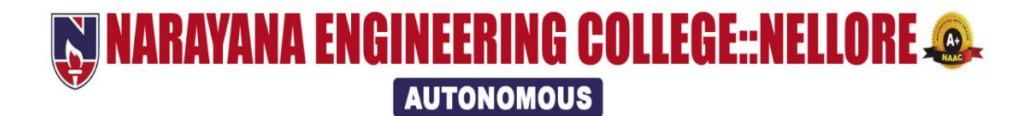

## **B.Tech-Electrical and Electronics Engineering(E.E.E) Course Structure**

**&**

## **SYLLABUS**

### **(2020-21 academic year)**

## **(NECR B.Tech 20)**

(w.e.f AY: 2020-21)

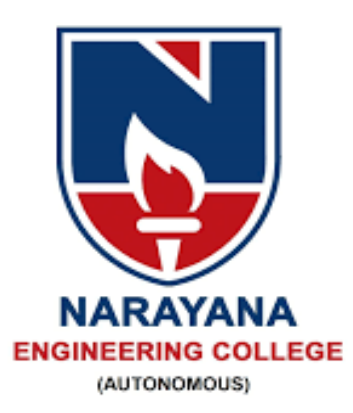

## **W NARAYANA ENGINEERING COLLEGE::NELLORE @. AUTONOMOUS**

## **INSTITUTE VISION & MISSION**

#### **VISION**

 To be one of the nation's premier Institutions for Technical and Management Education and a key contributor for Technological and Socio-economic Development of the Nation.

#### **MISSION**

- To produce technically competent Engineers and Managers by maintaining high academic standards, world class infrastructure and core instructions.
- To enhance innovative skills and multi disciplinary approach of students through well experienced faculty and industry interactions.
- To inculcate global perspective and attitude of students to face real world challenges by developing leadership qualities, lifelong learning abilities and ethical values.

## **Department of E.E.E –**

## **(Electrical and Electronics Engineering)**

## DEPARTMENT VISION & MISSION

#### **VISION OF THE DEPARTMENT**

To impart knowledge in the field of Electrical and Electronics Engineering to meet the technical challenges of industry and society with strong innovative skills, leadership qualities and ethics.

#### **MISSION OF THE DEPARTMENT**

**M1.** To provide standard training and effective teaching learning process to the students by using the state-of-the-art laboratories, core instruction and efficient faculty.

**M2.** To enhance competent, innovative and technical skills amongst the students through training programs by industry and external participation.

**M3.** To inculcate leadership qualities, ethical values and lifelong learning skills in learners to serve the society and nation for overall development through value based education**.**

#### PEOs, POs, PSOs

#### **POs**

**1. Engineering knowledge**: Apply the knowledge of mathematics, science, engineering fundamentals, and an engineering specialization to the solution of complex engineering problems.

**2. Problem analysis**: Identify, formulate, review research literature, and analyze complex engineering problems reaching substantiated conclusions using first principles of mathematics, natural sciences, and engineering sciences.

**3. Design/development of solutions**: Design solutions for complex engineering problems and design system components or processes that meet the specified needs with appropriate consideration for the public health and safety, and the cultural, societal, and environmental considerations.

**4. Conduct investigations of complex problems**: Use researchbased knowledge and research methods including design of experiments, analysis and interpretation of data, and synthesis of the information to provide valid conclusions.

**5. Modern tool usage**: Create, select, and apply appropriate techniques, resources, and modern engineering and IT tools including prediction and modeling to complex engineering activities with an understanding of the limitations.

**6. The engineer and society**: Apply reasoning informed by the contextual knowledge to assess societal, health, safety, legal and cultural issues and the consequent responsibilities relevant to the professional engineering practice.

**7. Environment and sustainability**: Understand the impact of the professional engineering solutions in societal and environmental contexts, and demonstrate the knowledge of, and need for sustainable development.

**8. Ethics**: Apply ethical principles and commit to professional ethics and responsibilities and norms of the engineering practice.

**9. Individual and team work**: Function effectively as an individual, and as a member or leader in diverse teams, and in multidisciplinary settings.

**10. Communication:** Communicate effectively on complex engineering activities with the engineering community and with society at large, such as, being able to comprehend and write effective reports and design documentation, make effective presentations, and give and receive clear instructions.

**11. Project management and finance**: Demonstrate knowledge and understanding of the engineering and management principles and apply these to one's own work, as a member and leader in a team, to manage projects and in multidisciplinary environments.

**12: Life-long learning:** Recognize the need for, and have the preparation and ability to engage in independent and life-long learning in the broadest context of technological change.

**PEO 1:** To solve composite problems using mathematics, basic sciences and engineering principles in the domains of testing, design and manufacturing.

**PEO 2:** To achieve higher positions in their profession by demonstrating leadership qualities, research and innovative abilities.

**PEO 3:** To contribute in the field of Electrical and Electronics Engineering to find solutions for societal problems through their lifelong learning skills and ethical values.

#### **PSOs**

**PSO** 1: Provide alternate solutions to address the problems with specific requirements in the field of Electrical and Electronics Engineering.

**PSO\_2:** Be ready to work professionally in relevant industries like power systems, control systems and software industries

# NARAYANA ENGINEERING COLLEGE::NELLORE

#### **DEPARTMENT OF ELECTRICAL & ELETRONICS ENGINEERING**

#### **Course Structure for B.Tech E.E.E w.e.f AY: 2020-21**

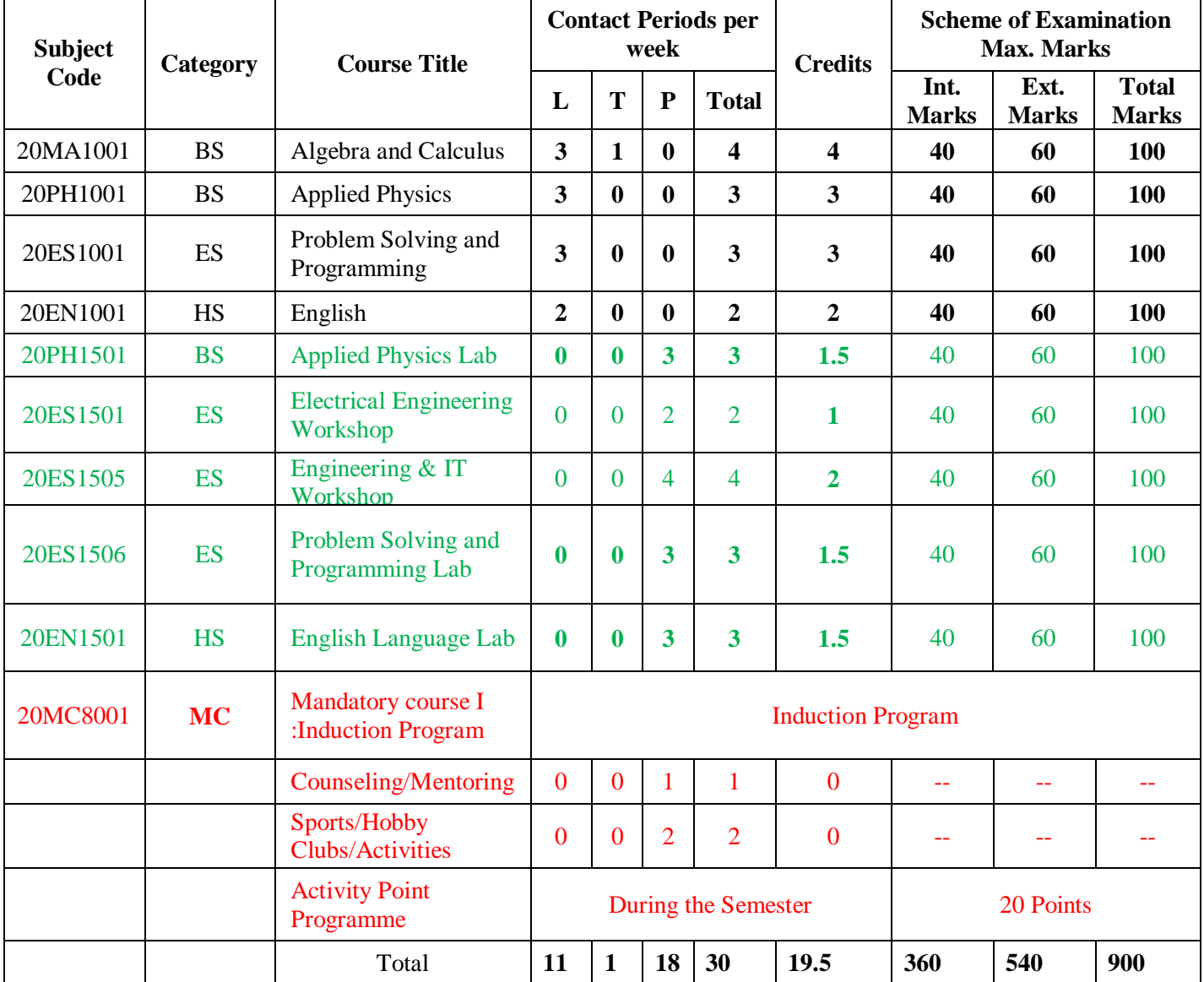

#### **SEMESTER I**

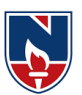

#### **SEMESTER II**

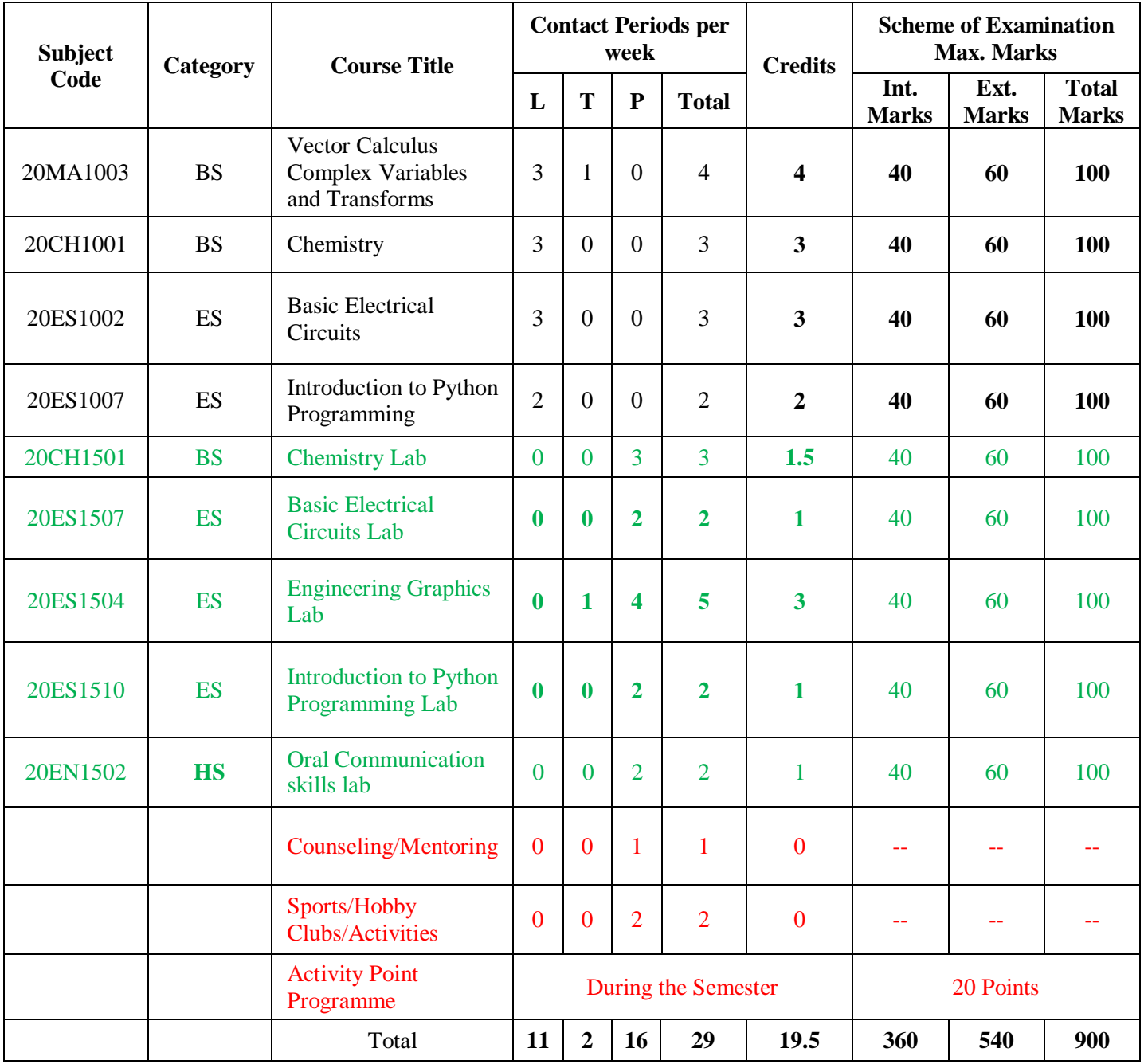

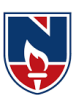

#### **SEMESTER III**

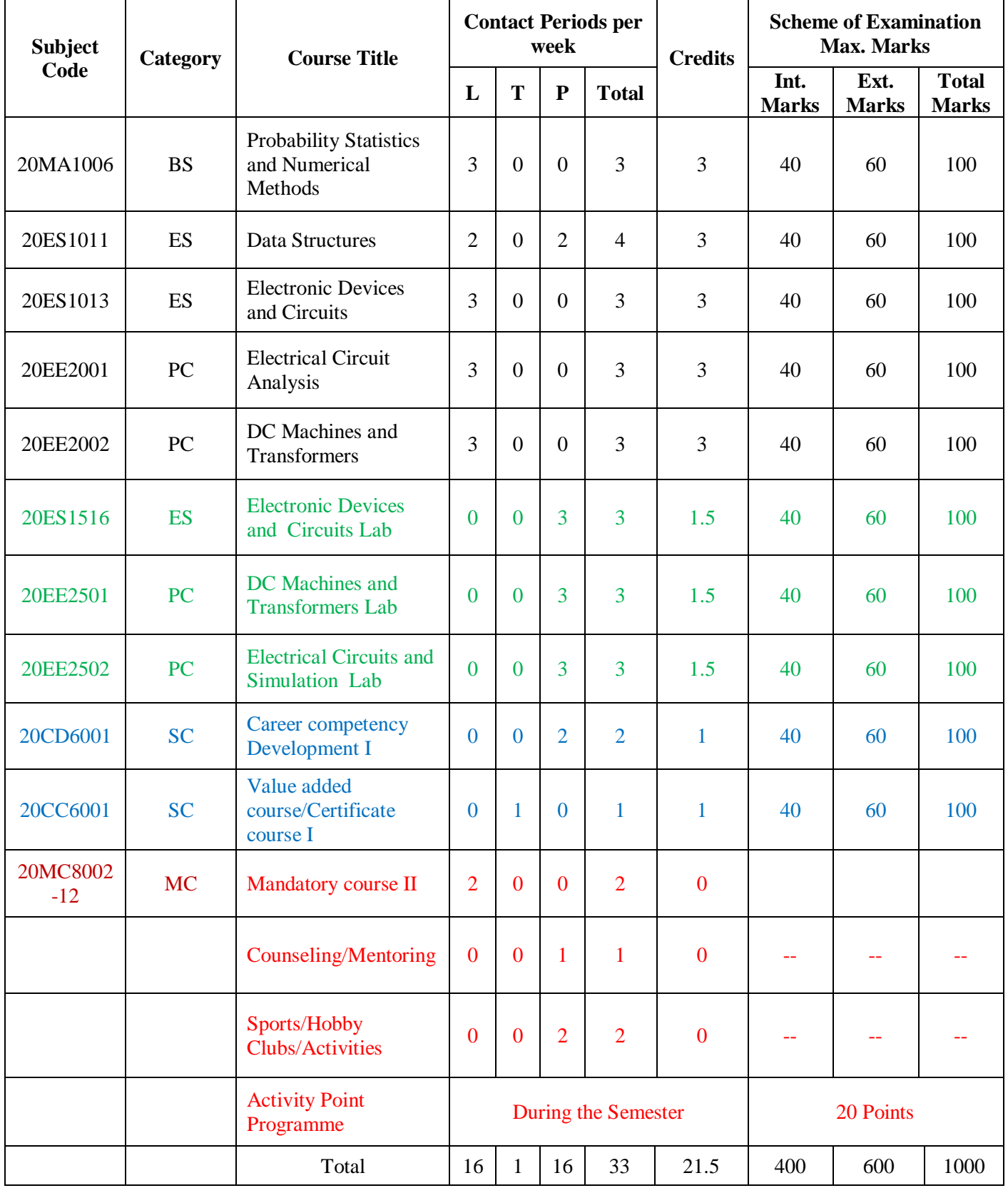

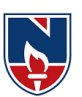

#### **SEMESTER IV**

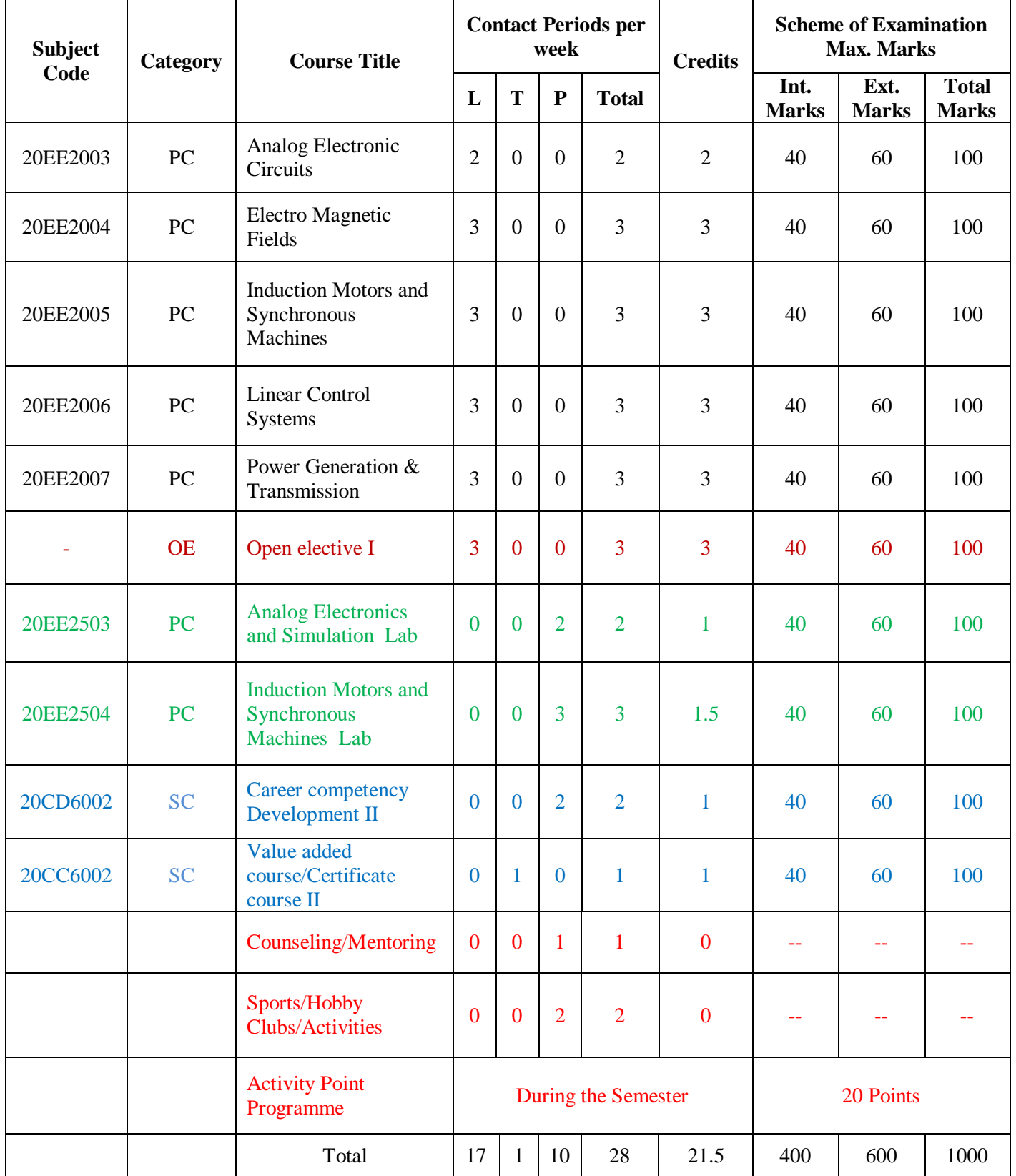

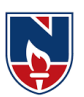

#### **SEMESTER V**

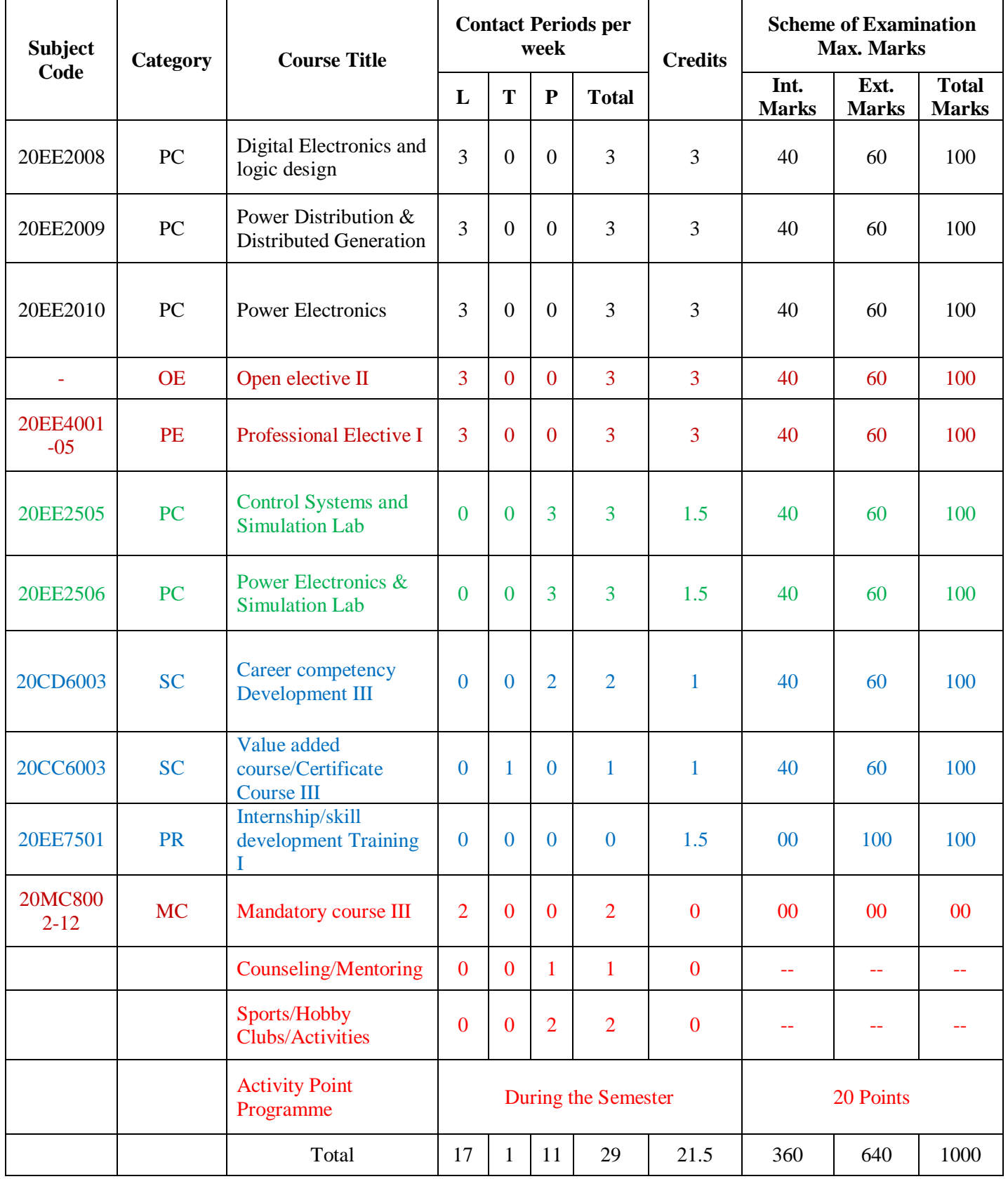

## **SEMESTER VI**

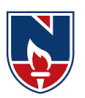

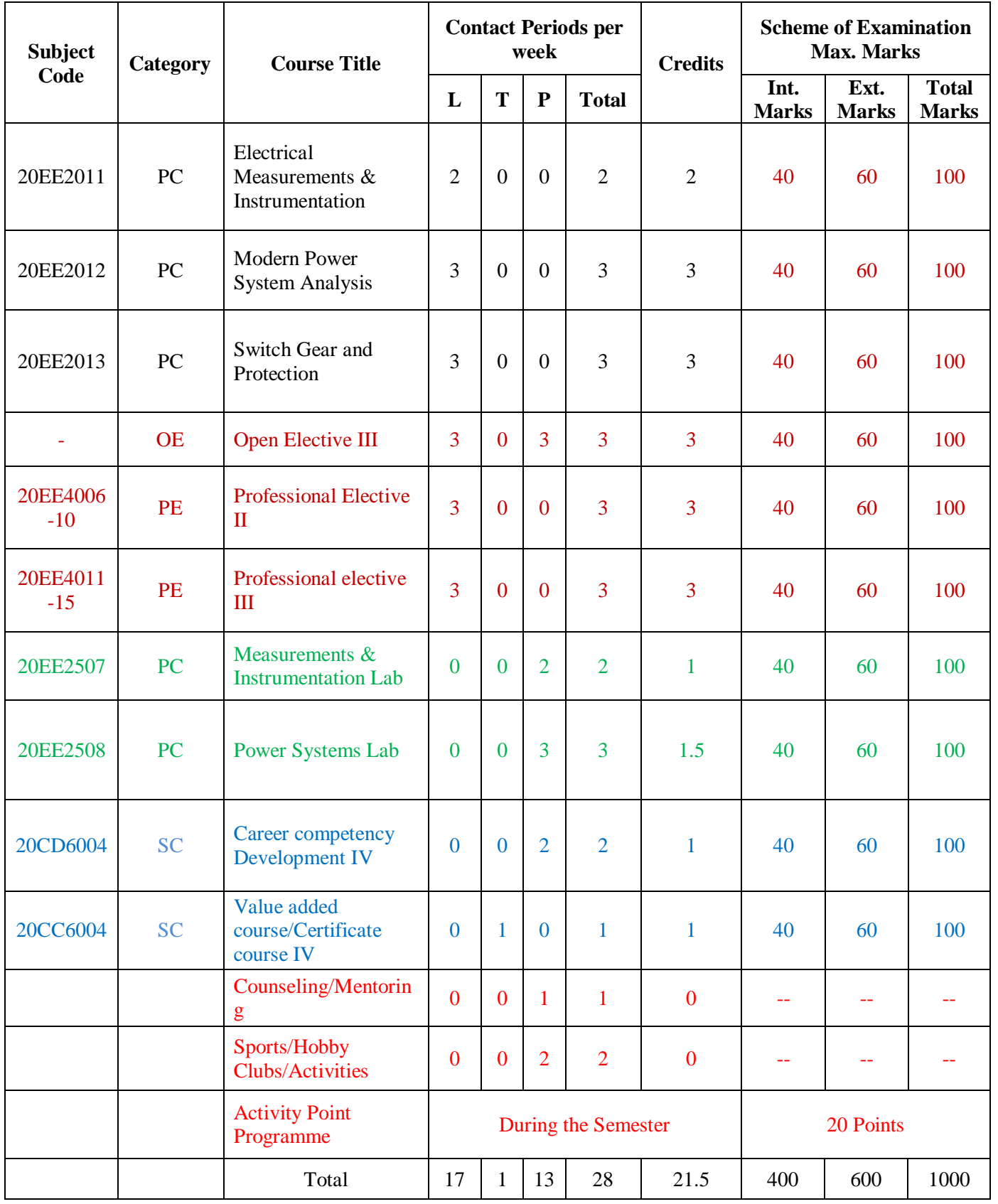

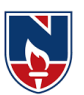

#### **SEMESTER VII**

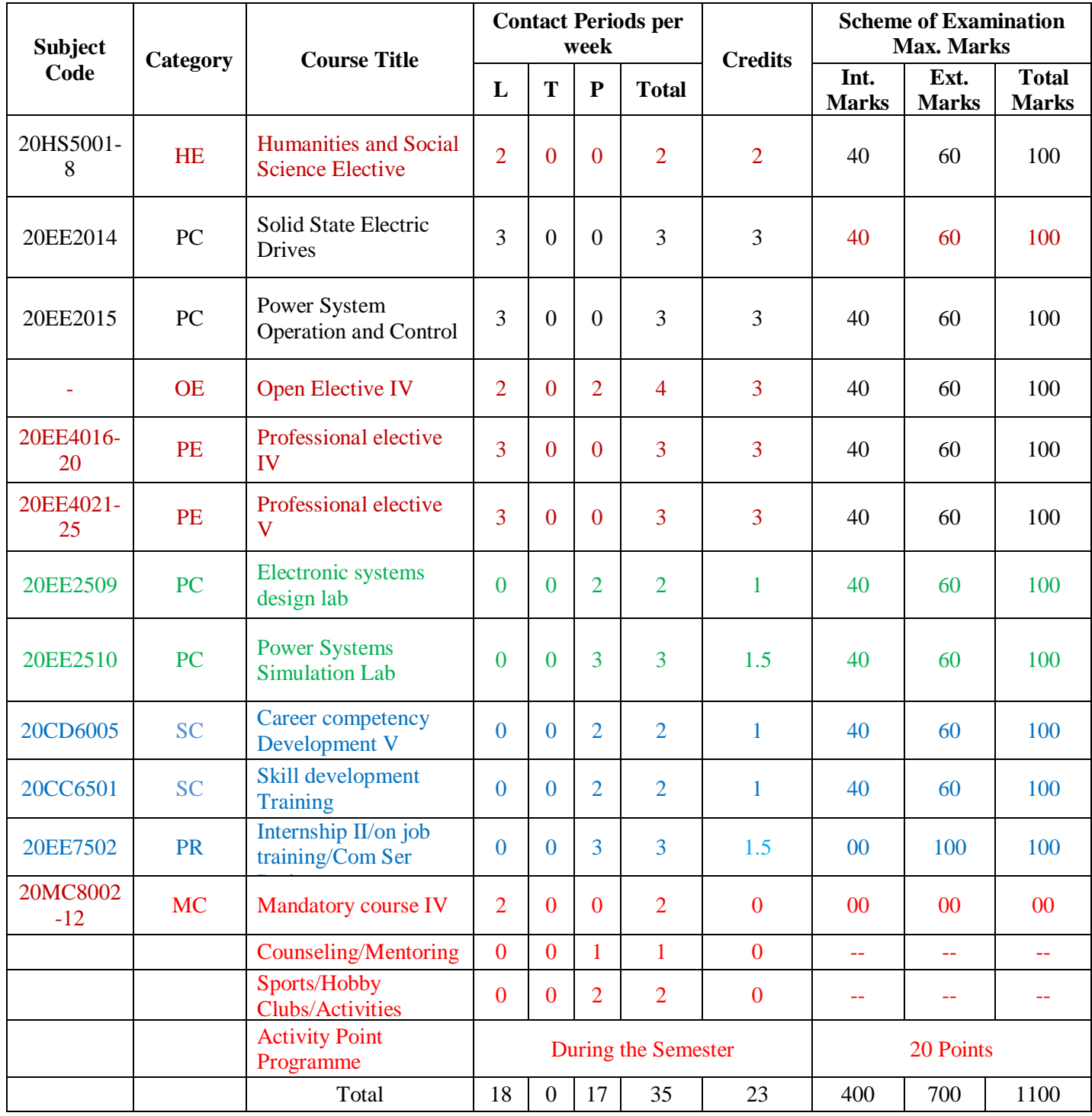

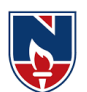

#### **SEMESTER VIII**

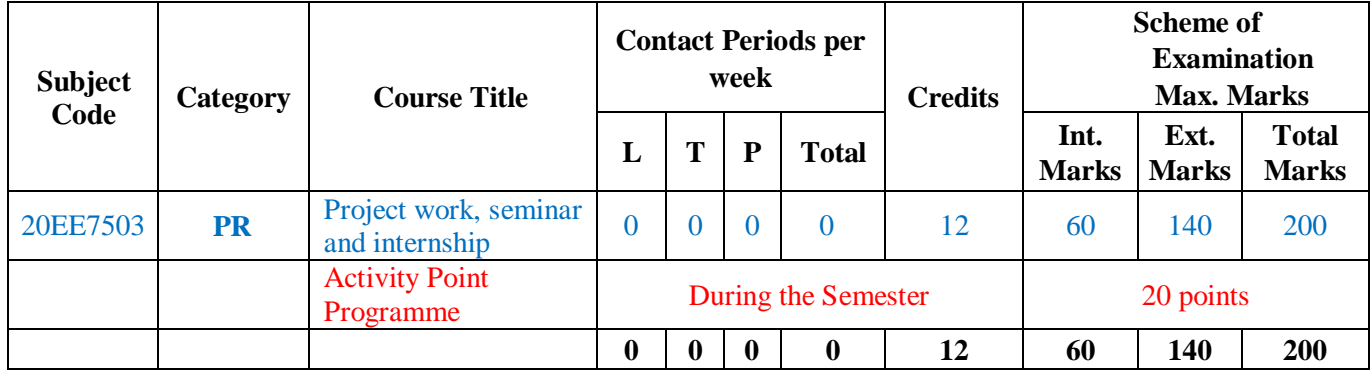

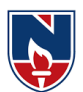

## **OPEN ELECTIVES (OE) Offered by EEE Department**

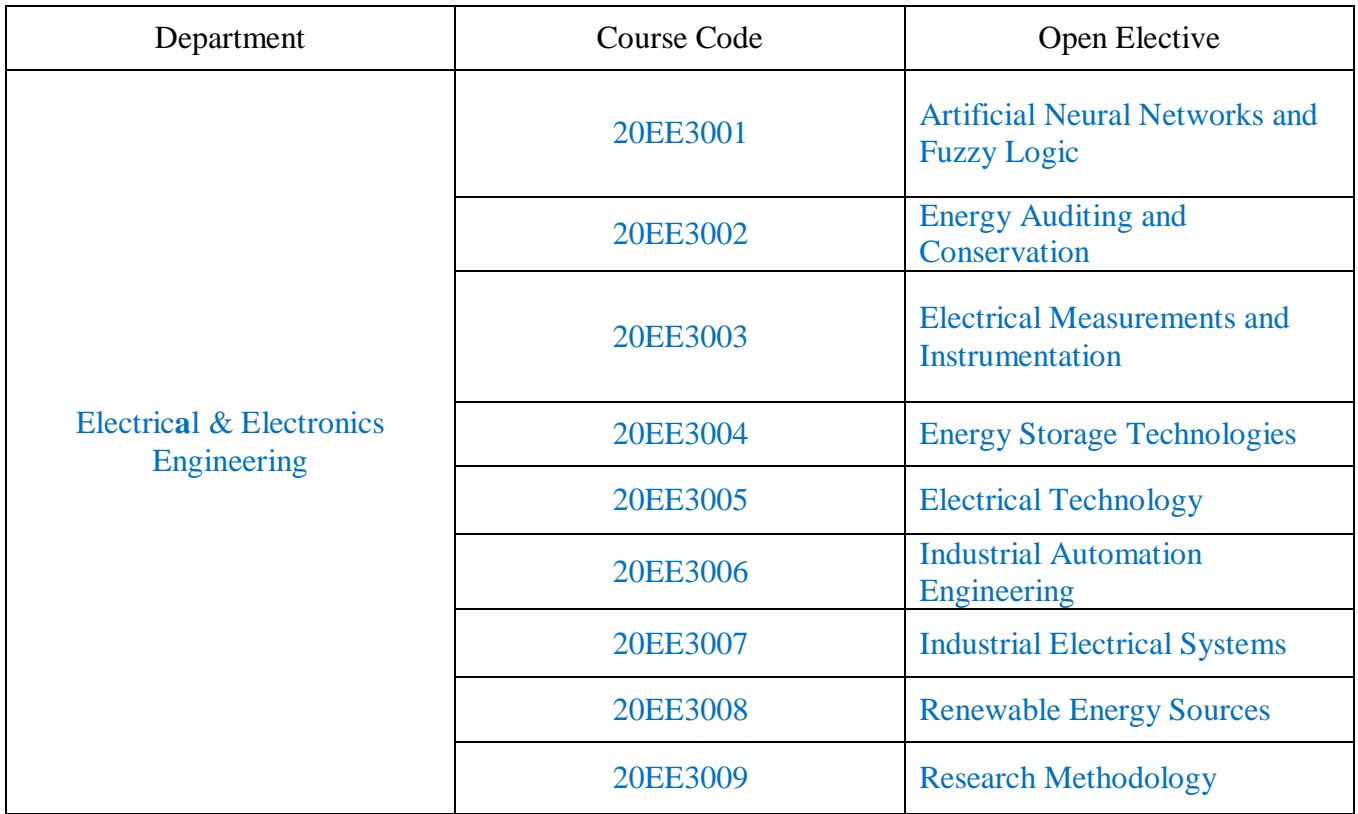

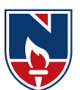

#### **PROFESSIONAL ELECTIVES (PE)**

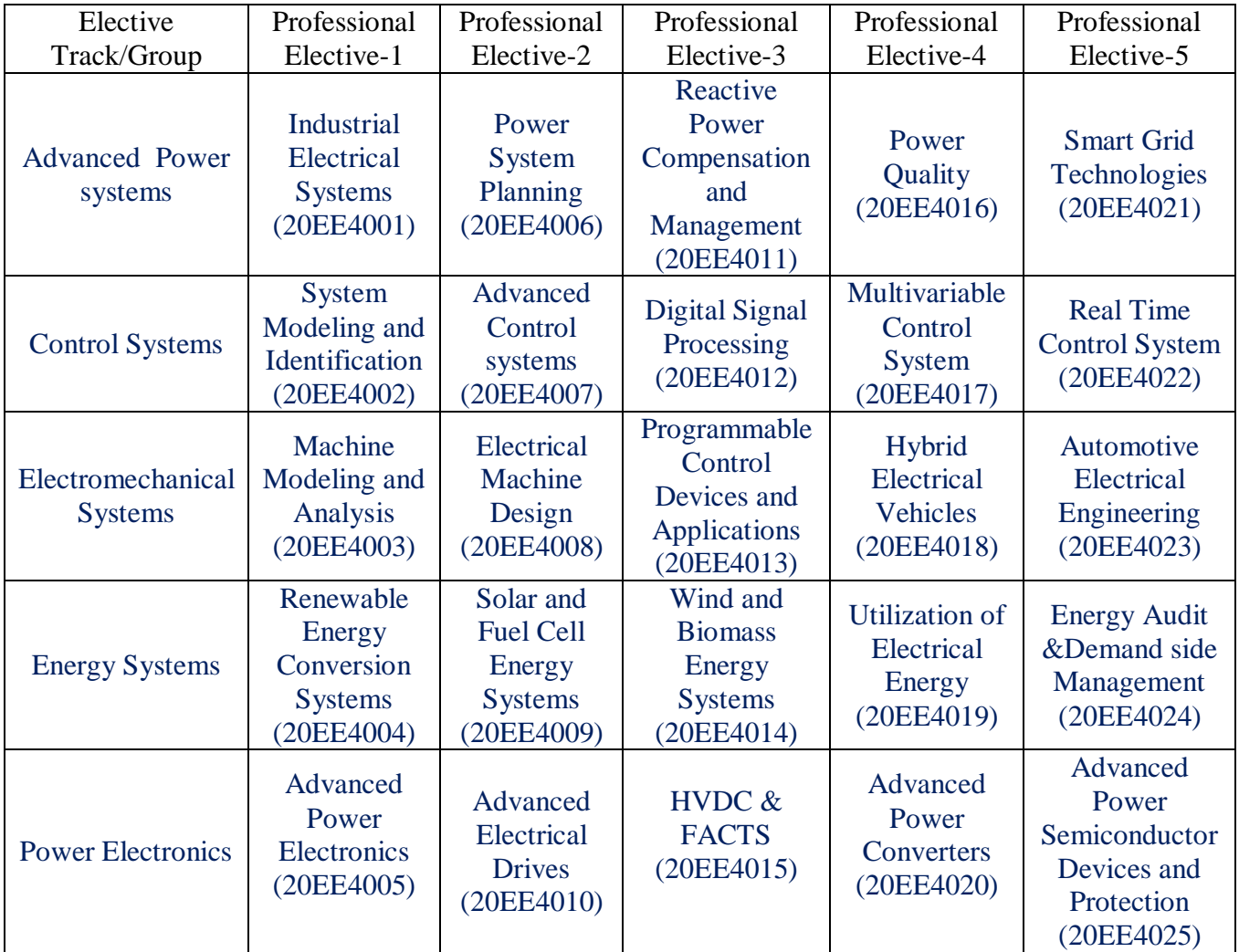

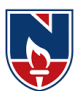

#### **LIST OF HONOR SUBJECTS**

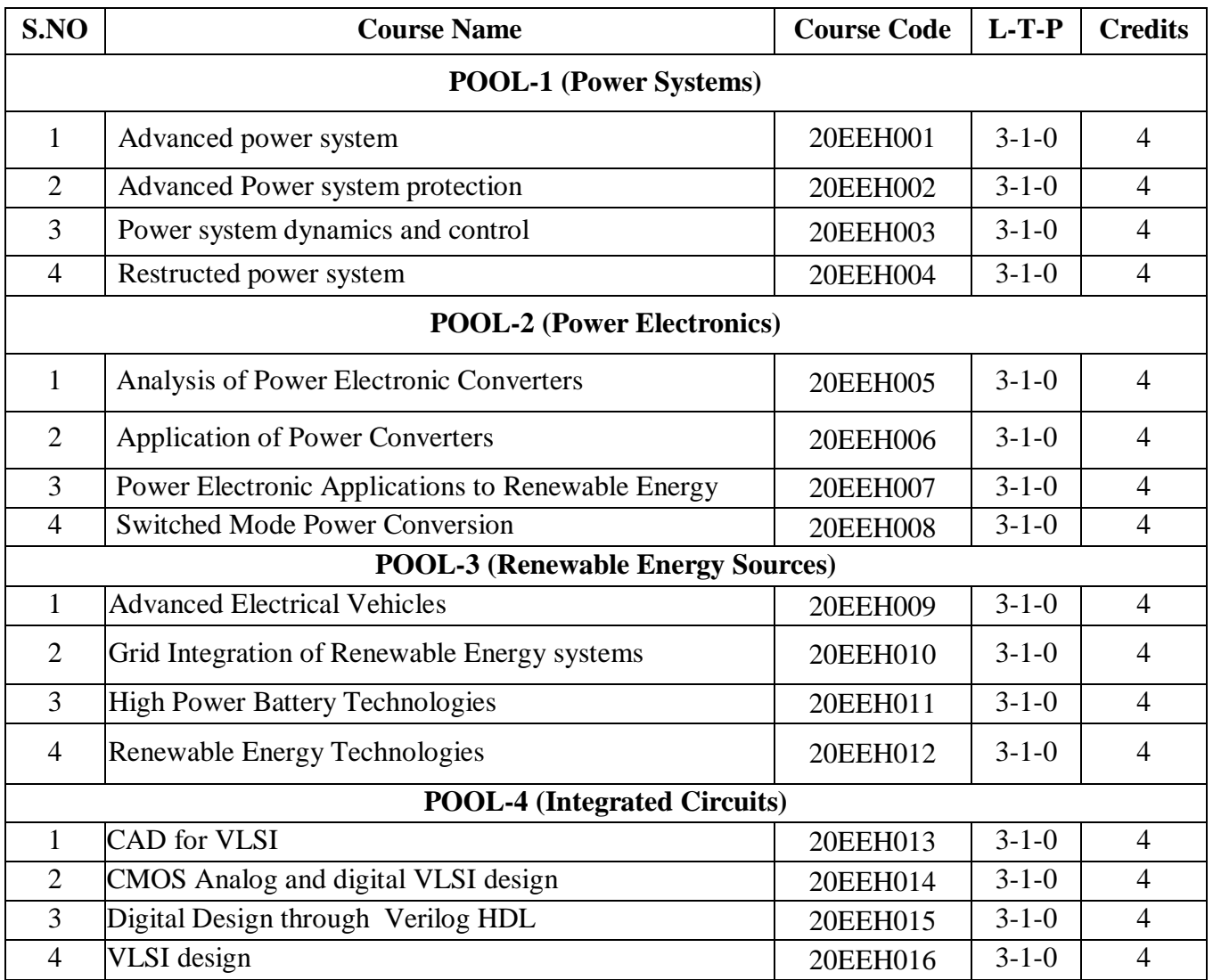

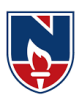

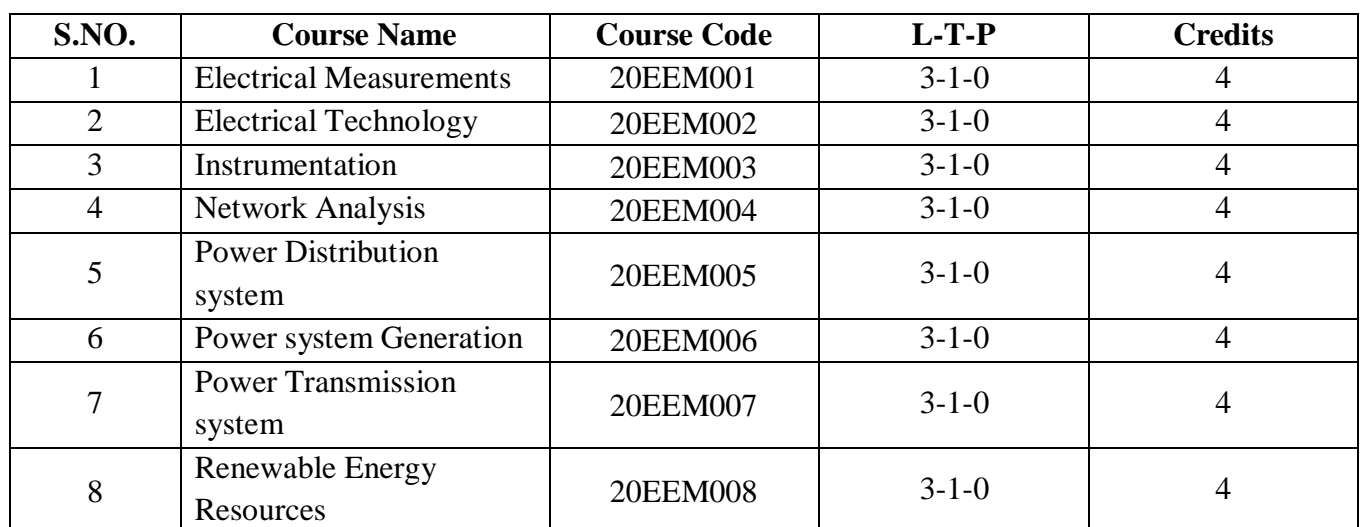

### **LIST OF MINOR SUBJECTS**

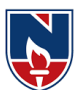

#### **PROFESSIONAL ELECTIVES (PE)**

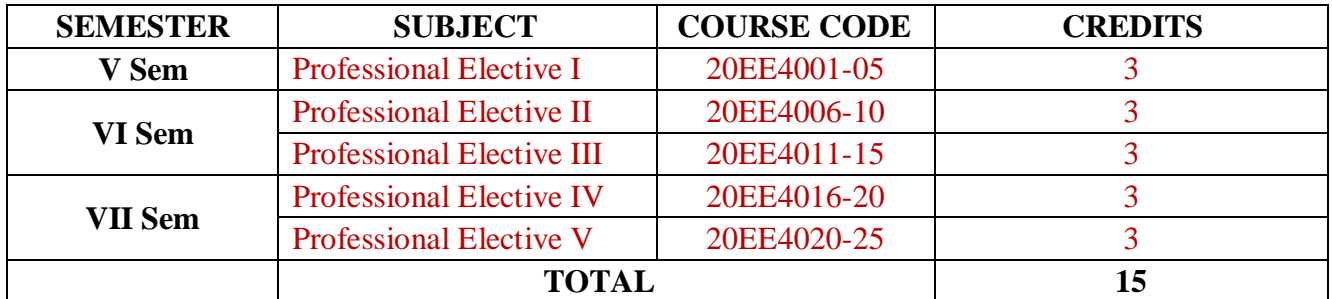

#### **OPEN ELECTIVES (OE)**

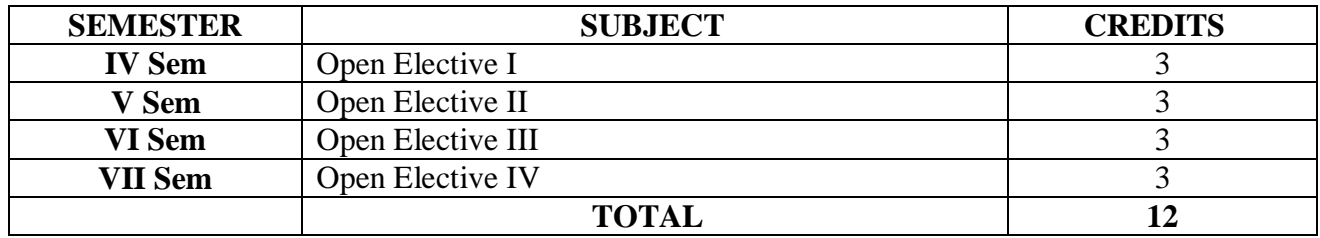

#### **SKILL ORIENTED COURSE (SC)**

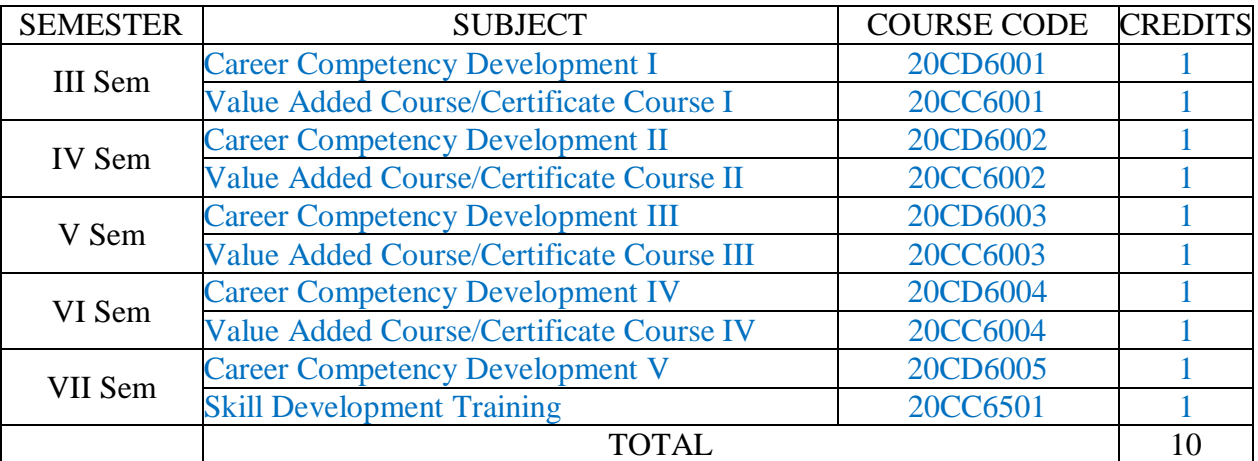

#### **PROJECT (PR)**

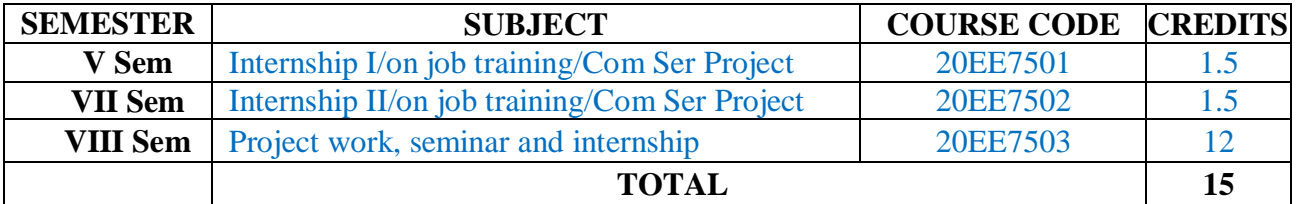

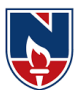

#### **HUMANITIES AND SOCIAL SCIENCES (HS)**

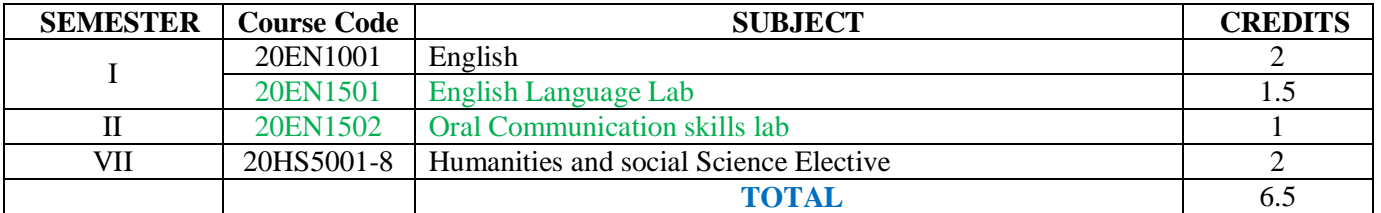

#### **BASIC SCIENCES (BS)**

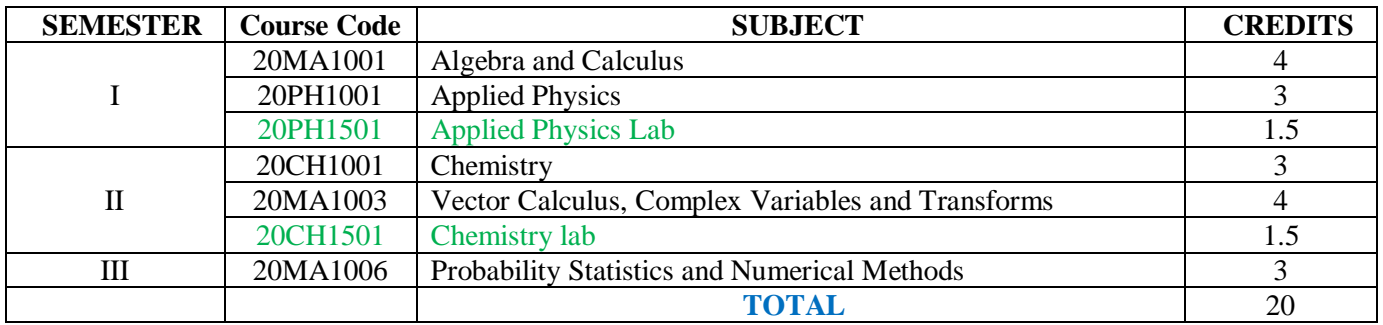

#### **ENGINEERING SCIENCES (ES)**

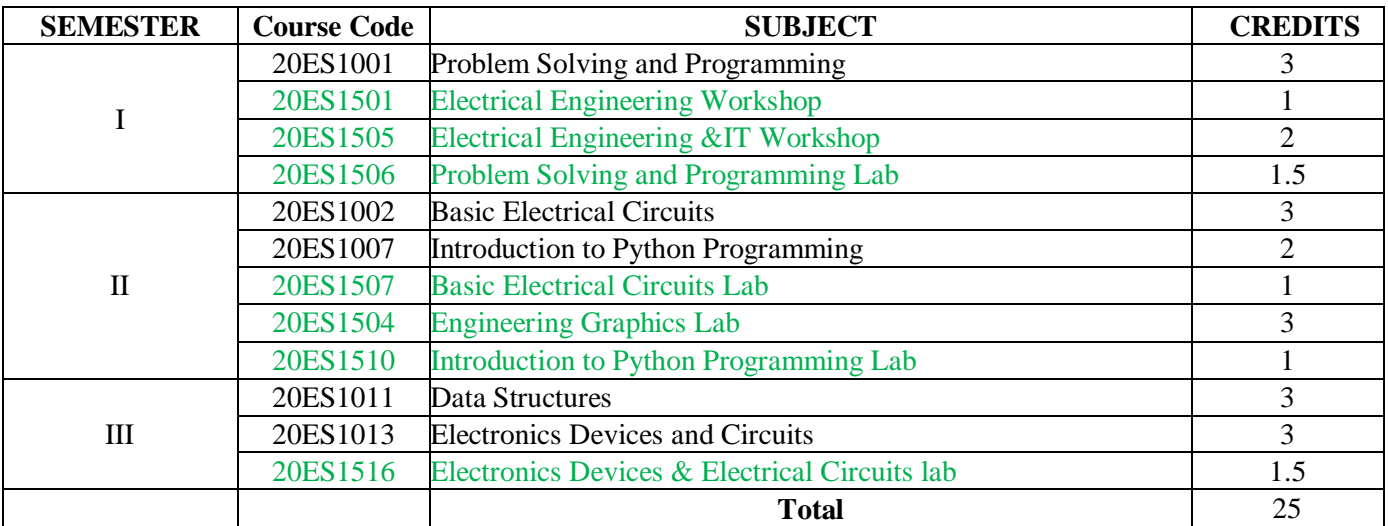

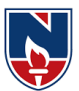

#### **PROFESSIONAL CORE (PC)**

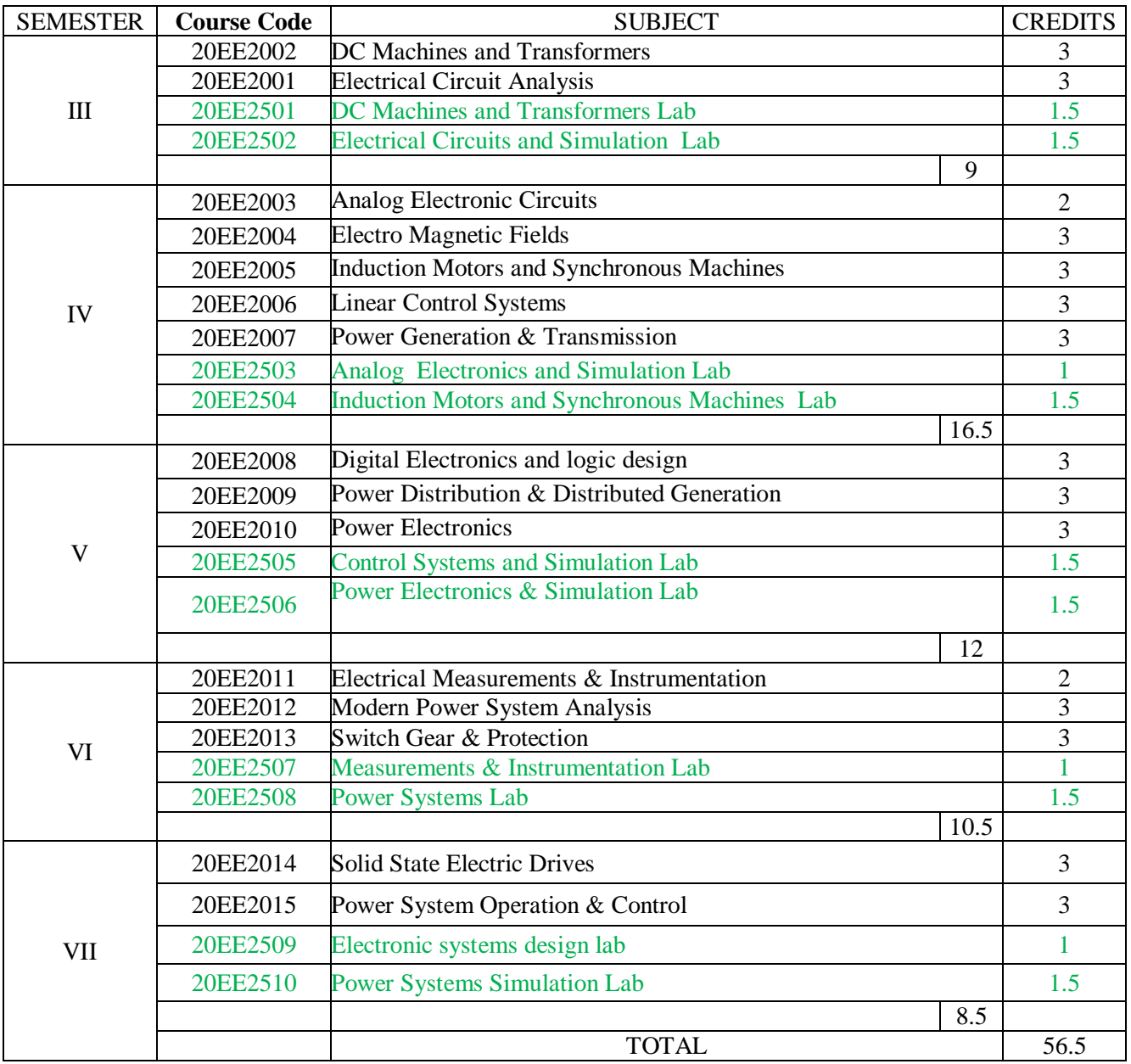

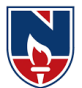

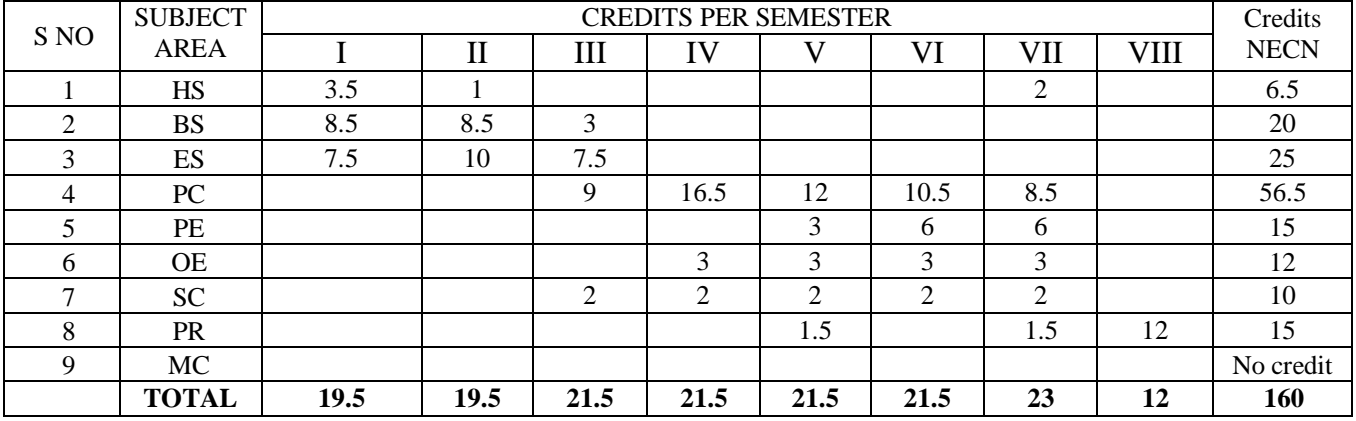

## **NARAYANA ENGINEERING COLLEGE::NELLORE.@. AUTONOMOUS**

#### **DEPARTMENT OF ELECTRICAL & ELETRONICS ENGINEERING**

#### **Subject Code Category Course Title Contact Periods per week Credits Scheme of Examination Max. Marks**  $L \mid T \mid P \mid \text{Total} \mid$  **Int. Marks Ext. Marks Total Marks** 20MA1001 BS Algebra and Calculus **3 1 0 4 4 40 60 100** 20PH1001 BS Applied Physics **3 0 0 3 3 40 60 100**  $20ES1001$  ES Problem Solving and Programming **<sup>3</sup> <sup>0</sup> <sup>0</sup> <sup>3</sup> <sup>3</sup> <sup>40</sup> <sup>60</sup> <sup>100</sup>** 20EN1001 HS English **2 0 0 2 2 40 60 100** 20PH1501 BS Applied Physics Lab **0 0 3 3 1.5** 40 60 100 20ES1501 ES Electrical Engineering<br>Workshop Exercise Engineering  $\begin{array}{|c|c|c|c|c|c|c|c|c|} \hline 0 & 0 & 2 & 2 & 1 & 40 & 60 & 100 \ \hline \end{array}$ 20ES1505 ES Engineering & IT  $\frac{2}{\text{Workshop}}$  (a) 0 4 4 4 2 40 60 100 20ES1506 ES Problem Solving and Programming Lab **<sup>0</sup> <sup>0</sup> <sup>3</sup> <sup>3</sup> 1.5** <sup>40</sup> <sup>60</sup> <sup>100</sup> 20EN1501 HS English Language Lab **0 0 3 3 1.5** 40 60 100 20MC8001 **MC** Mandatory course I Mandatory Course 1<br>
Induction Program Induction Program Counseling/Mentoring 0 0 1 1 0 -- -- -- Sports/Hobby  $\text{Clubs/Activities}$  0 0 2 2 0 ----Activity Point Programme During the Semester 20 Points Total **11 1 18 30 19.5 360 540 900**

#### **SEMESTER I**

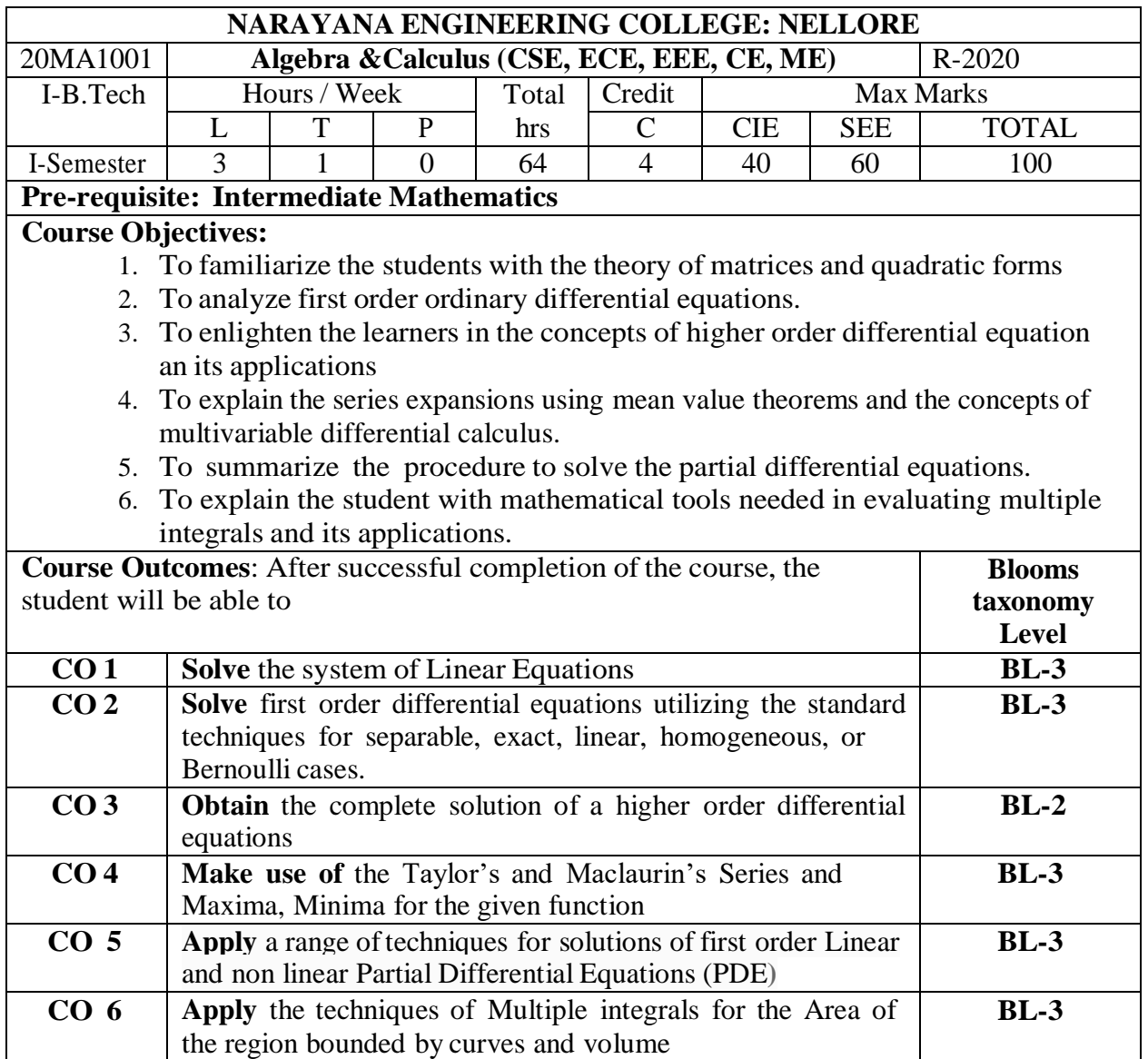

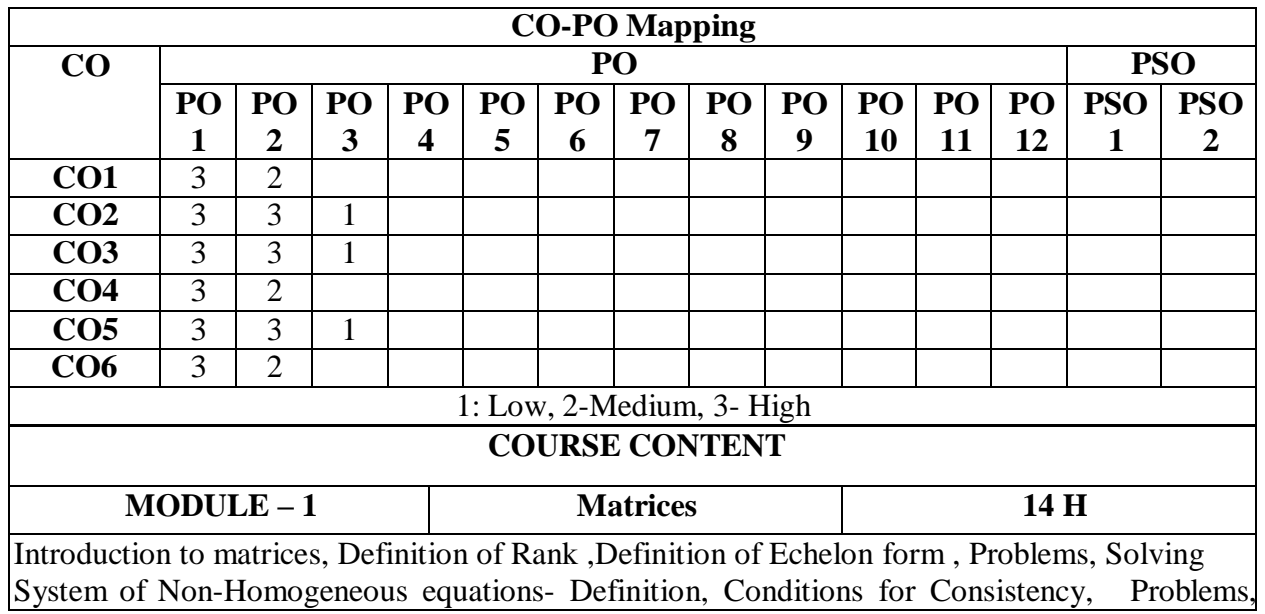

Solving System of Homogeneous equations- Definition, Problems, Eigen values & Eigen Vectors- Definition, Problems ,properties of Eigen values & Eigen Vectors(Without proof), Cayley – Hamilton Theorem -Statement(Without proof),finding inverse and power of a matrix by Cayley-Hamilton Theorem, Diagonalization of a Matrix-Definition, similarity of a matrix ,modal matrix, spectral matrix, powers of a matrix, problems on Diagonalization of a matrix, Quadratic Forms- Definition, Finding Matrix from Q.F, Index, signature, rank and nature of the quadratic forms, Reduction of Q.F. into a canonical form by linear transformation , Reduction of Q.F. into a canonical form by orthogonal transformation.

At the end of the Module 1, students will be able to:

- 1. Solve the system of homogenous and non-homogenous linear equations.BL-3
- 2. Obtain the Eigen values and Eigen vectors of a matrix.BL-2
- 3. Identify special properties of matrix and for using this information to study the nature of the linear equations. BL-3
- 4. Find the inverse and powers of a square matrix.BL-1
- 5. Obtain the diagonalization form of the matrix.BL-2
- 6. Apply the techniques of matrices in various engineering problems. BL-3

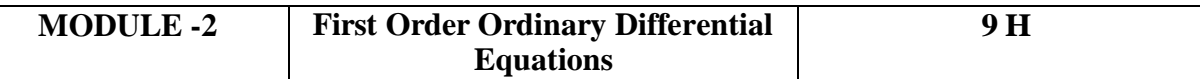

Exact Differential equation - Definition, condition for exactness, problems, Non - Exact Differential equations- Integrating factor , Method1:Integrating factor by inspection, problems, Method2:Finding Integrating factor , problems, Method3:Finding Integrating factor , problems, Method4:Finding Integrating factor , problems, Method5:Finding Integrating factor , problems, Linear differential Equation- Definition, Working rule to find general solution, problems, Bernoulli's differential Equation- Definition, Working rule to find general solution, problems, Applications of Differential equation of First order: Newton's law of Cooling-Explanation of the concept, problems, Law of natural growth and Decay- Explanation of the concept, problems and Simple Electric Circuits-Explanation of the concept, problems.

At the end of the Module 2, students will be able to:

- 1. Identify the first order ordinary differential equations. BL-3
- 2. Solve the first order ordinary differential equations. BL-3
- 3. Apply the techniques of first order ordinary differential equations in Newton's law of cooling, Natural growth & Decay problems. BL-3
- 4. Make Use of the first order ordinary differential equation techniques in simple electric circuits.

 $BL-3$ 

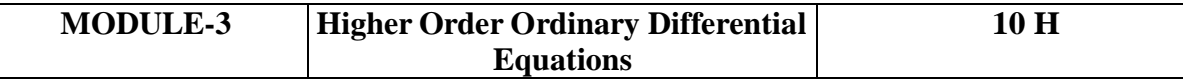

Non-Homogenous Linear Differential equation of second and higher order with constant coefficients-Definition, complete solution, operator D, rules for finding Complimentary function, problems, inverse operator, General method for finding Particular Integral**.**

Non-homogeneous Linear Differential Equations of Second & Higher order with Constant coefficients with RHS term of the typee<sup>ax</sup>, sinax , cosax, Polynomial in X,  $e^{ax}v(x)$ , X.V(x) Explanation of the concept& problems, Method of variation of parameters- Explanation of the concept& problems, Euler- Cauchy equation- Definition, problems ,Legendre's Linear equation-Definition, problems. Applications to Higher order Differential Equations - L-C-R circuits, problems.

At the end ofthe Module 3, students will be able to:

1. Identify the higher order ordinary differential equations. BL-3

2. Solve the linear differential equations with constant coefficients by appropriate methods BL-3

3. Solve the linear differential equations with variable coefficients by appropriate methods BL-3

4.Make Use of the higher order ordinary differential equations techniques in electrical circuits. and in various engineering problems. BL-3

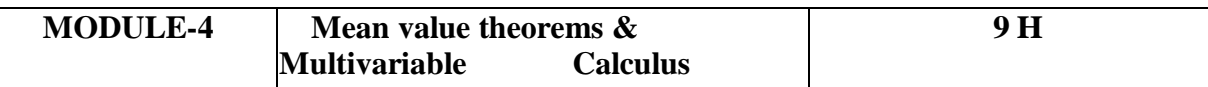

Taylor's and Maclaurin's theorems with remainders-Statements (without proof), problems on Taylor's series , problems on Maclaurin's series, Jacobean-Definition, Properties , problems ,Functional dependence-Definition , problems ,Maxima & Minima of function of two variables - Rules , Maxima & Minima of function of two variables without constraint- problems ,Maxima & Minima of function of two variables with constraint- problems, Lagrange's Method of Undetermined multipliers, problems.

At the end of the Module 4, students will be able to:

- 1. Demonstrate the given function as a series of Taylor's and maclurin's with remainders.BL-2
- 2. Illustrate series expansions of functions using mean value theorems. BL-2
- 3. Apply Jacobean concept to dealwith problems in change of variables.BL-3
- 4. Obtain the maxima and minimum values ofthe function for two variables.BL-2
- 5. Apply the mean value theorems to check the continuity of the function in the given interval BL-3

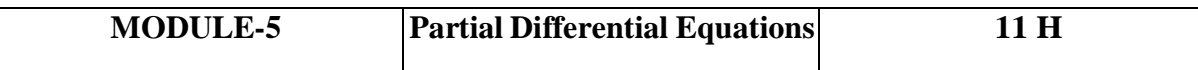

Definition ,Formation of PDE by the Method of Elimination of arbitrary constants, problems ,Method of Elimination of arbitrary functions, problems, Method of Separation of Variables-Explanation of the concept& problems, First order linear partial differential equations-Definition, Solutions of first order linear PDE-Working rule of Lagrange's Method, problems ,First order non-linear partial differential equations- Definition, Solutions of first order nonlinear partial differential equations-Standard form-I, problems , Standard form-II, problems ,Standard form-III, problems, Standard form-IV, problems.

At the end of the Module 5, students will be able to:

- 1. Identify the basic properties of partial differential equations. BL-3
- 2. Outline partial differential equations. BL-2
- 3. Solve the applications of PDE by using the method of separation of variables BL-3
- 4. Apply the PDE techniques in various engineering fields. BL-3

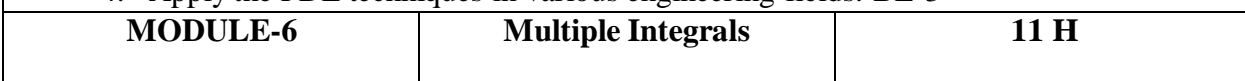

Double Integrals- Introduction, Evaluation in Cartesian coordinates, problems, Evaluation in Polar coordinates, change of variables – Problems on Cartesian to Polar, Change of Order of Integration- Problems , Area enclosed by plane curves - Problems, Triple integrals- Introduction, Evaluation of Triple Integrals, Volume by Triple Integrals – Problems, Change of variables

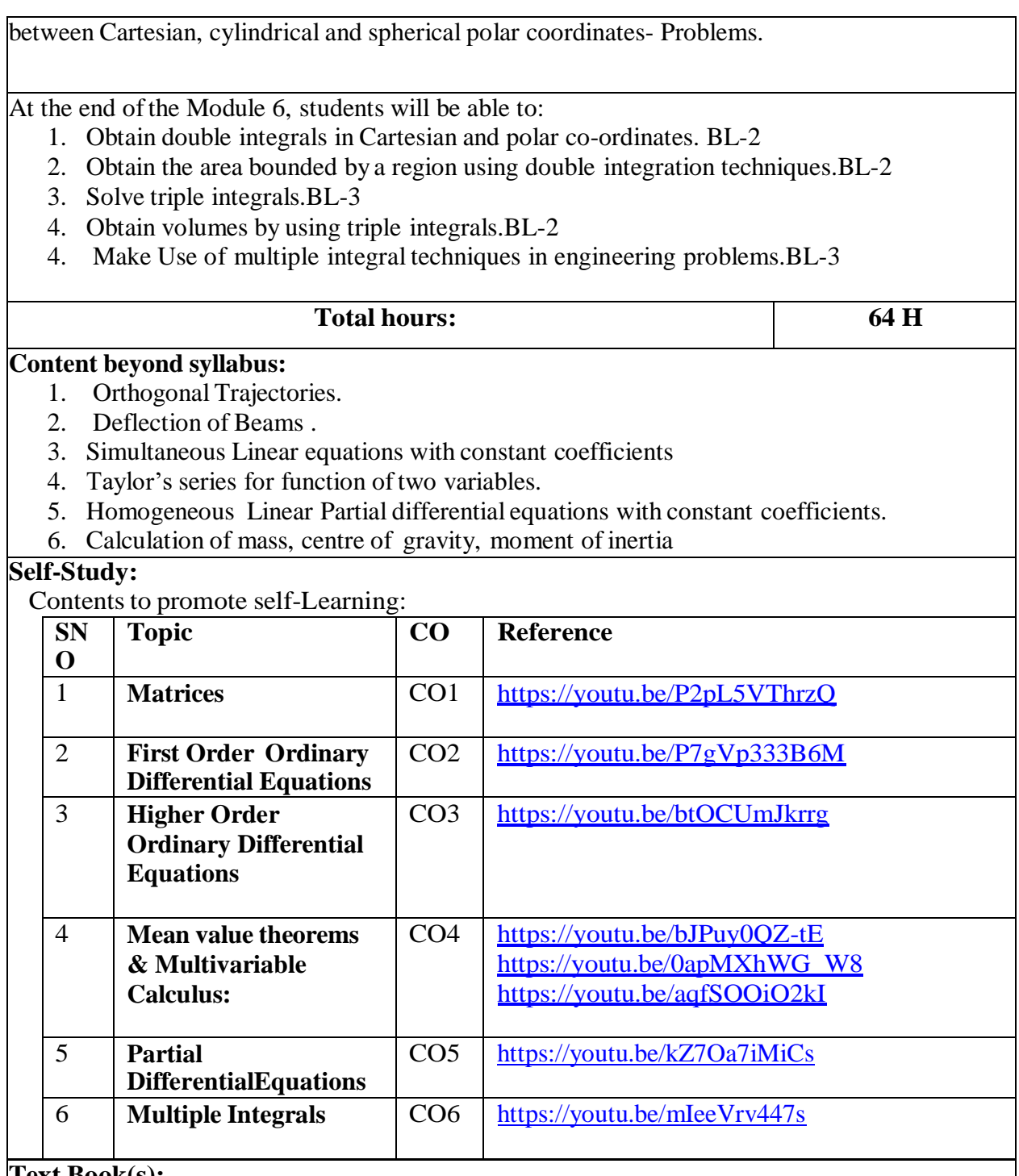

#### **Text Book(s):**

- 1. Erwin Kreyszig, Advanced Engineering Mathematics, 10/e, John Wiley & Sons, 2011.
- 2. B. S. Grewal, Higher Engineering Mathematics, 44/e, Khanna Publishers, 2017
- 3. N. Bali, M. Goyal, C. Watkins, Advanced Engineering Mathematics, Infinity Science Press.

#### **Reference Book(s):**

1.R. K. Jain and S. R. K. Iyengar, Advanced Engineering Mathematics, 3/e, Alpha Science International Ltd., 2002.

2.George B. Thomas, Maurice D. Weir and Joel Hass, Thomas Calculus, 13/e, Pearson Publishers, 2013.

3.B. V. Ramana, Higher Engineering Mathematics, Mc Graw Hill Education 4.H. k Das, Er. Rajnish Verma, Higher Engineering Mathematics, S. Chand.

#### **Online Resources/ Web Resources:**

<http://www.macs.hw.ac.uk/~simonm/linalg.pdf>

[.http://www.e-booksdirectory.com/details.php?ebook=7400re](http://www.e-booksdirectory.com/details.php?ebook=7400re)

[http://www.efunda.com/math/math\\_home/math.cfm](http://www.efunda.com/math/math_home/math.cfm)

[.http://www.ocw.mit.edu/resources/#Mathematics](http://www.ocw.mit.edu/resources/#Mathematics)

[.http://www.sosmath.com/](http://www.sosmath.com/)

[.http://www.mathworld.wolfram.com/](http://www.mathworld.wolfram.com/)

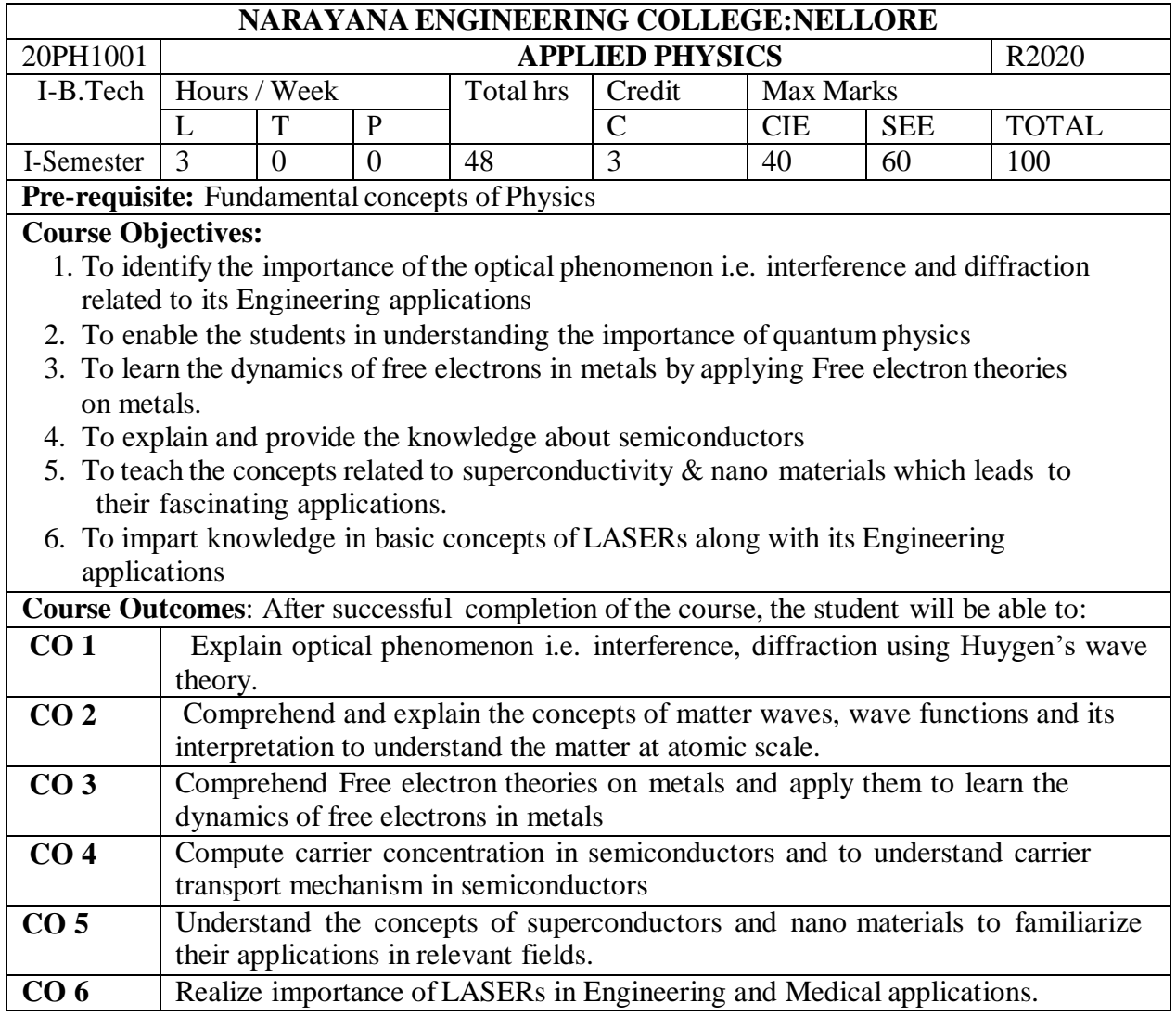

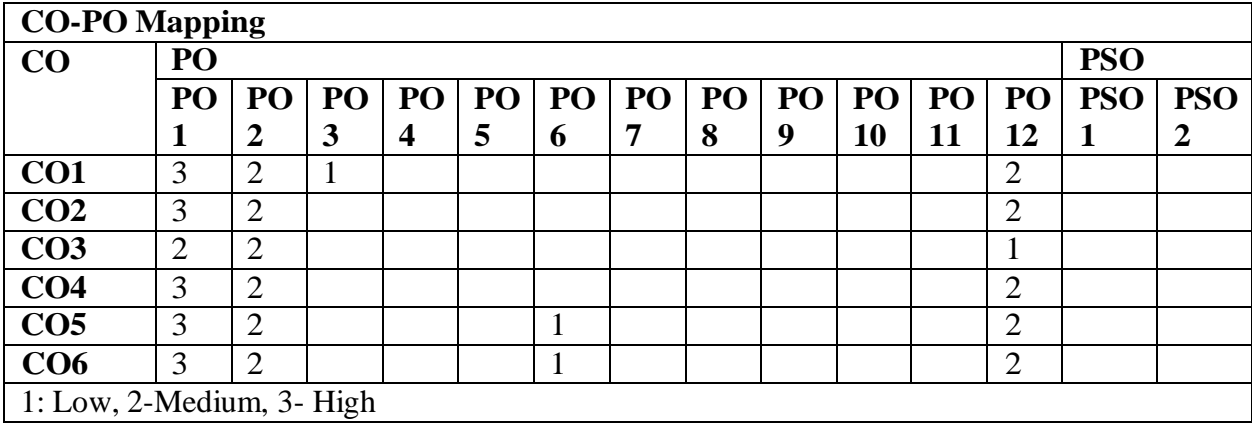

#### **COURSE CONTENT**

#### **MODULE – 1**

#### **WAVE OPTICS 9 H**

Interference-Principle of Superposition, Interference of light, Conditions for sustained Interference ,derivation of conditions for constructive and destructive interference of reflected light from a thin film, Newton's Rings-experimental arrangement, Determination of Wavelength; Engineering applications of Interference

Diffraction-distinction between interference and diffraction, differences between Fresnel & Fraunhoffer diffractions, Fraunhoffer Diffraction at single slit(derivation, energy distribution curve) , Fraunhoffer Diffraction at a Double slit (derivation, energy distribution curve),Theory of Diffraction Grating -Determination of Wavelength; Engineering applications of diffraction

At the end of the Module 1, students will be able to:

- 1. explain the need of coherent sources and the conditions for sustained interference BL-2
- 2. describe the theory of interference of reflected light from a thin film BL-2
- 3. explain the theory of Fraunhoffer Diffraction of light at single and multiple slits BL-2
- 4. identify engineering applications of interference and diffraction BL-3
- 5. analyze the differences between interference and diffraction (L4)

#### **MODULE -2**

#### **INTRODUCTION TO QUANTUM MECHANICS 8 H**

Matter waves -de-Broglie hypothesis - properties, G.P.Thomson experiment, Phase and group velocities—Expression for group velocity; Heisenberg's uncertainty principle; Schrodinger's time dependent and independent wave equations – Physical significance of wave function-important characteristics of wave function, free particle energy, wave function, momentum; operators and expectation values, Eigen values and Eigen functions of a particle confined to one dimensional infinite square well (potential well).

At the end of the Module 2, students will be able to:

- 1. understand the concept of matter waves BL-2
- 2. Recognize the difference between phase velocity and group velocity BL-2.
- 3. understand Physical significance of wave function BL-2
- **4.** Identify the importance of Schrodinger's wave equation in describing the motion of elementary particles BL-3 **.**

#### **MODULE-3**

#### **FREE ELECTRON THEORY OF METALS 8 H**

Classical free electron theory-assumptions, expression for electrical conductivity, merits and demerits; Quantum free electron theory of metals-expression for electrical conductivity; Fermi-Dirac distribution, Mathiesson rule, causes of electrical resistance in metals, Bloch's theorem (Qualitative), Kronig - Penny Model (Qualitative), effective mass and Brillouin zones, Classification of solids into conductors, semiconductors and insulators based on energy band gap.

At the end of the Module 3, students will be able to:

- 1. explain Classical, Quantum free electron theory of metals BL-2.
- 2. apply these theories to explain electrical conductivity in metals BL-3

3. explain formation of energy bands in solidsBL-2 .

4. Understand the band structure of a solid and Classify materials as metals, insulators, or semiconductors, and sketch a schematic band diagram for each one BL-2.

**MODULE-4**

#### **INTRODUCTION TO SEMICONDUCTORS 8 H**

Origin of energy bands , Intrinsic semiconductors - density of charge carriers(derivation),Fermi energy, Electrical conductivity; extrinsic semiconductors - P-type & N-type, Density of charge carriers , Dependence of Fermi energy on carrier concentration and temperature; Direct and Indirect band gap semiconductors, Hall effect- Hall coefficient (derivation), Applications of Hall effect ; Drift and Diffusion currents , Einstein coefficients, Continuity equation(derivation) , Applications of Semiconductors.

At the end of the Module 4, students will be able to:

- 1. outline the properties of n-type and p-type semiconductors BL-2.
- 2. interpret the direct and indirect band gap semiconductors BL-2.
- 3. identify the type of semiconductor using Hall effect BL-3.
- 4. identify applications of semiconductors in electronic devices BL-3

#### **MODULE-5**

#### **SUPERCONDUCTORS AND NANOMATERIALS 8 H**

Superconductors- Properties, Meissner's effect, BCS Theory, Josephson effect (AC &DC) Types of Super conductors, Applications of superconductors. Nano materials – Significance of nanoscale, Properties of nanomaterials: Physical, mechanical, Magnetic, Optical ; Synthesis of nanomaterials: Top-down-Ball Milling, Bottom-up –Chemical vapour deposition ; Applications of Nano materials.

At the end of the Module 5, students will be able to:

**1.** explain how electrical resistivity of solids changes with temperature BL-2

**2.** classify superconductors based on Meissner's effect BL-2

**3.** explain Meissner's effect, BCS theory & Josephson effect in superconductors BL-2

**4.**identify the nano size dependent properties of nanomaterials BL-3

**5.**illustrate the methods for the synthesis and characterization of nanomaterials BL-2

**6.**Apply the basic properties of nanomaterials in various Engineering branches BL-3

#### **MODULE-6**

#### **LASERS & OPTICAL FIBERS 7 H**

Lasers: Spontaneous & stimulated emission of radiation, Population inversion, Pumping methods, Properties of lasers- monochromaticity, coherence, directionality, brightness, Types of lasers: Nd-YAG Laser, He–Ne Laser, Semiconductor laser; Applications.

Introduction to Optical Fibers-Total Internal Reflection-Critical angle of propagation-Acceptance angle-Numerical Aperture-Classification of fibers based on Refractive index profile-advantages of optical fibres.

At the end of the Module 6, students will be able to:

- 1. describe Spontaneous & stimulated emission of radiation BL-2
- 2. Understand the basic concepts of LASER light Sources BL-2

- 3. describe the construction and working of different types of Lasers BL-2
- 4. identify the applications of lasers in various fields BL-3

#### **Content beyond syllabus:Polarization of light.**

#### **Self-Study:**

Contents to promote self-Learning:

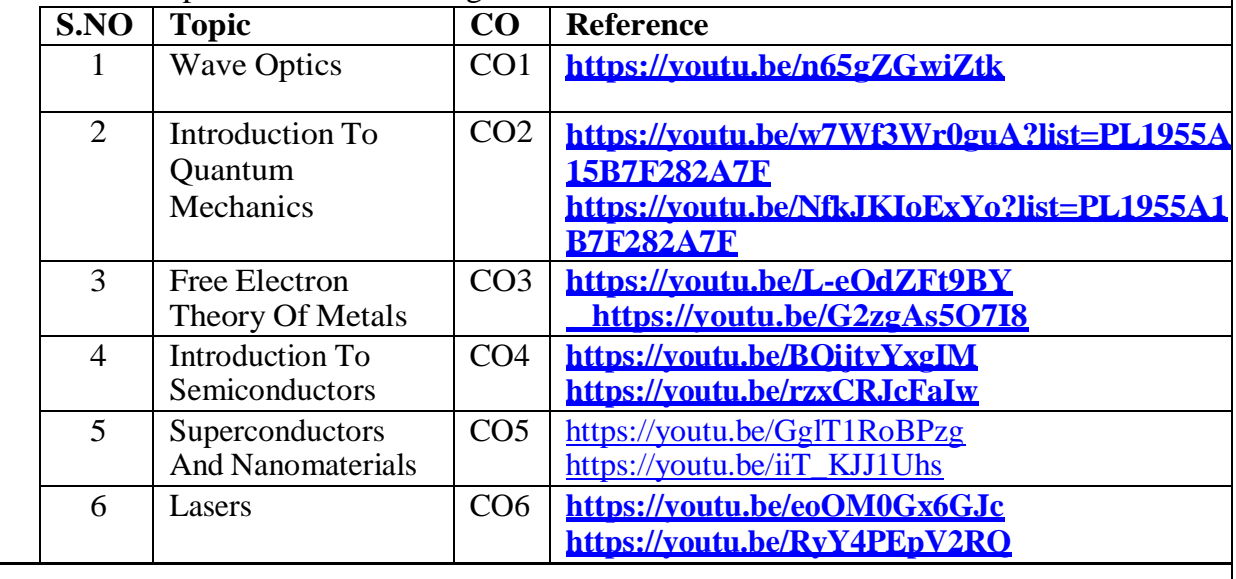

#### **Total hours: 48 hours**

#### **Text Book(s):**

- 1. M. N. Avadhanulu, P.G. Kshirsagar & TVS Arun Murthy" AText book of Engineering Physics"- S. Chand Publications, 11th Edition 2019.
- 2. B.K. Pandey and S. Chaturvedi, Engineering Physics, Cengage Learning, 2012.
- 3. S.O.Pillai, "Solid State Physics", 8th edition, New Age International Publishers, 2018..

#### **Reference Book(s):**

- 1. Shatendra Sharma, Jyotsna Sharma, " Engineering Physics", Pearson Education,2018
- 2. N. Subrahmanyam, BrijLal, *A Textbook of Optics*, S. Chand, New Delhi, 2015
- 3. Kittel, C. ―Introduction to Solid State Physics‖. Wiley, 2005.
- 4. K. Thyagarajan, *Engineering Physics*, McGraw-Hill Education (India) Pvt. Ltd, 2016.
- 5. Ajoy Ghatak, *Optics*, 5th Edition, McGraw Hill, 2012
- 6. O. Svelto, "Principles of Lasers", Springer Science & Business Media, 2010.
- 7. William T. Silfvast, "Laser Fundamentals" 2nd edition, Cambridge University Press, 2004.
- 8. T. Pradeep, "A Text Book of Nanoscience and Nanotechnology", Tata Mc Graw Hill, 2003

#### **Online Resources:**

- 1. <http://www.peaceone.net/basic/Feynman/>
- 2. <http://physicsdatabase.com/free-physics-books/>
- 3. <http://www.damtp.cam.ac.uk/user/tong/statphys/sp.pdf>
- 4. <http://www.freebookcentre.net/Physics/Solid-State-Physics-Books.html>

#### **Web Resources:**

- 1. <http://link.springer.com/book>
- 2. [http://www.thphys.physics.ox.ac.uk](http://www.thphys.physics.ox.ac.uk/)
- 3. <http://www.sciencedirect.com/science>
- 4. [http://www.e-booksdirectory.com](http://www.e-booksdirectory.com/)

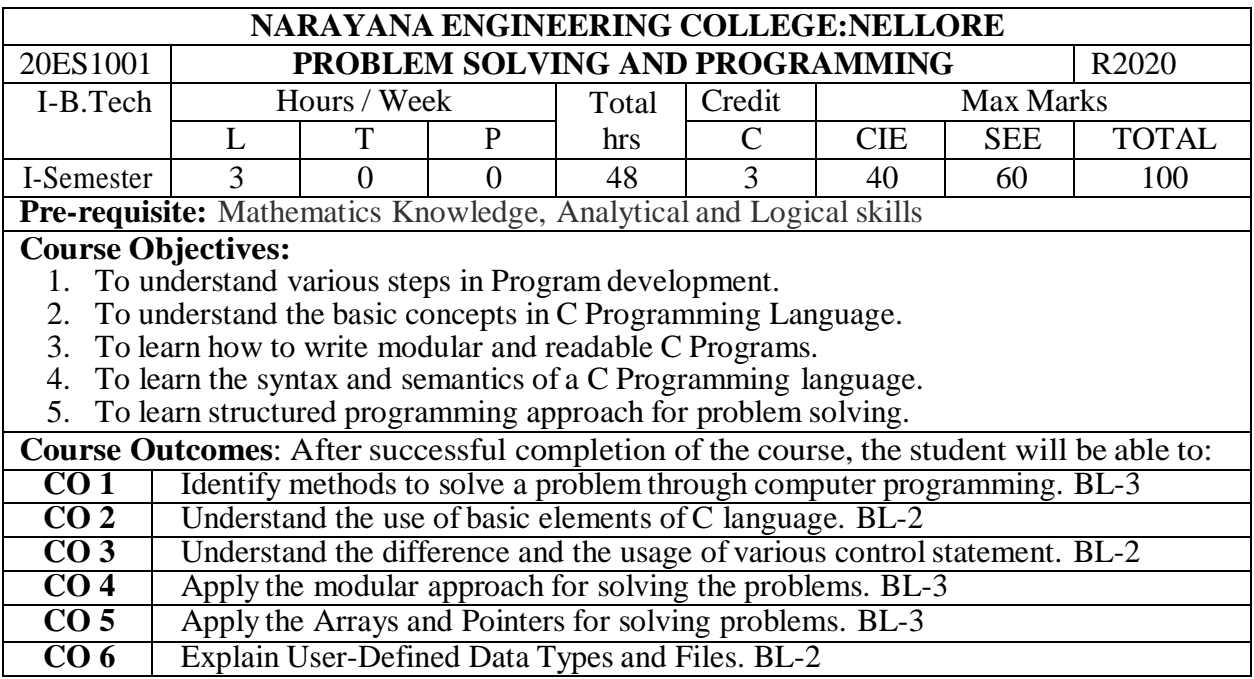

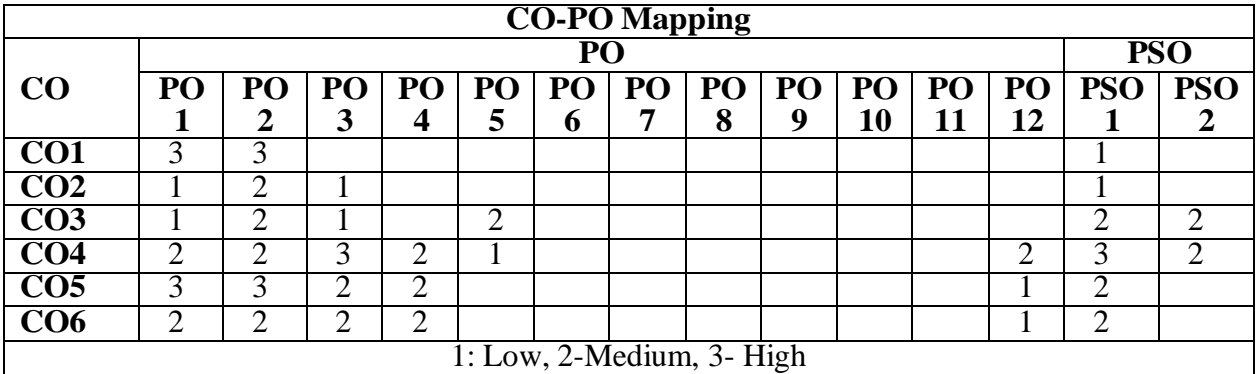

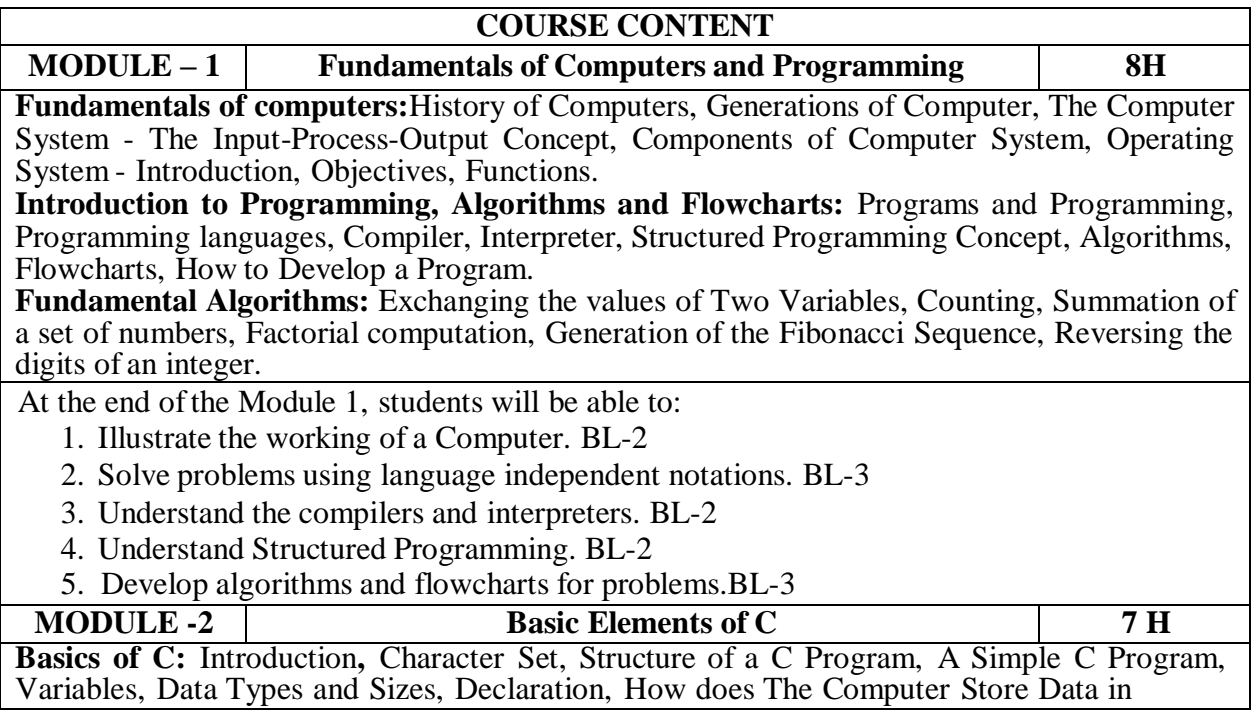

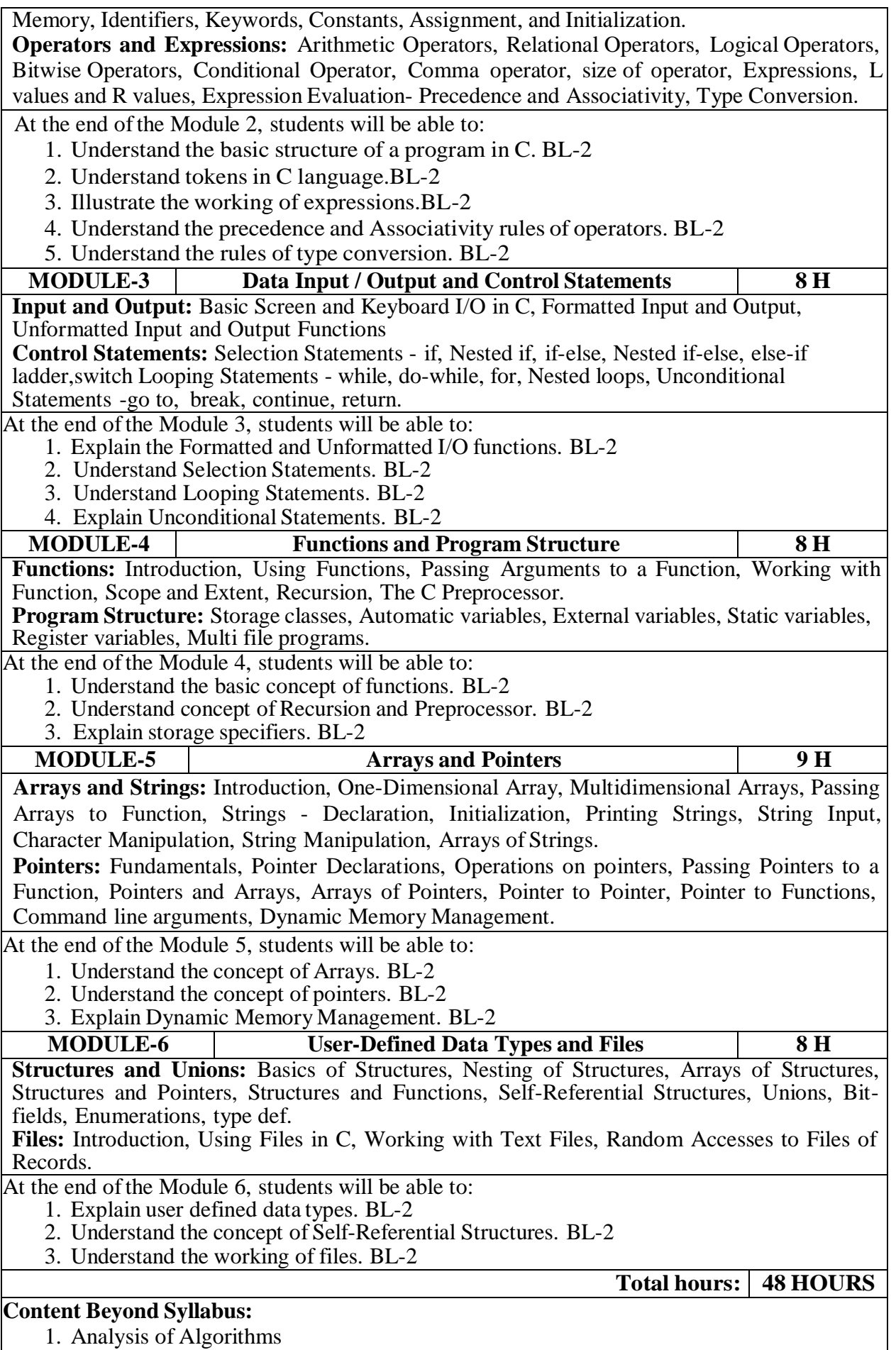

#### 2. Binary Files

## 3. Variable Length Argument Lists

#### **Self-Study:**

Contents to promote self-Learning:

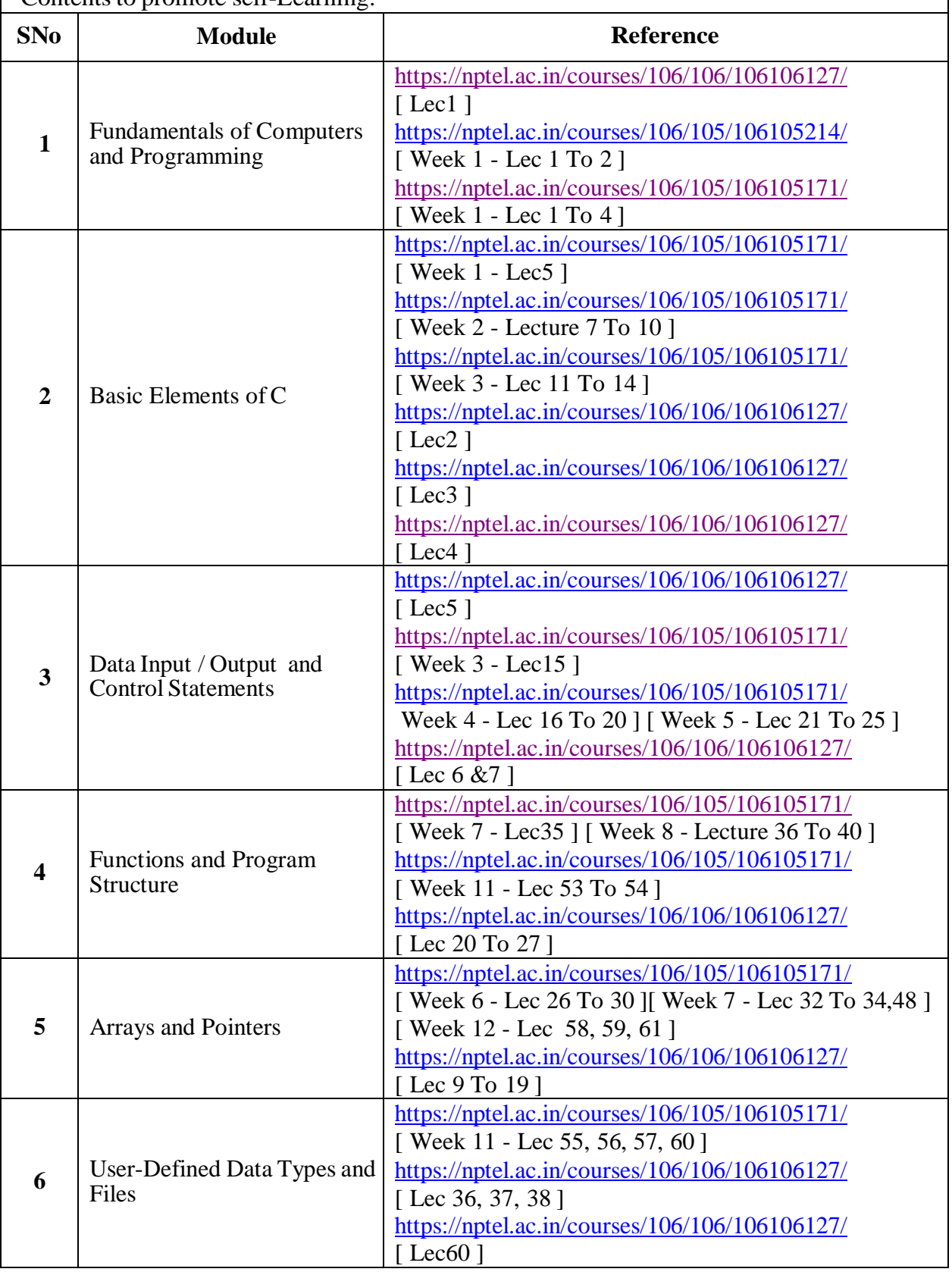
- 1. Pradip Dey, and Manas Ghosh, "Programming in C", 2018, Oxford University Press.
- 2. Byron Gottfried, Schaum's Outline of Programming with  $C$ ,  $4<sup>th</sup>$  Edition, 2018, McGraw-Hill

# **Reference Books :**

- 1. Brian W. Kernighan, and Dennis M. Ritchie, "The C Programming Language", 2<sup>nd</sup>Edition, Pearson.
- 2. Ajay Mittal, Programming in C: A Practical Approach , 3/e, Pearson Publication
- 3. SCHILDT and HERBERT, C: The Complete Reference,4th Edition, McGraw Hill, 2020
- 4. SOMASHEKARA, M. T., GURU, D. S., MANJUNATHA, K. S., Problem Solving with C,2<sup>nd</sup> Edition, PHI Learning, 2018
- 5. Paul Deitel, Deitel & Harvey Deitel, C How to Program, 6<sup>th</sup> Edition, Pearson Education
- 6. Jeri R. Hanly, Elliot B. Koffman, Ashok Kamthane and A.Ananda Rao, Programming in C and Data Structures, 1<sup>st</sup> Edition, Pearson Education, 2010.
- 7. H.Cheng, C for Engineers and Scientists, Mc.Graw-HillInternational Edition Education / PHI, 2009
- 8. Yashavant P. Kanetkar, Let us C, 16<sup>th</sup> Edition, BBP Publications, Delhi, 2017.
- 9. R.G. Dromey, "How to Solve it by Computer". Pearson,2014.
- 10. Anita Goel, Computer Fundamentals, Pearson Publication,2010.

# **Online Resources / Web Resources:**

- 1. <https://nptel.ac.in/courses/106/105/106105171/>
- 2. <https://nptel.ac.in/courses/106/106/106106127/>
- 3. [https://www.youtube.com/playlist?list=PLVlQHNRLflP8IGz6OXwlV\\_lgHgc72aXlh](https://www.youtube.com/playlist?list=PLVlQHNRLflP8IGz6OXwlV_lgHgc72aXlh)
- 4. <https://www.youtube.com/watch?v=8PopR3x-VMY>
- 5. <https://www.youtube.com/watch?v=vl794HKeXug>
- 6. <https://books.goalkicker.com/CBook/>
- 7. <https://www.tutorialspoint.com/cprogramming/index.htm>
- 8. <https://www.programiz.com/c-programming>
- 9. <https://www.javatpoint.com/c-programming-language-tutorial>
- 10. <https://www.edureka.co/blog/c-programming-tutorial/>
- 11. <https://data-flair.training/blogs/c-tutorial/>
- 12. <https://www.programmingsimplified.com/c-program-examples>
- 13. <https://www.w3schools.in/category/c-tutorial/>
- 14. C Programming Notes for Professionals book : https://books.goalkicker.com/CBook/

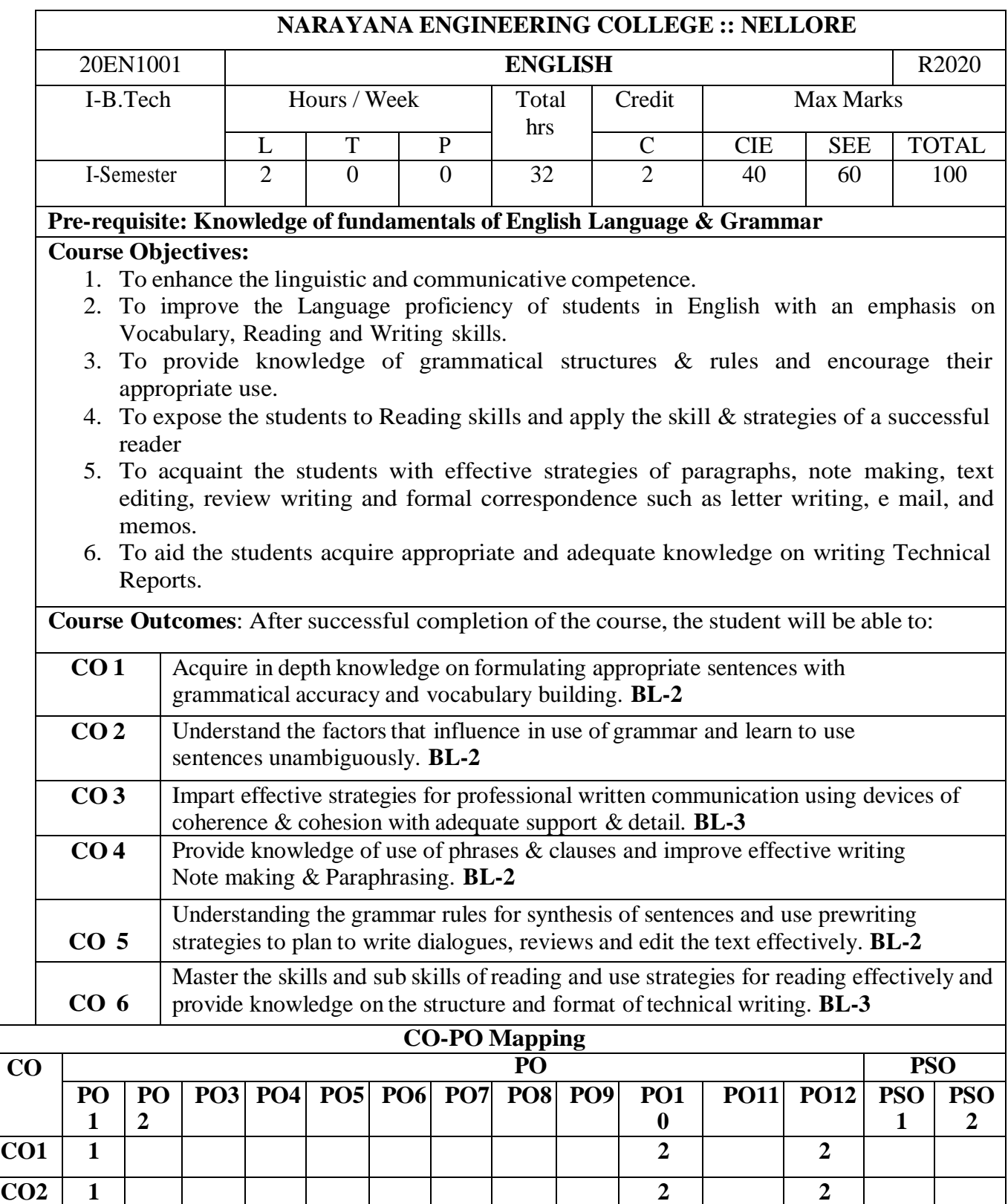

**CO3 1 3 2**

**CO4 1 2 3**

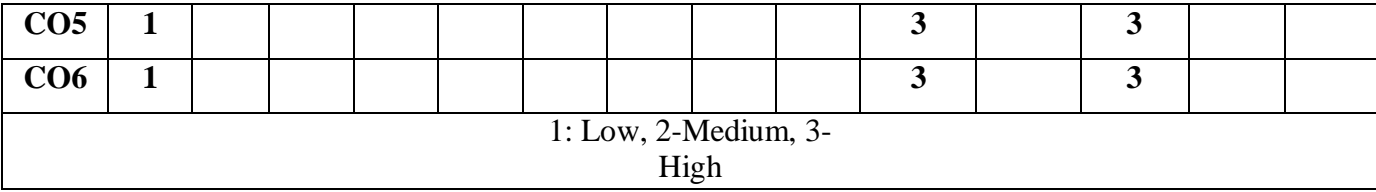

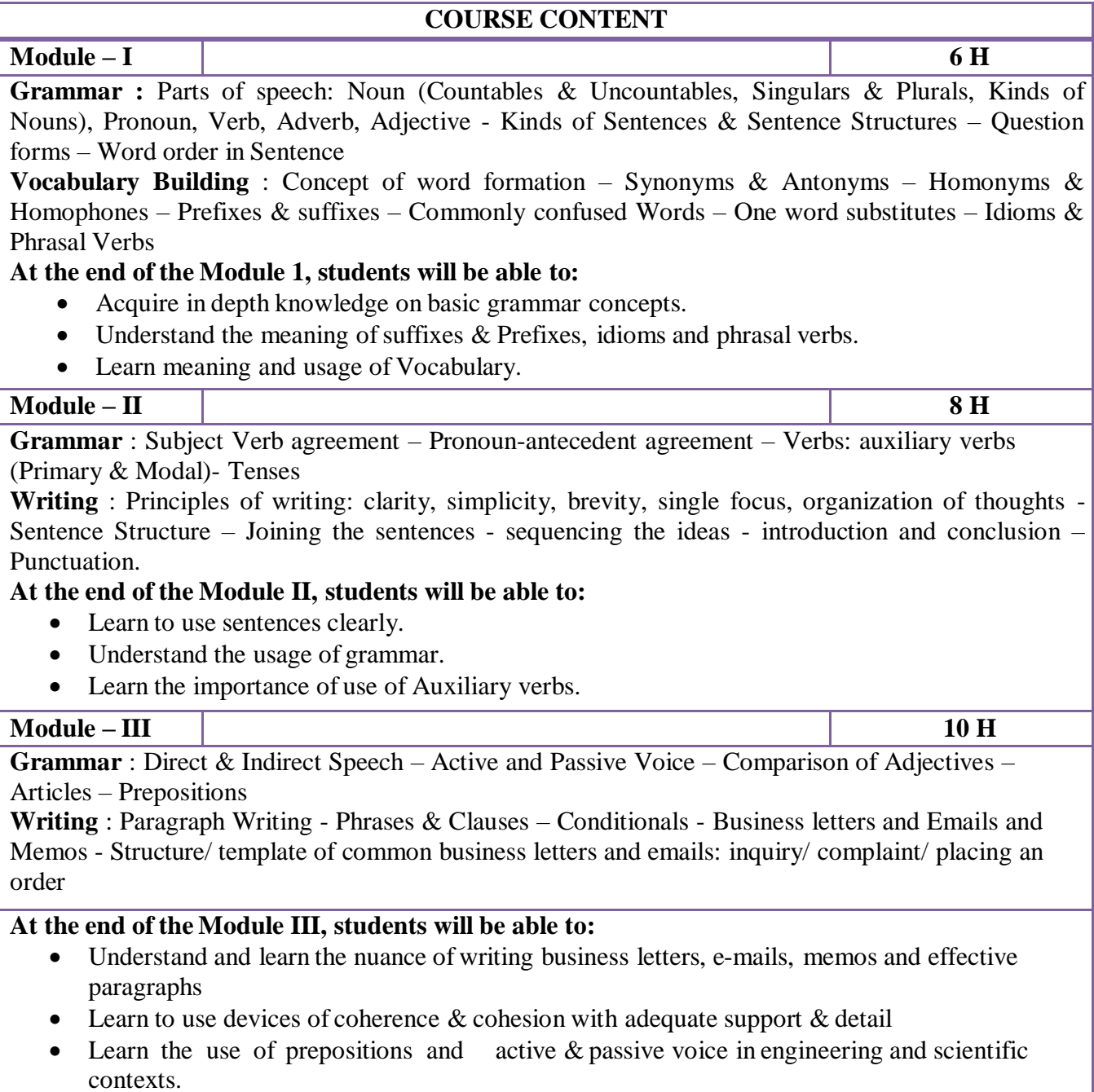

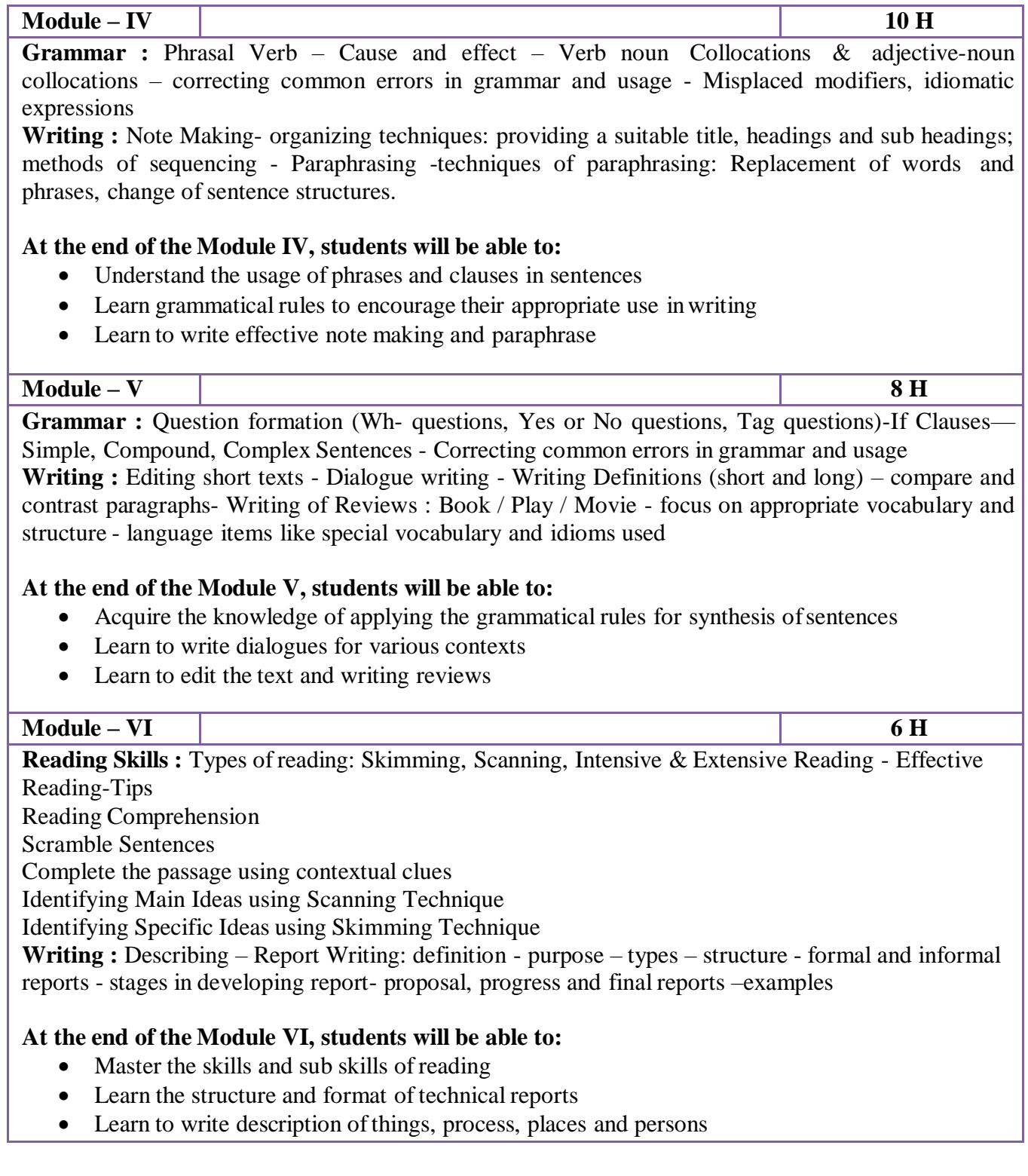

# **Content beyond syllabus: Self-Study:** Contents to promote self-Learning: **SN O Topic CO Reference** 1 Vocabulary for Aptitude & CO1 **<https://youtu.be/uzvZa2qEuWo>**

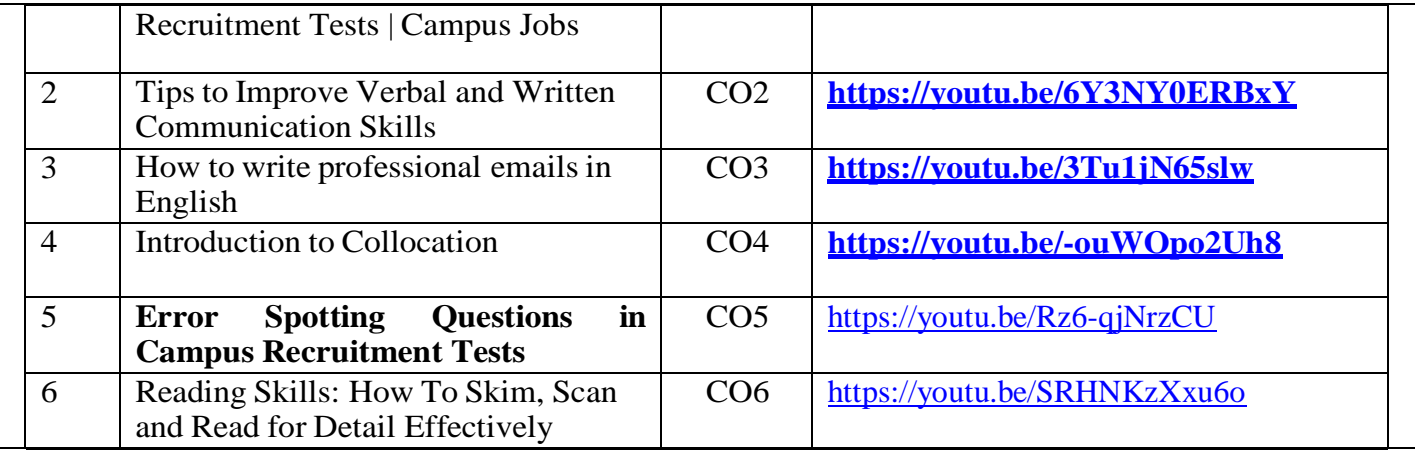

- *Green, David Contemporary English Grammar –Structures and Composition, MacMillan India, 2014*
- *Raymond Murphy's English Grammar with CD, Murphy, Cambridge University Press,2012*
- *Michael Swan, (2017) Practical English Usage (Practical English Usage), 4th edition, UK:Oxford University Press.*
- *Ashraf, M Rizvi. Effective Technical Communication. Tata McGraw-Hill, 2006.*

# *Reference Books*

- *English Conversation Practice –Grant Taylor, Tata McGrawHill, 2009.*
- *Hewings, Martin. Cambridge Academic English (B2). CUP, 2012*
- *Meenakshi Raman and Sangeeta Sharma, Professional Communication, Second Edition, Oxford University Press, India, 2017*
- *Michael McCarthy, Felicity O'Dell, (2015) English Vocabulary in Use Advanced (South Asian Edition), UK: Cambridge University Press*
- *Spoken English, R.K. Bansal &JB Harrison, Orient Longman,2013, 4Th edition***.**

# **WEB RESOURCES:**

- *Grammar/Listening/Writing 1-language.com*
- *<http://www.5minuteenglish.com/>*
- *<https://www.englishpractice.com/> Grammar/Vocabulary*
- *English Language Learning Online*
- *<http://www.bbc.co.uk/learningenglish/>*
- *<http://www.better-english.com/>*
- *<http://www.nonstopenglish.com/>*
- *<https://www.vocabulary.com/>*
- *BBC Vocabulary Games*
- *Free Rice Vocabulary Game*

# *Reading*

- *<https://www.usingenglish.com/comprehension/>*
- *<https://www.englishclub.com/reading/short-stories.htm>*
- *<https://www.english-online.at/> Listening*
- *<https://learningenglish.voanews.com/z/3613>*
- *<http://www.englishmedialab.com/listening.html>*
	- *Speaking*
- *<https://www.talkenglish.com/>*
- *BBC Learning English – Pronunciation tips*
- *Merriam-Webster – Perfect pronunciation Exercises All Skills*
- *<https://www.englishclub.com/>*
- *<http://www.world-english.org/>*
- *<http://learnenglish.britishcouncil.org/>*

# *Online Dictionaries*

- *Cambridge dictionary online : <https://dictionary.cambridge.org/>*
- *MacMillan dictionary : <https://www.macmillandictionary.com/>*
- *Oxford learner's dictionaries : <https://www.oxfordlearnersdictionaries.com/>*

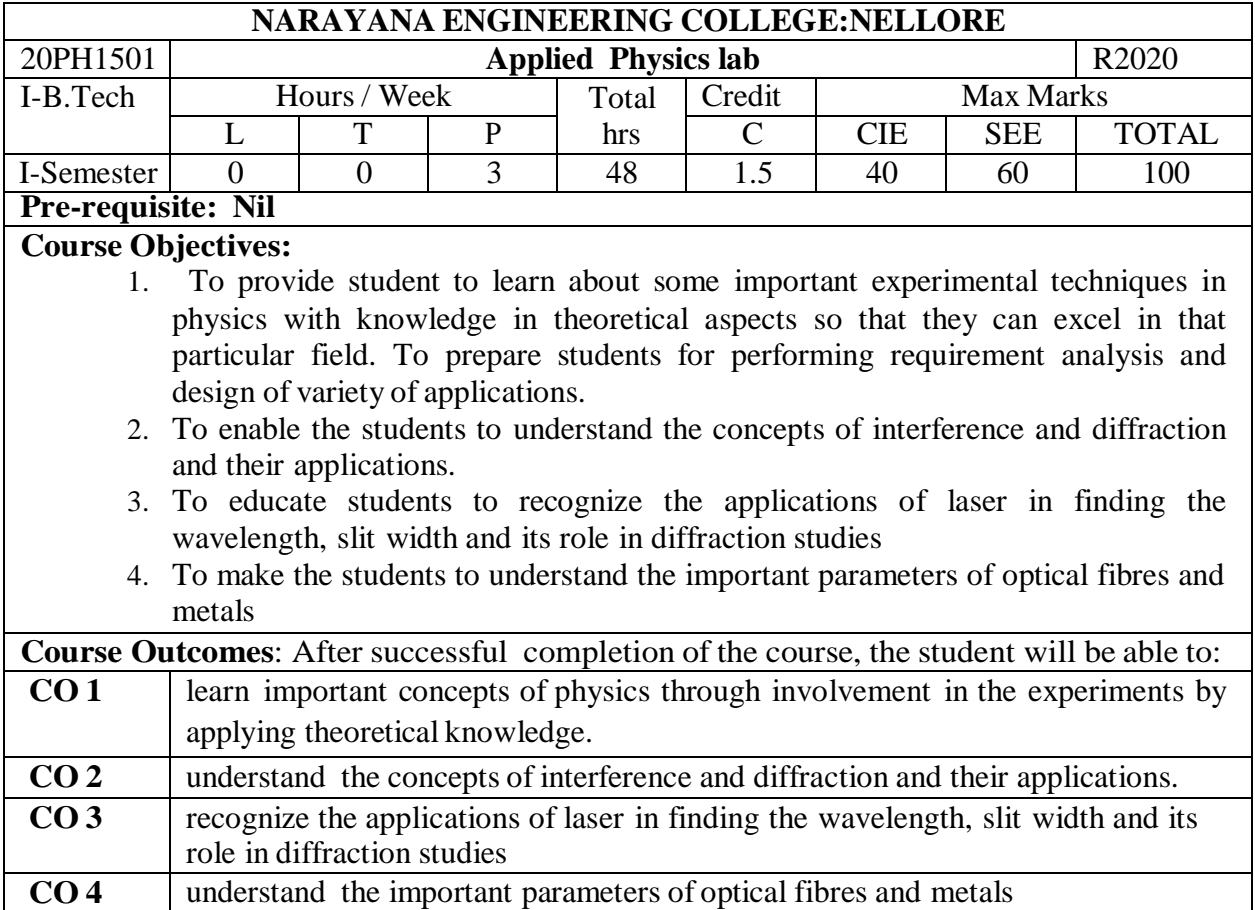

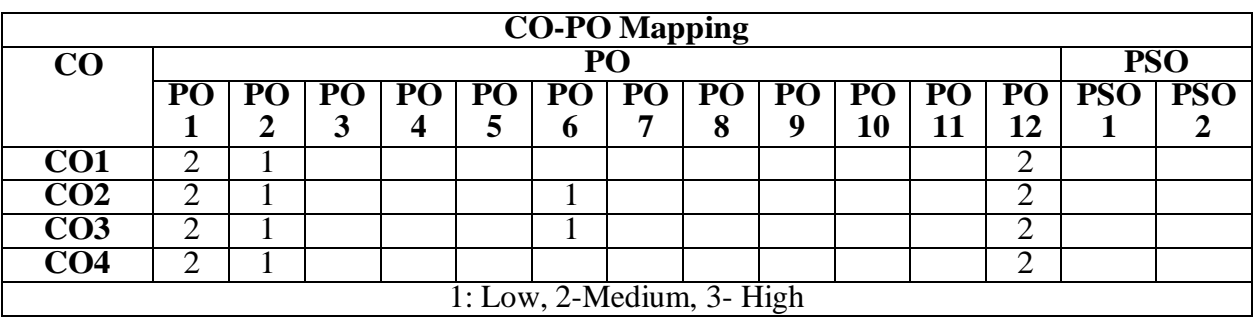

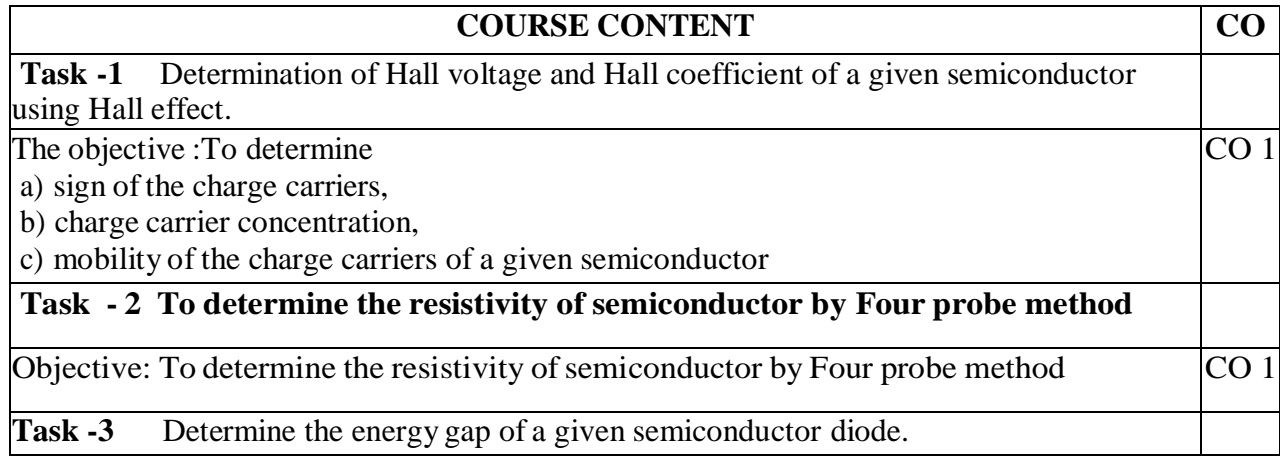

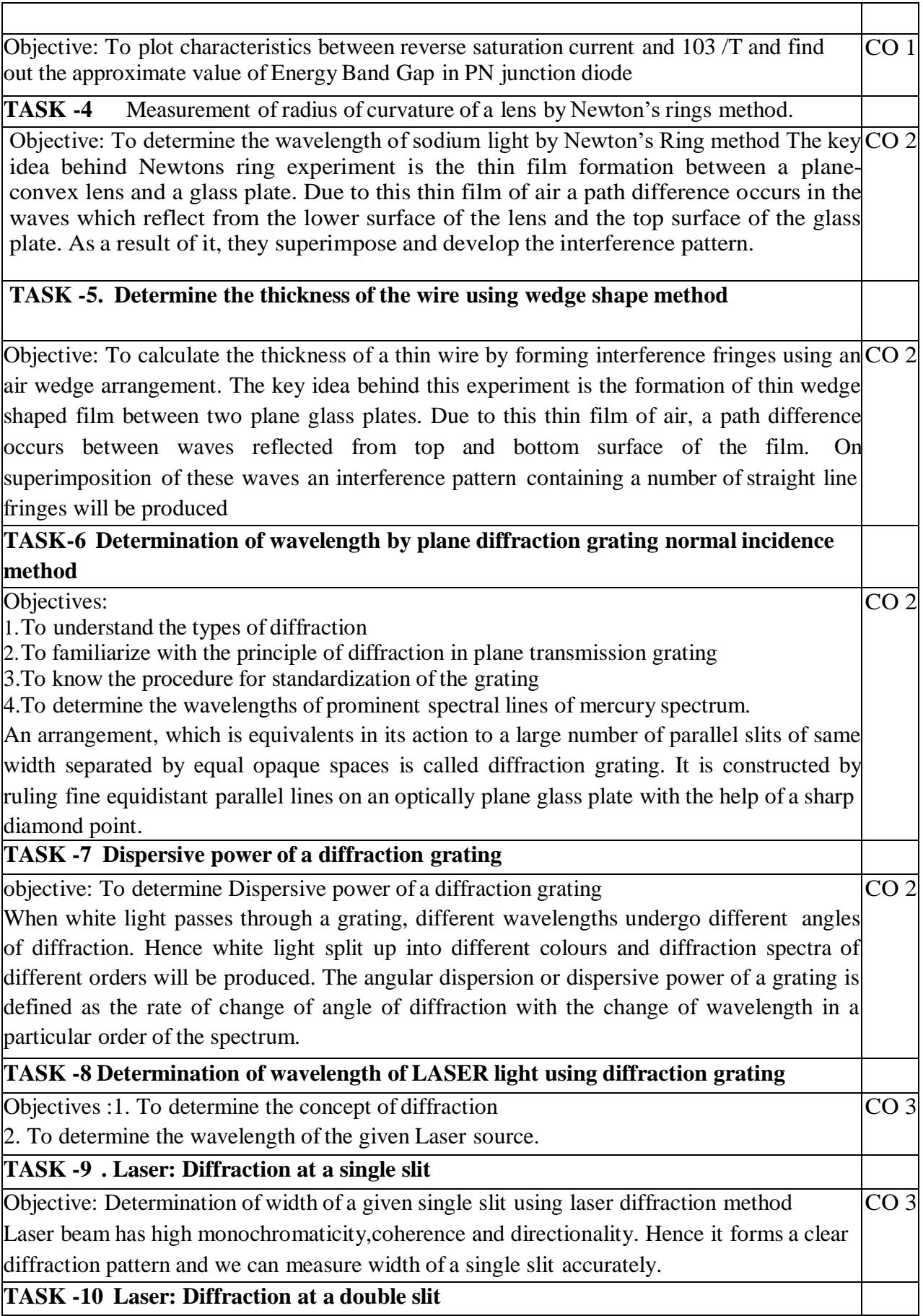

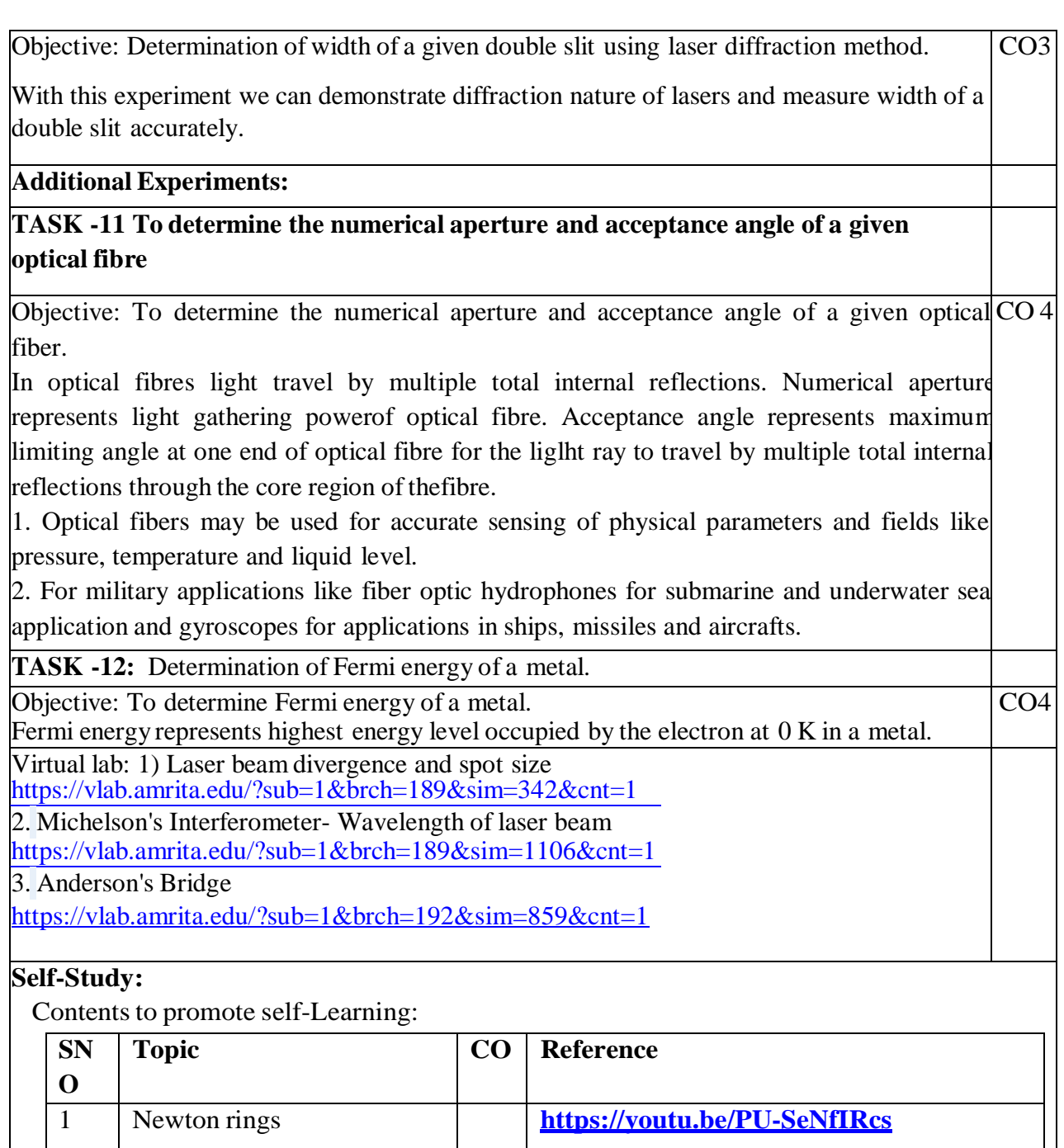

**https://youtu.be/N0lxwqANsd4**

**https://youtu.be/764Fr0mnOrQ**

2 Diffraction grating

3 Experiment - Laser

Source

mercury spectrum

experiment - Wavelength of

Grating-Determination of Wavelength of Given Laser

1. C. L. Arora, "Practical Physics", S. Chand & Co., New Delhi, 3rd Edition, 2012. 2. Vijay Kumar, Dr. T. Radhakrishna, "Practical Physics for Engineering Students", S M Enterprises, 2nd Edition, 2014.

## **Reference Book(s):**

1.S. Balasubramanian, M.N. Srinivasan "A Text book of Practical Physics"- S Chand Publishers, 2017.

2. C.H. Bernard and C.D. Epp, John Wiley and Sons, "Laboratory Experiments in College Physics" Inc.,

New York, 1995.

3. Dr.Ruby Das, C.S.Robinson, Rajesh Kumar and Prasanth Kumar "A text book of Engineering Physics

Practical", 1st edition, Sahu University Science Press, 2010.

4.Jayaraman, "Engineering Physics LaboratoryManual", 1st edition, Pearson Education, 2014.

**Web Resources:**

1. [https://www.scribd.com/doc/143091652/ENGINEERING-PHYSICS-LAB.](https://www.scribd.com/doc/143091652/ENGINEERING-PHYSICS-LAB)

2. https://www3.nd.edu/~wzech/LabManual\_0907c.pdf.

3.https:[//www.morebooks.de/store/gb/book/engineering-physics-lab-manual/isbn/978-3-330-](http://www.morebooks.de/store/gb/book/engineering-physics-lab-manual/isbn/978-3-330-) 34402.

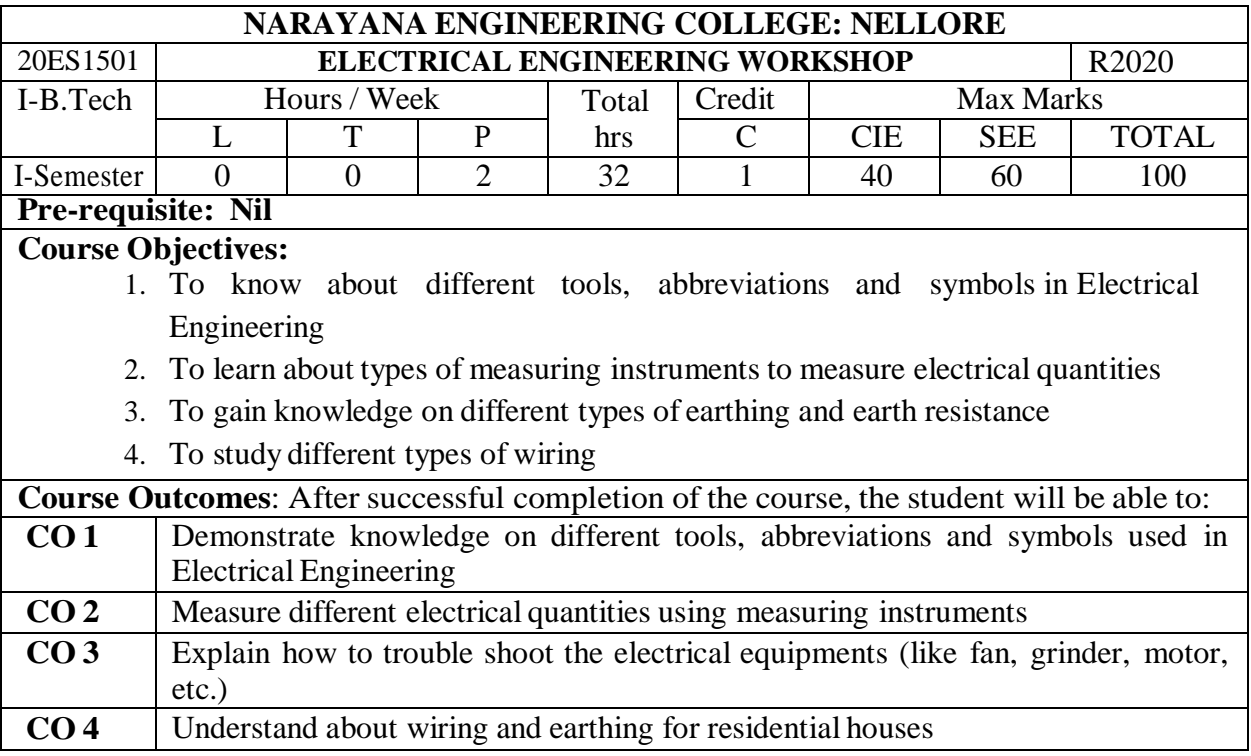

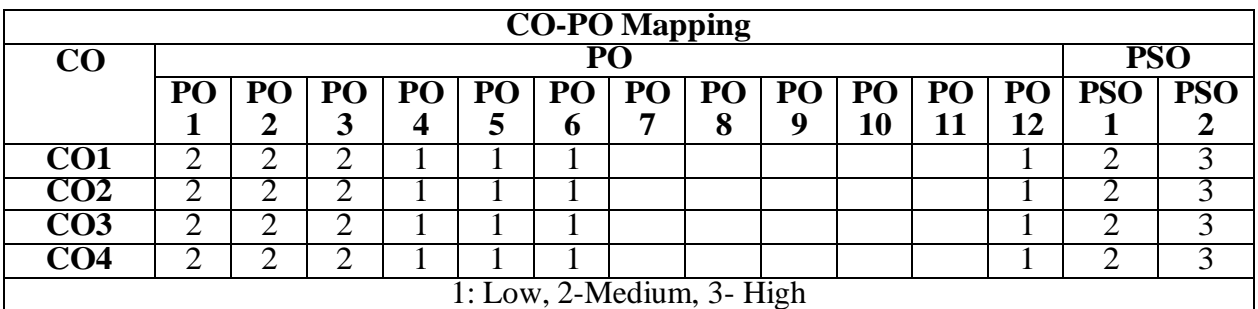

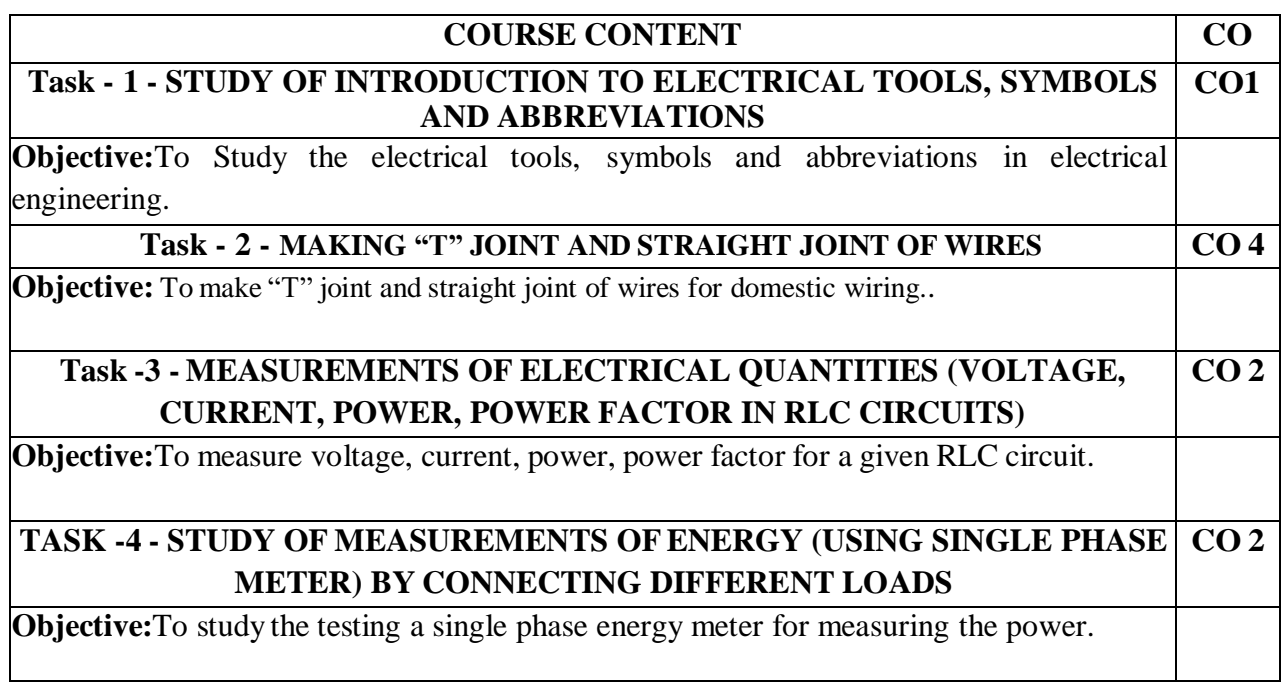

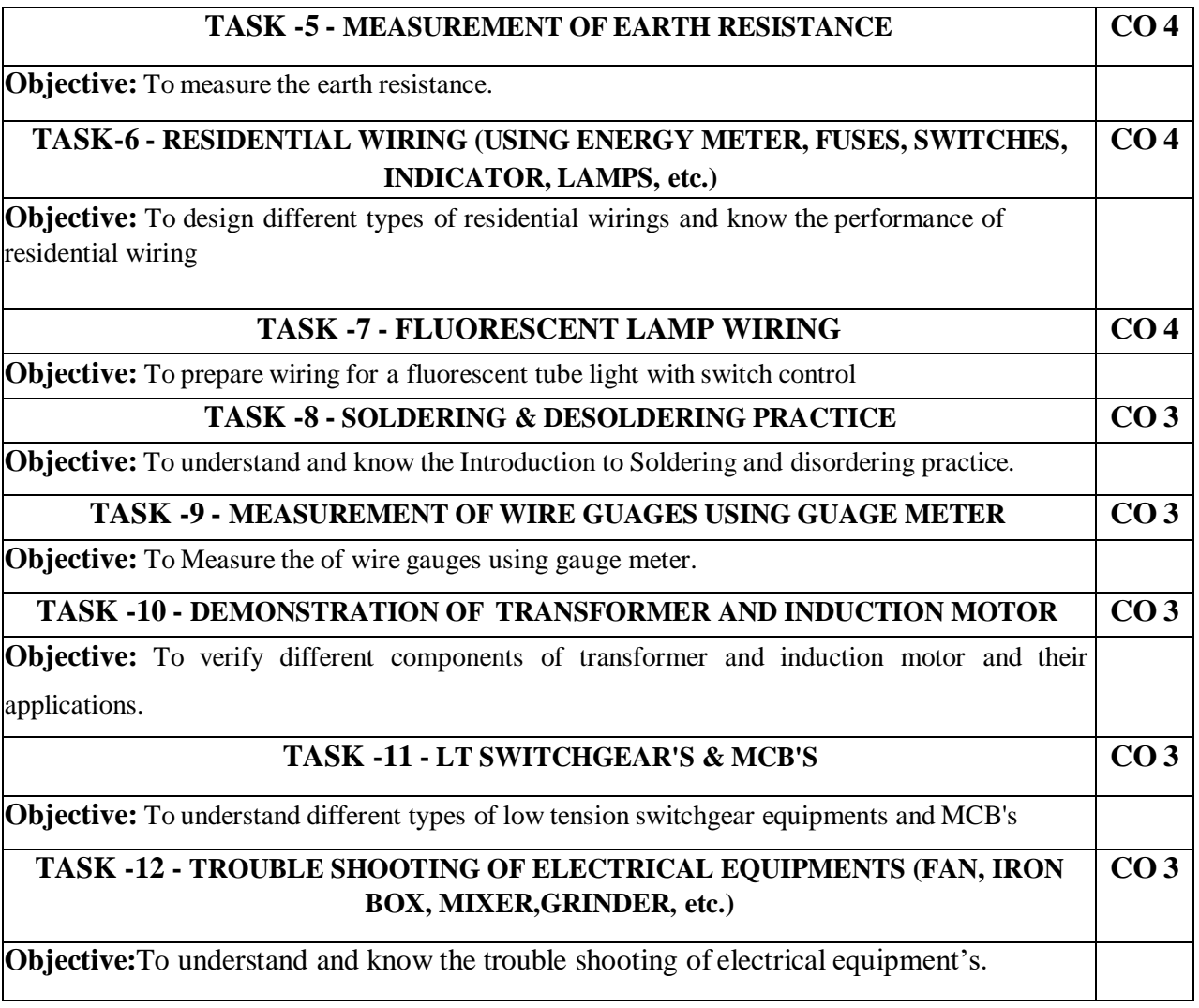

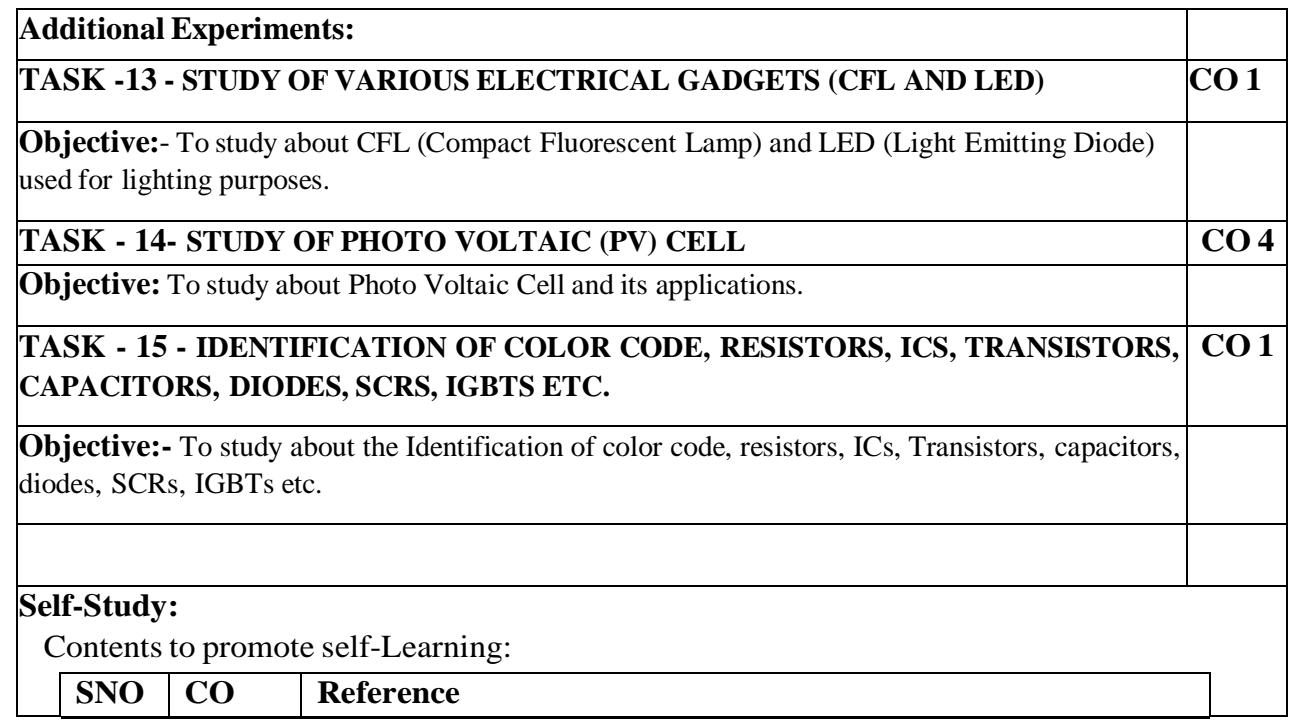

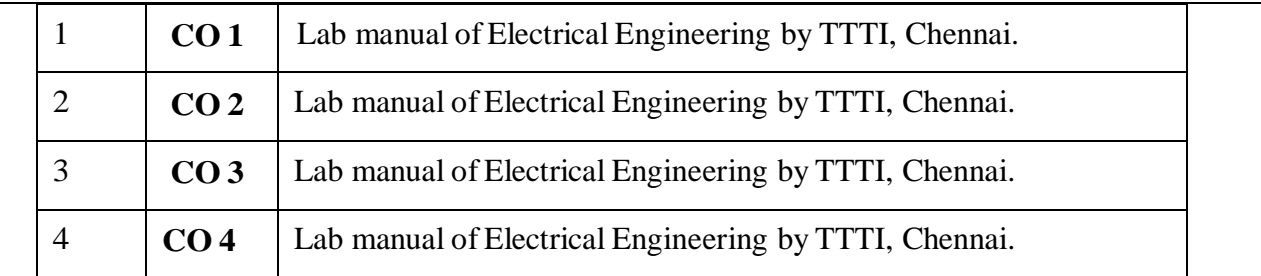

# **Text Book(s)/ Reference Book(s):**

1. Lab manual of Electrical Engineering by TTTI, Chennai.

# **Online/Web Resources:**

<https://www.roboversity.com/workshops>

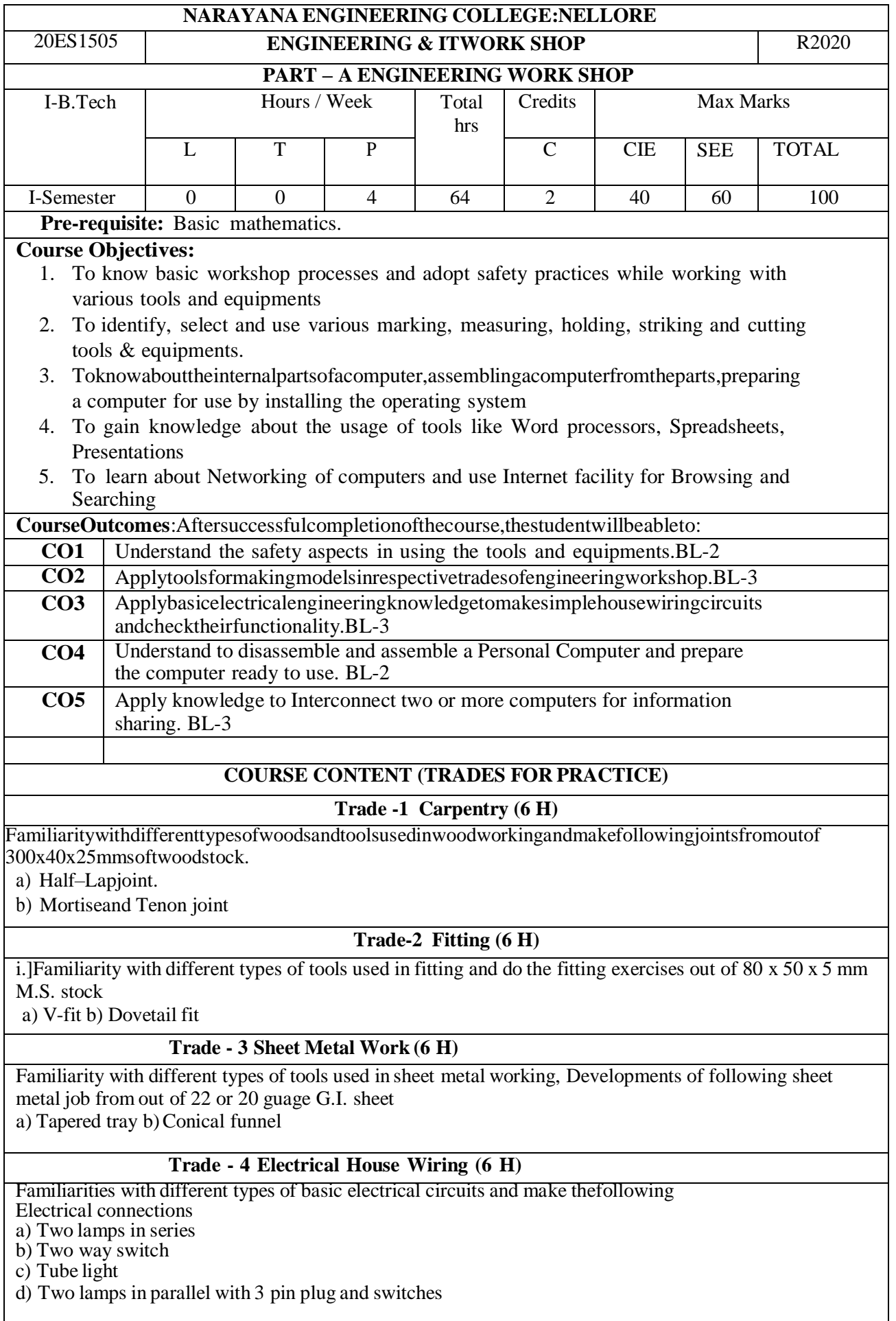

## **Trade 5 - Welding**

Familiarity with different types of tools used in welding and do the following welding exercises

- 1. Single V butt joint
- 2. Lap joint

#### **Text Book(s):**

- 1. Hajra Choudhury S.K., Hajra Choudhury A.K., Nirjar Roy S.K. "Elements of WorkshopTechnology"Vol-I2008&Vol-II2010MediaPromoters&Publishers Pvt.Limited,Mumbai.
- 2. KalpakjianS.andStevenS.Schmid, "ManufacturingEngineeringand Technology" 4<sup>th</sup>Edition, Pearson Education IndiaEdition,2002.
- 3. P. Kannaiah&K. L. Narayana "Workshop manual" 2ndEd., ScitechpublicationsPvt.Ltd.,Hyderabad,2008.

#### **Reference Book(s):**

1. Gowri P., Hariharan and Suresh Babu A., "Manufacturing Technology-I", Pearson Education2008.

## **WebResources:**

- 1. <https://www.muet.edu.pk/sites/default/files/images/users/41/Workshop%20Intro.pdf>
- 2. <http://ecoursesonline.iasri.res.in/mod/page/view.php?id=98826>

# **PART-B IT WORKSHOP LAB**

**Course Objectives:**

- 1. To provide Technical training on Productivity tools like Word processors, Spreadsheets, Presentations.
- 2. To make the students know about the internal parts of a computer, assembling, installing the operating system.
- 3. To teach connecting two or more computers.

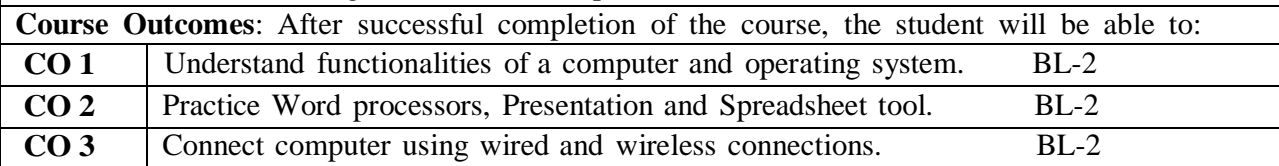

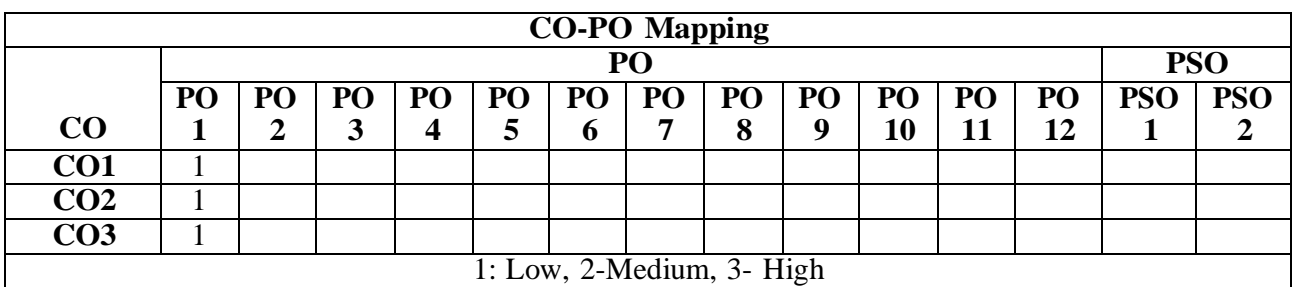

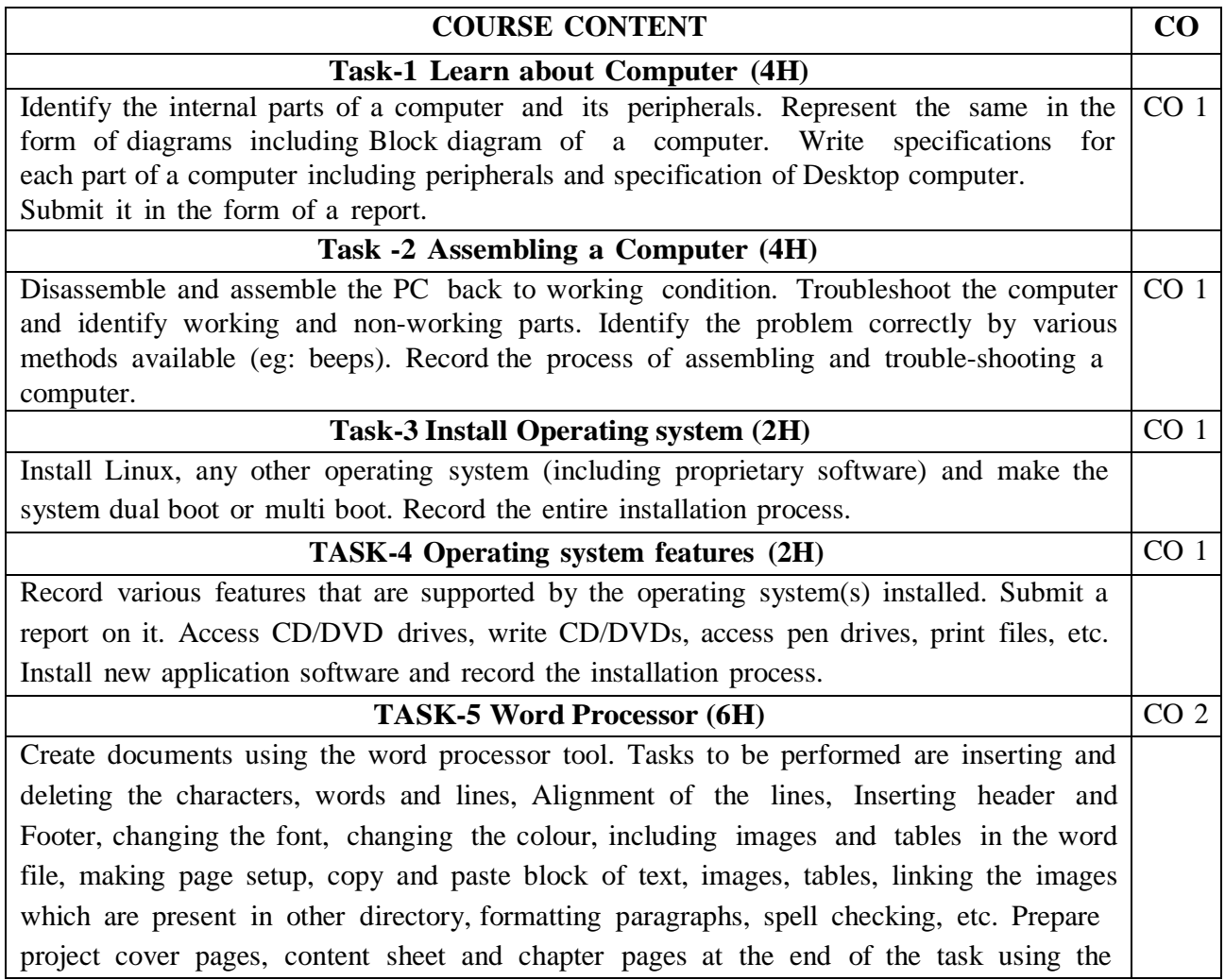

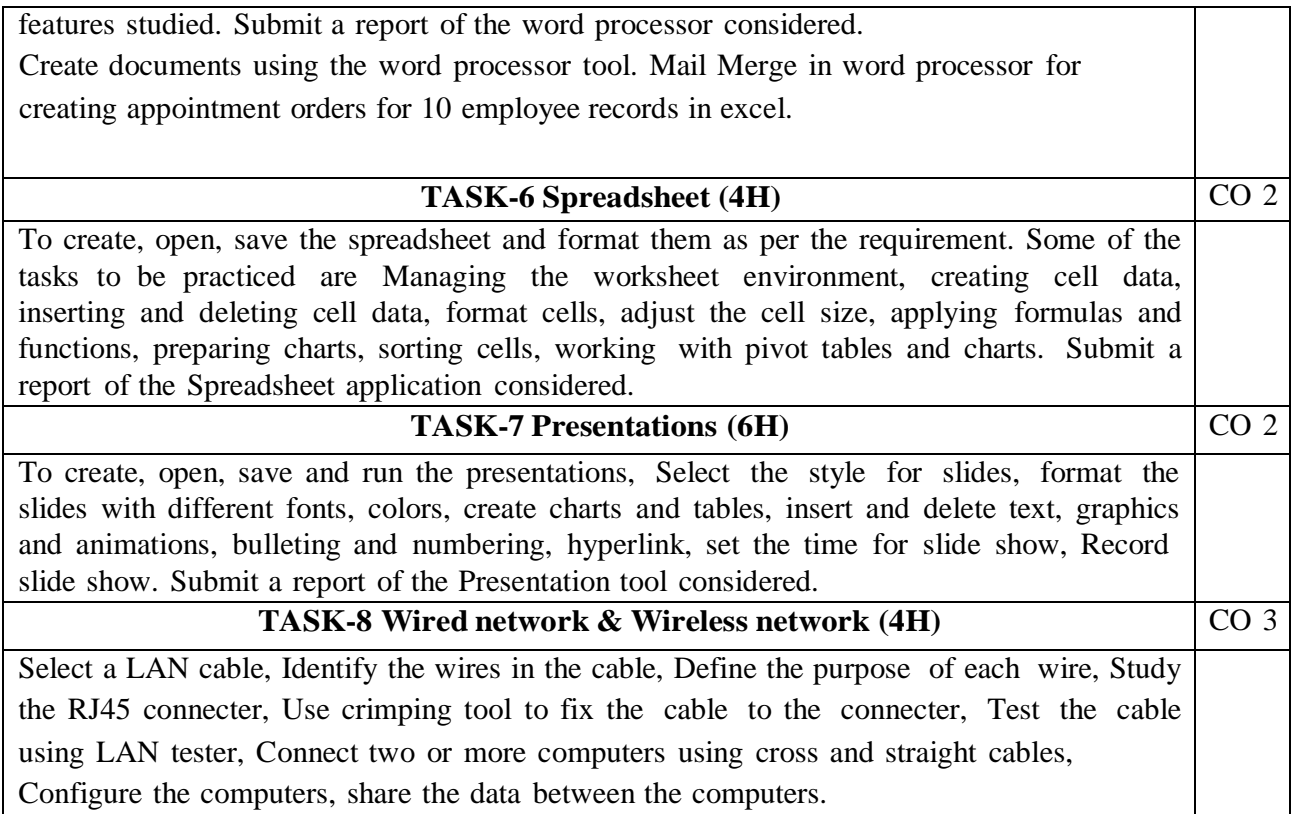

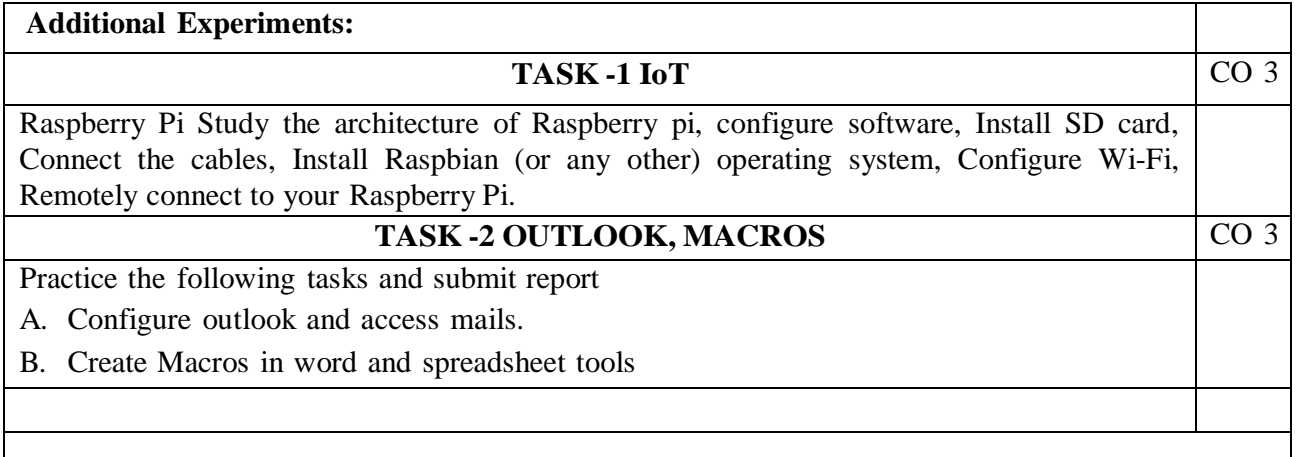

1. B.Govindarajulu, "IBM PC and Clones Hardware Trouble shooting and Maintenance",2nd edition, Tata McGraw-Hill, 2002

2. "MOS study guide for word, Excel, Powerpoint& Outlook Exams", Joan Lambert, Joyce Cox, PHI.

3. "Introduction to Information Technology", ITL Education Solutions limited, Pearson Education.

# **Reference Book(s):**

1. Rusen, "Networking your computers and devices", PHI

2. Bigelows, "Trouble shooting, Maintaining & Repairing PCs", TMH.

# **On-line/Web Resources:**

<https://turbofuture.com/computers/Dissassembling-and-Assembling-the-computer-system> <https://www.instructables.com/id/Disassemble-a-Computer/> <https://www.windowscentral.com/how-do-clean-installation-windows-10> [https://www.tutorialspoint.com/ms\\_excel\\_online\\_training/index.asp](https://www.tutorialspoint.com/ms_excel_online_training/index.asp) [https://www.raspberrypi.org](https://www.raspberrypi.org/)

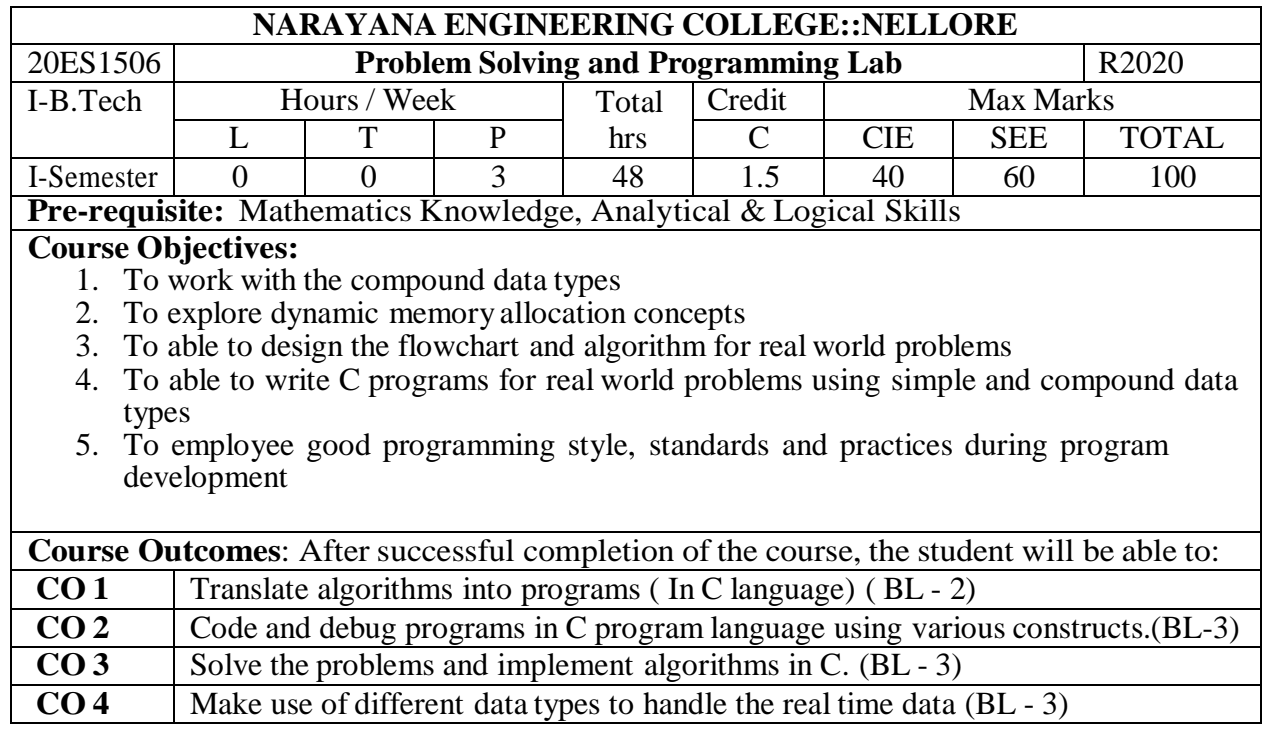

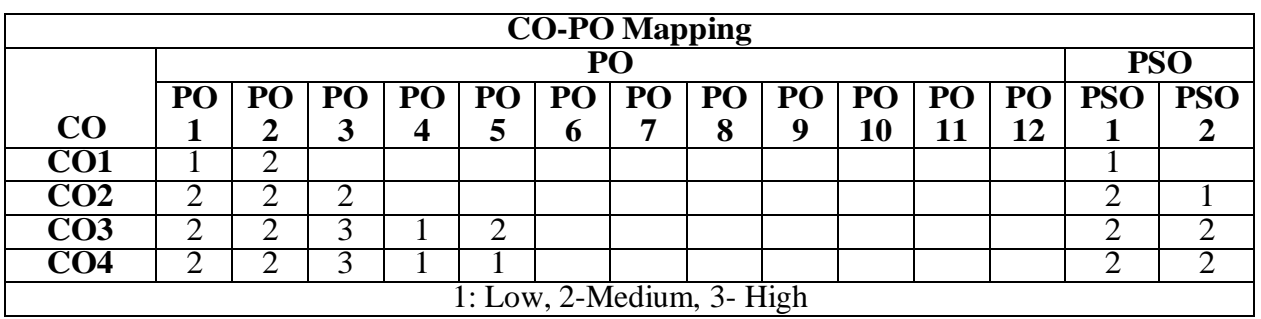

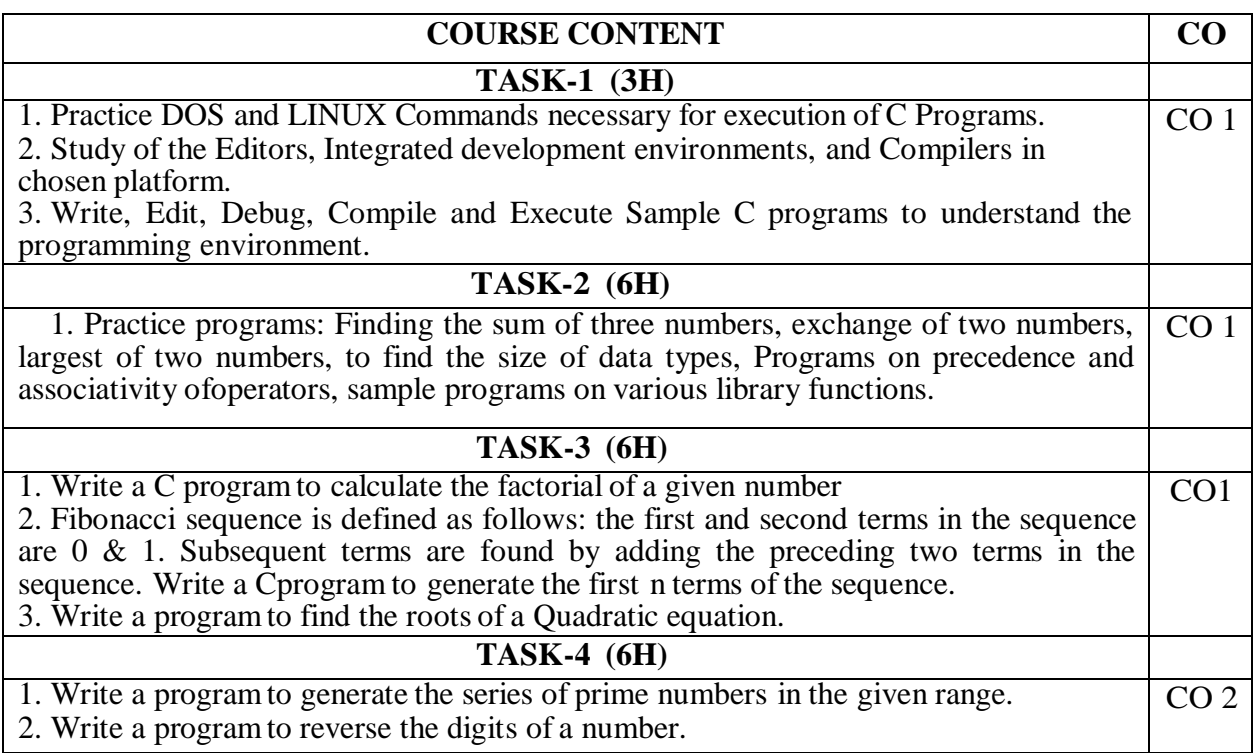

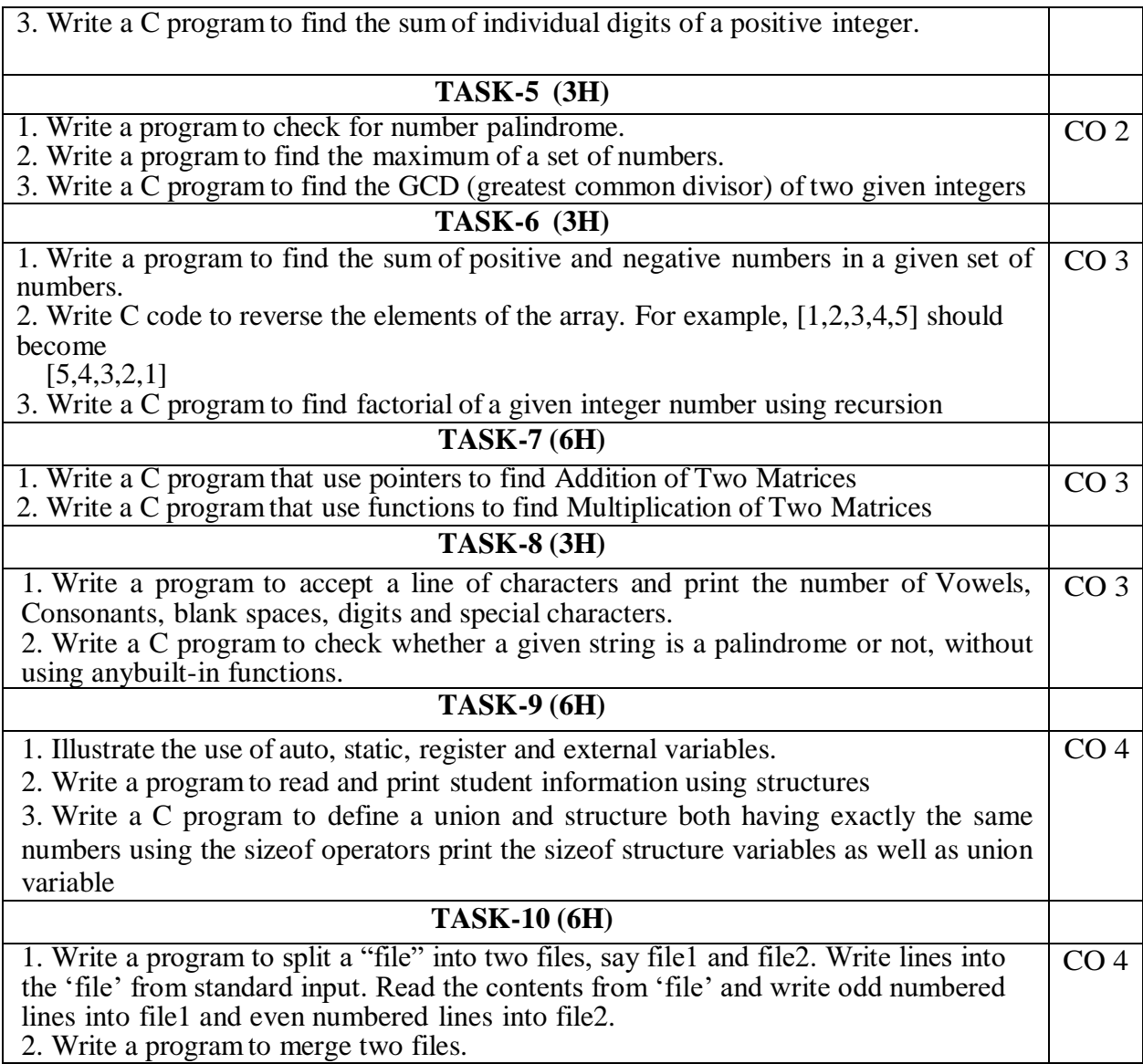

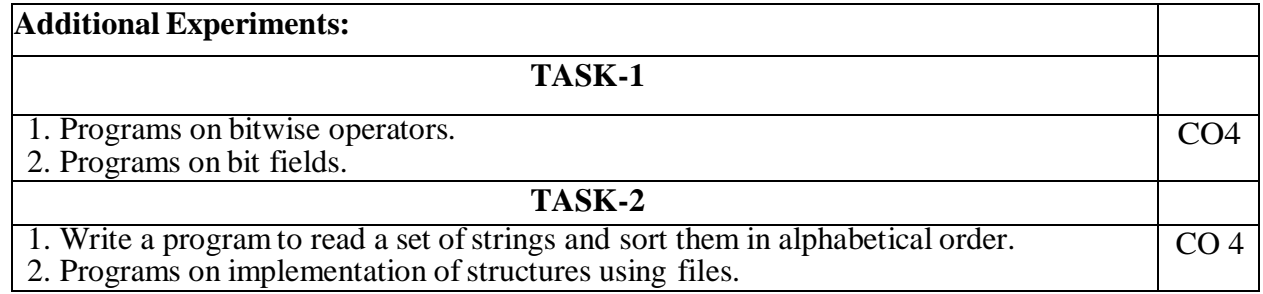

# **Virtual Labs:**

1. Problem Solving Lab (IIIT [HYDERABAD\)](http://ps-iiith.vlabs.ac.in/) : <http://ps-iiith.vlabs.ac.in/>

**List of Experiments**

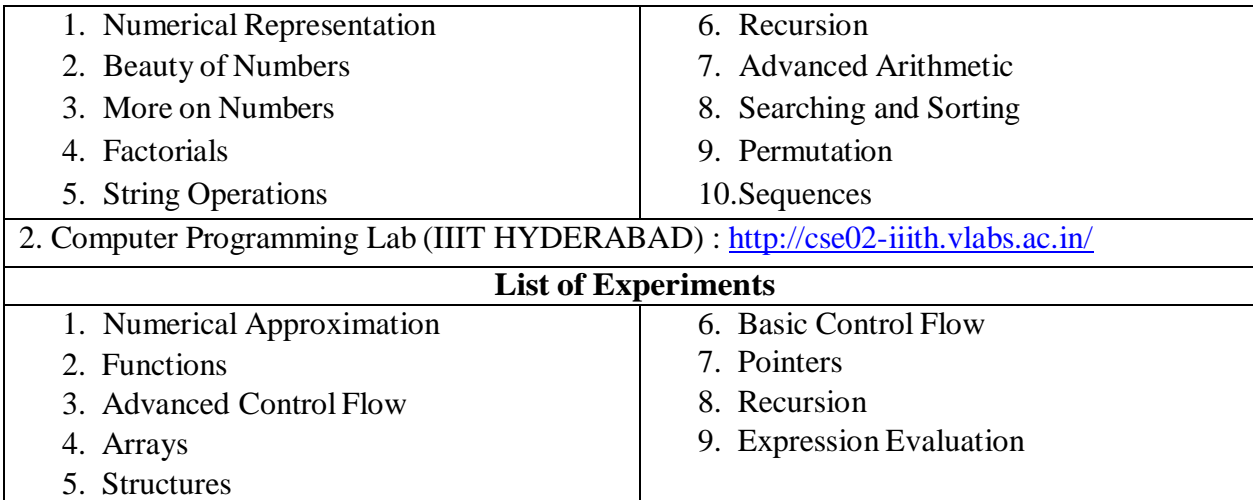

- 1. "How to Solve it byComputer", R.G. Dromey, 2014, Pearson.
- 2. Programming in C and Data Structures, J.R.Hanly, Ashok N. Kamthane and A.Ananda Rao, Pearson
	- Education, 1<sup>st</sup> Edition, 2010.

#### **Reference Book(s):**

1. "The C Programming Language", Brian W. Kernighan, Dennis M. Ritchie, 2<sup>nd</sup> Edition, Pearson.

- 2. "Let us C", Yeswant Kanetkar, BPB publications
- 3. "Pointers in C", Yeswant Kanetkar, BPB publications, 16<sup>th</sup> Edition, 2017
- 4. Computer Science, A Structured Programming Approach Using C by Behrouz A. Forouzan& Richard
	- F. Gilberg, 3<sup>rd</sup> Edition, Cengage Learning
- 5. C Programming A Problem-Solving Approach, Behrouz A. Forouzan & E.V. Prasad, F. Gilberg, 3rd

Edition, Cengage Learning

- 6. Programming with C RemaTheraja, Oxford, 2018
- 7. Programming in C, 3<sup>rd</sup> Edition, 2015, Ashok N. Kamthane, Pearson Education
- 8. Programming in C, 3/e : A Practical Approach by Ajay Mittal, Pearson Publication
- 9. Problem Solving with C by [SOMASHEKARA,](https://www.google.co.in/search?tbo=p&tbm=bks&q=inauthor) M. T., [GURU,](https://www.google.co.in/search?tbo=p&tbm=bks&q=inauthor) D. S., [MANJUNATHA,](https://www.google.co.in/search?tbo=p&tbm=bks&q=inauthor) K. [S.,](https://www.google.co.in/search?tbo=p&tbm=bks&q=inauthor) PHI Learning, 2nd Edition, 2018
- 10. C Programming with problem solving, J.A. Jones & K. Harrow, Dreamtech Press, 2001

11. Byron Gottfried, Schaum's Outline of Programming with C, 4th Edition, 2018, McGraw-Hill

#### **Web Resources:**

- 1. <https://www.includehelp.com/c-programs/advacnce-c-examples.aspx>
- 2. <https://www.programiz.com/c-programming/examples>
- 3. <https://www.javatpoint.com/c-programs>
- 4. <https://www.w3resource.com/c-programming-exercises/>
- 5. <https://www.sanfoundry.com/simple-c-programs/>
- 6. <https://www.includehelp.com/c-programming-examples-solved-c-programs.aspx>
- 7. <http://www.c4learn.com/c-programs/tag/c-programs-typical-programs>

# **NARAYANA ENGINEERING COLLEGE:NELLORE**

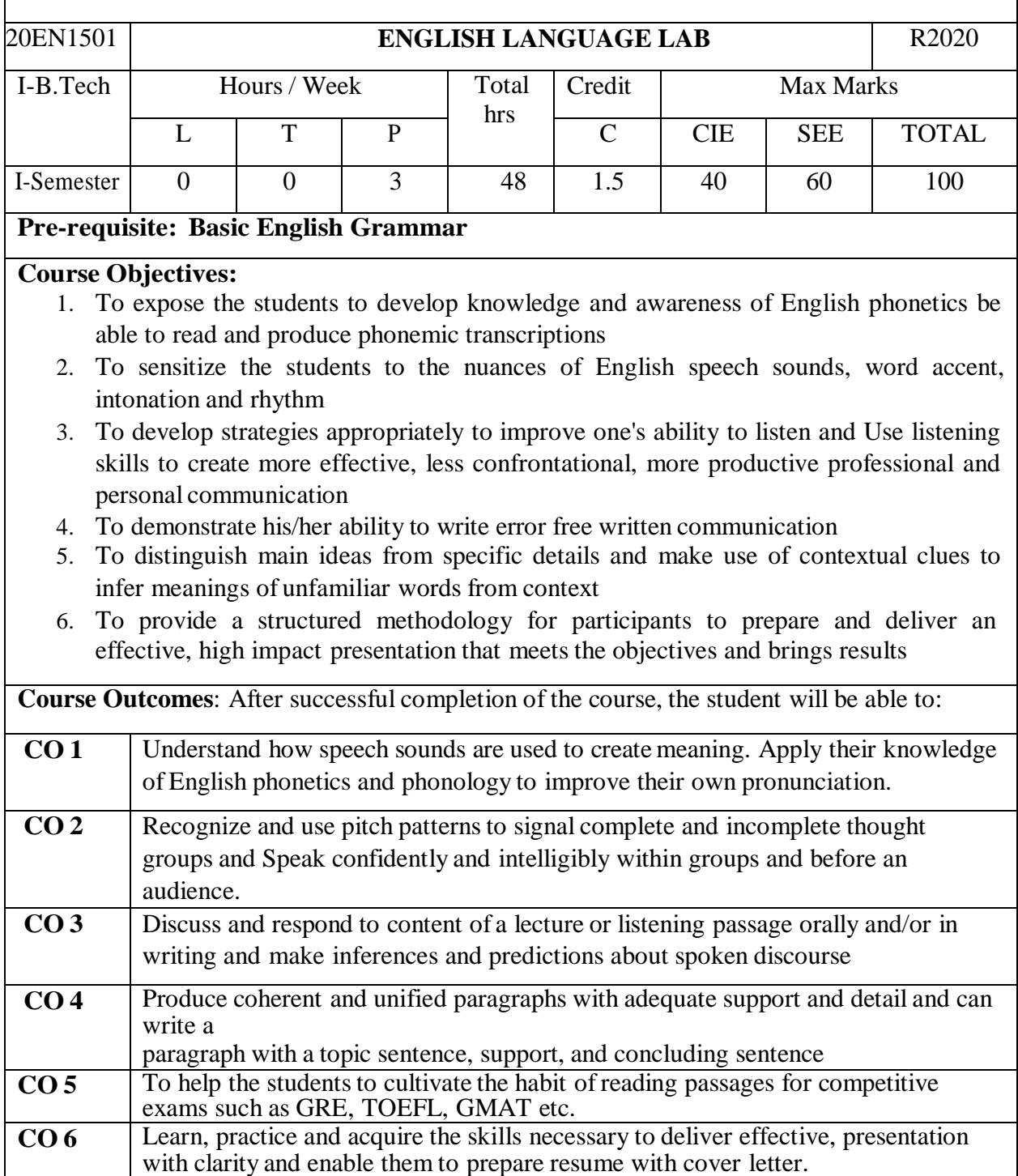

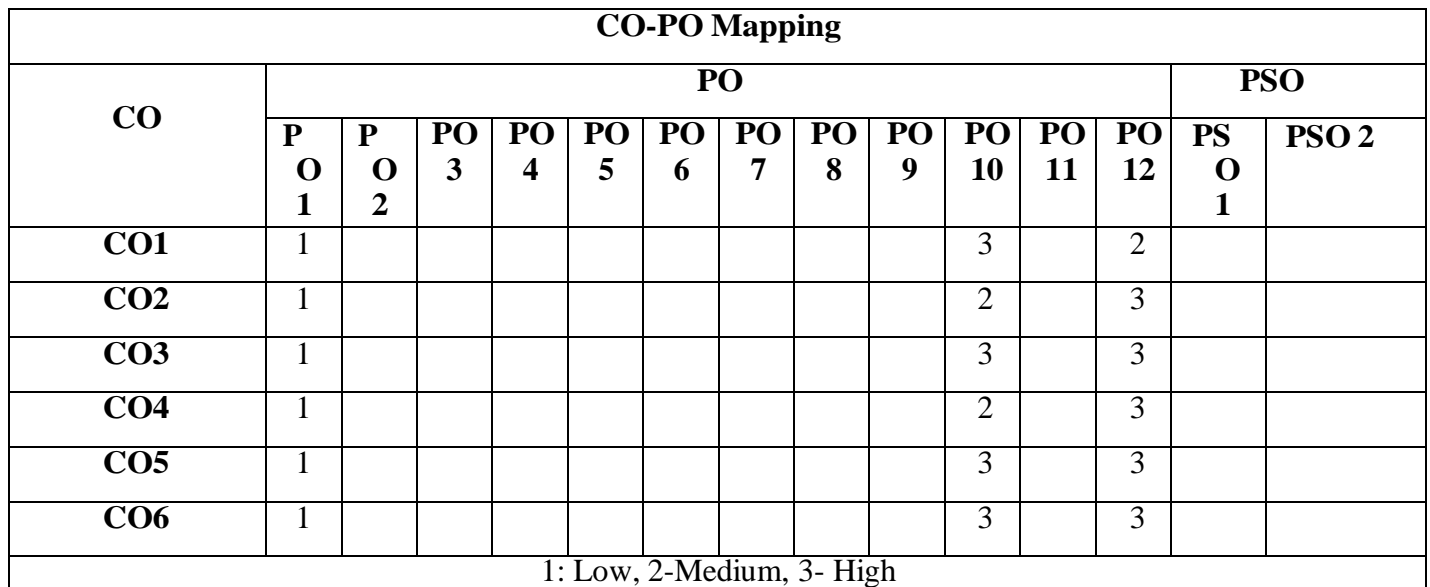

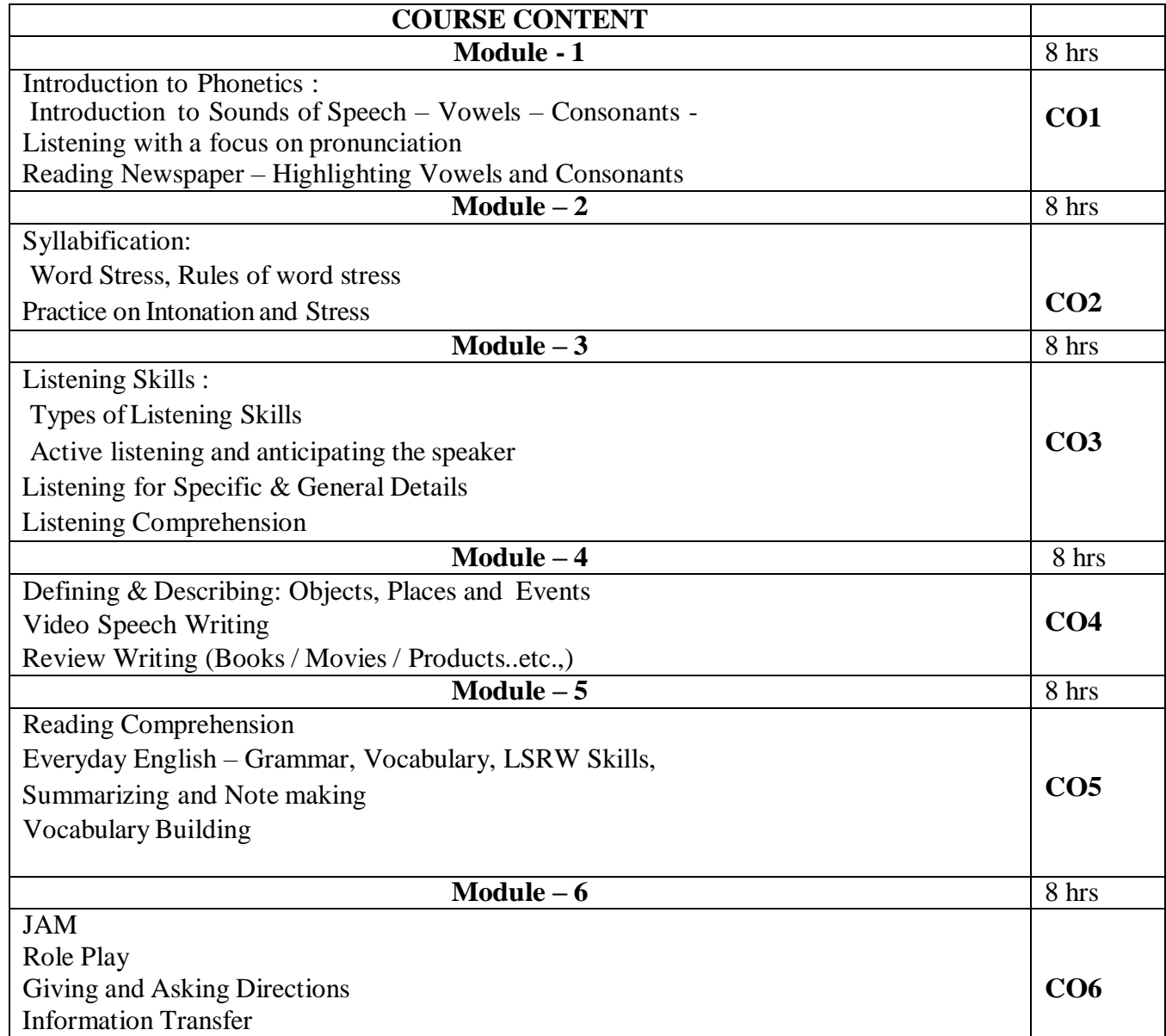

## **Reference Books:**

- *A Textbook of English Phonetics for Indian Students 2nd Ed T. Balasubramanian.(Macmillian),2012*
- *Skillful Level 2 Reading & Writing Student's Book Pack (B1) Macmillan Educational.*
- *English Pronunciation in Use. Intermediate &Advanced, Hancock, M. 2009. CUP*
- *Rizvi, Ashraf. M., Effective Technical Communication, Mc Graw Hill, New Delhi. 2005*
- *Raman, Meenakshi &Sangeetha Sharma. Technical Communication: Principles and Practice, Oxford University Press, New Delhi. 2011.*

## **Web Resources:**

- *Grammar/Listening/Writing 1-language.com*
- *<http://www.5minuteenglish.com/>*
- *<https://www.englishpractice.com/> Grammar/Vocabulary*
- *English Language Learning Online*
- *<http://www.bbc.co.uk/learningenglish/>*
- *<http://www.better-english.com/>*
- *<http://www.nonstopenglish.com/>*
- *<https://www.vocabulary.com/>*
- *BBC Vocabulary Games*
- *Free Rice Vocabulary Game Reading*
- *<https://www.usingenglish.com/comprehension/>*
- *<https://www.englishclub.com/reading/short-stories.htm>*
- *<https://www.english-online.at/> Listening*
- *<https://learningenglish.voanews.com/z/3613>*
- *<http://www.englishmedialab.com/listening.html> Speaking*
- *<https://www.talkenglish.com/>*
- *BBC Learning English – Pronunciation tips*
- *Merriam-Webster – Perfect pronunciation Exercises All Skills*
- *<https://www.englishclub.com/>*
- *<http://www.world-english.org/>*
- *<http://learnenglish.britishcouncil.org/>*

# *Online Dictionaries*

- *Cambridge dictionary online : <https://dictionary.cambridge.org/>*
- *MacMillan dictionary : <https://www.macmillandictionary.com/>*
- *Oxford learner's dictionaries : <https://www.oxfordlearnersdictionaries.com/>*

# NARAYANA ENGINEERING COLLEGE::NELLORE

# **DEPARTMENT OF ELECTRICAL & ELETRONICS ENGINEERING**

# **SEMESTER II**

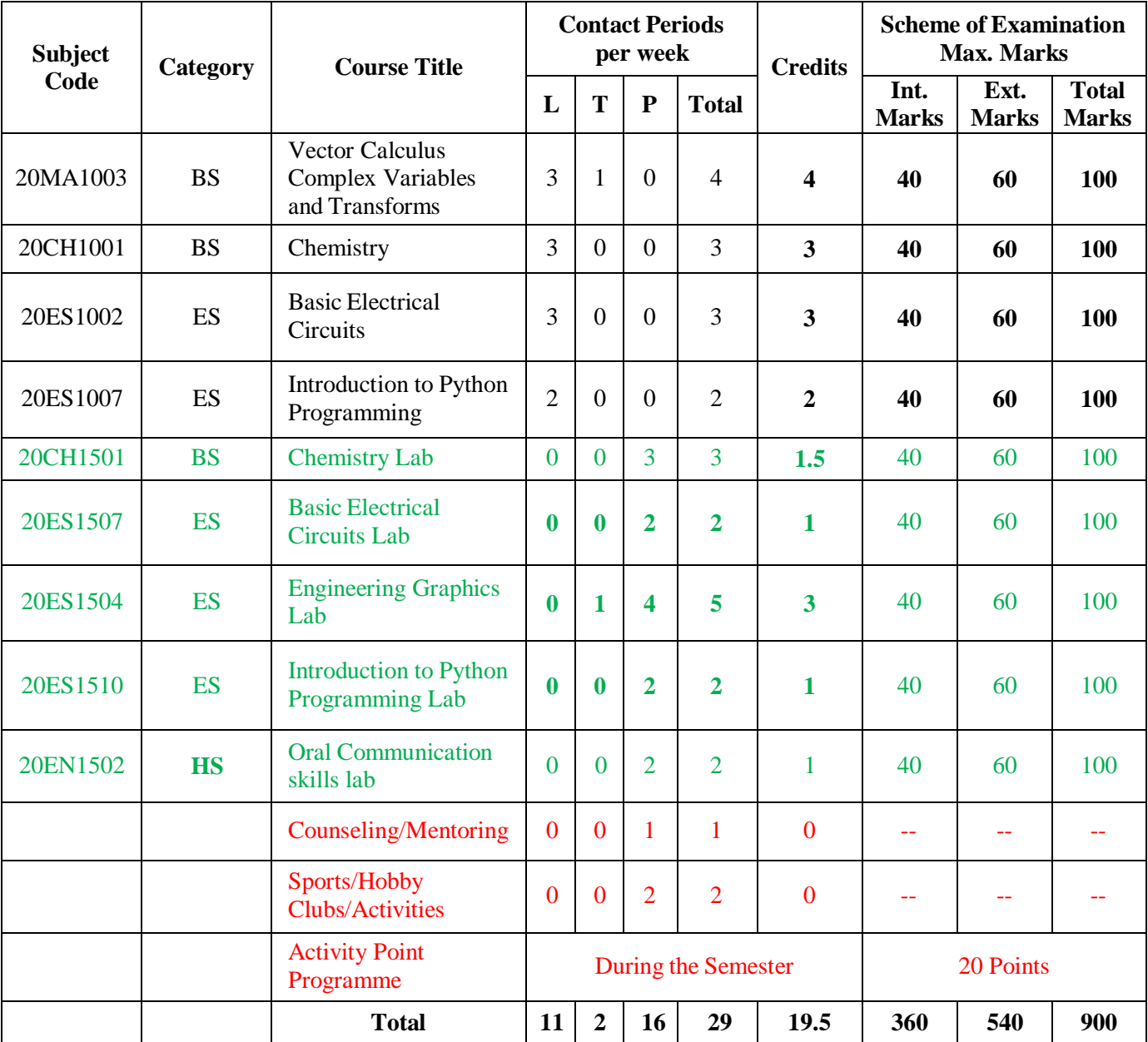

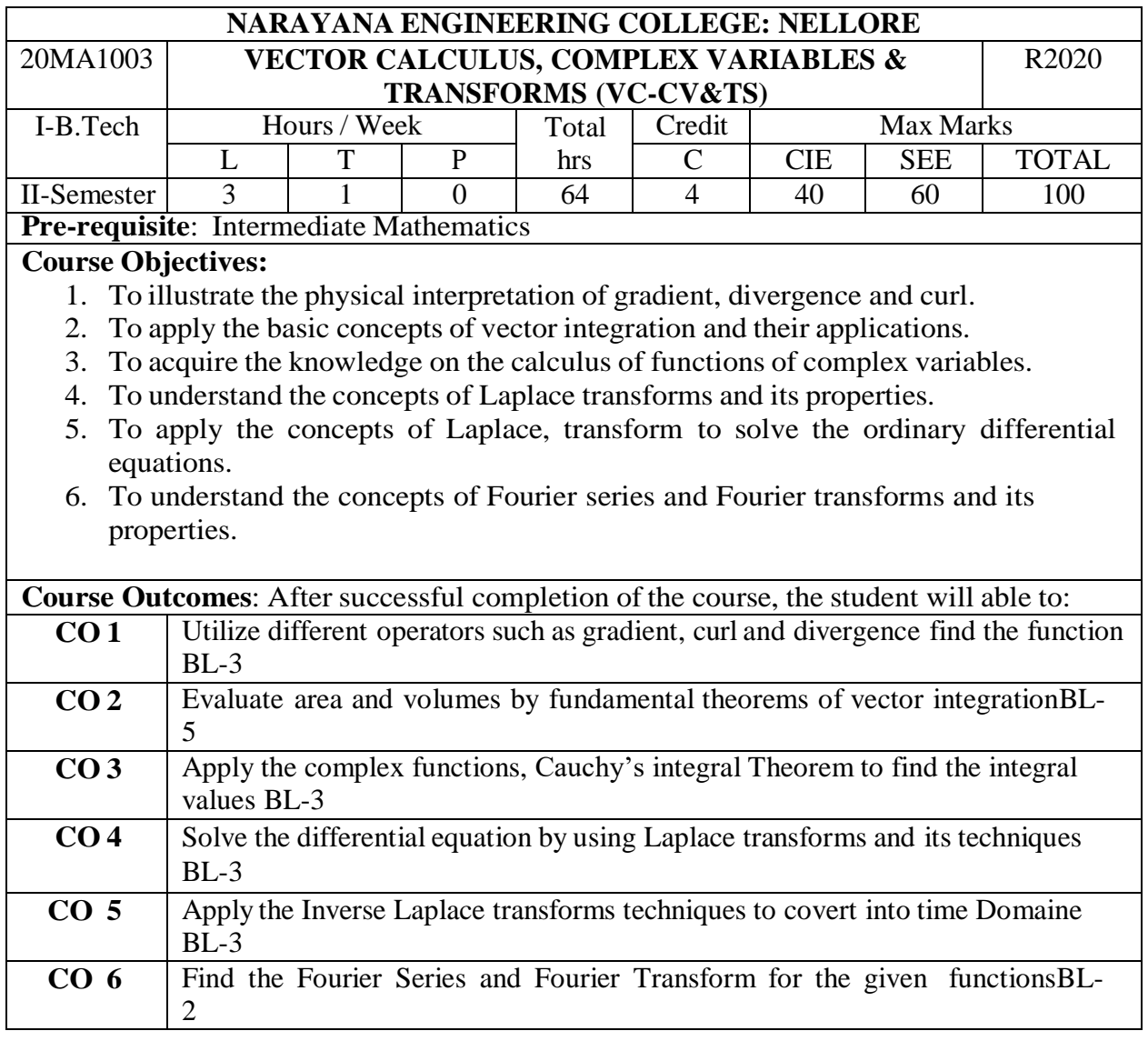

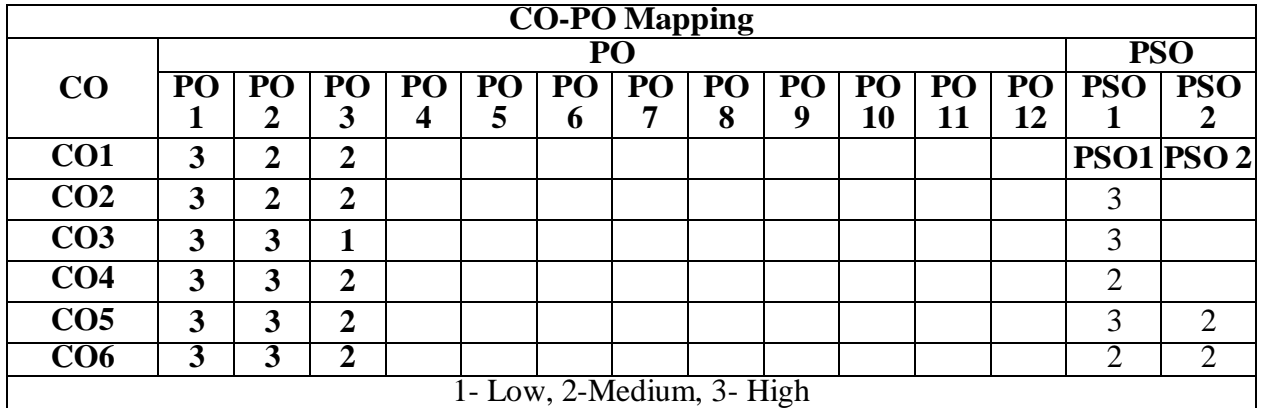

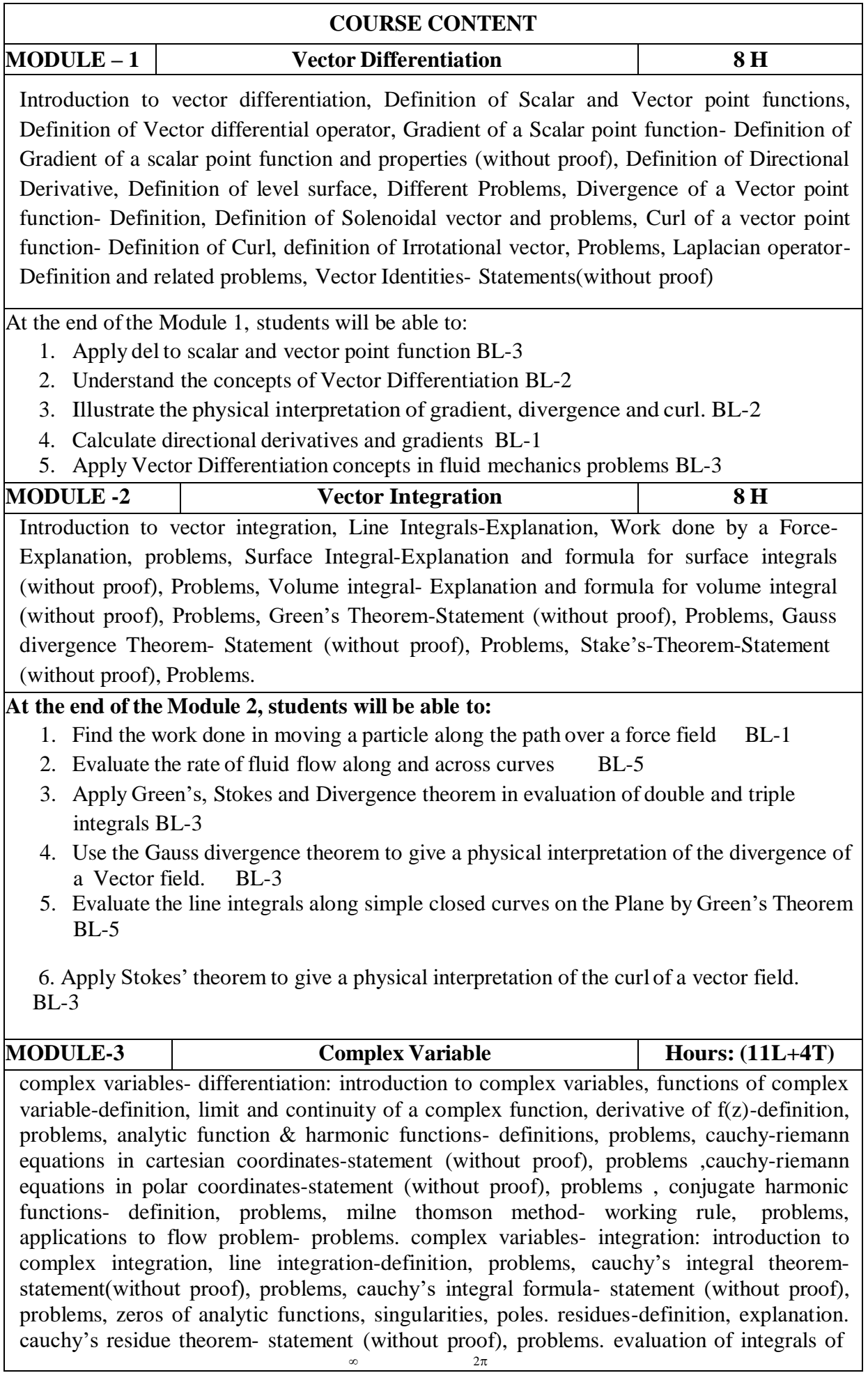

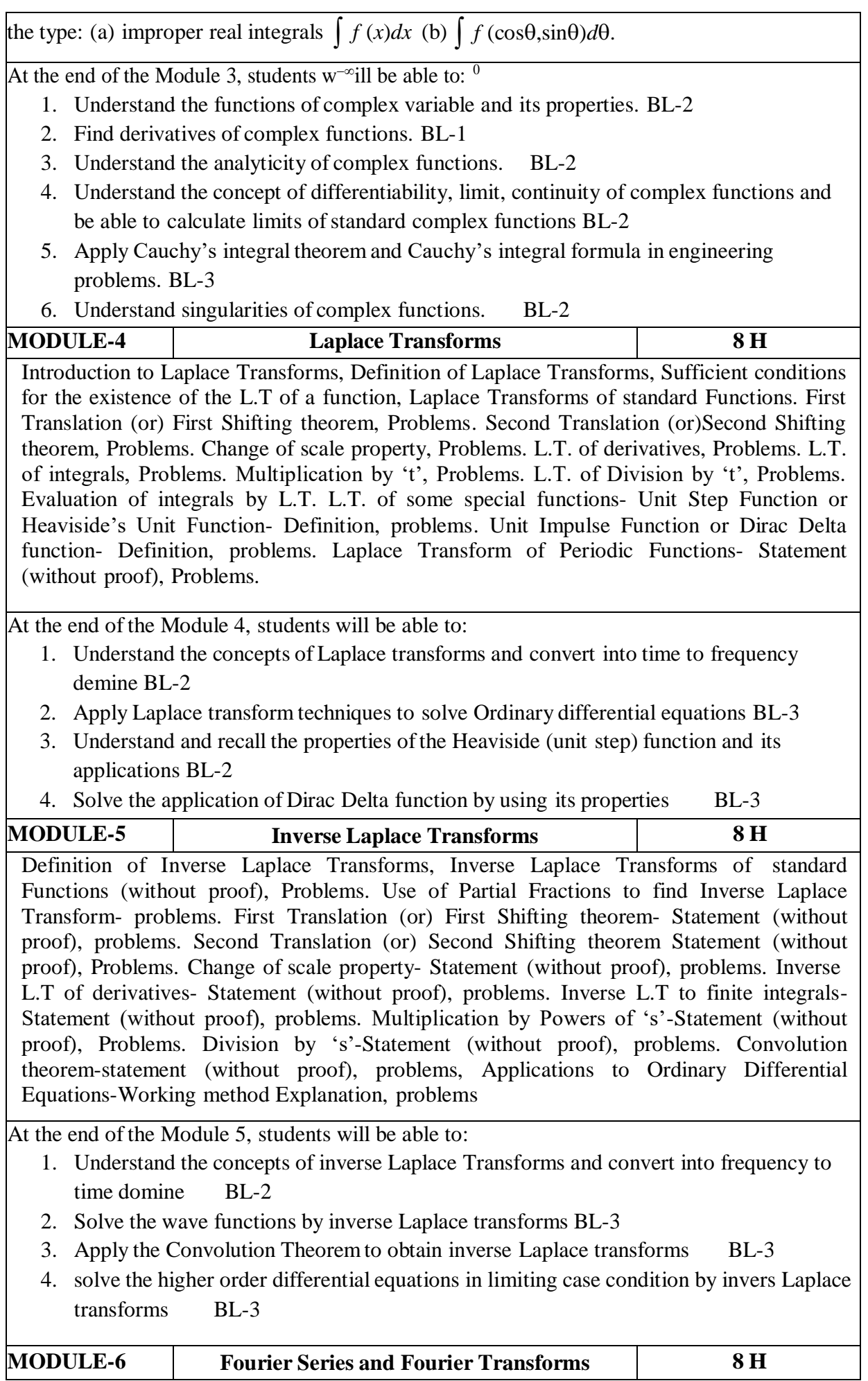

Fourier Series: Introduction to Fourier Series, Periodic function-definition, properties(without proof), Euler's formulae(without proof), Dirichlet's conditions, Fourier series in  $[0,2\pi]$ -formula (without proof), Problems, Fourier series in  $[-\pi, \pi]$ -formula(without proof), Problems, Fourier series for even and odd functions in  $[-\pi, \pi]$ - formula(without proof), Problems, Half -Range Fourier sine series in(0,  $\pi$ )- Formula(without proof), Problems, Half -Range Fourier cosine Series in(0,  $\pi$ )- Formula (without derivation), Problems. Fourier Transforms: Introduction to Fourier Transforms, Fourier integral theorem Statement (without proof),Fourier sine and cosine integrals formula(without proof) , problems, Fourier Transform formula &Inverse Fourier Transform formula (without proof), Properties of Fourier Transforms (without proof), problems, Fourier Sine Transform formula & Inverse Fourier Sine Transform formula (without proof), problems, Fourier Cosine Transform formula &Inverse Fourier cosine Transform formula(without proof),problems.

At the end of the Module 6, students will be able to:

- 1. Find the Fourier series expansion of the given function. BL-1
- 2. Apply Fourier series and its properties of various engineering problems. BL-3
- 3. Find the periodic solutions to the differential equation by using Fourier series. BL-1
- 4. Understand the properties of periodic functions, represent it as a Fourier BL-2
- 5. Apply the concepts of Fourier transforms to Find impulse BL-3
- 6. Make use of the Fourier transforms and its inverse in practical applications of electronics engineering. BL-3

**Total hours 48 H**

#### **Complex Fourier series**

- 1. Complex Fourier series
- 2. Parseval's Identity for Fourier Transforms

#### **Self-Study:**

Contents to promote self-Learning:

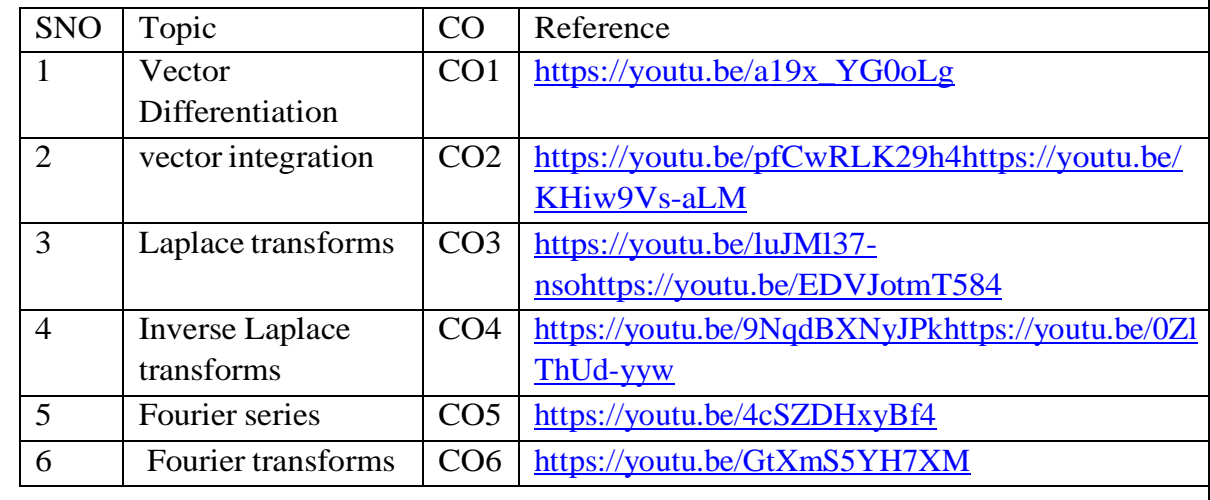

#### **Text Book(s):**

- 1. B.S. Grewal, "Higher Engineering Mathematics", Khanna Publishers.
- 2. N.P. Bali and Manish Goyal, "A Text Book of Engineering Mathematics", Laxmi Publication.
- 3. Ramana B.V., "Higher Engineering Mathematics", McGraw Hill Publishers

## **Reference Book(s):**

- 1. Erwin Kreyszig, "Advanced Engineering Mathematics", John Wiley.
- 2. Veerarajan T., "Engineering Mathematics" , Tata McGraw-Hill.
- 3. Dr. M Anita, "Engineering Mathematics-I", Everest Publishing House, Pune.

# **Online Resources/ Web References:**

- 1. [http://keralatechnologicaluniversity.blogspot.in/2015/06/erwin-kreyszig-advanced](http://keralatechnologicaluniversity.blogspot.in/2015/06/erwin-kreyszig-advanced-)engineering - mathematics-ktuebook-download.html
- 2. <http://www.faadooengineers.com/threads/13449-Engineering-Maths-II-eBooks> .
- 3. [http://www.efunda.com/math/math\\_home/math.cfm](http://www.efunda.com/math/math_home/math.cfm)
- 4. <http://www.ocw.mit.edu/resources/#Mathematics>
- 5. <http://www.sosmath.com/>
- 6. [http://www.mathworld.wolfram.com](http://www.mathworld.wolfram.com/) /

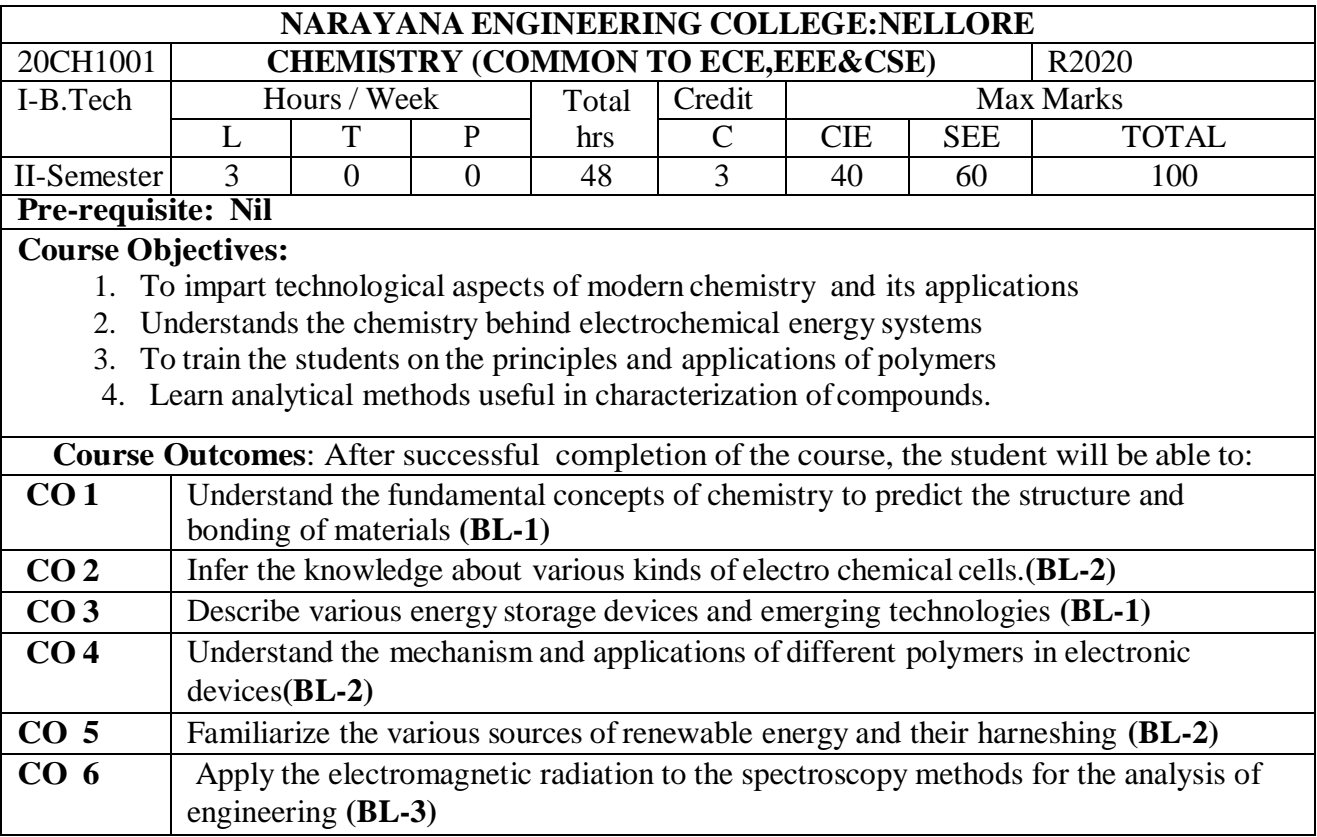

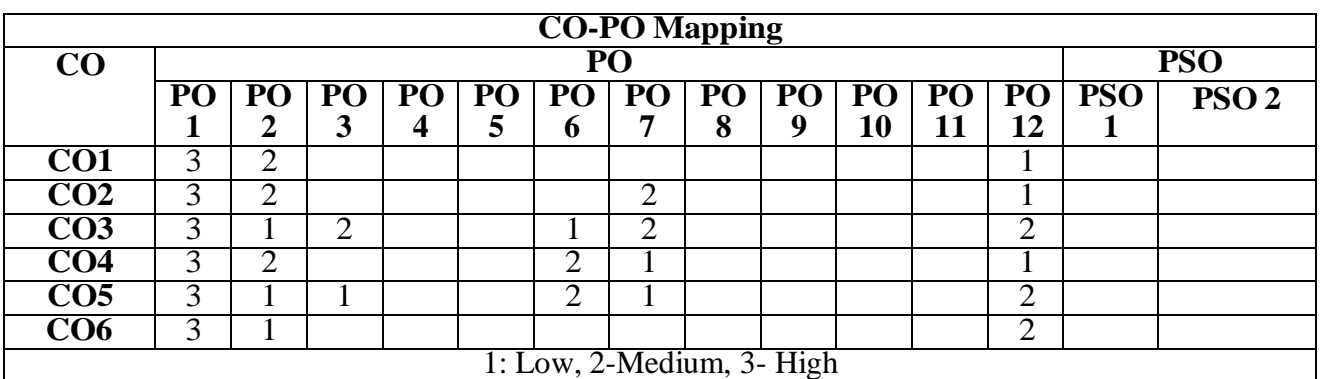

# **COURSE CONTENT**

# **MODULE – 1 STRUCTURE AND BONDING MODELS 8 hrs**

Planks quantum theory, photo electric effect,dual nature of matter -Debroglies equation ,Heisenberg uncertainty principle, molecular orbital theory – bonding in homo- and hetero nuclear diatomic molecules – energy level diagrams of  $O_2$  and CO, etc.  $\pi$ -molecular orbital's of butadiene and benzene, calculation of bond order, crystal field theory – salient features – splitting in octahedral and tetrahedral geometry.

At the end ofthe Module 1, students will be able to:

1.Understand the fundamental concepts of chemistry to predict the structure, properties and bonding of Engineering materials**.**(BL-1)

2.Iillustrate the molecular orbital energy level diagram of different molecular species.(BL-2)

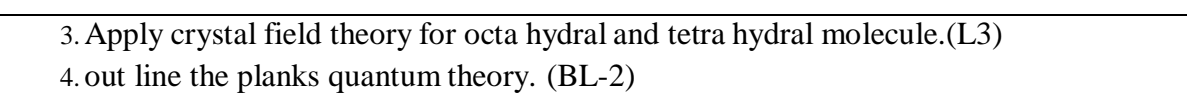

5.Explain heisen berg uncertainty principal.(BL-2)

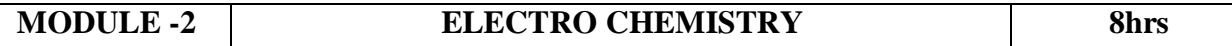

Electrode potential, EMF of an electrochemical cell,problems on emf Nernst equation;. Electrodes – concepts, reference electrodes (standard hydrogen, Calomel electrode, and glass electrode), potentiometry- potentiometric titrations (redox titrations), concept of conductivity, conduc to metric titrations (acid-base titrations), photovoltaic cell – working and applications **.**

At the end of the Module 2, students will be able to:

- 1. **Demonstrate** competency in the basic concepts of electrochemical cells.(BL-2)
- 2. **Explai**n the significance of electrode potentials (BL-2)
- 3. **List** the different types of electrodes . (BL-2)
- 4. **Differentiate** between , potentiometric and conduct metric titrations. (BL-2)
- 5. **Illustrate** the construction of PV cell.(BL-2)
- 

# **MODULE-3 BATTERY TECHNOLOGY 7** hrs

Basic concepts, classification of batteries, Important applications of batteries, Modern batterieszinc air, lithium cells- Li ion cell , Li- MnO2 cell, ni-cd cell, lead acid storage cell . Fuel cells Introduction - classification of fuel cells – hydrogen and oxygen fuel cell, methanol and oxygen fuel cell, SOFC - Merits of fuel cell

At the end of the Module 3, students will be able to:

- 1. Classify batteries into different types (BL-2)
- 2. Explain the concept involved in the construction of batteries . (BL-2)
- 3. Identify the significance of batteries. (BL-2)
- 4.Compare the merits of different fuel cells (BL-2)

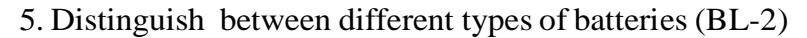

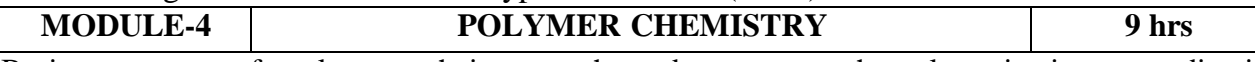

Basic concepts of polymer, chain growth and step growth polymerization, coordination polymerization, copolymerization with specific examples and mechanisms of polymer formation. Plastics - Thermoplastics and Thermosetting, Preparation, properties and applications of –pvc, Bakelite, urea-formaldehyde, Nylons- Elastomers–Buna-S, Buna-N–preparation, properties and applications. Conducting polymers – poly acetylene, poly aniline, mechanism of conduction and applications.

At the end of the Module 4, students will be able to:

- 1 Identify different types of polymers.(BL-3)
- 2. Distinguish between thermoplastic and thermo setting resins . (BL-2)
- 3. Explain the preparation, properties and applications of some plastic materials (BL-2)
- 4. Apply the knowledge of advanced polymers, conducting polymers for different applications(BL-3)

5.Outline the properties of polymers and various additives added and different methods of forming.plastic materials (BL-2)

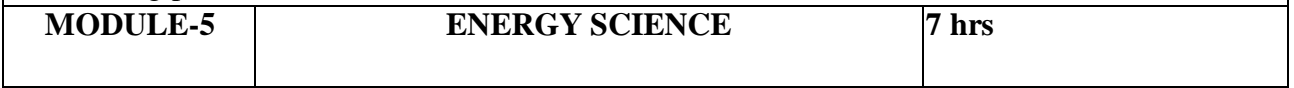

fuels-classification of fuels characteristics solid fuels-coal, analysis of coal ,refining of petroleum, alternative and non conventional sources of Energy-solar, wind, Geo, Hydro power ,Bio mass advantages and disadvantages, Nuclear energy-Nuclear fission and fusion reactions Nuclear waste disposal

At the end of the Module 5, students will be able to:

- 1. Differentiate petroleumsynthetic petrol and have knowledge how they are produced (BL-2)
- 2. Elucidate alternative and non conventional energy resources. (BL-2)
- 3. Distinguish between Nuclear fission and fusion. (BL-2)

4.out line the fuel characteristics (BL-2)

5.Explain the nuclear waste disposal. (BL-2)

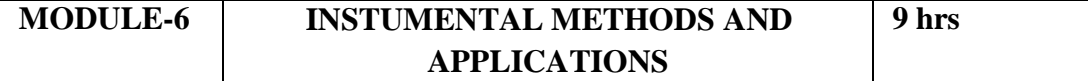

**Electronic Spectroscopy** –EMR, Beer-Lambert's law and its, Applications, instrumentation of UVvisiblespectrophotometer.*IR Spectroscopy* - Types of vibrations, Instrumentation of IR spectrophotometer and its applications. **Chromatography**-Introduction ,Principle and instrumentation of Gas Chromatography (GC) and thin layer chromatography, separation of gaseous mixtures and liquid mixtures

At the end of the Module 6, students will be able to:

- 1. Explain the different types of spectralseries in electromagnetic spectrum (BL-2)
- 2 .Understand the principles of different analytical instruments (BL-2)
- 3 .Explain the different applications of analytical instruments (BL-2)
- 4 .Outline the beers lamberts law (BL-2)

**Total hours: 48hours**

# **Content beyond syllabus:**

1. Band theory, vulcanization and compounding of rubber

#### **Self-Study:**

Contents to promote self-Learning:

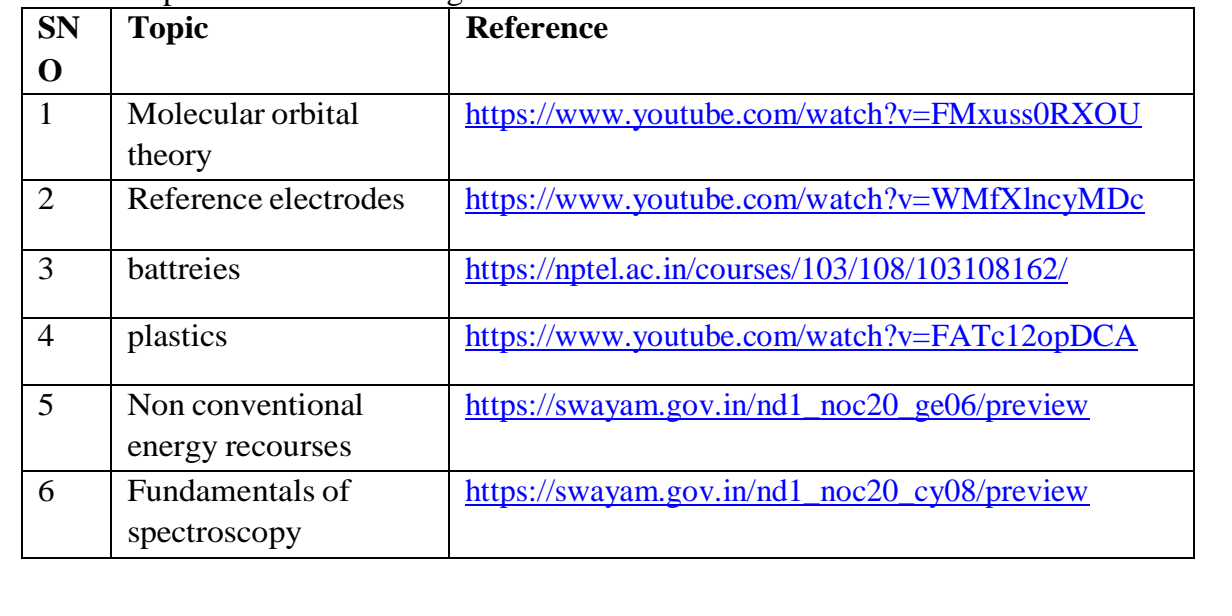

- 1. P. C. Jain & Monika Jain*, Engineering Chemistry*, Dhanpat Ray Publishing Company
- 2. K. N. Jayaveera, G. V. Subba Reddy and C. Ramachandraiah, *Engineering Chemistry,* McGraw Hill Publishers, New Delhi.

3.Energy scenario beyond2100,by S.Muthu Krishna Iyer.

## **Reference Book(s):**

- 1.J. D. Lee, *Concise Inorganic Chemistry*, Oxford University Press, 5<sup>th</sup> edition 2010.
- 2. Skoog and West, *Principles of Instrumental Analysis*, Thomson, 6 th edition, 2007.

3. Peter Atkins, Julio de Paula and James Keelar, *Atkins' Physical Chemistry*, Oxford University Press,  $10^{th}$  edition, 2010.

# **Online Resources Web Resources:**

- 1. <https://drive.google.com/file/d/0Bz82vSA0C1xlWC11WkpsTmlwQVk/view>
- 2. <https://www.cgaspirants.com/2017/08/engineering-chemistry-by-jain-jain.html>
- 3. <https://www.pdfdrive.com/concise-inorganic-chemistry-d33405948.html>
- 4. <https://chemistry.com.pk/books/skoog-principles-of-instrumental-analysis1/>
- 2. <https://www.thermalfluidscentral.org/e-books/book-intro.php?b=39> [file:///C:/Users/DELL/Downloads/HandbookOfInstrumentalTechniquesForAnalyticalChe](file:///C:/Users/DELL/Downloads/HandbookOfInstrumentalTechniquesForAnalyticalChemistryPDFDrive.com.pdf) [mistryPDFDrive.com.pdf](file:///C:/Users/DELL/Downloads/HandbookOfInstrumentalTechniquesForAnalyticalChemistryPDFDrive.com.pdf)
- 3. <https://nptel.ac.in/courses/104/106/104106096/>
- 4. [https://youtu.be/KHh\\_IX1G6uA](https://youtu.be/KHh_IX1G6uA)
- 5. <https://www.youtube.com/watch?v=MfbxR9ZDs0s&feature=youtu.be>
- 6. [.https://nptel.ac.in/courses/113/105/113105028/](https://nptel.ac.in/courses/113/105/113105028/)
- 7. <https://www.youtube.com/watch?v=15MY7abeCDk>
- 8. <https://www.youtube.com/watch?v=UeGJpwC1aiQ&feature=youtu.be>

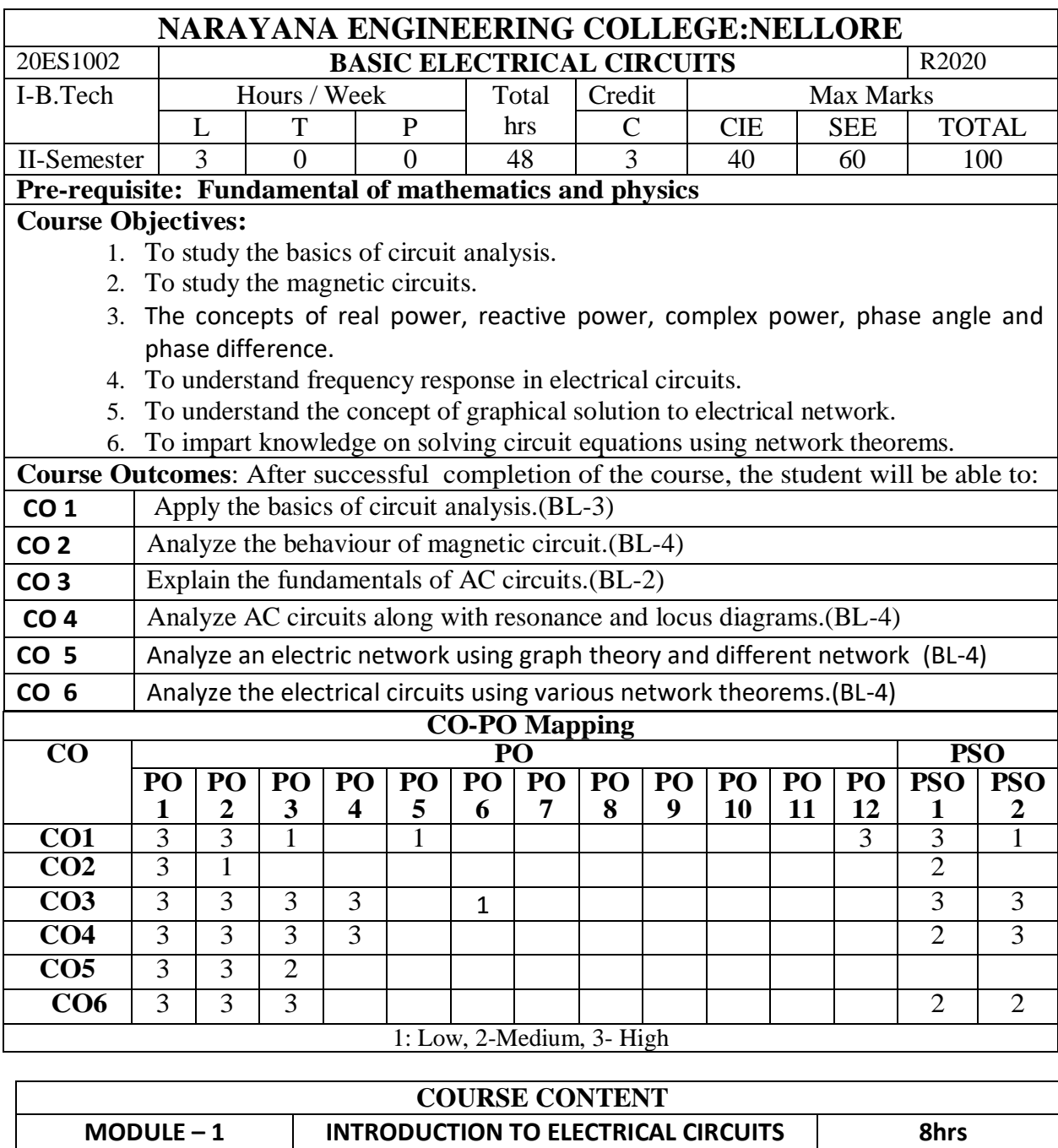

Circuit Concept, R, L and C Parameters - Independent and Dependent Voltage and Current Sources -Source Transformation, Voltage - Current Relationship for Passive Elements (For Different Input Signals: Square, Ramp, Saw Tooth, Triangular). Kirchhoff's Laws, Network Reduction Techniques: Series, Parallel, Series Parallel, Star-to -Delta or Delta-to-Star Transformation. Examples

At the end of the Module 1, students will be able to:

1. Find the series and parallel connections in a circuit.(BL-2)

2. Apply various techniques to analyze an electric circuit. (BL-3)

3. Find the behaviour of an electrical circuit.(BL-2)

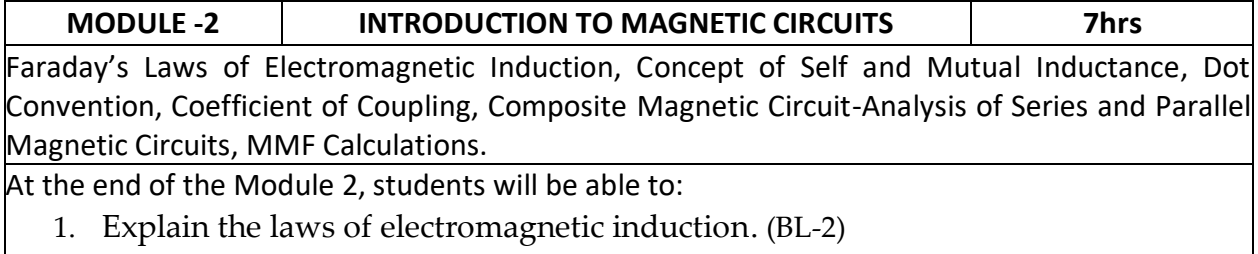

2. Explain the dot convention technique.(BL-2)

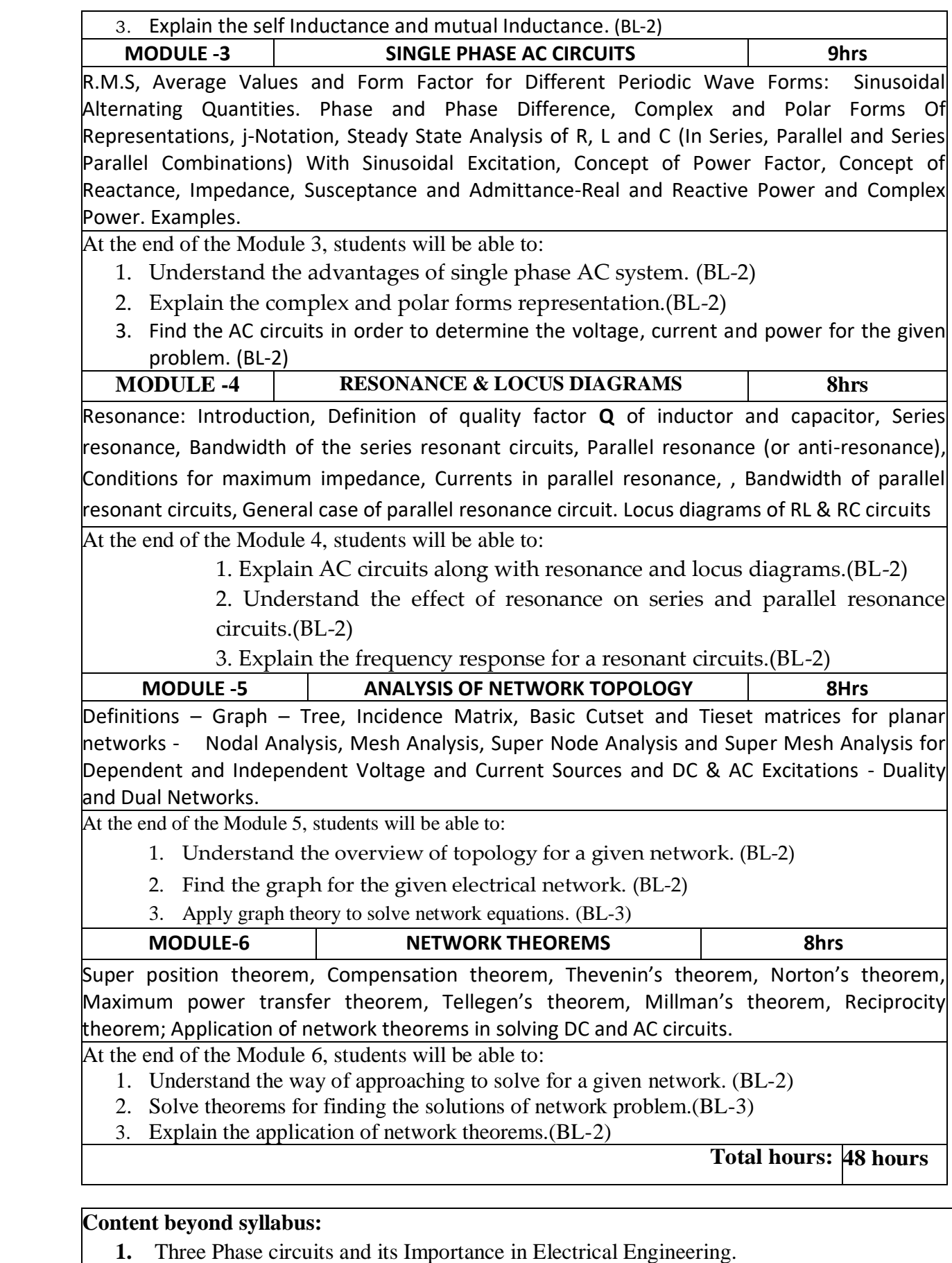

**2.** Real time applications of network theorems.

**Self-Study:**

Contents to promote self-Learning:

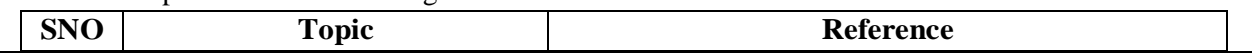
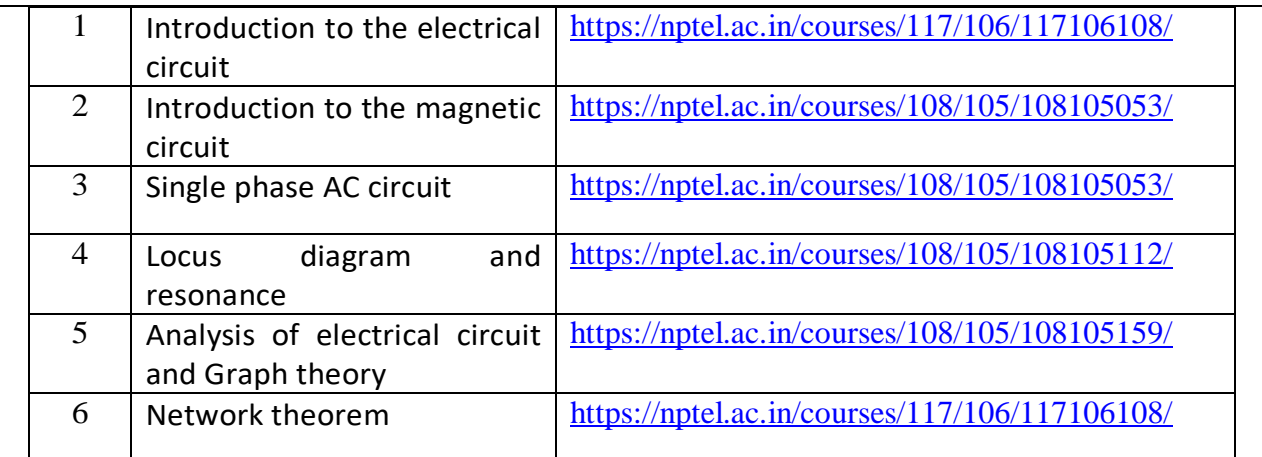

1. A Sudhakar and Shyam Mohan S P, "Circuits and Networks: Analysis and Synthesis", TMH, 5th Edition, New Delhi, 2015.

2. Ravish R., Network Analysis and Synthesis, 2/e, McGraw-Hill, 2015

## **Reference Book(s):**

1. S.Sivanagaraju, G.Kishore & C.Srinivasa Rao, "Electrical Circuit Analysis", Cengage Learning, 1st Edition, 2010.

2. A. Chakrabarti : Circuit Theory (Analysis and Synthesis), Dhanpat Rai &Co

3. Joseph A. Edminister and Mahmood Nahvi, "Electric Circuits Schaum's Outline Series", 6<sup>th</sup> Edition, Tata McGraw-Hill, 2014, New Delhi.

4. Electric Circuits by N.Sreenivasulu, REEM Publications

**Online Resources / Web Reference:**

**1.** <https://nptel.ac.in/courses/108/105/108105159/>

**2.** <https://nptel.ac.in/courses/108/102/108102042/>

3. [https://nptel.ac.in/content/storage2/courses/108105053/pdf/L-21\(TB\)\(ET\)%20\(\(EE\)NPTEL\).pdf](https://nptel.ac.in/content/storage2/courses/108105053/pdf/L-21(TB)(ET)%20((EE)NPTEL).pdf)

4. [https://en.wikibooks.org/wiki/Circuit\\_Theory](https://en.wikibooks.org/wiki/Circuit_Theory)

5[.http://www.mathtutordvd.com/products/Engineering-Circuit-Analysis-Volume-1.cfm](http://www.mathtutordvd.com/products/Engineering-Circuit-Analysis-Volume-1.cfm) 

6[.http://ocw.mit.edu/courses/electrical-engineering-and-computer-science/6-002-circuits-andelectronics](http://ocw.mit.edu/courses/electrical-engineering-and-computer-science/6-002-circuits-andelectronics-spring-2007/video-lectures/lecture-2/)spring-2007/video-lectures/lecture-2/

7.<http://www.facstaff.bucknell.edu/mastascu/elessonsHTML/Circuit/Circuit1.html>

8.<https://opencourses.emu.edu.tr/course/view.php?id=3>

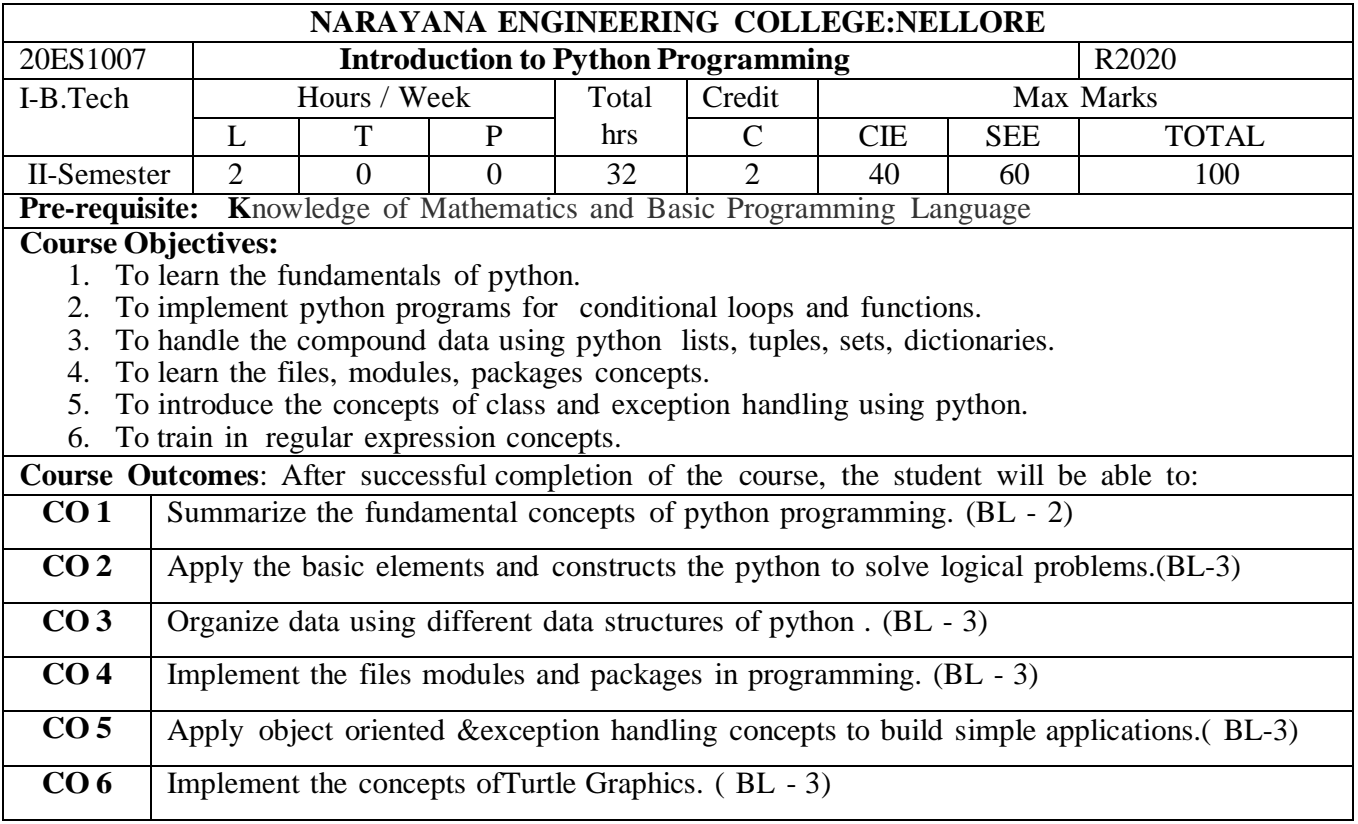

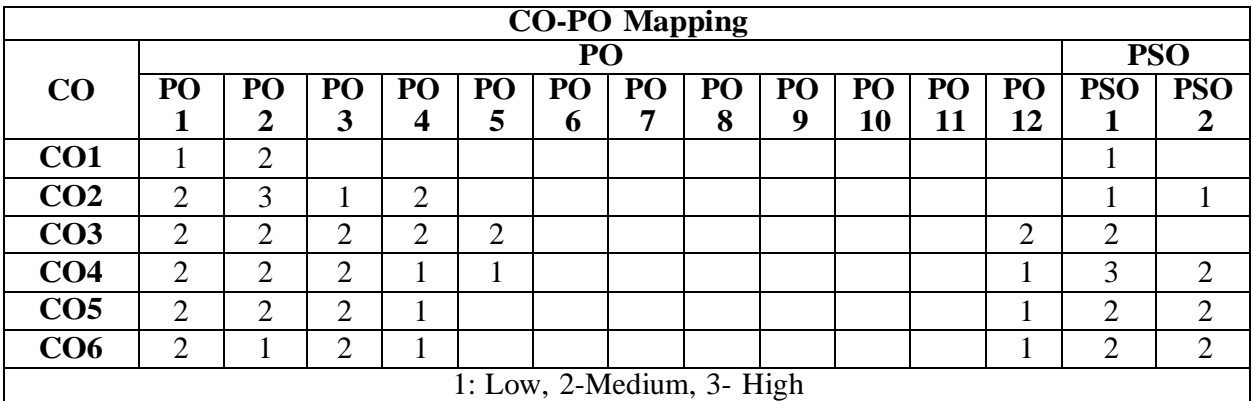

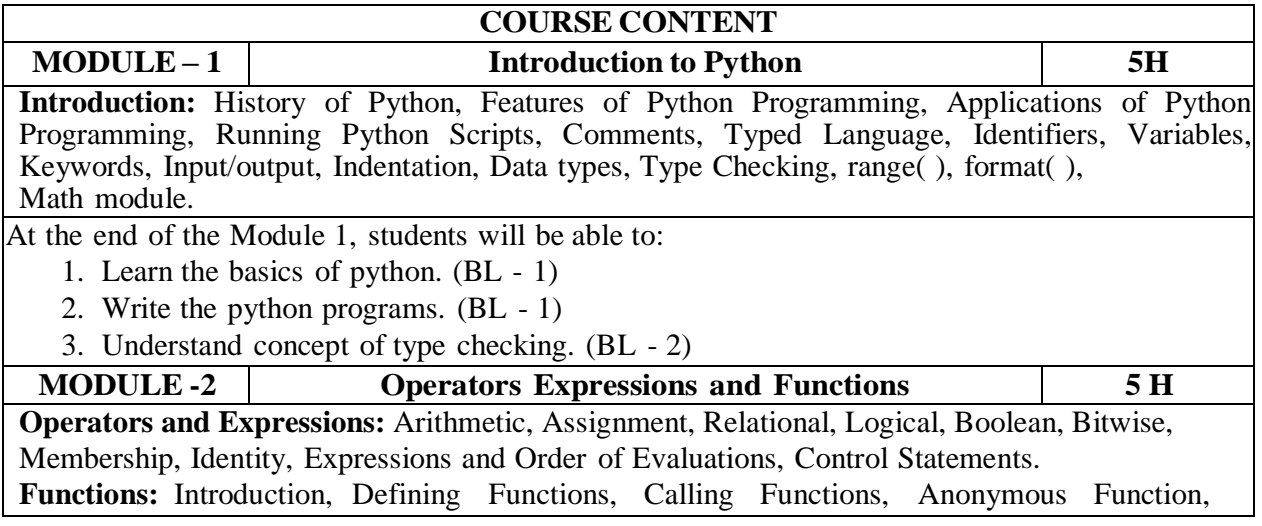

Fruitful Functions and Void Functions, Parameters and Arguments, Passing Arguments, Types of Arguments, Scope of variables, Recursive Functions.

At the end of the Module 2, students will be able to:

- 1. Solve the problems using operators, conditional and looping. (BL 3)
- 2. Solve the problems using the functions. (BL -3)
- 3. Apply the principle of recursion to solve the problems. (BL-3)

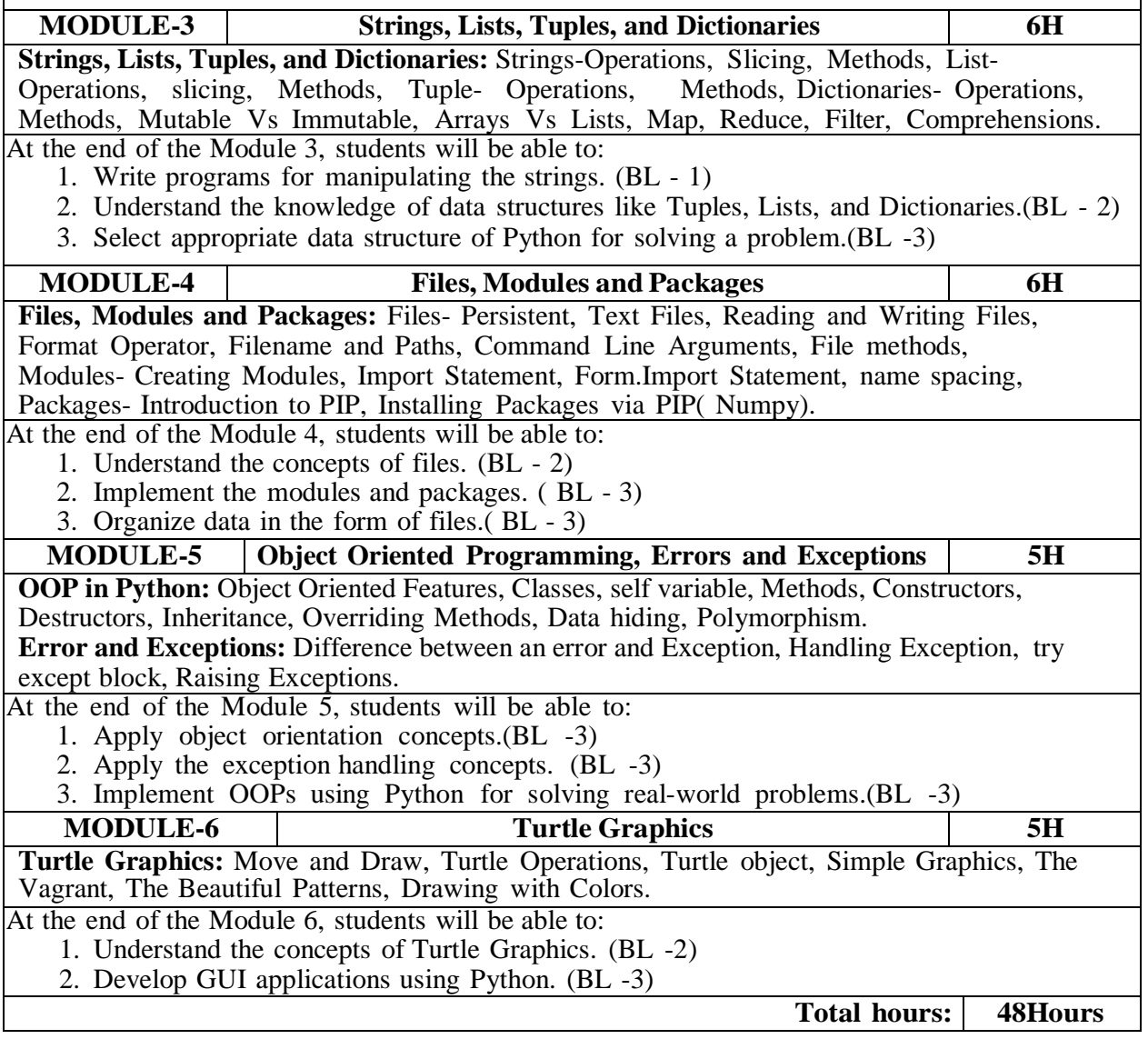

**Content Beyond Syllabus:** Testing, GUI Programming, Matplotlib, Databases.

#### **Self-Study:**

Contents to promote self-Learning:

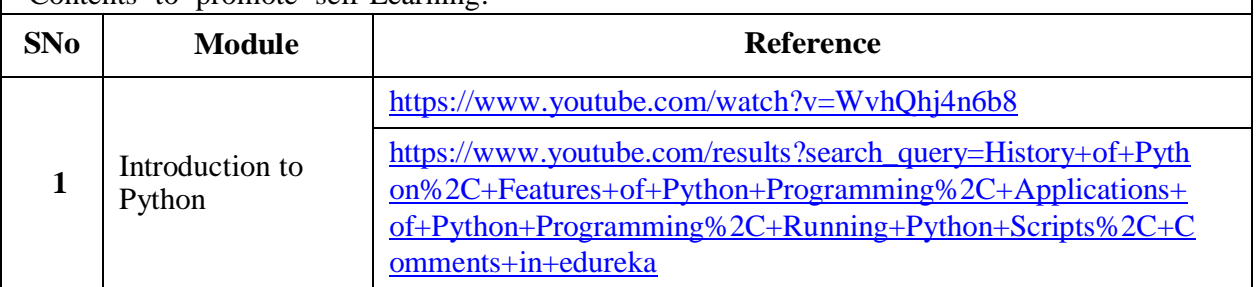

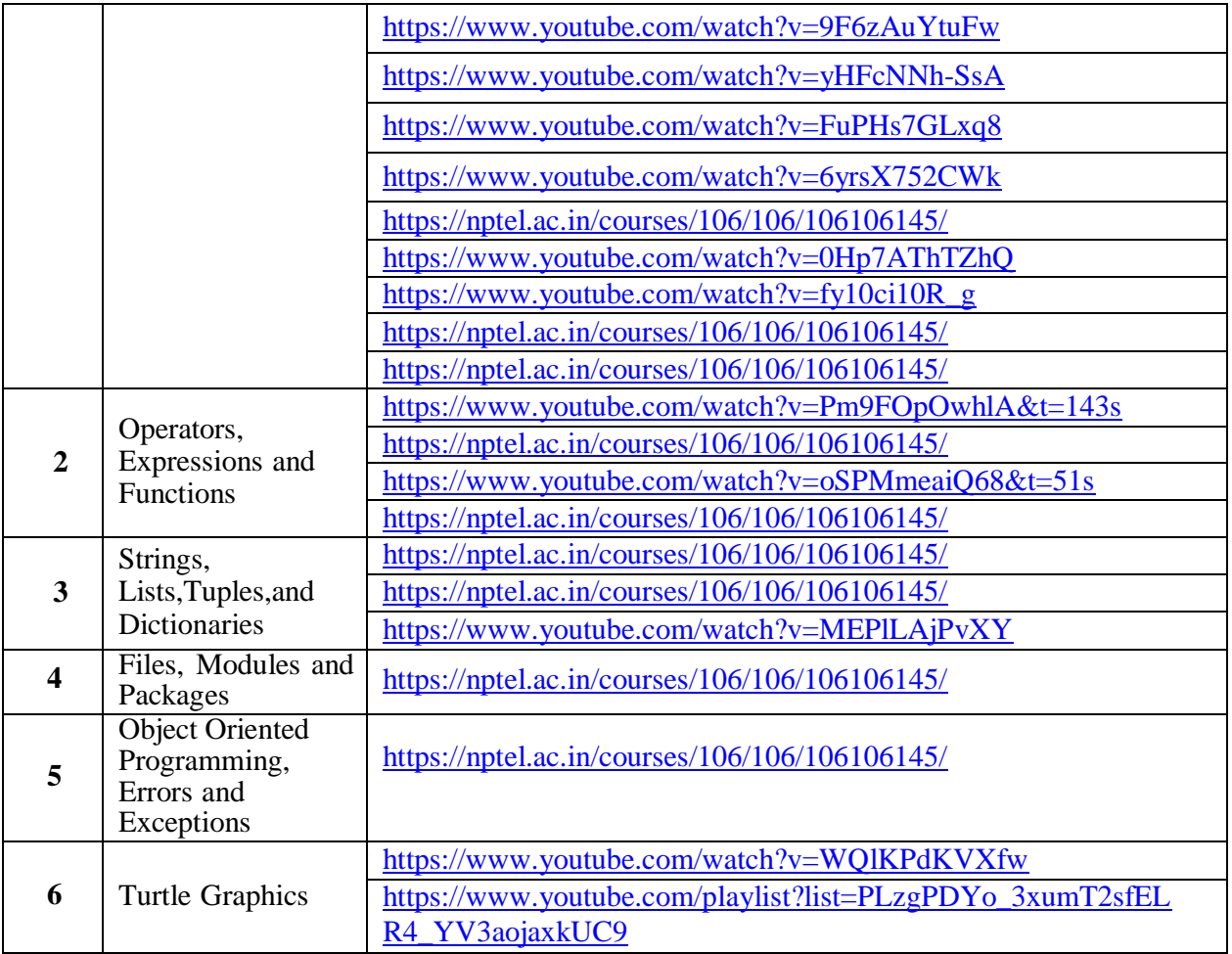

- 1. VamsiKurama, Python Programming: A Modern Approach, Pearson, 2017.
- 2. Allen Downey, Think Python, 2ndEdition,Green Tea Press

## **Reference Books :**

- 1. R. Nageswara Rao, "Core Python Programming", 2nd edition, Dreamtech Press, 2019.
- 2. Allen B. Downey, "Think Python", 2ndEdition, SPD/O'Reilly, 2016.
- 3. Martin C.Brown, "The Complete Reference: Python", McGraw-Hill, 2018.
- 4. Mark Lutz, Learning Python, 5th Edition, Orielly, 2013.
- 5. Wesley J Chun, Core Python Programming, 2nd Edition, Pearson, 2007
- 6. Kenneth A. Lambert, Fundamentals of Python, 1st Edition, Cengage Learning, 2015

## **Online Resources/ Web Resources:**

- 1. [https://www.datacamp.com/learn-python-with-anaconda/](https://www.datacamp.com/learn-python-with-anaconda/?utm_source=adwords_ppc&utm_campaignid=1457170716&utm_adgroupid=59514458794&utm_device=c&utm_keyword=free%20python%20course&utm_matchtype=e&utm_network=g&utm_adpostion&utm_creative=278703599228&utm_targetid=aud-299261629574%3Akwd-42522089919&utm_loc_interest_ms&utm_loc_physical_ms=1007741&gclid=Cj0KCQjw3ZX4BRDmARIsAFYh7ZLDAAXC8SIHX753cNF_NXzPtwUvK4mhXYBIpjZzhLjZnJvCzLEFVu8aAuE_EALw_wcB)
- 2. [https://www.codecademy.com/learn/paths/data-science?](https://www.codecademy.com/learn/paths/data-science?%20)
- 3. <https://www.coursera.org/courses?query=python>
- 4. <https://www.edx.org/learn/python>
- 5. [https://training.crbtech.in/neo/online-it-training-programme.php?](https://training.crbtech.in/neo/online-it-training-programme.php?gclid=Cj0KCQjw3ZX4BRDmARIsAFYh7ZISUWrRLCG2G_ptZ74vjfTA4mhetwGkHT4e35ACu7ernLUEitqIvhIaAgJeEALw_wcB)
- 6. <https://www.tutorialspoint.com/python/index.htm>
- 7. <https://www.w3schools.com/python/>
- 8. <https://www.javatpoint.com/python-tutorial>
- 9. <https://www.learnpython.org/>
- 10. <https://docs.python.org/3/>
- 11. Python Simplilearn: https:/[/www.youtube.com/playlist?list=PLEiEAq2VkUUKoW1o-A-](http://www.youtube.com/playlist?list=PLEiEAq2VkUUKoW1o-A-)VEmkoGKSC26i\_I
- 12. Python edureka: https:/[/www.youtube.com/playlist?list=PL9ooVrP1hQOHY-](http://www.youtube.com/playlist?list=PL9ooVrP1hQOHY-BeYrKHDrHKphsJOyRyu)[BeYrKHDrHKphsJOyRyu](http://www.youtube.com/playlist?list=PL9ooVrP1hQOHY-BeYrKHDrHKphsJOyRyu)
- 13. Python Notes for Professionals book : https://books.goalkicker.com/PythonBook/

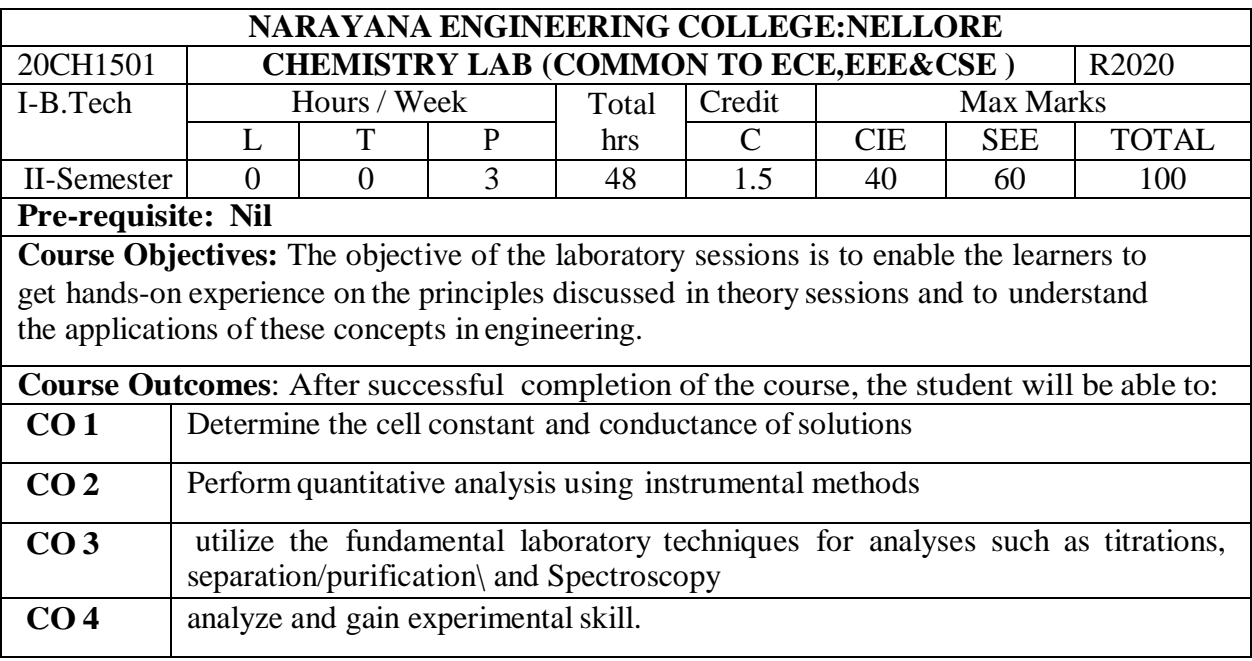

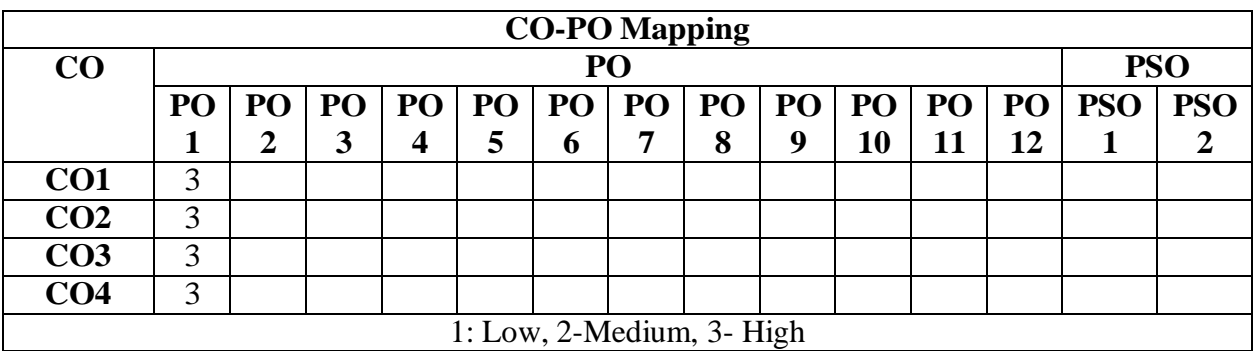

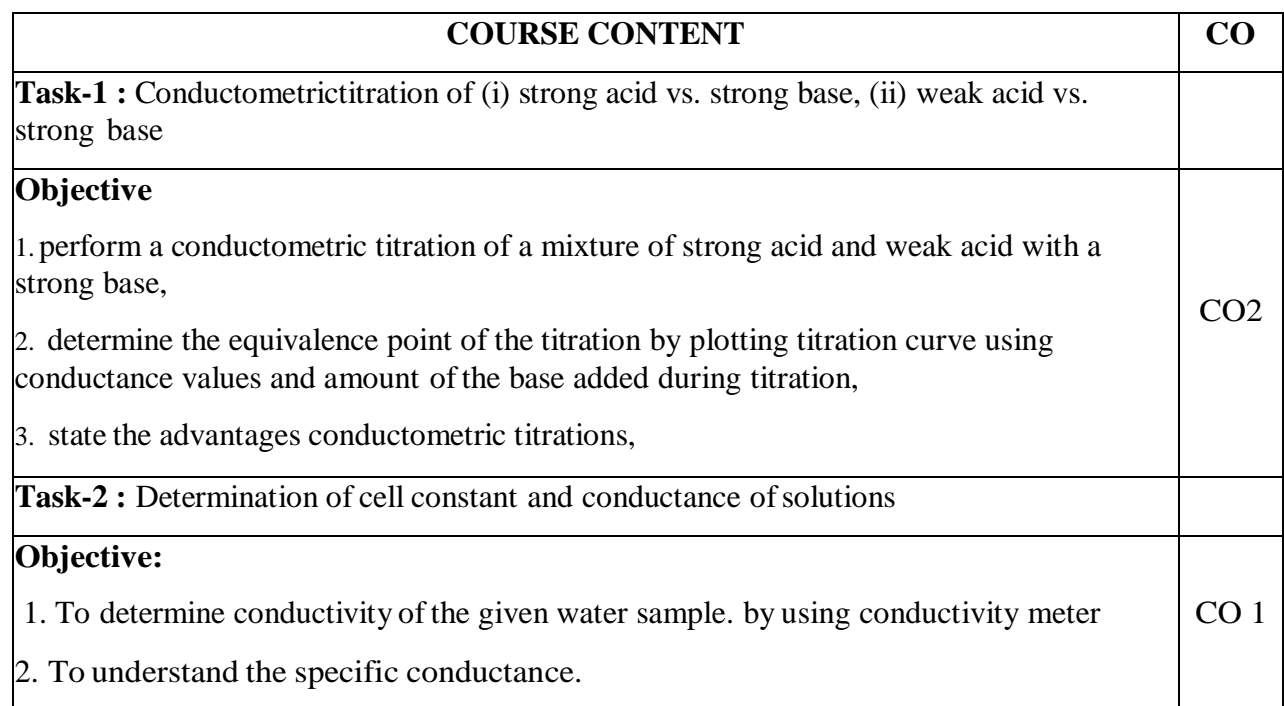

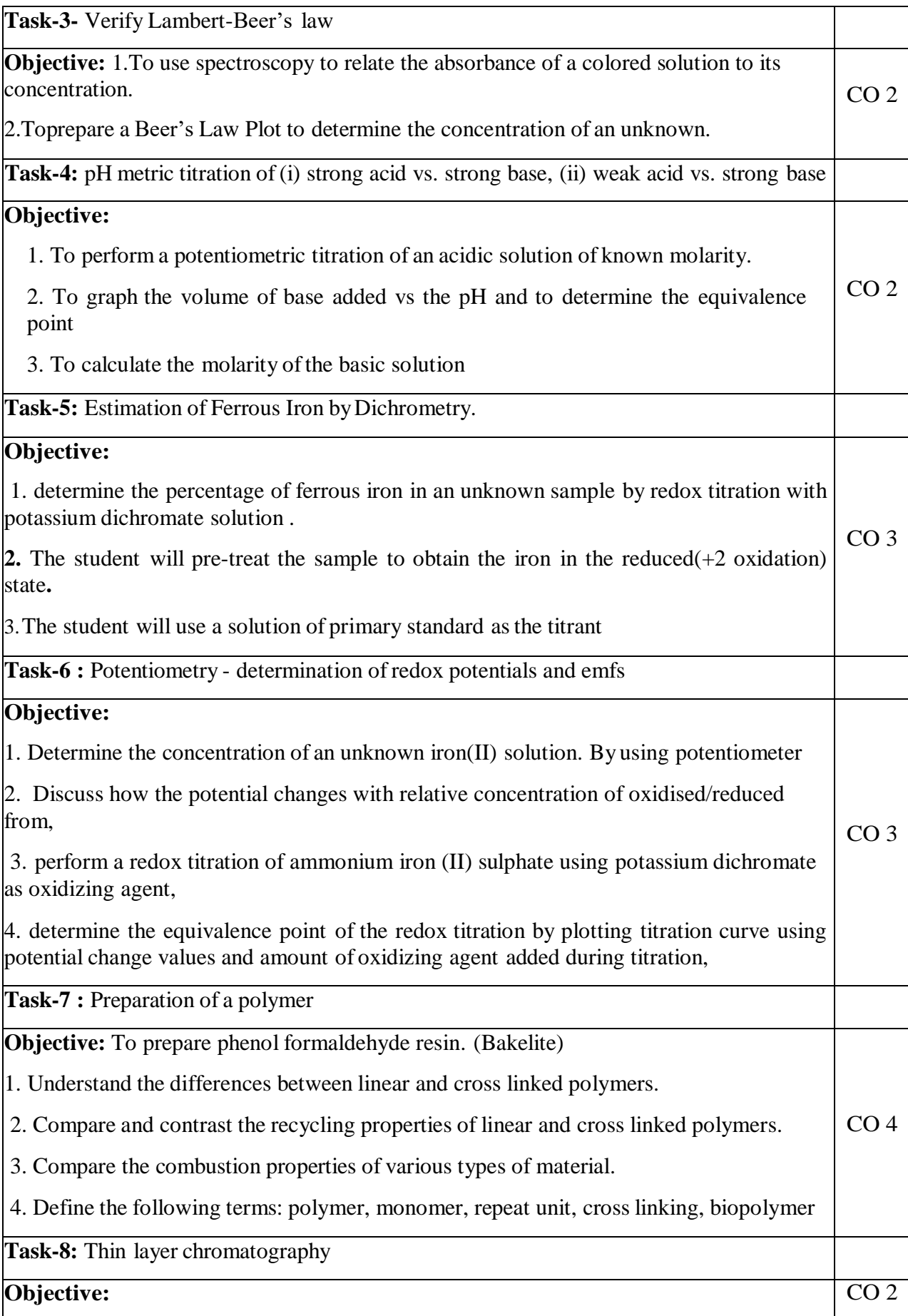

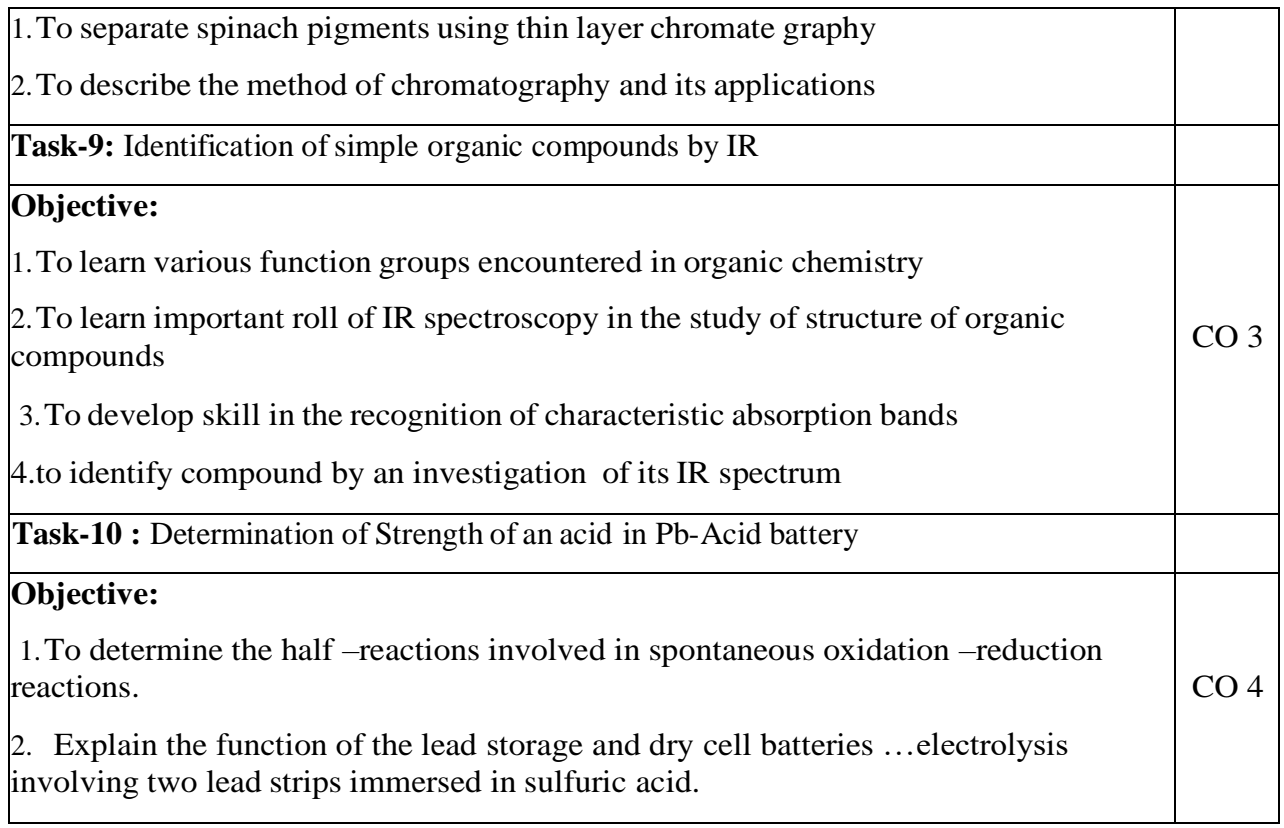

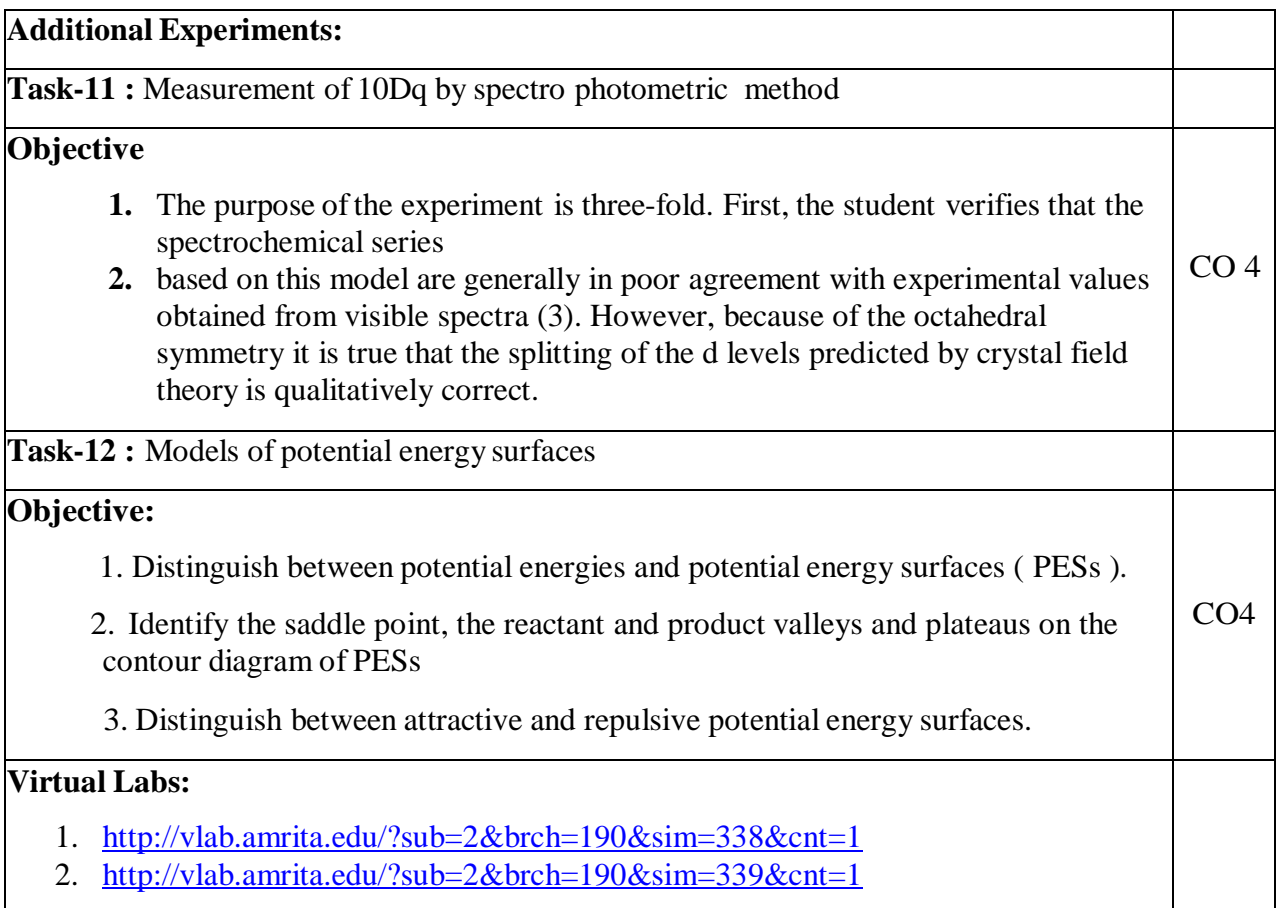

## 3. <http://vlab.amrita.edu/?sub=2&brch=190&sim=606&cnt=1>

# **Self-Study:**

Contents to promote self-Learning:

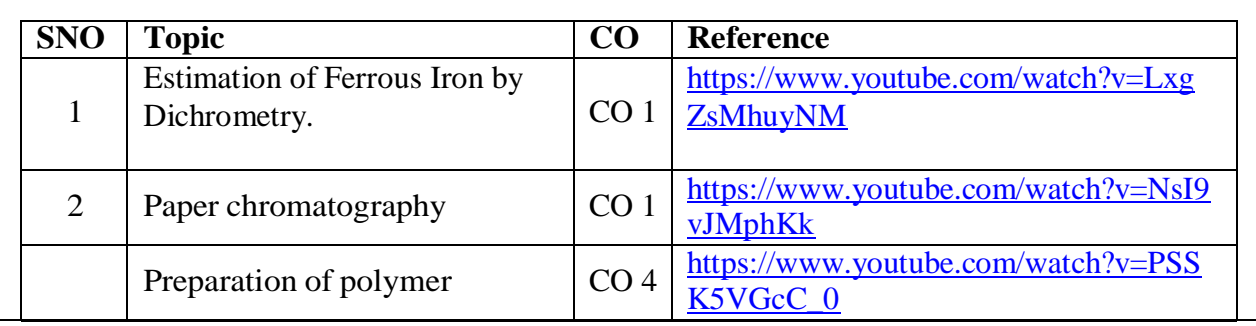

# **Text Book(s):**

- 1. A Textbook of Quantitative Analysis, Arthur J. Vogel.
- 2. Jain & Jain. Engineering Chemistry: Dhanapathrai Publications., 2015.

3.S.S.Dara, Experiments and Calculations in Engineering Chemistry: S-Chand Publications, Revised edition, 2008.

# **Reference Book(s):**

1. S.K. Bhasin and Sudha Rani, "Laboratory Manual on Engineering Chemistry", Dhanpat Rai Publishing Company, New Delhi, 2<sup>nd</sup> edition.

2Sunitha Rattan, "Experiments in Applied Chemistry", S.K. Kataria & Sons, New Delhi, 2<sup>nd</sup> edition.

# **Web References:**

- 1. https://nptel.ac.in/courses/122101001/23
- 2. https://nptel.ac.in/courses/104103071/39

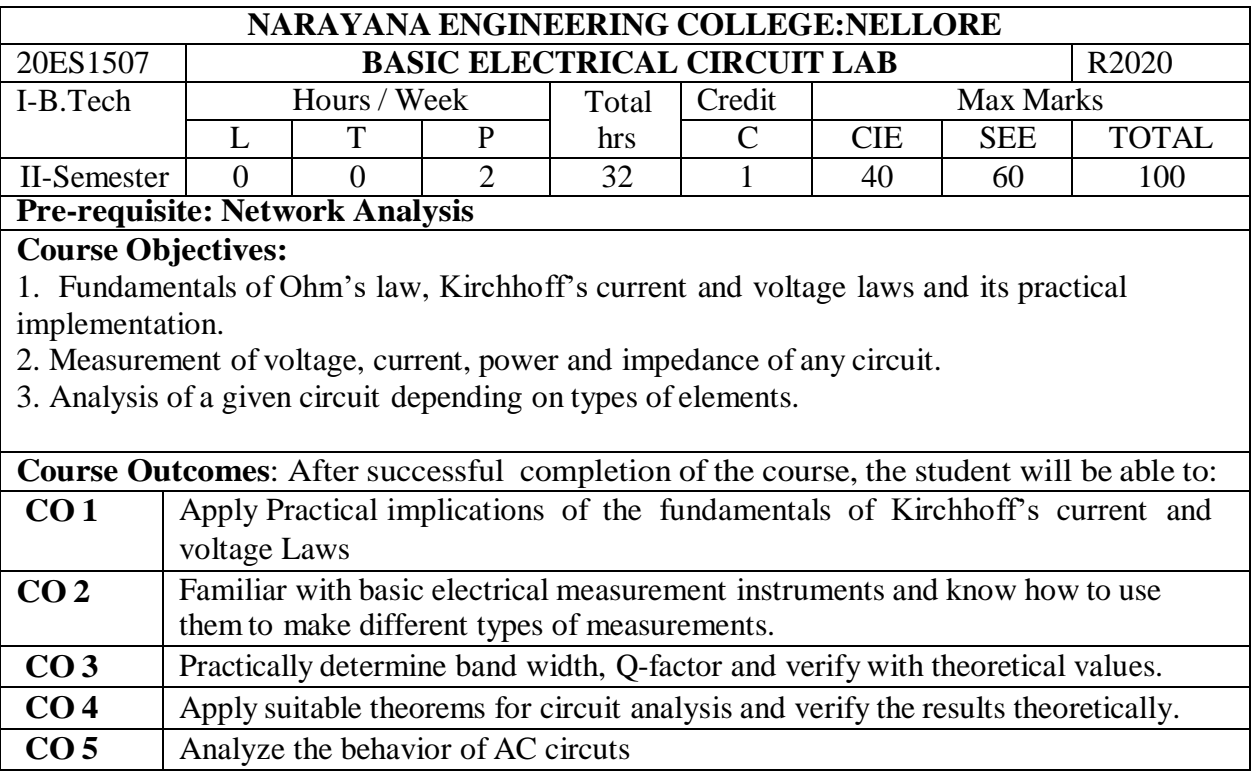

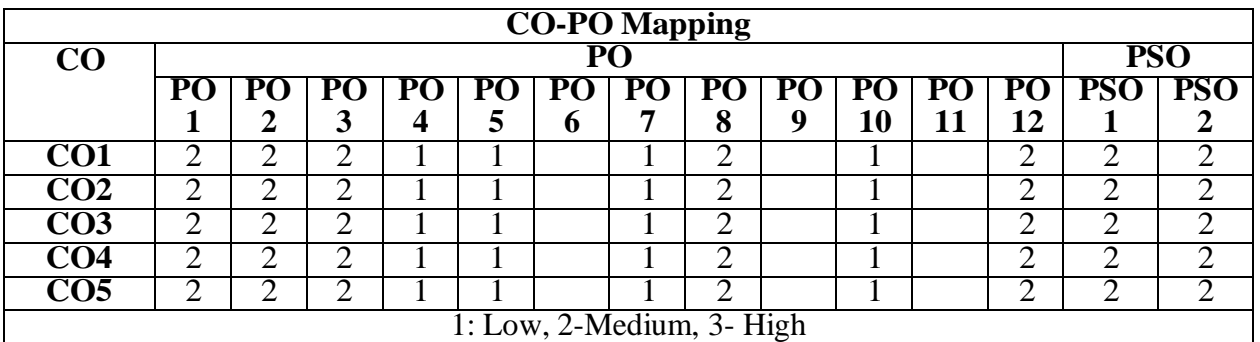

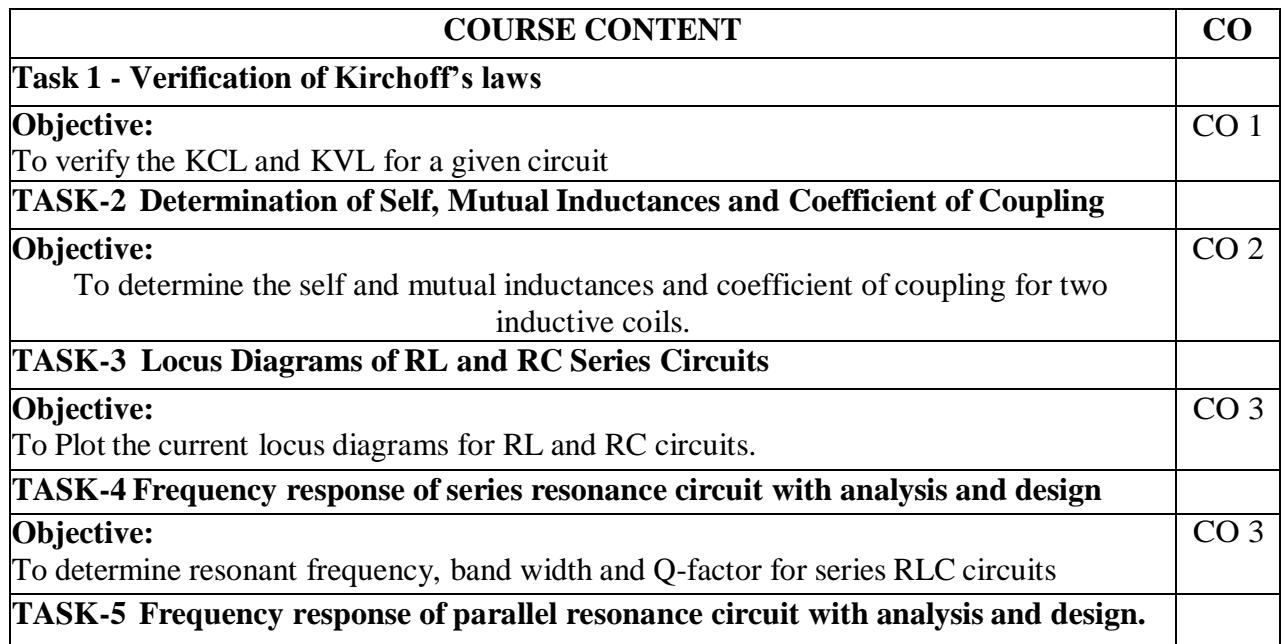

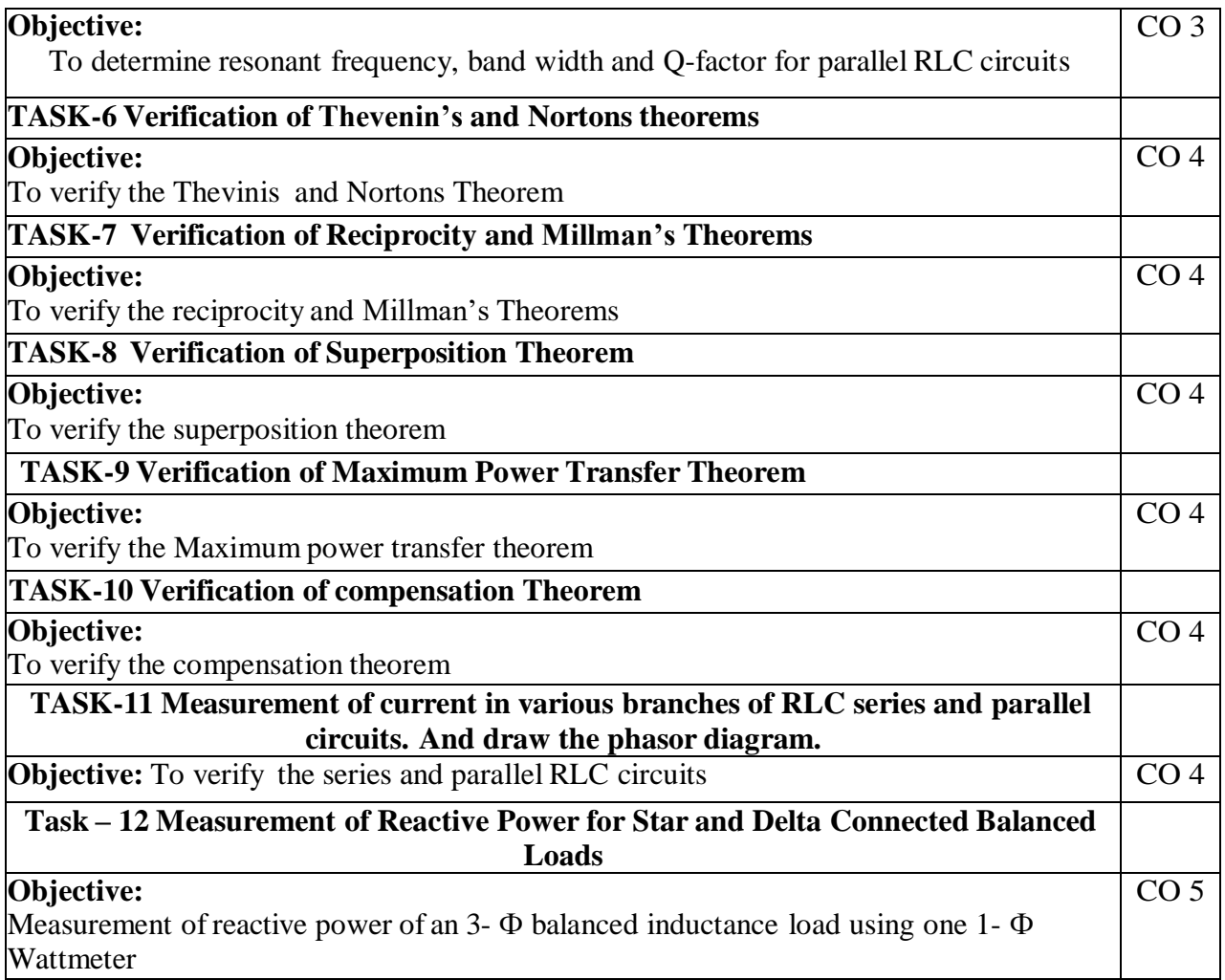

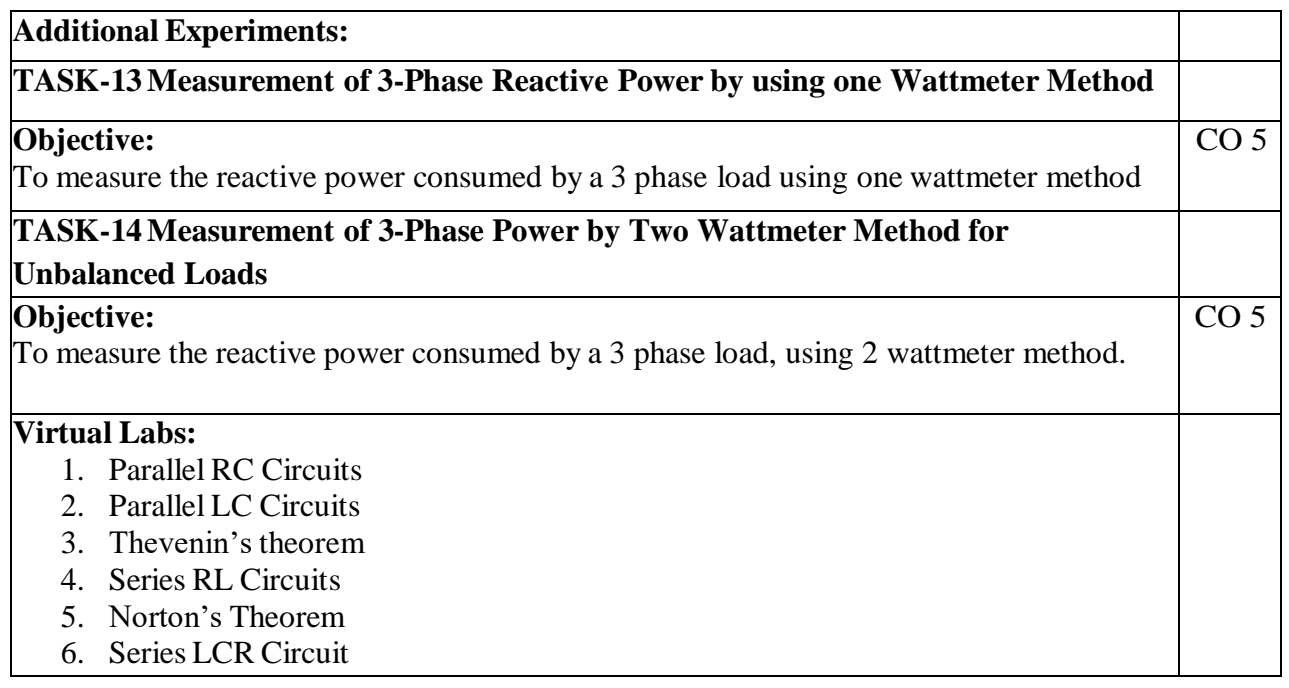

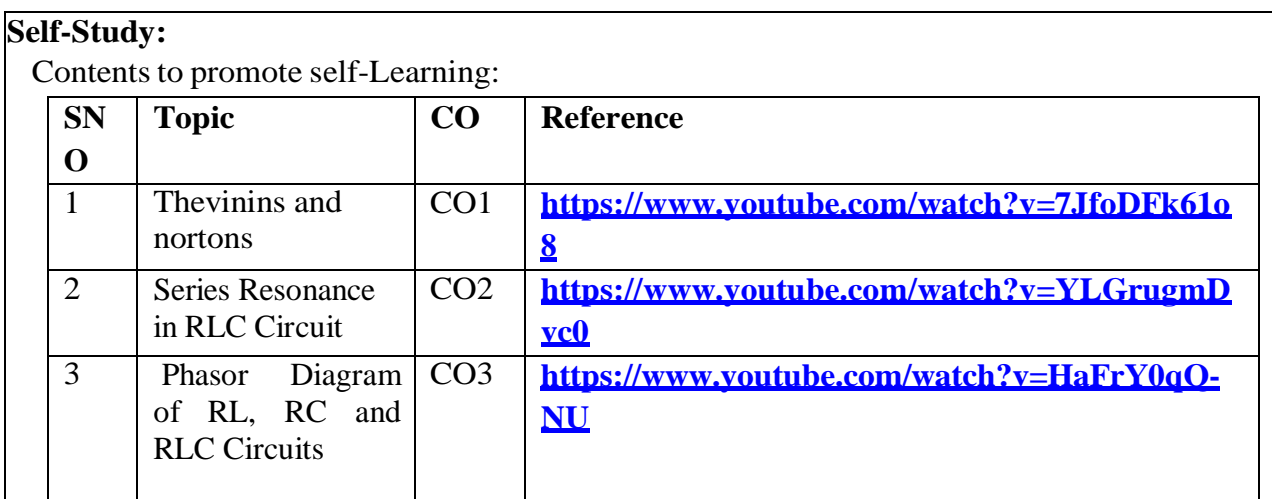

1. A Chakrabarthy, "Electric Circuits", Dhanpat Rai & Sons, 6th Edition, 2010.

2. A Sudhakar, Shyammohan S Palli, "Circuits & Networks", Tata McGraw- Hill, 4<sup>th</sup> Edition, 2010

# **Reference Book(s):**

1.Willam Hayt.jr, Jack E.kemmerly,Steven M.Durbin, "Engineering Circuit analysis" Tata McGraw- Hill, 8th Edition2012

2. Rudrapratap, "Getting Started with MATLAB: A Quick Introduction for Scientists and Engineers", Oxford University Press, 1 st Edition, 1999.

# **Web References:**

- 1. <https://www.ee.iitkgp.ac.in/>
- 2. [http://www.vlab.co.in/lab\\_ready\\_for\\_use.php](http://www.vlab.co.in/lab_ready_for_use.php)
- 3. <http://vlab.amrita.edu/?sub=1&brch=75>

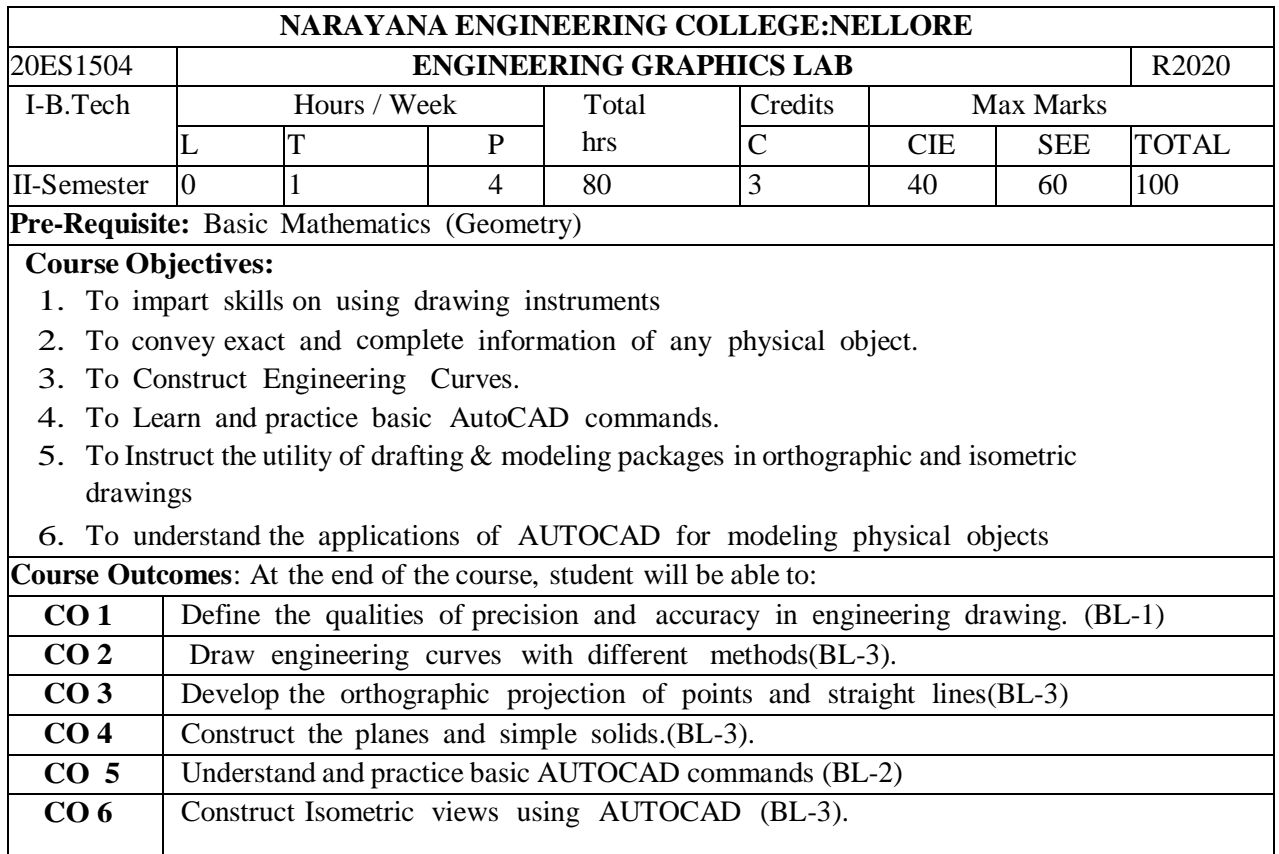

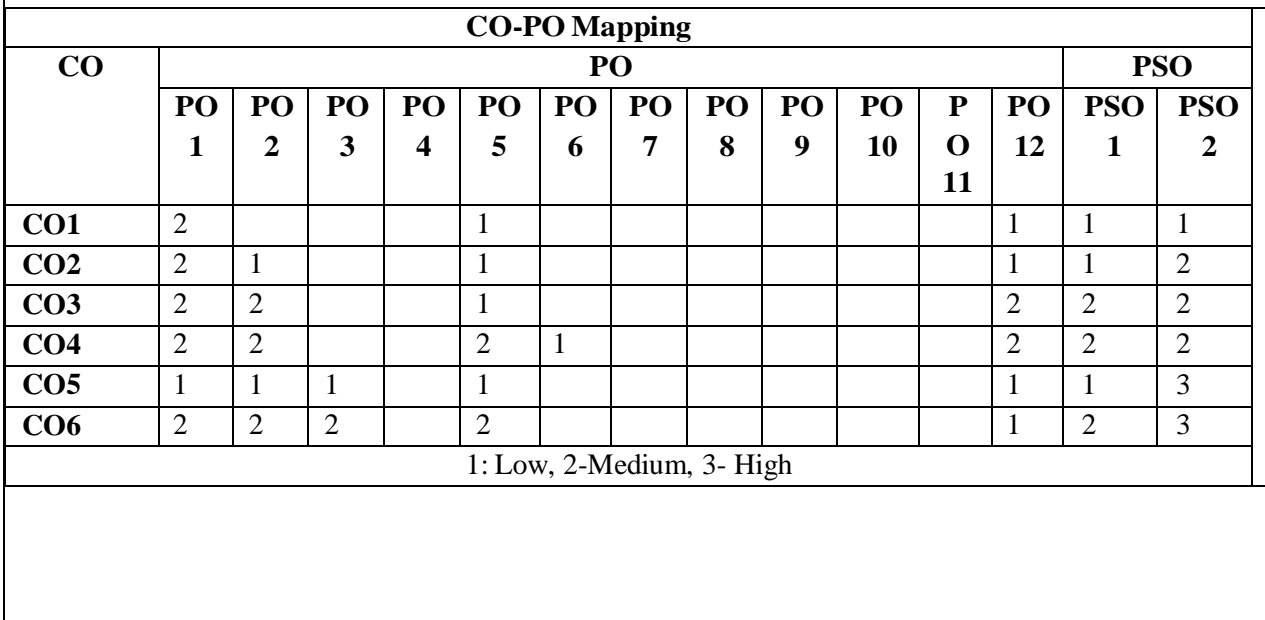

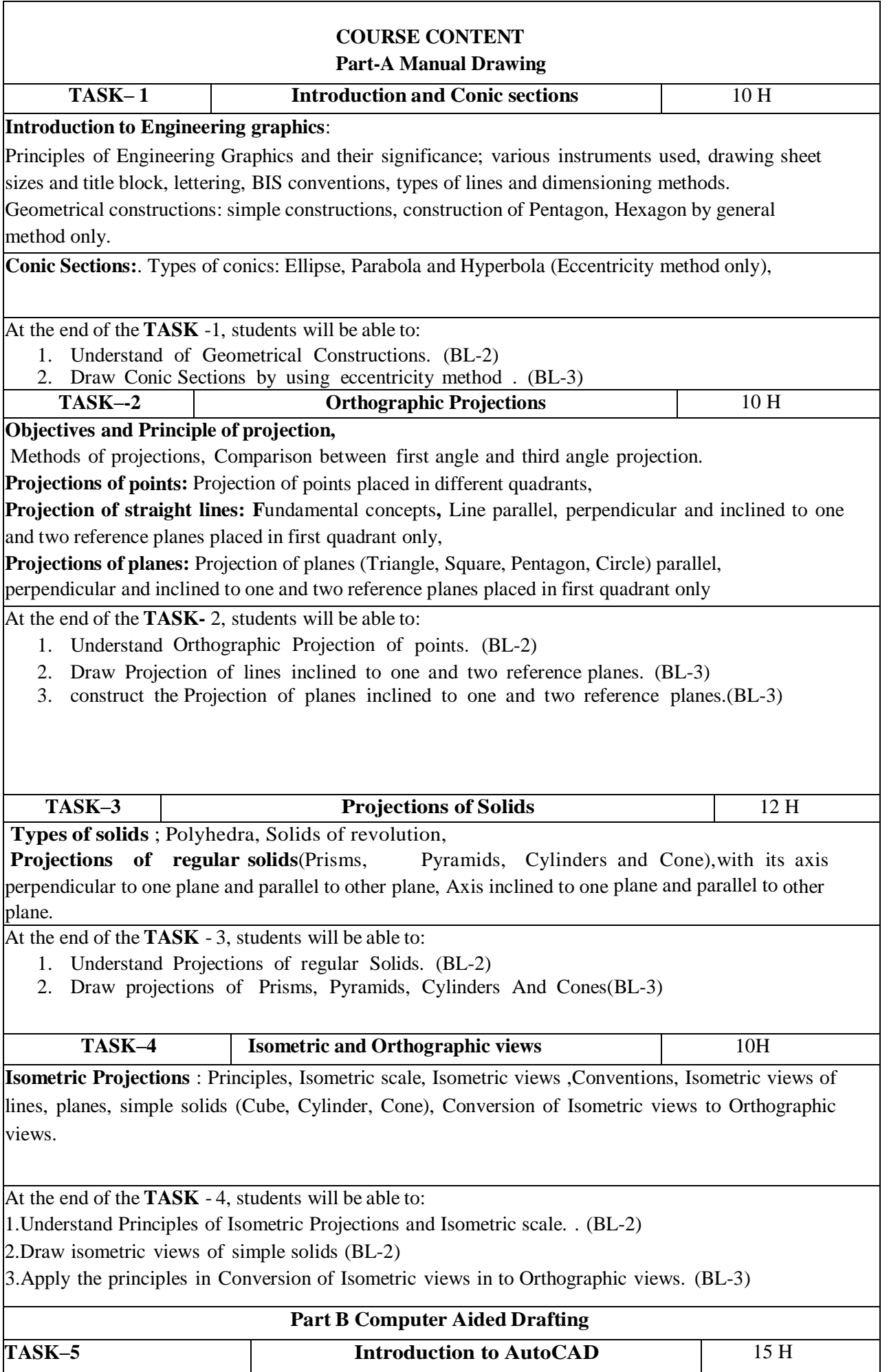

Basic drawing and editing commands: line, circle, rectangle, erase, view, undo, redo, snap, object editing, moving, copying, rotating, scaling, mirroring, layers, templates, polylines, trimming, extending, stretching, fillets, arrays, dimensions. Dimensioning principles and conventional representations.

At the end of the **TASK-** 5, students will be able to:

- 1. Understand the Basic AutoCAD commands. (BL-2)
- 2. Draw the templates of simple physical objects. (BL-3)
- 3. Apply the utility of drafting & modelling packages in orthographic and isometric drawings

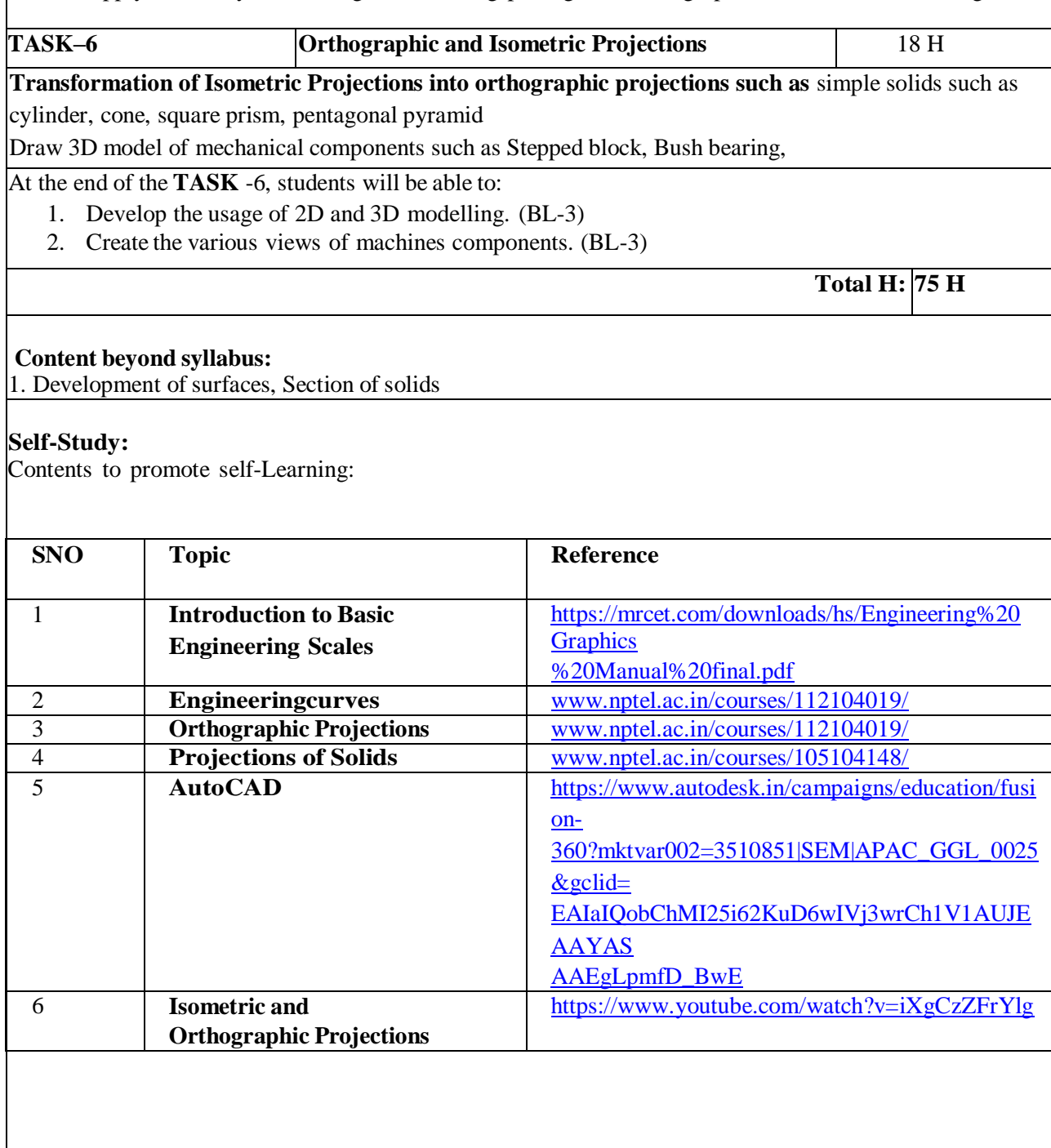

- 1. Bhatt N.D. "Elementary Engineering Drawing", CharotarPublishers,2014.
- 2. Shah and Rana, Engineering Drawing, 2/e, Pearson Education,2009
- 3. K.L.Narayana&P.Kannaiah,EngineeringDrawing,3/e,ScitechPublishers,Chenna i, 2012.
- 4. Engineering Drawing by Dr AVS Sridhar Kumar, Dr Krishnaiah , T P Vara Prasad. ,Spectrum education, Sun techno Publications,2019

## **Reference Book(s):**

- 1. Engineering Drawing and Graphic Technology -International Edition, Thomas E.French, Charles J. Vierck, Robert J. Foster, McGraw-Hill, 2014
- 2. Venugopal.K "Engineering Drawing and Graphics", New Age International (P) Ltd., New Delhi, 2010.

## **Online Resources:**

- 1. [www.nptel.ac.in/courses/112104019/](http://www.nptel.ac.in/courses/112103019/)
- 2. [www.nptel.ac.in/courses/105104148/](http://www.nptel.ac.in/courses/105104148/)
- 3. [www.vlab.co.in](http://www.vlab.co.in/)

## **Web Resources:**

**1.** <https://mrcet.com/downloads/hs/Engineering%20Graphics%20Manual%20final.pdf>

2.[http://cbseacademic.nic.in/web\\_material/CurriculumMain21/SrSecondary/Engineering\\_Graphics\\_Sr.Sec](http://cbseacademic.nic.in/web_material/CurriculumMain21/SrSecondary/Engineering_Graphics_Sr.Sec_2020-21.pdf) [2020-](http://cbseacademic.nic.in/web_material/CurriculumMain21/SrSecondary/Engineering_Graphics_Sr.Sec_2020-21.pdf) [21.pdf](http://cbseacademic.nic.in/web_material/CurriculumMain21/SrSecondary/Engineering_Graphics_Sr.Sec_2020-21.pdf)  $\overline{\phantom{a}}$ 

**3.**[http://cbseacademic.nic.in/web\\_material/Curriculum19/Main-/11\\_Engineering\\_Graphics.pdf](http://cbseacademic.nic.in/web_material/Curriculum19/Main-SeniorSecondary/11_Engineering_Graphics.pdf)

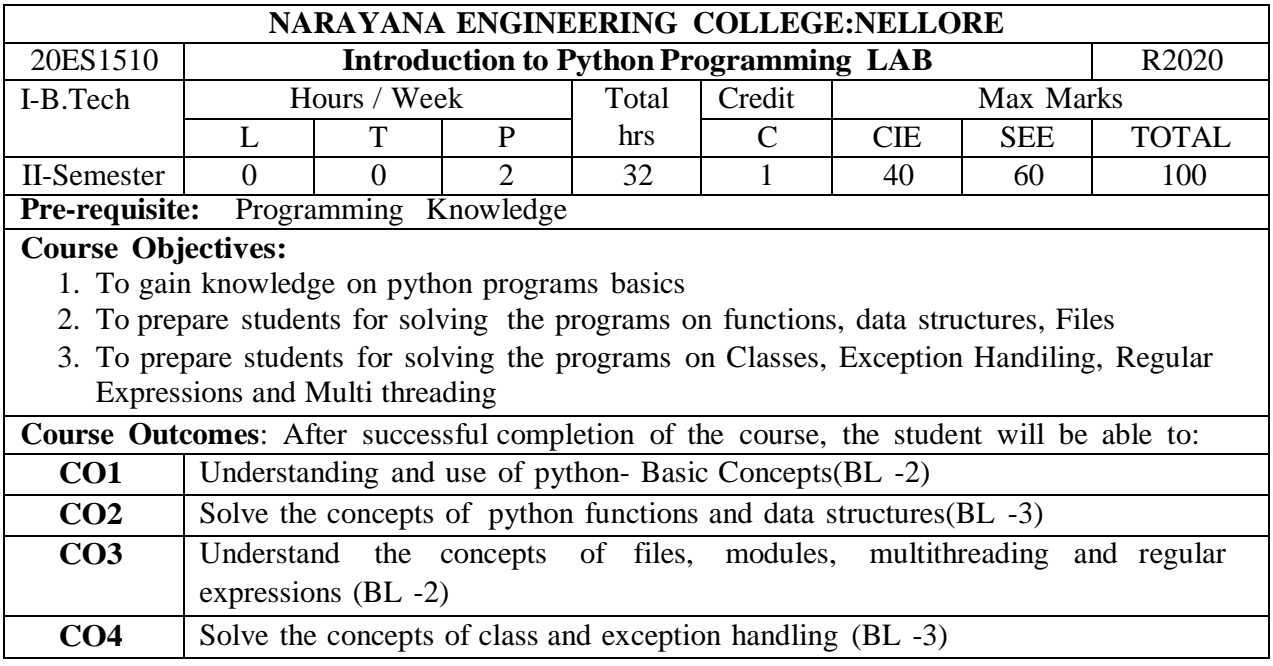

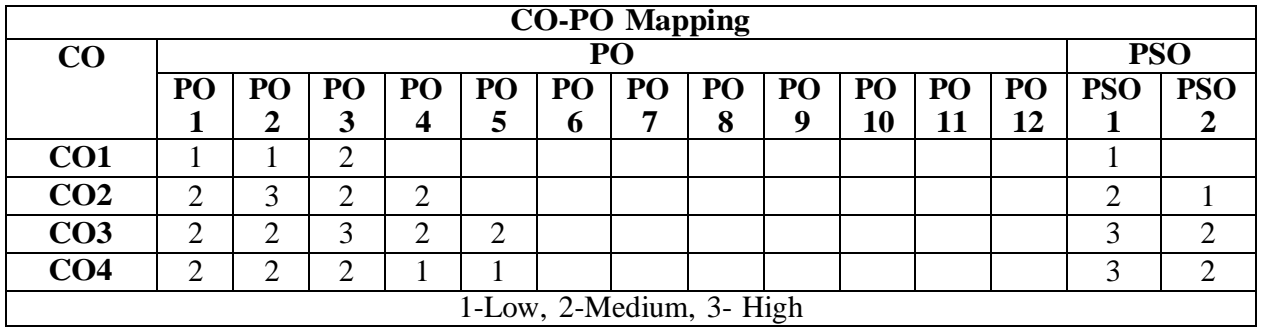

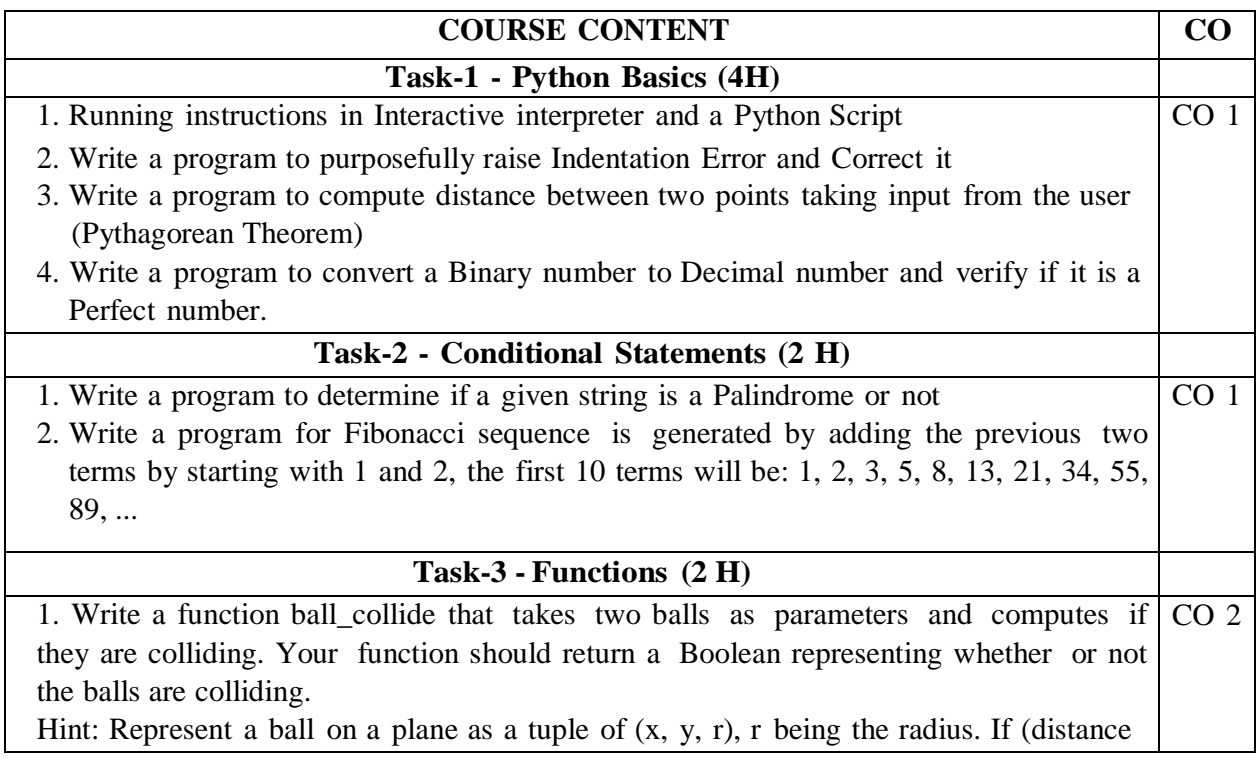

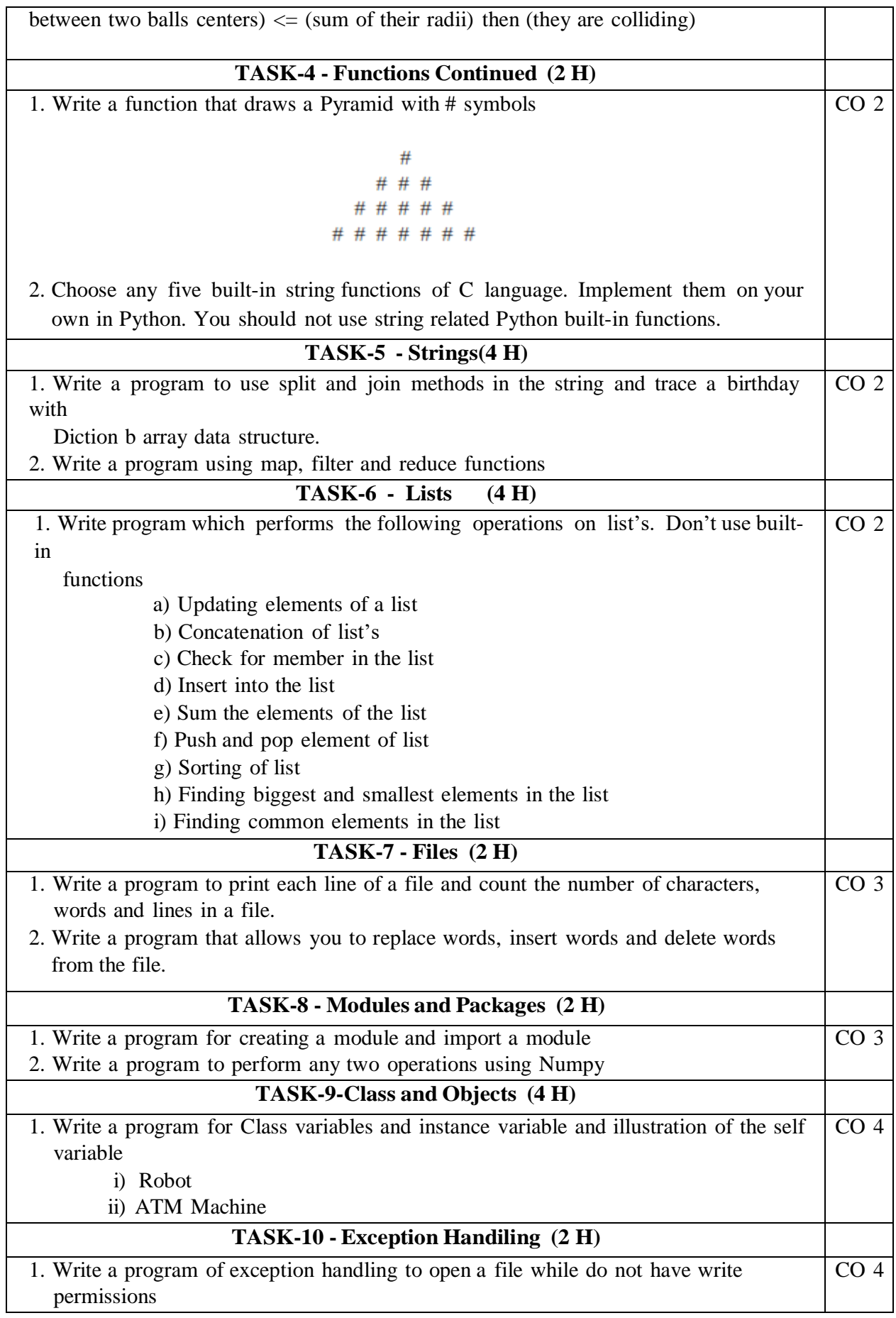

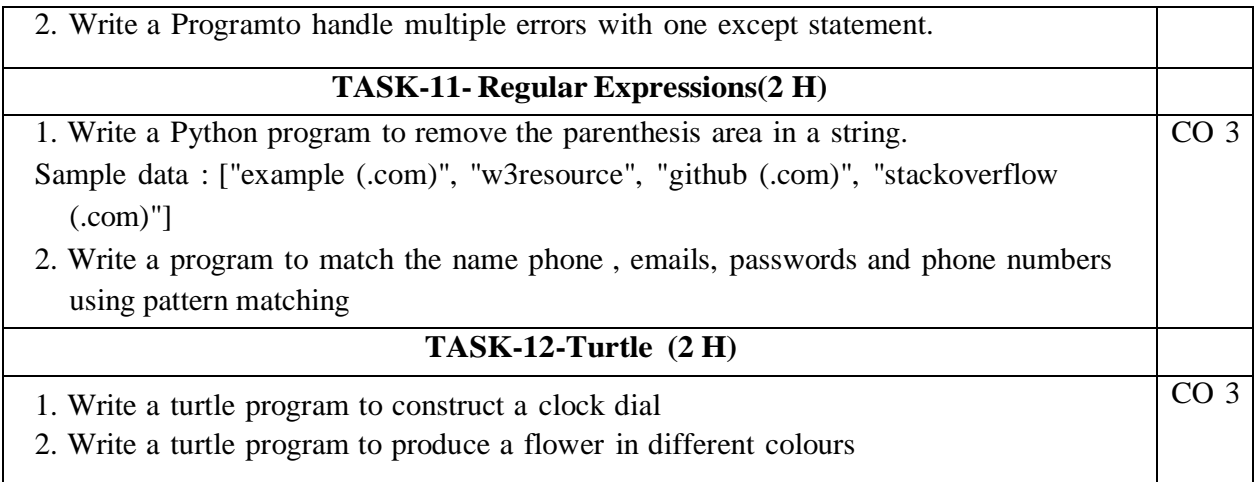

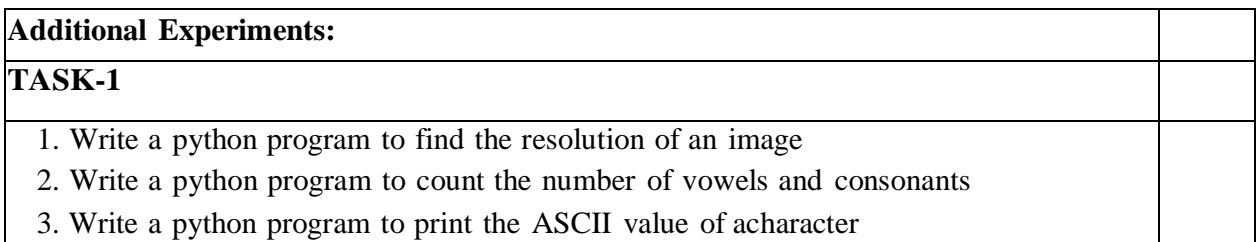

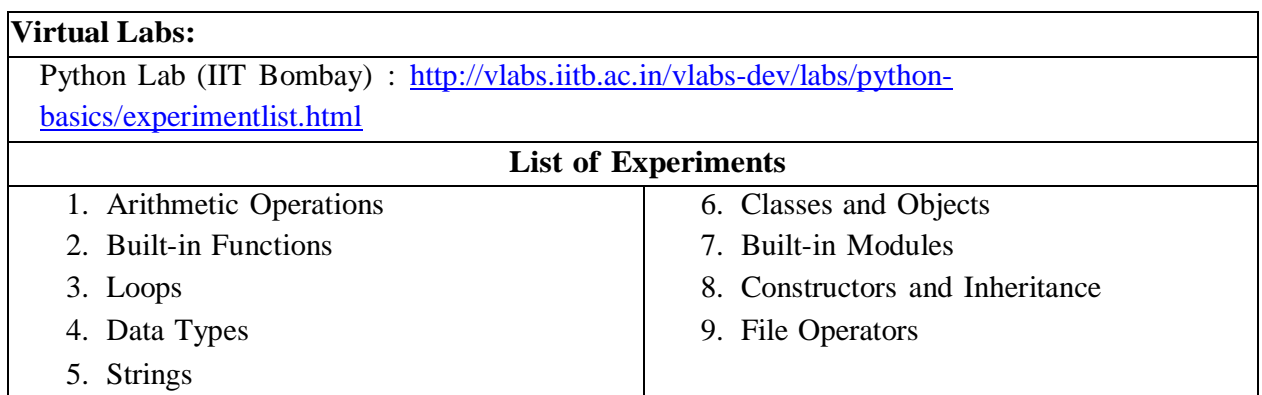

- 1. VamsiKurama, Python Programming: A Modern Approach, Pearson, 2017.
- 2. Allen Downey, Think Python, 2ndEdition,Green Tea Press

#### **Reference Books :**

- 1. R. Nageswara Rao, "Core Python Programming", 2nd edition, Dreamtech Press, 2019.
- 2. Allen B. Downey, "Think Python", 2ndEdition, SPD/O'Reilly, 2016.
- 3. Martin C.Brown, "The Complete Reference: Python", McGraw-Hill, 2018.
- 4. Mark Lutz, Learning Python, 5th Edition, Orielly, 2013.
- 5. Wesley J Chun, Core Python Programming, 2nd Edition, Pearson, 2007
- 6. Kenneth A. Lambert, Fundamentals of Python, 1st Edition, Cengage Learning, 2015

# **WebReferences:**

- 1. <https://www.tutorialspoint.com/python/index.htm>
- 2. <https://www.w3schools.com/python/>
- 3. <https://www.javatpoint.com/python-tutorial>
- 4. <https://www.geeksforgeeks.org/python-programming-language/>

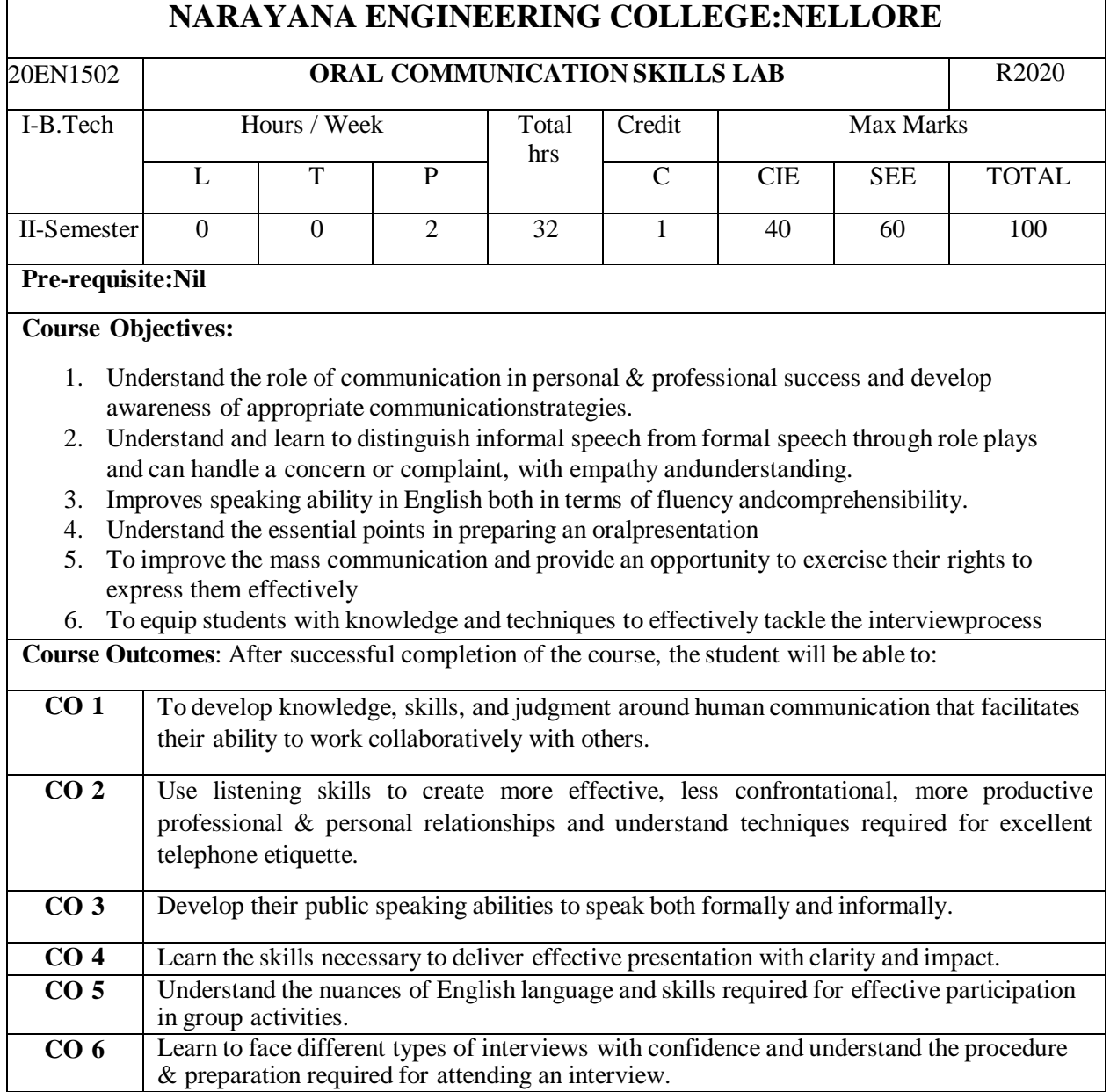

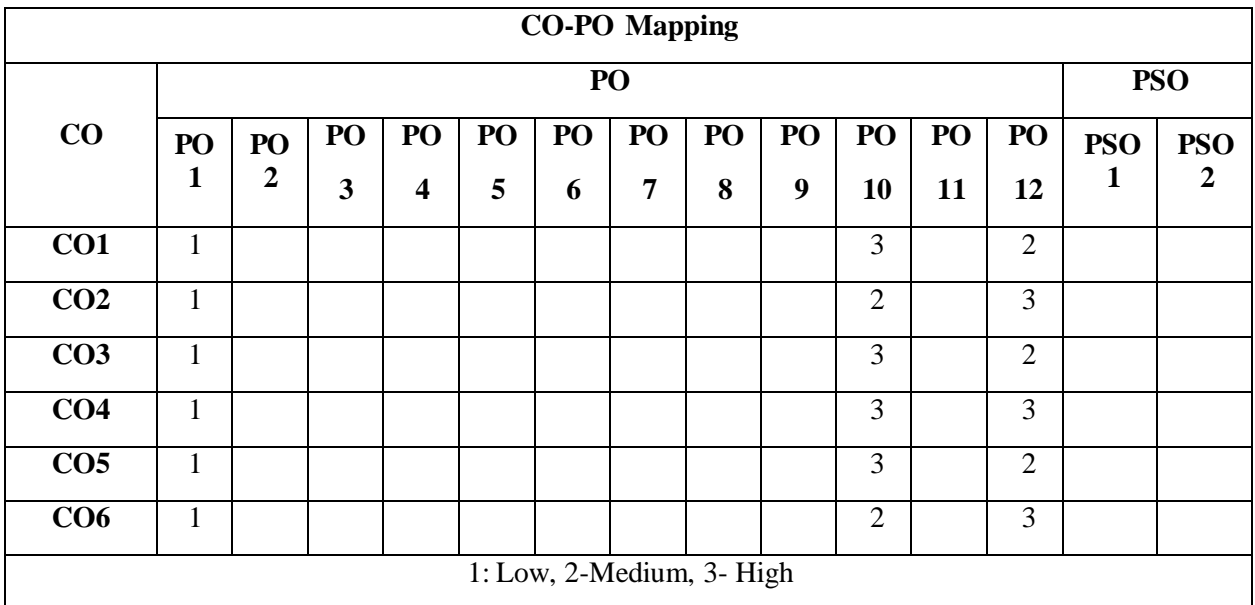

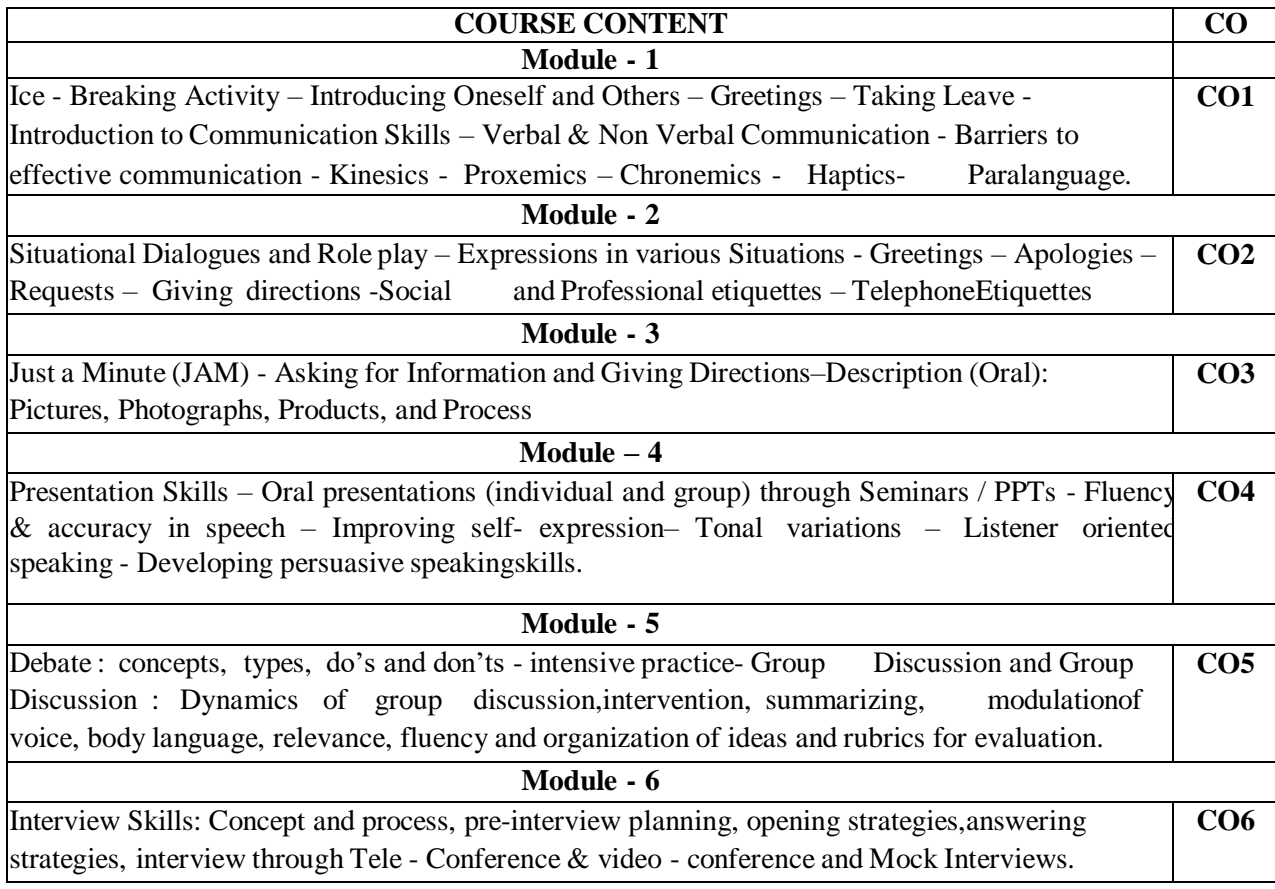

# **Reference Book(s):**

- *Rizvi,Ashraf.M.,EffectiveTechnicalCommunication,McGrawHill,NewDelhi.2005*
- *Raman, Meenakshi &Sangeetha Sharma. Technical Communication: Principles and Practice, Oxford University Press, New Delhi.2011.*
- *Chase, Becky Tarver. Pathways: Listening, Speaking and Critical Thinking. Heinley ELT; 2nd Edition,2018.*
- *English for Technical Communication for Engineering Students, Aysha Vishwamohan, Tata McGraw-Hill2009*
- *CommunicationSkillsbyLeenaSen,PHILearningPvtLtd.,NewDelhi,2009*

## **Web Resources:**

- *Grammar/Listening/Writing1-language.com*
- *<http://www.5minuteenglish.com/>*
- *[https://www.englishpractice.com/G](https://www.englishpractice.com/)rammar/Vocabulary*
- *English Language LearningOnline*
- *<http://www.bbc.co.uk/learningenglish/>*
- *<http://www.better-english.com/>*
- *<http://www.nonstopenglish.com/>*
- *<https://www.vocabulary.com/>*
- *BBC Vocabulary Games*
- *Free Rice Vocabulary GameReading*
- *<https://www.usingenglish.com/comprehension/>*
- *<https://www.englishclub.com/reading/short-stories.htm>*
- *<https://www.english-online.at/> Listening*
- *<https://learningenglish.voanews.com/z/3613>*
- *[http://www.englishmedialab.com/listening.htmlS](http://www.englishmedialab.com/listening.html)peaking*
- *<https://www.talkenglish.com/>*
- *BBC Learning English – Pronunciationtips*
- *Merriam-Webster – Perfect pronunciation Exercises AllSkills*
- *<https://www.englishclub.com/>*
- *<http://www.world-english.org/>*
- *<http://learnenglish.britishcouncil.org/>*

## *Online Dictionaries*

- *Cambridge dictionary online [:https://dictionary.cambridge.org/](https://dictionary.cambridge.org/)*
- *MacMillan dictionary [:https://www.macmillandictionary.com/](https://www.macmillandictionary.com/)*
- *Oxford learner's dictionaries [:https://www.oxfordlearnersdictionaries.com/](https://www.oxfordlearnersdictionaries.com/)*

#### Department of E.E.E :: 2020-2021

# NECR B.Tech 20 **SEMESTER III**

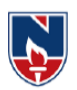

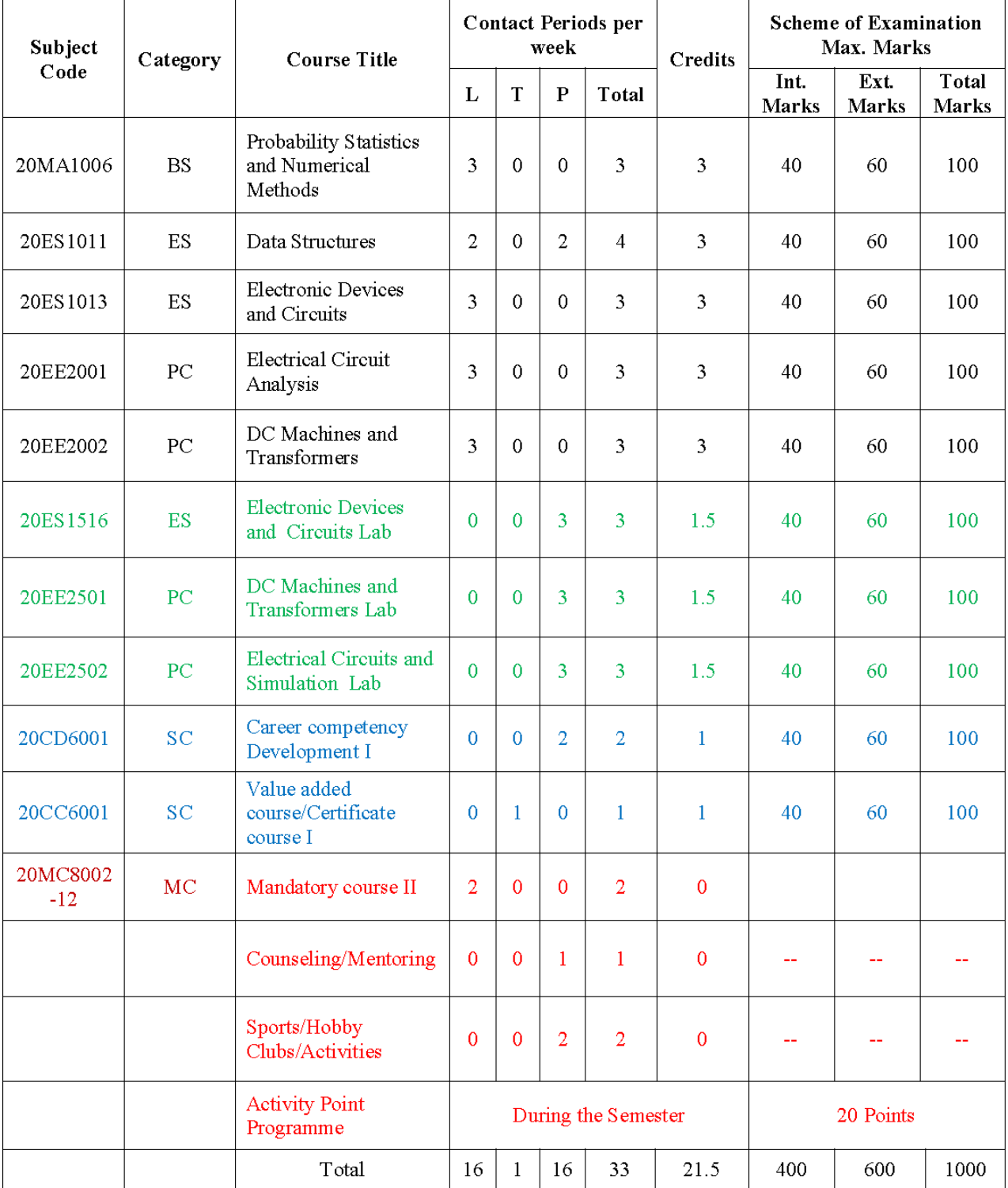

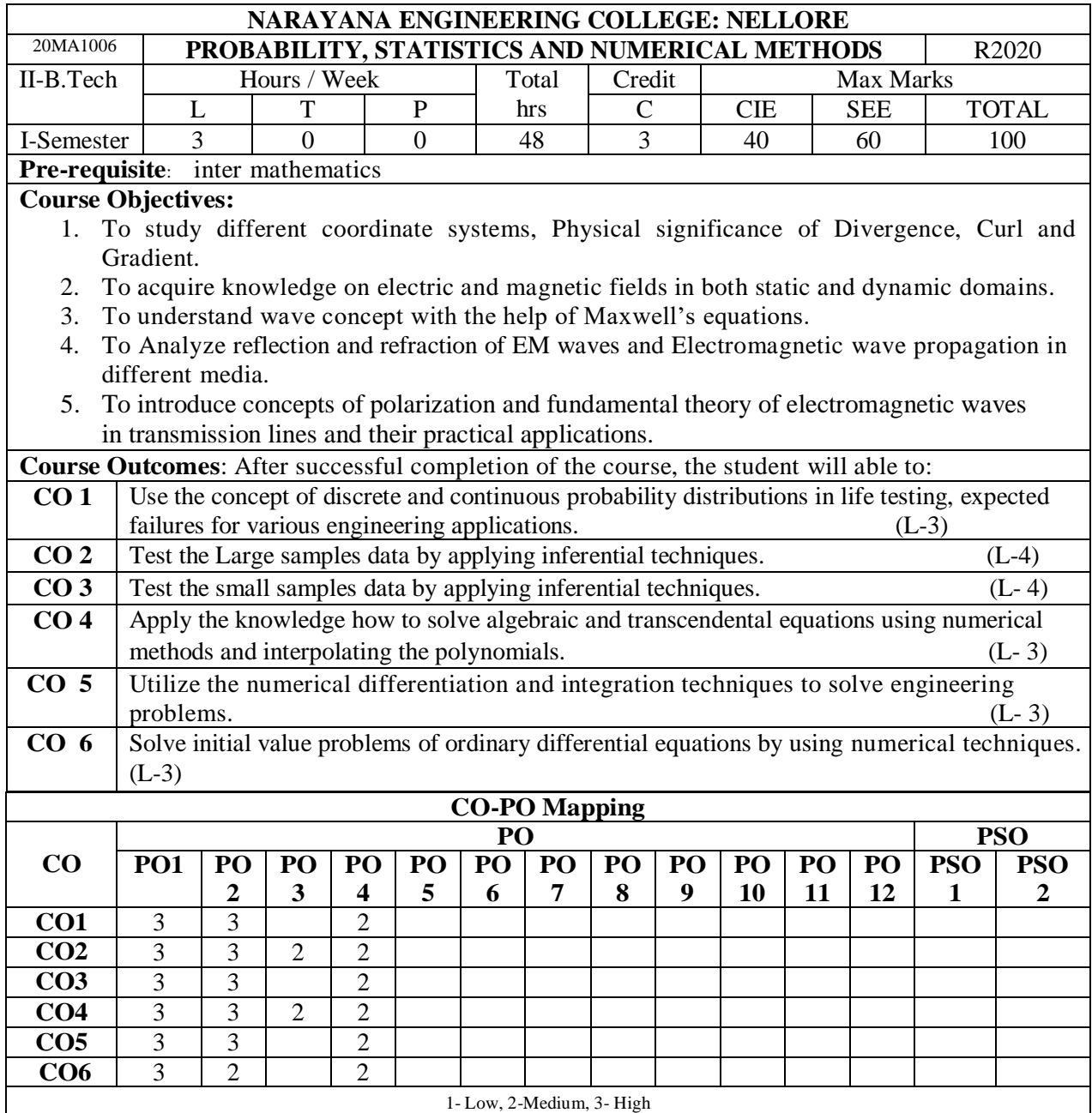

#### **COURSE CONTENT**

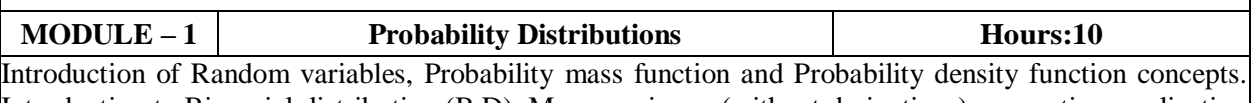

Introduction to Binomial distribution (B.D), Mean, variances(without derivations), properties, application Problems on B.D, fitting of Binomial distribution, Poisson distribution (P.D), Mean, variances (without derivations), properties, some application Problems on P.D, Normal distribution (N.D) and properties, Mean, variances, mode (without derivations derivation), some application Problems on normal distribution, Exponential distribution, its properties and applications

At the end of the Module 1, students will be able to:

- 1. Apply the mathematical expectation techniques to find the expected value and variance.  $(L-3)$
- 2. Acquire the knowledge about classification of the variables (characteristics), through. (L-3)
- 3. Apply an appropriate probability distribution to analysis the data.  $(L-3)$
- 4. find expected mean life time of the product by using normal distribution. (L-1)

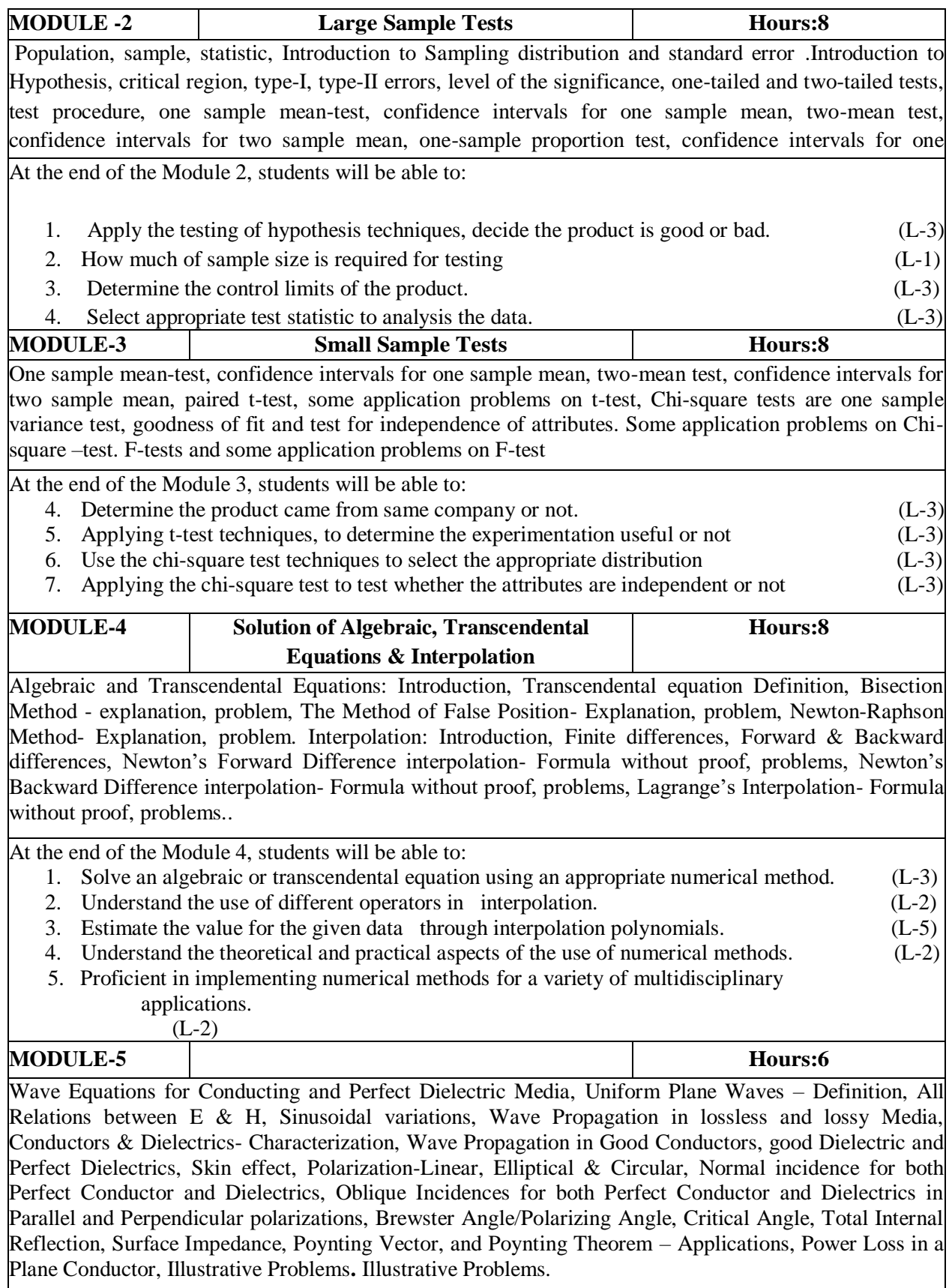

At the end of the Module 5, students will be able to:

- 1. Understand the concept of numerical differentiation and integration. (L-2)
- 2. Solve integral equations using Trapezoidal rule, Simpson's1/3 Rule, Simpson's 3/8 Rule.

#### (L-3)

3. Apply numerical differentiation and integration techniques to various engineering problems.

#### (L-3)

**Content beyond syllabus:**

4. Understand the techniques of Trapezoidal rule, Simpson's 1/3 Rule , Simpson's 3/8 Rule and its

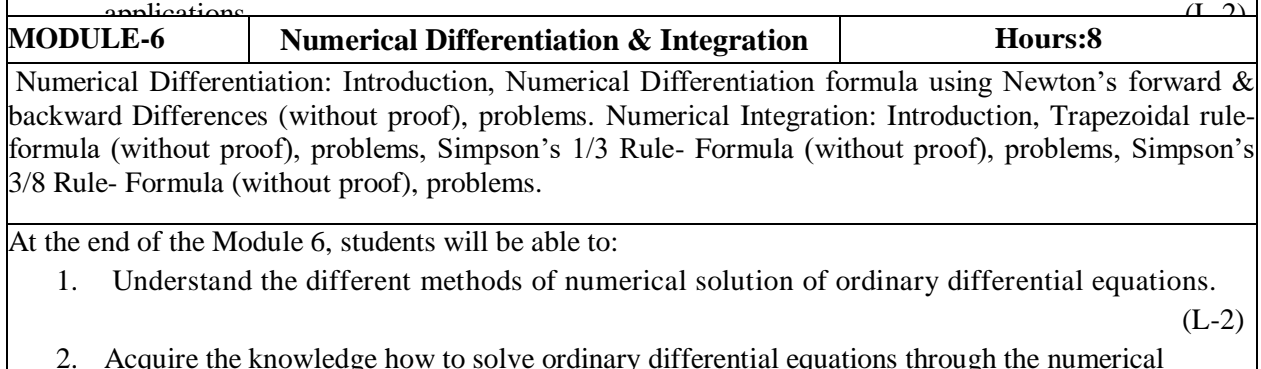

- 2. Acquire the knowledge how to solve ordinary differential equations through the numerical method.  $(L-3)$
- 3. Apply Runge-kutta method in engineering problems (L-3)
- 4. Workout numerically on the ordinary differential equations using Taylor's series methods. (L-1)

**Total hours 48**

1. Analysis variance. 2. lognormal distribution. 3. regression analysis. **Self-Study:** Contents to promote self-Learning: **SNO Topic CO Reference 1** Probability distribution **CO1** <https://www.youtube.com/watch?v=6x1pL9Yov1k> 2 Large sample tests **CO2** <https://www.youtube.com/watch?v=80YzzIm8NK8> **3** Small sample tests **CO3** [https://www.youtube.com/watch?v=c5YTyGWpcm](https://www.youtube.com/watch?v=c5YTyGWpcmw) [w](https://www.youtube.com/watch?v=c5YTyGWpcmw) **4** Solution of Algebraic and Transcendental Equations **CO4** <https://www.youtube.com/watch?v=apuEXUAntJo> **5** Numerical Differentiation & Integration **CO5** <https://www.youtube.com/watch?v=0rtaUUonwkU> **6** Numerical solution of Ordinary differential equations **CO6** | <https://www.youtube.com/watch?v=QugqSa3Gl-w>

## **Text Book(s):**

- 1. Iyengar T.K.V., Krishna Gandhi B. & Others., (2013), Numerical Methods, Second Revised Edition, New Delhi, S.Chand & Co.Ltd.
- 2. Miller and Freunds, Probability and Statistics for Engineers, 9/e, Pearson, 2017.
- 3. S.S. SASTRY, Introductory Methods of Numerical Analysis, 5/e, PHI learning private limited, 2011.

4. B S Grewal, (2017), Higher Engineering Mathematics, 44<sup>th</sup> Edition, New Delhi, Khanna Publishers.

# **Reference Book(s):**

.

- 1. S. Ross, a First Course in Probability, Pearson Education India, 2002.
- 2. Fundamentals of Mathematical Statistics" is written by SC Gupta and VK Kapoor and ... Aug 19, 2016.
- 3. W. Feller, an Introduction to Probability Theory and its Applications, 1/e, Wiley, 1968.
- 4. G S S Bhishma Rao (2011), Probability and Statistics, Fifth Edition, Hyderabad, SciTech Publications Pvt.Ltd.

#### **Online Resources/ Web References:**

- 1. [https://www.vfu.bg/en/e-Learning/Math\\_Soong\\_Fundamentals\\_of\\_ probabilityand statistics for](https://www.vfu.bg/en/e-Learning/Math_Soong_Fundamentals_of_%20probabilityand%20statistics%20for%20engineers.pdf)  [engineers.pdf](https://www.vfu.bg/en/e-Learning/Math_Soong_Fundamentals_of_%20probabilityand%20statistics%20for%20engineers.pdf)
- 2. <http://www.math.ust.hk/~machas/numerical-methods.pdf>
- 3. <https://www.khanacademy.org/math/statistics-probability>
- 4. <http://www.randomservices.org/random/dist/index.htm> l
- 5. [https://global.oup.com/uk/orc/biosciences/maths/reed/01student/numerical\\_tutorials/pdf](https://global.oup.com/uk/orc/biosciences/maths/reed/01student/numerical_tutorials/pdf)

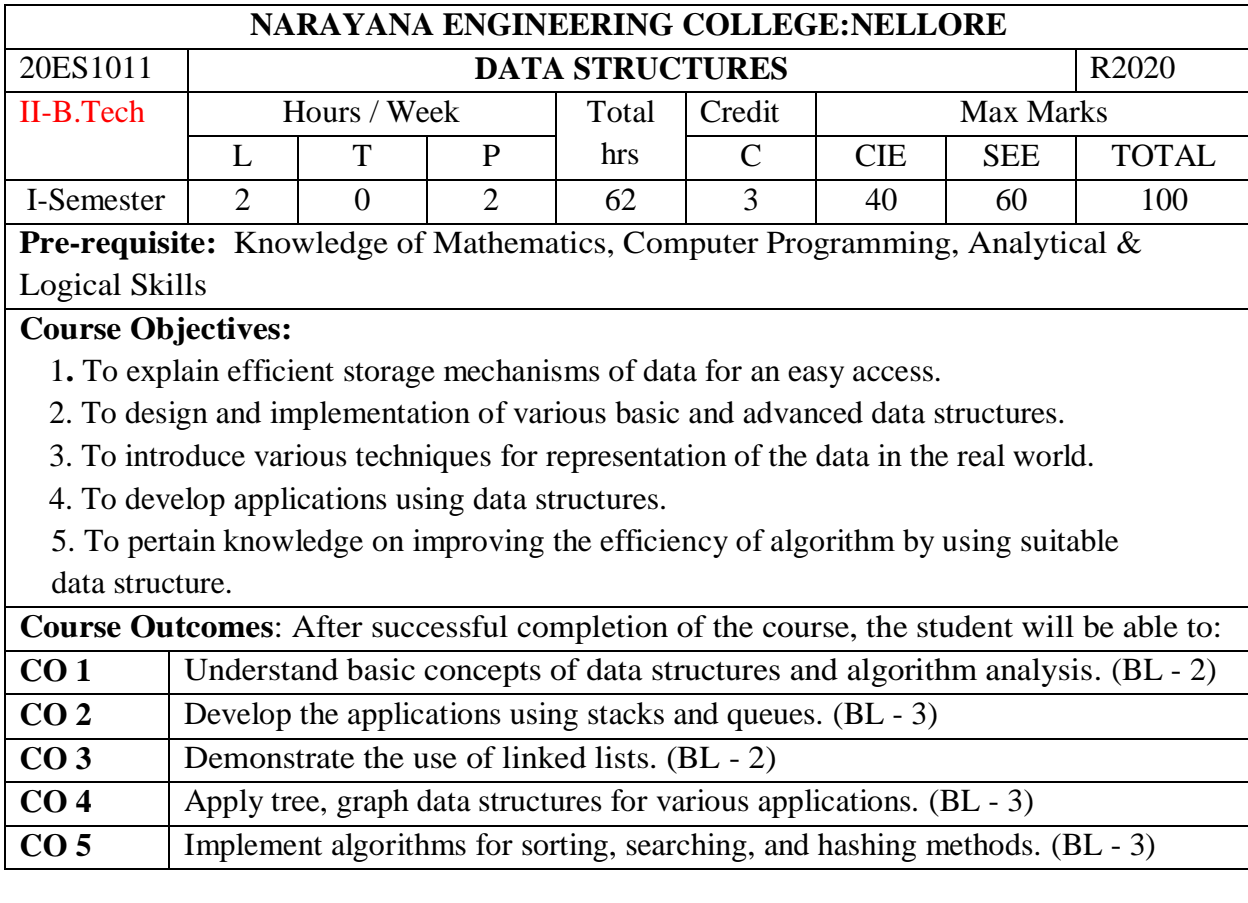

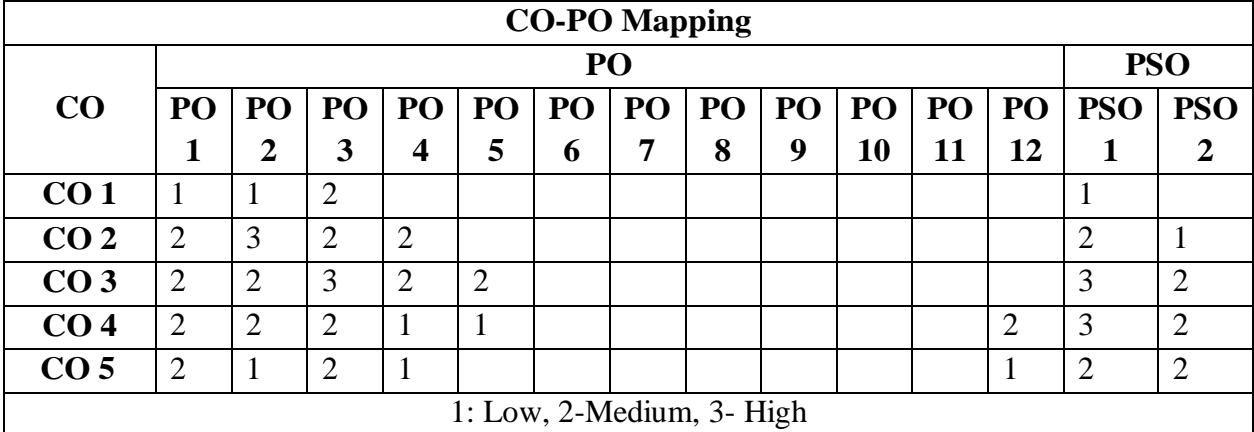

# **COURSE CONTENT**

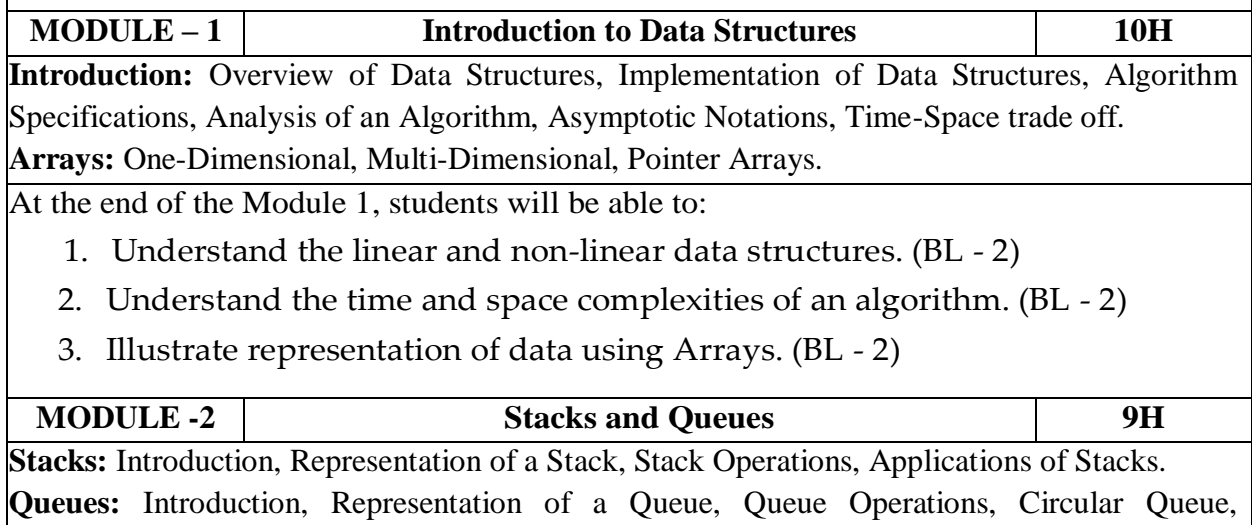

Applications of Queues.

At the end of the Module 2, students will be able to: 1. Explain stack ADT and its operations. (BL - 2) 2. Understand the expression evaluation using stacks. ( BL - 2) 3. Implement various queue structures. (BL - 3) **MODULE-3 Linked Lists 9H** Introduction, Singly linked lists, Doubly Linked Lists, Circular Linked Lists, Linked Stacks and Queues, Applications of Linked Lists. At the end of the Module 3, students will be able to: 1. Understand basics concepts of linked lists. (BL - 2) 2. Illustrate various structures of linked lists. (BL - 2) 3. Understand the concept of dynamic memory management. (BL - 2) **MODULE-4 Trees & Graphs 10H** Trees**-**Introduction, Basic Terminologies, Definition and concepts, Representation of Binary Tree, operations on a BinaryTree, Binary SearchTree, Height BalancedBinaryTree.Graph Terminologies, Representation of Graphs, Graph Operations, Shortest Paths – Warshall's, Floyd's and Dijkstra's algorithms, Topological Sorting. At the end of the Module 4, students will be able to: 1. Understand the concept of trees. (BL - 2) 2. Compare different tree structures. (BL - 2) 3. Explain the importance of Graphs for solving problems. (BL - 2) 4. Understand graph traversal methods. (BL - 2) 5. Implement algorithms to identify shortest path. (BL - 3) **MODULE-5 Sorting, Searching and Hash Tables 10H** Sorting: Introduction, Bubble Sort, Selection Sort, Quick Sort.Searching: Introduction, Basic Terminology, Linear Search and Binary Search Techniques. Hash Table:Hashing Techniques, Collision Resolution Techniques, Closed Hashing, Open Hashing. At the end of the Module 6, students will be able to: 1. Implement the sorting algorithms (BL - 3) 2. Select the appropriate sorting algorithm for a given application (BL - 3) 3. Understand the concept of Hash Table (BL - 2) 4. Explain searching techniques. (BL - 2) **Total hours: 48 hours**

# **Content beyond syllabus:**

- 1. Heap Sort, Insertion Sort, Merge Sort
- 2. Optimum Sorting Algorithms

# **Text Book(s):**

- 1. D. Samanta, "Classic Data Structures", 2nd Edition, Prentice-Hall of India, Pvt. Ltd., India, 2012.
- 2. Ellis Horowitz and Sartaj Sahni, "Fundamentals of Data Structures in C", 2<sup>nd</sup> Edition, Universities Press , 2008.

## **Reference Books:**

- 1. NarasimhaKarumanchi, Data Structures and Algorithms Made Easy, Careermonk Publications, 2016
- 2. Peter Bras, "Advanced Data Structures", Cambridge University Press, 2014.
- 3. RS Salaria, Data Structures, 3rd Edition, Khanna Publishing House, 2017.
- 4. YashwantKanetkar, Data Structures through C,3rd Edition, BPB Publications, 2019.
- 5. RB Patel, Expert Data Structures with C, Khanna Publications, 2019.
- 6. Richard F. Gilberg, Behrouz A. Forouzan, Data Structures A Pseudo code Approach with C, Second Edition, Cengage Learning.
- 7. Ananda Rao Akepogu, Radhika Raju Palagiri,Data Structures and Alg. Using C++ ,

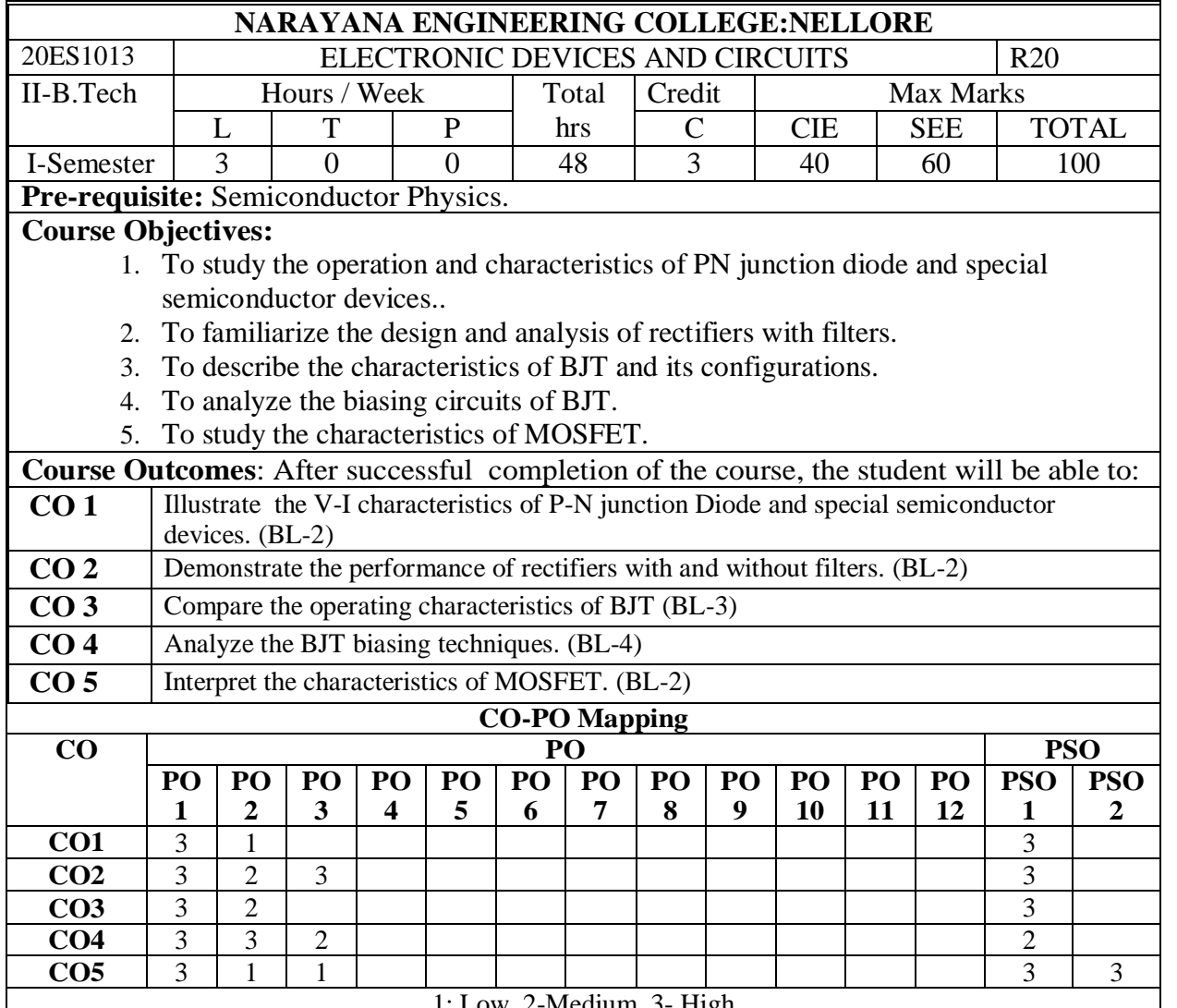

1: Low, 2-Medium, 3- High

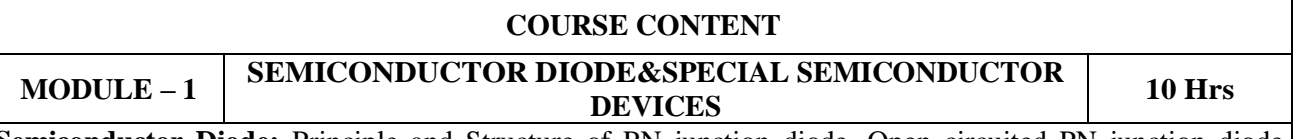

**Semiconductor Diode:** Principle and Structure of PN junction diode, Open circuited PN junction diode, Energy band diagram of PN diode, Diode current Equation, Volt-Ampere Characteristics, Temperature dependence of Volt-Ampere Characteristics, Diode capacitance.

**Special Semiconductor Devices:** Principle of operation and Characteristics of Varactor diode, Tunnel Diode, Photo diode, LED, SCR

At the end of the Module 1, student will be able to:

1.Define PN junction diode (BL-1)

2. Explain the operation of PN junction diode for both forward and reverse bias. (BL-2)

3.Explain the energy band diagram of PN junction diode (BL-2)

4. Interpret the effect of temperature on V-I characteristics of PN junction diode (BL-2)

- 5. Derive the expression for transition and diffusion capacitance (BL-2)
- 6. Explain V-I Characteristics of various special diodes. (BL-2)
- 7. Describe the principle of operation of thyristors. (BL-2)

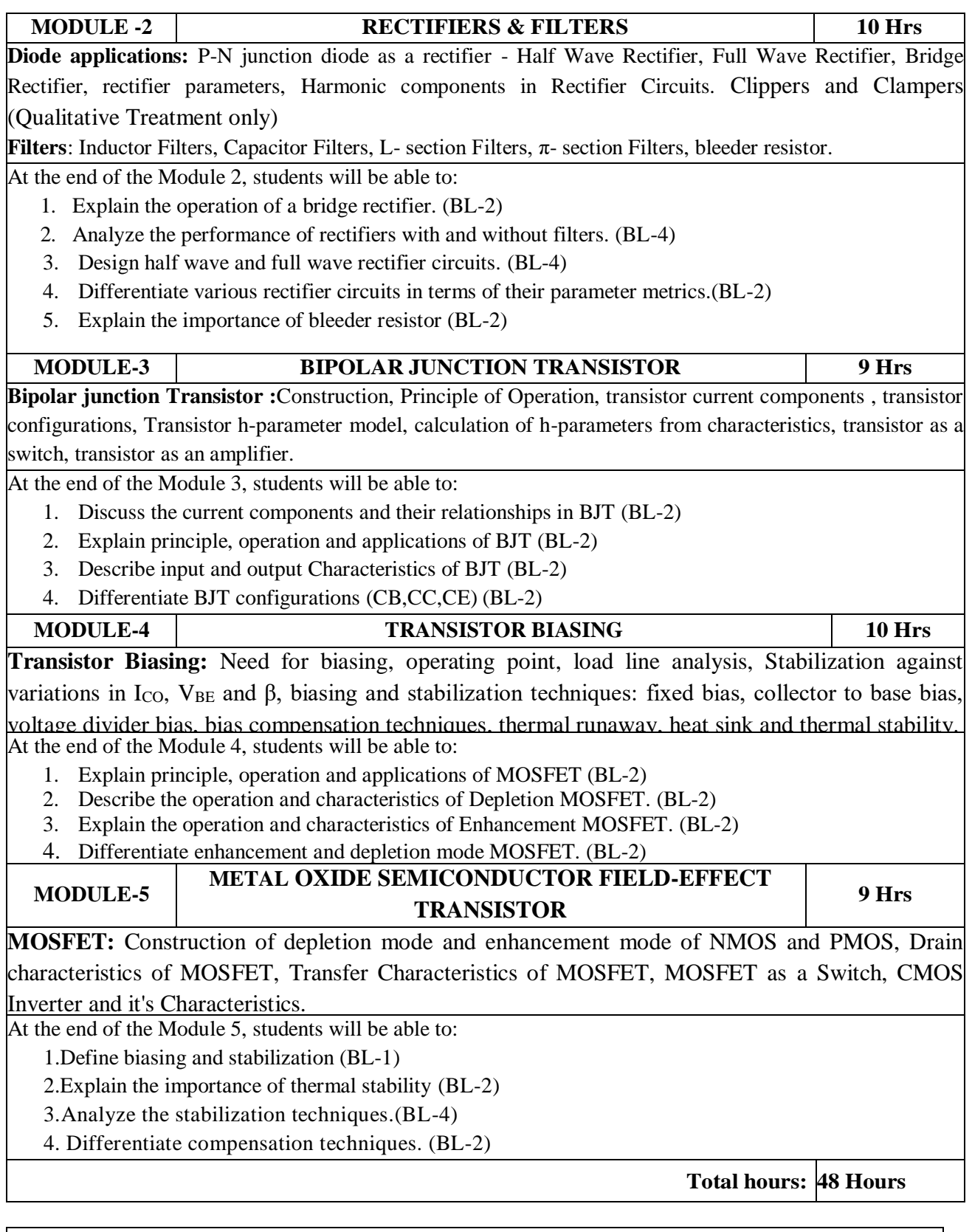

# **Content beyond syllabus:**

**1.** Multi vibrators-Mono stable, Bi stable & Astable multi vibrators,

**2.** signal conditioning circuits-input signal determination, amplification, filtering.

# **Self-Study:**

Contents to promote self-Learning:

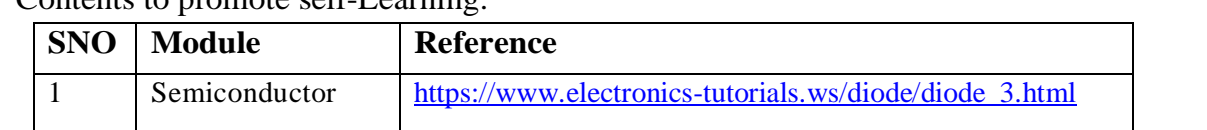

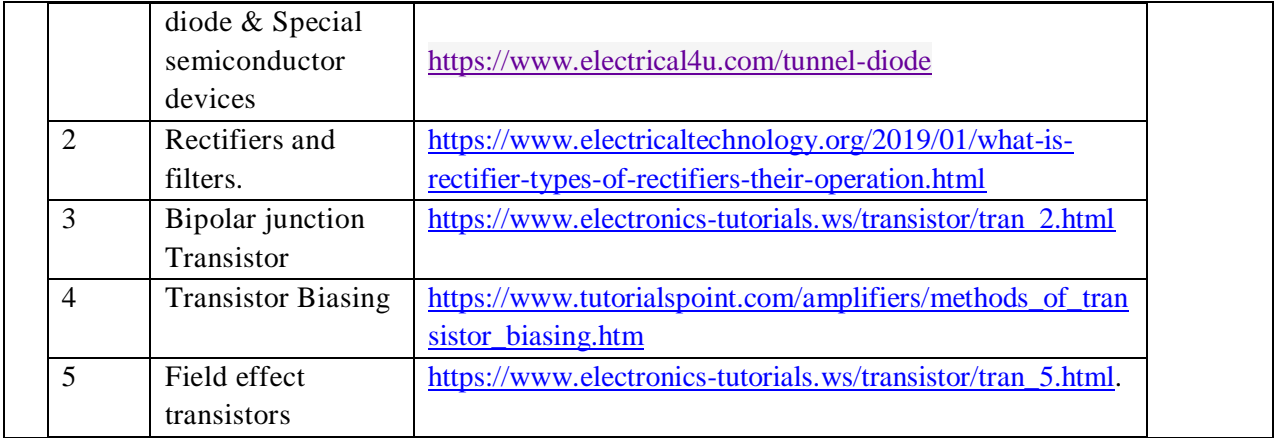

1. 1. J. Milliman and C Halkias, "Integrated electronics", 2<sup>nd</sup> Edition, Tata McGraw Hill, 1991.

- 2. L. Boylestad and Louis Nashelsky (2006), Electronic Devices and Circuits, 9th Edition, Pearson/Prentice Hall
- 3. Electronic Devices and Circuits by Lal Kishore, BS Publications.

## **Reference Book(s):**

- 1. Behzad Razavi, "Microelectronics", Second edition, Wiley, 2013.
- 2. S. Salivahanan, N. Suresh Kumar, A. Vallavaraj (2008), Electronic Devices and Circuits, 2nd edition, Tata McGraw Hill, New Delhi.
- 3. Jimmie J Cathey, "Electronic Devices and Circuits," Schaum's outlines series, 3<sup>rd</sup> edition, McGraw-Hill (India), 2010.

## **Online Resources /Web References:**

1[.http://www.acadmix.com/eBooks\\_Download](http://www.acadmix.com/eBooks_Download)

2[.https://www.freebookcentre.net/Electronics/Electronic-Circuits-Books.html](https://www.freebookcentre.net/Electronics/Electronic-Circuits-Books.html)

3.<https://nptel.iitm.ac.in/courses/108/108/108108122/>

4[.https://www.classcentral.com/course/swayam-microelectronics-devices-to-circuits-14198](https://www.classcentral.com/course/swayam-microelectronics-devices-to-circuits-14198)

5[.https://www.khanacademy.org/science/electrical-engineering](https://www.khanacademy.org/science/electrical-engineering)

6[.http://afrotechmods.com/tutorials](http://afrotechmods.com/tutorials)

7.http://www.tutorialspoint.com/electronic devices

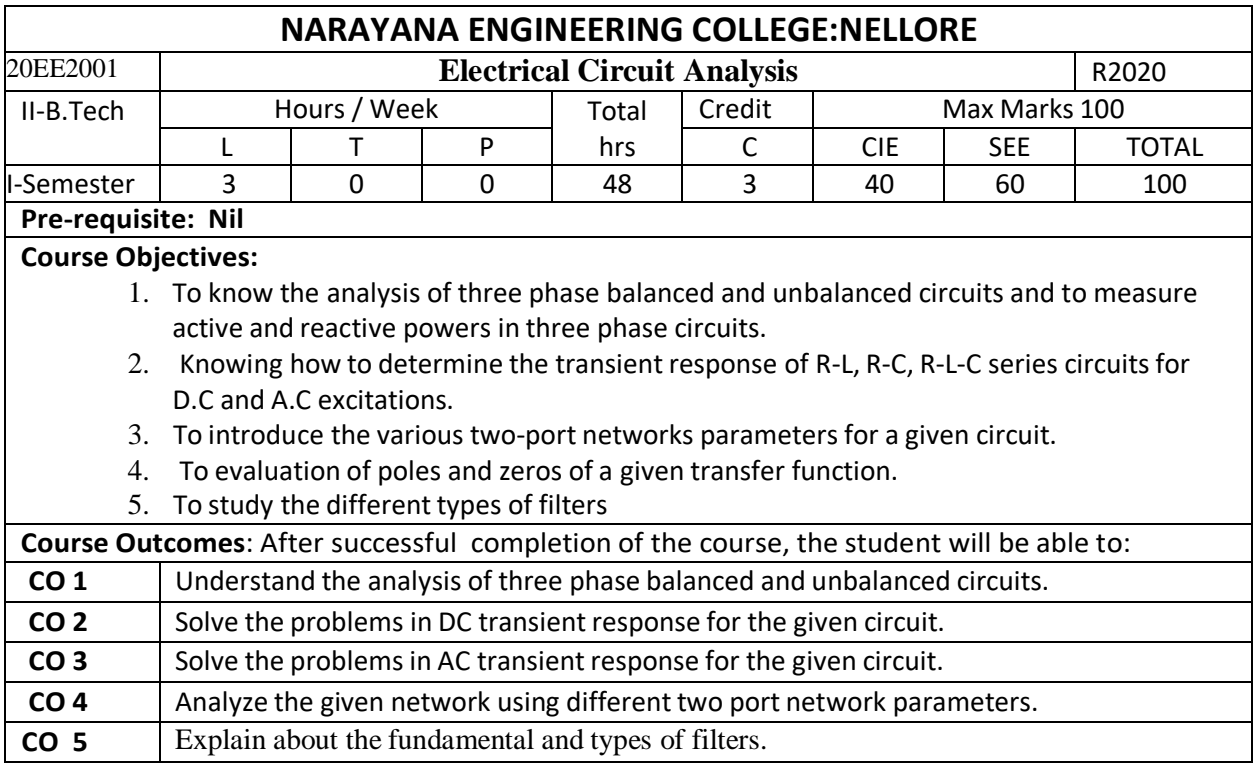

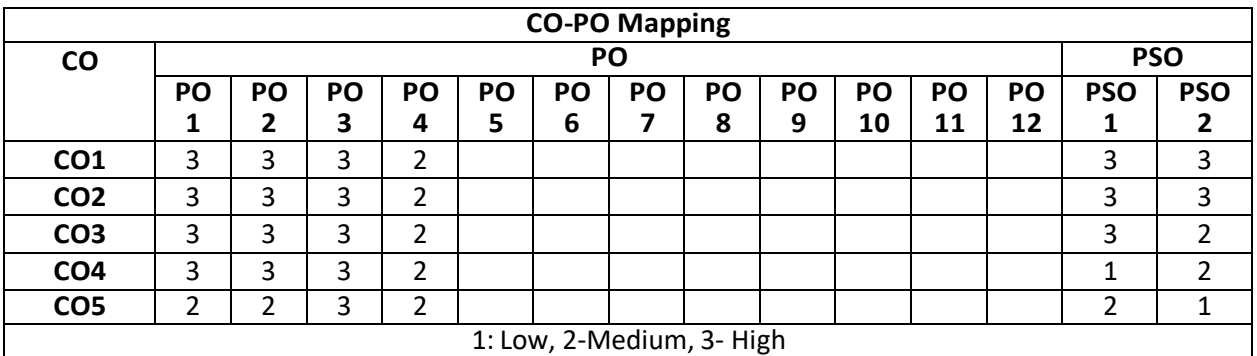

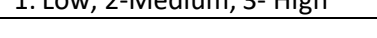

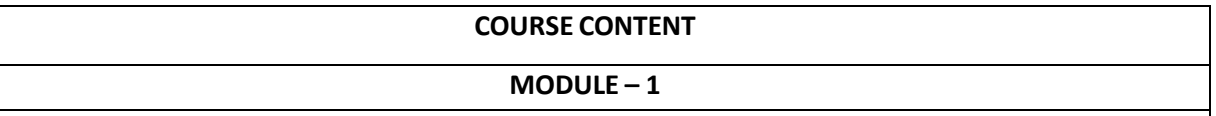

## **Balanced Three phase circuits**

Three phase circuits: Phase sequence- Star and delta connection-Relation between line and phase voltages and currents in balanced systems-Analysis of balanced three phase circuits-Measurement of Active and Reactive power in balanced Three phase systems.

# **Unbalanced Three phase circuits**

Analysis of Three Phase unbalanced circuits-Loop Method- Application of Millman's Theorem-Star Delta Transformation Technique - Two Wattmeter Method of measurement of three phase power, Advantages of Three Phase System.

At the end of the Module 1, students will be able to:

1. Explain about advantages of 3-ϕ circuits over 1-ϕ circuits

- 2. Distinguish between balanced and unbalanced circuits
- 3. Explain the phasor relationships of voltage, current, power in star and delta connected.
- 4. Measure the active, reactive powers in balanced circuits
- 5. Understand the analysis of unbalanced circuits and power calculations

## **MODULE-2**

## **Transient Analysis**

Transient Analysis in DC and AC circuits Transient response of R-L, R-C, R-L-C circuits for DC excitations, Solution using differential equations and Laplace transforms.

At the end of the Module 2, students will be able to:

- 1. Distinguish between classical method and Laplace transform approach in analysing transient phenomenon in DC excitations
- 2. Distinguish between classical method and Laplace transform approach in analysing transient phenomenon in sinusoidal excitations

#### **MODULE-3**

Transient Analysis in DC and AC circuits Transient response of R-L, R-C, R-L-C circuits for AC excitations, Solution using differential equations and Laplace transforms.

At the end of the Module 3, students will be able to:

- 1. Distinguish between classical method and Laplace transform approach in analysing transient phenomenon in AC excitations
- 2. Distinguish between classical method and Laplace transform approach in analysing transient phenomenon in sinusoidal excitations

**MODULE-4**

Two Port Network Parameters: Impedance, Admittance, Transmission and Hybrid Parameters and their relations, reciprocity and symmetry conditions, concept of transformed network, Two Port Network parameters using Transformed Variables

At the end of the Module 4, students will be able to:

- 1. Understand the concept of two port network theory
- 2. Find the transmission line networks for designing the transmission lines.

**MODULE-5**

**Filters**

Filters – Low Pass – High Pass and Band Pass – RC, RL filters– derived filters and composite filters design

– Attenuators – Network functions for one port and two port networks, pole-zeros of network functions

and network stability.

At the end of the Module 5, students will be able to:

- 1. Understand about Filter, Classification, where they can be used, etc.
- 2. Understand about attenuators and equalizers used in electronic high frequency circuits
- 3. Understand the basic of network synthesis.
- 4. Understand the properties of network function.

**Total hours: 48 hours**

#### **Term work:**

Must be submit at least two assignments.

#### **Content beyond syllabus:**

1.Locus diagram and Electro magnetism

#### **Self-Study:**

Contents to promote self-Learning:

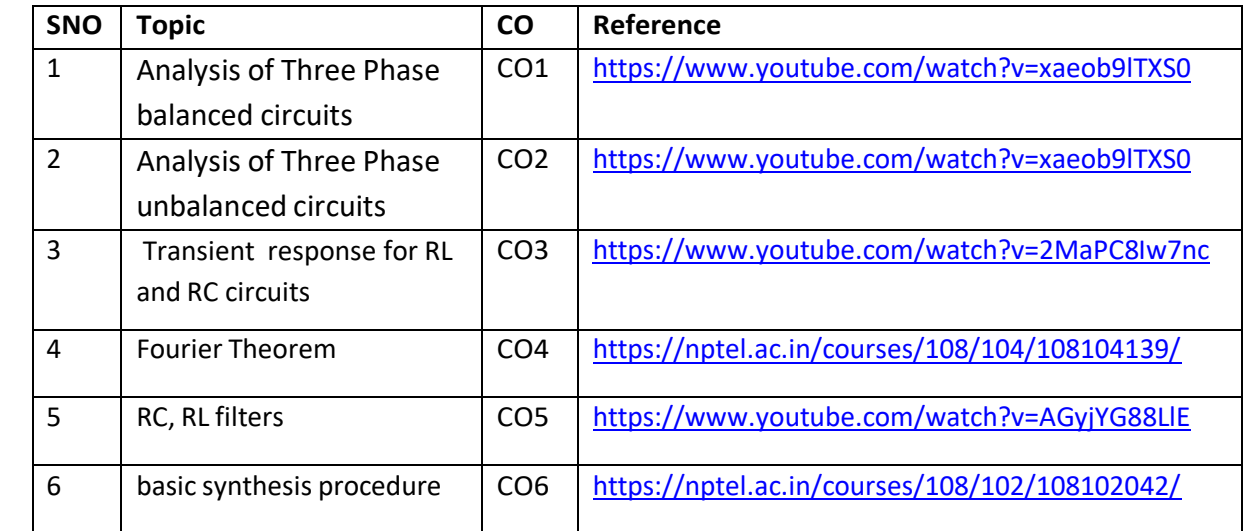

#### **Text Book(s):**

1. William Hayt, Jack E. Kemmerly and Jamie Phillips, "Engineering Circuit Analysis", Mc Graw Hill, 9th Edition, 2019.

2. A. Chakrabarti, "Circuit Theory: Analysis & Synthesis", Dhanpat Rai & Sons, 2008.

#### **Reference Book(s):**

1. M.E. Van Valkenberg, "Network Analysis", 3rd Edition, Prentice Hall (India), 1980.

2. V. Del Toro, "Electrical Engineering Fundamentals", Prentice Hall International, 2009.

3. Charles K. Alexander and Matthew. N. O. Sadiku, "Fundamentals of Electric Circuits" Mc Graw Hill, 5th Edition, 2013.

4. Mahamood Nahvi and Joseph Edminister, "Electric Circuits" Schaum's Series, 6th Edition, 2013.

5. John Bird, Routledge, "Electrical Circuit Theory and Technology", Taylor & Francis, 5th Edition, 2014.

6. Sudhakar, A., Circuits and Networks, Tata McGraw

7. Suresh Kumar, K.S. Electrical circuits and Networks, Pearson Education.

8.Network Analysis and Synthesis – Umesh Sinha- Satya Prakashan Publications

9.A. Anand Kumar, Network Analysis and Synthesis, PHI publication

#### **Online Resources:**

1.[http://www.acadmix.com/eBooks\\_Download](http://www.acadmix.com/eBooks_Download)

2. <http://www.freetechbook.com/software-engineering-f15.html>

## **Web References:**

1[\)http://www.mathtutordvd.com/products/Engineering-Circuit-Analysis-Volume-1.cfm](http://www.mathtutordvd.com/products/Engineering-Circuit-Analysis-Volume-1.cfm)

2[\)http://ocw.mit.edu/courses/electrical-engineering-and-computer-science/6-002-circuits-](http://ocw.mit.edu/courses/electrical-engineering-and-computer-science/6-002-circuits-andelectronics-spring-2007/video-lectures/lecture-2/)

[andelectronics-spring-2007/video-lectures/lecture-2/](http://ocw.mit.edu/courses/electrical-engineering-and-computer-science/6-002-circuits-andelectronics-spring-2007/video-lectures/lecture-2/)

3) <http://www.facstaff.bucknell.edu/mastascu/elessonsHTML/Circuit/Circuit1.html>
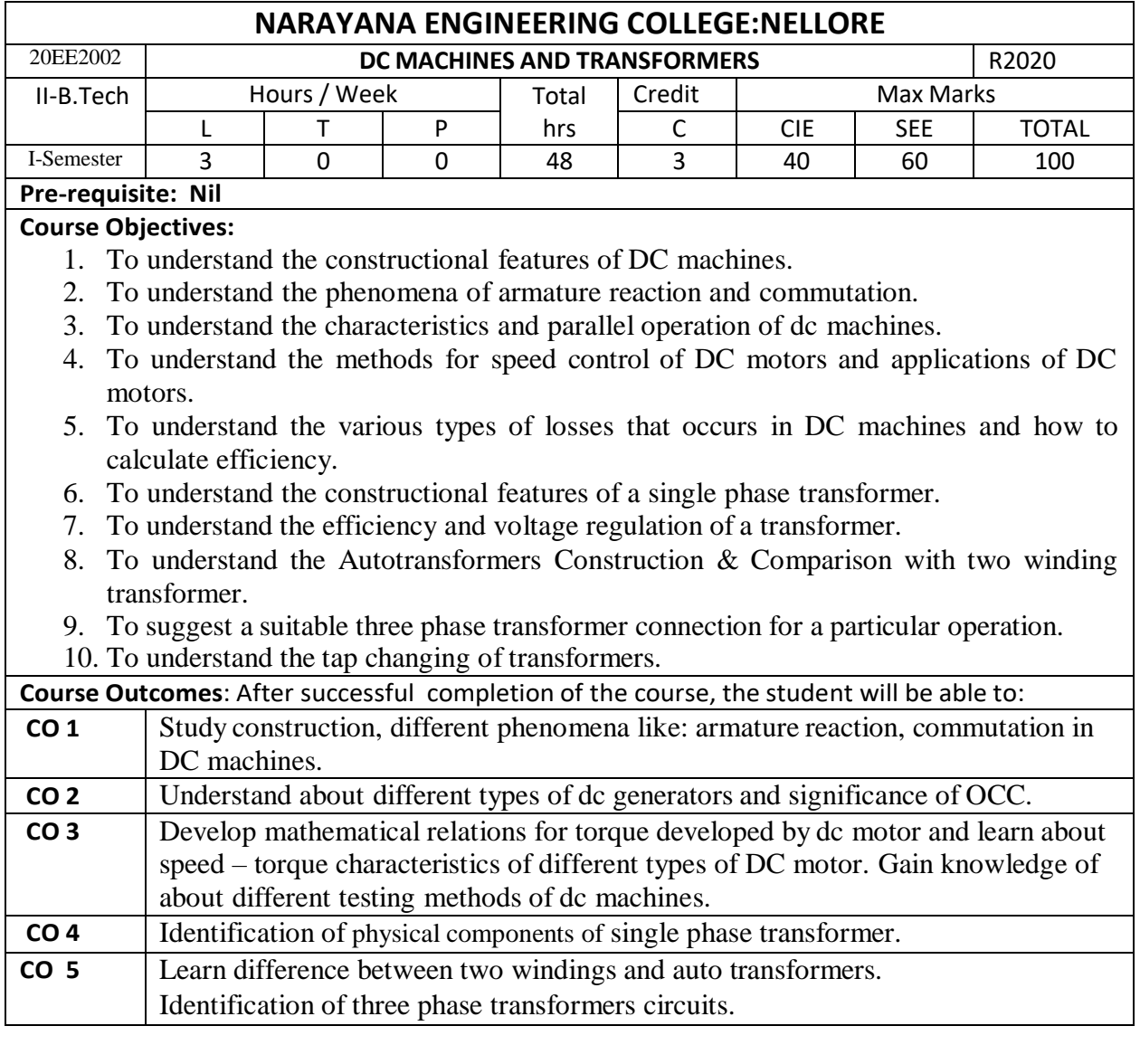

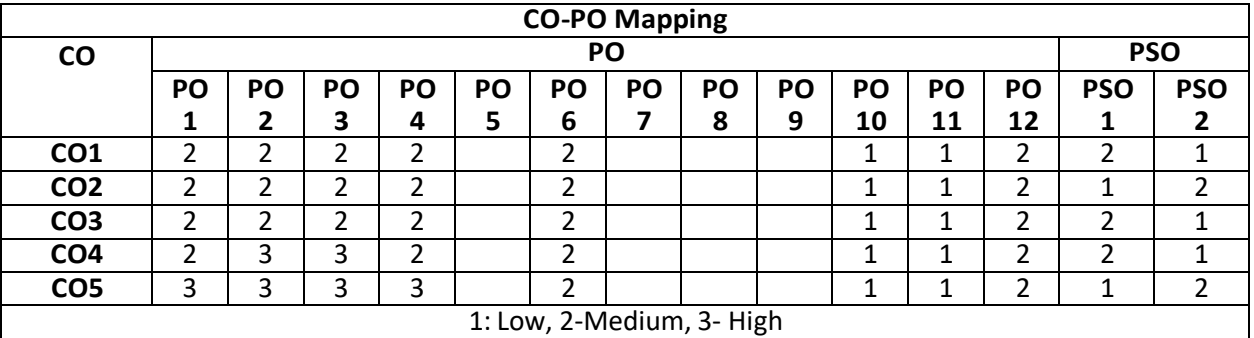

# **COURSE CONTENT**

# **MODULE – 1**

Principle of Electromechanical Energy Conversion, Energy balance equation, Introduction to DC Generator, principle of operation, Construction details, Design of Armature winding, E.M.F Equation- Numerical problems. Armature Reaction- Cross Magnetizing and De-Magnetizing AT/Pole, Compensating Winding, Commutation, Reactance Voltage, Methods of Improving

Commutation.

At the end of the Module 1, students will be able to:

- Able to understand the electromechanical energy conversion system
- Able to understand the construction, operation and armature windings of a DC generator
- Able to understand the Armature Reaction  $\&$  Commutation

# **MODULE -2**

Methods of Excitation – Separately Excited and Self Excited Generators, Build-Up of E.M.F Critical Field Resistance and Critical Speed, Causes for Failure to Self Excite and Remedial Measures, Characteristics & Applications of Generators.

Parallel Operation of D.C shunt Generators, Series Generators-Use of Equalizer Bar and Cross Connection of Field Windings – Load Sharing.

At the end of the Module 2, students will be able to:

- Able to analyze the types of DC generators
- Able to analyze the characteristics of DC generators
- Able to understand the Parallel of operation of DC generators

# **MODULE-3**

D.C Motor - Principle of Operation, Back Emf, Torque and power developed by armature Types, Characteristics and Applications of dc Motors, speed control of DC motors(Armature control and Flux control methods), Necessity of starters, constructional details of 3-point and 4 point starters, Calculation of Starter Steps for D.C Shunt Motors.

Power stages in a dc machine, Losses – Constant & Variable Losses, Calculation of Efficiency, Condition for Maximum Efficiency & Numerical Problems. Methods of Testing - Brake Test, Swinburne's Test, Hopkinson's Test, Field's Test, Retardation Test.

At the end of the Module 3, students will be able to:

- Analyze the types of DC motors
- Analyze the characteristics & speed control of DC motors.
- Able to understand the calculation of starter resistance in steps.
- Analyze Power stages and types of losses in a DC machines.
- Able to understand the calculation of Efficiency in DC machines.
- Able to Analyze the testing of DC machines.

# **MODULE-4**

Principle, construction and operation of single-phase transformers, EMF equation, equivalent circuit, phasor diagrams(no load and on load), losses and efficiency, voltage regulation, All Day Efficiency , Testing -open circuit, short circuit tests & Sumpner's test, separation of hysteresis and eddy current losses. Parallel operation of single-phase transformers.

At the end of the Module 5, students will be able to:

- Able to understand the construction & operation of transformer
- To predetermine the efficiency and voltage regulation of a transformer
- Able to understand the parallel operation of single phase transformers.

# **MODULE-5**

Autotransformers-construction, principle, applications and comparison with two winding transformer. Three-phase transformer – construction, types of connection and their comparative features, Phase conversion - Scott connection, Tap-changing transformers - No-load and on-load tap changing of transformers.

At the end of the Module 6, students will be able to:

- Able to understand the Autotransformers
- Able to understand and analyze the phase conversions

■ Analyze the tap changing of transformers

**Total hours:60 hours**

### **Term work:**

DC Machines- Lab & Transformers- Filed Work

### **Content beyond syllabus:**

1. Advanced Speed control techniques for DC Motors.

2. Zigzag/star and V/V connections in a 3-Phase Transformers

#### **Self-Study:**

Contents to promote self-Learning:

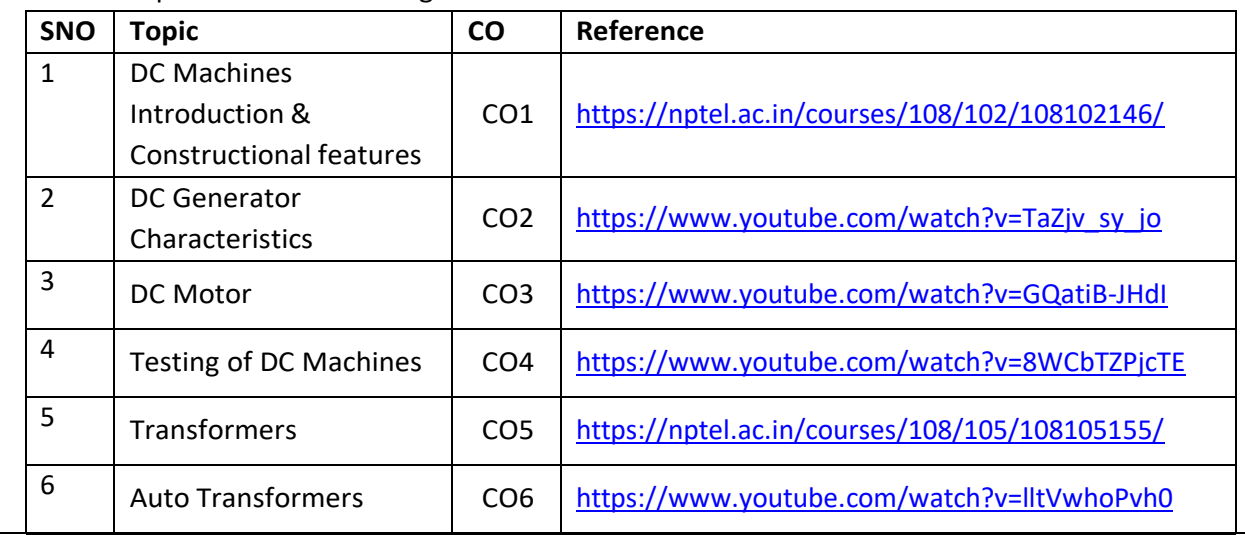

#### **Text Book(s):**

1. Electrical Machinery, P.S. Bimbhra, Khanna Publishers, 7<sup>th</sup> Edition, 2011.

2. Electrical Machines, S K Bhattacharya, Mc Graw Hill Education (India) Pvt. Ltd., 4<sup>th</sup> Edition, 2014, 3<sup>rd</sup> Reprint 2015.

3. I. J. Nagrath and D. P. Kothari, "Electric Machines", McGraw Hill Education,2010.

### **Reference Book(s):**

1. Electric Machines 4<sup>th</sup> edition, D.P. Kothari and I.J. Nagrath, Mc Graw Hill Education (India) Pvt. Ltd.,  $4<sup>th</sup>$  Edition, 2010,  $16<sup>th</sup>$  Reprint 2015.

2.A. E. Fitzgerald and C. Kingsley, "Electric Machinery", New York, McGraw Hill Education, 2013.

3. A. E. Clayton and N. N. Hancock, "Performance and design of DC machines", CBS Publishers, 2004.

### **Online Resources:**

1. <http://175.101.102.82/moodle/>

2. <https://www.accessengineeringlibrary.com/>

3. <https://www.slideshare.net/>

4. <https://easyengineering.net/electrical-machinery-by-bimbhra/>

5.https://books.google.co.in/books?id=dh\_gDwAAQBAJ&lpg=PR1&dq=electrical%20machines%20by%20ko thari%202020&pg=PR8#v=onepage&q&f=false

# **Web Resources:**

1. <https://electrical-engineering-portal.com/>

- 2. <https://www.electrical4u.com/>
- 3. [http://vlabs.iitb.ac.in/vlabs-dev/vlab\\_bootcamp/bootcamp/Sadhya/experimentlist.html](http://vlabs.iitb.ac.in/vlabs-dev/vlab_bootcamp/bootcamp/Sadhya/experimentlist.html)
- 4. <https://www.engineering.com/>

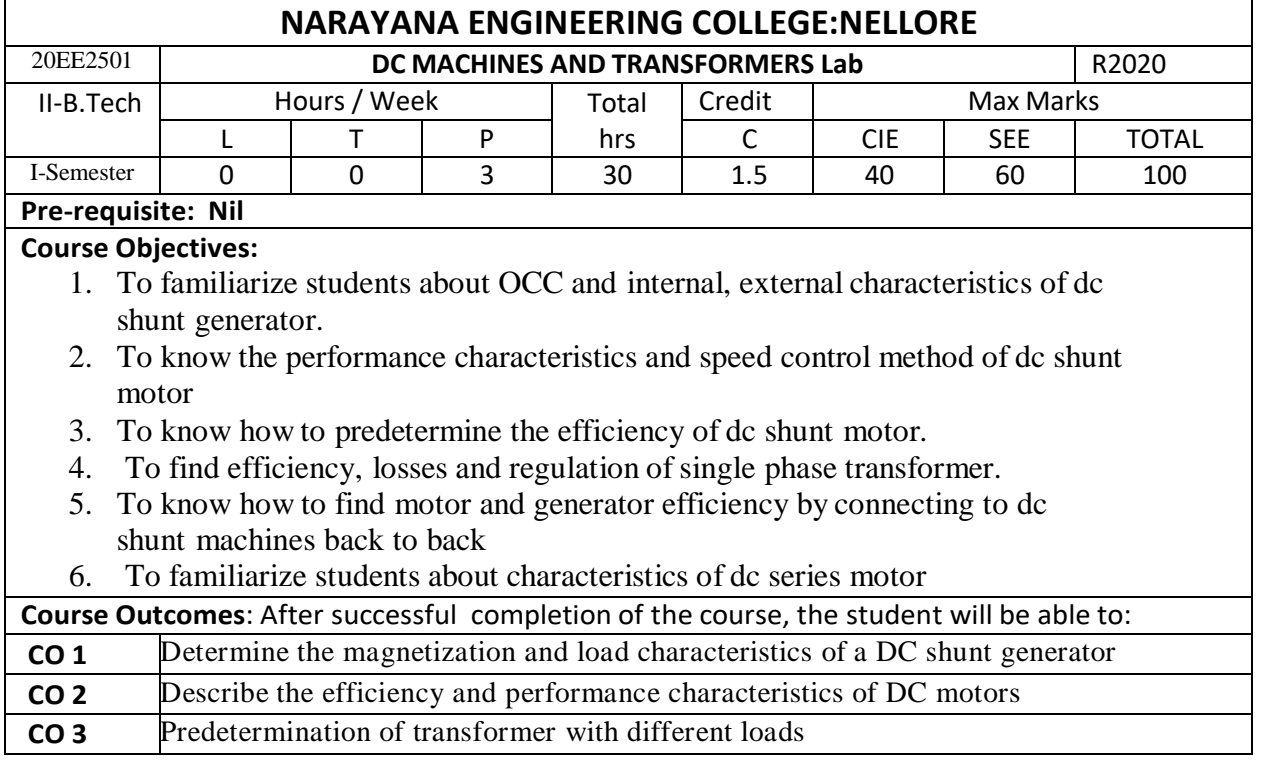

# **List of Experiments Prescribed and Conducted:**

- **1.** Conduct an Experiment to obtain OCC Characteristics of dc Shunt generator.
- **2.** Conduct Brake test on dc shunt motor to obtain performance characteristics.
- **3.** Conduct speed control methods of dc shunt motor.
- **4.** Conduct Swinburne's test on a DC Shunt machine.
- **5.** Conduct OC and SC test on single phase transformer
- **6.** Conduct Sumpner's test on two identical transformers
- **7.** Conduct load test on single phase transformer
- **8.** Conduct an Experiment to obtain internal and external characteristics of dc shunt generator.
- **9.** Conduct an experiment from 3phase to 2 phase conversion by using Scott Connection
- **10.** Conduct load test on dc series motor.

## **Total hours:30 hours**

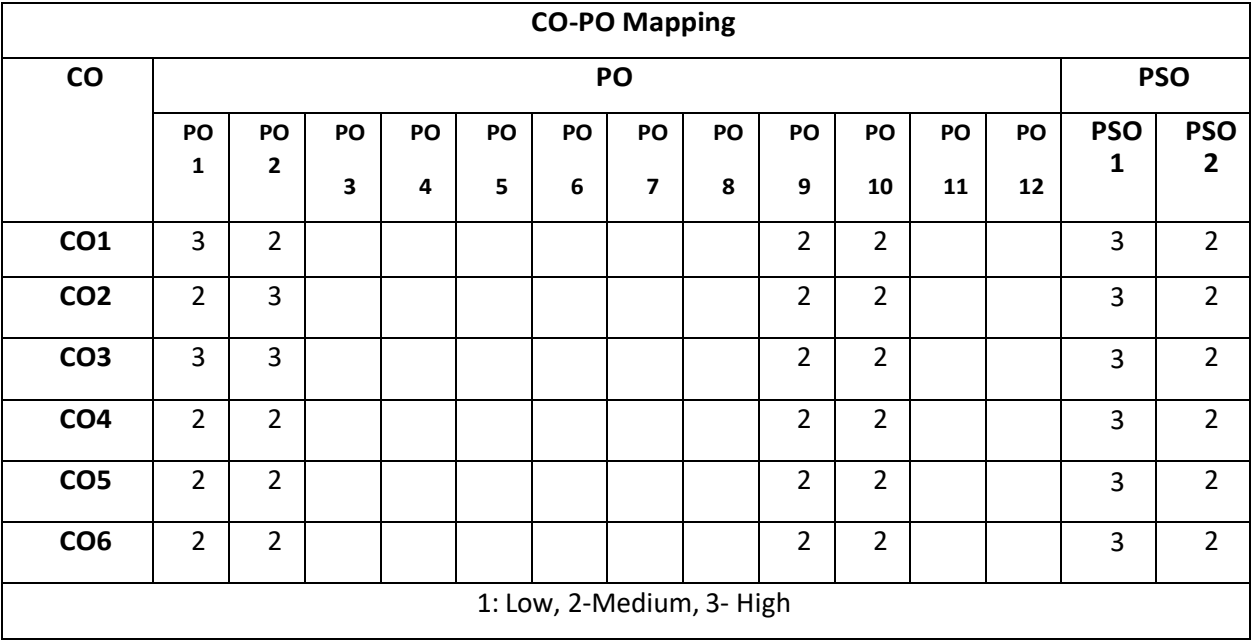

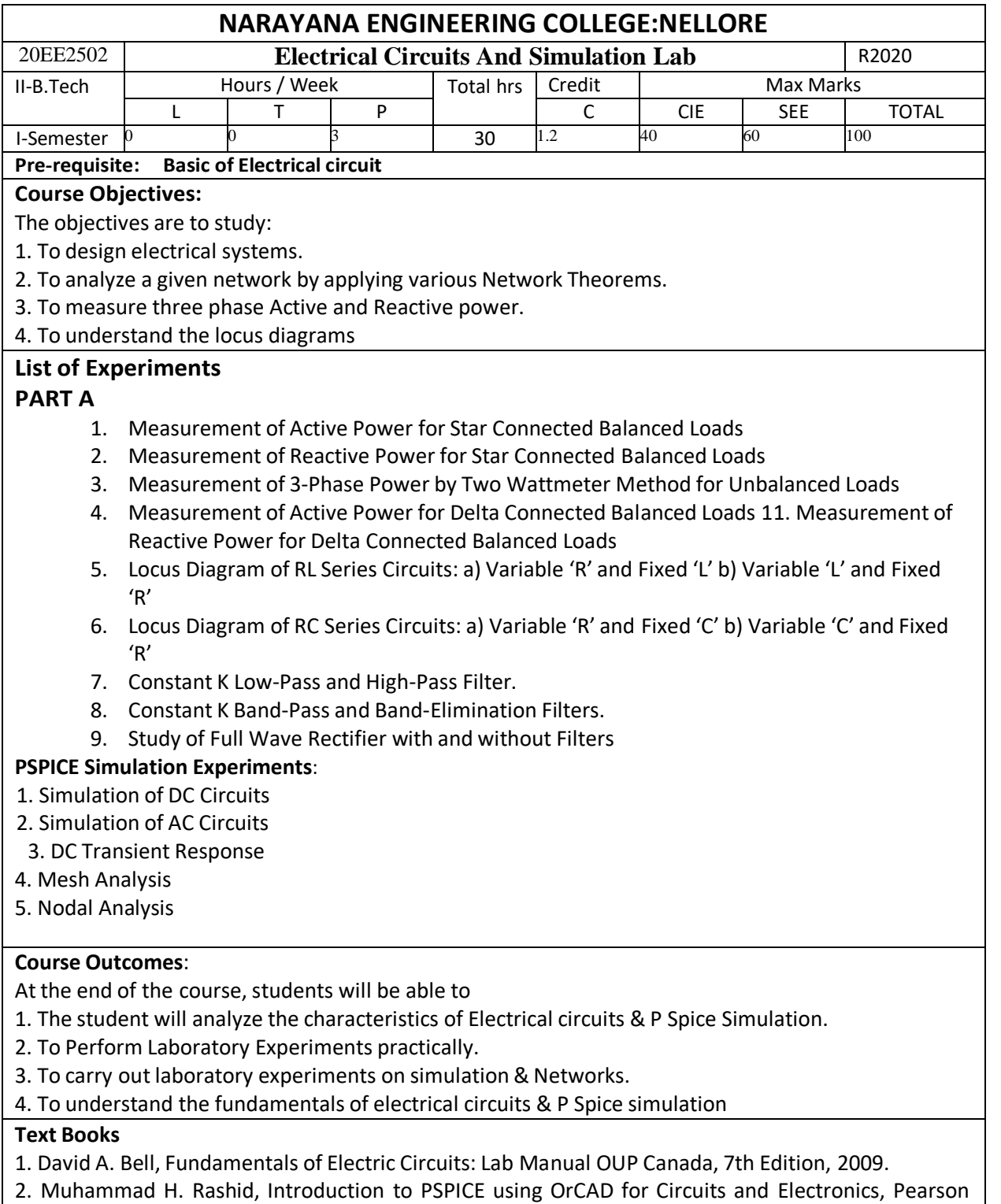

Education, 3rd Edition, 2003.

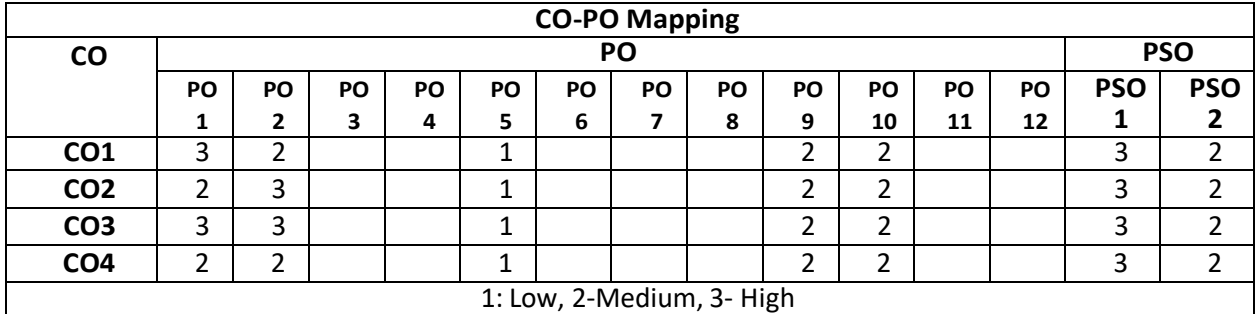

#### Department of E.E.E :: 2020-2021

# NECR B.Tech 20 **SEMESTER IV**

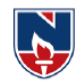

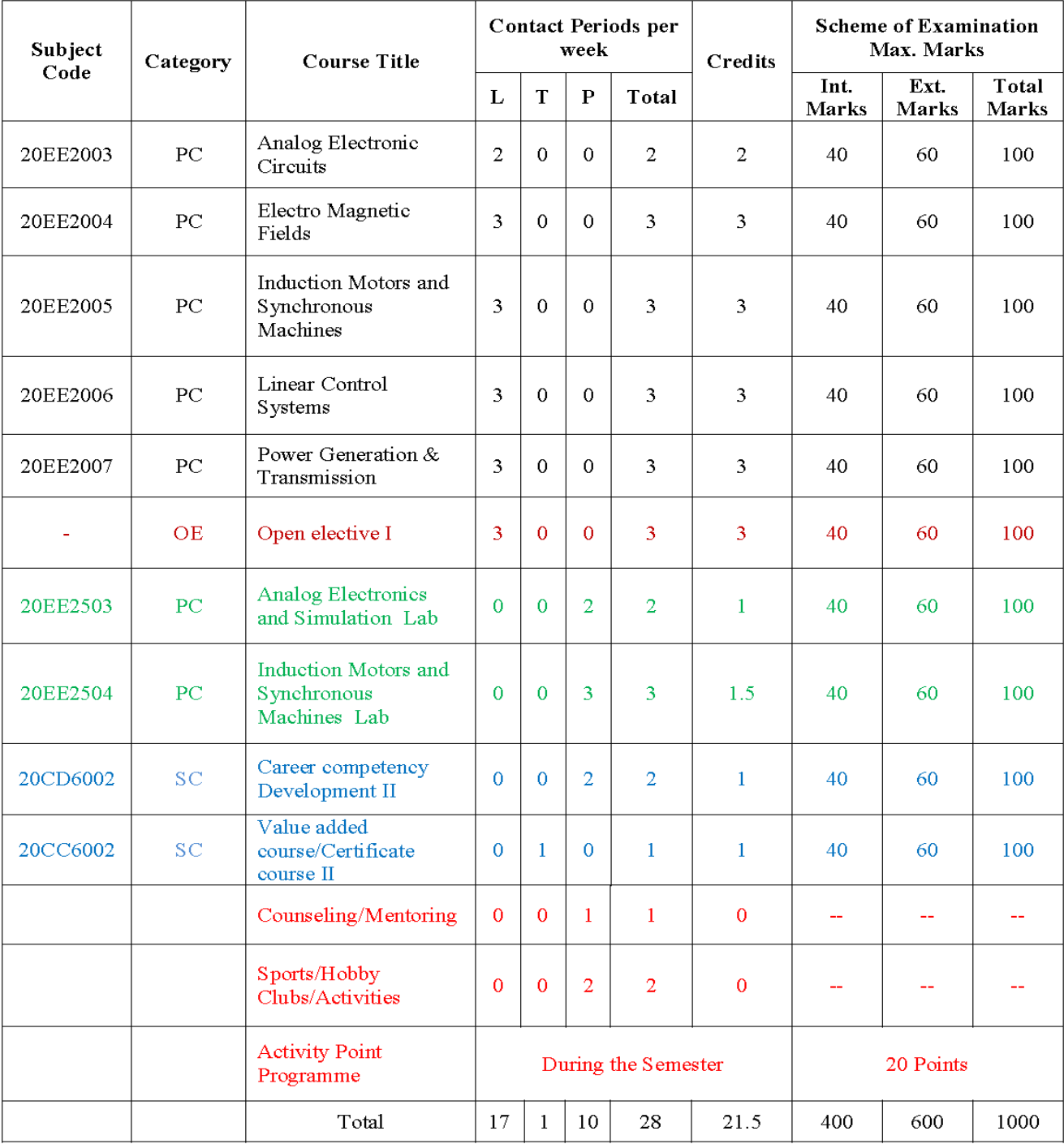

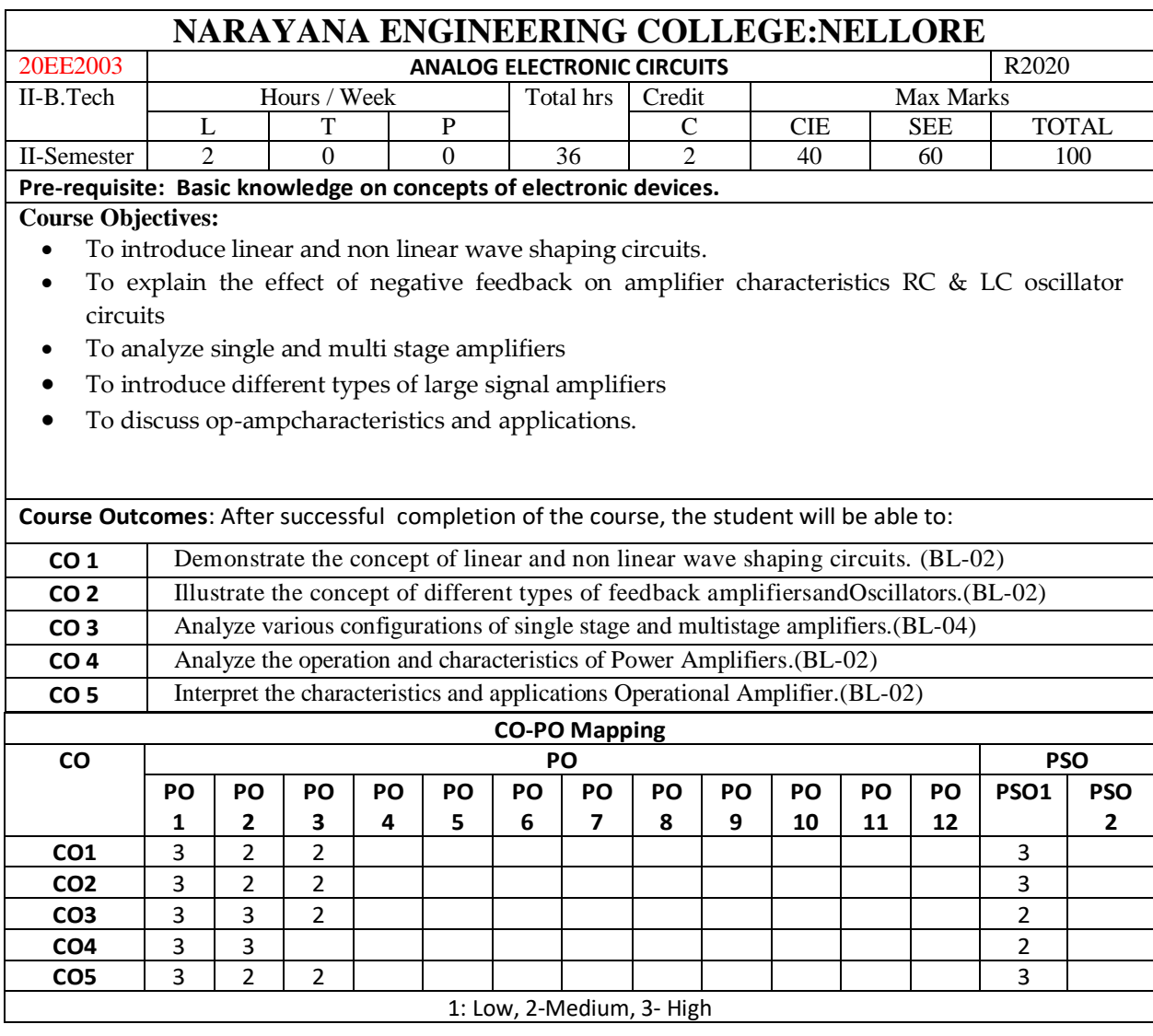

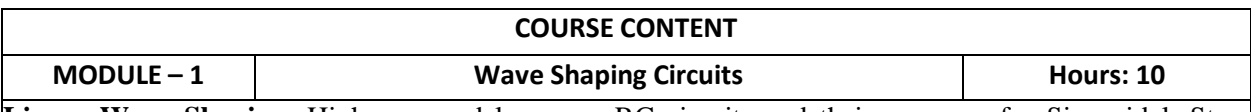

**Linear Wave Shaping**: High pass and low pass RC circuits and their response for Sinusoidal, Step, Pulse, Square & Ramp inputs, High pass RC network as Differentiator, Low pass RC circuit as an Integrator.

**Non-Linear Wave Shaping**: Diode clippers, Transistor clippers, Clipping at two independent levels. Clamping Operation, Clamping circuit by considering Source and Diode resistances

At the end of the Module 1, students will be able to:

- 1. Understand the concept of high pass and low pass RC circuits. (BL-02)
- 2. Observe the response of Sinusoidal, step, pulse, square & ramp inputs.(BL-01)
- 3. Understand the working principle of Clippers and Clampers. (BL-02)

**MODULE – 2 Feedback Amplifiers and Oscillators Hours: 10** 

**FEEDBACK AMPLIFIERS:** Feedback principle and concept, types of feedback, feedback topologies, Characteristics of negative feedback amplifiers, Determination of input & output impedance of voltage series, voltage shunt, current series  $\&$  current shunt configurations

**OSCILLATORS:** Oscillator principle, condition for oscillations, types of oscillators, Hartley oscillator, Colpitt's oscillator, RC-phase shift oscillator, Wein bridge oscillator,

At the end of the Module 2, students will be able to:

- 1. Understand the concept of feedback connection to an amplifier. (BL-02)
- 2. Identify different types of feedback topologies.(BL-01)
- 3. Summarize input and output impedance of various feedback configurations.(BL-02)
- 4. Compare characteristics of various types of feedback configurations.(BL-02)
- 5. Understand the working principle of oscillator. (BL-02)
- 6. Explain various LC oscillators by calculating frequency of oscillations and condition for oscillations.(BL-02)
- 7. Explain various RC oscillators by calculating frequency of oscillations and condition for oscillations.(BL-02)

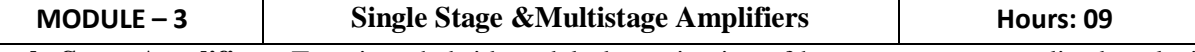

**Single Stage Amplifiers:** Transistor hybrid model, determination of h-parameters, generalized analysis of transistor amplifier model using h-parameters, analysis of CB, CE and CC amplifiers.

**Multi Stage Amplifiers:** Classification of amplifiers, Different coupling techniques, Cascaded amplifier, Cascode amplifier.

At the end of the Module 4, students will be able to:

- 1. Understand the concept of hybrid model for analysis of transistor amplifier circuit. (BL-02)
- 2. Understand the role of different coupling schemes in cascading. (BL-02)
- 3. Analyze various multistage amplifiers.(BL-04)
- 4. Study two stage transistor amplifier circuits viz., Cascade amplifiers &Cascode amplifiers. (BL-02)

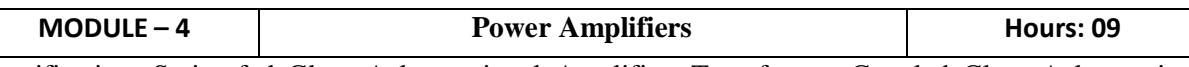

Classification, Series fed Class A large signal Amplifier, Transformer Coupled Class A large signal amplifier, Amplifier Distortion, Push- pull Class B Amplifier, Complementary Symmetry Class B Amplifier, Push- pull Class AB Amplifier, Complementary Symmetry Class AB Amplifier, class D amplifier, Heat sink and Thermal stability.

At the end of the Module 5, students will be able to:

- 1. Understand the role of power amplifier in multistage amplifiers. (BL-02)
- 2. Classify power amplifiers based on conduction angle. (BL-02)
- 3. Understand various distortions in amplifiers.(BL-02)
- 4. Demonstrate complementary symmetry topologies. (BL-02)

5. Find conversion efficiency of various topologies.(BL-01)

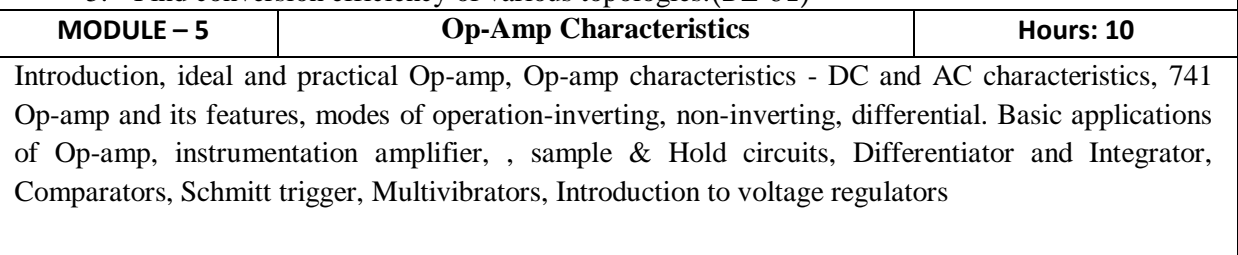

At the end of the Module 6, students will be able to:

- 1. Understand the concept of operational amplifier. (BL-02)
- 2. compare various modes of op-amp operation. (BL-02)
- 3. list the applications of operational amplifer.(BL-01)
- 4. Understand the concept of Multivibrators. (BL-02)

**Total hours: 48 hours**

#### **Term work:**

1. Model a single stage amplifier on PCB.

2. Model a multistage amplifier on PCB.

3. Model a Hartley oscillator on PCB

4. Survey and Submit a report on audio power amplifiers available in market.

5. Survey and Submit a report on oscillators available in market.

6. Survey and Submit a report on various op-amps available in market.

#### **Content beyond syllabus:**

**3.** Design of two stage RC coupled amplifier using FET-small signal analysis

**4.** Differential amplifier-CMRR, Common mode gain, Differential gain, Modes of operation.

#### **Self-Study:**

Contents to promote self-Learning:

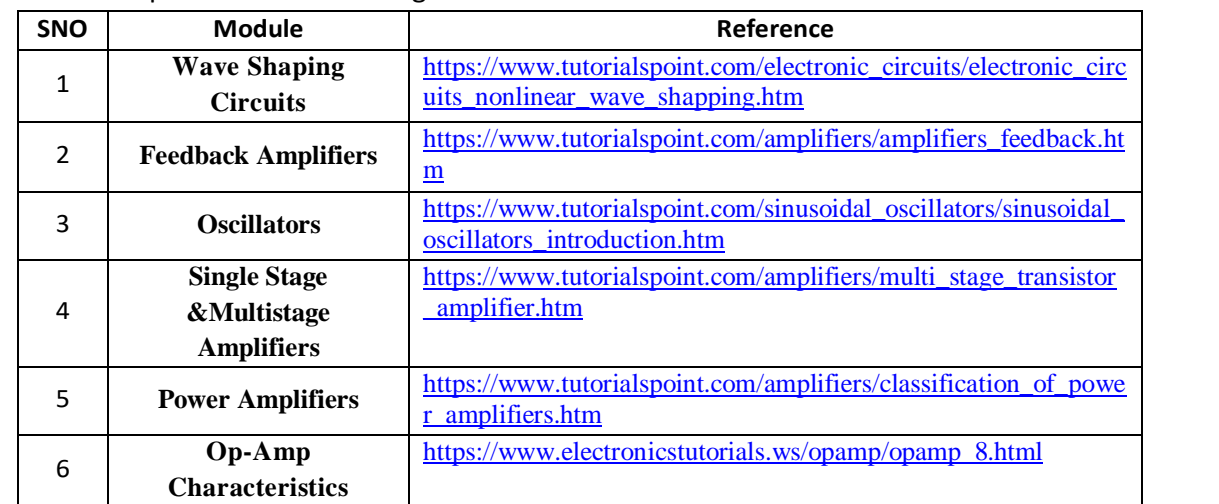

#### **Text Book(s):**

 1. Millman"s Pulse, Digital and Switching Waveforms –J. Millman, H. Taub and Mothiki S. PrakashRao, 2 Ed., 2008, TMH.

2. Donald A. Neaman, "Electronic Circuit Analysis and Design", McGraw Hill.

3. Op-Amps & Linear ICs – Ramakanth A. Gayakwad, PHI, 2003.

#### **Reference Book(s):**

1. Robert T. Paynter, "Introductory Electronic Devices and Circuits", Pearson Education, 7th Edition

2. Robert L. Boylestad and Louis Nashelsky, "Electronic Devices and Circuits Theory" Pearson/Prentice Hall, 9th Edition, 2006.

3. Sedra A.S. and K.C. Smith, "Micro Electronic Circuits", Oxford University Press, 5th Edition.

4. Integrated Electronics, Jacob Millman, Christos C Halkias, TMH

5. Electronic Devices and Circuits, David A. Bell – 5thEdition, Oxford.

6. Electronic Circuit Analysis 4th Edition **–** by [K. Lal Kishore](https://www.amazon.in/s/ref=dp_byline_sr_book_1?ie=UTF8&field-author=K.+Lal+Kishore&search-alias=stripbooks) , BS Publications.

#### **Online Resources/Web references:**

1[.https://www.academia.edu/28016003/EDC\\_by\\_Lal\\_kishore](https://www.academia.edu/28016003/EDC_by_Lal_kishore)

2[.https://www.academia.edu/9984476/Electronic\\_devices\\_and\\_circuit\\_theory\\_robert\\_boylestad\\_1\\_](https://www.academia.edu/9984476/Electronic_devices_and_circuit_theory_robert_boylestad_1_)

- 3. Donald A. Neaman, "Electronic Circuit Analysis and Design", McGraw Hill.
- 4.<https://nptel.ac.in/courses/122/106/122106025/>
- 5. [https://www.tutorialspoint.com/semiconductor\\_devices/index.htm](https://www.tutorialspoint.com/semiconductor_devices/index.htm)
- 6.<https://www.allaboutcircuits.com/textbook/semiconductors/>
- 7.http://www.satishkashyap.com/

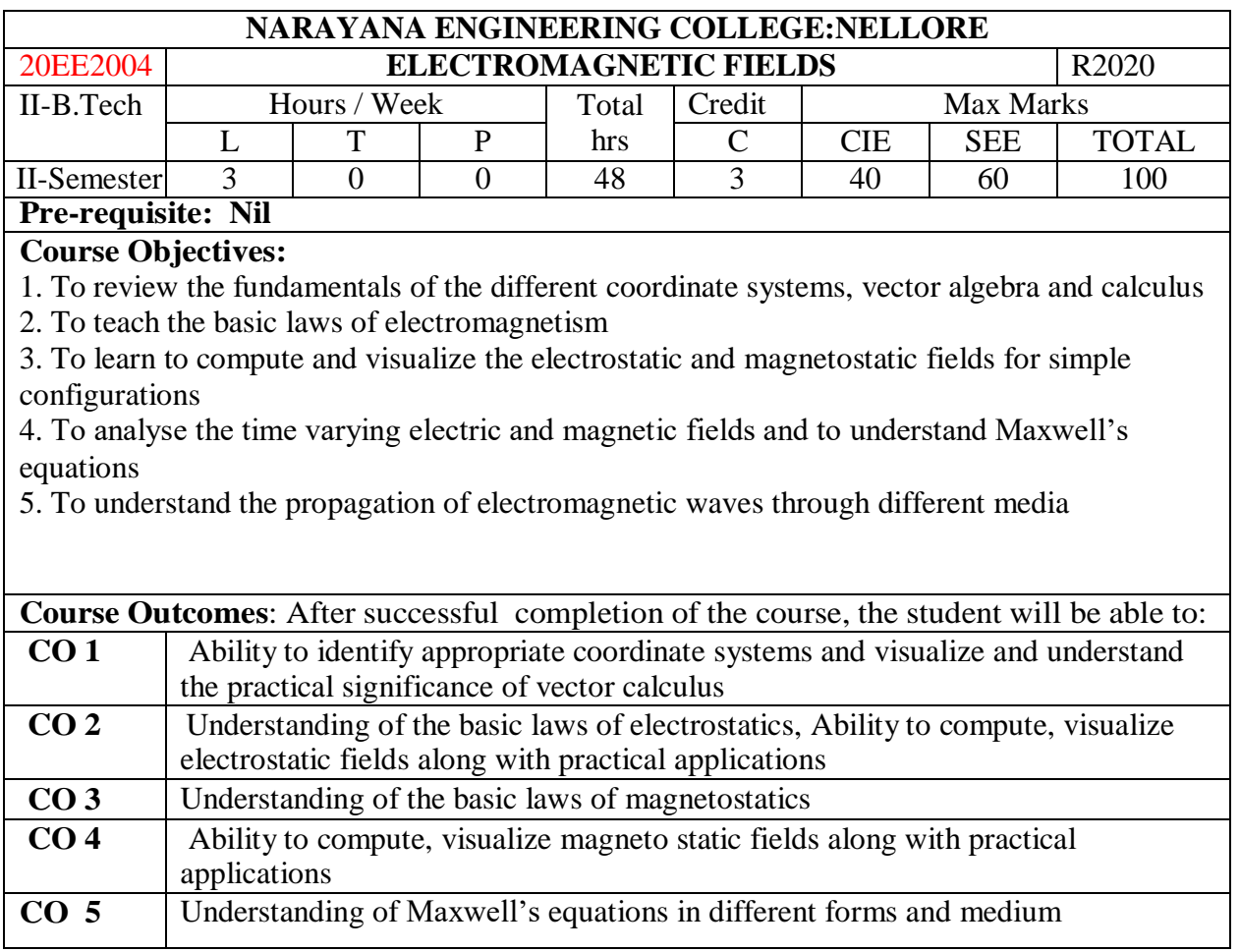

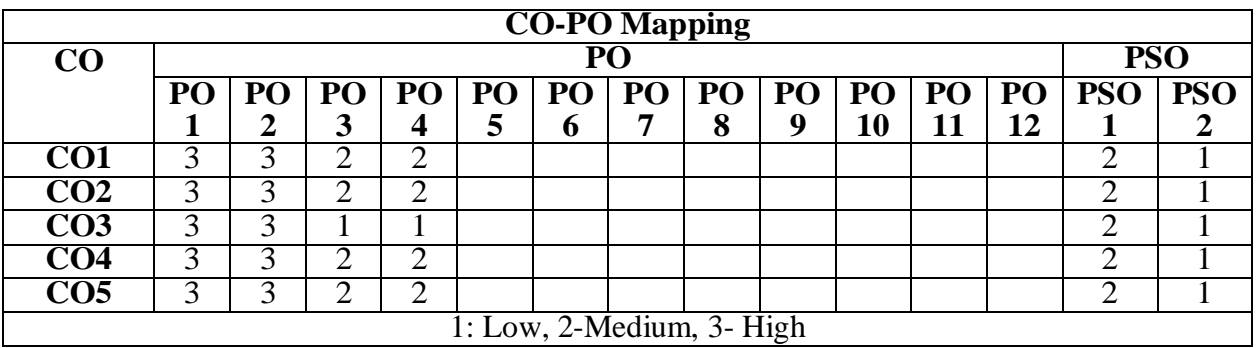

## **COURSE CONTENT**

## **MODULE – 1**

# **ELECTROSTATICS -I**

Vector algebra , Coordinate systems, Vector calculus- Gradient, Divergence and Curl theorems and applications, Sources and effects of electromagnetic fields, Coulomb's Law – Electric field intensity – Field due to discrete and continuous charges – Gauss's law and its applications.

At the end of the Module 1, students will be able to:

1. Recollect the basic concepts Vectors

2. Understand the applications of Electrostatics

3. Illustrate the basic laws of Electrostatics

# **MODULE -2**

# **ELECTROSTATICS -II**

Electric potential – Electric field and equipotential plots– Electric field in free space, conductors, dielectric -Dielectric polarization – Dielectric strength - Electric fields in multiple dielectrics – Boundary conditions, capacitance, Energy density, Poisson's and Laplace's equations.

At the end of the Module 2, students will be able to:

- 1. understand the concept of Electric potential
- 2. Differentiate between conductor and dielectric in electric field

# **MODULE-3**

# **MAGNETOSTATICS-I**

Magnetic field intensity (H) – Biot– Savart's Law - Ampere's Circuit Law – H due to straight conductors, circular loop, infinite sheet of current, Magnetic flux density (B) – Magnetic force, Lorentz force, force between two conductors,- Boundary conditions.

At the end of the Module 3, students will be able to:

- 1. Understand the basic laws of Magnetostatics
- 2. Analyze the concept of magnetic force

# **MODULE-4**

# **MAGNETOSTATICS-II**

Scalar and vector potential, Poisson's Equation, Torque, Inductances and mutual inductances, Neumann's formula, Energy density, Numerical problems.

At the end of the Module 4, students will be able to:

- 1. Apply the poisson's & Laplace's equations to different problems
- 2. Analyze the inductance of different coil combinations

# **MODULE-5**

## **ELECTRODYNAMIC FIELDS**

Magnetic Circuits - Faraday's law – Transformer and motional EMF – Displacement current - Maxwell's equations (differential and integral form) – Time varying potential – Relation between field theory and circuit theory , Applications.

At the end of the Module 5, students will be able to:

- 1. Understand the Faraday's law of electromagnetic induction
- 2. Analyze the Maxwell's equations for static and time varying fields

**Total hours: 48 hours**

# **Term work:**

## **Content beyond syllabus:**

1. Electric power transmission

## **Self-Study:**

Contents to promote self-Learning:

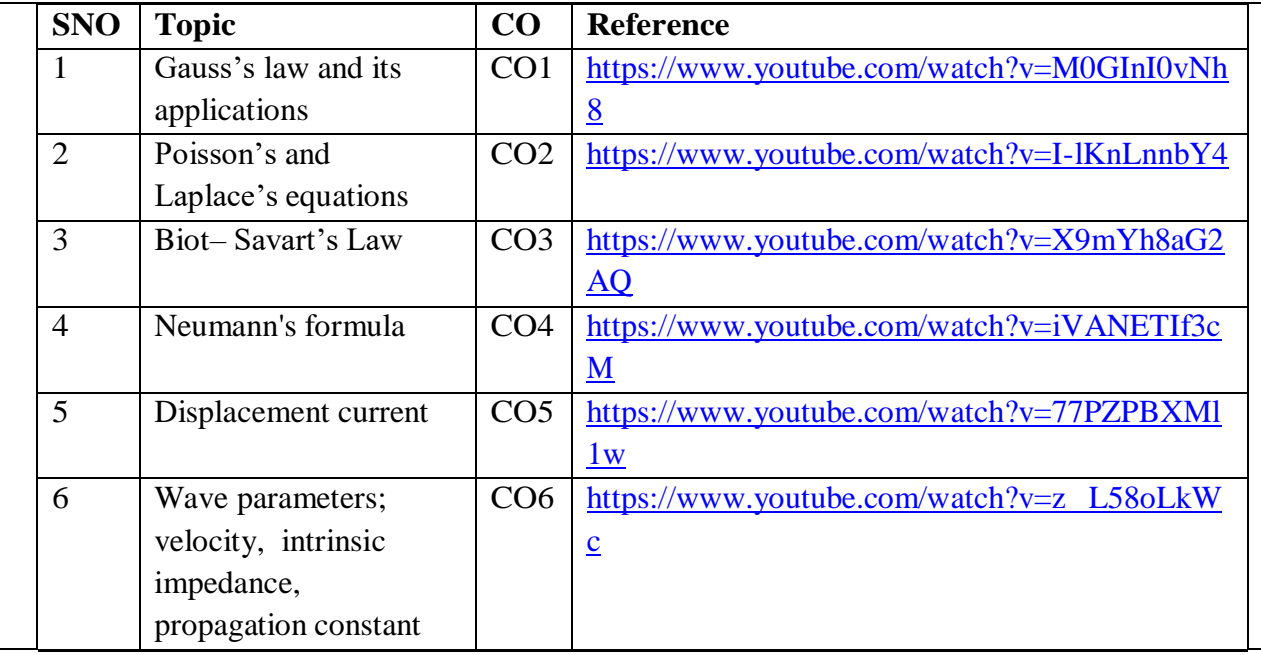

## **Text Book(s):**

1. Mathew N. O. Sadiku, S.V.Kulkarni, 'Principles of Electromagnetics', 6th Edition, Oxford University Press, 2015, Asian Edition

2. William H. Hayt and John A. Buck, 'Engineering Electromagnetics', Tata McGraw Hill ,8th Revised edition, 2014

3. Joseph. A.Edminister, 'Schaum's Outline of Electromagnetics, Third Edition (Schaum's Outline Series), Tata McGraw Hill, 2010

### **Reference Book(s):**

1. Bhag Singh Guru and Huseyin R. Hiziroglu "Electromagnetic field theory

fundamentals",Cambridge University Press; Second Revised Edition, 2009.

2. . Ashutosh Pramanik, 'Electromagnetism – Theory and Applications', PHI Learning Private Limited, New Delhi, Second Edition-2009

## **Online Resources:**

1. [http://alumni.media.mit.edu/~aggelos/papers/EM\\_Hayt\\_6th.pdf](http://alumni.media.mit.edu/~aggelos/papers/EM_Hayt_6th.pdf)

2. <https://nptel.ac.in/courses/108/106/108106073/>

## **Web Resources:**

1.

[https://www.youtube.com/watch?v=pGdr9WLto4A&list=PLl6m4jcR\\_DbOx6s2toprJQx1MORq](https://www.youtube.com/watch?v=pGdr9WLto4A&list=PLl6m4jcR_DbOx6s2toprJQx1MORqPa9rG) [Pa9rG](https://www.youtube.com/watch?v=pGdr9WLto4A&list=PLl6m4jcR_DbOx6s2toprJQx1MORqPa9rG)

2. [https://www.youtube.com/watch?v=G5P6dInMTFg&list=PLuv3GM6-gsE3-hVNaw-](https://www.youtube.com/watch?v=G5P6dInMTFg&list=PLuv3GM6-gsE3-hVNaw-YEb7EeY5XVPZdz)[YEb7EeY5XVPZdz](https://www.youtube.com/watch?v=G5P6dInMTFg&list=PLuv3GM6-gsE3-hVNaw-YEb7EeY5XVPZdz)

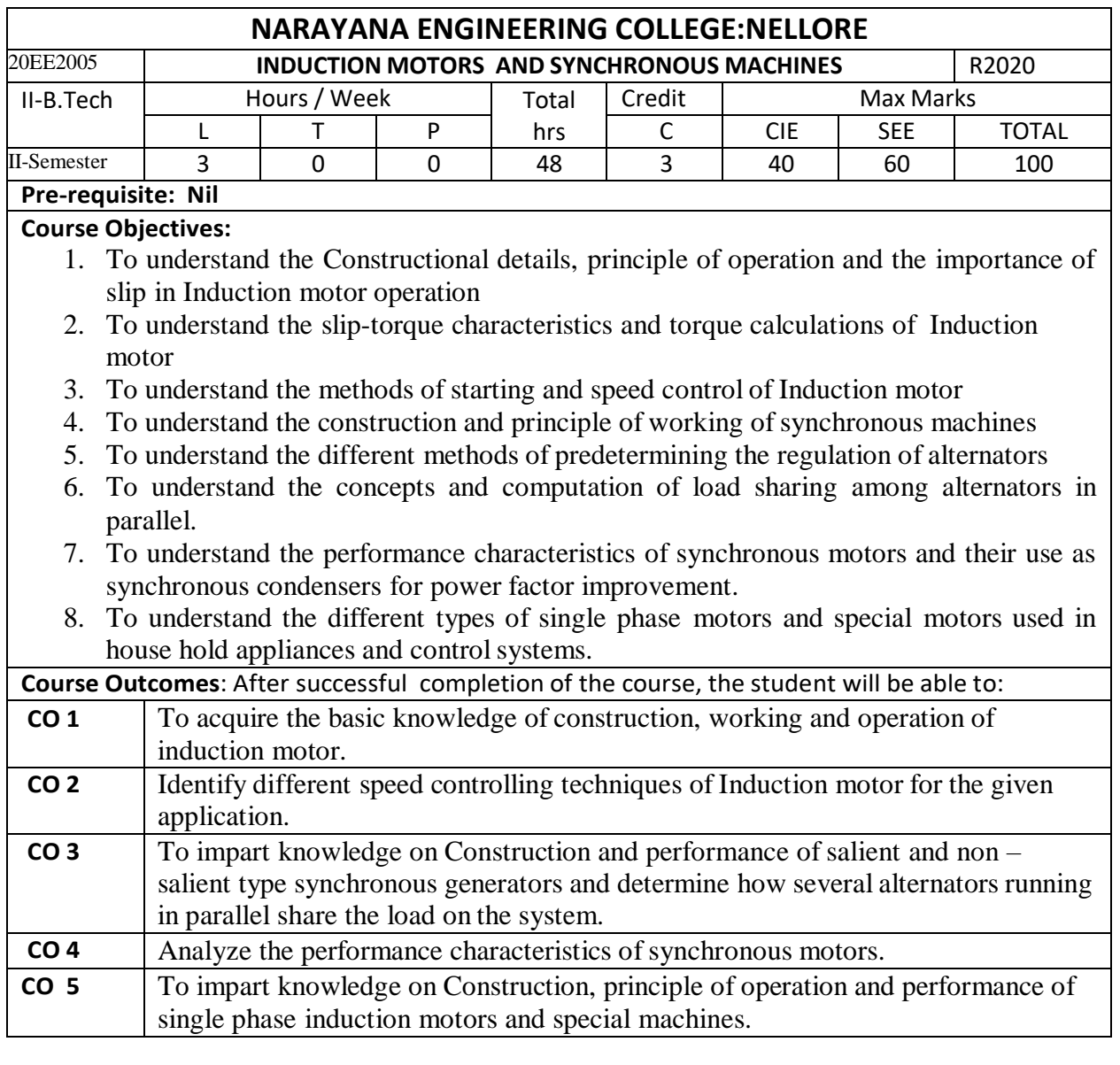

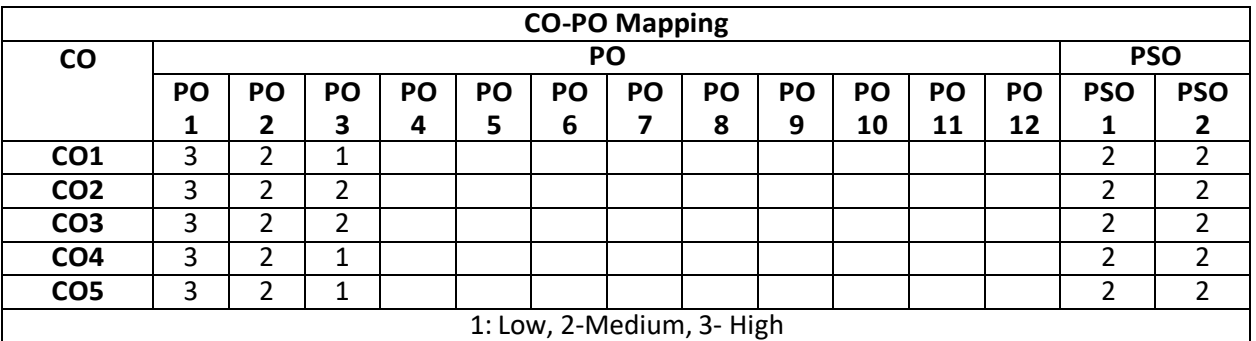

# **COURSE CONTENT**

# **MODULE – 1**

Polyphase Induction Motors-Constructional Details of Cage and Wound Rotor Machines, Production of Rotating Magnetic Field, Principle of Operation, Slip, Rotor Emf and Rotor Frequency, Rotor Reactance, Rotor Current and Power factor at Standstill and under running conditions, Rotor Power Input, Rotor Copper Loss and Mechanical Power Developed and Their Inter Relationship.

At the end of the Module 1, students will be able to:

- Able to Analyze Production of Rotating Magnetic Field.
- Able to understand Cage and Wound Rotor Machines.

### **MODULE -2**

Torque Equation, Expressions for Maximum Torque and Starting Torque, Torque Slip Characteristic, Load characteristics, Equivalent Circuit, Phasor Diagram, Crawling and Cogging, Circle Diagram, No Load and Blocked Rotor Tests-Predetermination of Performance.

Starting Methods and Starting Current and Torque Calculations, Speed Control-Change of Frequency; Pole Changing and Methods of Consequent Poles; Cascade Connection. Injection of an Emf.

At the end of the Module 2, students will be able to:

- Able to Analyze Torque Slip Characteristics
	- Able to understand Starting Methods of Induction Motors

### **MODULE-3**

Principle and Constructional Features of Salient Pole and Round Rotor Machines – Armature Windings, E.M.F Equation- Armature reaction – Voltage Regulation Methods, Power Flow Equation in Alternators – Synchronizing Power and Torque – Parallel Operation and Load Sharing – Effect of Change of Excitation and Mechanical Power Input – Determination of Sub-Transient, Transient and Steady State Reactances.

At the end of the Module 3, students will be able to:

- Able to understand the construction and principle of operation of synchronous generators.
- Able to understand the Voltage Regulation Methods.
- Able to understand the parallel operation of synchronous generators.
- Able to understand the Sub-Transient, Transient and Steady State Reactances.

### **MODULE-4**

Synchronous Motors Operation – Phasor Diagram – Power Flow Equations in Synchronous Motors- Variation of Current and Power Factor with Excitation – V and Inverted V Curves Synchronous Condensers – Hunting, and Methods to Eliminate Hunting – Starting Methods of Synchronous Motor.

At the end of the Module 4, students will be able to:

- Able to understand the operation of synchronous motors.
- Able to understand the Starting Methods of Synchronous Motor.

## **MODULE-5**

Single Phase Induction Motors - Constructional Features – Double Revolving Field Theory-Elementary Idea of Cross Field Theory – Split Phase Motors – Capacitor Start and Run Motors – Shaded Pole Motor. Principle and Performance of A.C Series Motor - Universal Motor – Single Phase Synchronous Motors – Reluctance Motor – Hysteresis Motor – Stepper Motor.

At the end of the Module 5, students will be able to:

- Able to understand the operation of Single Phase Induction Motors.
- Able to understand the special Electrical Machines.

**Total hours:48 hours**

### **Term work:**

Synchronous machines  $\&$  Induction machines-Power plants  $\&$  Industrial visits.

### **Content beyond syllabus:**

1. Advanced Speed Control methods for Poly phase Induction Motors.

- 2. Two Reaction Theory Determination of Xd and  $X_q$  (Slip Test).
- 3. Principle of operation and control of Brushless DC motor.

### **Self-Study:**

Contents to promote self-Learning:

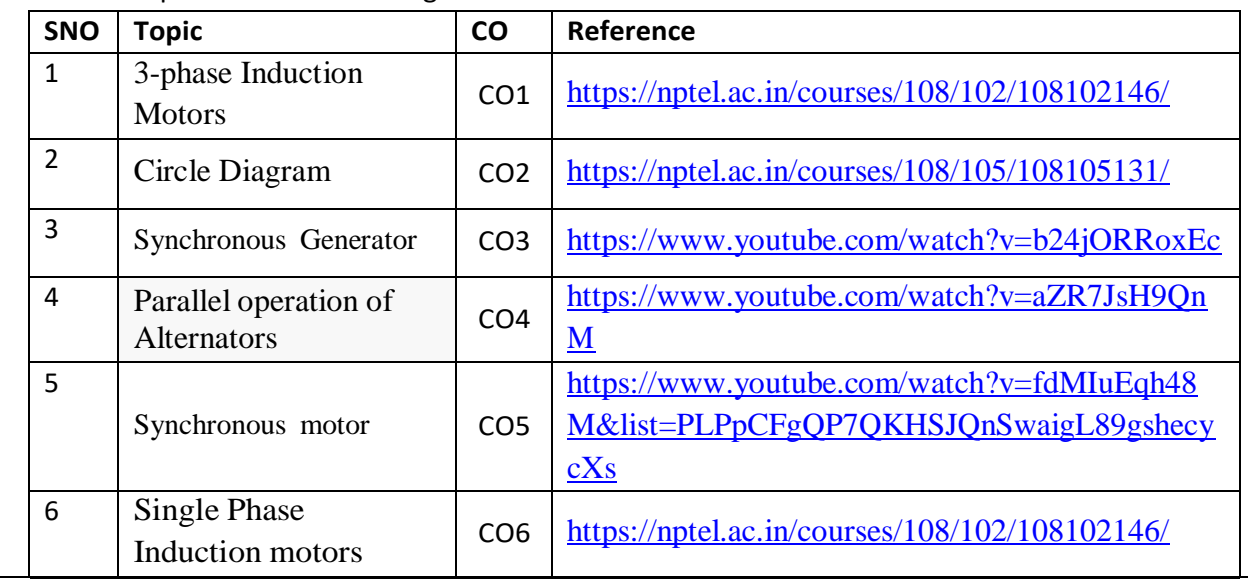

### **Text Book(s):**

- 1. Electrical Machinery, P.S. Bimbhra, Khanna Publishers, 7<sup>th</sup> Edition, 2011.
- 2. Electric Machines 4<sup>th</sup> edition, D.P.Kothari and I.J. Nagrath, Mc Graw Hill Education (India) Pvt. Ltd., 4<sup>th</sup> Edition, 2010, 16<sup>th</sup> Reprint 2015.
- 3. Electrical Machines, S K Bhattacharya, Mc Graw Hill Education (India) Pvt. Ltd., 4<sup>th</sup> Edition, 2014, 3<sup>rd</sup> Reprint 2015.

### **Reference Book(s):**

1. Electric Machines 4<sup>th</sup> edition, D.P. Kothari and I.J. Nagrath, Mc Graw Hill Education (India) Pvt. Ltd.,  $4<sup>th</sup>$  Edition, 2010,  $16<sup>th</sup>$  Reprint 2015.

2.A. E. Fitzgerald and C. Kingsley, "Electric Machinery", New York, McGraw Hill Education, 2013.

3. A. E. Clayton and N. N. Hancock, "Performance and design of DC machines", CBS Publishers, 2004.

### **Online Resources:**

1. <http://175.101.102.82/moodle/>

2. <https://www.accessengineeringlibrary.com/>

3. <https://www.slideshare.net/>

4. <https://easyengineering.net/electrical-machinery-by-bimbhra/>

 $5.$ https://books.google.co.in/books?id=dh\_gDwAAQBAJ&lpg=PR1&dq=electrical%20machines%20by%20 kothari%202020&pg=PR8#v=onepage&q&f=false

# **Web Resources:**

- 1. <https://electrical-engineering-portal.com/>
- 2. <https://www.electrical4u.com/>
- 3. [http://vlabs.iitb.ac.in/vlabs-dev/vlab\\_bootcamp/bootcamp/Sadhya/experimentlist.html](http://vlabs.iitb.ac.in/vlabs-dev/vlab_bootcamp/bootcamp/Sadhya/experimentlist.html)
- 4. <https://www.engineering.com/>

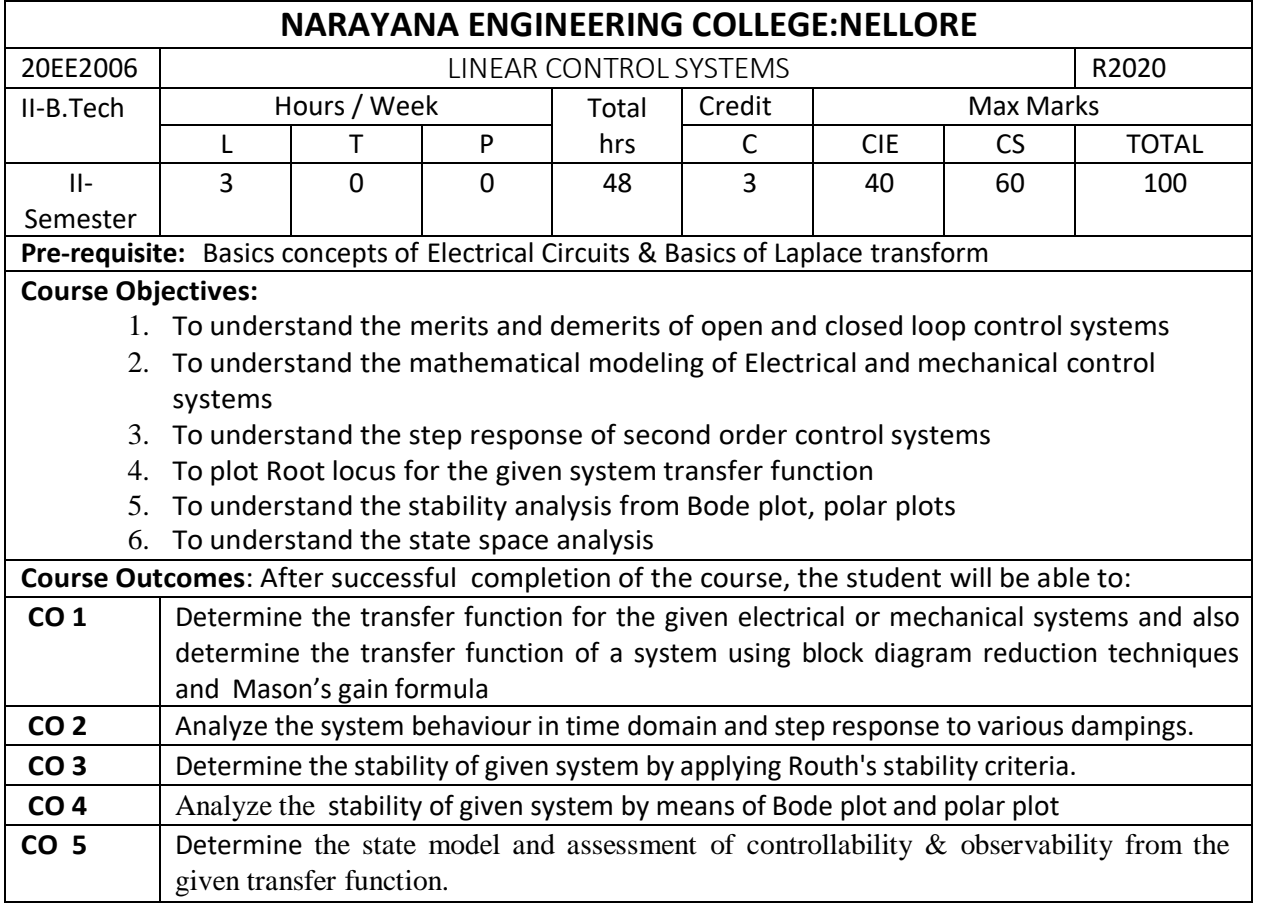

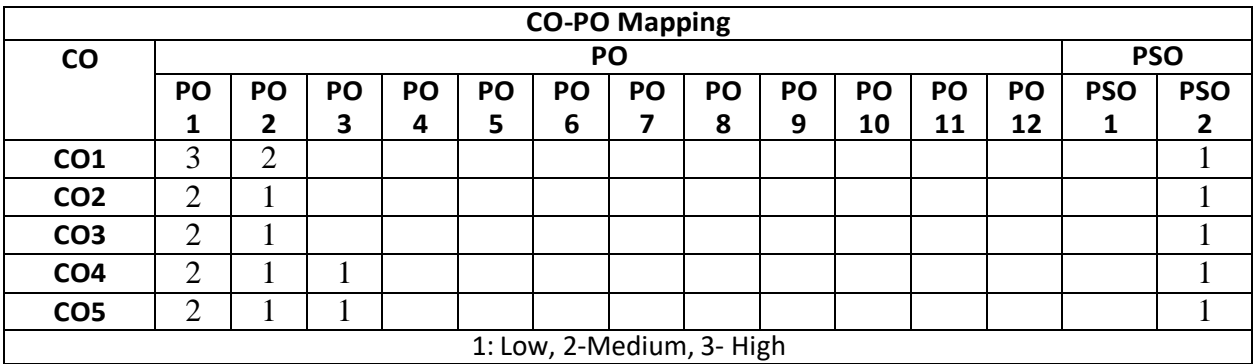

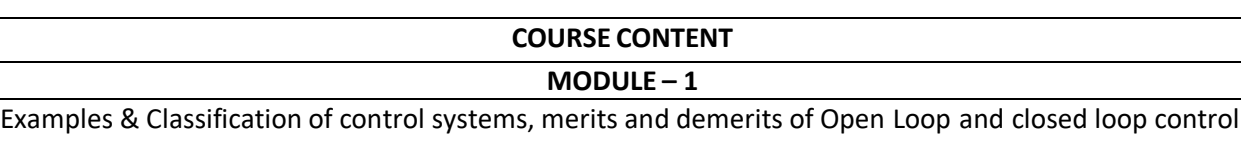

systems, Effects of positive and negative feedback**.** (3H)

Mathematical modelling and transfer function of Electrical and Mechanical systems, Analogous systems, modelling of DC motor(4h)

Block diagrams: Block diagram representation of control systems, Block Diagram Reduction Rules .(4h) Signal flowgraph: Definitions, Reduction using Mason's gain formula.(3h)

Control SystemComponents: DC Servo motor, AC Servo motor , Synchro Transmitter & Receiver (2h) At the end of the Module 1, students will be able to:

1. Identify the difference between open loop and closed loop systems

2.Understand the effect of feedback on system performance

3.Model the given electrical or mechanical control system

4. Apply the block diagram reduction to simplify the given system

5. Apply the Signal flow graph reduction to simplify the given system

6. Derive the transfer function of Ac and DC servo motor

### **MODULE-2**

Time Response Analysis: Standard test signals, Time response of first order and second order un damped, under damped, critically damped and over damped systems, Time domain specifications. (5h) Error Analysis**:** Steady state Error**,** static error coefficient of type 0,1, 2 systems (2h)

At the end of the Module 2, students will be able to:

- 1. Identify the importance of basic test signals
- 2. Analyze the Time response of second order system with different dampings
- 3. compute steady state error for the given system for any input signal.

## **MODULE-3**

Stability: The concept of stability, Routh's stability criterion, limitations of Routh's stability.(4h) Root locus plot: The root locus concept, construction of root loci, effects of adding poles and zeros to G(s)H(s) on the root loci. (5h)

At the end of the Module 3, students will be able to:

- 1. Understand various stability issues
- 2. Apply Routh's stability criteria to given system for stability assessment
- 3. Draw Root locus plot for the given system

### **MODULE-4**

Frequency Response Analysis :Introduction, Frequency domain specifications, Bode plot, polar plot, Transfer function from the Bode Diagram, Stability Analysis from Bode Plots. Polar Plots, Nyquist Plots. (6h)

Compensation Techniques: Lag, Lead, Lag-Lead Compensators.(3h)

At the end of the Module 4, students will be able to:

- 1. Understand various frequency domain specifications.
- 2. Draw the Bode plot for the given system.
- 3. Determine the stability of given system from Bode plot and polar plot

## **MODULE-5**

State Space Analysis

Introduction: Concepts of state, state variables and state model, derivation of state models from differential equations, Diagonalization. (5h)

Solution of state equation: Solving the Time invariant state Equations, State Transition Matrix and it's Properties. (2h)

The concepts of controllability and observability. (2h)

At the end of the Module 5, students will be able to:

- 1. Understand the importance of state space analysis
- 2. Find the state model for the given transfer function through various techniques.
- 3. Determine the controllability and observability of given state model.

**Total hours: 48 hours**

**Term work:** Tutorials & quizzes

### **Content beyond syllabus:**

**1.** Introduction to P,PI,PID controllers.

**2.** State space representation of Armature and Field controlled DC motor.

#### **Self-Study:**

Contents to promote self-Learning:

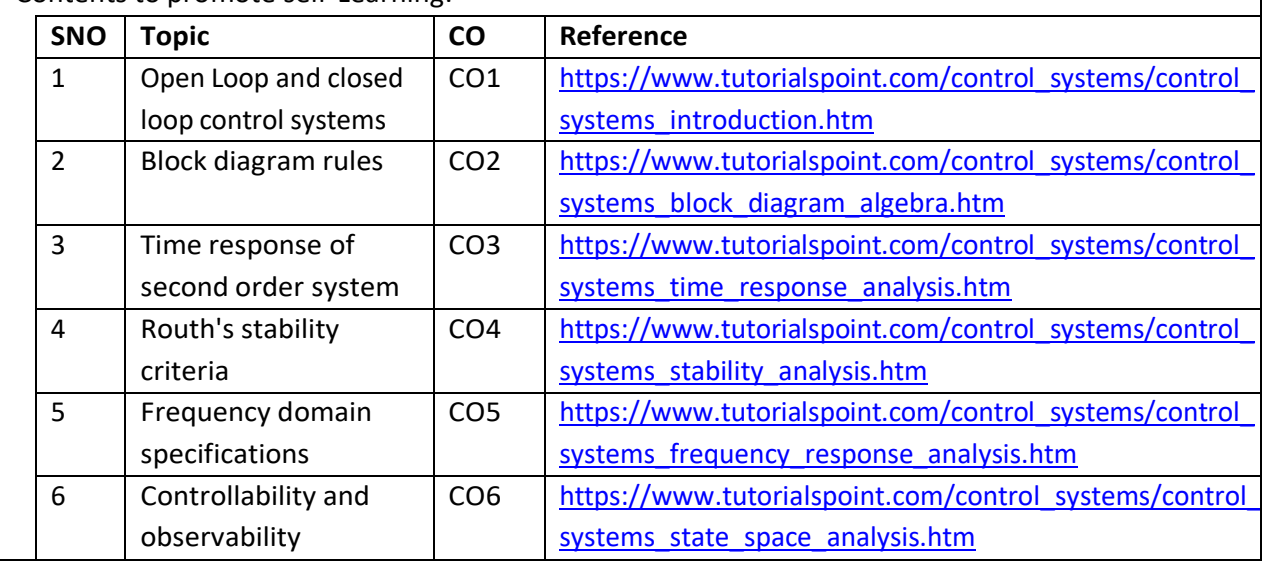

### **Text Book(s):**

1. " Control Systems Engineering, I. J. Nagrath and M. Gopal, New Age International Publishers, 5<sup>th</sup> edition, 2007, Reprint 2012.

2. Control Systems by A. Anand [Kumar,](https://www.google.co.in/search?tbo=p&tbm=bks&q=inauthor%3A%22A.%2BANAND%2BKUMAR%22&source=gbs_metadata_r&cad=7) PHI Learning pvt. Ltd., second edition

## **Reference Book(s):**

1. Norman S. Nise, "Control Systems Engineering", John Wiley & Sons PTE Ltd, 2013

2. 3. Modern Control Engineering, Katsuhiko Ogata, PEARSON, 1<sup>st</sup> Impression 2015.

### **Online Resources:**

1. <http://www.aoengr.com/SampleBook.pdf>

2. <http://www.ent.mrt.ac.lk/~rohan/teaching/EN5001/Reading/DORFCH1.pdf>

#### **Web Resources:**

- 1. <https://nptel.ac.in/courses/107/106/107106081/>
- 2. [https://www.tutorialspoint.com/control\\_systems/index.htm](https://www.tutorialspoint.com/control_systems/index.htm)
- 3. [https://www.youtube.com/watch?v=XYbrgwKP\\_6k](https://www.youtube.com/watch?v=XYbrgwKP_6k)

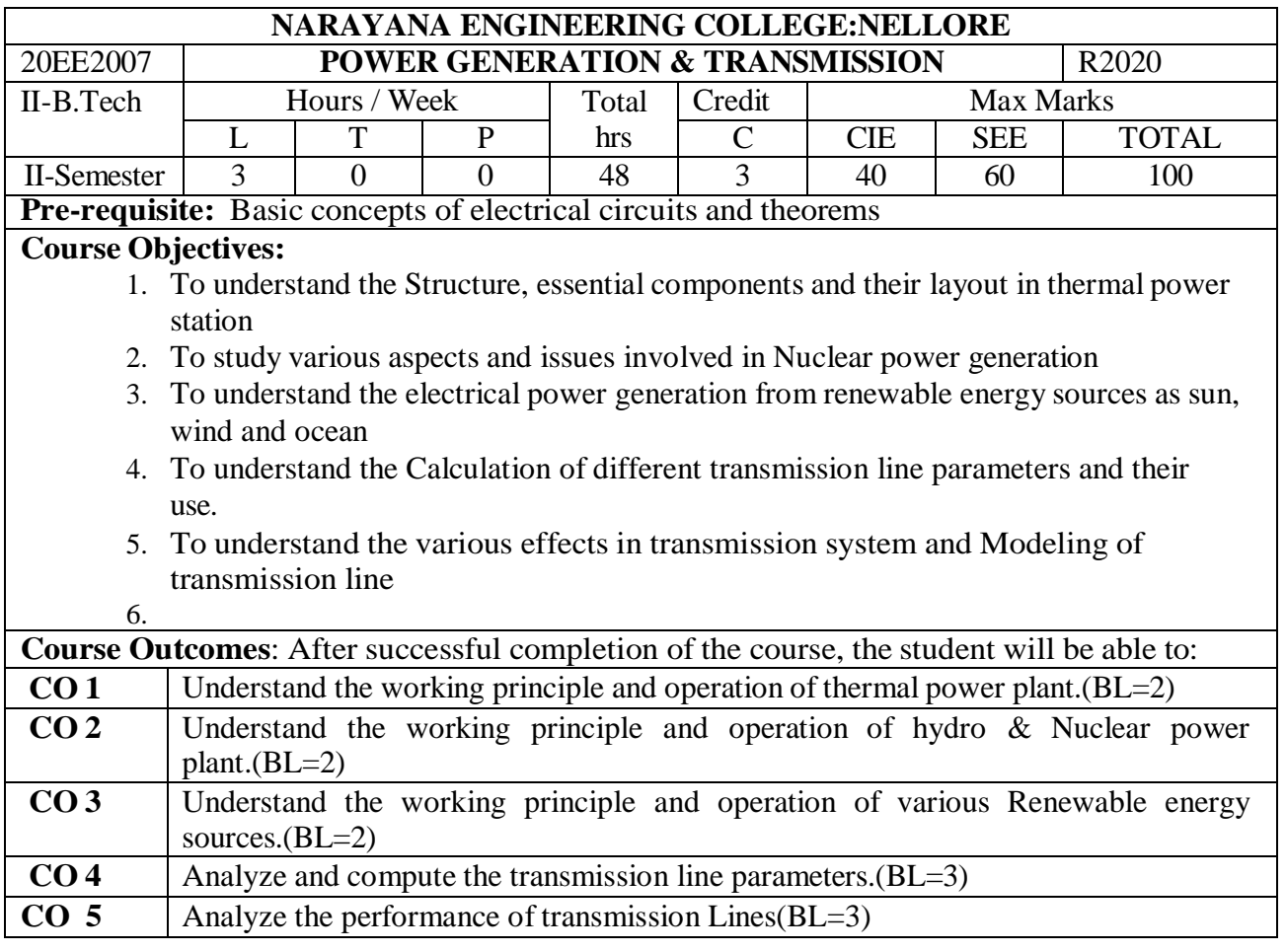

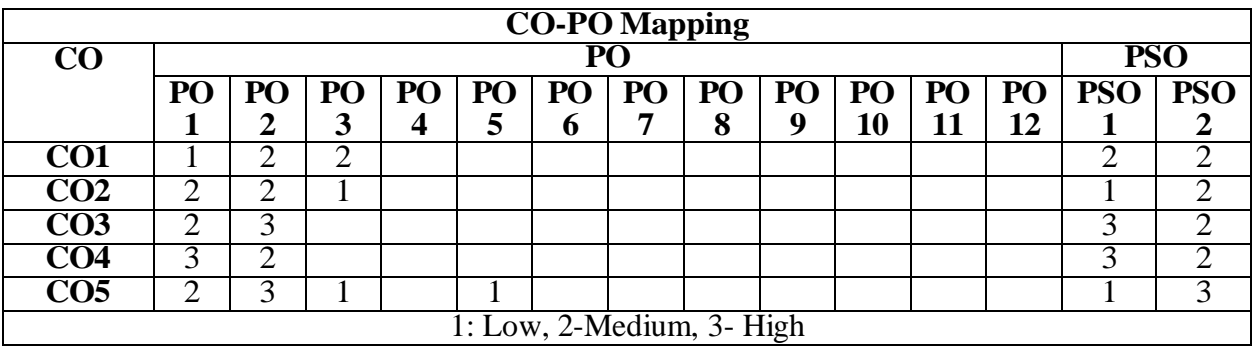

# **COURSE CONTENT**

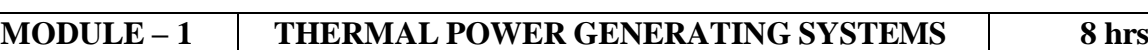

Importance of electrical power generation-Sources of energy-Conventional and non-conventional sources-Block Diagram of Thermal Power Station (TPS) - Brief Description of TPS Components: Economizers, Boilers, Super Heaters, Turbines, Condensers, Chimney and Cooling Towers-Environmental Impact of Thermal power plants.

At the end of the Module 1, students will be able to:

1. illustrate, the operation of thermal power plant (BL=2)

2. understand the concept and layout of thermal power plant (BL=2)

3.Explain the operation of each component in thermal power plant (BL=2)

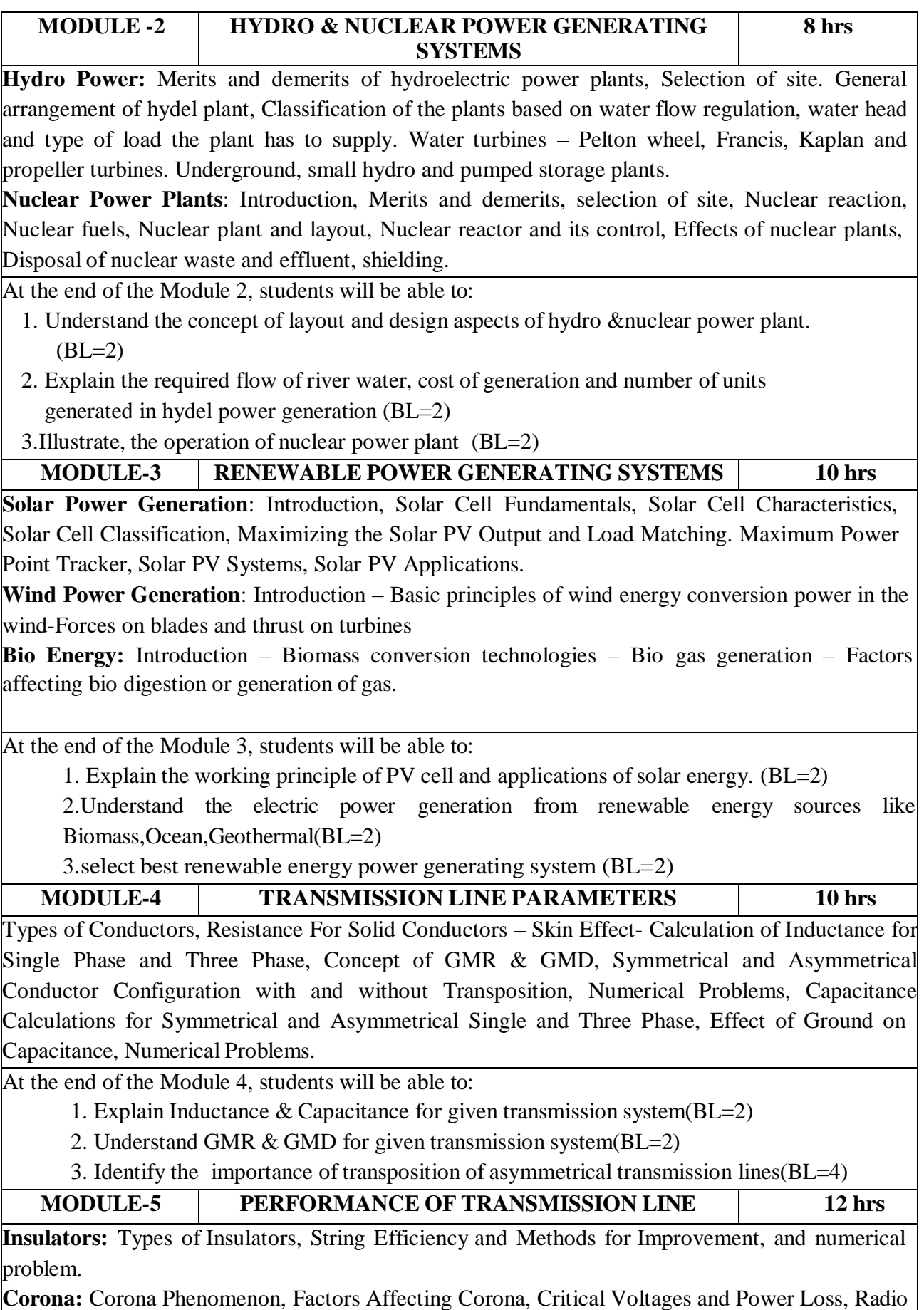

Interference and numerical problem..

**Sag and Tension Calculations:** Sag and Tension Calculations with Equal and Unequal Heights of Towers, Effect of Wind and Ice on Weight of Conductor, Stringing Chart, Sag Template and numerical Problems. Classification of Transmission Lines - Short, Medium and Long Lines and Their Exact Equivalent Circuits- Nominal-T, Nominal-π. Mathematical Solutions to Estimate Regulation and Efficiency of All Types of Lines. Long Transmission Line-Rigorous Solution, Evaluation of A,B,C,D Constants, Interpretation of the Long Line Equations

At the end of the Module 5, students will be able to:

- 1.Understand various factors in transmission system(BL=2)
- 2. Illustrate the factors affecting corona(BL=2)
- 3.Illustrate types of Insulators (BL=2)

**Total hours: 48 hours**

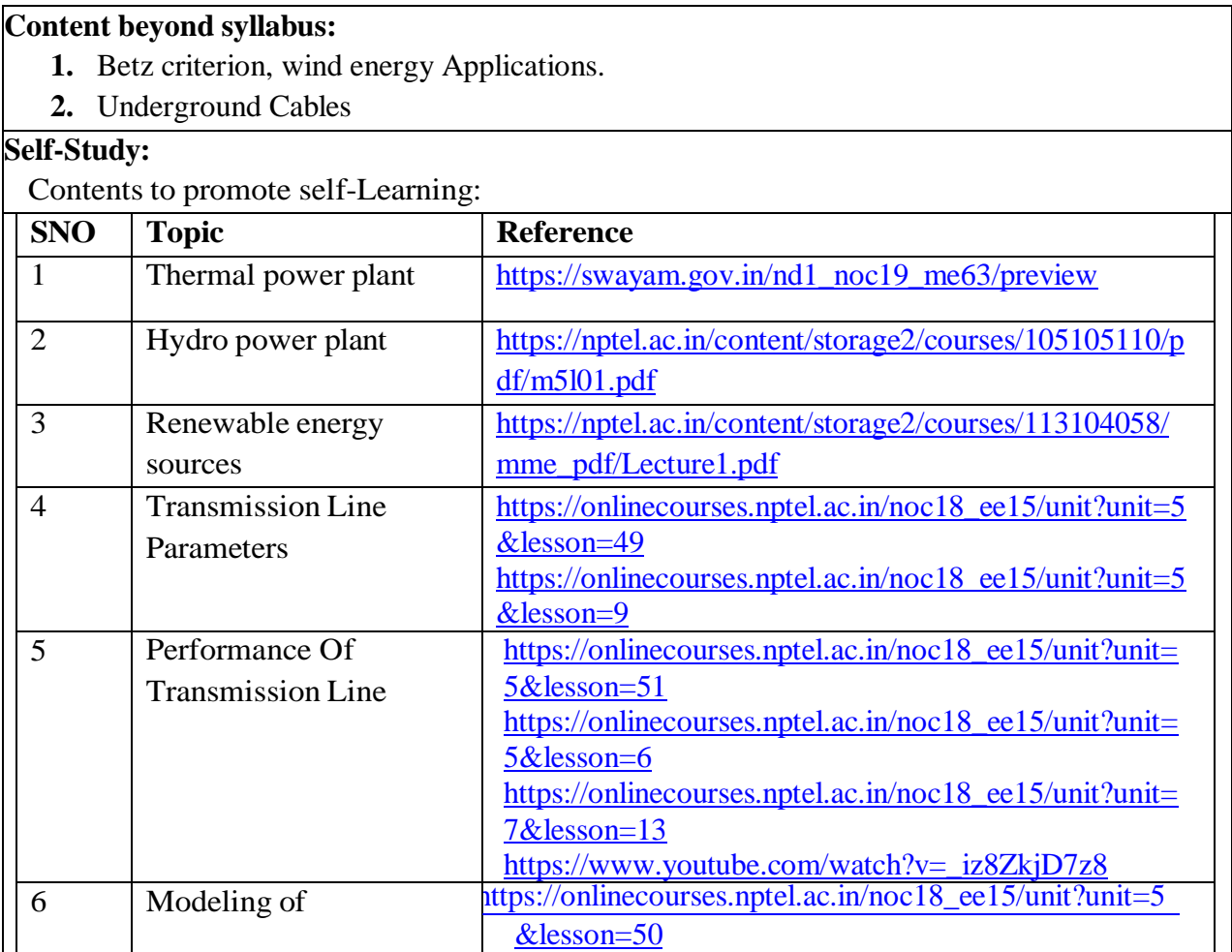

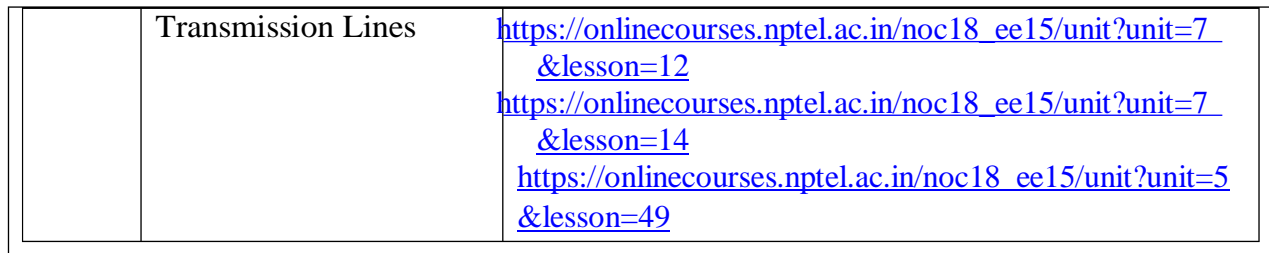

## **Text Book(s):**

- 1.Power System Engineering by M.L.Soni, P.V.Gupta, U.S.Bhatnagar and A.Chakraborti, Dhanpat Rai & Co. Pvt. Ltd., 1999
- 2. Non Conventional Energy Sources by G.D. Rai, Khanna Publishers, 2000.

## **Reference Book(s):**

- 1. Principles of power systems by V.K.Mehta,Rohith Mehta S.Chand(P), 4th Edition
- 2. "Generation of Electrical Energy"- by B.R Gupta-S.Chand Publications,6th Edition(Reprint 2014)
- 3. Electrical Power Systems for Industrial Plants, Kamalesh Das, JAICO Publishing House, 2008.
- 4.Electrical power systems, C.L.Wadhwa, New Age International (P) Limited, 6th Edition, 2010, Reprint 2014.

## **Online Resources/ Web References:**

- 1. <https://b-ok.asia/book/3429304/c1e86f>
- 2 <https://b-ok.asia/book/2729267/f90c96>
- 3. [http://www.acadmix.com/eBooks\\_Download](http://www.acadmix.com/eBooks_Download)

4.file:///C:/Users/DELL/Downloads/Electric%20Power%20Generation,%20Transmission,%20and

- %20Distribution%20%20(%20PDFDrive.com%20).pdf
- 5. <http://nptel.ac.in/course>
- 6. <https://freevideolectures.com/course/2342/energy-resources-and-technology>
- 7. <https://nptel.ac.in/courses/108/102/108102047/>
- 8[.https://nptel.ac.in/courses/108/107/108107112/](https://nptel.ac.in/courses/108/107/108107112/)

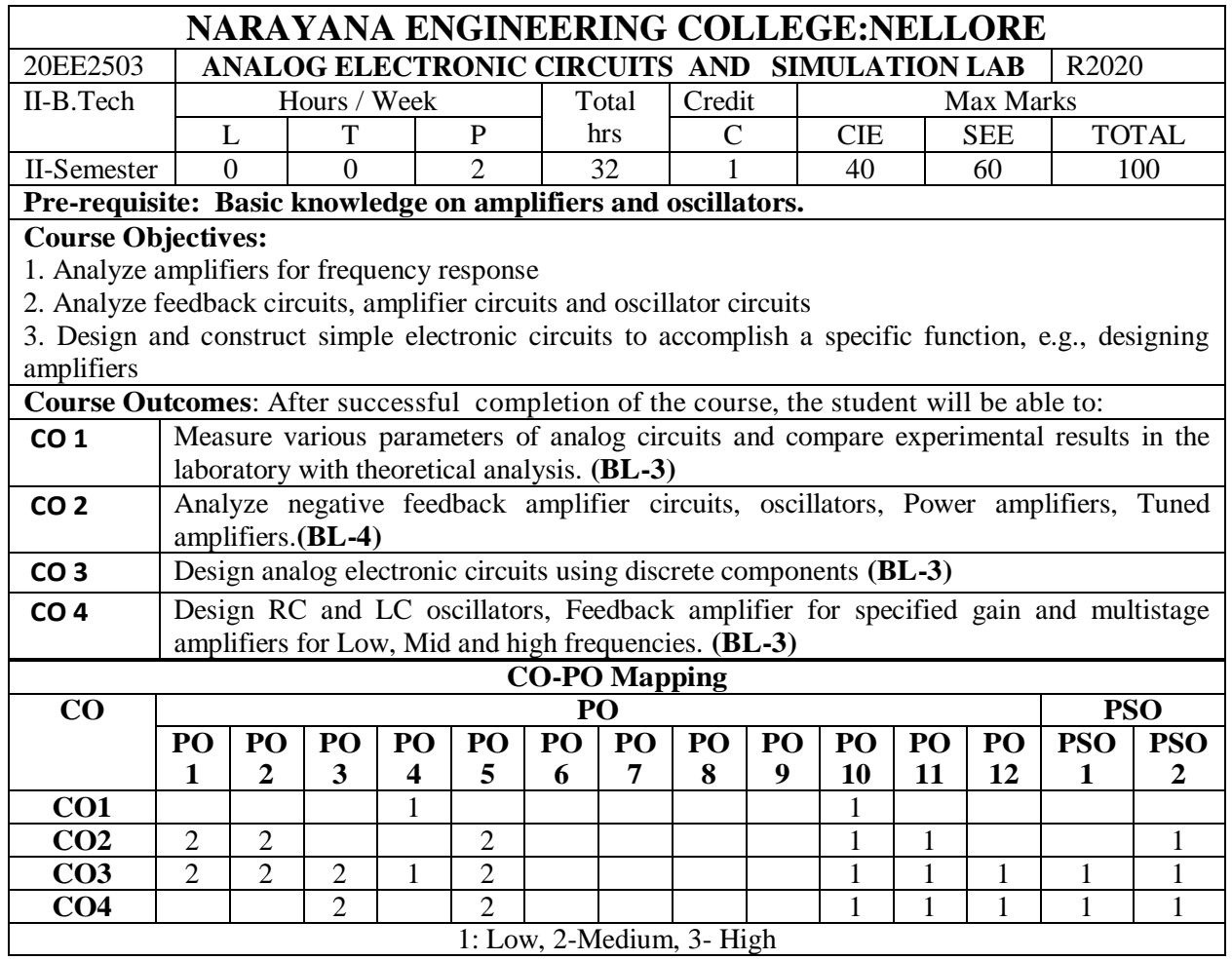

1: Low, 2-Medium, 3- High

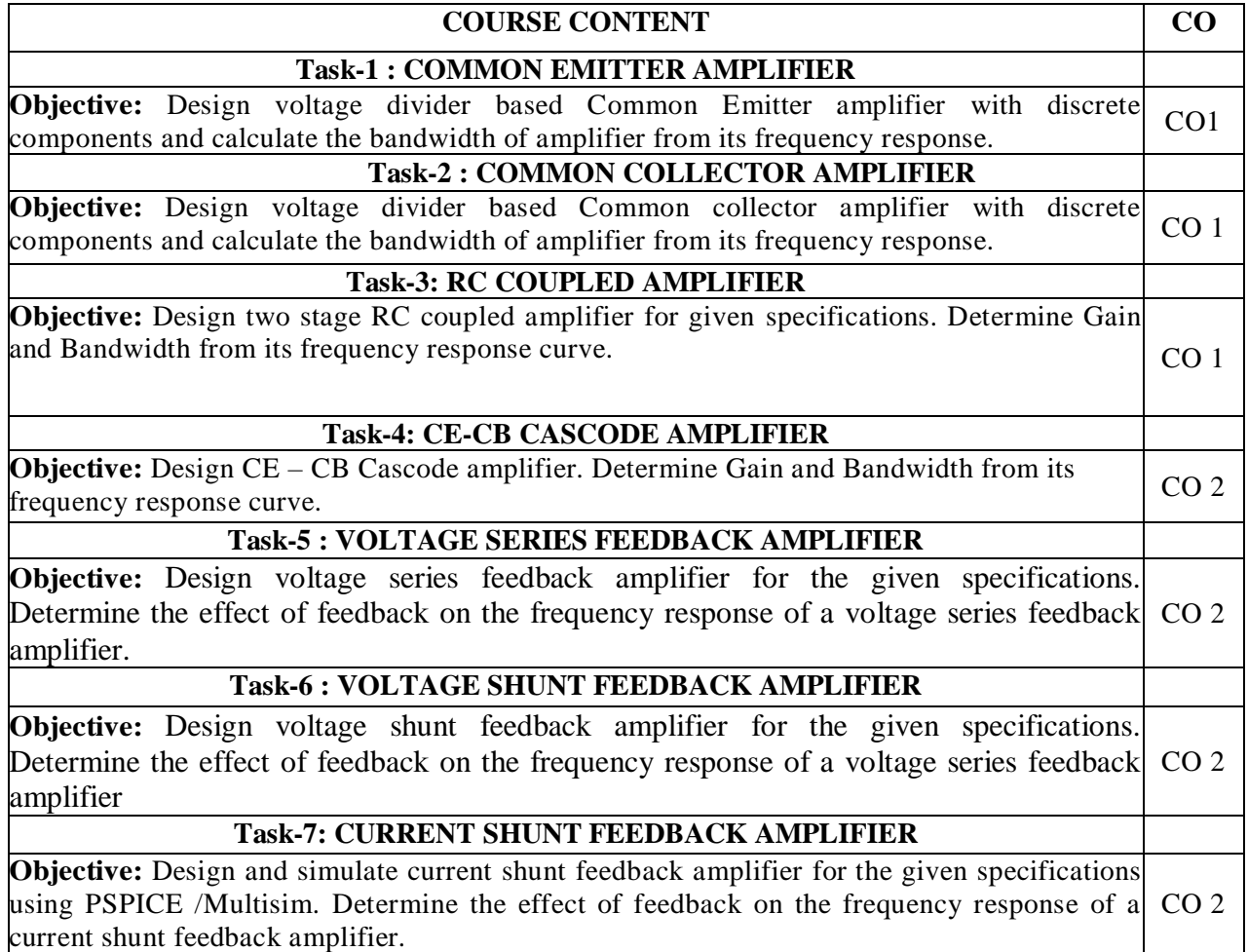

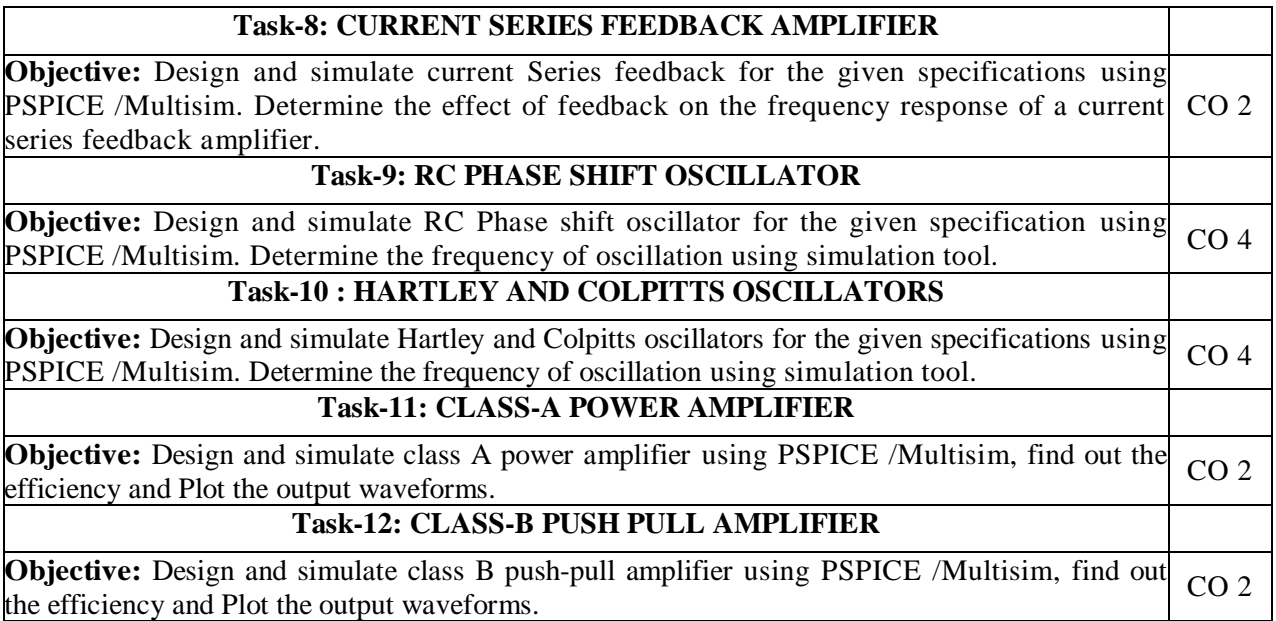

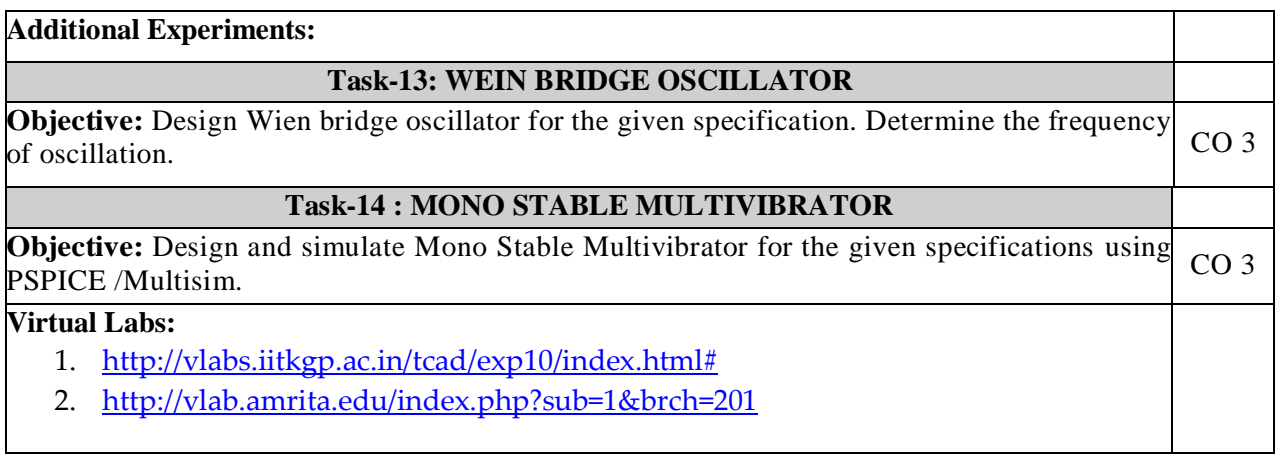

## **Text Book(s):**

- 1. Introduction to PSPICE Using OrCAD for Circuits and Electronics by Rashid Muhammad H
- 2. PSPICE and MATLAB for electronics: An integrated approach by John o. Attia
- 3. Fundamentals of Electronic Circuit Design, Getting Started: MultiSim Textbook Edition byDavid J. Comer, Donald T. Comer.

## **Reference Book(s):**

- 1. A Guide to Circuit Simulation and Analysis Using PSPICE by Paul W. Tuinenga
- 2. Robert L. Boylestad and Louis Nashelsky, "Electronic Devices and Circuits Theory" Pearson/Prentice Hall, 9th Edition, 2006.
- 3. Sedra A.S. and K.C. Smith, "Micro Electronic Circuits", Oxford University Press, 5th Edition.

# **Web References:**

- 1. <https://nptel.ac.in/courses/122/106/122106025/>
- 2. [https://www.tutorialspoint.com/semiconductor\\_devices/index.htm](https://www.tutorialspoint.com/semiconductor_devices/index.htm)
- 3. <https://www.allaboutcircuits.com/textbook/semiconductors/>

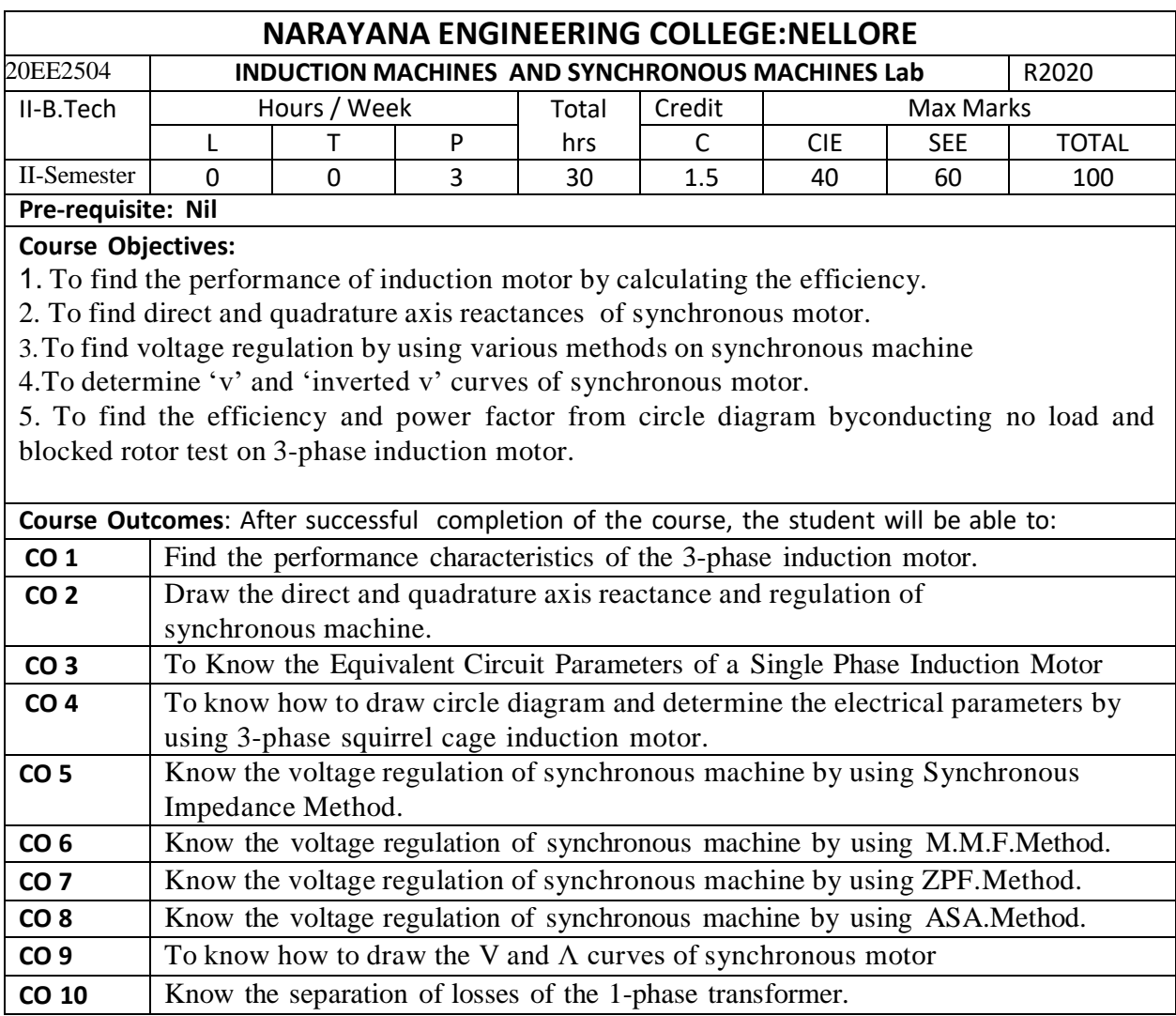

# **List of Experiments Prescribed and Conducted:**

1.Conduct Brake test on 3-phase induction motor.

- 2. Determination of Xd and Xq of a Salient Pole Synchronous Machine
- 3. Equivalent Circuit of a Single Phase Induction Motor
- 4.Conduct no load and blocked rotor test on 3 -phase squirrel cage induction motor
- 5. Regulation of a Three –Phase Alternator by using Synchronous Impedance Method.
- 6. Regulation of a Three –Phase Alternator by using M.M.F.Method.
- 7. Regulation of a Three –Phase Alternator by using ZPF.Method.

8. Regulation of a Three –Phase Alternator by using ASA.Method.

9. Conduct an experiment to draw V and Λ curves of synchronous motor at no load and load conditions.

10. Separation of Core Losses of a Single Phase Transformer.

**Total hours:30 hours**

### Department of E.E.E :: 2020-2021

 $\mathbf{r}$ 

# NECR B.Tech 20 **SEMESTER V**

 $\overline{1}$ 

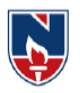

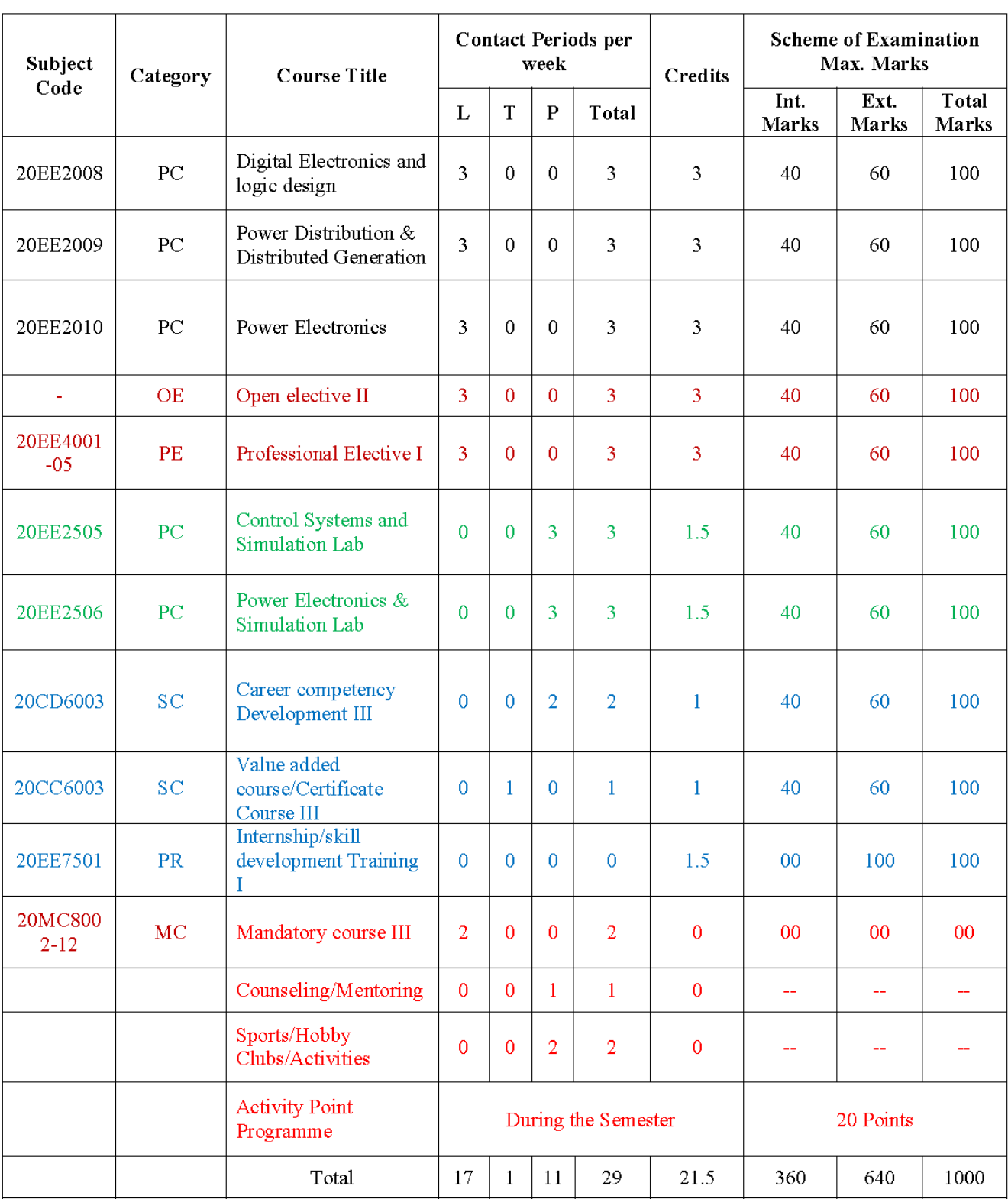

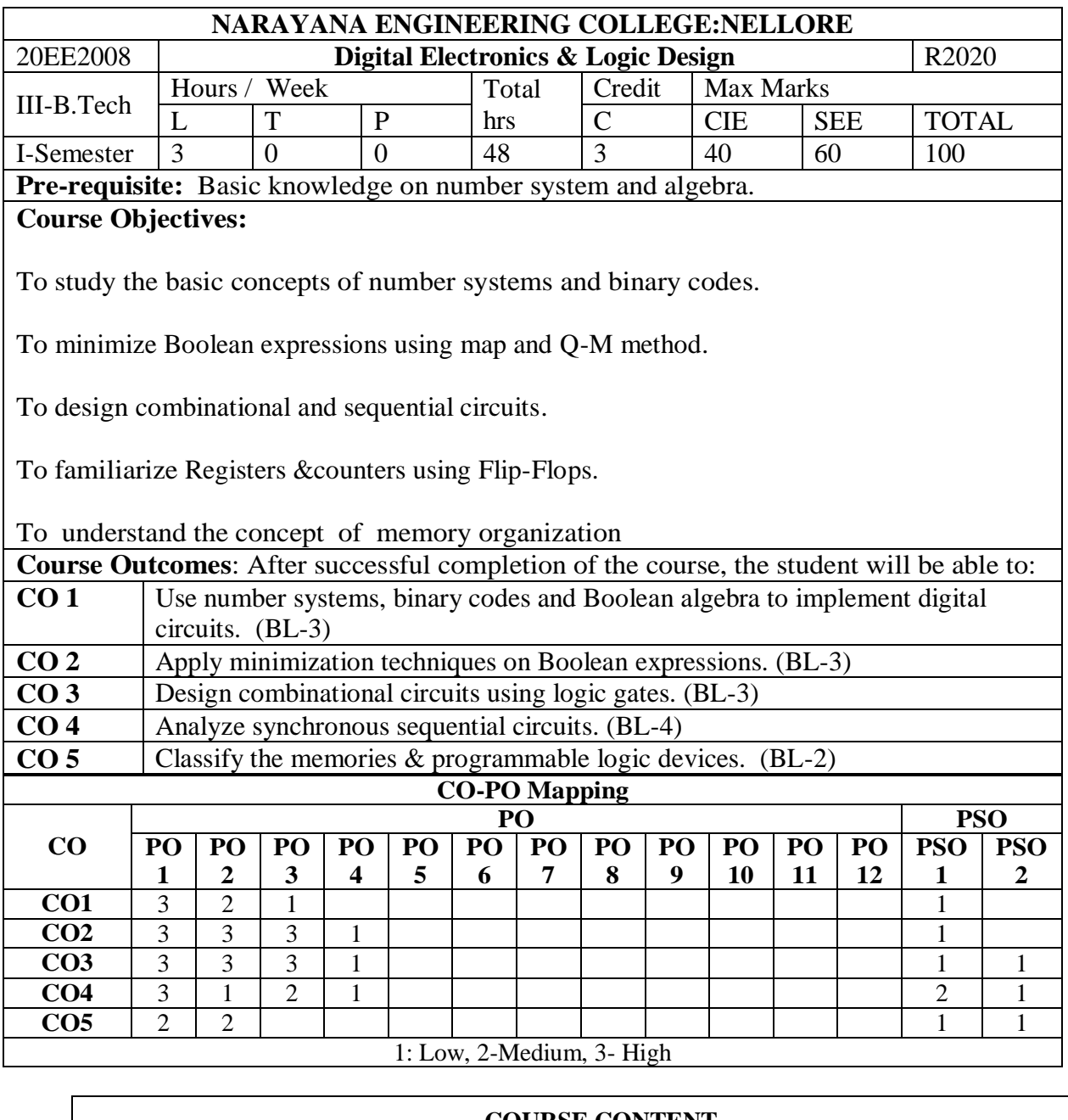

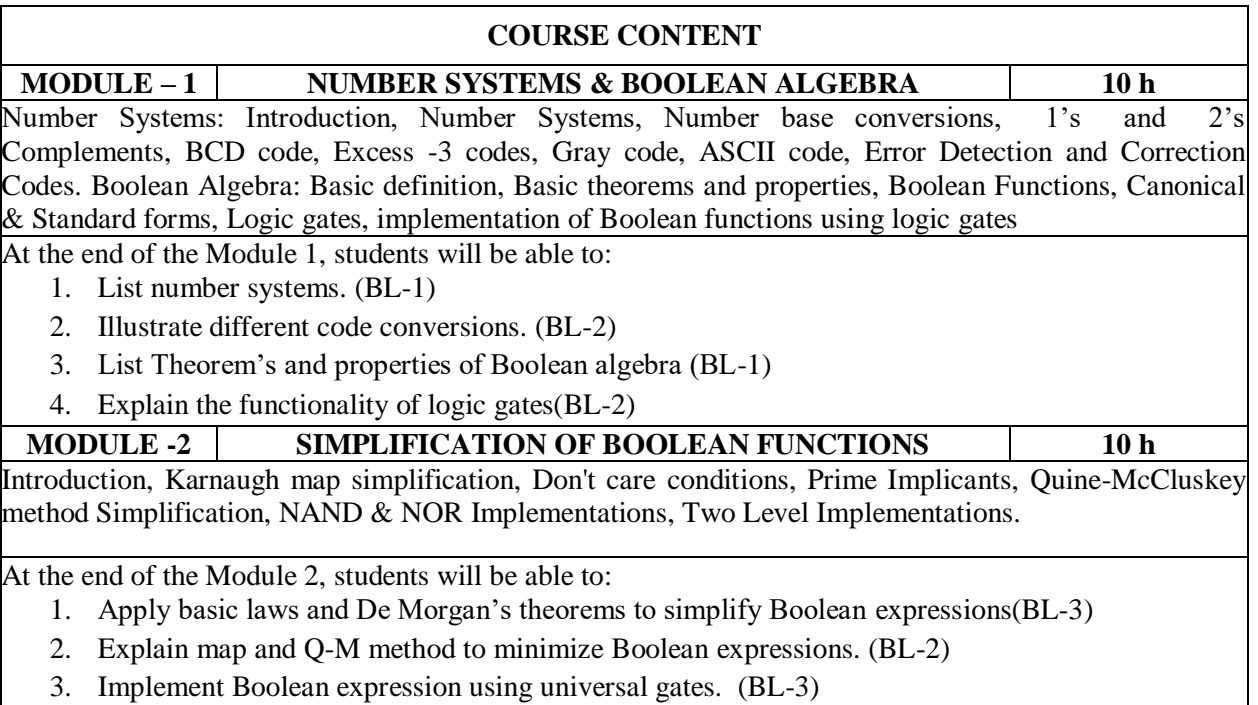

4. Implement Boolean expression using two level methods. (BL-3)

**MODULE-3 COMBINATIONAL CIRCUITS 9 h** Introduction, Design Procedure, Adders, Sub tractor, Binary Adder-Sub tractor, BCD Adder, Binary Multiplier, Magnitude Comparator, Multiplexers, De-multiplexers, Decoders, Encoders and Code Converters. At the end of the Module 3, students will be able to: 1. Design combinational logic circuits. (BL-3) 2. Implement Boolean expression using multiplexer. (BL-3) 3. Implement higher order MUX using lower order MUX.(BL-3) 4. Design code converters using gates. (BL-3) **MODULE-4 SEQUENTIAL CIRCUITS 10 h** Introduction, Latches, Flip-flops, Master-slave flip flops, Edge-triggered flip-flops, Flip-Flop conversions, Design of Synchronous Sequential Circuits: State Equations, State Table, State reduction, State assignment, State diagram , Mealy and Moore machine models, Registers, Shift Registers,

Counters: Synchronous counters, Asynchronous counters & other counters. At the end of the Module 4, students will be able to:

- 2. Describe behavior of latches & flip flops. (BL-2)
- 3. Analyze the flip-flop conversions(BL-3)
- 4. Analyze synchronous sequential circuits. (BL-3)
- 5. Explain the design procedure of sequential circuits(BL-2)
- 6. Design synchronous sequential circuits using state reduction  $\&$  assignment process. (BL-3)

**MODULE-5 MEMORY &PROGRAMMABLE LOGIC DEVICES 9 h** Introduction, Random Access Memory, Types of RAM, Memory decoding, Read Only Memory, Types of ROM, Flash memory, Programmable Logic Devices (PLDs): Basic concepts, Programmable Read

Only Memory (PROM), Programmable Array Logic (PAL) and Programmable Logic Array(PLA).

- At the end of the Module 6, students will be able to:
	- 1. Explain PROM, PAL and PLA. (BL-2)
	- 2. Compare digital logic families. (BL-2)
	- 3. Illustrate the characteristics of digital IC's . (BL-2)

**Total hours: 48 hours**

#### **Content beyond syllabus:**

- 1. Representation of signed  $&$  unsigned binary numbers in digital computer
- 2. Binary subtraction operation using 1's and 2's complement methods in digital circuits

#### **Self-Study:**

Contents to promote self-Learning:

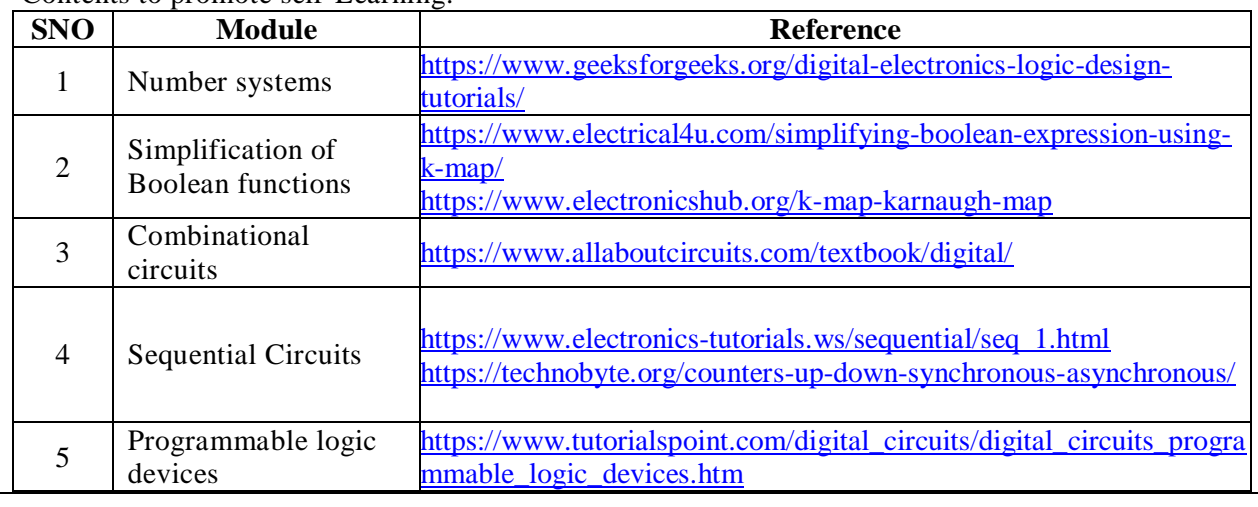

#### **Text Book(s):**

- 1. M. Morris Mano, M.D. Ciletti, "Digital Design", 5th edition, Pearson, 2018.
- 2 John F Wakely Digital Design Principles And Practices, Pearson Publication , Fourth edition
- 3 Anil K. Maini, "Digital Electronics: Principles, Devices and Applications", Willey, 2007

#### **Reference Book(s):**

- 1. Anand Kumar, Switching Theory and Logic Design, PHI,2008
- 2. John. M Yarbrough, "Digital Logic Applications and Design", Thomson Learning, 2006.
- 3. R. P. Jain, "Modern Digital Electronics", 4th edition, McGraw Hill Education (India Private Limited), 2012.

### **Online Resources / Web References:**

- 1. <https://nptel.ac.in/courses/108/105/108105113/> (IIT- Kharagpur digital Circuits)
- 2. [https://ocw.mit.edu/courses/electrical-engineering-and-computer-science/6-004-computation](https://ocw.mit.edu/courses/electrical-engineering-and-computer-science/6-004-computation-structures-spring-2017/c4/)[structures-spring-2017/c4/](https://ocw.mit.edu/courses/electrical-engineering-and-computer-science/6-004-computation-structures-spring-2017/c4/)
- 3. [https://nptel.ac.in/courses/106/105/106105185/\(](file:///C:/Users/AppData/Local/Temp/sunil/AppData/Local/Temp/Rar$DIa19856.13483/DLD%20SYLLABUS%2002-07-2020.docx)IIT- Kharagpur Switching Circuits and Logic Design)
- 4. https://www.researchgate.net/publication/264005171 Digital Electronics
- 5. https://www.academia.edu/37445384/Anil K. Maini Digital Electronics Principles 01.04.16.pdf
- 6. [https://intuitionke.weebly.com/uploads/1/1/8/2/118271274/digital\\_principles\\_switching\\_theory.pdf](https://intuitionke.weebly.com/uploads/1/1/8/2/118271274/digital_principles_switching_theory.pdf)
- 7. <https://www.javatpoint.com/digital-electronics>

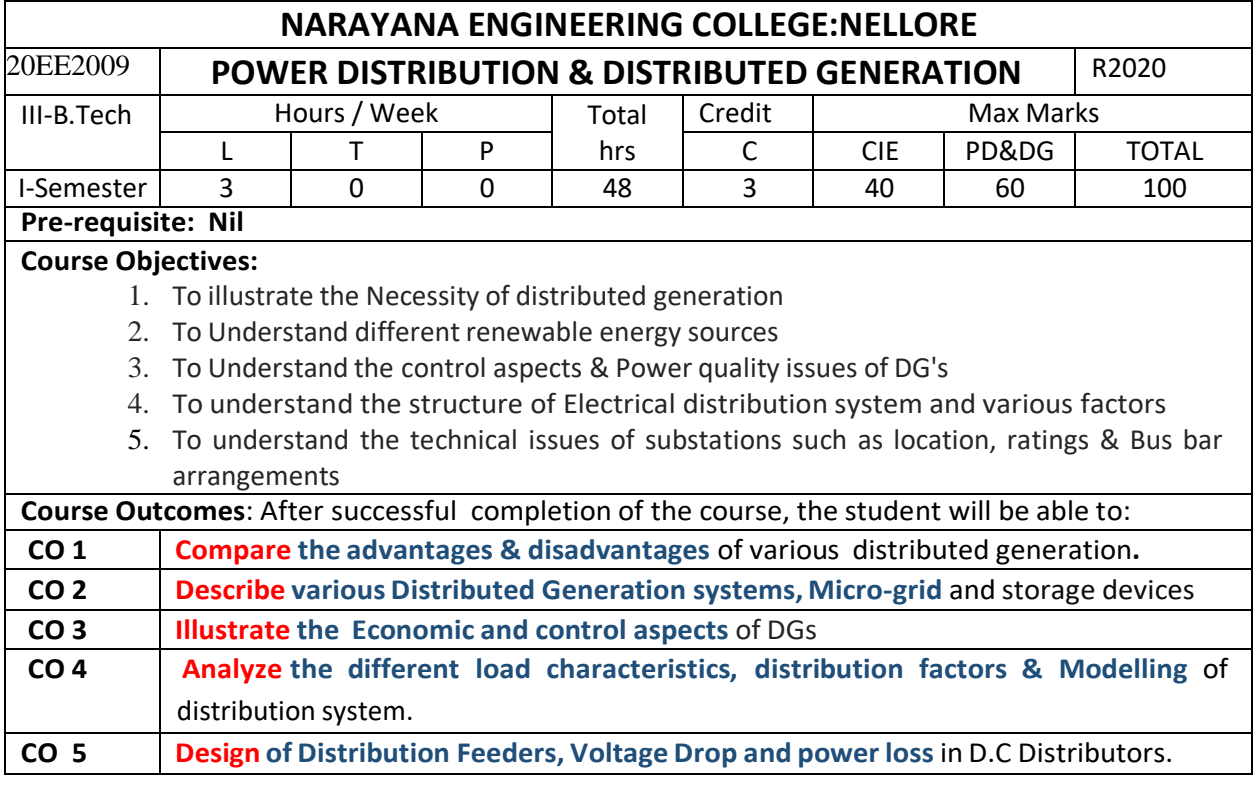

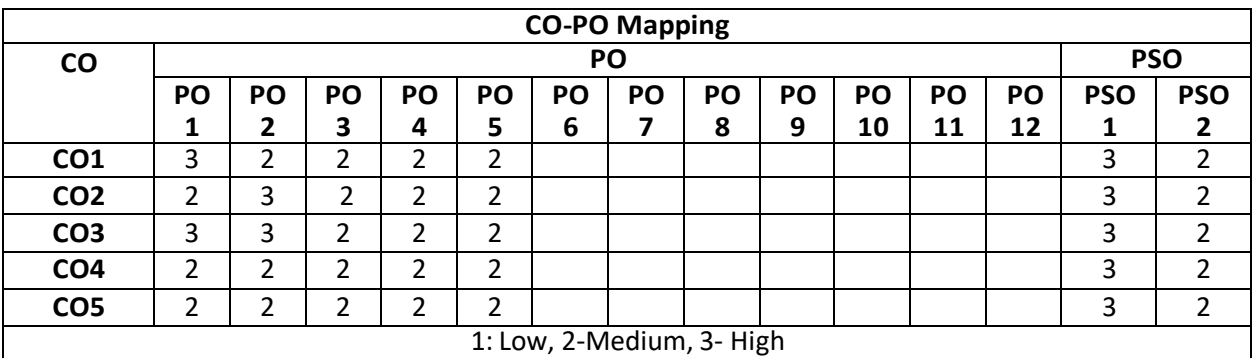

#### **COURSE CONTENT**

#### **MODULE – 1**

#### **Need for Distribution Generation**

Distributed generation, features and operations, advantages and disadvantages of DG, Comparison among the DG Technologies, Non conventional and renewable energy sources. Grid Interconnection-Standards of interconnection, Recent trends in power electronic DG interconnection.

At the end of the Module 1, students will be able to:

- 1. Understand the advantages & disadvantages of various DGs
- 2. Understand the Grid Interconnection
- 3. Identify the recent trends in power electronic DG interconnection

#### **MODULE -2**

### **Distribution Generation Resources**

Introduction - Solar photovoltaic (PV) systems, Photovoltaic power characteristics – Wind energy conversion systems (WECS), power curve, power coefficient, wind energy distribution, Biomass Power, Fuel cells types, types of Tidal power generation schemes, mini and micro hydro power schemes - Storage devices: Batteries Storage, ultra-capacitors, flywheels Control of Micro grids.

### At the end of the Module 2, students will be able to:

- 1. Understand the fundamentals of Various DG sources
- 2. Illustrate various types of storage devices related to DGs

#### **MODULE-3**

### **Economic and control aspects of DGs**

Market facts, issues and challenges – Limitations of DGs – Voltage control techniques, Reactive power control, Harmonics, Power quality issues – Reliability of DG based systems – Steady state and Dynamic analysis.

At the end of the Module 3, students will be able to:

- 1. Understand various voltage & reactive power control techniques
- 2. Understand Power quality issues & Reliability of DG based systems

#### **MODULE-4**

### **INTRODUCTION TO ELECTRICAL DISTRIBUTION SYSTEMS**

Introduction to Distribution Systems, Coincidence Factor, Contribution Factor, Relationship between the Load Factor and Loss Factor, Classification of Loads (Residential, Commercial, Agricultural and Industrial), Load Modeling and Characteristics

**POWER FACTOR IMPROVEMENT:** Causes of Low P.F -Methods of Improving P.F

At the end of the Module 4, students will be able to:

- 1. Understand the structure of Electrical Distribution System
- 2. Understand various factors associated with Distribution system
- 3. Understand the modeling of various types of Loads

### **MODULE-5**

## **CLASSIFICATION & DESIGN FEATURES OF DISTRIBUTION SYSTEM**

Classification of Distribution Systems - Comparison of DC & AC and Under-Ground & Over -Head Distribution Systems. Voltage Drop and power loss in D.C Distributors.

## **SUBSTATIONS AND BUSBAR ARRANGEMENT**

Location of Substations, Classification of Substations, Single Bus Bar, Sectionalized Single Bus Bar, Main and Transfer Bus Bar, One and Half Breaker System.

At the end of the Module 5, students will be able to:

- 1. Compare DC vs AC and Under-Ground vs Over Head Distribution Systems
- 2. Understand the benefits derived through Optimal Location of Substations
- 3. Understand Various Bus bar arrangements in Substations

**Total hours: 48 hours**

### **Term work:**

Field work to EHV Substation, Wind & Solar Power plants/ Tutorials/ Quiz's
#### **Content beyond syllabus:**

**1.** Distribution Automation

#### **Self-Study:**

Contents to promote self-Learning:

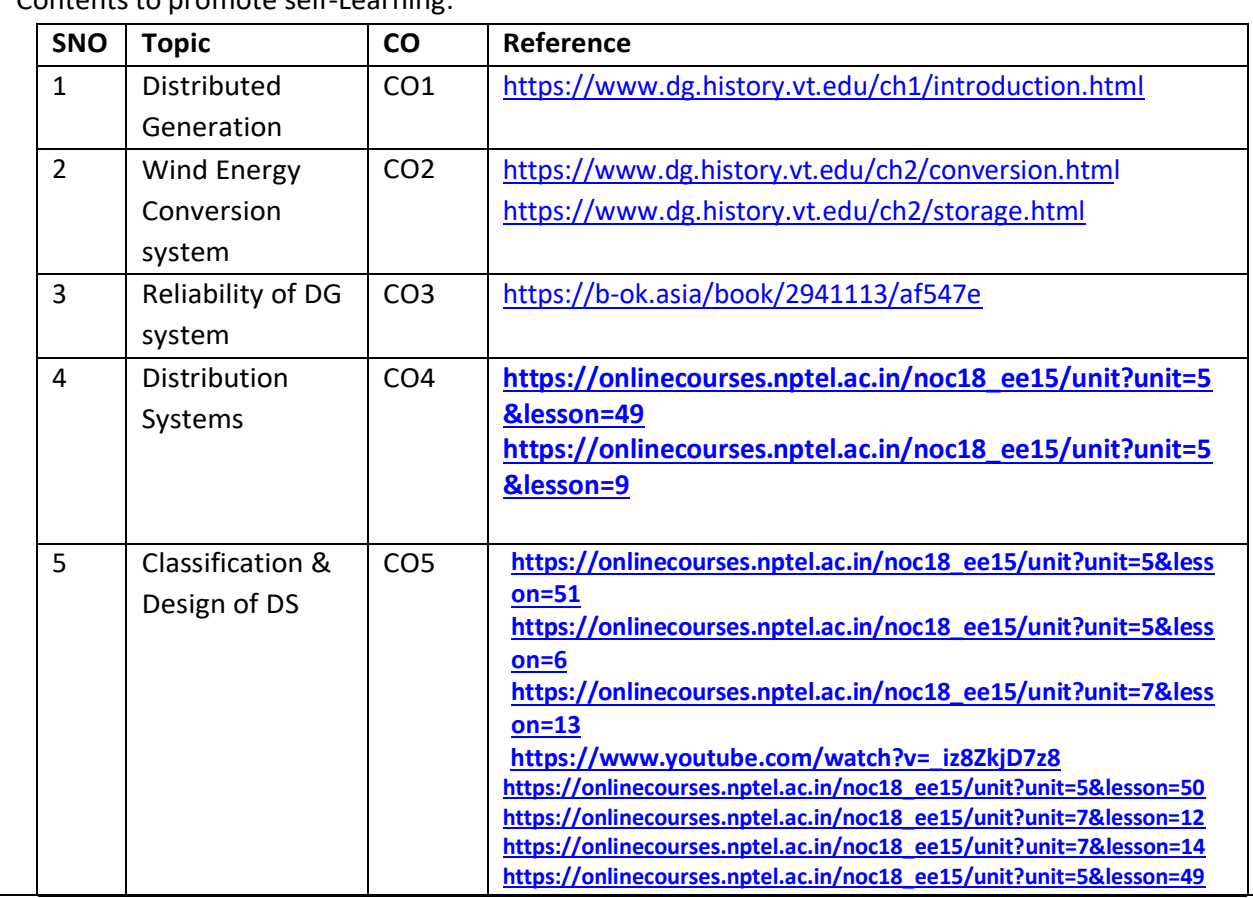

#### **Text Book(s):**

1. H. Lee Willis, Walter G. Scott , 'Distributed Power Generation – Planning and Evaluation', Marcel Decker Press, 2000.

2. G. Masters, Renewable and Efficient Electric Power Systems, IEEE- John Wiley and Sons Ltd. Publishers, 2nd Edition, 2013.

3. Electric Power Distribution Engineering, Turan Gonen, CRC Press, 3rd Edition,2014.

4. Electric Power Distribution, A.S. Pabla, Tata Mc Graw Hill (India) Pvt. Ltd., 6th Edition, 2011.

#### **Reference Book(s):**

1. "Fundamentals of renewable energy systems "by D.Mukherjee, S.Chakrabarti, New Age International Publishers.

2. Electrical Power Distribution Systems, V. Kamaraju, Jain Book Depot. 2012.

3. Electrical Power Systems for Industrial Plants, Kamalesh Das, JAICO Publishing House, 2008.

### **Online Resources:**

1. <https://b-ok.asia/book/1117604/f01d10> 2 <https://b-ok.asia/book/2729267/f90c96>

### **Web Resources:**

1. <https://nptel.ac.in/courses/108/102/108102047/>

2[.https://nptel.ac.in/courses/108/107/108107112/](https://nptel.ac.in/courses/108/107/108107112/)

3. <https://www.youtube.com/watch?v=ptiaNGkuylY>

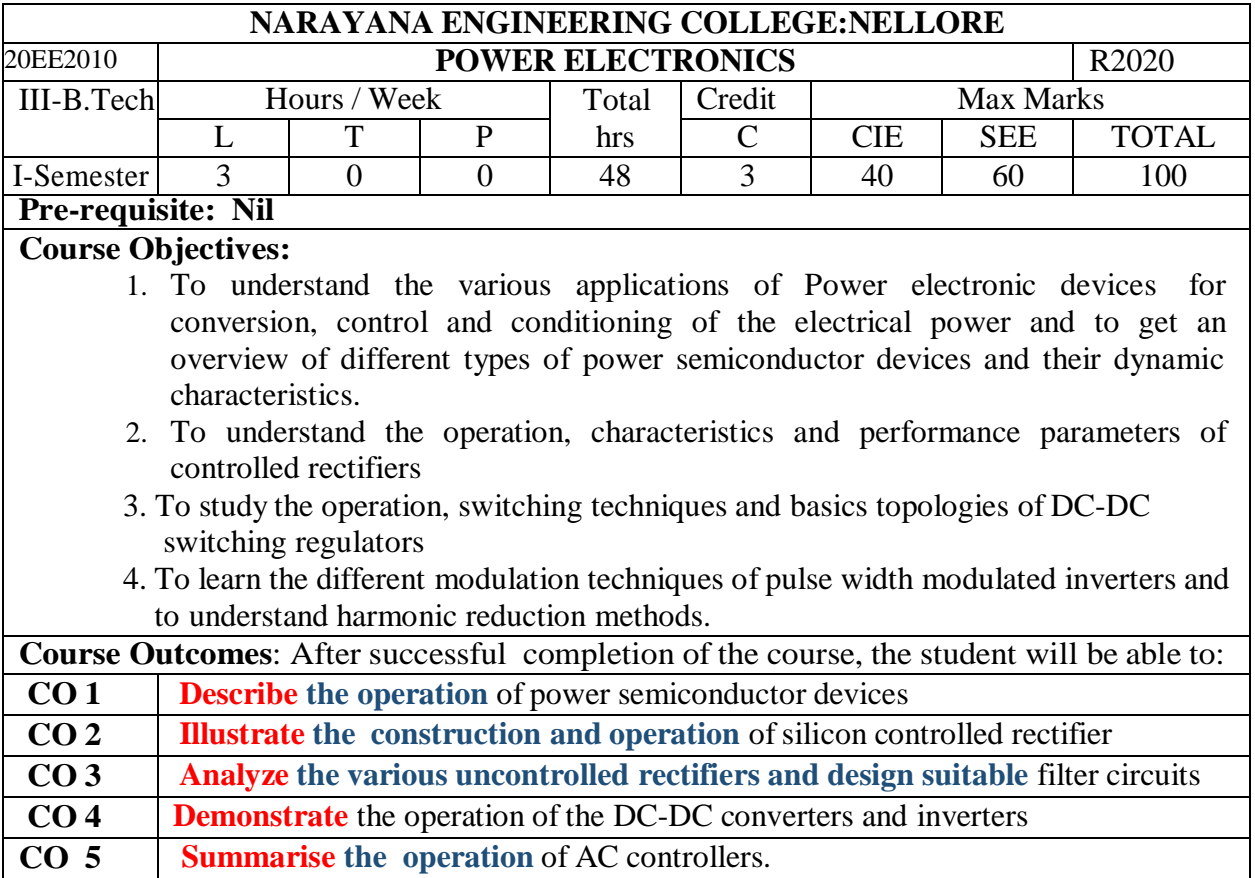

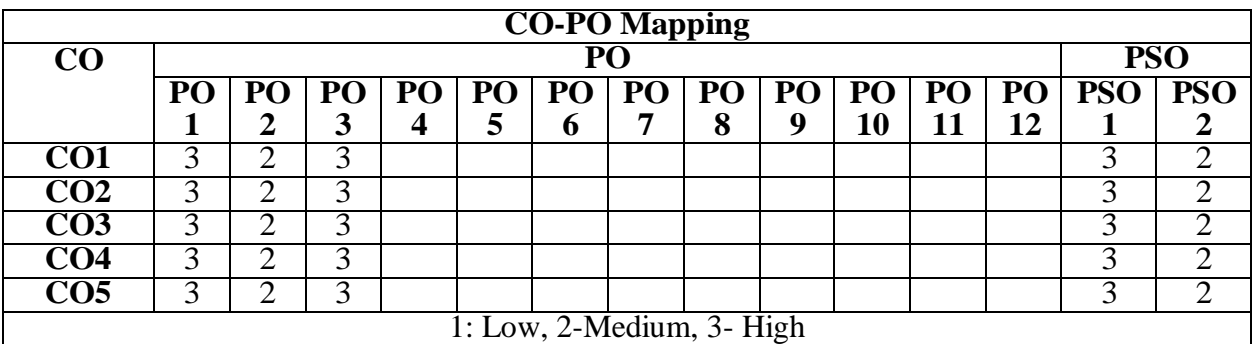

### **MODULE – 1**

### **Power Semiconductor Devices**

Concept of power electronics, application of power electronics, advantages and disadvantages of power electronics converters, power diodes, power transistors, power MOSFETS, IGBT and GTO, uncontrolled converters.

At the end of the Module 1, students will be able to:

1. Discuss the concept, applications, advantages and disadvantages of power electronics

2. understand the switching phenomenon of various power semiconductor devices

### **MODULE -2**

## **Silicon Controlled Rectifier:**

Thyristors, brief description of members of Thyristor family with symbol, V-I characteristics and applications of SCR. Two transistor model of SCR, SCR turn on methods, switching characteristics, ratings, gate triggering circuits, different commutation techniques of SCR.

At the end of the Module 2, students will be able to:

- 1. understand the switching phenomenon of various members of thyristor family
- 2. Examine the characteristics, turn on & off methods, ratings & protection of SCR

## **MODULE-3**

### **Phase controlled converters:**

Principle of operation of single phase and three phase half wave, half controlled, full controlled converters with R, R-L and RLE loads, effects of freewheeling diodes and source inductance on the performance of converters.

At the end of the Module 3, students will be able to:

1. Understand the operation of single phase and three phase converters with all possible loads

- 1. Examine the behaviour of dual converter
- 3. Analyze the performance parameters of converters

## **MODULE-4**

### **DC-DC converters and Inverters**

Principle of operation, control strategies, step down & step up choppers, types of choppers circuits based on quadrant of operation & commutation technique, Definition, classification of inverters based on nature of input source, wave shape of output voltage, Principle of operation of single phase and three phase bridge inverter with R and R-L loads,

At the end of the Module 4, students will be able to:

- 1. Explain the control strategies and operation of different choppers
- 2. Describe the performance of all types choppers.
- 3. Analyze the performance parameters of inverters.

## **MODULE-5**

## **AC controllers:**

Principle of on-off and phase control, single phase and three phase AC Voltage controllers with R and R-L loads. Principle of operation of cycloconverters, single phase to single phase step up and step down cycloconverters.

At the end of the Module 6, students will be able to:

- 1. Differentiate between AC Voltage controllers and cycloconverters
- 2. Explain the operation of AC Voltage controllers and cycloconverters

**Total hours: 48 hours**

## **Term work:**

## **Content beyond syllabus:**

1. Three phase cycloconverters

### **Self-Study:**

Contents to promote self-Learning:

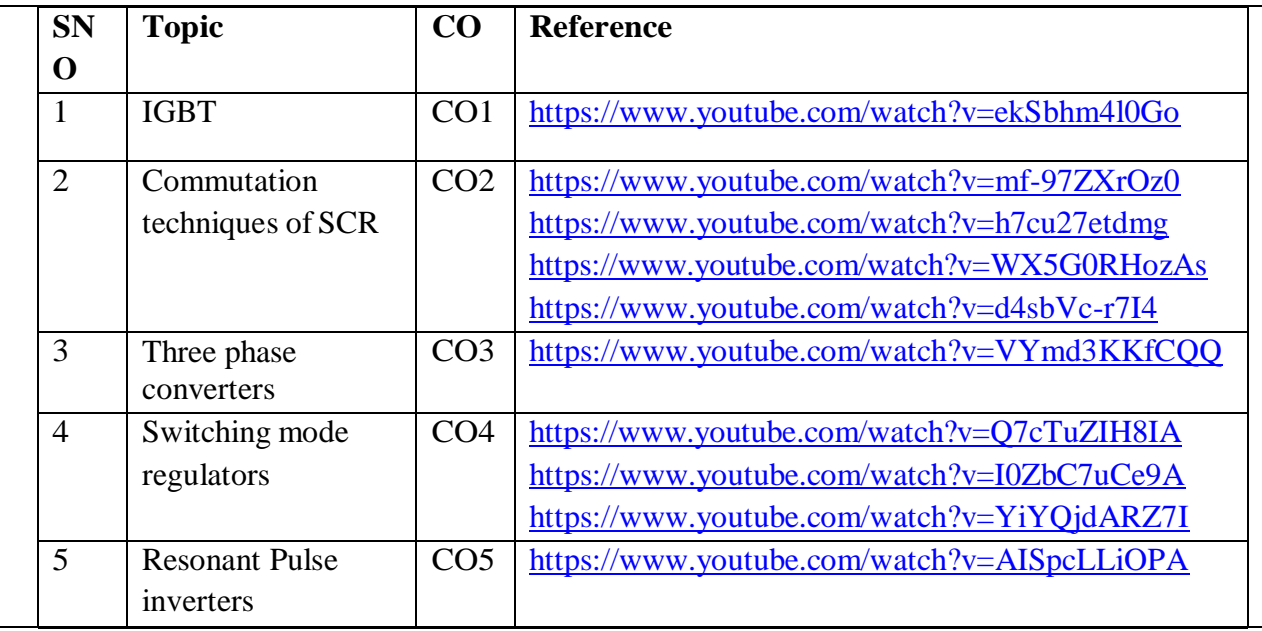

- 1. Power Electronics, M.D. Singh and K.B. Khanchandani, Tata Mc Graw Hill. 2007
- 2. Power Electronics, M.H. Rashid, PHI, 3rd Edition
- 4. Power Electronics, P.S. Bhimra, Khanna Publishers, 3rd Edition.

### **Reference Book(s):**

- 1. Modern Power Electronics & AC drives, B.K. Bose, Prentice Hall
- 2. Power Electronics, V.R. Moorthi, Oxford, 2005
- 3. Power Electronics, Mohan,Undeland & Riobbins, Wiley India
- 4. Element of power Electronics, Phillip T Krein, Oxford, 2007

## **Online Resources:**

1.

[https://books.google.co.in/books?id=0\\_D6gfUHjcEC&printsec=frontcover#v=onepage&q&f=false](https://books.google.co.in/books?id=0_D6gfUHjcEC&printsec=frontcover%23v%3Donepage&q&f=false) 2. <https://nptel.ac.in/courses/108/105/108105066/>

## **Web Resources:**

1[.https://www.youtube.com/watch?v=ZbvWe9xBu3Q&list=PLp6ek2hDcoND7i5-](https://www.youtube.com/watch?v=ZbvWe9xBu3Q&list=PLp6ek2hDcoND7i5-DAD9mPmYF1Wg6ROdO) [DAD9mPmYF1Wg6ROdO](https://www.youtube.com/watch?v=ZbvWe9xBu3Q&list=PLp6ek2hDcoND7i5-DAD9mPmYF1Wg6ROdO)

2. <https://www.youtube.com/watch?v=1Auay7ja2oY&list=PLA07ACBDE053A8229>

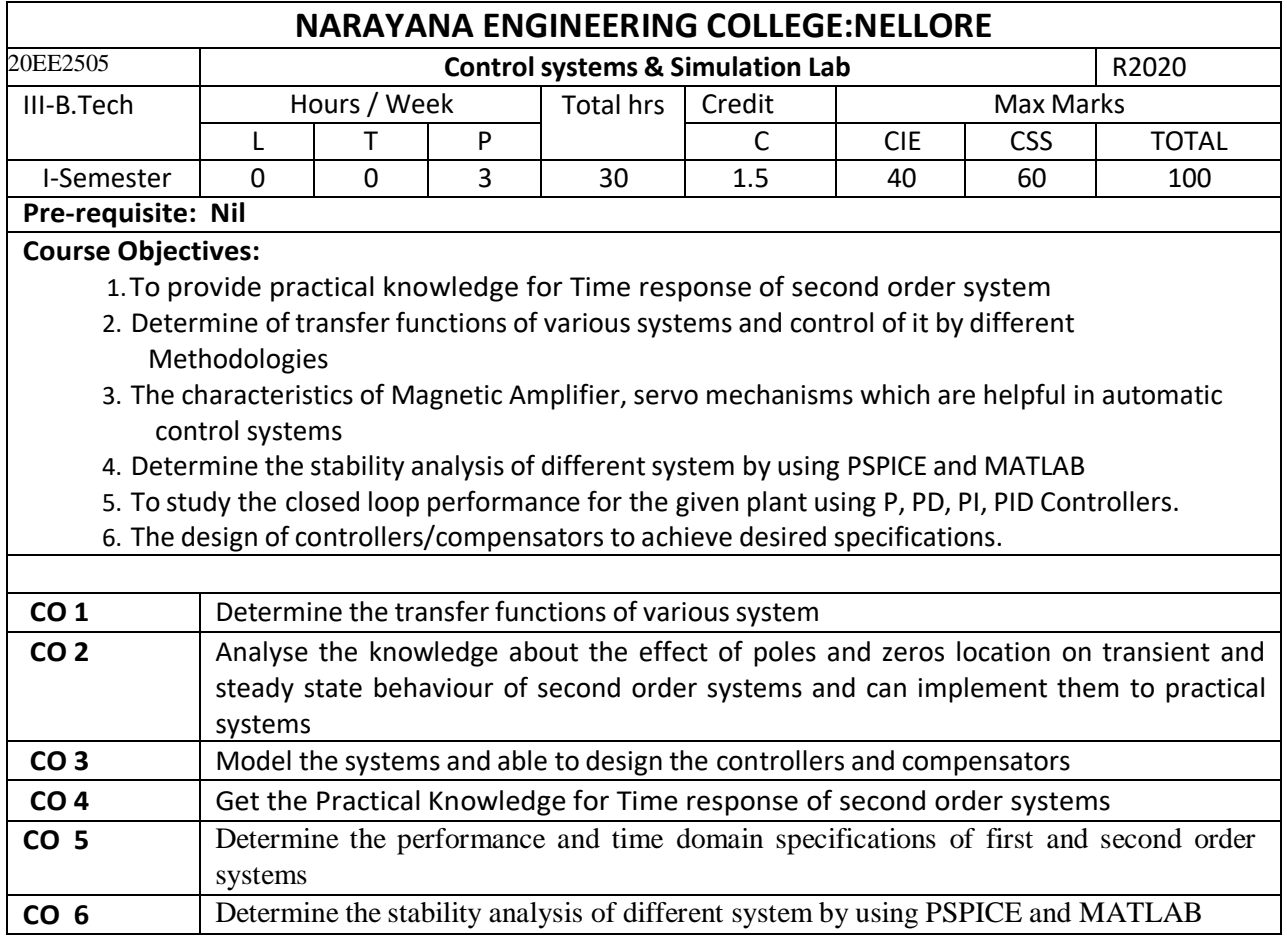

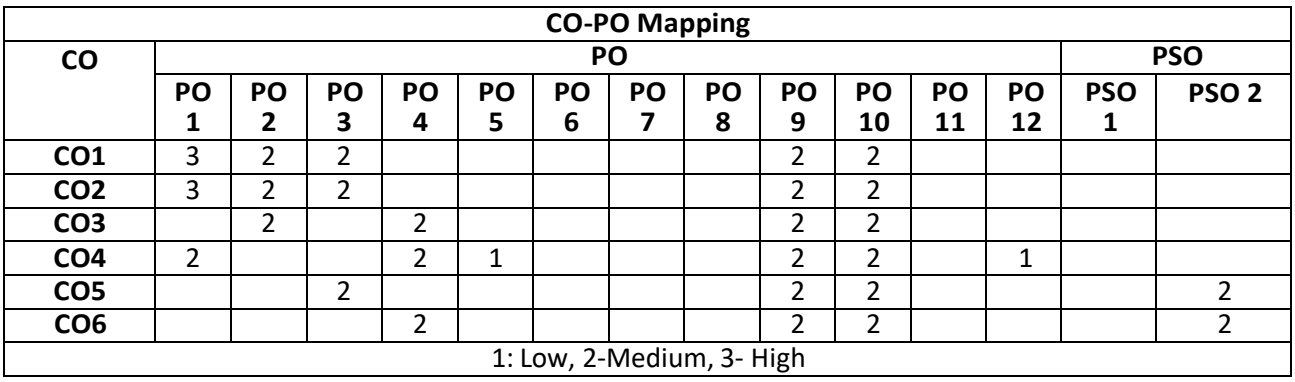

# **List of Experiments**

# **Any Ten of the following experiments are to be conducted:**

- 1. Time Response of Second Order System
- 2. Characteristics of Synchro pair
- 3. Characteristics of AC Servo Motor
- 4. Characteristics of DC Servo Motor
- 5. Transfer Function of DC Machine
- 6. Characteristics of Magnetic Amplifiers
- 7. Lag and Lead Compensation Magnitude and Phase Plot
- 8. Effect of P, PD, PI, PID Controller on a Second Order System.
- 9. Temperature Controller Using PID
- 10. Programmable Logic Controller Study and Verification of Truth Tables of Logic Gates, Simple Boolean Expressions and Application of Speed Control of Motor.
- 11. Characteristics of Magnetic Amplifier
- 12. Simulation of transfer functions using operational amplifier

## **Any two simulation experiments are to be conducted:**

- 1. PSPICE Simulation of Op-Amp Based Integrator and Differentiator Circuits.
- 2. Linear System Analysis (Time Domain Analysis, Error Analysis) Using MATLAB.
- 3. Stability Analysis (Bode, Root Locus, Nyquist) of Linear Time Invariant System Using

MATLAB

4. State Space Model for Classical Transfer Function Using MATLAB – Verification.

## **Total hours: 36hours**

## **Term work:**

Lab seminars

## **Self-Study:**

Contents to promote self-Learning:

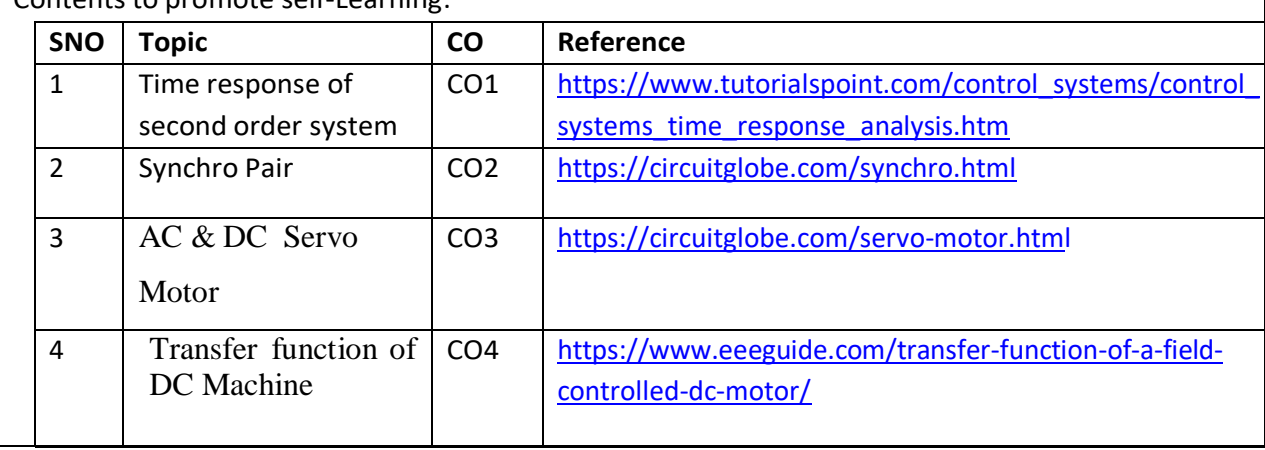

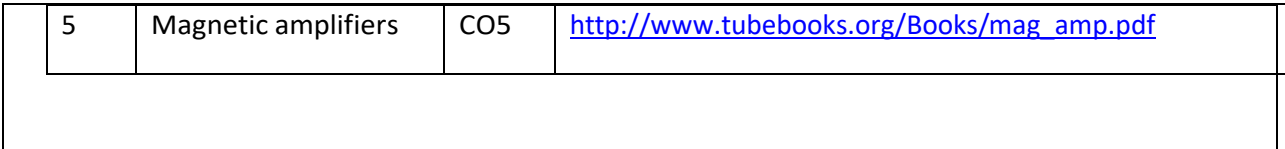

1. Simulation of Electrical and electronics Circuits using PSPICE - by M.H Rashid, M/S PHI Publications.

- 2. PSPICE A/D user's manual --Microsim USA
- 3. MATLAB and its Tool Books yser's manual and Mathworks, USA

#### **Reference Book(s):**

1.. PAPICE reference guide -Microsim, USA

### **Online Resources:**

1[.http://www.acadmix.com/eBooks\\_Download](http://www.acadmix.com/eBooks_Download)

## 2.

## **Web Resources:**

1. [https://webstor.srmist.edu.in/web\\_assets/srm\\_mainsite/files/2017/Control-lab-manual-final.pdf](https://webstor.srmist.edu.in/web_assets/srm_mainsite/files/2017/Control-lab-manual-final.pdf)

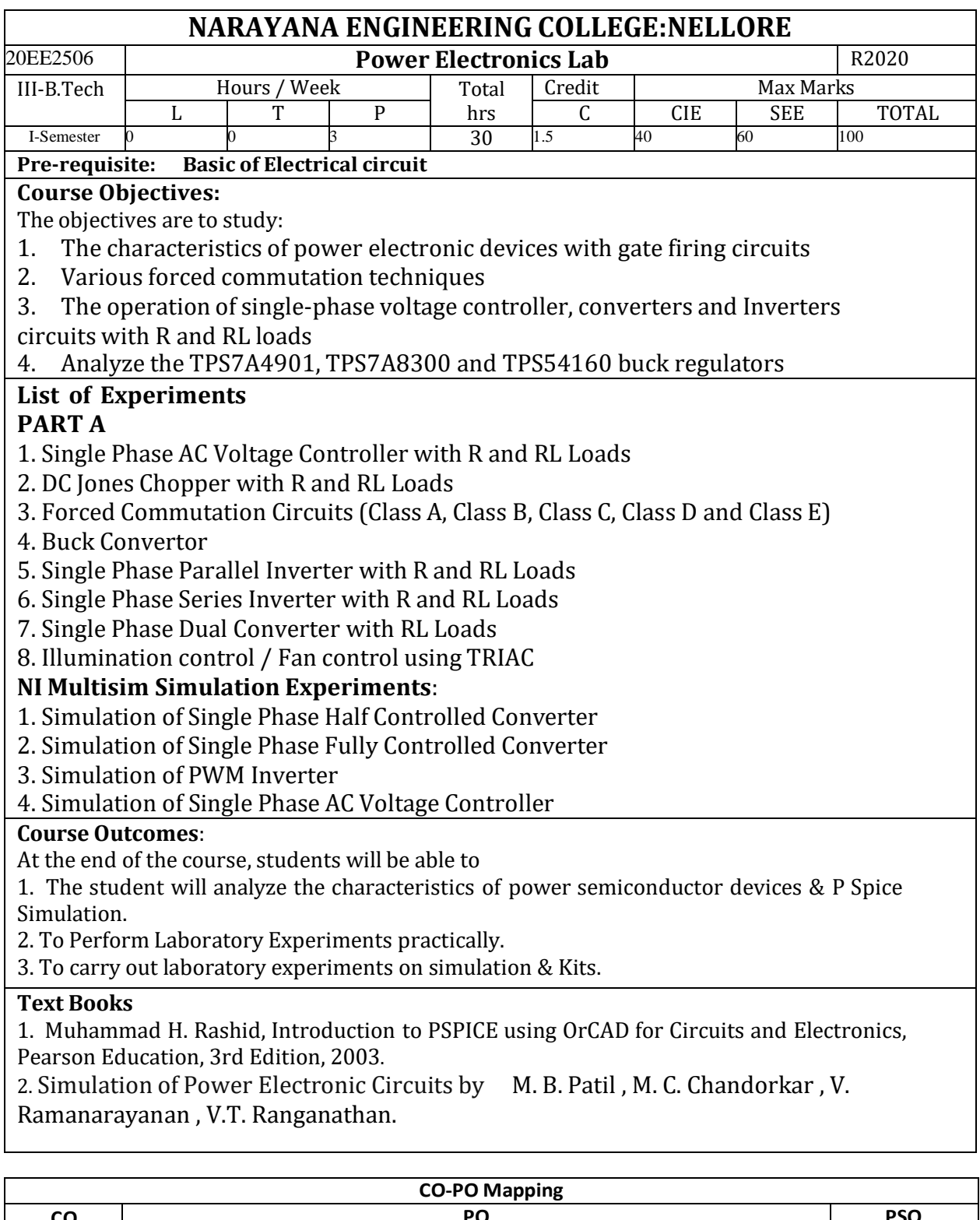

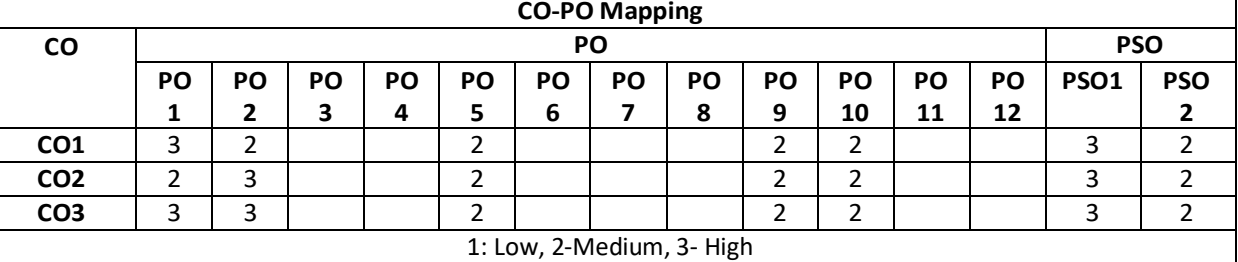

## Department of E.E.E :: 2020-2021

### NECR B.Tech 20 **SEMESTER VI**

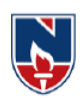

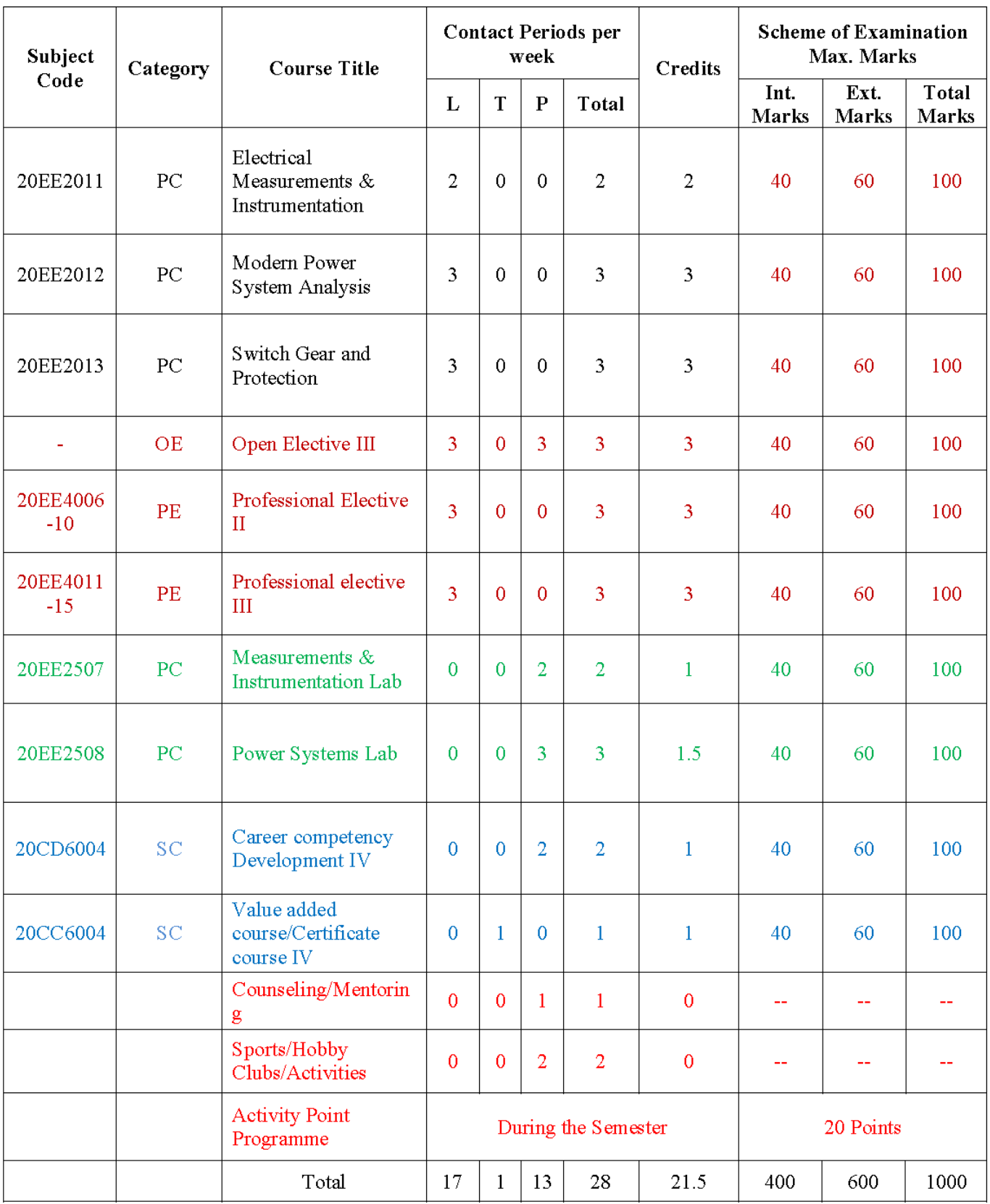

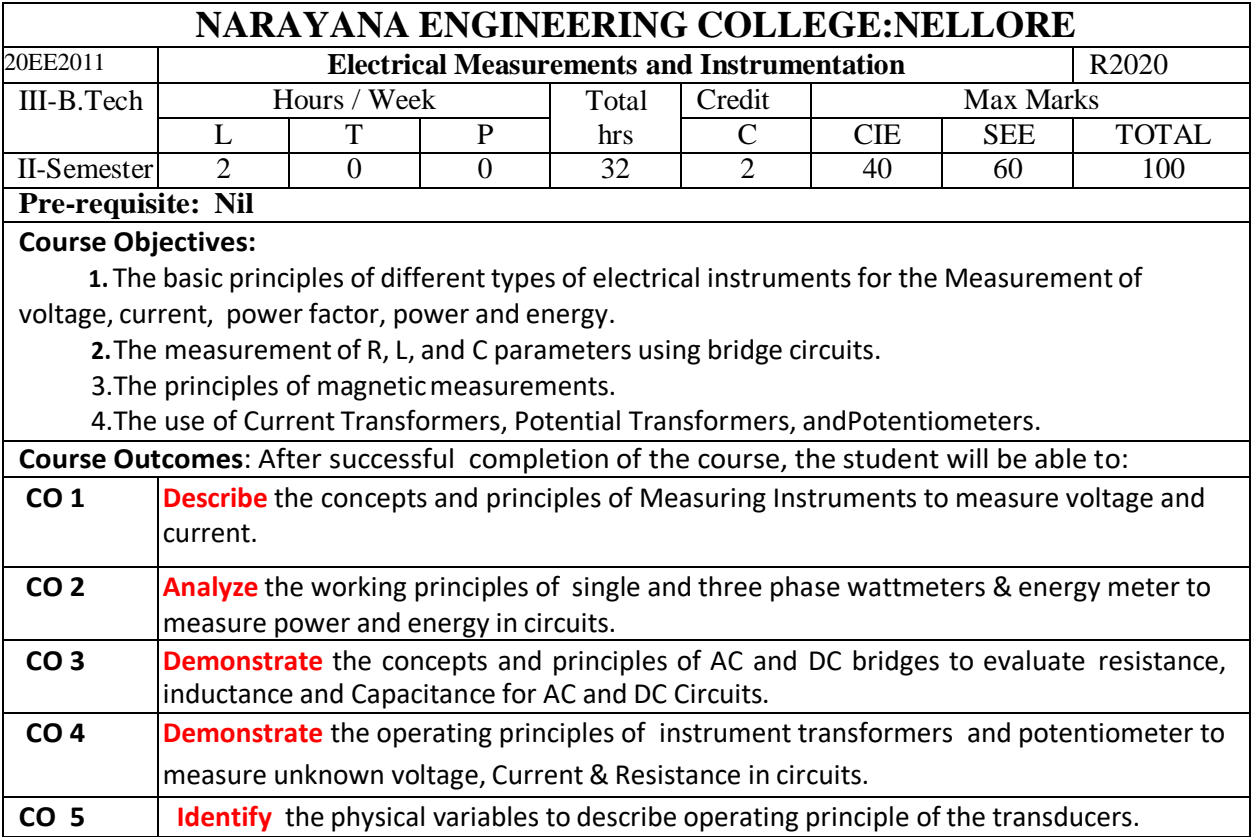

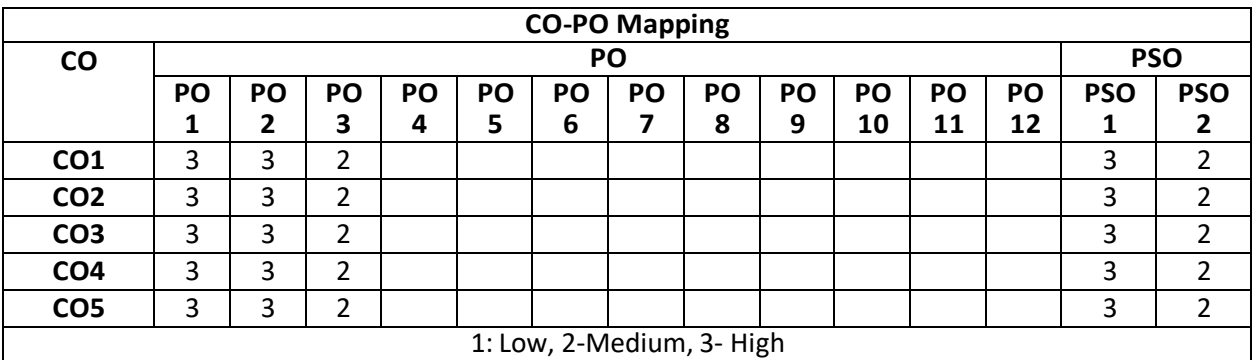

## **MODULE – 1**

#### **Measurement of voltage & current**

General principles of measurements –essentials of indicating instruments - deflecting, damping, controlling torques-Ammeters and voltmeters - moving coil, moving iron, constructional details, operation, Expression for deflecting & controlling torques and errors compensations- principles shunts and multipliers – extension of range.

At the end of the Module 1, students will be able to:

1.Understand the basic principles of different types of electrical instruments for the Measurement of voltage, current

2. Use the MI & MC instruments

3.Extend the range of ammeters and voltmeters

4. Understand the working and applications of cathode ray oscilloscope.

#### **MODULE -2**

### **Measurement of Power, Energy, Power factor**

*power meters*:Dynamometer type wattmeter –1-phase and 3-phase - LPF and UPF- Double Element and Three Element wattmeter's.

*Energy meters* : Single Phase Induction Type Energy Meter – Driving and Braking Torques – Errors and Compensations. Three Phase Energy Meter-TOD meter

*P.F. Meters* : Dynamometer and Moving Iron Type – 1-ph and 3-ph Meters.

At the end of the Module 2, students will be able to:

- 1.Illustrate the working principle of wattmeter, energy meter
- 2.Measure active power, reactive power, power factor, and energy in both 1-phase and 3-phase circuits
- 3. To have an adequate knowledge in the measurement techniques for power ,energy

**MODULE-3**

### **Measurement of Resistance, Inductance and Capacitance**

*Measurement of Resistance*: Kelvin's double bridge -Whetstone's bridge, sensitivity, limitations- loss of charge method -Megger method.

*Measurement of Inductance and Capacitance:* Maxwell's inductance and capacitance bridge-Hay's bridge-Anderson's bridge- Desauty's bridge -Schering bridge-weins bridge- Problems

At the end of the Module 3, students will be able to:

1.Measurement of R, L, and C parameters using bridge circuits

2. able to measure resistance ,inductance & capacitance using appropriate bridges

### **MODULE-4**

### **Extension of Instrument Ranges**

*Instrument transformers:* Current Transformers and Potential Transformers – Ratio and Phase Angle Errors – Methods for Reduction of Errors-Design Considerations.

*Potentiometers:* Principle and Operation of D.C. Crompton"s Potentiometer – Standardization – Measurement of unknown Resistance, Current,Voltage -AC Potentiometers: Polar and Coordinate types-Standardization –Applications.

At the end of the Module 4, students will be able to:

- 1. Use CTs and PTs for measurement of very large currents and high voltages
- 2. Ability to measure current and voltage using potentiometric method.
- 3. Analyse the concept of extension of range of meters used in electrical measurements.

### **MODULE-5**

### **TRANSDUCERS**

Definition and classification - common transducers for measurement of displacement, velocity, flow, liquid level, force, pressure, strain and temperature -LVDT, electromagnetic and ultrasonic flow meters, piezoelectric force transducer, load cell, strain gauge- bridge configuration for four strain gauges, RTD, Thermistors,thermocouple,

Need for instrumentation system, data acquisition system.

At the end of the Module 6, students will be able to:

- 1. Identify the transducers for physical variables and to describe operating principle
- 2. understand the various electrical measuring instruments

**Total hours: 32 hours**

#### **Term work:**

Term work shall consist of report on substation where various measuring instruments can be observed , ,seminars and practical session based on syllabus.

**Content beyond syllabus:**

**1.** Miscellaneous Measuring Instruments: Maximum demand indicators

**Self-Study:**

Contents to promote self-Learning:

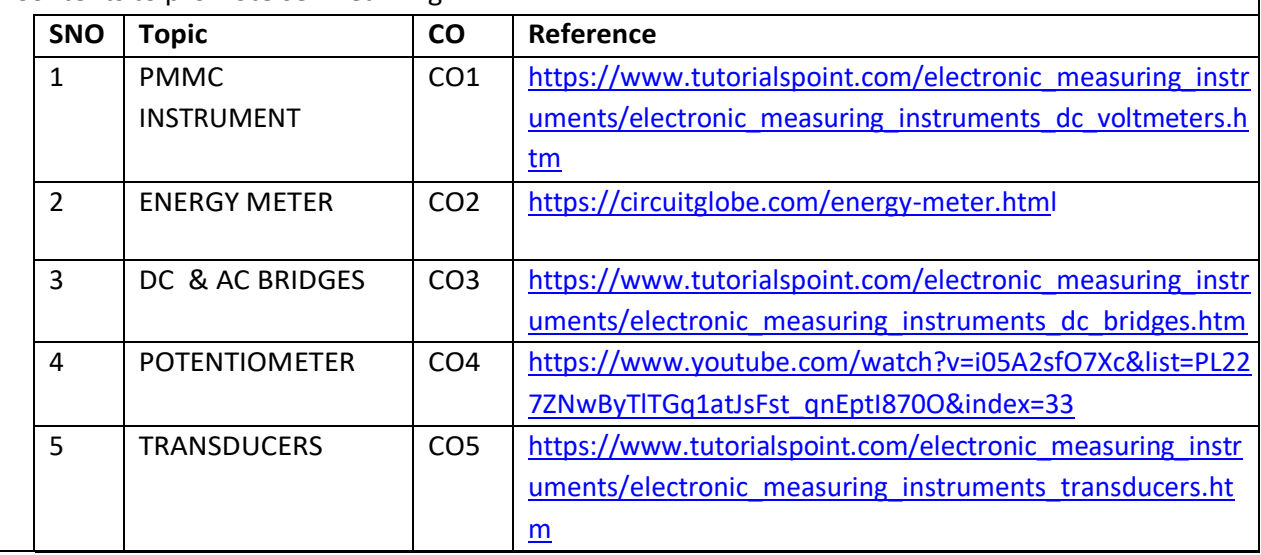

#### **Text Book(s):**

1. Electrical & Electronic Measurements and Instrumentation by AK Sawhney, Dhanpat Rai & Sons Digital Instrumentation, A.J. Bouwens, Tata Mc-Graw hill.

2. J. B. Gupta - A course in Electronic and Electrical measurements and Instrumentation, S. K. Kataria Publication

3.Electrical Measurements & Measuring Instruments by M.L.Anand (Author)

#### **Reference Book(s):**

1. E. W. Golding - Electrical & Electronic Measurements & Instrumentation

2. A. D. Helfrick and W.D. Cooper- Modern Electronic Instrumentation and Meas. Techniques

#### **Online Resources:**

1. <https://b-ok.asia/book/2563619/2f98e0>

**2.**[https://civildatas.com/download/electronic-and-electrical-measuring-instruments-machines-by](https://civildatas.com/download/electronic-and-electrical-measuring-instruments-machines-by-bakshi)[bakshi](https://civildatas.com/download/electronic-and-electrical-measuring-instruments-machines-by-bakshi)

**3.**[https://books.google.co.in/books?id=Q6uBCgAAQBAJ&pg=PA9&lpg=PA9&dq=measurements+for+tod](https://books.google.co.in/books?id=Q6uBCgAAQBAJ&pg=PA9&lpg=PA9&dq=measurements%2Bfor%2Btoday&source=bl&ots=oXNqMKSLxk&sig=ACfU3U2cEvMiC6pSV205CRFO3WM8vC1HMQ&hl=en&sa=X&ved=2ahUKEwjNq6Lsx4_qAhXlQ3wKHaM4DZ0Q6AEwD3oECAgQAQ%23v%3Donepage&q=measurements%20for%20today&f=false) [ay&source=bl&ots=oXNqMKSLxk&sig=ACfU3U2cEvMiC6pSV205CRFO3WM8vC1HMQ&hl=en&sa=X&ved](https://books.google.co.in/books?id=Q6uBCgAAQBAJ&pg=PA9&lpg=PA9&dq=measurements%2Bfor%2Btoday&source=bl&ots=oXNqMKSLxk&sig=ACfU3U2cEvMiC6pSV205CRFO3WM8vC1HMQ&hl=en&sa=X&ved=2ahUKEwjNq6Lsx4_qAhXlQ3wKHaM4DZ0Q6AEwD3oECAgQAQ%23v%3Donepage&q=measurements%20for%20today&f=false) [=2ahUKEwjNq6Lsx4\\_qAhXlQ3wKHaM4DZ0Q6AEwD3oECAgQAQ#v=onepage&q=measurements%20for%](https://books.google.co.in/books?id=Q6uBCgAAQBAJ&pg=PA9&lpg=PA9&dq=measurements%2Bfor%2Btoday&source=bl&ots=oXNqMKSLxk&sig=ACfU3U2cEvMiC6pSV205CRFO3WM8vC1HMQ&hl=en&sa=X&ved=2ahUKEwjNq6Lsx4_qAhXlQ3wKHaM4DZ0Q6AEwD3oECAgQAQ%23v%3Donepage&q=measurements%20for%20today&f=false)

[20today&f=false](https://books.google.co.in/books?id=Q6uBCgAAQBAJ&pg=PA9&lpg=PA9&dq=measurements%2Bfor%2Btoday&source=bl&ots=oXNqMKSLxk&sig=ACfU3U2cEvMiC6pSV205CRFO3WM8vC1HMQ&hl=en&sa=X&ved=2ahUKEwjNq6Lsx4_qAhXlQ3wKHaM4DZ0Q6AEwD3oECAgQAQ%23v%3Donepage&q=measurements%20for%20today&f=false)

**Web Resources:**

1. <https://nptel.ac.in/courses/108/105/108105153/>

2. <http://www.instrumentationtoday.com/>

3[.https://www.youtube.com/watch?v=n1MinLtvnPY&list=PL227ZNwByTlTGq1atJsFst\\_qnEptI870O&inde](https://www.youtube.com/watch?v=n1MinLtvnPY&list=PL227ZNwByTlTGq1atJsFst_qnEptI870O&index=2)

 $x=2$ 

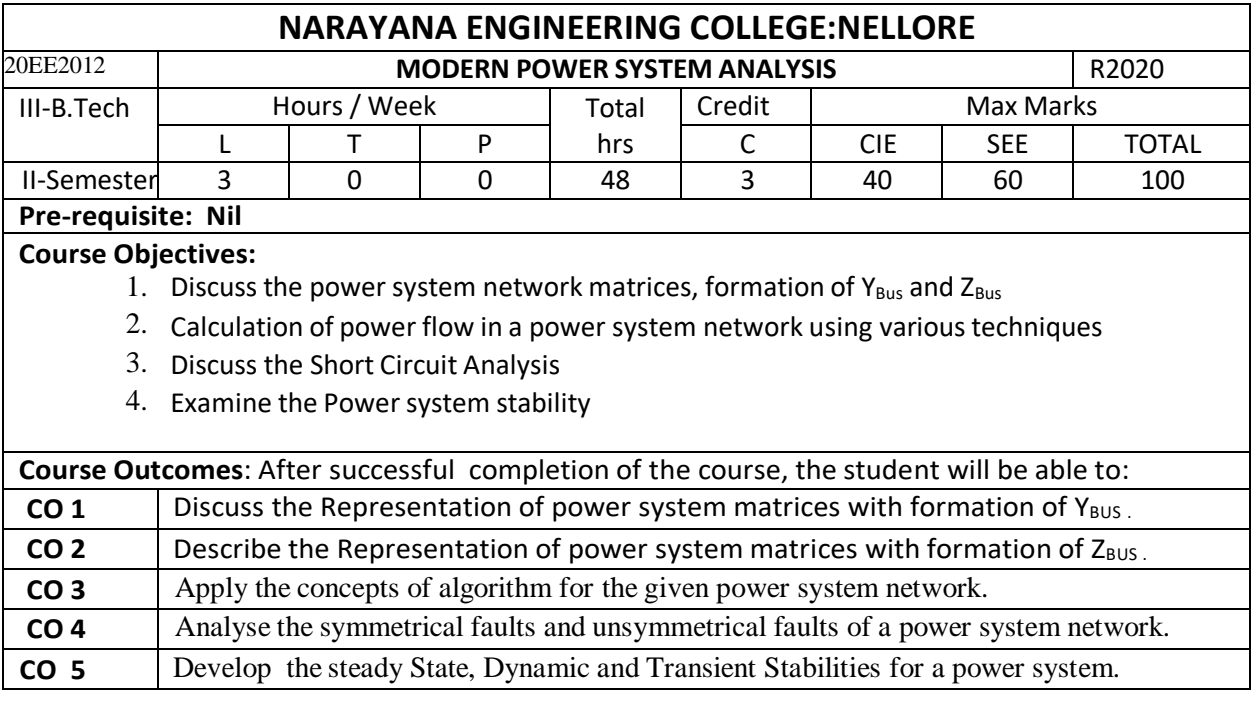

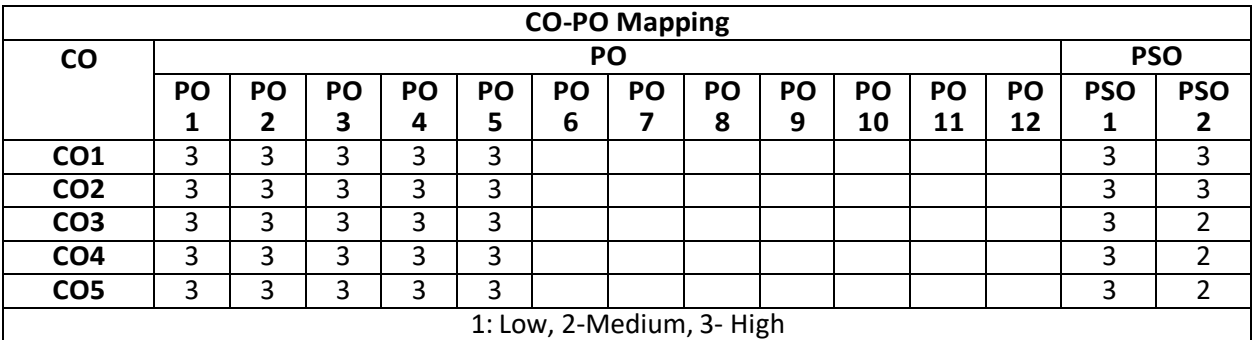

#### **MODULE – 1**

### **P.U SYSTEM AND Ybus FORMATION**

Per-Unit representation of Power system elements - Per-Unit equivalent reactance network of a three phase Power System - Graph Theory: Definitions, Bus Incidence Matrix, YBus formation by Direct and Singular Transformation Methods, Numerical Problems.

At the end of the Module 1, students will be able to:

- 1. Discuss the Matrices, construction of primitive network element
- 2. Formation of  $Y_{BUS}$  by using different methods
- 3. Discuss the Per Unit Quantities

#### **MODULE -2**

Formation of Z<sub>Bus</sub>: Partial network, Algorithm for the Modification of Z<sub>Bus</sub> Matrix for addition element for the following cases: Addition of element from a new bus to reference, Addition of element from a new bus to an old bus, Addition of element between an old bus to reference and Addition of element between two old busses - Modification of  $Z_{\text{Bus}}$  for the changes in network (Problems)

At the end of the Module 2, students will be able to:

- 1. Formation of  $Z_{BUS}$  and Algorithm for the Modification of  $Z_{BUS}$ .
- 2. Explain the concept of Zbus.
- 3. Understand the Modification of  $Z_{Bus}$  for the changes in network

#### **MODULE-3**

## **POWER FLOW ANALYSIS**

Static load flow equations – Load flow solutions using Gauss Seidel Method: Algorithm and Flowchart. Acceleration Factor, Load flow Solution for Simple Power Systems (Max. 3-Buses): Newton Raphson Method in Polar Co-Ordinates Form: Load Flow Solution- Jacobian Elements, Algorithm and Flowchart. Decoupled and Fast Decoupled Methods.- Comparison of Different Methods

At the end of the Module 3, students will be able to:

- 1. Describe the Load Flow studies by using different methods
- 2. Discuss the Comparison of Different Methods

#### **MODULE-4**

### **SHORT CIRCUIT ANALYSIS**

Short Circuit Current and MVA Calculations, Fault levels, Application of Series Reactors. Symmetrical Component Theory: Positive, Negative and Zero sequence components, Positive, Negative and Zero sequence Networks. Symmetrical Fault Analysis: LLLG faults with and without fault impedance, Unsymmetrical Fault Analysis: LG, LL and LLG faults with and without fault impedance, Numerical Problems.

At the end of the Module 4, students will be able to:

- 1. Describe e the Equivalent Reactance Network of a Three Phase Power System.
- 2. Listen the Symmetrical fault Analysis and Unsymmetrical Fault Analysis.

#### **MODULE-5**

### **STABILITY ANALYSIS**

Elementary concepts of Steady State, Dynamic and Transient Stabilities. Derivation of Swing Equation, Power Angle Curve and Determination of Steady State Stability. Determination of Transient Stability by Equal Area Criterion, Application of Equal Area Criterion, Critical Clearing Angle Calculation. Numerical methods for solution of swing equation - Methods to improve Stability - Application of Auto Reclosing and Fast Operating Circuit Breakers.

At the end of the Module 5, students will be able to:

- 1. Describe the Power system stabilities
- 2. Examine the Swing Equation
- 3. Distinguish the Equal Area Criterion

**Total hours: 48 hours**

Term work:

Field work of load flow in power system

#### **Content beyond syllabus:**

1. knowledge of Multi machine stability in power system.

#### **Self-Study:**

Contents to promote self-Learning:

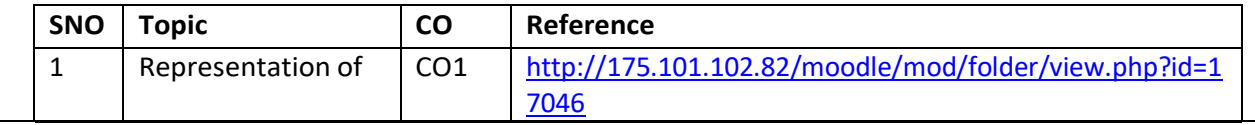

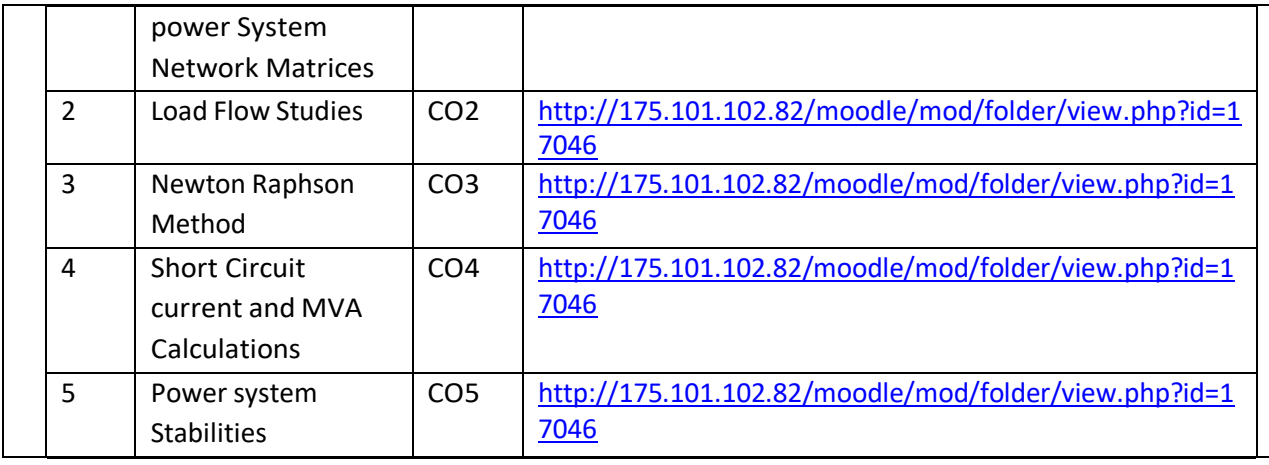

1. Elements of power systems analysis by W D Stevenson Jr Fourth Edition TMH International students edition

- 2. Modern power system analysis by D.P.Kothari and I.J.Nagrath, TMH 3<sup>rd</sup> Edition
- 3. Electrical power systems by C.L. Wadhwa , New age International (P) Limited
- 4. Power system Analysis by TK Nagasarkar and Sukhija , Oxford press

#### **Reference Book(s):**

- 1. Power System Stability by Kimbark vol I willey Publications, Inc
- 2. Power system Stability and control by P. Kundur , TMH
- 3. A.R. Bergen and V.vittal; "Power system Analysis", Pearsib Publication

**Online Resources:** <http://175.101.102.82/moodle/course/view.php?id=693>

1[.http://www.acadmix.com/eBooks\\_Download](http://www.acadmix.com/eBooks_Download)

2. <https://nptel.ac.in/courses/108105067/>

3.<https://nptel.ac.in/course.html>

**Web Resources:** <http://175.101.102.82/moodle/course/view.php?id=693>

1. <https://lecturenotes.in/subject/482/power-system-analysis-psa/note>

2.<https://www.youtube.com/watch?v=j44kQiphUB4&list=PL1XaeVNXKsvwkfUAGQiUuqWBswJ4VM3Ed>

3.<https://www.youtube.com/watch?v=-bX0k5Dlwek&list=PLgzsL8klq6DJv0G1l7ji4OI8BTXgEADfP>

4.<https://www.youtube.com/watch?v=tb3gCr9m0LU&list=PLtcRcIUOKppXWUMEVXGwwULXgzEBygOK->

5.[https://www.youtube.com/watch?v=fBm1dr\\_gRBk&list=PL36A60B630E8C7B56](https://www.youtube.com/watch?v=fBm1dr_gRBk&list=PL36A60B630E8C7B56)

6. <https://www.youtube.com/watch?v=NfnrupJ0BwY&list=PLfDaOYdi9aZyO2oYhr7G9DYMhoFmqS4A1>

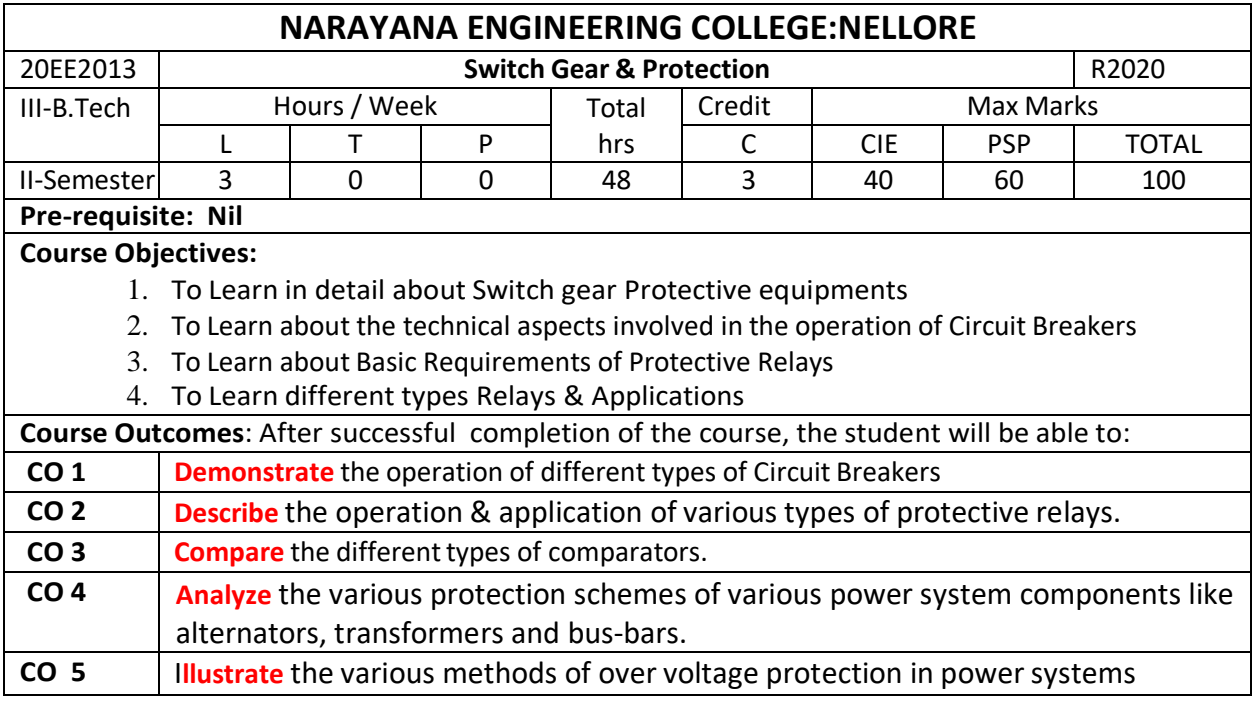

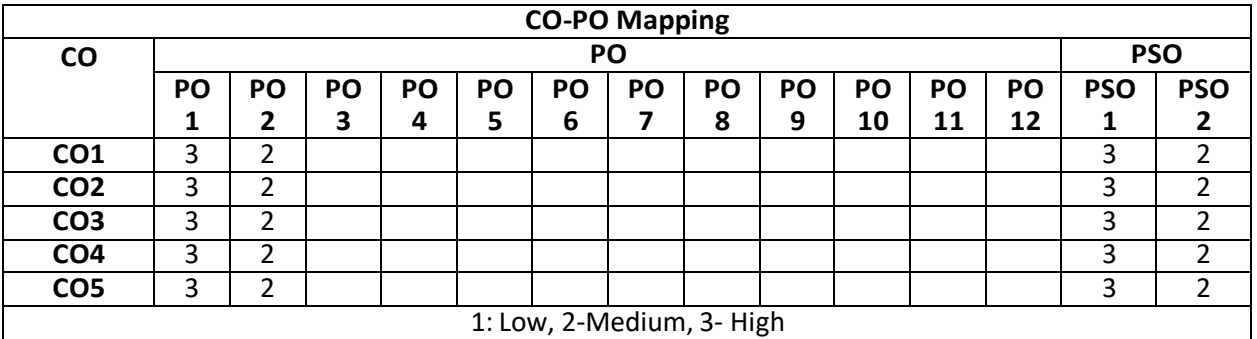

## **MODULE – 1**

**CIRCUIT BREAKERS:** Circuit Breakers: Arc Phenomenon, Methods of Arc Interruption, Restriking and Recovery Voltage - Restriking Phenomenon, RRRV, Current Chopping and Resistance Switching. Constructional features & Principle operation of Minimum Oil Circuit Breakers, Air Blast Circuit Breakers, Vacuum and SF6 Circuit Breakers, Ratings of CB's, Auto Reclosure's.

At the end of the Module 1, students will be able to:

- 1. Understand the constructional features & principle of operation of various Circuit Breakers
- 2. Identify applications of various Circuit Breakers in real time.
- 3. Understand the concept of Auto Reclosing of Circuit Breakers

## **MODULE-2**

**PROTECTIVE RELAYS:** Basic Requirements of Protective Relays-Primary and Backup Protection

**CLASSIFICATION OF RELAYS-I :** Types of Electromagnetic Relays, Over current Relays, Directional & Non Directional Relays

At the end of the Module 2, students will be able to:

- 1. Understand the basic requirements of protective relay
- 2. Understand the applications of Electromagnetic, Over current Relays in real time
- 3. Identify the difference between Directional & Non Directional Relays

## **MODULE-3**

**CLASSIFICATION OF RELAYS-II:** Differential Relays, Distance Relays, Static Relays-Advantages & Disadvantages, Microprocessor Based Relays-Advantages & Disadvantages, Universal Relay Torque equation.

## **COMPARATORS:** Amplitude and Phase Comparators

At the end of the Module 3, students will be able to:

- 1. Understand the applications of Differential, Distance Relays in real time
- 2. Identify the difference between Static Relays, Microprocessor Based Relays
- 3. Explain the Universal Relay Torque equation

## **MODULE-4**

**GENERATOR PROTECTION:** Protection of Generators against Stator Faults, Rotor Faults and Abnormal Conditions, Numerical Problems on percentage winding unprotected.

**TRANSFORMER PROTECTION:** Differential Protection, Buccholz Relay Protection, Numerical Problems on Design of CT Ratio.

**FEEDER PROTECTION:** Protection of Feeder (Radial & Ring Main) Using Over Current Relays, Protection of Transmission Line – Three Zone Protection Using Distance Relays.

At the end of the Module 4, students will be able to:

- 1. Understand various faults occurring in Generator, Transformer.
- 2. Explain the Protective schemes for Generator, Transformer & Feeder.
- 3. Compute the Percentage of winding unprotected.

## **MODULE-5**

**NEUTRAL GROUNDING:** Advantages, Types of Neutral Grounding

OVER VOLTAGE PROTECTION: Causes of Over Voltages in Power Systems.-Phenomenon of Lightning, Protection against Lightning Over Voltages, Lightning Arresters –Rod Gap, Horn Gap, Valve Type and Zinc-Oxide Lighting Arresters.

At the end of the Module 5, students will be able to:

- 1. Understand the advantages of Neutral Grounding.
- 2. Understand the causes of over voltages in power systems.
- 3. Explain the phenomenon of Lightning.

**Total hours: 48 hours**

### **Term work:**

Field work to EHV Substation / Tutorials/ Quiz's

### **Content beyond syllabus:**

- **1.** Carrier current protection
- **2.** Insulation Coordination, Basic Impulse Insulation Level

## **Self-Study:**

Contents to promote self-Learning:

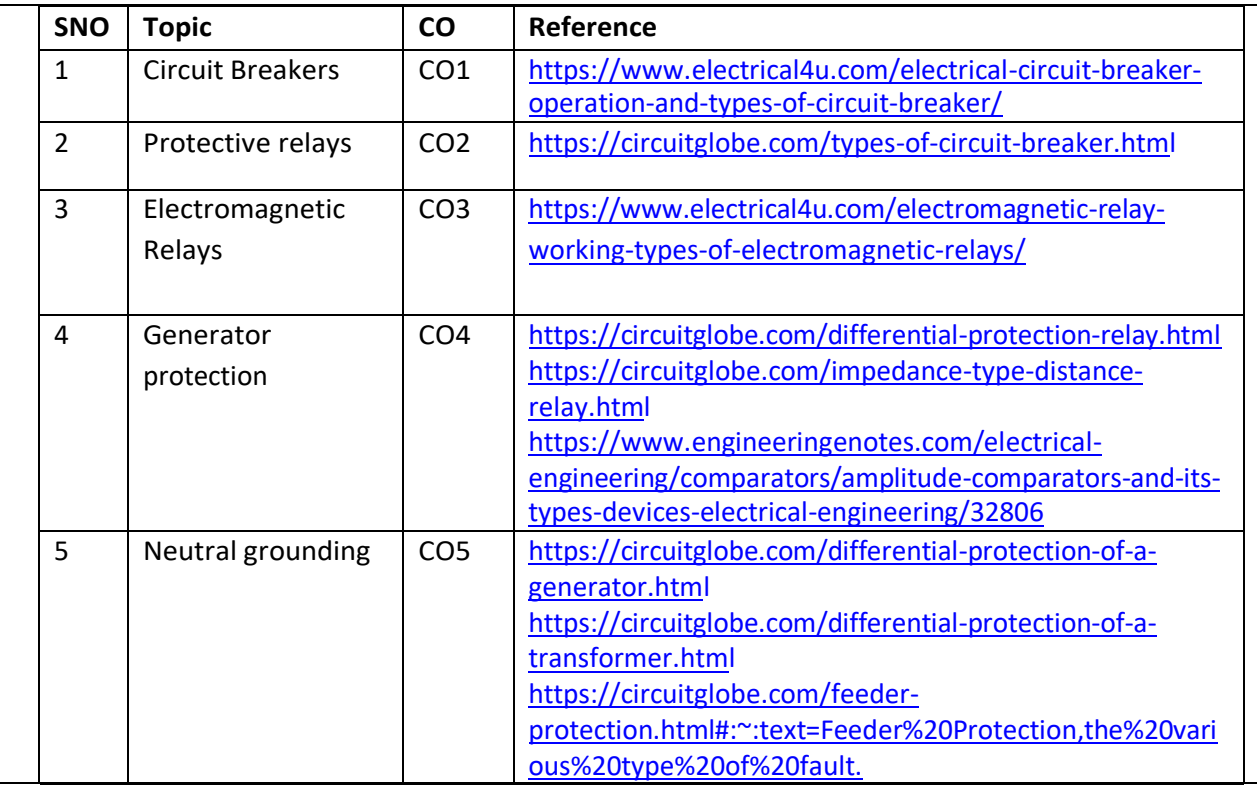

1.Power System Protection and Switchgear, Badri Ram, D.N Viswakarma, TMH Publications,2011.

2. Switchgear and Protection, Sunil S Rao, Khanna Publishers, 1992.

## **Reference Book(s):**

- 1. Electrical Power Systems, C.L.Wadhwa, New Age international (P) Limited, Publishers, 2012.
- 2. Transmission network Protection, Y.G. Paithankar , Taylor and Francis,2009.
- 3. Power system protection and switch gear, Bhuvanesh Oza, TMH, 2010

4. Principles of power systems by V.K.Mehta, Rohith Mehta S.Chand $(P)$ ,  $4<sub>th</sub>$  Edition

### **Online Resources:**

1.<http://175.101.102.82/moodle/course/view.php?id=691>

2.https://subjects.ee.unsw.edu.au/elec9712/ELEC9712%20-%20Lec8%20-

%20Circuit%20breakers%20Notes.pdf

3. <https://b-ok.asia/book/5482781/8e4867>

4. <https://b-ok.asia/book/5482780/4ec690>

### **Web Resources:**

1[.https://nptel.ac.in/courses/108/101/108101039/](https://nptel.ac.in/courses/108/101/108101039/)

2. <https://www.youtube.com/watch?v=GSh0f94JwaA&t=54s>

3. <https://www.youtube.com/watch?v=dPInm2zoirA&t=40s>

4. <https://www.youtube.com/watch?v=OH7-NJRdDyA>

- 5. [https://www.youtube.com/watch?v=Kd\\_73FnTueI](https://www.youtube.com/watch?v=Kd_73FnTueI)
- 6. <https://www.youtube.com/watch?v=OElOqRSN0FE>
- 7. <https://www.youtube.com/watch?v=Y5dAaeLPzzk>
- 8. <https://www.youtube.com/watch?v=ODj4sWxKm9o>

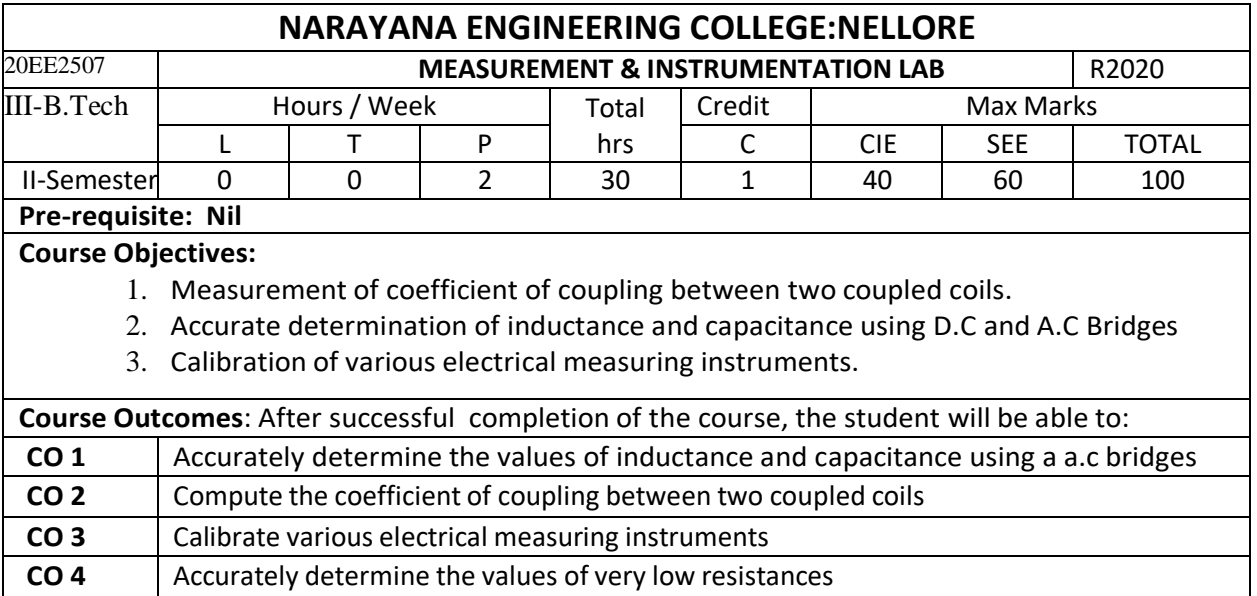

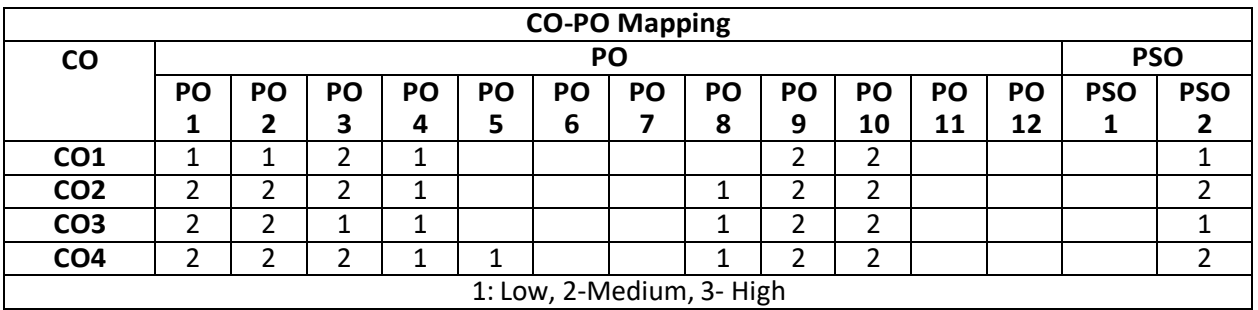

## **List of Experiments**

**Any 12 of the following experiments are to be conducted:**

**1. Calibration and Testing of Single phase energy meter**

**2. Calibration of dynamometer wattmeter using phantom loading Test**

**3. Calibration of dynamometer power factor meter**

**4. Measurement of 3 -phase reactive power with single -phase wattmeter for balanced loading**

**5. Measurement of parameters of a choke coil using 3-Voltmeter and 3-Ammeter methods**

**6. Crompton D.C Potentiometer - Calibration of PMMC Ammeter and PMMC Voltmeter**

**7. Kelvin's Double Bridge - Measurement of low resistance - Determination of Tolerance**

**8. Capacitance Measurement using Schering Bridge**

**9. Inductance Measurement using Anderson Bridge.**

**10. LVDT and capacitance pickup - characteristics and calibration**

**11. Measurement of % Ratio Error and Phase angle Error of Given C.T by using Silsbee's Method.**

**12. Measuremnt of 3-phase power by using Two Wattmeter method**

**13. Resistance strain gauge- Strain measurement and calibration**

**Total hours: 36 hours**

#### **Term work:**

Calibrate the Electrical & Electronics Instruments

#### **Content beyond syllabus:**

**1. Measurement of 3-phase power with single wattmeter and 2 No's CT**

**Online Resources:**

1[.http://www.acadmix.com/eBooks\\_Download](http://www.acadmix.com/eBooks_Download)

**Web Resources:**

- 1. <http://sreevahini.edu.in/pdf/electrical-measurements-lab.pdf>
- 2. <http://www.eee.griet.ac.in/wp-content/uploads/2014/12/EMI-Lab-Manual.pdf>

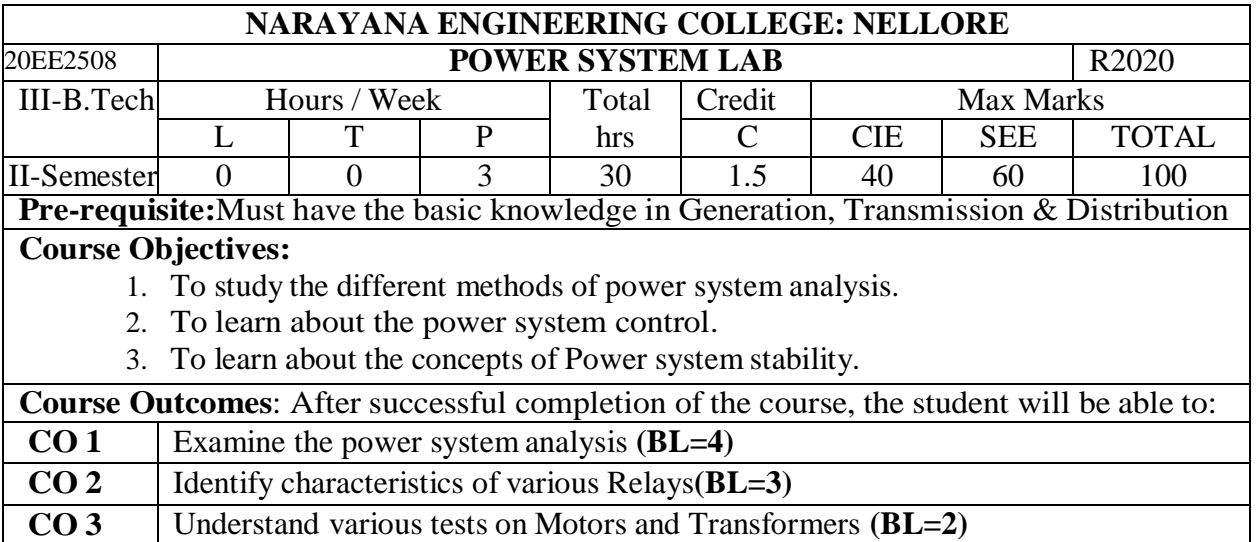

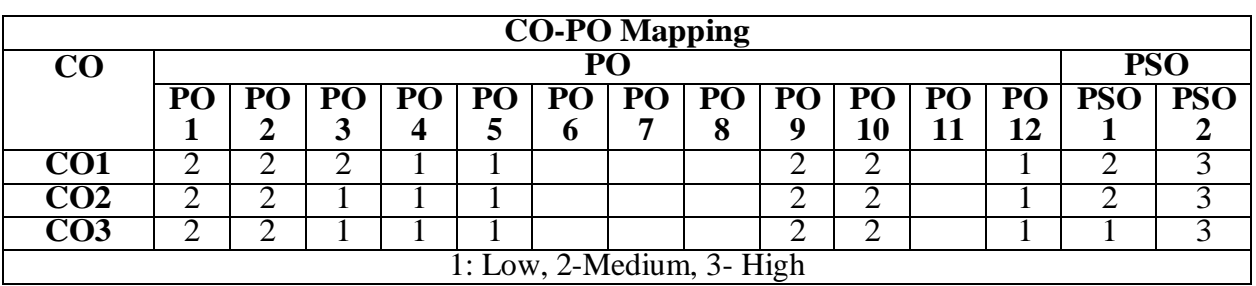

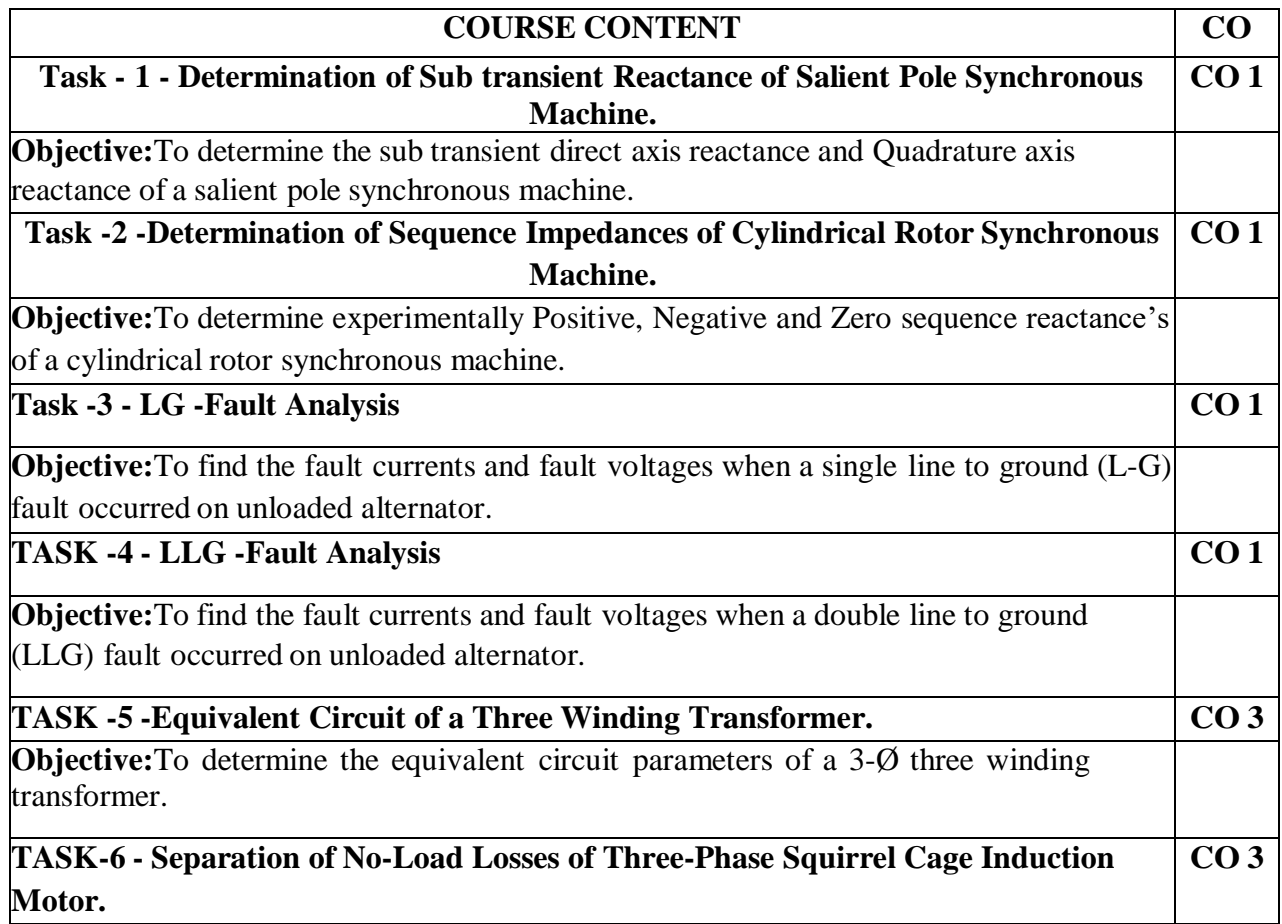

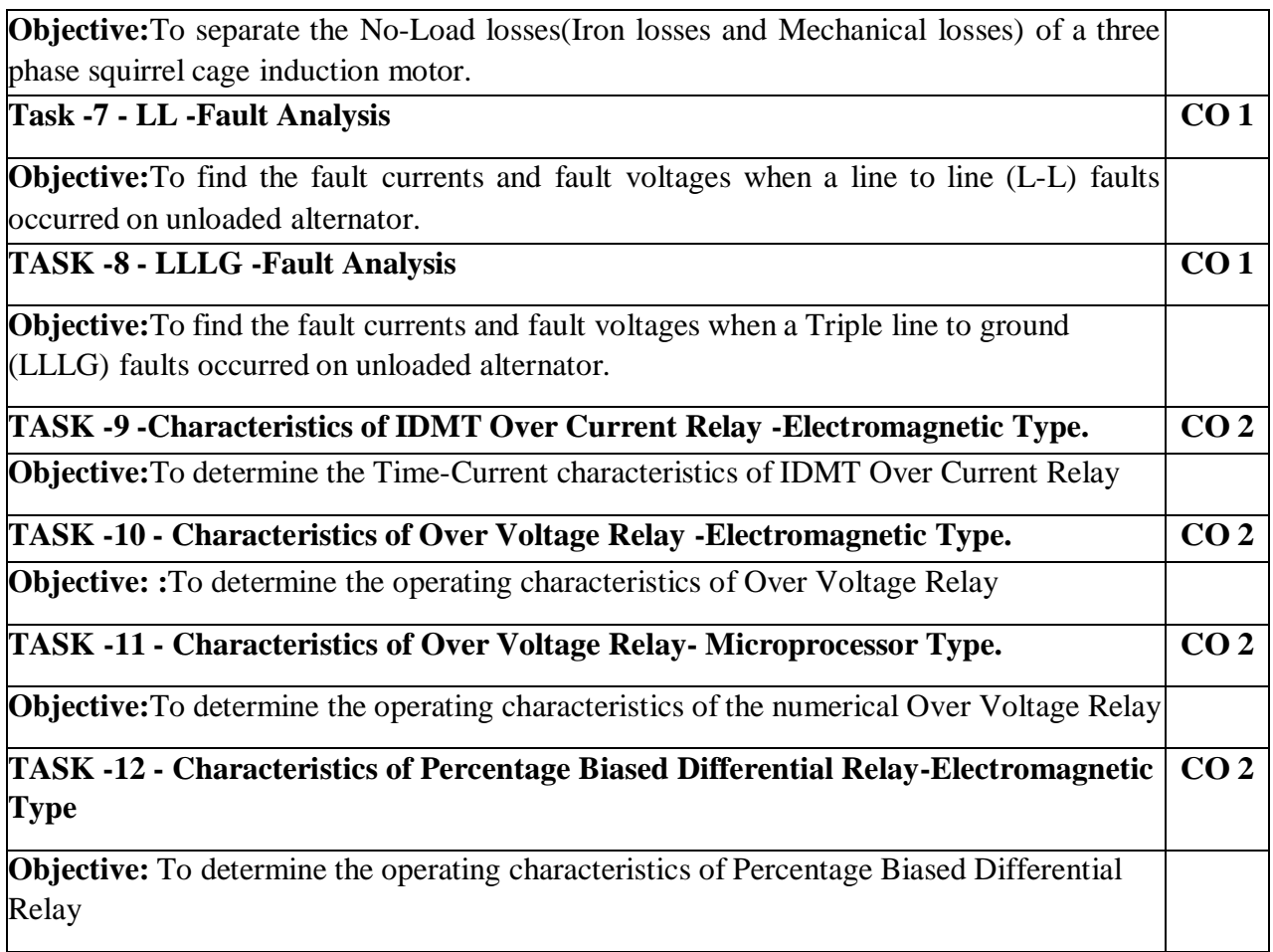

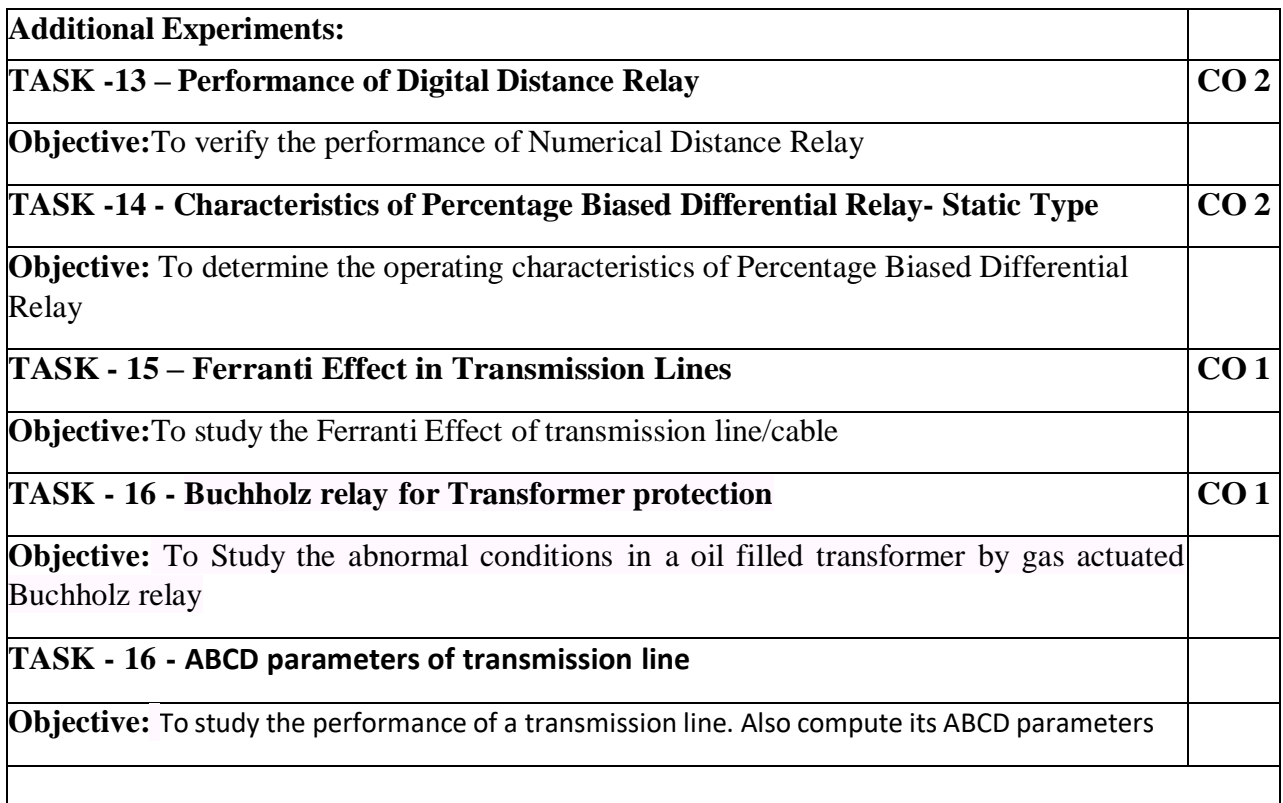

## **Virtual Labs:**

- 1. [http://www.ee.iitkgp.ac.in/faci\\_ps.php](http://www.ee.iitkgp.ac.in/faci_ps.php)
- 2. <https://vp-dei.vlabs.ac.in/Dreamweaver/list.html>

## **Self-Study:**

Contents to promote self-Learning:

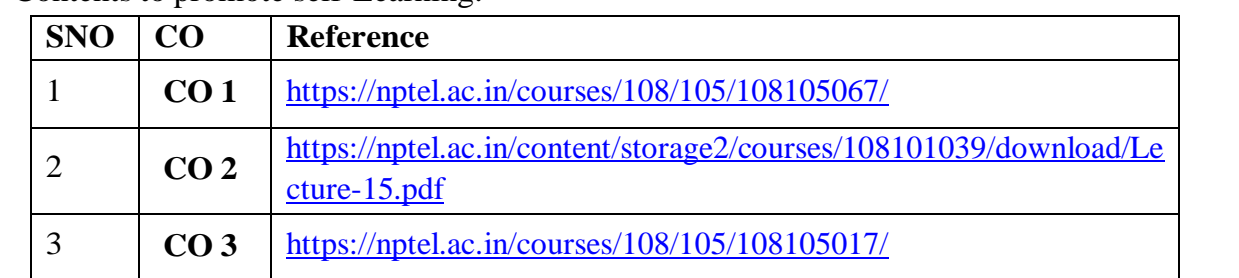

## **Text Book(s):**

- 1. POWER SYSTEM ANALYSIS by HADI SAADAT Tata McGraw-Hill Education, 01-Aug-2002.
- 2. Power System Protection and Switchgear, Badri Ram, D.N Viswakarma, TMH Publications, 2011.

### **Reference Book(s):**

- 1. Power Systems Analysis, Grainger and Stevenson, Tata Mc Graw-hill, 2005.
- 2. Modern Power system Analysis 2nd edition, I.J.Nagrath&D.P.Kothari: Tata McGraw- Hill Publishing Company, 2003.
- 3. Kundur, P., "Power System Stability and Control", Mc. Graw Hill inc. 1994.

4.Jim Arlow, Ila Neustadt, "UML 2 and the Unified Process: Practical Object-Oriented Analysis and Design", 2nd Edition, Pearson, (2005).

## **Web Resources:**

1[.http://www.academia.edu/Documents/in/Power-System-Analysis-by-Hadi-Saadat-Electrical-](http://www.academia.edu/Documents/in/Power-System-Analysis-by-Hadi-Saadat-Electrical-Engineering)[Engineering](http://www.academia.edu/Documents/in/Power-System-Analysis-by-Hadi-Saadat-Electrical-Engineering)

2. <https://nptel.ac.in/courses/108/101/108101040/>

- 3. <https://nptel.ac.in/courses/108/104/108104052/>
- 4. <https://nptel.ac.in/courses/108/105/108105067/>
- 5. <https://nptel.ac.in/courses/108/101/108101039/>

### Department of E.E.E :: 2020-2021

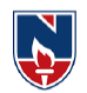

## **SEMESTER VII**

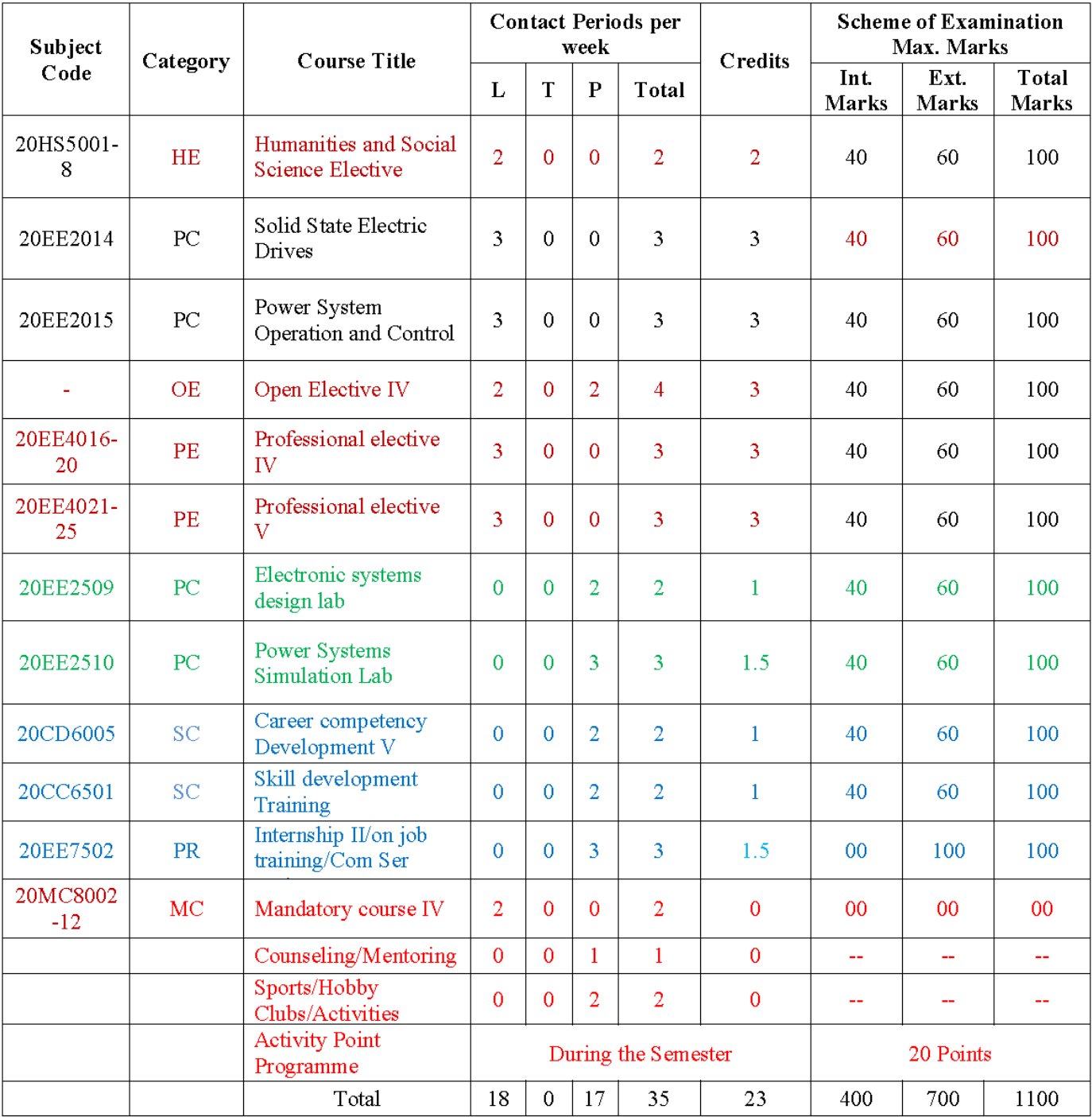

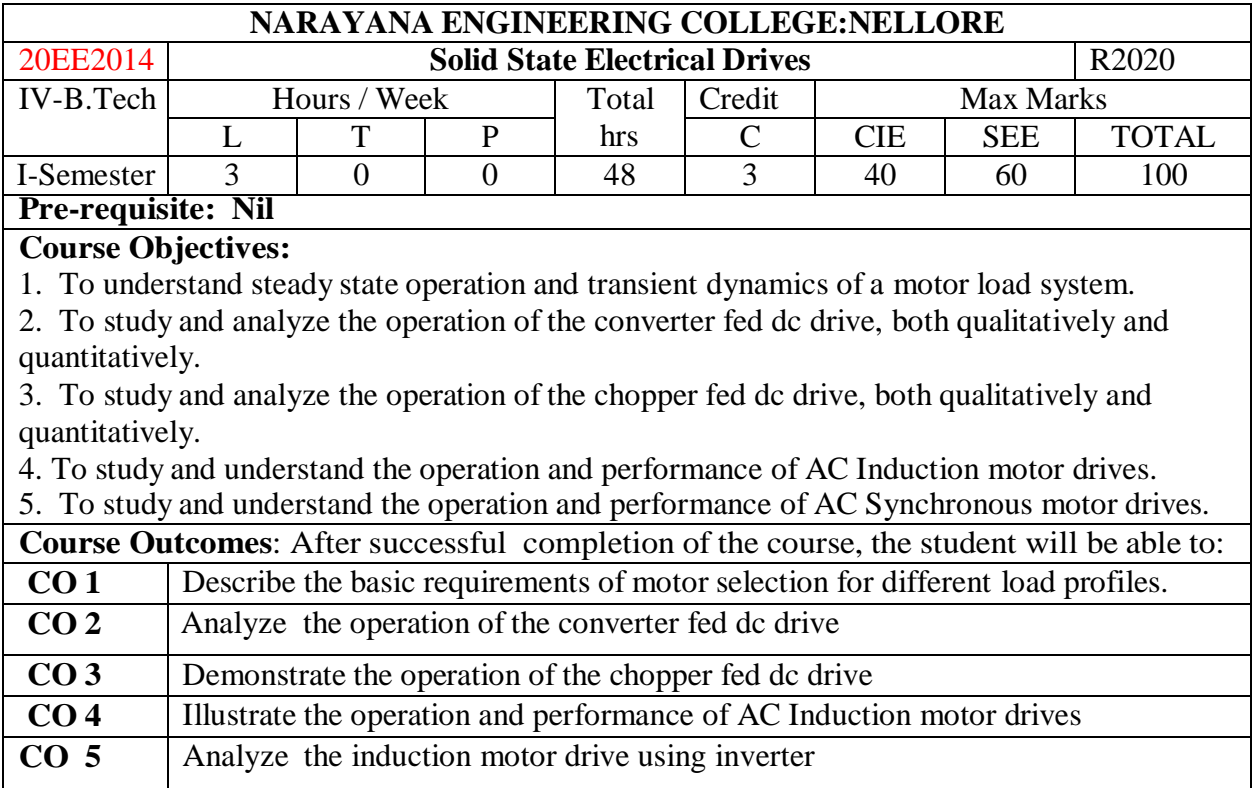

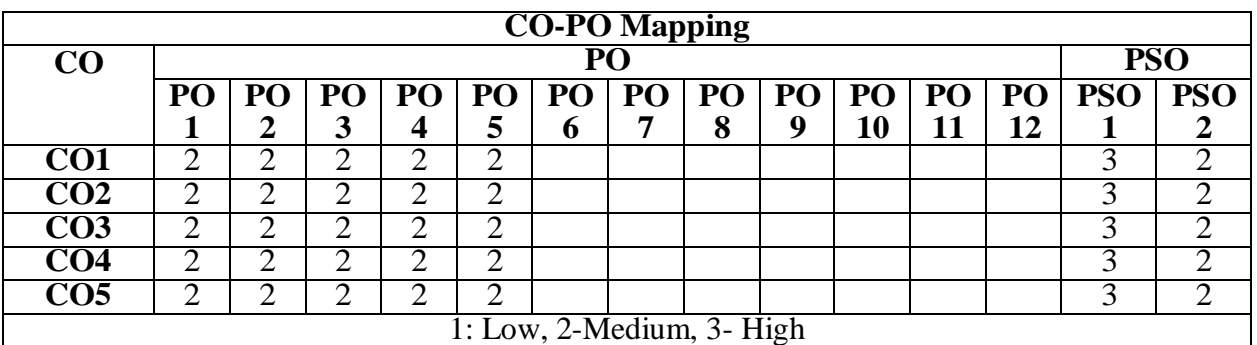

## **MODULE – 1**

## **Electric Drive**

Classification of Electric Drives, Basic elements of Electric Drive, Dynamic Control of a Drive system, Stability analysis, Introduction to Thyristor Controlled Drives, Single Phase Semi and Fully Controlled Converters Connected to D.C Separately Excited motor-Output Voltage and Current Waveforms – Speed and Torque Expressions -problems.

At the end of the Module 1, students will be able to:

- 1. Understand the basic requirements of motor selection
- 2. Analyze the converter fed DC drives

## **MODULE -2**

Three Phase Semi and Fully Controlled Converters Connected to D.C Separately Excited and D.C Series Motors – Continuous Current Operation – Output Voltage and Current Waveforms – Speed and Torque Expressions – Speed – Torque Characteristics- Problems. Introduction to Four Quadrant Operation – Motoring Operations, Electric Braking – Plugging, Dynamic and Regenerative Braking Operations. Four Quadrant Operation of D.C Motors by Dual Converters At the end of the Module 2, students will be able to:

- 1. Analyze the three phase converter fed DC drives
- 2. Differentiate between braking methods of motors
- 3. Understand the four quadrant operation

## **MODULE-3**

## **DC motor drives:**

Single Quadrant, Two Quadrant and Four Quadrant Chopper Fed DC Separately Excited and Series Excited Motors – Continuous Current Operation – Output Voltage and Current Wave Forms – Speed Torque Expressions – Speed Torque Characteristics.

At the end of the Module 3, students will be able to:

- 1. Understand the chopper fed DC drives
- 2. Analyze the characteristics of chopper fed DC drives

## **MODULE-4**

Induction Motor Stator Voltage Control and Characteristics. AC Voltage Controllers – Waveforms – Speed Torque Characteristics - Stator Frequency Control and Characteristics. Voltage Source and Current Source Inverter - PWM Control – Speed Torque Characteristics.

At the end of the Module 4, students will be able to:

- 1. Understand the stator side control of induction motor drives
- 2. Analyze the inverter fed Induction Motor Drives

## **MODULE-5**

### **Induction motor drives:**

Static Rotor Resistance Control – Slip Power Recovery – V/f control of Induction Motor – Their Performance and Speed Torque Characteristics – Advantages- Applications – Problems. **Synchronous motor drives:**

Separate Control & Self Control of Synchronous Motors – Operation of Self Controlled Synchronous Motors by VSI and CSI

At the end of the Module 5, students will be able to:

- 1. Understand the rotor side control of induction motor drives
- 2. Analyze the performance of induction motor drives.
- 3 Understand the performance of synchronous motor drives

**Total hours: 48 hours**

## **Term work:**

Tutorials/Quizes

## **Content beyond syllabus:**

1. Cycloconverter fed synchronous motor drives

## **Self-Study:**

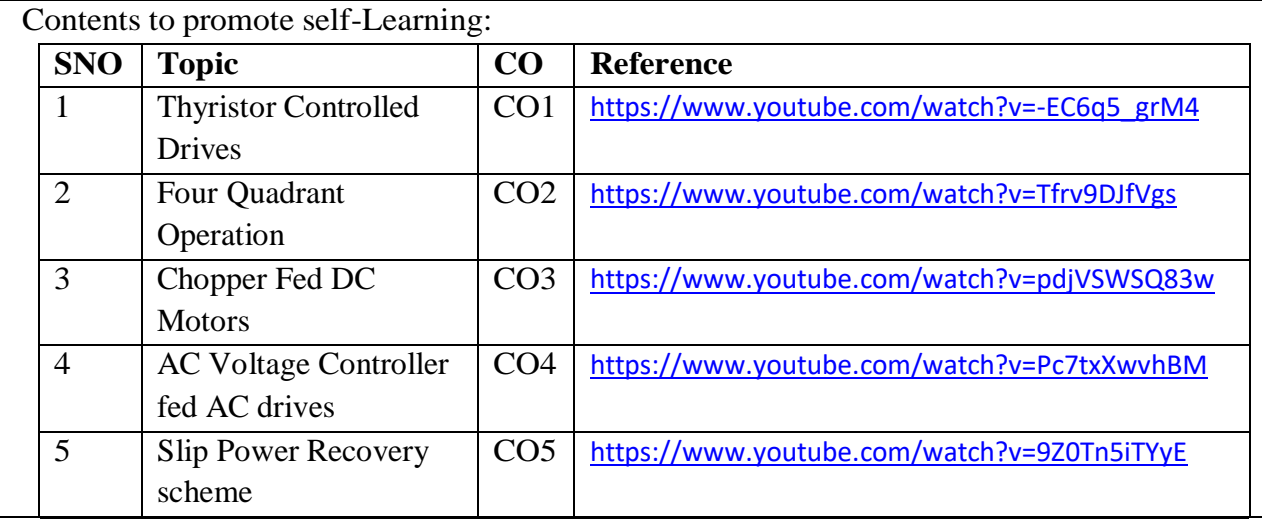

- 1. Power semiconductor controlled drives, G K Dubey, Prentice Hall, 1995.
- 2. Modern Power Electronics and AC Drives, B.K.Bose, PHI, 2002.

### **Reference Book(s):**

- 1. Power Electronics, MD Singh and K B Khanchandani, Tata McGraw-Hill Publishing company, 2008.
- 2. Power Electronic Circuits, Devices and applications, M.H.Rashid, PHI, 2005.
- 3. Electric drives Concepts and Applications, Vedam Subramanyam, Tata McGraw Hill

### **Online Resources:**

1. <https://doku.pub/documents/electric-drives-by-gk-dubey-59qge6y3vm0n>

2. <https://nptel.ac.in/courses/108/104/108104140/>

### **Web Resources:**

- 1. <https://www.youtube.com/watch?v=1AT1yuQ9awM&list=PLFW6lRTa1g83sIfVY1p1xGqPGYUmXyahx>
- 2. <https://www.youtube.com/watch?v=WsDPqDqnpyw&list=PLuv3GM6-gsE3UGP1cSOl1KuEXscGFdKXB>

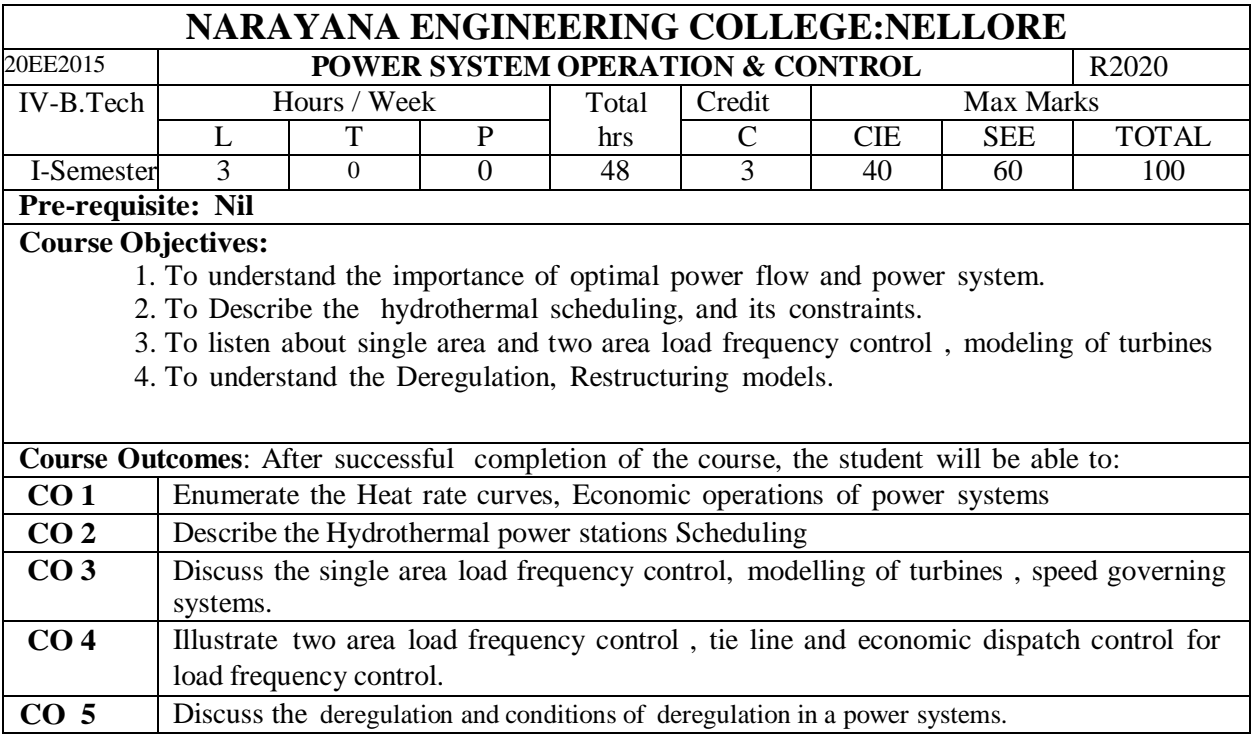

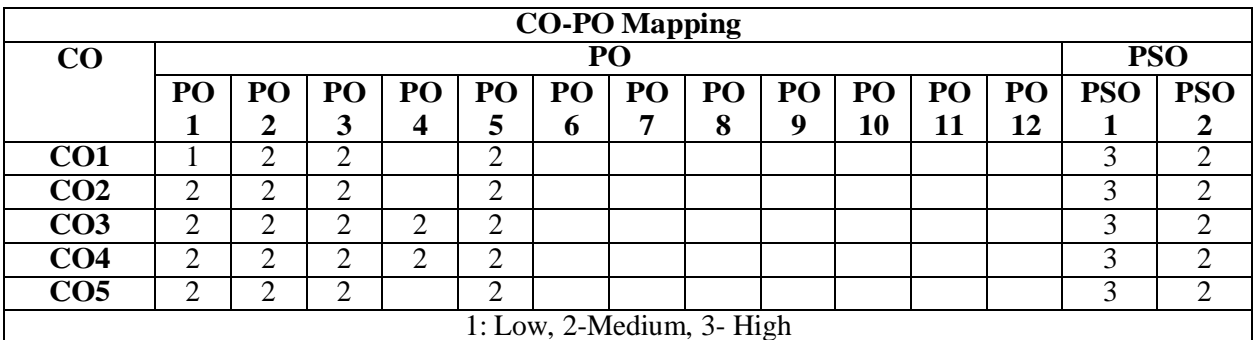

#### **MODULE – 1**

#### **UNIT – ECONOMIC OPERATION OF THERMAL POWER STATION**

Over view of power system operation and Control, System Load variation, Formulation of Economic dispatch in Thermal Power station - Heat Rate Curve – Cost Curve –Incremental Fuel and Production Costs, Input-Output Characteristics , Constraints of power systems, Optimum Scheduling of Thermal power station

#### **Optimum Generation Allocation:**

Optimum Generation Allocation with Line Losses Neglected. Loss Coefficients, General line loss formula, Optimum Generation Allocation with Line Losses

At the end of the Module 1, students will be able to:

- 1. Discuss the Economic dispatch in Thermal power station
- 2. Determine the Optimum Generation Allocation without losses
- 3. Discuss the Optimum Generation Allocation with and without losses

#### **MODULE -2**

#### **UNIT–II-HYDROTHERMAL SCHEDULING and Governing**

Optimal scheduling of Hydrothermal system: Scheduling problems, Optimal Scheduling of Hydrothermal System, short term Hydro thermal Scheduling(4h)

#### **MODELLING OF TURBINE AND SPEED GOVERNING SYSTEM**

Modeling of Turbine: First Order Turbine Model, Approximate Linear models, Modeling of Governor, Mathematical Modeling of Speed Governing System, Derivation of Small Signal Transfer Function – Block Diagram (4h)

At the end of the Module 2, students will be able to:

- 1. Listen the Hydro Electro Power Plant Models
- 2. Examine the constraints
- 3. Enumerate the Hydrothermal Scheduling problems

### **MODULE-3**

#### **LOAD FREQUENCY SINGLE AREA CONTROL**

Necessity of Keeping Frequency Constant.–Definition of control Area, – Mathematical modeling of generator loads, for LFC & corresponding block diagram representation, Block Diagram Representation of an Isolated Power System – Steady State Analysis – Dynamic Response – Uncontrolled Case. (8h)

At the end of the Module 3, students will be able to:

- 1. Discuss the Necessity of keeping frequency constant
- 2. Listen the Load Frequency Single Area Control
- 3. Describe the steady state Analysis

### **MODULE-4**

**Load Frequency Control of 2-Area System: Load Frequency control of 2-Area system** and its Block diagram, Uncontrolled case and controlled case. Tie-Line Bias Control. Proportional Plus Integral Control of Single Area and Its Block Diagram Representation, Economic Dispatch Control.

At the end of the Module 4, students will be able to:

- 1. Discuss the Load Frequency Control of 2-Area system
- 2. Examine the Tie Line Bias Control
- 3. Describe the Economic Dispatch Control

### **MODULE-5**

#### **Deregulation of Power system:**

Deregulation, Need and conditions for deregulation, Basics of public good economics, Components of Deregulation, Technical , economic & Regulatory issues involved in deregulation of power industry, Privatization, Competition in the electricity sector, conditions, barriers, benefits of Challenges, Reregulation.

At end of the Module 5 , students will be able to :

- 1. Describe the Deregulation and its conditions
- 2. Examine Technical, economic & Regulatory issues of deregulation of power industry
- 2. Discuss the Deregulation and benefits of deregulation

**Total hours: 48 hours**

#### **Term work:**

Field work of power system operation & Deregulation in Thermal power plant

#### **Content beyond syllabus:**

**1. Knowledge of Voltage control in Power systems**

**Self-Study:**

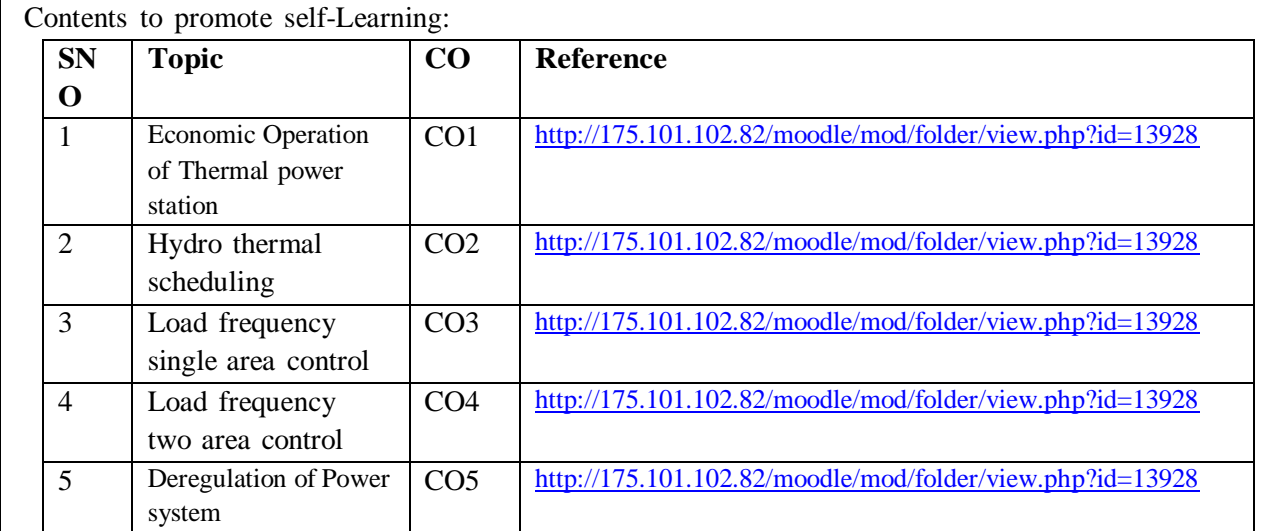

1. Power Generation Operaton and control - Wood and Wollenerg, wiley Publishers

- 2. Power systems operation and Control Chakravarthi, Halder
- 3. D.P.Kothari and I.J.Nagrath, " Modern Power System Analysis" Tata Mc Graw Hill

publishing company Ltd., 2003.

#### **Reference Book(s):**

1. S Sivanagaraju and G Sreenivasan, " Power System Operation and Control ", Pearson"MeriPustak-Machwan Communication & Research publishing Company Ltd,2004

2 Geoffrey Rothwell, Tomas Gomez (Eds), " Electricity Economics Regulation and Deregulation", IEEE Press Power Engineering series , John Wiley & Sons, 2003

3. Loi Lei Lai, "Power System Restructuring and Deregulation", John Wiley & Sons Ltd, England, 2001 4. Mohammad Shahidehpour , Muwaffaq Alomoush, "Restructured Electric power Systems:Operation, Trading and Volatility", Marcel Dekker , Inc., 2001

**Online Resources:** <http://175.101.102.82/moodle/course/view.php?id=610> 1[.http://www.acadmix.com/eBooks\\_Download](http://www.acadmix.com/eBooks_Download)

**Web Resources:** <http://175.101.102.82/moodle/course/view.php?id=610>

[1.https://lecturenotes.in/notes/14667-note-for-power-system-operation-and-control-psoc-by-jntu](https://lecturenotes.in/notes/14667-note-for-power-system-operation-and-control-psoc-by-jntu-heroes?reading=true&continue=2)[heroes?reading=true&continue=2](https://lecturenotes.in/notes/14667-note-for-power-system-operation-and-control-psoc-by-jntu-heroes?reading=true&continue=2)

[2.https://lecturenotes.in/notes/17488-note-for-power-system-operation-and-control-psoc-by-sucharita-das](https://lecturenotes.in/notes/17488-note-for-power-system-operation-and-control-psoc-by-sucharita-das)

[3.http://www.crectirupati.com/sites/default/files/lecture\\_notes/PSOC%20-%20%20IV%20-%20EEE\\_0.pdf](http://www.crectirupati.com/sites/default/files/lecture_notes/PSOC%20-%20%20IV%20-%20EEE_0.pdf) [4.http://www.tutorialspoint.com/](http://www.tutorialspoint.com/software_engineering)

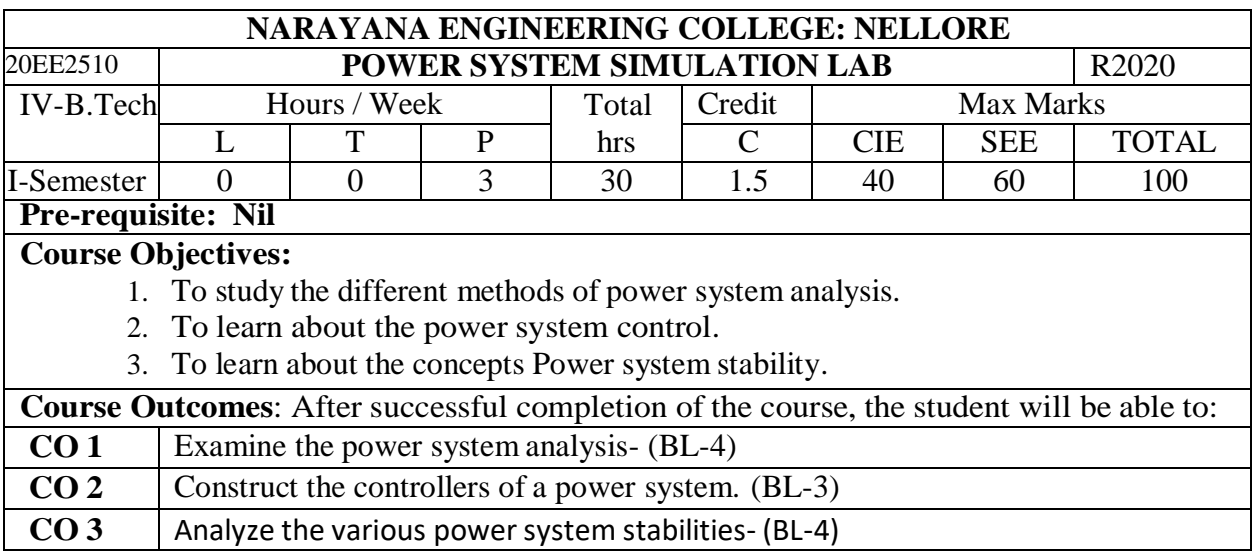

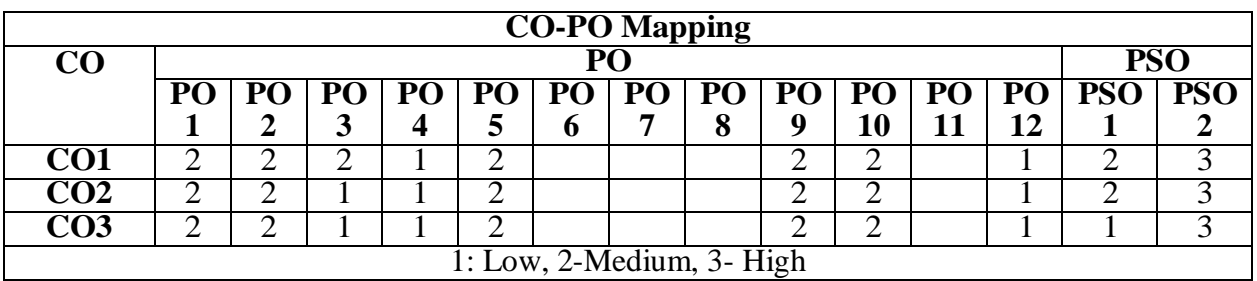

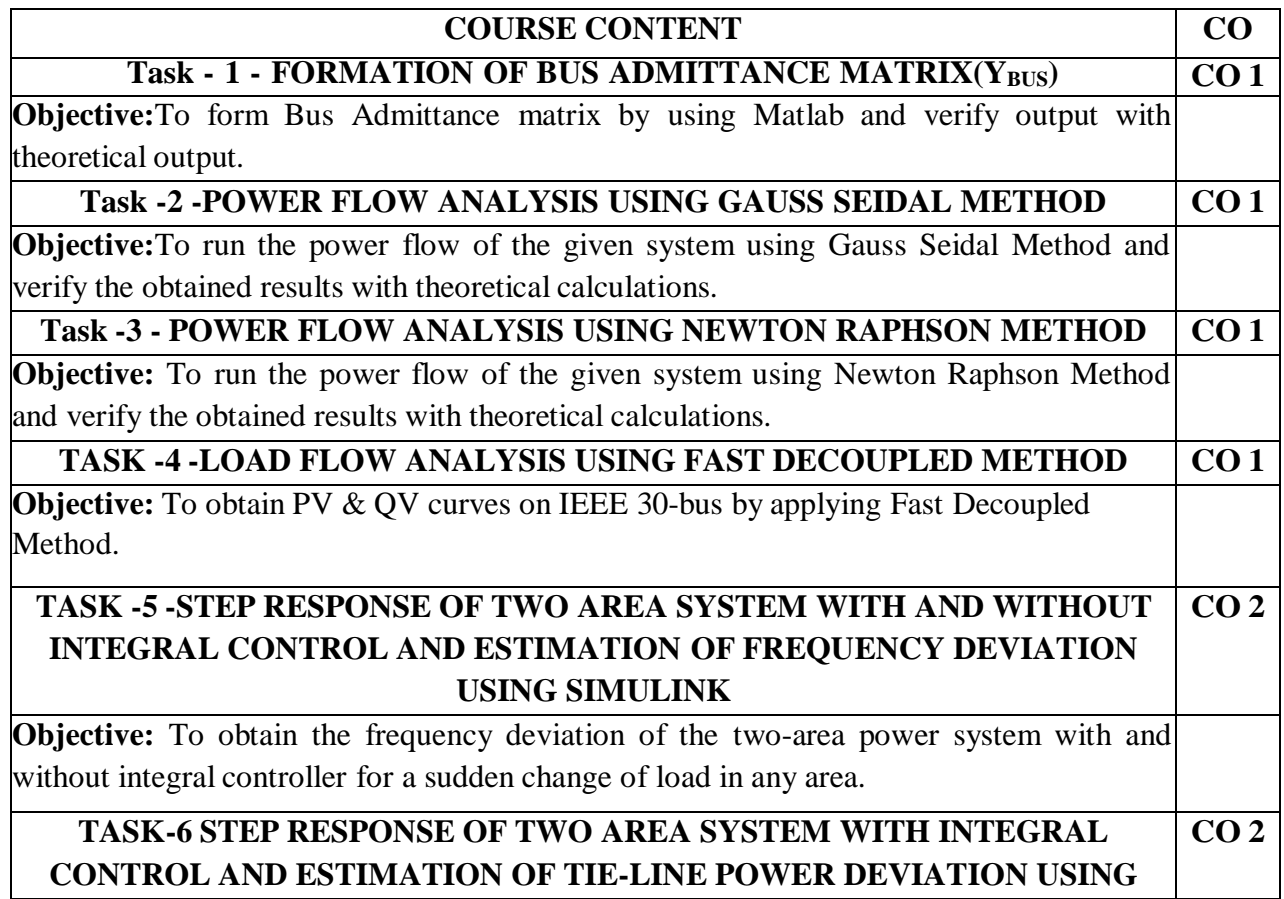

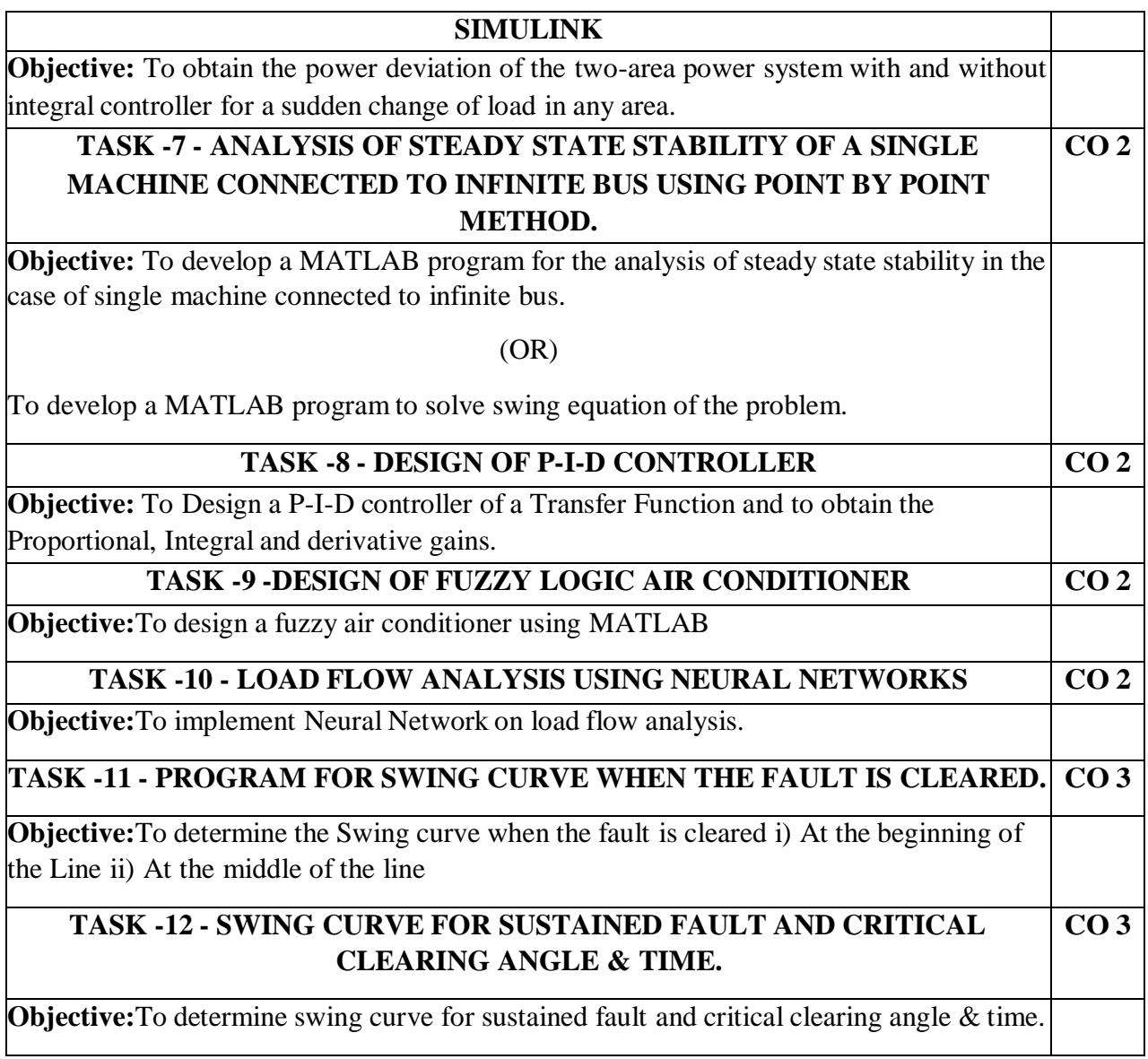

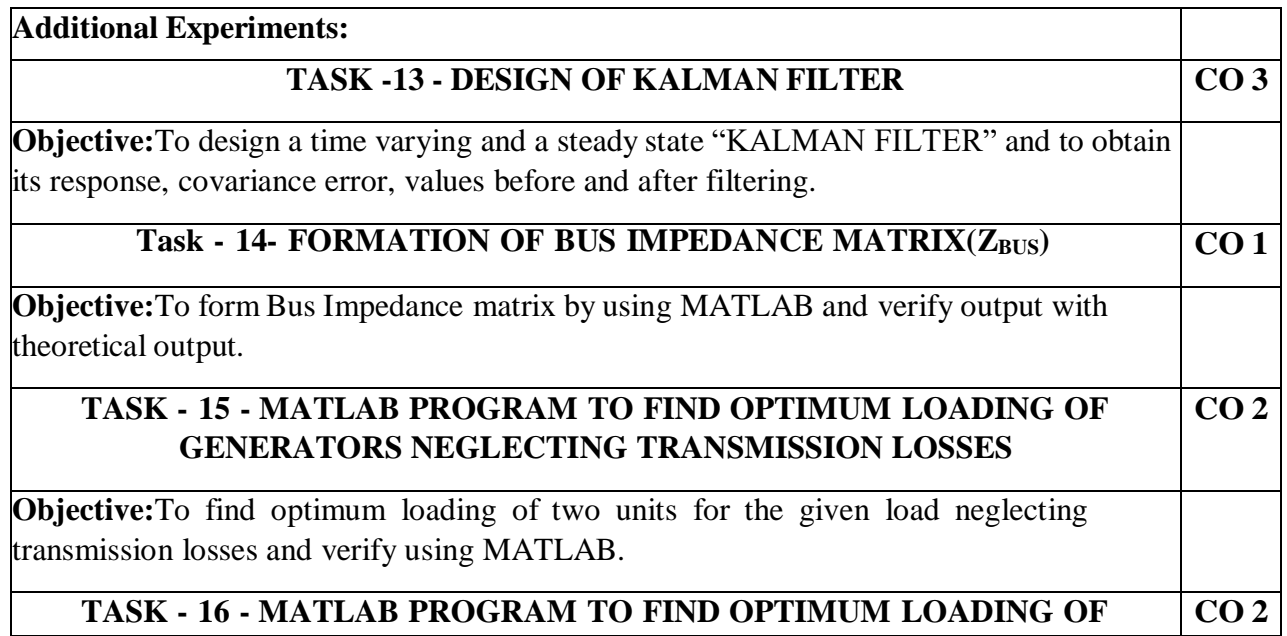

## **GENERATORS WITH PENALTY FACTORS**

**Objective:**To find optimum loading of two units for the given load with penalty factors and verify using MATLAB.

### **Self-Study:**

Contents to promote self-Learning:

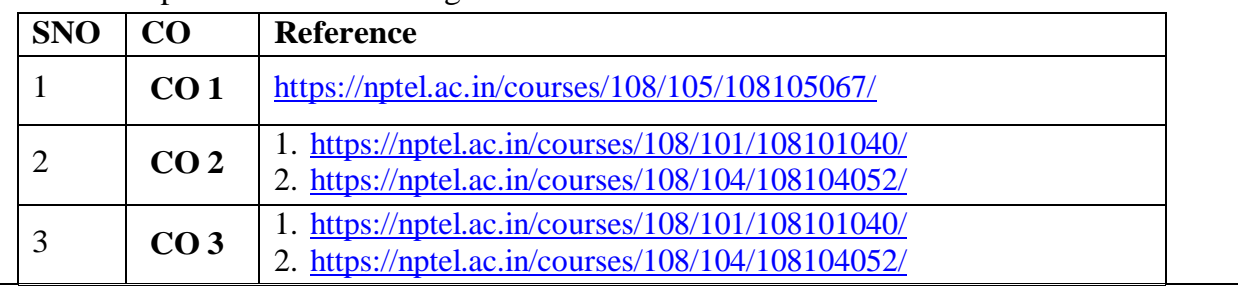

### **Text Book(s):**

- 1. POWER SYSTEM ANALYSIS by HADI SAADAT Tata McGraw-Hill Education, 01-Aug-2002.
- 2. MATLAB for Electrical Engineers and Technologists: MATLAB Tutorial with Practical Electrical Examples- Stephen P. Tubbs, 2010

### **Reference Book(s):**

- 1. Power Systems Analysis, Grainger and Stevenson, Tata Mc Graw-hill, 2005.
- 2. Modern Power system Analysis 2nd edition, I.J.Nagrath & D.P.Kothari: Tata McGraw- Hill Publishing Company, 2003.
- 3. Kundur, P., "Power System Stability and Control", Mc. Graw Hill inc. 1994.
- 2.Jim Arlow, Ila Neustadt, "UML 2 and the Unified Process: Practical Object-Oriented
- 3. Analysis and Design", 2nd Edition, Pearson, (2005).

## **Web Resources:**

1[.http://www.academia.edu/Documents/in/Power-System-Analysis-by-Hadi-Saadat-Electrical-](http://www.academia.edu/Documents/in/Power-System-Analysis-by-Hadi-Saadat-Electrical-Engineering)**[Engineering](http://www.academia.edu/Documents/in/Power-System-Analysis-by-Hadi-Saadat-Electrical-Engineering)** 

- 2. <https://nptel.ac.in/courses/108/101/108101040/>
- 3. <https://nptel.ac.in/courses/108/104/108104052/>
- 4. <https://nptel.ac.in/courses/108/105/108105067/>

## Department of E.E.E :: 2020-2021

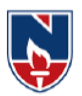

## **SEMESTER VIII**

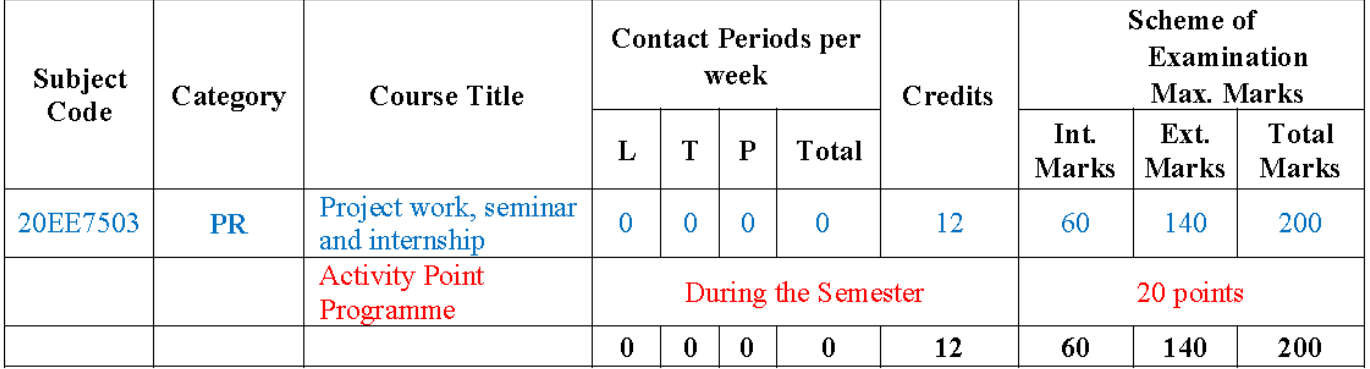

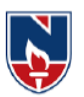

# PROFESSIONAL ELECTIVES (PE)

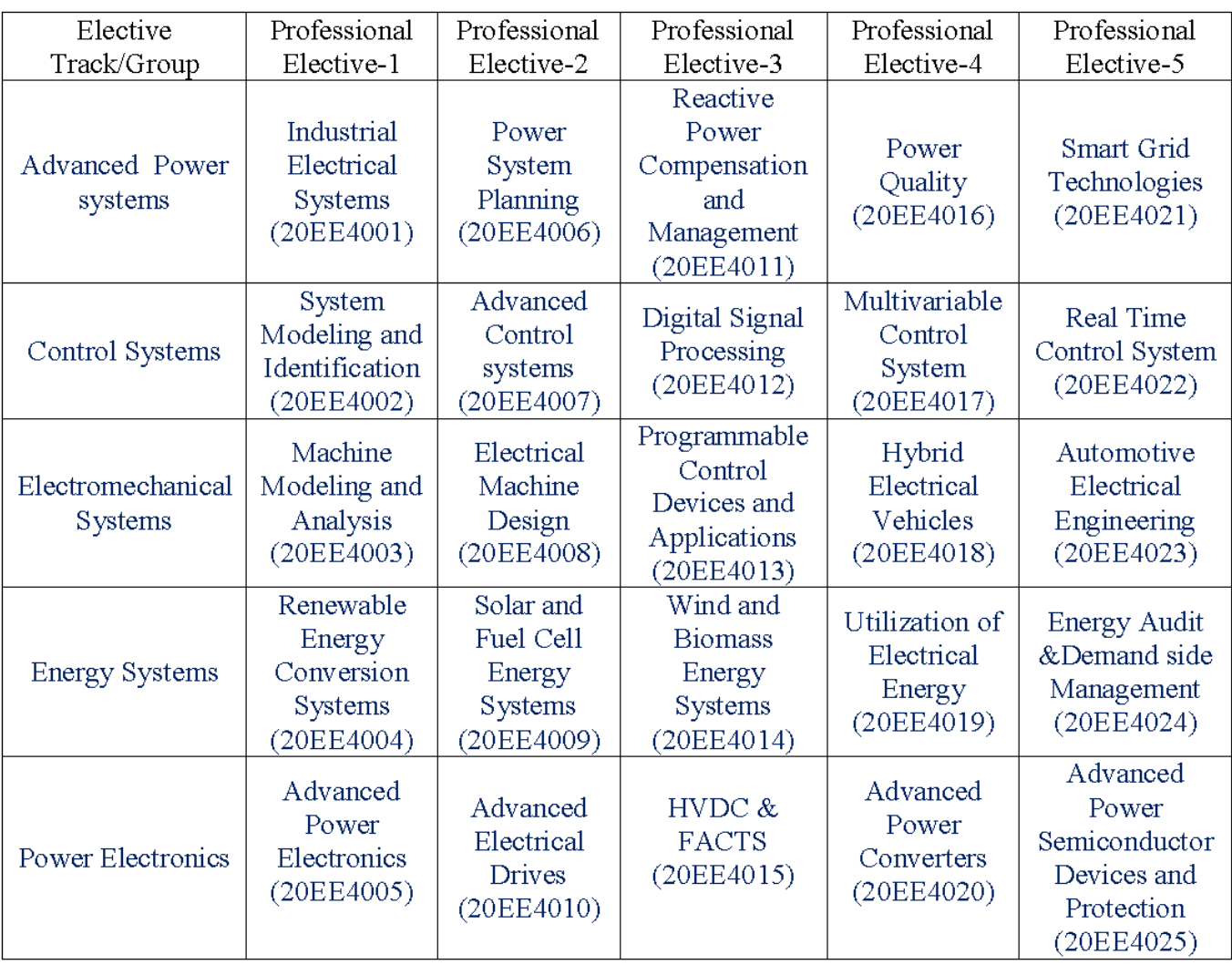

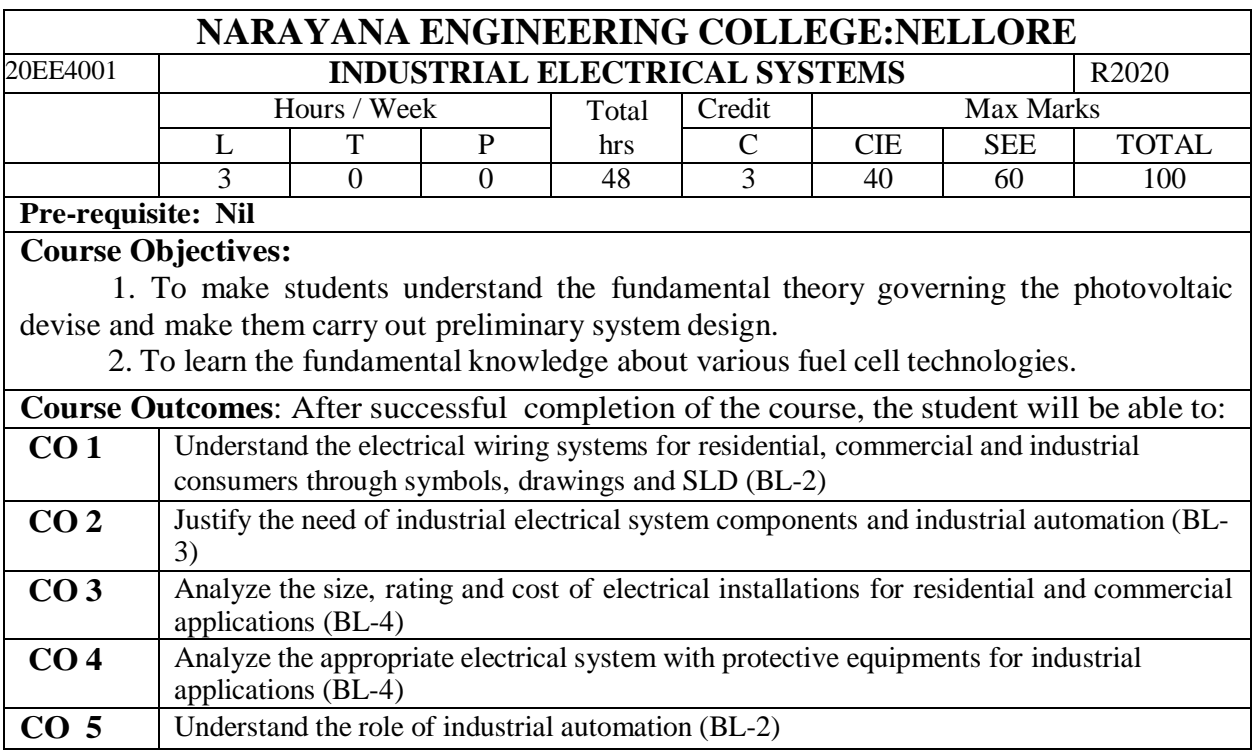

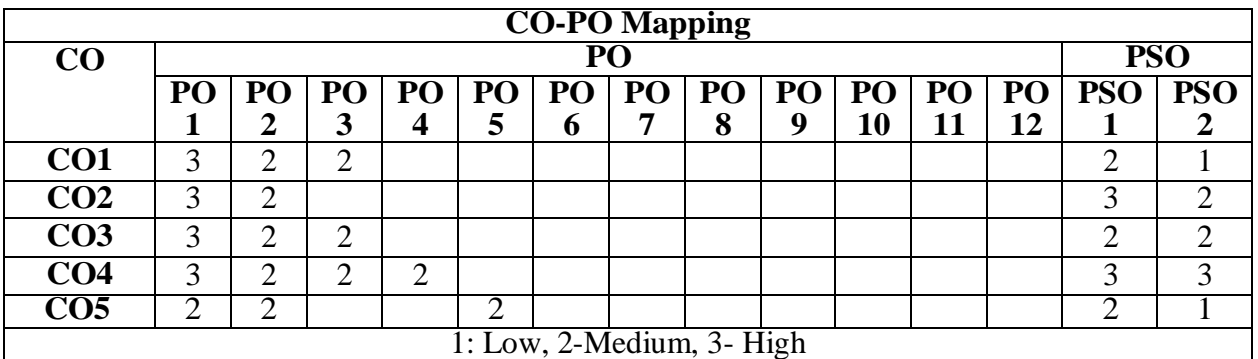

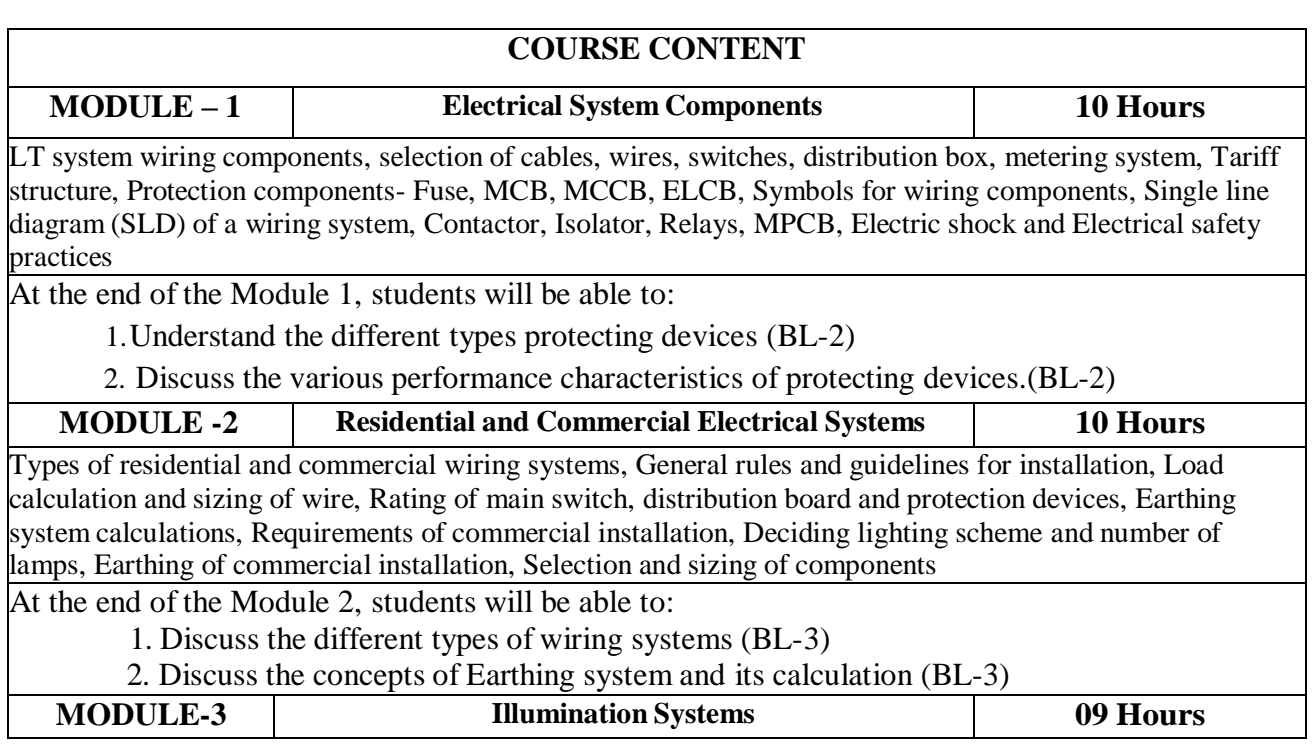
Understanding various terms regarding light- lumen, intensity, candle power, lamp efficiency, specific consumption, glare, space to height ratio, waste light factor, depreciation factor, Various illumination schemes, Incandescent lamps and modern luminaries like CFL, LED and their operation, Energy saving in illumination systems, Design of a lighting scheme for a residential and commercial premises, Flood lighting At the end of the Module 3, students will be able to:

1. Predict the performance of various lighting systems in industry. (BL-4)

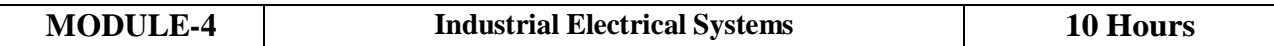

HT connection, Industrial substation, Transformer selection, Industrial loads, motors, starting of motors, SLD, Cable and Switchgear selection, Lightning Protection, Earthing design, Power factor correction – kVAR calculations, type of compensation, Introduction to PCC, MCC panels. Specifications of LT Breakers, MCB and other LT panel components

DG Systems, UPS System, Electrical Systems for the elevators, Battery banks, Sizing the DG, UPS and Battery Banks, Selection of UPS and Battery Banks

At the end of the Module 4, students will be able to:

1. Analyze the application of various equipments in industrial electrical system. (BL-4)

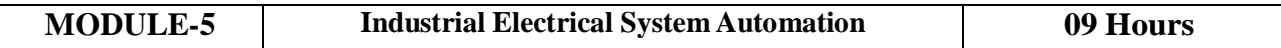

Study of basic PLC, Role of automation, Advantages of process automation, PLC based control system design, Panel Metering and Introduction to SCADA system for distribution automation

At the end of the Module 5, students will be able to:

1. Understand the performance of industrial automation for better operation of industry. (BL-2)

**Total hours: 48 hours**

# **Term work:**

1. Field trip

## **Content beyond syllabus:**

- 1. Introduction of hydrogen energy systems
- 2. Hydrogen production processes
- 3. Hydrogen storage and safety

## **Self-Study:**

Contents to promote self-Learning:

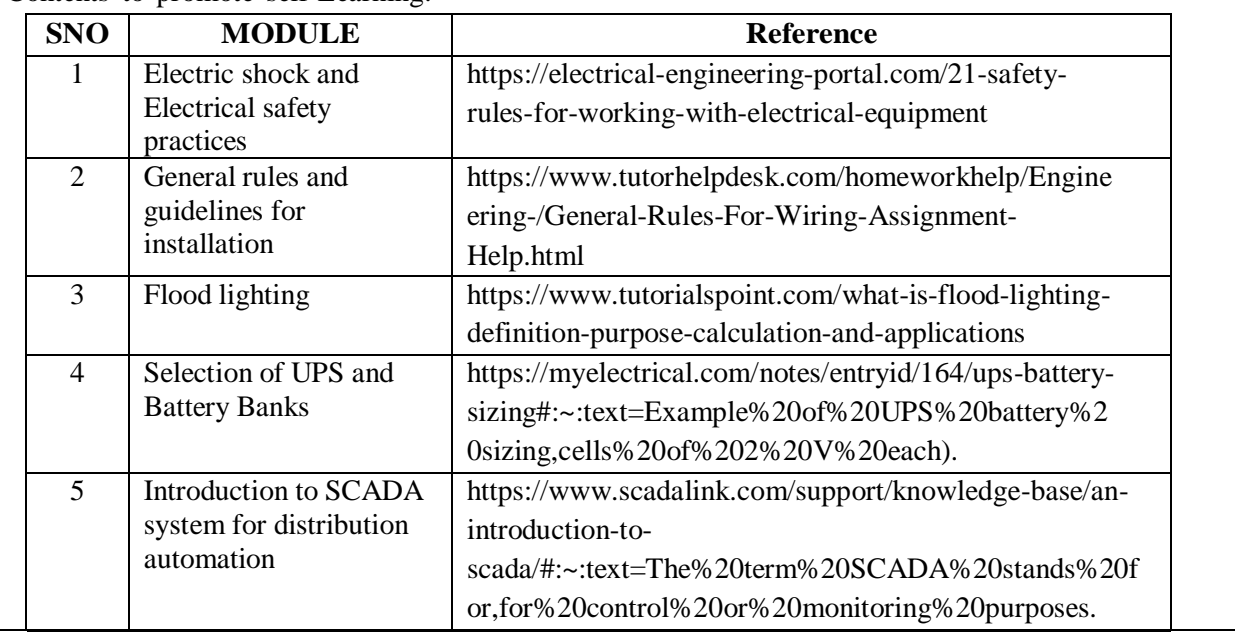

2. K. B. Raina, "Electrical Design, Estimating & Costing", New age International, 2007. 3. S. Singh and R. D. Singh, "Electrical estimating and costing", Dhanpat Rai and Co., 1997. **Reference Book(s):** 1. H. Joshi, "Residential Commercial and Industrial Systems", McGraw Hill Education, 2008 2. 5. IS Standards : https://bis.gov.in **Online Resources:** 1. https://electrical-engineering-portal.com/21-safety-rules-for-working-with-electrical-equipment 2. https:/[/www.tutorhelpdesk.com/homeworkhelp/Engineering-/General-Rules-For-Wiring-](http://www.tutorhelpdesk.com/homeworkhelp/Engineering-/General-Rules-For-Wiring-)Assignment-Help.html 3. https:/[/www.tutorialspoint.com/what-is-flood-lighting-definition-purpose-calculation-and](http://www.tutorialspoint.com/what-is-flood-lighting-definition-purpose-calculation-and-)applications 4. https://myelectrical.com/notes/entryid/164/ups-batterysizing#:~:text=Example%20of%20UPS%20battery%20sizing,cells%20of%202%20V%20each). 5. https:/[/www.scadalink.com/support/knowledge-base/an-introduction-to](http://www.scadalink.com/support/knowledge-base/an-introduction-to-)scada/#:~:text=The%20term%20SCADA%20stands%20for,for%20control%20or%20monitoring%20pur poses. **Web References:** 1. https://nptel.ac.in/courses/108107112

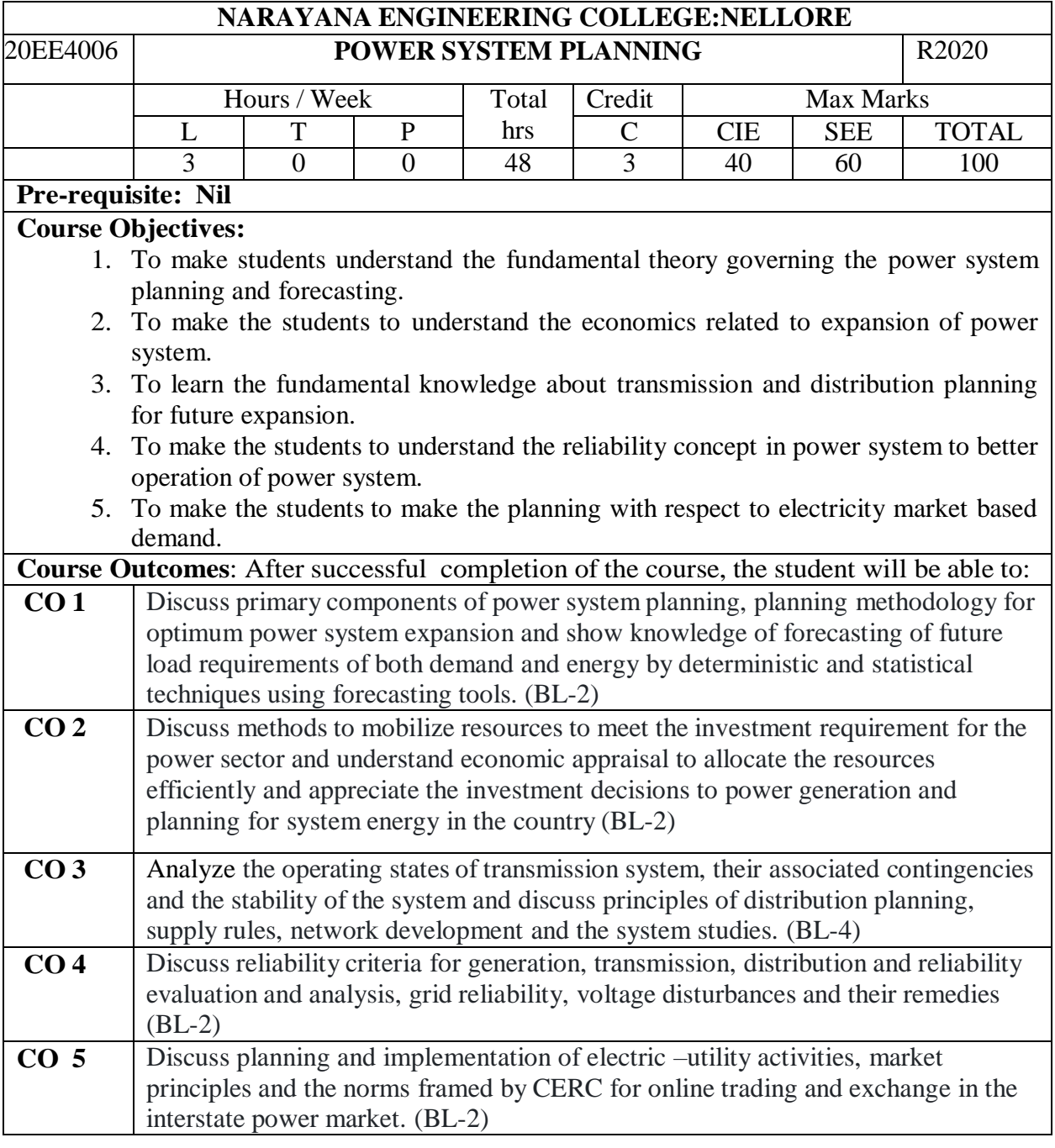

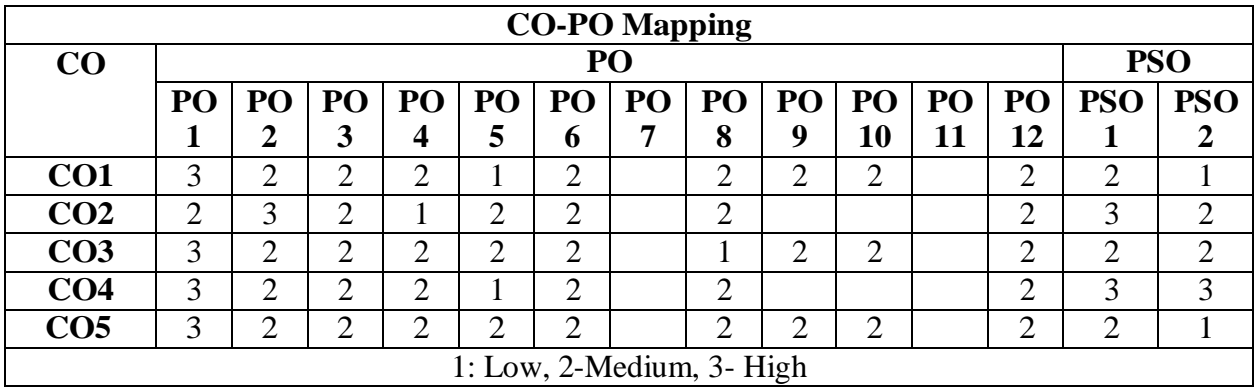

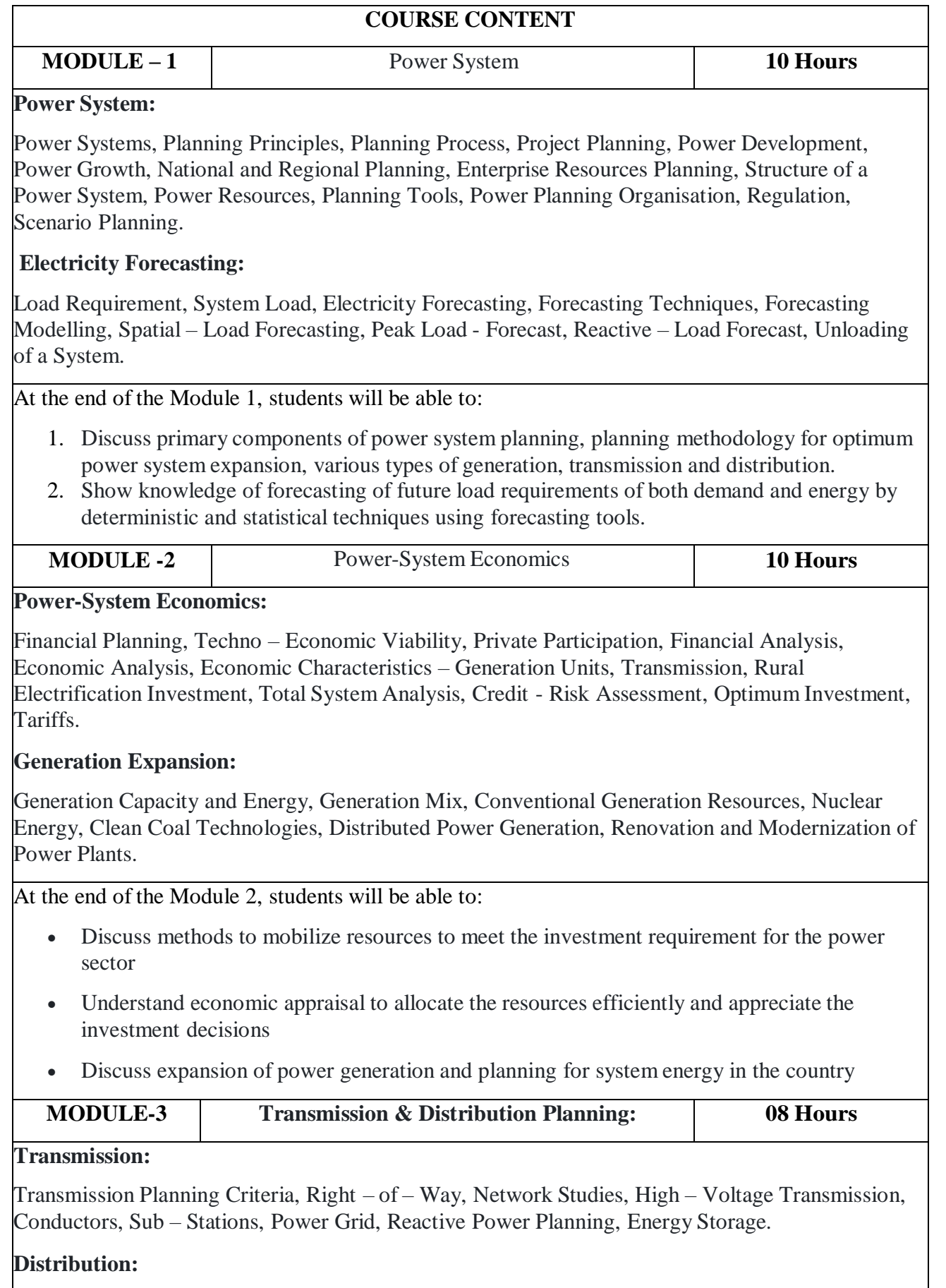

Distribution Deregulation, Planning Principles, Electricity – Supply Rules, Criteria and Standards, Sub – Transmission, Basic Network, Low Voltage Direct Current Electricity, Distribution(continued): Upgradation of Existing Lines and Sub – Stations, Network Development, System Studies, Urban Distribution, Rural Electrification, Villages Self – Sufficiency in Energy,

Community Power, Self – Generation.

At the end of the Module 3, students will be able to:

- Evaluation of operating states of transmission system, their associated contingencies and the stability of the system.
- Discuss principles of distribution planning, supply rules, network development and the system studies

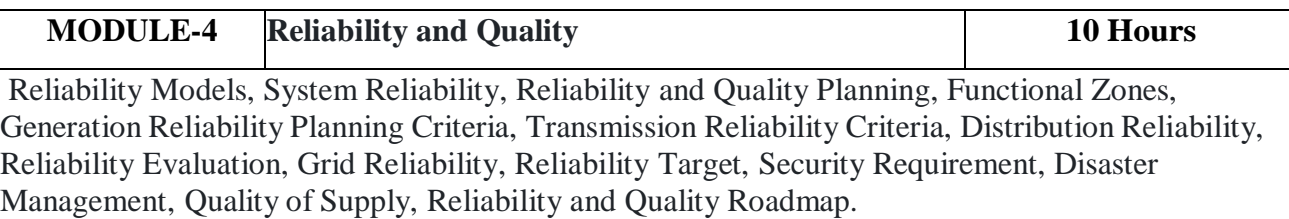

At the end of the Module 4, students will be able to:

 Discuss reliability criteria for generation, transmission, distribution and reliability evaluation and analysis, grid reliability, voltage disturbances and their remedies

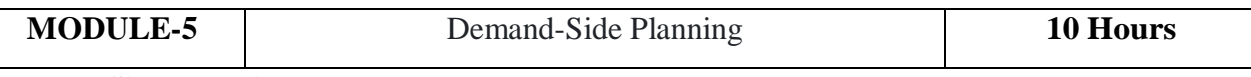

# **Demand-Side Planning:**

Demand Response, Demand – Response Programmes, Demand– Response Technologies, Energy Efficiency, Energy - Economical Products, Efficient – Energy Users, Supply – Side Efficiency, Energy Audit.

# **Electricity Market:**

Market Principles, Power Pool, Independent System Operator, Distribution System Operator, Power Balancing, Market Participants, Power Markets, Market Rules, Bidding, Trading, Settlement System, Locational Marginal Pricing, Transmission Charges, Merchant Power, Differential Electricity, Congestion Management, Ancillary Services, Hedging, Smart Power Market.

At the end of the Module 5, students will be able to:

 Discuss planning and implementation of electric –utility activities, market principles and the norms framed by CERC for online trading and exchange in the interstate power market.

**Total hours: 48 hours**

# **Term work:**

1. Open book based exam

# **Content beyond syllabus:**

1.

# **Self-Study:**

Contents to promote self-Learning:

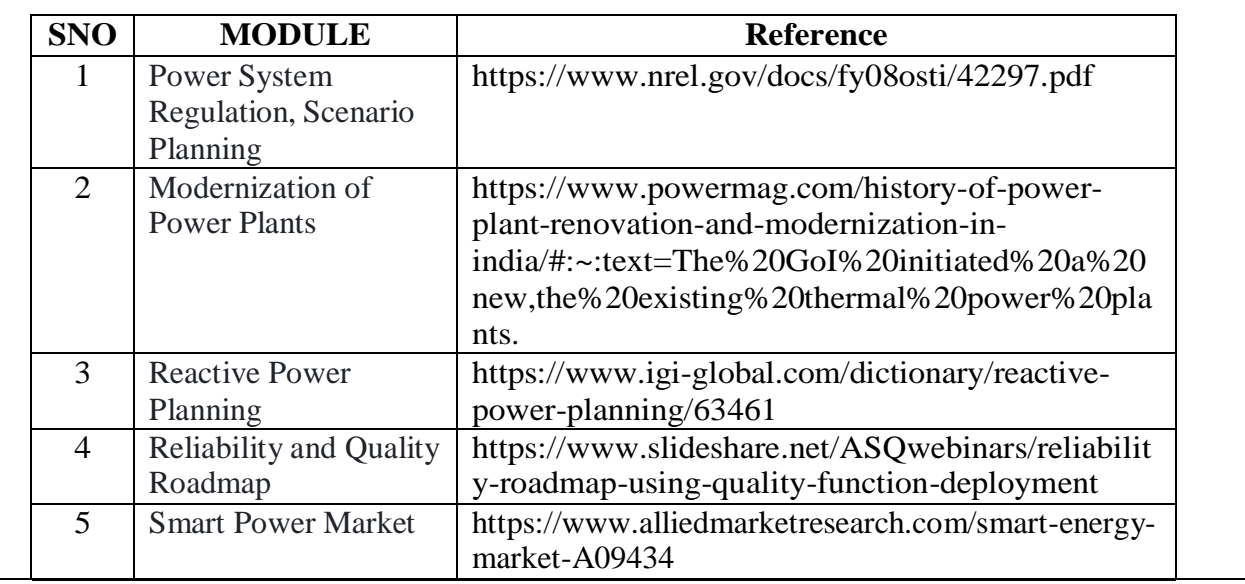

# **Text Book(s):**

1. Electric Power Planning A. S. Pabla McGraw Hill, 2nd Edition, 2016

# **Online Resources:**

- 1. https:/[/www.nrel.gov/docs/fy08osti/42297.pdf](http://www.nrel.gov/docs/fy08osti/42297.pdf)
- 2. https:/[/www.powermag.com/history-of-power-plant-renovation-and-modernization](http://www.powermag.com/history-of-power-plant-renovation-and-modernization-)in-

india/#:~:text=The%20GoI%20initiated%20a%20new,the%20existing%20thermal% 20power%20plants.

- 3. https:/[/www.igi-global.com/dictionary/reactive-power-planning/63461](http://www.igi-global.com/dictionary/reactive-power-planning/63461)
- 4. https:/[/www.slideshare.net/ASQwebinars/reliability-roadmap-using-quality-function](http://www.slideshare.net/ASQwebinars/reliability-roadmap-using-quality-function-)deployment
- 5. https:[//www.alliedmarketresearch.com/smart-energy-market-A09434](http://www.alliedmarketresearch.com/smart-energy-market-A09434)

# **Web References:**

1. https://nptel.ac.in/courses/108101040

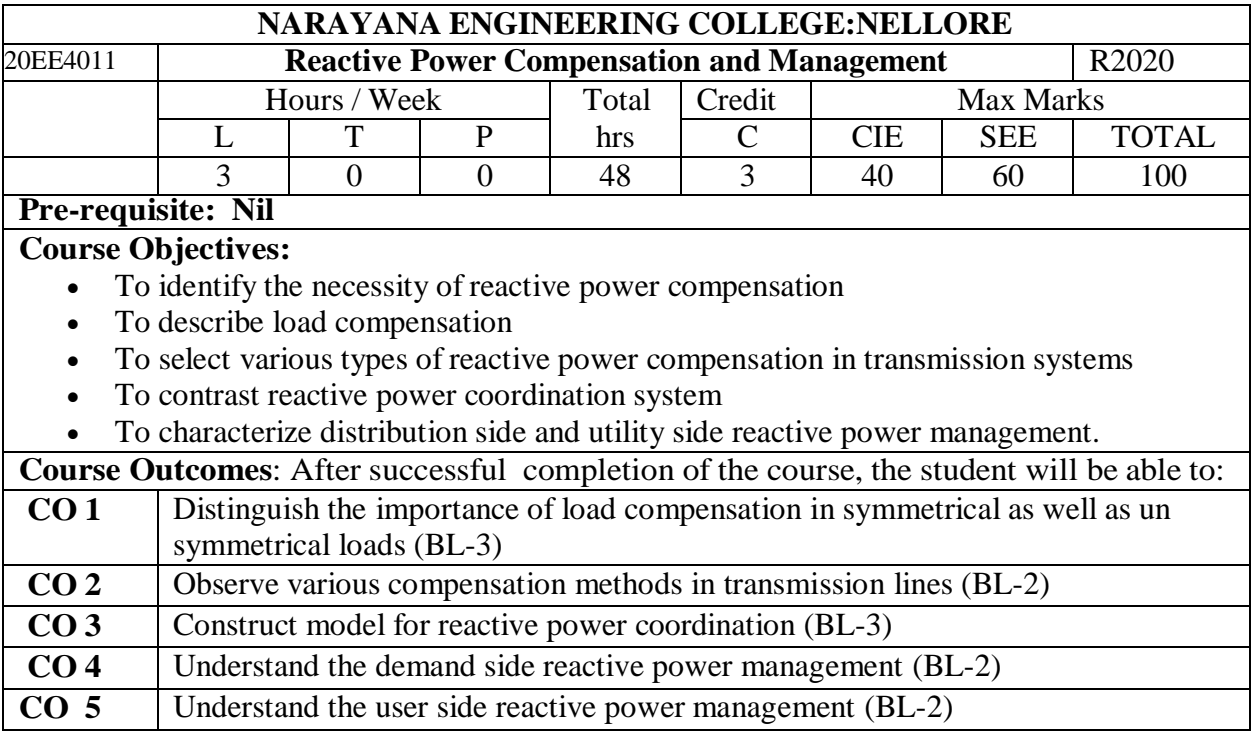

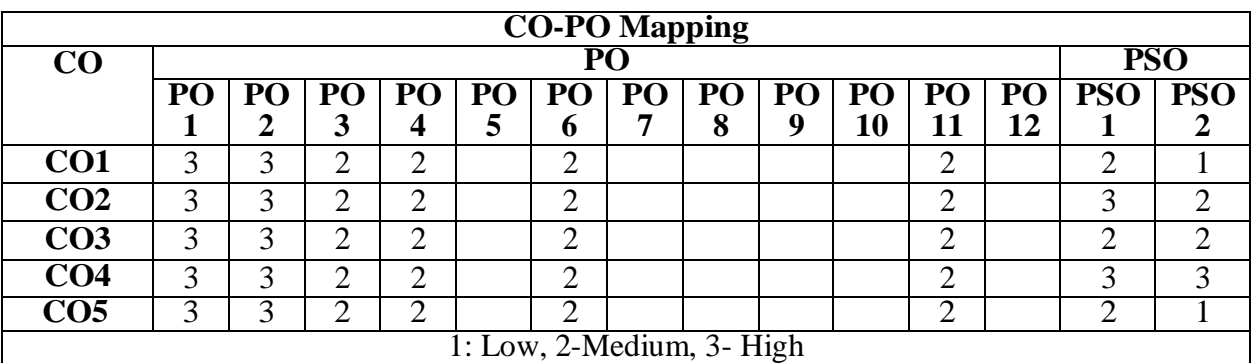

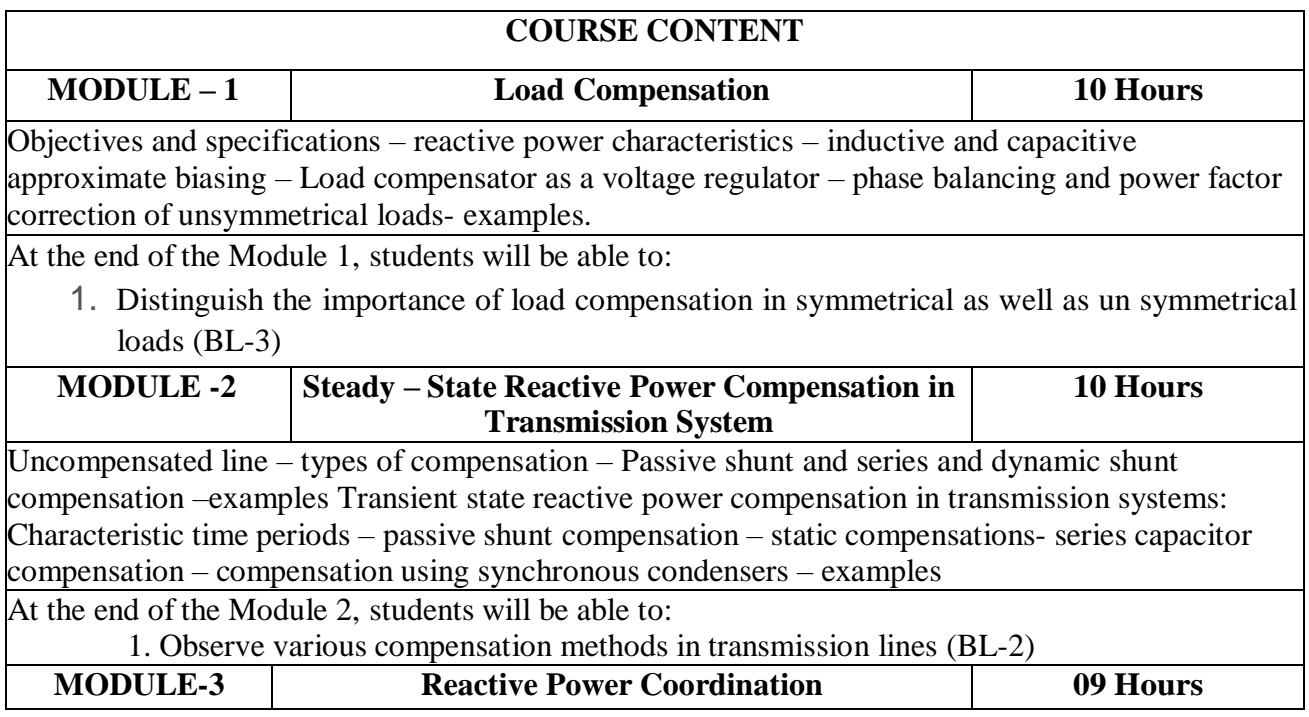

Objective – Mathematical modeling – Operation planning – transmission benefits – Basic concepts of quality of power supply – disturbances- steady –state variations – effects of under voltages – frequency –Harmonics, radio frequency and electromagnetic interferences

At the end of the Module 3, students will be able to:

1. Construct model for reactive power coordination (BL-3)

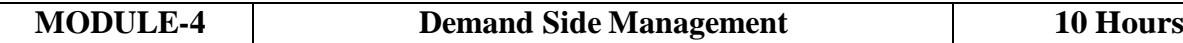

Load patterns – basic methods load shaping – power tariffs- KVAR based tariffs penalties for voltage flickers and Harmonic voltage levels Distribution side Reactive power Management:: System losses –loss reduction methods – examples – Reactive power planning – objectives – Economics Planning capacitor placement – retrofitting of capacitor banks

At the end of the Module 4, students will be able to:

1. Understand the demand side reactive power management (BL-2)

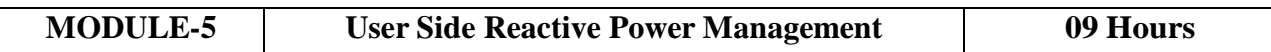

KVAR requirements for domestic appliances – Purpose of using capacitors – selection of capacitors – deciding factors – types of available capacitor, characteristics and Limitations Reactive power management in electric traction systems and are furnaces: Typical layout of traction systems – reactive power control requirements – distribution transformers- Electric arc furnaces – basic operations- furnaces transformer –filter requirements – remedial measures –power factor of an arc furnace

At the end of the Module 5, students will be able to:

1. Understand the user side reactive power management (BL-2)

**Total hours: 48 hours**

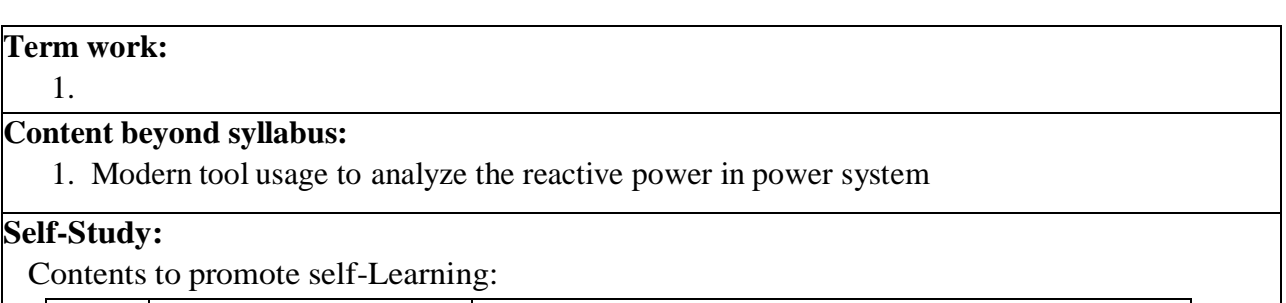

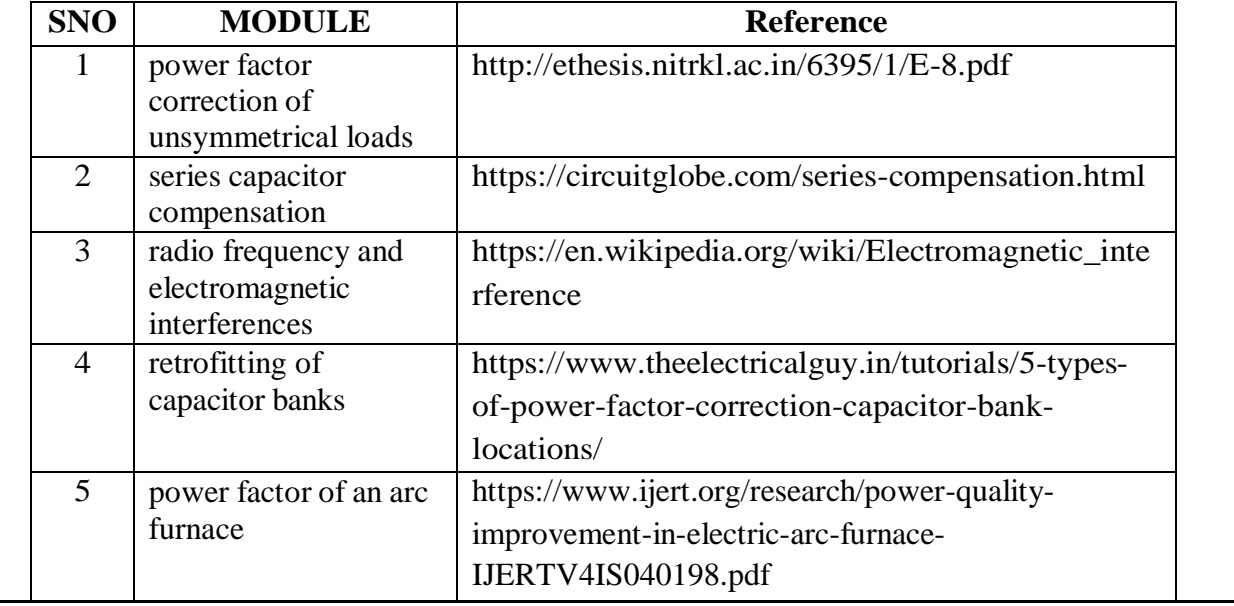

# **Text Book(s):**

 Reactive power control in Electric power systems by T.J.E. Miller, John Wiley and sons, 1982.

Reactive power Management by D. M. Tagare, Tata McGraw Hill, 2004.

# **Reference Book(s):**

 Wolfgang Hofmann, Jurgen Schlabbach, Wolfgang Just "Reactive Power Compensation: A Practical Guide, April, 2012, Wiely publication.

# **Online Resources:**

- 1. <http://ethesis.nitrkl.ac.in/6395/1/E-8.pdf>
- 2. https://circuitglobe.com/series-compensation.html
- 3. https://en.wikipedia.org/wiki/Electromagnetic\_interference
- 4. https:/[/www.theelectricalguy.in/tutorials/5-types-of-power-factor-correction](http://www.theelectricalguy.in/tutorials/5-types-of-power-factor-correction-)capacitor-bank-locations/
- 5. https:[//www.ijert.org/research/power-quality-improvement-in-electric-arc-furnace-](http://www.ijert.org/research/power-quality-improvement-in-electric-arc-furnace-)IJERTV4IS040198.pdf

# **Web References:**

1. https:[//www.youtube.com/watch?v=OR5Fdfh9Hbw](http://www.youtube.com/watch?v=OR5Fdfh9Hbw)

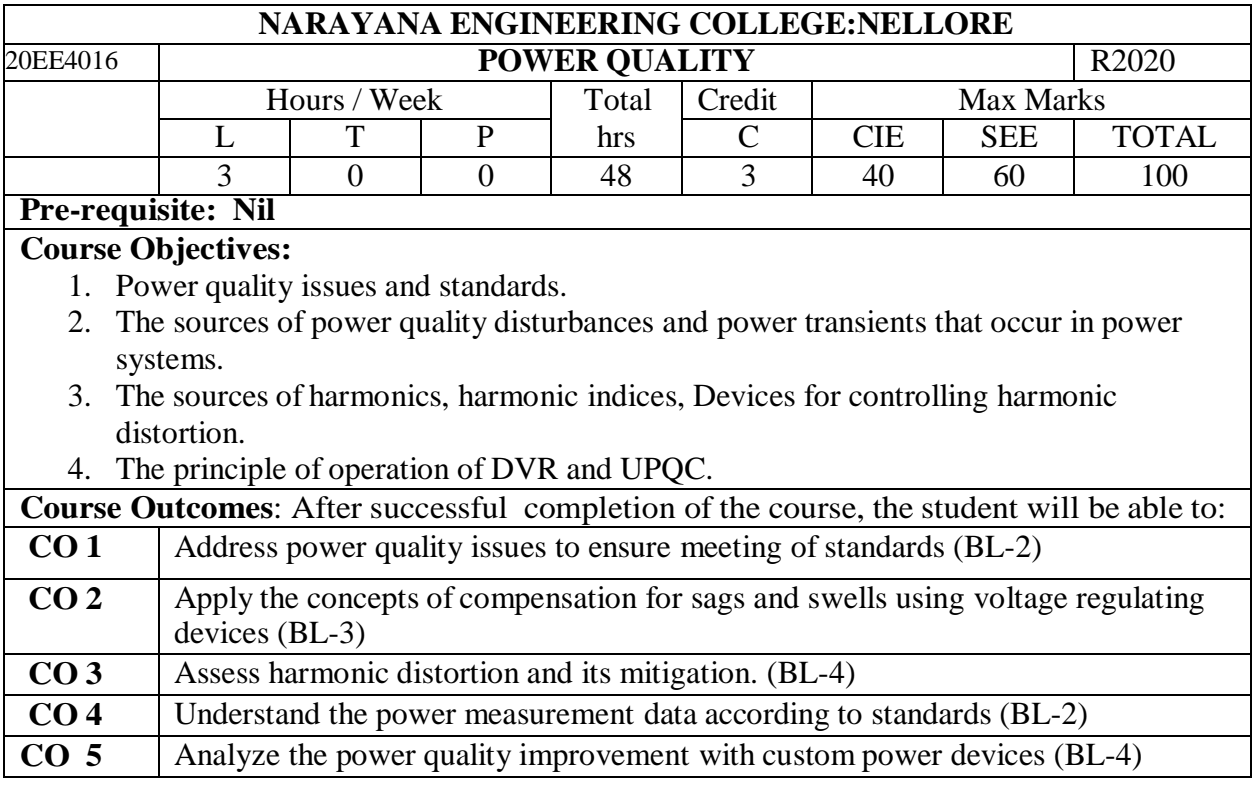

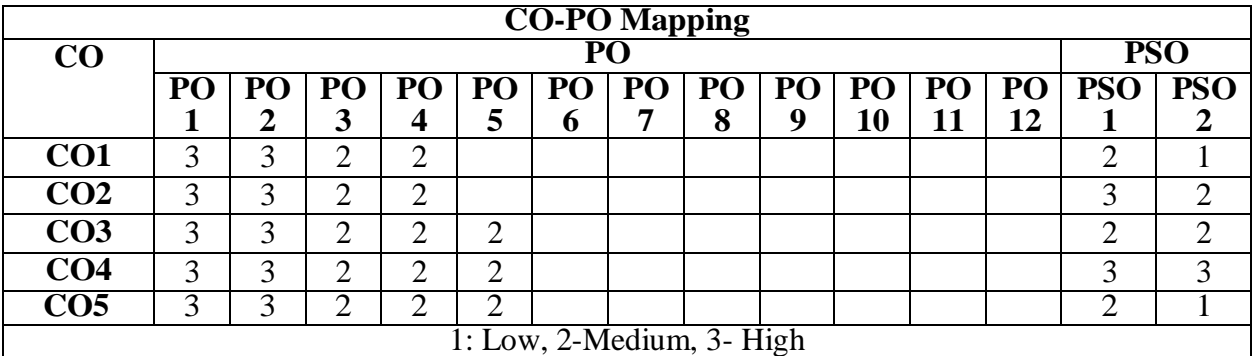

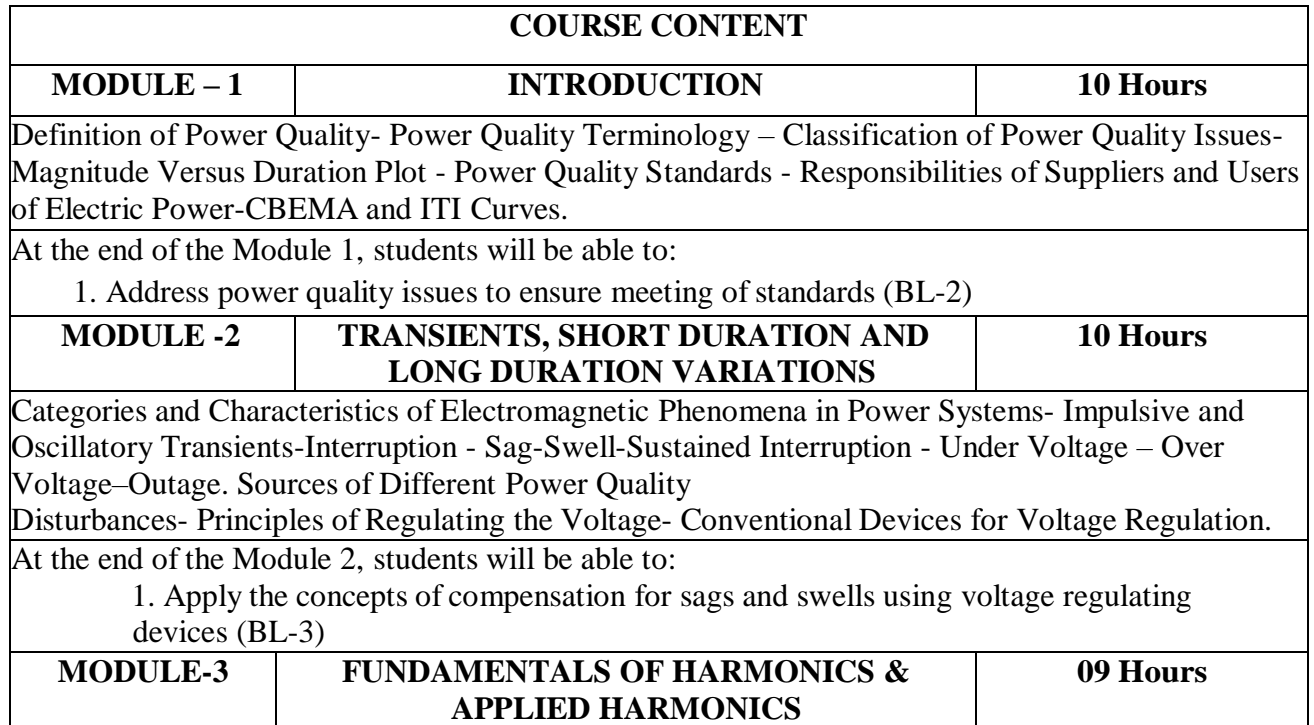

Harmonic Distortion, Voltage Versus Current Distortion, Harmonics Versus Transients, Power System Quality Under Non Sinusoidal Conditions, Harmonic Indices, Harmonic Sources from Commercial Loads, Harmonic Sources from Industrial Loads. Applied

Harmonics**:** Effects Of Harmonics, Harmonic Distortion Evaluations, Principles of Controlling Harmonics, Devices for Controlling Harmonic Distortion.

At the end of the Module 3, students will be able to:

1. Assess harmonic distortion and its mitigation. (BL-4)

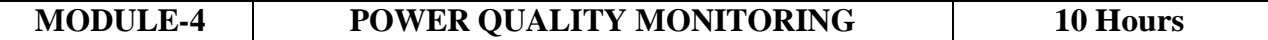

Power Quality Benchmarking-Monitoring Considerations- Choosing Monitoring Locations-Permanent Power Quality Monitoring Equipment-Historical Perspective of Power Quality Measuring Instruments- Power Quality Measurement Equipment-Types of Instruments- Assessment of Power Quality Measurement Data- Power Quality Monitoring Standards.

At the end of the Module 4, students will be able to:

1. Understand the power measurement data according to standards (BL-2)

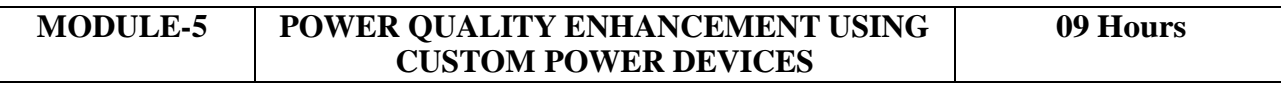

Introduction to Custom Power Devices-Network Reconfiguring Type: Solid State Current Limiter (SSCL)-Solid State Breaker (SSB) -Solid State Transfer Switch (SSTS) - Compensating Type: Dynamic Voltage Restorer (DVR)-Unified Power Quality Conditioner(UPQC)-Principle of Operation Only.

At the end of the Module 5, students will be able to:

1. Analyze the power quality improvement with custom power devices (BL-4)

**Total hours: 48 hours**

## **Term work:**

1.

## **Content beyond syllabus:**

1. AI based power quality improvement methods.

# **Self-Study:**

Contents to promote self-Learning:

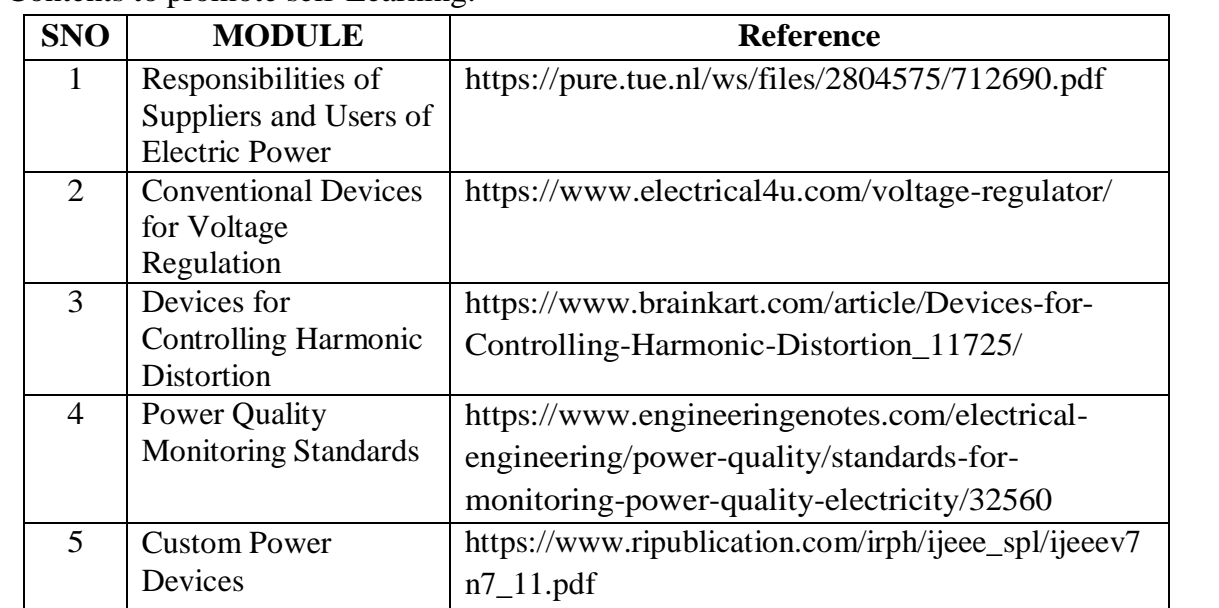

# **Text Book(s):**

1. Electrical Power Systems Quality, Roger C. Dugan, Mark F. McGranaghan, Surya Santoso, H.Wayne Beaty, Mc Graw Hill Education (India) Pvt. Ltd., 3rd Edition, 2012.

2. Power quality, C. Sankaran, CRC Press, 2001.

# **Reference Book(s):**

1. Understanding Power quality problems – Voltage Sags and Interruptions, Math H. J. Bollen IEEE Press Series on Power Engineering, WILEY, 2007.

2. Power quality – VAR Compensation in Power Systems, R. Sastry Vedam, Mulukutla S.

Sarma, CRC Press, 2009, First Indian Reprint 2013.

3. Fundamentals of Electric Power Quality, Surya Santoso, Create Space, 2012.

# **Online Resources:**

- 1. https://pure.tue.nl/ws/files/2804575/712690.pdf
- 2. https:/[/www.electrical4u.com/voltage-regulator/](http://www.electrical4u.com/voltage-regulator/)
- 3. https:/[/www.brainkart.com/article/Devices-for-Controlling-Harmonic-](http://www.brainkart.com/article/Devices-for-Controlling-Harmonic-)Distortion 11725/
- 4. https:/[/www.engineeringenotes.com/electrical-engineering/power-quality/standards](http://www.engineeringenotes.com/electrical-engineering/power-quality/standards-)for-monitoring-power-quality-electricity/32560
- 5. https:[//www.ripublication.com/irph/ijeee\\_spl/ijeeev7n7\\_11.pdf](http://www.ripublication.com/irph/ijeee_spl/ijeeev7n7_11.pdf)

# **Web References:**

1. https://onlinecourses.nptel.ac.in/noc21\_ee103/preview

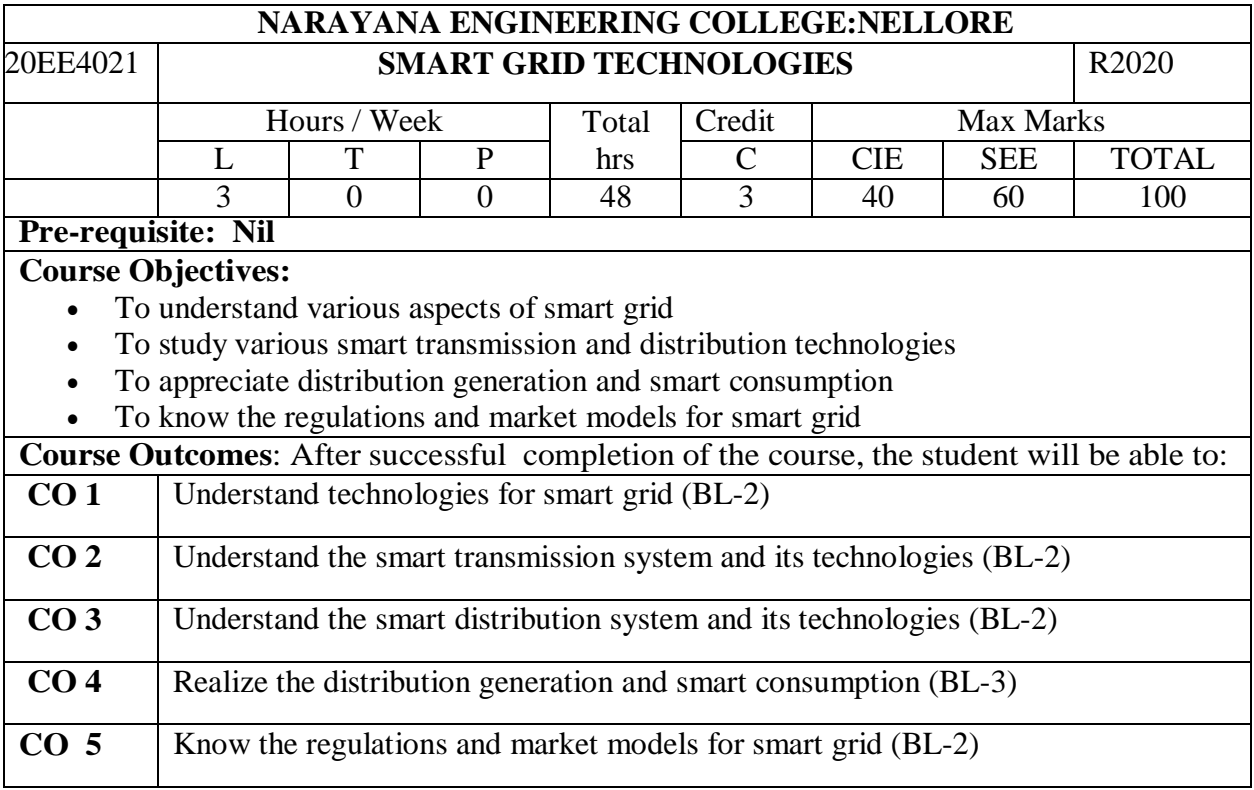

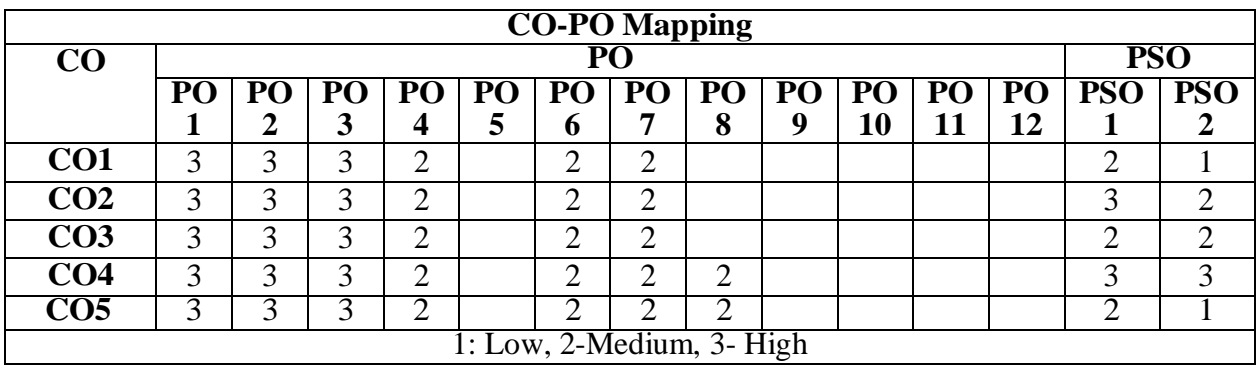

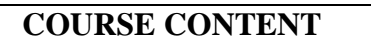

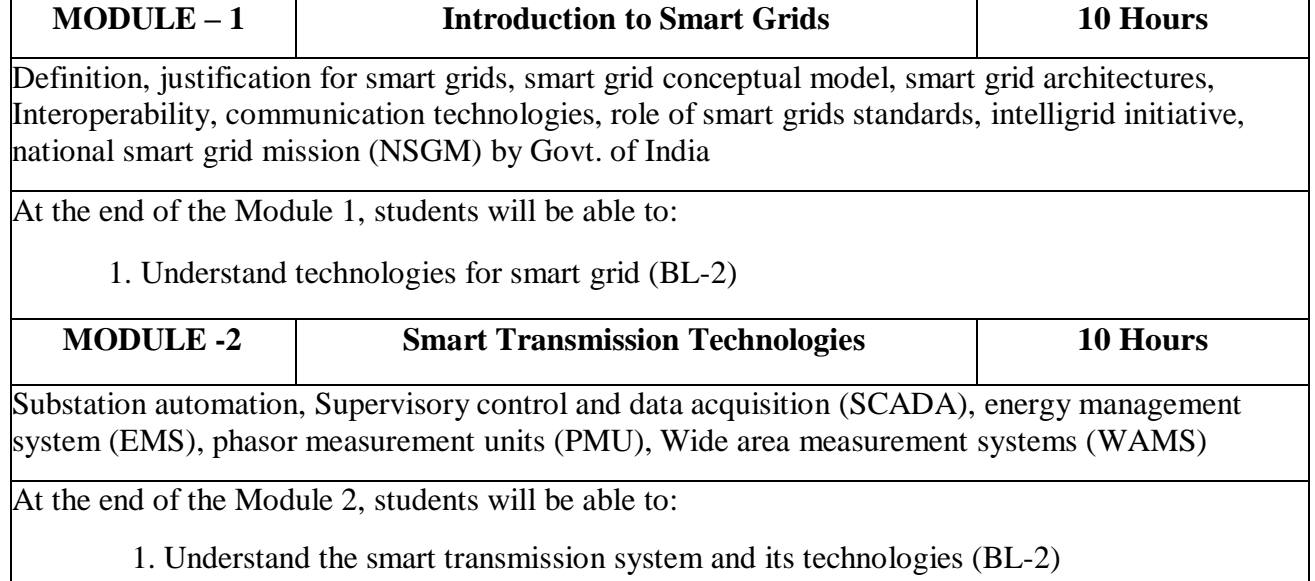

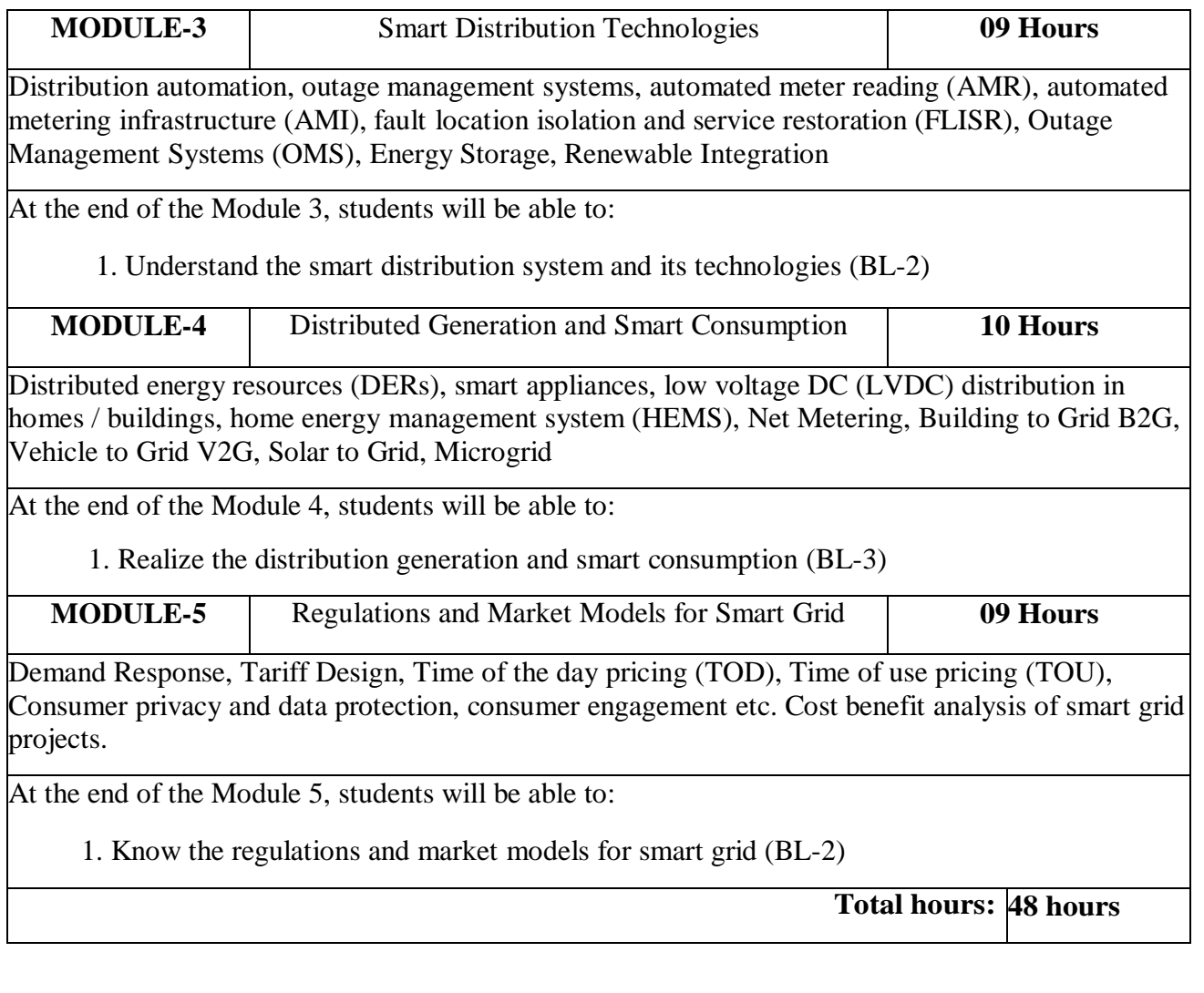

# **Content beyond syllabus:**

1. Cost Estimation of Smart Gird in India

# **Self-Study:**

Contents to promote self-Learning:

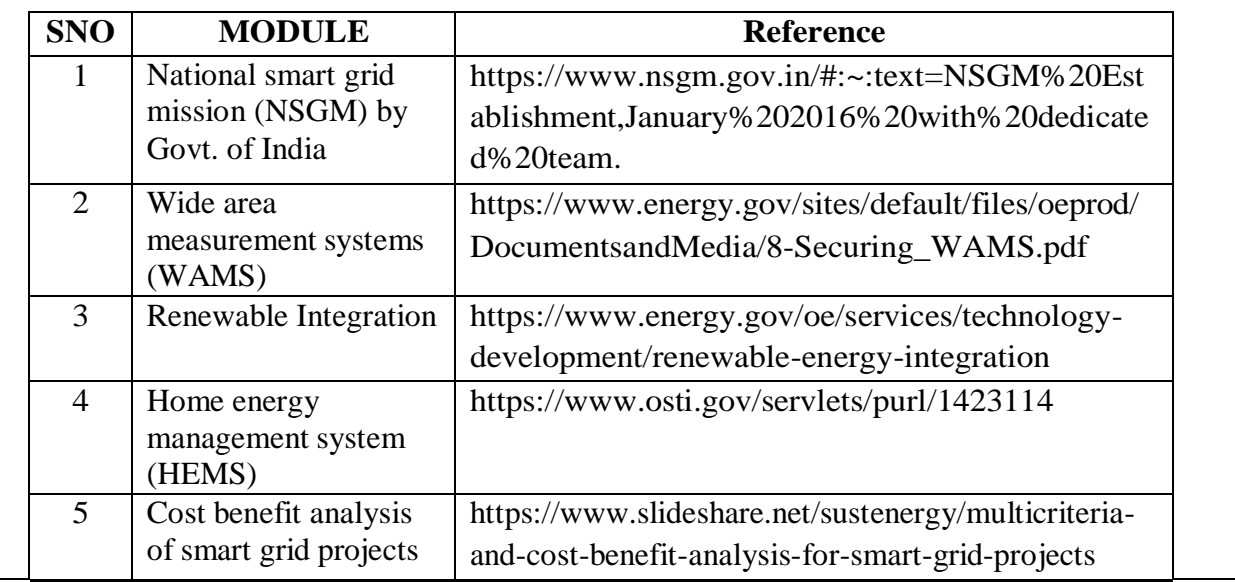

# **Text Book(s):**

- 1. Clark W Gellings, "The Smart Grid, Enabling Energy Efficiency and Demand Side Response"- CRC Press, 2009.
- 2. Jean Claude Sabonnadière, Nouredine Hadjsaïd, "Smart Grids", Wiley-ISTE, IEEE Press, May 2012

## **Reference Book(s):**

- Janaka Ekanayake, Kithsiri Liyanage, Jianzhong. Wu, Akihiko Yokoyama, Nick Jenkins, "Smart Grid: Technology and Applications"- Wiley, 2012.
- James Momoh, "Smart Grid: Fundamentals of Design and Analysis" Wiley, IEEE Press, 2012.

## **Online Resources:**

- 1. https:[//www.nsgm.gov.in/#:~:text=NSGM%20Establishment,January%202016%20w](http://www.nsgm.gov.in/#%3A~%3Atext%3DNSGM%20Establishment%2CJanuary%202016%20w) ith%20dedicated%20team.
- 2. https:[//www.energy.gov/sites/default/files/oeprod/DocumentsandMedia/8-](http://www.energy.gov/sites/default/files/oeprod/DocumentsandMedia/8-) Securing\_WAMS.pdf
- 3. https:[//www.energy.gov/oe/services/technology-development/renewable-energy](http://www.energy.gov/oe/services/technology-development/renewable-energy-)integration
- 4. https:[//www.osti.gov/servlets/purl/1423114](http://www.osti.gov/servlets/purl/1423114)
- 5. https:[//www.slideshare.net/sustenergy/multicriteria-and-cost-benefit-analysis-for-smart](http://www.slideshare.net/sustenergy/multicriteria-and-cost-benefit-analysis-for-smart-)grid-projects

# **Web References:**

1. India Smart Grid Knowledge Portal

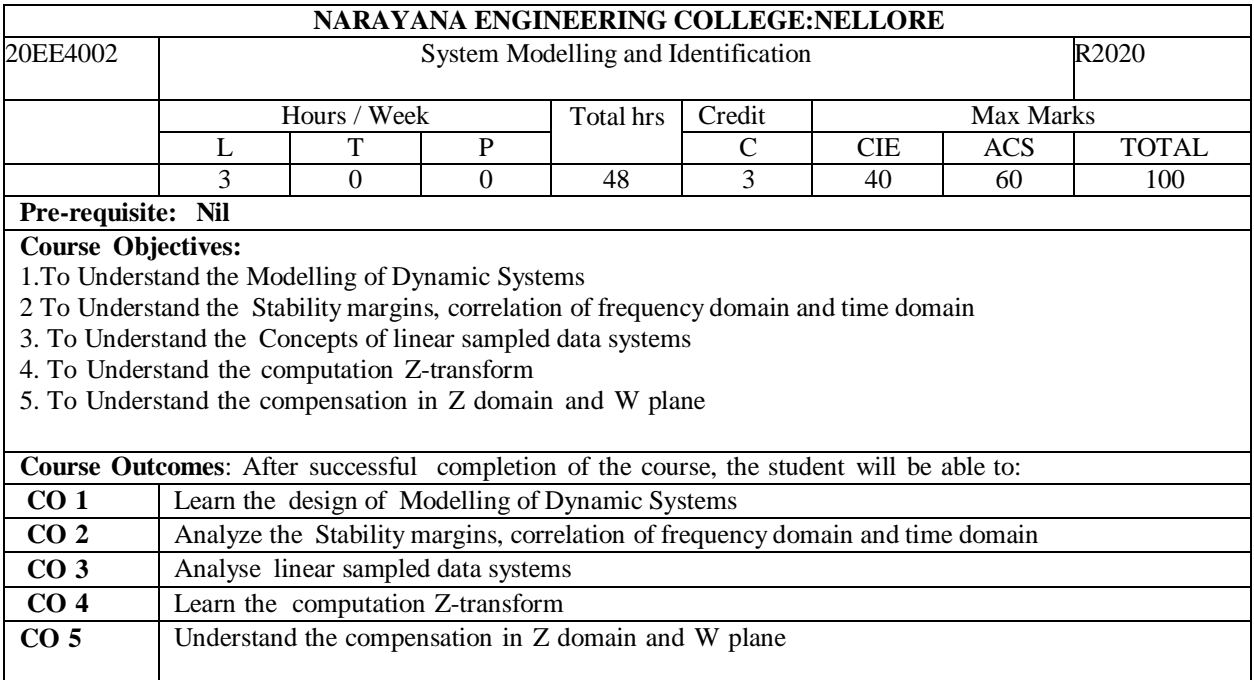

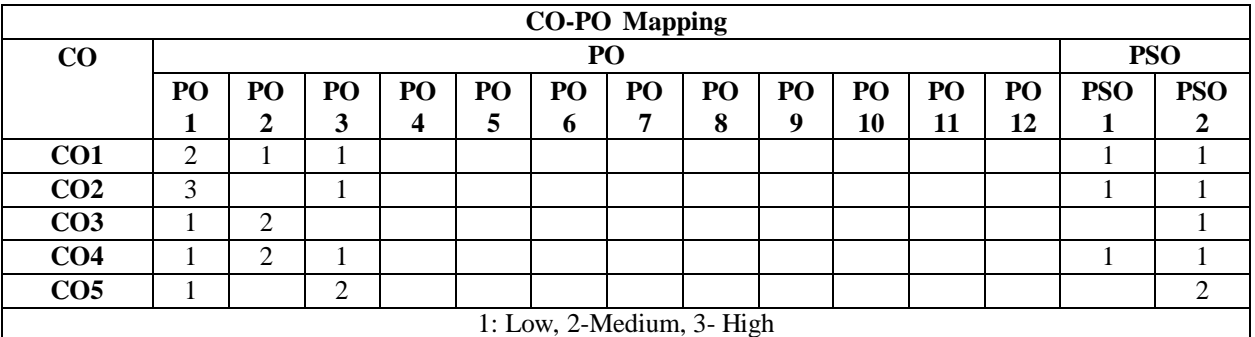

## **COURSE CONTENT MODULE – 1**

## **Modelling of Dynamic Systems**

State variable Modelling of Continuous Dynamic Systems.

Solution methods for Nonlinear Differential equations. Bond Graph Techniques.

At the end of the Module 1, students will be able to:

- 1. Understand the importance of State variable approach
- 2. Analyze Nonlinear Differential equations

## **MODULE -2**

## **Classical control theory:**

Review of classical control theory: Stability margins, correlation of frequency domain and time domain parameters, design specifications, compensation of continuous systems, actuator selection and design.

State variable modelling of linear continuous systems, controllability and observability

At the end of the Module 2, students will be able to:

- 1. Understand the Stability margins
- 2. Analyze correlation of frequency domain and time domain parameters, design
- 3. Understand the concepts of controllability and observability

## **MODULE-3**

**Concepts of linear sampled data systems:** Discrete equivalents of continuous data systems, reconstruction of sampled signals, sample and 0 order holds, stability of linear sampled data systems.

State variable modelling of linear discrete data systems, controllability and observability.

At the end of the Module 3, students will be able to:

- 1. Analyze stability of linear sampled signals.
- 2. Understand the State variable modelling of linear discrete data systems

## **MODULE-4**

## **Digital Control Theory**: **I**

Review of Z-transform. Computation of time response of Discrete Data system. Bilinear Transformation. W-plane, prewarping, inverse transformation. Design of discrete controllers.

At the end of the Module 4, students will be able to:

- 1. Understand the Z-transform & Bilinear Transformation
- 2. Analyze the design of discrete controllers

## **MODULE-5**

#### **Digital Control Theory**: **II**

Z-domain compensation, w-plane compensation, state variable feedback, deadbeat controller sampled data version of PID controllers. Effect of Data Digitization. Effect of finite word size, limit cycle Determination. At the end of the Module 5, students will be able to:

- 1. Analyze compensations in Z domains, W domains
- 2. Understand the concepts of controllers

**Total hours: 50 hours**

#### **Term work:**

Assignments followed by quizzes

**Content beyond syllabus:**

Simulation Software. Skeletal Structure of Simulation software

**Self-Study:**

Contents to promote self-Learning:

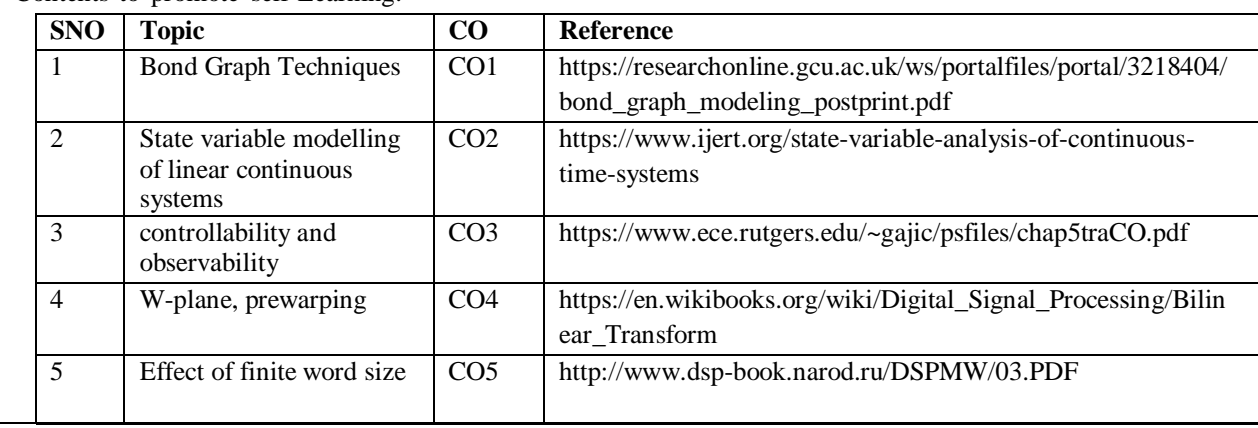

#### **Text Book(s):**

1. G.P. Rao, "Identification of continuous-time systems" suggested by Kranthi Deveerasetty (Entry level)

2. Modeling & Identification of Dynamic Systems Hardcover – Import, 23 August 2016 by [Lennart](https://www.amazon.in/s/ref%3Ddp_byline_sr_book_1?ie=UTF8&field-author=Lennart%2BLjung&search-alias=stripbooks) Ljung (Author), [Torkel](https://www.amazon.in/s/ref%3Ddp_byline_sr_book_2?ie=UTF8&field-author=Torkel%2BGlad&search-alias=stripbooks) Glad (Author)

3. K. P. Mohandas, "Modern Control Engineering", Sanguine Technical Publishers, 2006.

## **Reference Book(s):**

1. Highlights of system identification provided by Manuel De la Sen. . Heij, A.C.M. Ran, F. van Schagen, "Introduction to Mathematical Systems Theory: Linear Systems, Identification and Control" suggested by Mahmood Dadkhah 2.System Identification: An Introduction Book by Karel J. Keesman

## **Online Resources:**

1. https://ptolemy.berkeley.edu/books/Systems/PtolemyII\_DigitalV1\_02.pdf

## **Web Resources:**

1. <https://hal.archives-ouvertes.fr/hal-00718864/document>

2. <https://www.mathworks.com/help/ident/gs/about-system-identification.html>

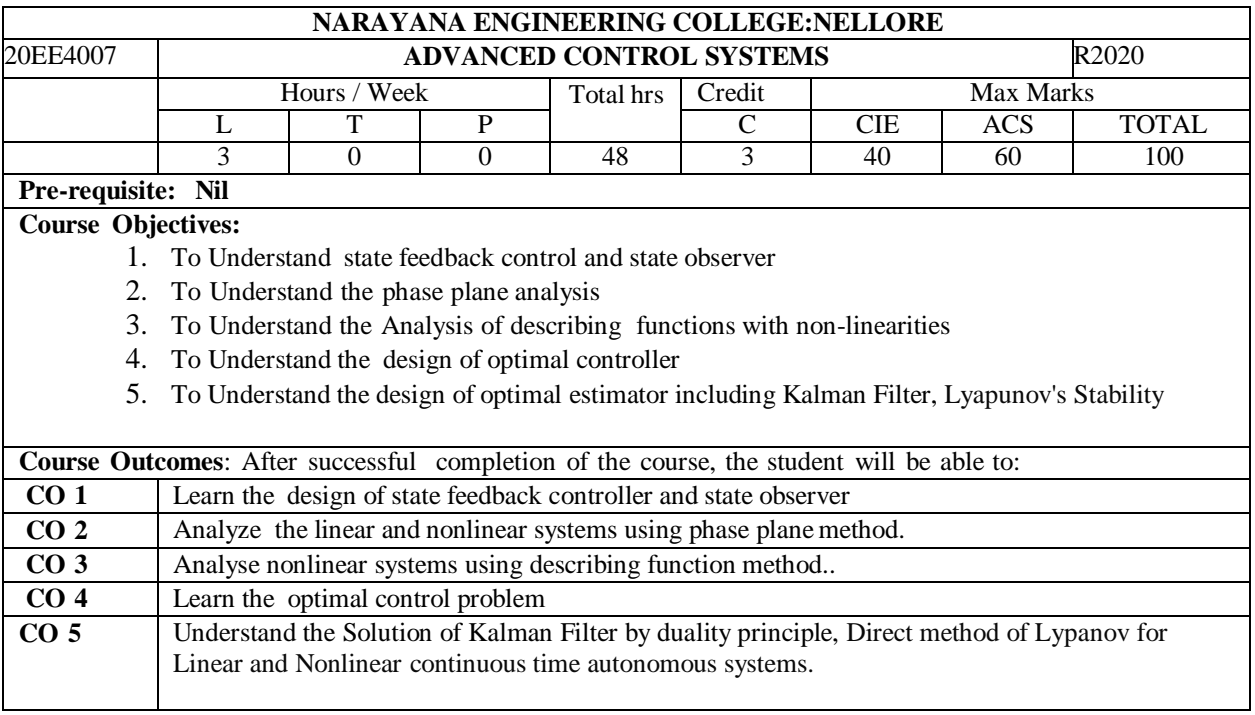

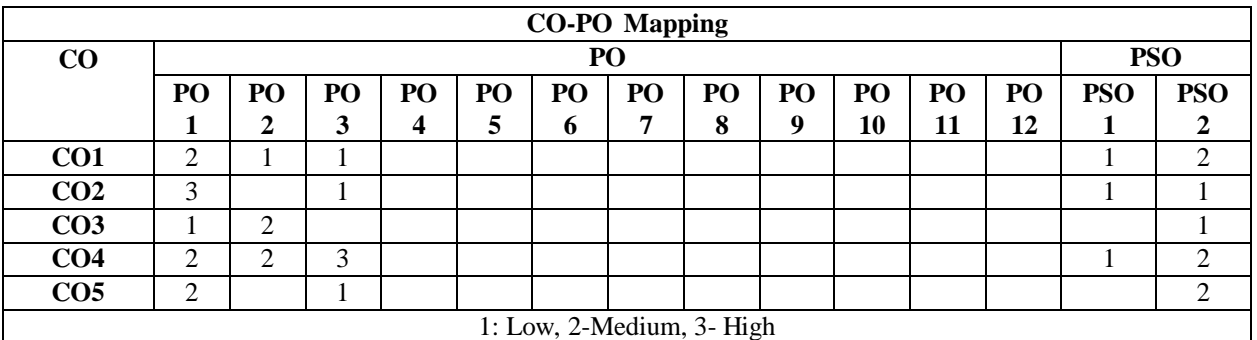

# **COURSE CONTENT**

# $MODULE - 1$

## **STATE VARIABLE DESIGN**:

Introduction to state model: Effect of state feedback - Pole placement design: Necessary and sufficient condition for arbitrary pole placement, State regulator design - Design of state observers- Separation principle- Design of servo systems: State feedback with integral control

At the end of the Module 1, students will be able to:

- 1. Understand the importance of State variable approach
- 2. Analyze the state observers and pole placement
- 3. Develop the State feedback with integral control

#### **MODULE -2**

## **PHASE PLANE ANALYSIS:**

Features of linear and non-linear systems - Common physical non-linearities – Phase plane method: Basic concept, Singular points, Limit cycles, Phase trajectories - Construction of phase trajectories of linear and non-linear systems: Analytical method, Isocline method.

At the end of the Module 2, students will be able to:

- 1. Understand the Features of linear and non-linear systems
- 2. Implement the Phase plane method
- 3. Understand the Construction of phase trajectories of linear and non-linear systems

## **MODULE-3**

## **DESCRIBING FUNCTION ANALYSIS:**

Basic concepts, Derivation of describing functions for common non-linearities: Dead zone, Saturation, Relay, Hysteresis, Backlash – Describing function analysis of non-linear systems, Limit cycles, Stability of oscillations.

At the end of the Module 3, students will be able to:

- 1. Derive the describing functions for common non-linearities.
- 2. Understand the concept of Stability of oscillations

## **MODULE-4**

#### **OPTIMAL CONTROL:**

Introduction: Classical control and optimization, formulation of optimal control problem, Typical optimal control performance measures - Optimal state regulator design: Lyapunov equation, Matrix Riccati equation - LQR steady state optimal control – Application examples.

At the end of the Module 4, students will be able to:

- 1. Understand the formulation of optimal control problem
- 2. Analyze the optimal control performance measures
- 3. Understand the Lyapunov and Matrix Riccati equations

**MODULE-5**

## **OPTIMAL ESTIMATION:**

Introduction: Discrete systems - Optimal estimation: Kalman Filter, Kalman Bucy Filter, Solution by duality principle - Application examples.

#### **STABILITY ANALYSIS:**

Stability in the sense of Lyapunov, Lyapunov's stability and Lypanov's instability theorems. Direct method of Lypanov for the Linear and Nonlinear continuous time autonomous systems.

At the end of the Module 5, students will be able to:

- 1. Analyze the operation of Kalman and Kalman Bucy Filter
- 2. Understand the Solution by duality principle
- 3. Understand the Direct method of Lypanov for autonomous systems.

**Total hours: 50 hours**

#### **Term work:**

Assignments followed by quizzes

#### **Content beyond syllabus:**

Real-time Embedded Control Systems

#### **Self-Study:**

Contents to promote self-Learning:

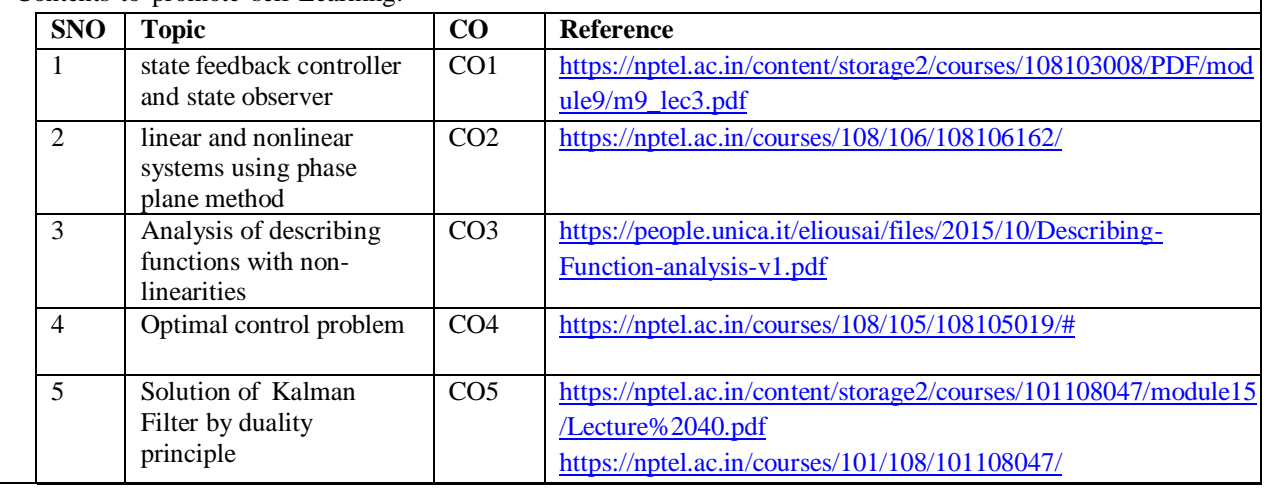

## **Text Book(s):**

- 1. M.Gopal, "Digital Control and State Variable Methods", 4th edition, Mc Graw Hill India, 2012
- 2. K. Ogata, 'Modern Control Engineering', 5th Edition, Pearson, 2012
- 3. K. P. Mohandas, "Modern Control Engineering", Sanguine Technical Publishers, 2006.

#### **Reference Book(s):**

1. William S Levine, "Control System Fundamentals," The Control Handbook, CRC Press, Tayler and Francies Group, 2011.

2. M.Gopal, Modern Control System Theory, 3rd edition, New Age International Publishers, 2014

## **Online Resources:**

1. <https://b-ok.asia/book/1193802/dec93b>

2. <https://b-ok.asia/book/459450/7e89ab>

#### **Web Resources:**

1. <https://www.youtube.com/watch?v=bbm79-UcNN0&list=PLbMVogVj5nJTNkhtkCEKQHhPOr2bpS3za>

2. <https://www.youtube.com/watch?v=DSvBXXnZv34&list=PLUY5PVaLSLNEKzeQv13ZevTL5AhnQOkWX>

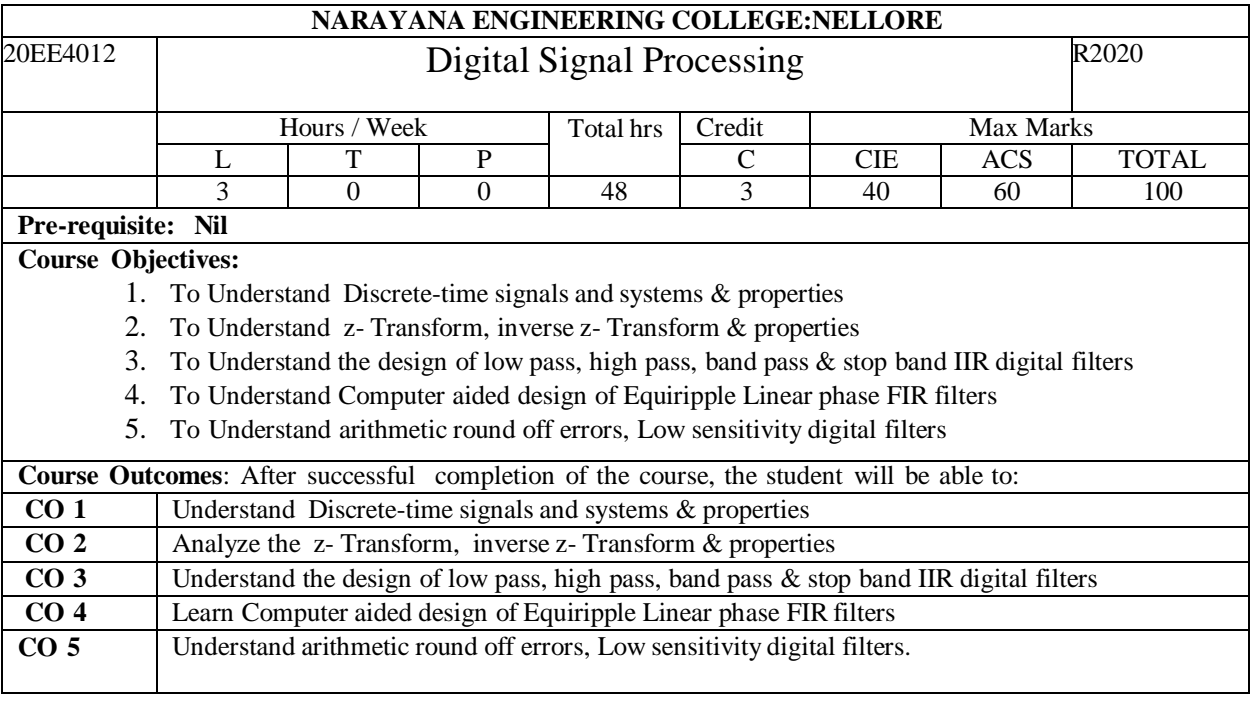

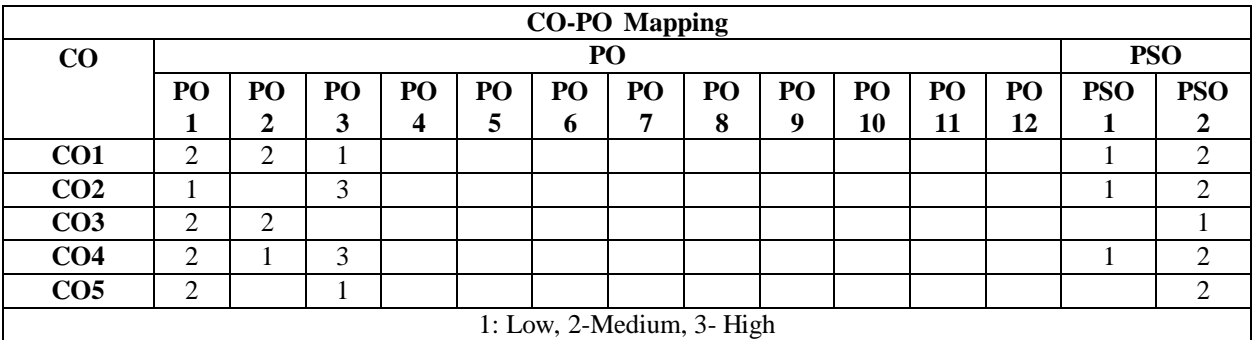

#### **COURSE CONTENT**  $MODULE - 1$

Short introduction, Analog to digital and Digital to Analog conversion, sampled and Hold circuit, Continuous time Fourier Transforms. Discrete-time signals and systems, Discrete-time Fourier transform- its properties and applications, Fast Fourier Transform (in time-domain and Frequency domain) , IDFT and its properties.

At the end of the Module 1, students will be able to:

- 1. Understand Analog to digital and Digital to Analog conversion
- 2. Analyze Discrete-time signals & Continuous time Fourier Transforms

## **MODULE -2**

## **z- Transforms**

Definition and properties, Rational z-transforms, Region of convergence of a rational z- Transform, The inverse z-Transform, Z-Transform properties, Computation of the convolution sum of finite length sequences, The transfer function

**Digital Filter Structures:** Block Diagram representation, Equivalent structures, Basic FIR Digital Filter structures, Basic IIR Digital Filter structures, Realization of Basic structures using MATLAB, All pass filters, Computational complexity of Digital filter structures.

At the end of the Module 2, students will be able to:

- 1. Understand the Digital Filter structures
- 2. Able to Compute of the convolution sum of finite length sequences
- 3. Able to form Basic structures using MATLAB

#### **MODULE-3**

#### **IIR Digital Filter Design:**

Preliminary considerations, Bilinear transformation method of IIR Filter design, Design of low pass IIR Digital filters, Design of High pass, Band pass and band stop IIR digital filters, Spectral Transformations of IIR filter, IIR digital filter design using MATLAB, Computer aided design of IIR digital filters.

At the end of the Module 3, students will be able to:

- 1. Able to design Computer aided IIR digital filters
- 2. Understand the concept Bilinear transformation

#### **MODULE-4**

#### **FIR Digital Filter Design:**

Preliminary considerations, FIR filter design based on windowed Fourier series, Computer aided design of Equiripple Linear phase FIR filters, Design of Minimum phase FIR filters, FIR digital filter design using MATLAB, Design of computationally efficient FIR digital filters.

At the end of the Module 4, students will be able to:

- 1. Understand the concept of windowed Fourier series
- 2. Analyze the Design of Minimum phase FIR filters

## **MODULE-5**

#### **Analysis of Finite word length effects**:

The quantization process and errors, quantization of Fixed point numbers, Quantization of floating point numbers, Analysis of coefficient quantization effects, Analysis of arithmetic round off errors, Low sensitivity digital filters, Reduction of product round off errors using error feedback, Round off errors in FFT algorithms. The basic sample rate alteration devices, Multi rate structures for sampling rate conversion, Multistage design of decimator and interpolator, The Poly phase decomposition, Arbitrary-rate sampling rate converter.

At the end of the Module 5, students will be able to:

- 1. Analyze the coefficient quantization effects
- 2. Understand the Multi rate structures for sampling rate conversion
- 3. Understand the Multistage design of decimator and interpolator.

**Total hours: 50 hours**

#### **Term work:**

Assignments followed by quizzes

## **Content beyond syllabus:**

Nyquist Filters and some applications of digital signal processing.

#### **Self-Study:**

Contents to promote self-Learning:

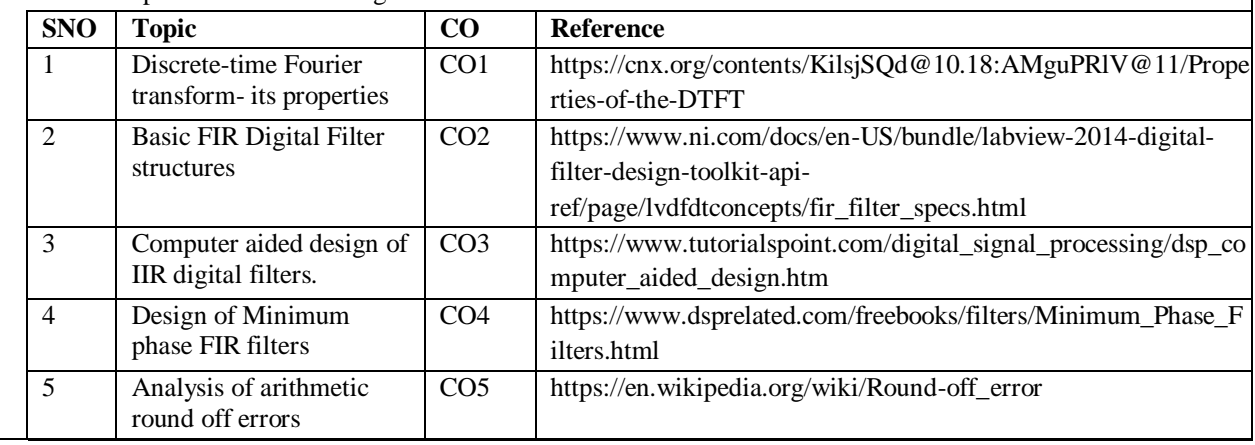

## **Text Book(s):**

1. S.K. Mitra, Digital Signal Processing-, Tata McGraw-Hill, Third Edition, 2006.

2. B.P. Lathi, Principle of Signal Processing and Linear Systems-, Oxford International Student Version, 2009

3. M. Mondal and A Asif, Continuous and Discrete Time Signals and Systems, Cambridge,2007

#### **Reference Book(s):**

1. Li Tan, Digital Signal Processing- Fundamentals and Applications-, Indian reprint, Elsevier, 2008.

2. Alan V. Oppenheim, Ronald W. Schafer, and John R.Buck, Discrete- Time Signal Processing-, Pearson Edu, 2008.

## **Online Resources:**

1. https:/[/www.tutorialspoint.com/digital\\_signal\\_processing/dsp\\_unstable\\_systems.htm](http://www.tutorialspoint.com/digital_signal_processing/dsp_unstable_systems.htm)

2.softwaretestinghelp.com/digital-signal-processing-tutorial/

## **Web Resources:**

1. https:/[/www.youtube.com/watch?v=6dFnpz\\_AEyA](http://www.youtube.com/watch?v=6dFnpz_AEyA)

2. https:/[/www.youtube.com/watch?v=JpHXMcDxNiA](http://www.youtube.com/watch?v=JpHXMcDxNiA) 3.https:/[/www.youtube.com/watch?v=p8cina5Ke\\_c](http://www.youtube.com/watch?v=p8cina5Ke_c)

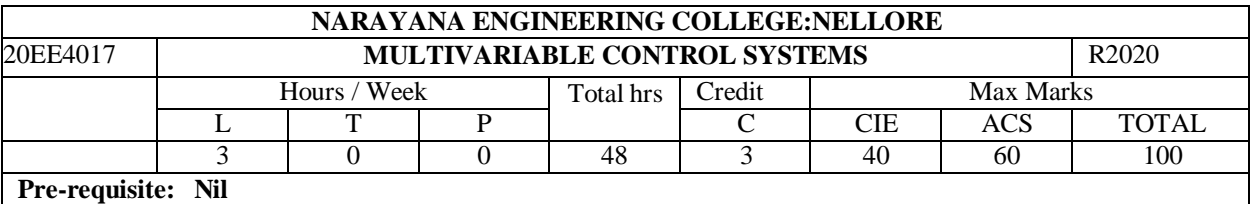

# **Course Objectives:**

1.To Understand Multivariable Connections, Multivariable Representation

2. To Understand Performance Specification in Multivariable Systems

3. To Understand Stability of Multivariable Feedback

4. To Understand Controllability and Observability and Realization in Multivariable Systems

5. To Understand Multivariable Control System Design

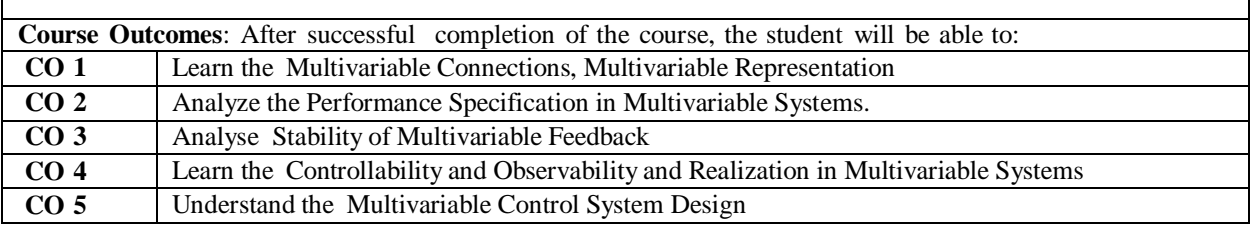

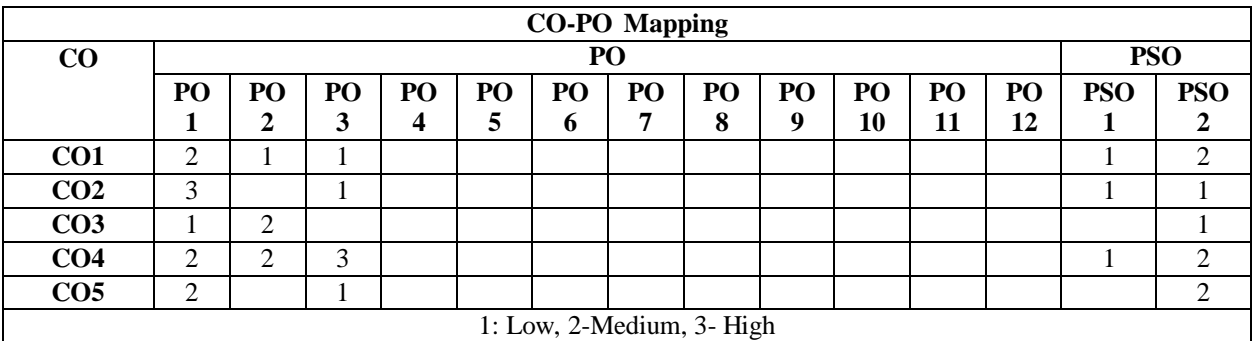

## **COURSE CONTENT MODULE – 1**

**Introduction in [Multivariable](http://karimpor.profcms.um.ac.ir/imagesm/354/stories/mul_con/multivariable3_intro2019.pdf) Control Systems:**

Multivariable Connections, Multivariable Representation

**[Poles and Zeros in Multivariable Systems](http://karimpor.profcms.um.ac.ir/imagesm/354/stories/mul_con/multivariable4_polezero2019.pdf)** : Multivariable Poles and Zeros, Direction of Poles and Zeros, Smith-McMillan Form, Matrix Fraction Description, Transmission Zero Assignment

At the end of the Module 1, students will be able to:

1. Understand the Multivariable Control Systems

2. Analyze the Transmission Zero Assignment

## **MODULE -2**

**Performance [Specification in](http://karimpor.profcms.um.ac.ir/imagesm/354/stories/mul_con/multivariable5_limitation2019.pdf) Mulivariable Systems and Their Limitations:**

A Brief Review of Linear Control System, Scaling and Performance, Shaping Closed-loop Transfer Function, Fundamental Limitation on Performance

At the end of the Module 2, students will be able to:

- 1. Understand the Performance Specification in Mulivariable Systems
- 2. Understand the Limitations

## **MODULE-3**

**Stability of Multivariable Feedback Control Systems:** Well-Posedness of Feedback Loop, Internal Stability, The Nyquist Stability Criterion, Co-prime Factorization over Stable Transfer Functions, Stabilizing Controllers, Strong and Simultaneous Stabilization

At the end of the Module 3, students will be able to:

- 1. Understand the concept of Stabilizing Controllers
- 2. Understand the concept of Stability

## **MODULE-4**

#### **Controllability and Observability and Realization in Multivariable Systems:**

Controllability and Observability, Output Controllability, Realization, Model Order Reduction

At the end of the Module 4, students will be able to:

- 1. Understand the concept of Controllability and Observability
- 2. Analyze the Realization techniques

## **MODULE-5**

**Multivariable Control System Design**: Sequential Loop Closing, Characteristic-Locus Method, PI Controller for MIMO Systems ,Decoupling, Diagonal Controller, Nyquist-Array Method

At the end of the Module 5, students will be able to:

- 1. Analyze the Sequential Loop Closing
- 2. Understand the Decoupling, Diagonal Controllers

**Total hours: 50 hours**

#### **Term work:**

Assignments followed by quizzes

**Content beyond syllabus:**

Robust stability and performance analysis via integral quadratic constraints.

#### **Self-Study:**

Contents to promote self-Learning:

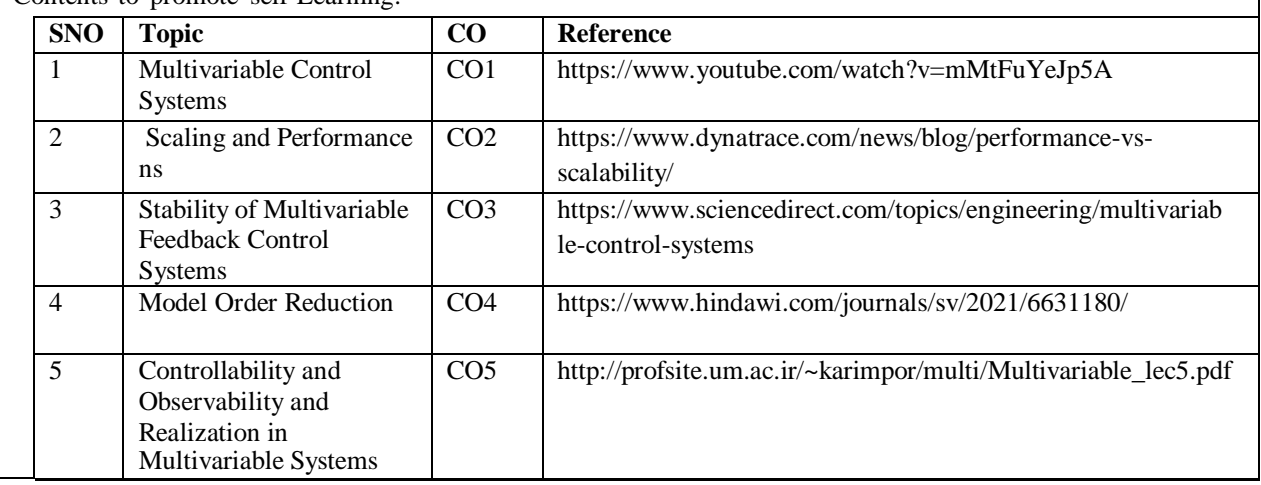

## **Text Book(s):**

**1.Multivariable Control Systems: An Engineering Approach (Advanced Textbooks in Control and Signal Processing) 2004th Edition, Kindle Edition by Pedro [Albertos](https://www.amazon.in/s/ref%3Ddp_byline_sr_ebooks_1?ie=UTF8&field-author=Pedro%2BAlbertos&text=Pedro%2BAlbertos&sort=relevancerank&search-alias=digital-text) (Author), [Sala](https://www.amazon.in/s/ref%3Ddp_byline_sr_ebooks_2?ie=UTF8&field-author=Sala%2BAntonio&text=Sala%2BAntonio&sort=relevancerank&search-alias=digital-text) [Antonio](https://www.amazon.in/s/ref%3Ddp_byline_sr_ebooks_2?ie=UTF8&field-author=Sala%2BAntonio&text=Sala%2BAntonio&sort=relevancerank&search-alias=digital-text) (Author) Format: Kindle Edition**

#### **Reference Book(s):**

1. Multivariable Feedback Control - Analysis and Design 2e (English, Paperback, Skogestad S)

## **Online Resources:**

1. https://research.iaun.ac.ir/pd/mahmoodian/pdfs/UploadFile\_3352.pdf

## **Web Resources:**

1. https://research.iaun.ac.ir/pd/mahmoodian/pdfs/UploadFile\_3352.pdf

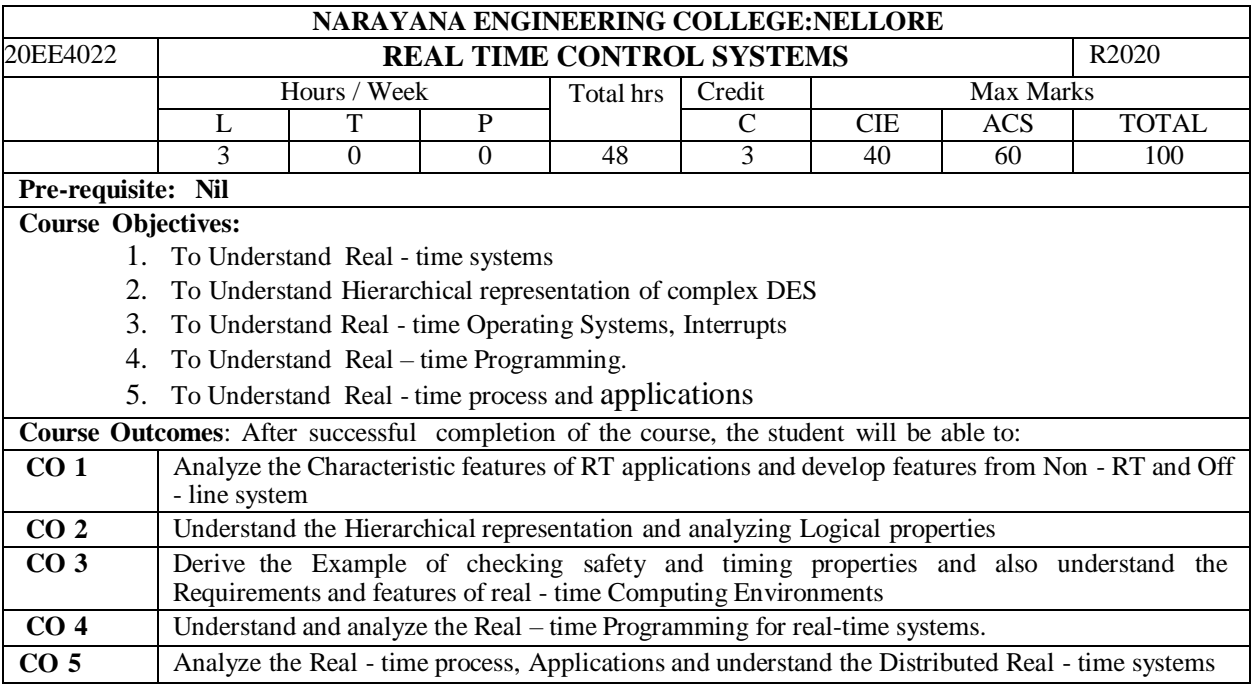

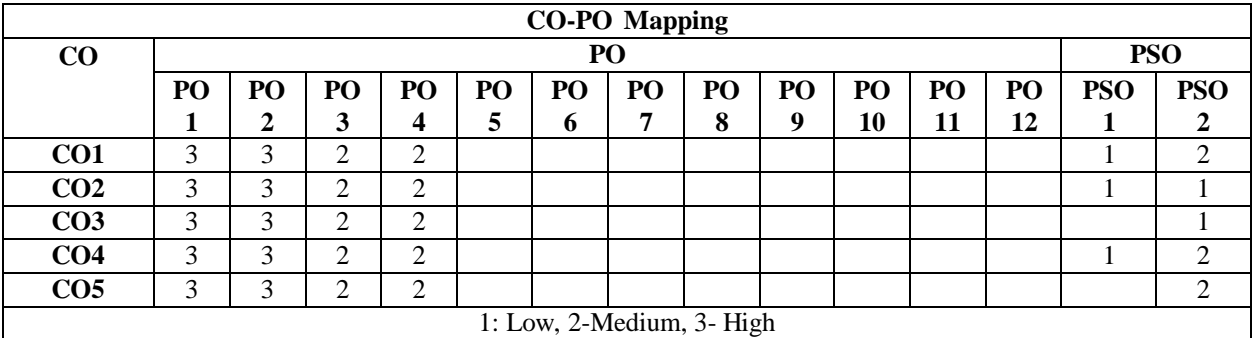

## **COURSE CONTENT**  $MODULE - 1$

Introduction to Real - time systems: Typical examples of RTS, Characteristic features of RT Applications. Structural, Functional and Performance requirement of Reactive RTS. Distinctive Features from Non - RT and Off - line system. Modelling RTS: Representation of time, Concurrency and Distributedness in discrete event systems.

At the end of the Module 1, students will be able to:

- 1. Understand the Real time systems
- 2. Analyze the Characteristic features of RT applications
- 3. Develop features from Non RT and Off line system

**MODULE -2**

Hierarchical representation of complex DES. Input, Output and Communication. Examples of Modelling practical systems as RT DES. Modelling programs as RTS. Analyzing RTS: Analyzing Logical properties of DES such as Reachability, Deadlock etc. Analyzing timing related properties, Specification and Verification of RT DES properties.

At the end of the Module 2, students will be able to:

- 1. Understand the Hierarchical representation
- 2. Analyzing Logical properties

## **MODULE-3**

Temporal logic, Model checking of industrial systems. Requirements and features of real - time Computing Environments: Real - time Operating Systems, Interrupts, clock, Device support.

At the end of the Module 3, students will be able to:

- 1. Derive the Example of checking safety and timing properties.
- 2. Understand the Requirements and features of real time Computing Environments

## **MODULE-4**

Real time System, Multi tasking, Static and Dynamical Scheduling of resource Allocation, Real – time Programming.

At the end of the Module 4, students will be able to:

- 1. Understand the Real time System
- 2. Analyze the Real time Programming.

#### **MODULE-5**

Real - time process and applications, Distributed Real - time systems.

At the end of the Module 5, students will be able to:

- 1. Analyze the Real time process
- 2. Understand the Real time Applications
- 3. Understand the Distributed Real time systems

**Total hours: 48 hours**

#### **Term work:**

Assignments followed by quizzes

## **Content beyond syllabus:**

Dynamic Scheduling Algorithms

#### **Self-Study:**

Contents to promote self-Learning:

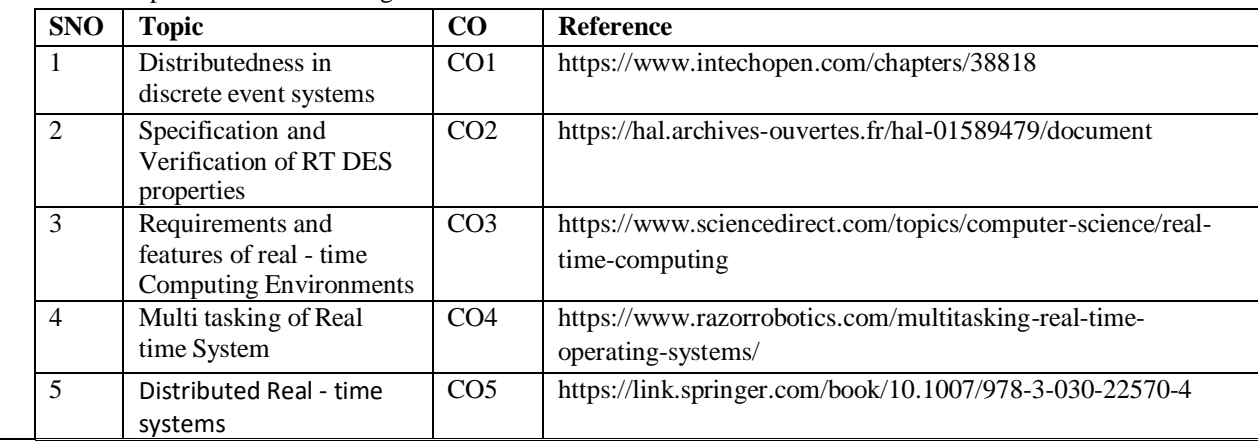

#### **Text Book(s):**

1. Jane W S Liu, "Real- Time Systems", Pearson publications, 1st edition, 2006.

#### **Reference Book(s):**

**1.** Rajib Mall**, "**Real**-**Time Systems: Theory and Practice", Pearson Education India**,** 2009.

#### **Online Resources:**

1. https:/[/www.intechopen.com/chapters/38818](http://www.intechopen.com/chapters/38818)

2. https://hal.archives-ouvertes.fr/hal-01589479/document

3. https:/[/www.sciencedirect.com/topics/computer-science/real-time-computing](http://www.sciencedirect.com/topics/computer-science/real-time-computing)

4. https:/[/www.razorrobotics.com/multitasking-real-time-operating-systems/](http://www.razorrobotics.com/multitasking-real-time-operating-systems/)

**5.** https://link.springer.com/book/10.1007/978-3-030-22570-4

# **Web Resources:**

1. https://onlinecourses.nptel.ac.in/noc21\_cs98/preview

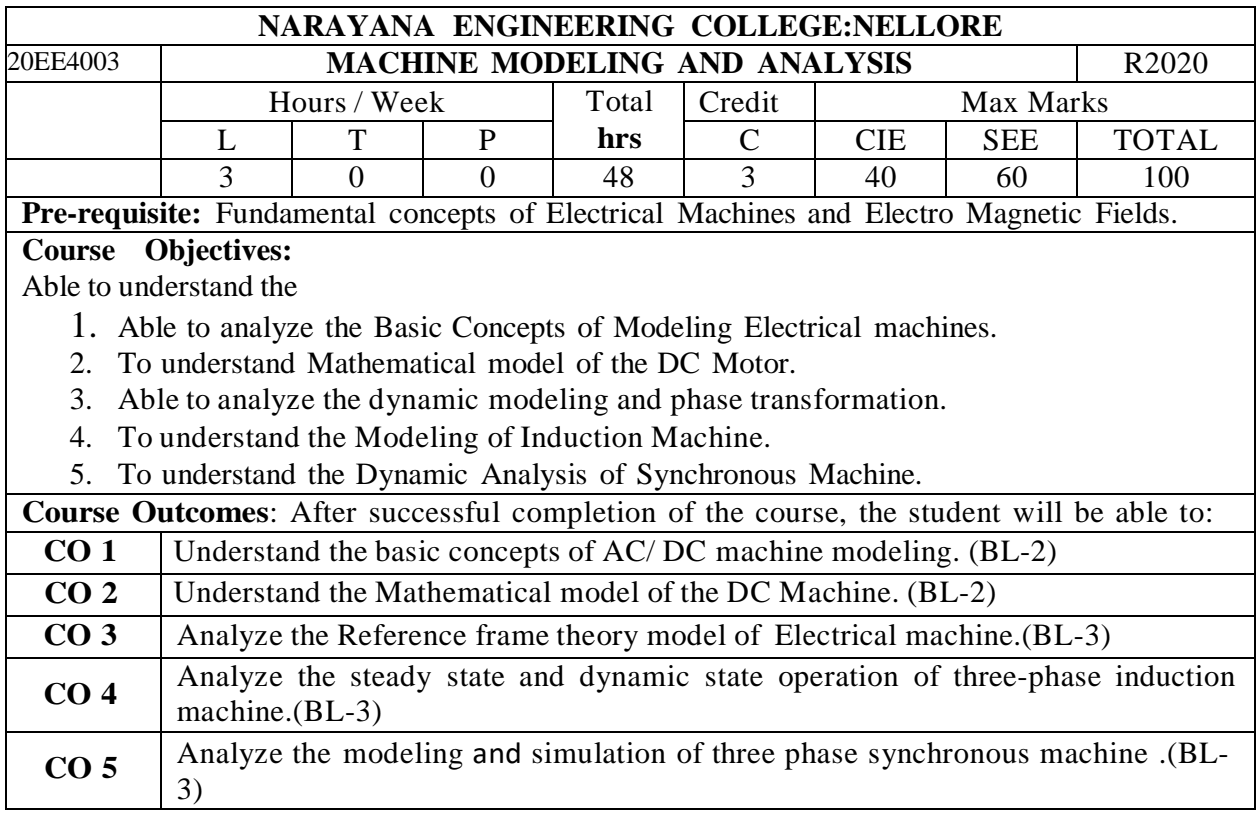

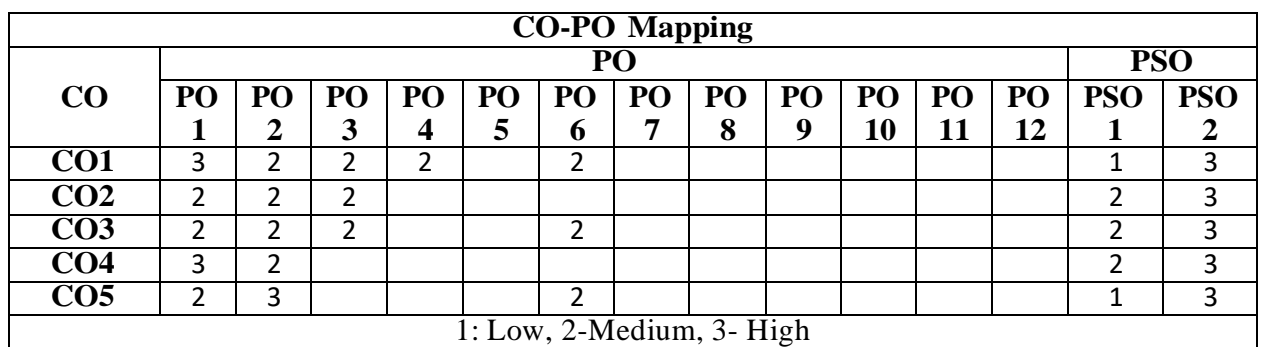

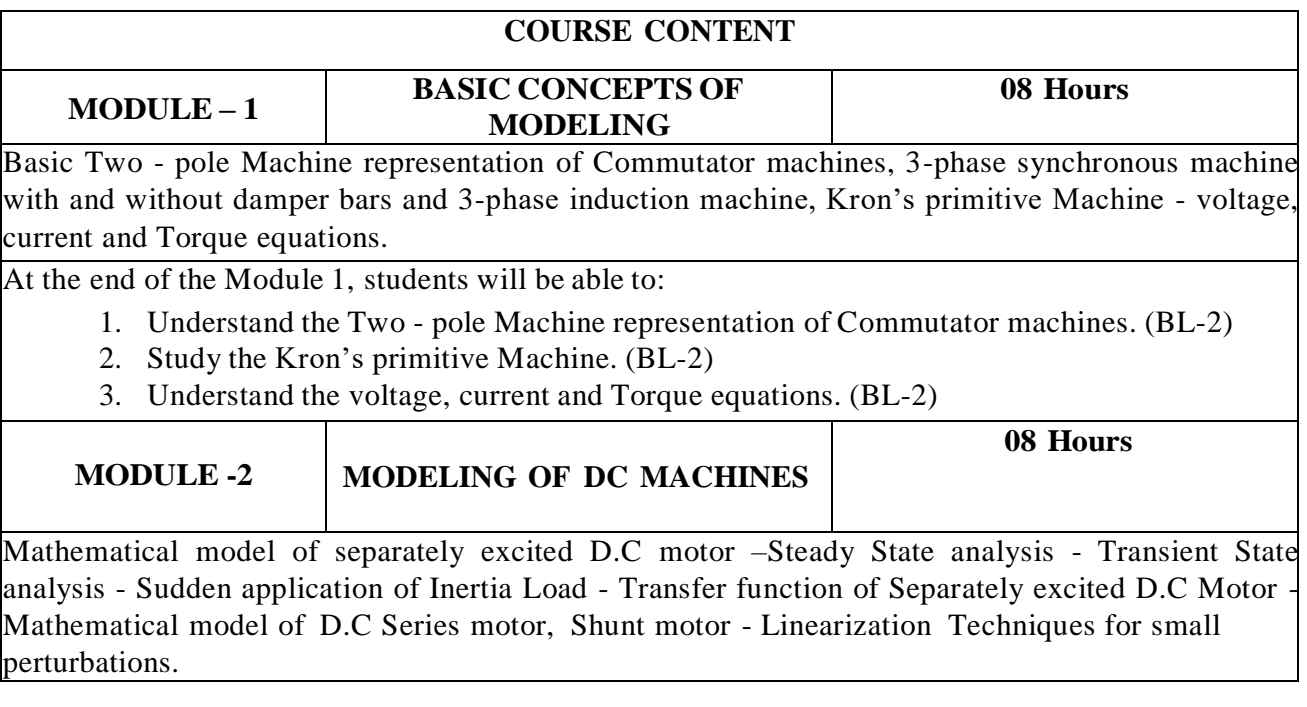

At the end of the Module 2, students will be able to:

- 1. Compare the Mathematical model of Different of DC Motors. (BL-2)
- 2. Explain the Steady State analysis. (BL-2)
- 3. Understand the Linearization Techniques for small perturbations. (BL-2)

**MODULE-3 REFERENCE FRAME THEORY 08 Hours** Reference frame theory Real time model of a two phase induction machine - three phase to two phase transformation - Dynamic modeling of three phase Induction Machine - Stator reference frame model - Rotor reference frame model Synchronously rotating reference frame model.

At the end of the Module 3, students will be able to:

- 1. Understand the Real time model of a two phase induction machine. (BL-2)
- 2. Explain the three phase to two phase transformation. (BL-2)
- 3. Understand the Stator and Rotor reference frame model. (BL-2)

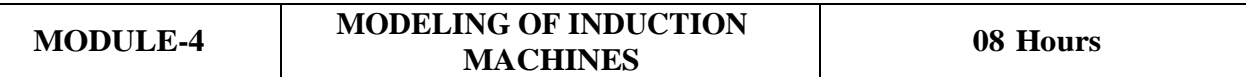

Three phase induction machine, equivalent circuit and analysis of steady state operation – free acceleration characteristics – voltage and torque equations in machine variables and arbitrary Reference frame variables – analysis of dynamic performance for load torque variations.

At the end of the Module 4, students will be able to:

- 1. Demonstrate on steady state operation of induction machine. (BL-2)
- 2. Understand the voltage and torque equations in induction machines. (BL-2)
- 3. Analysis of dynamic performance of induction machines. (BL-3)

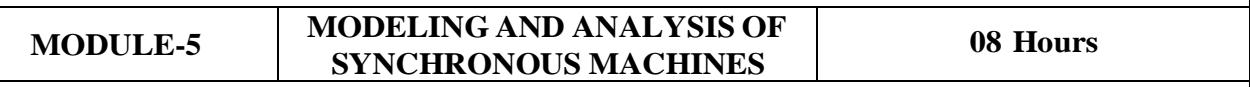

Synchronous machine inductances – voltage equations in the rotor's  $dq0$  reference frame electromagnetic torque - current in terms of flux linkages - simulation of three phase synchronous machine.

Dynamic performance of synchronous machine, three -phase fault, comparison of actual and approximate transient torque characteristics, Equal area criteria.

At the end of the Module 5, students will be able to:

- 1. Understand the electromagnetic torque.(BL-2)
- 2. Explain the Synchronous machine inductances. (BL-2)
- 3. Demonstrate on simulation of three phase synchronous machine.(BL-2)

**Total hours: 40 hours**

## **Term work:**

- 1. Compare and Contrast the Mathematical model of different types of DC Motors submit the report.
- 2. Compare and Contrast the 3 phase synchronous machine with and without damper bars and submit the report.
- 3. Analyze the two phase induction machine and three phase induction machine and submit the report.
- 4. Analyze the Synchronous motor and PM Synchronous motor and submit the report.

# **Content beyond syllabus:**

- 1. Symmetrical Two phase Induction Machine.
- 2. Unsymmetrical Two phase Induction Machine.
- 3. Modeling of PM Synchronous motor.

**Self-Study:**

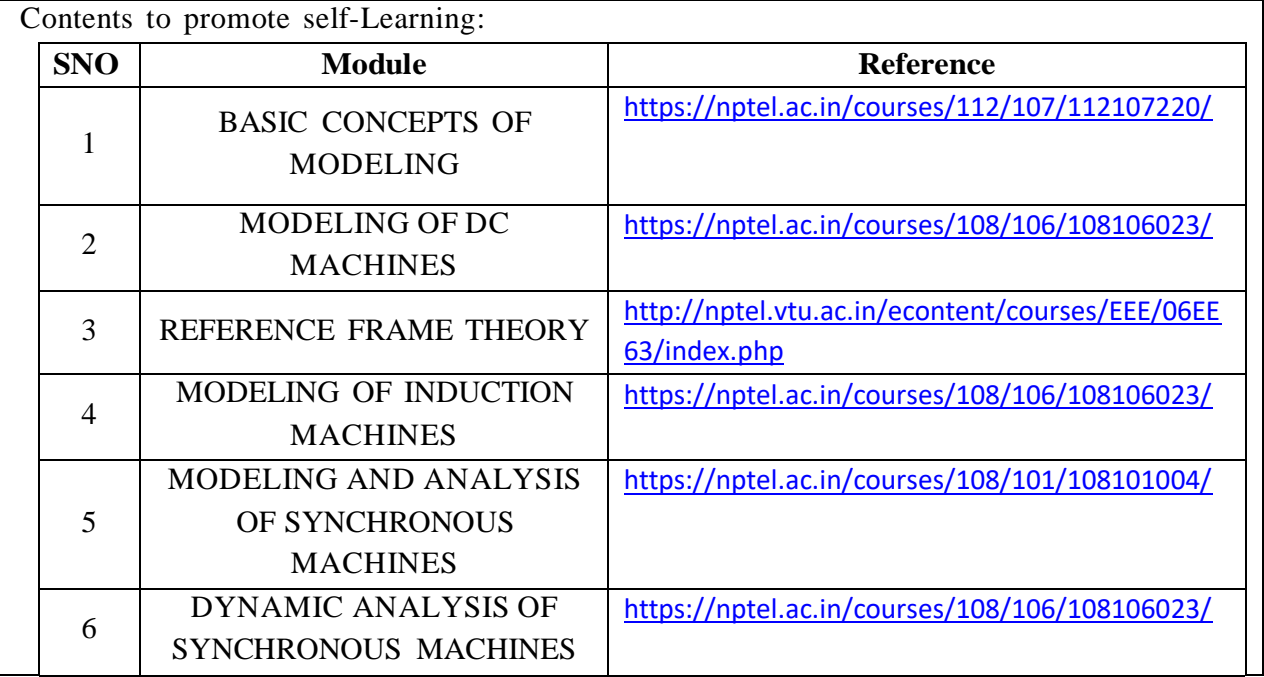

# **Text Book(s):**

- 1. R. Krishnan, "Electric Motor Drives Modeling, Analysis & Control", PHI Learning Private Ltd, 2009.
- 2. Paul C.Krause, Oleg Wasyzczuk, Scott S, Sudhoff, "Analysis of Electric Machinery and Drive Systems", John Wiley, Second Edition, 2010.
- 2. Sawhney, A.K., "A Course in Electrical Machine Design*"*, Dhanpat Rai & Sons, New Delhi, 2013.

## **Reference Book(s):**

- 1. P S Bimbhra, "Generalized Theory of Electrical Machines", Khanna Publishers, 5th Edition, 2014.
- 2. A.E, Fitzgerald, Charles Kingsley, Jr, and Stephan D, Umanx, "Electric Machinery", Tata McGraw Hill, 5th Edition, 1992.
- 3. Chee Mun Ong –"Dynamic simulation of Electric machinery using MATLAB / Simulink", Prentice Hall of India Publications.
- 4. Ramamoorthy M, "Computer Aided Design of Electrical Equipment", East-West Press.

# **Online Resources/ Web References:**

- 1. [https://books.google.co.in/books?id=0\\_D6gfUHjcEC&printsec=frontcover#v=onepage&q&f=false](https://books.google.co.in/books?id=0_D6gfUHjcEC&printsec=frontcover%23v%3Donepage&q&f=false)
- 2. <http://nptel.ac.in/courses/108106023/>
- 3. <https://easyengineering.net/electrical-machinery-by-bimbhra/>
- 4. <https://www.hindawi.com/journals/mpe/2017/7348263/>
- 5. <https://nptel.ac.in/courses/108/106/108106023/>
- 6. <https://nptel.ac.in/courses/108/102/108102146/>
- 7. [http://www.ijrimsec.com/assoc\\_art/volume7\\_1/Ch\\_10.pdf](http://www.ijrimsec.com/assoc_art/volume7_1/Ch_10.pdf)
- 8. [https://nptel.ac.in/courses/108/106/108106023/#](https://nptel.ac.in/courses/108/106/108106023/)

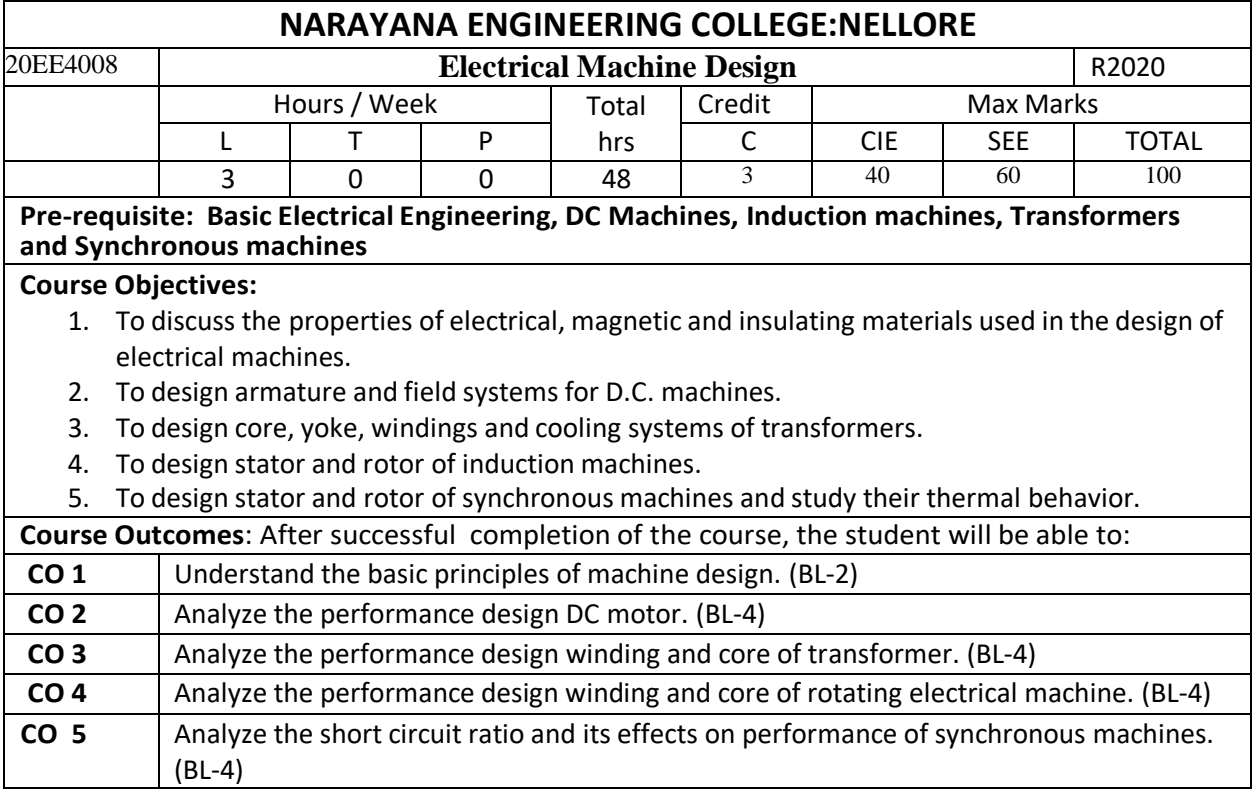

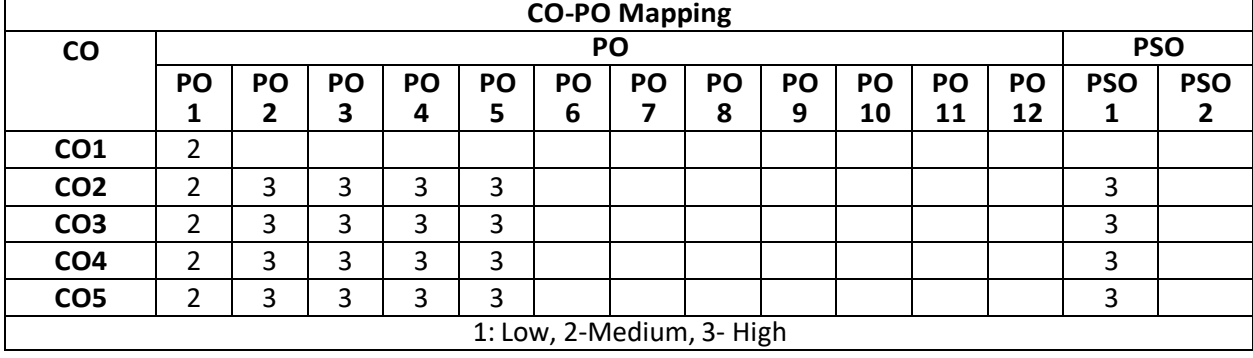

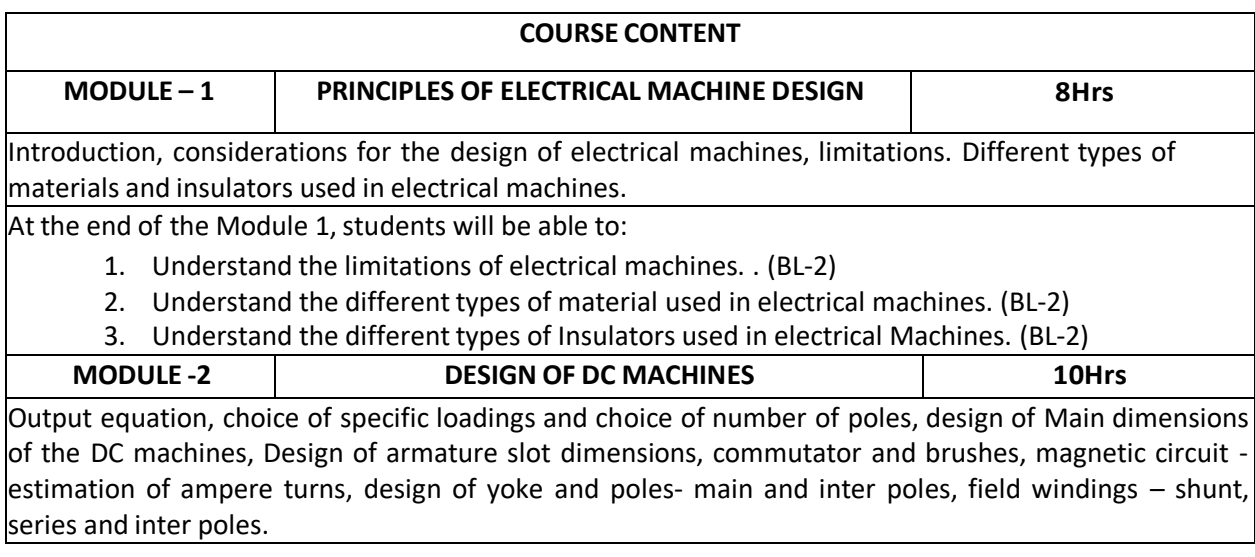

At the end of the Module 2, students will be able to:

- 1. Explain the output equation of DC machine. (BL-2)
- 2. Explain the choice of specific loadings for DC machine. (BL-2)
- 3. Understand the design of main dimension of DC machine and Design of armature slot, commutator yoke and pole. (BL-2)

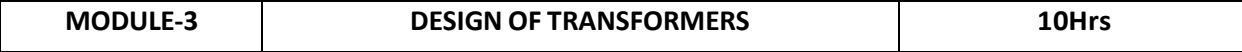

Output Equations for single phase and three phase transformers, expression for volts/turn, Main Dimensions, Window space factor, Design of core and winding, Overall dimensions , expression for leakage reactance and voltage regulation, No load current , Temperature rise in Transformers ,Design of Tank, Methods of cooling of Transformers.

At the end of the Module 3, students will be able to:

- 1. Understand the main dimensions of transformers. (BL-2)
- 2. Understand the calculation of no load current.(BL-2)
- 3. Understand the design of transformer tank. (BL-2)

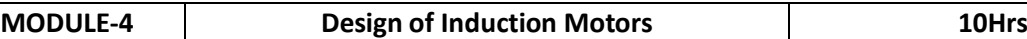

Output Equation, Choice of Specific Loadings, Main Dimensions of Stator. Design of stator slots and Winding, Choice of Length Air Gap, Estimation of Number of Slots for Squirrel Cage Rotor. Design of Rotor Bars and End Ring. Design of Slip Ring rotor. Estimation of No Load Current and Leakage Reactance of single phase and Three Phase Induction motor.

At the end of the Module 4, students will be able to:

- 1. Understand the specific loadings and main dimensions of single phase and three phase induction motor. (BL-2)
- 2. Understand the design of slip ring and squirrel cage rotor. (BL-2)
- 3. Understand the Design of end rings and slip rings. (BL-2)

**MODULE-5 Design of Three Phase Synchronous Machines 10Hrs**

Output Equation, Choice of Specific Loadings, Short Circuit Ratio, Main Dimensions of Stator. Design of stator slots and Winding. Design of Salient and non- salient Pole Rotors. Magnetic Circuit and Field Winding.

At the end of the Module 6, students will be able to:

- 1. Understand the output equation of synchronous machines. (BL-2)
- 2. Understand the knowledge applied by designing a machine for an industrial application. (BL-2)
- 3. Explain the Magnetic Circuit and Field Winding of a synchronous machine. (BL-2)

**Total hours: 48 hours**

## **Term work:**

- 1. Field trip visit at Voltactive Power Technologies Pvt Ltd Vijayawada to understand the design of transformer .
- 2. Develop armature winding diagram for DC and AC machines Develop a layout for substation using the standard symbols for substation equipment through Auto CADD
- 3. Draw sectional views of core and shell types transformers using the design data through Auto CADD
- 4. Draw sectional views of assembled DC machine or its parts using the design data or the sketches through Auto CADD.

## **Content beyond syllabus:**

- 1. Design of small transformer
- 2. Modelling Of Electro Static and Magnetic Device.

**3.** Estimation of material and electrical installation of motor in different industry

## **Self-Study:**

Contents to promote self-Learning:

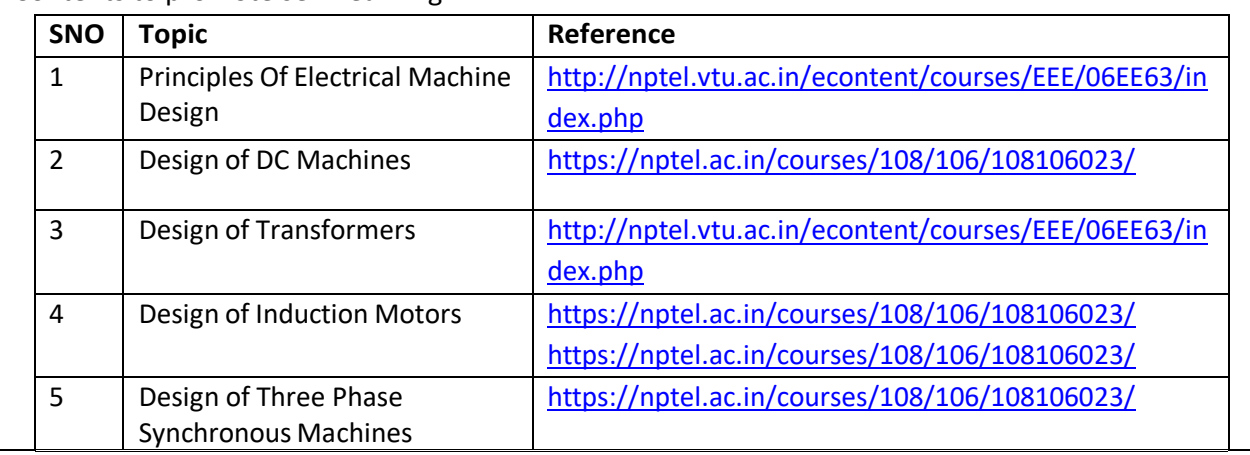

#### **Text Book(s):**

- 1. Sawhney, A.K., 'A Course in Electrical Machine Design', Dhanpat Rai & Sons, New Delhi, 2011.
- 2. M.V.Deshpande "Design and Testing of Electrical Machine Design" Wheeler Publications, 2010.
- 3. V.N. Mittle and A. Mittle, "Design of Electrical Machines", 5<sup>th</sup> Edition, Standard Publications and Distributors, 2014, New Delhi.

## **Reference Book(s):**

- 1. A.Shanmuga Sundaram, G.Gangadharan, R.Palani 'Electrical Machine Design Data Book', New Age International Pvt. Ltd., Reprint, 2007.
- 2. R.K.Agarwal " Principles of Electrical Machine Design" Esskay Publications, 5<sup>th</sup> Edition Delhi, 2014.
- 3. Sen, S.K., 'Principles of Electrical Machine Designs with Computer Programmes', Oxford and IBH Publishing Co. Pvt. Ltd., New Delhi, 1987
- 4. Ramamoorthy M, "Computer Aided Design of Electrical Equipment", East-West Press.
- 5. M. N. O. Sadiku, " Numerical techniques in Electromagnetics", CRC Press Edition-2001.
- 6. M.V. Deshpande, "Design and Testing of Electrical Machines"PHI learning, New Delhi.

## **Online Resources:**

<https://nptel.ac.in/courses/108/106/108106023/>

## **Web Resources:**

<http://nptel.vtu.ac.in/econtent/courses/EEE/06EE63/index.php>

JuhaPyrhonen, TapaniJokinen, Valeria Hrabovcova "Design of Rotating Electrical Machines", ISBN: 978- 0-470-69516-6. Willey Publication Hardcover. 538 pages. February 2009. .
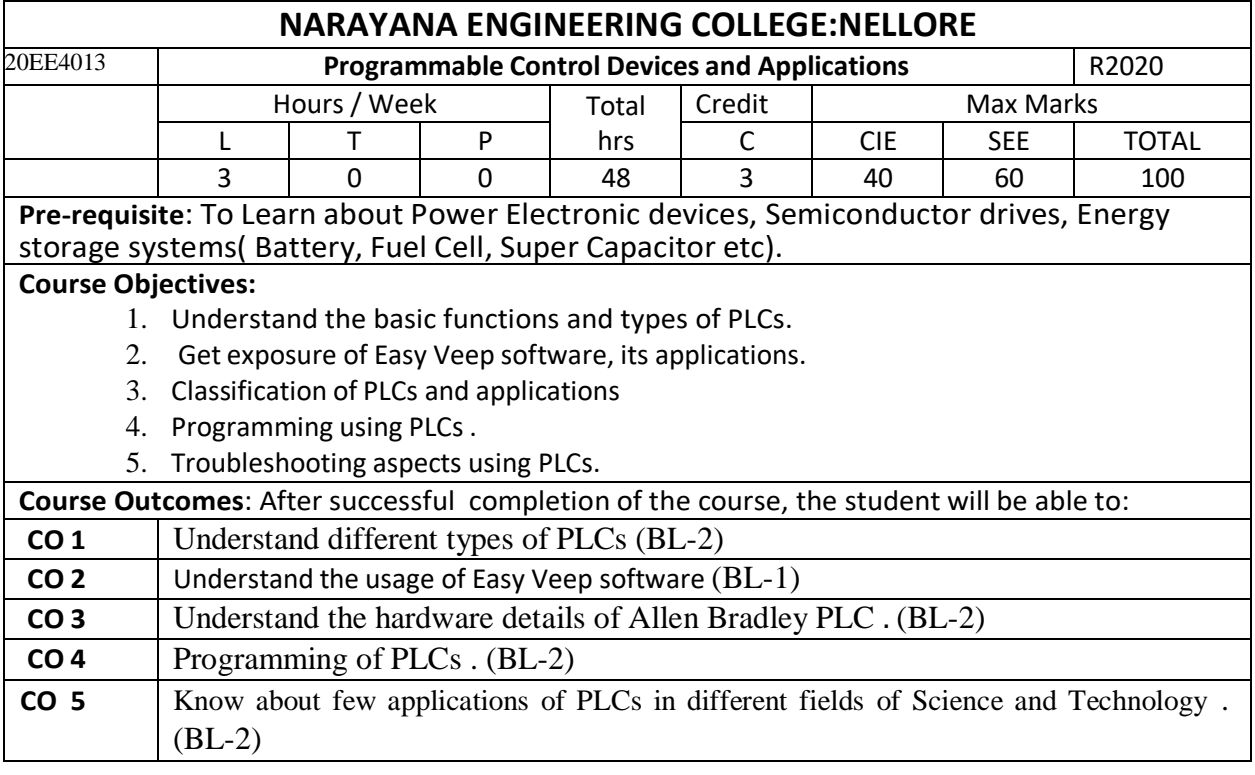

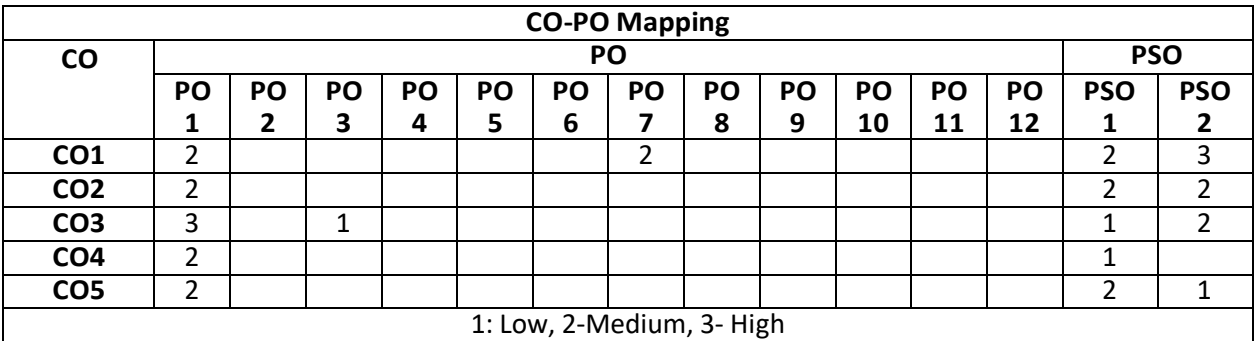

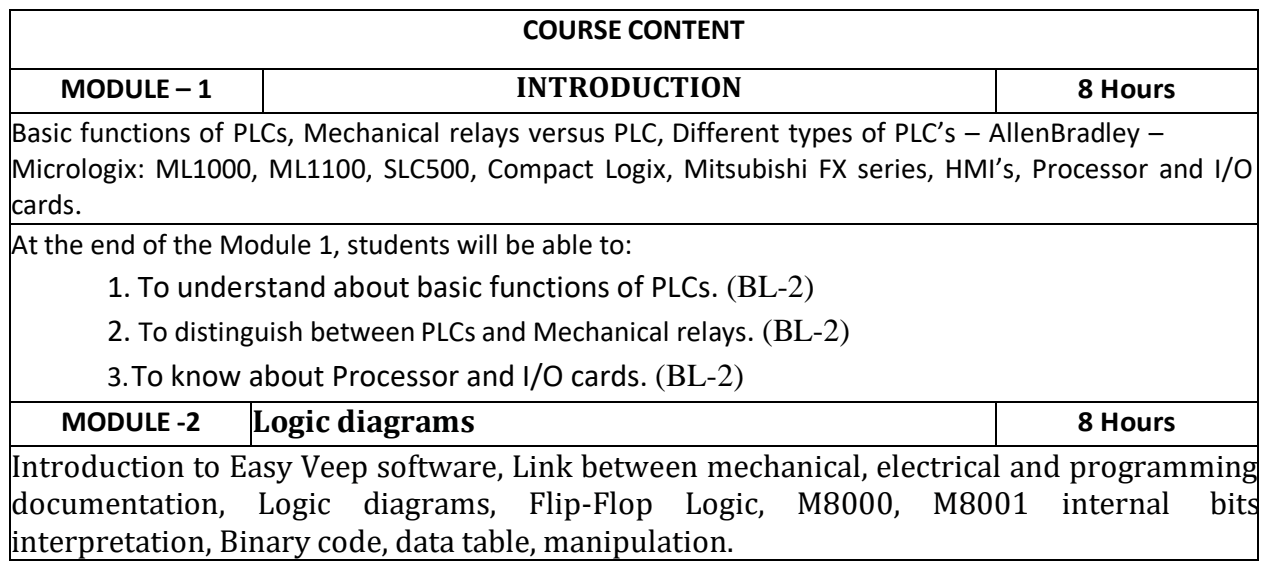

- 1. To know about Easy Veep software .(BL-1)
- 2. To know about Logic diagrams. (BL-2)

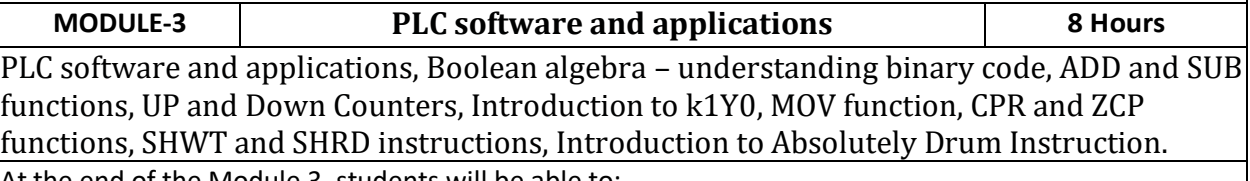

At the end of the Module 3, students will be able to:

- 1. To know about basic features of PLCs. (BL-2)
- 2. To know about various instructions of PLC. (BL-2)

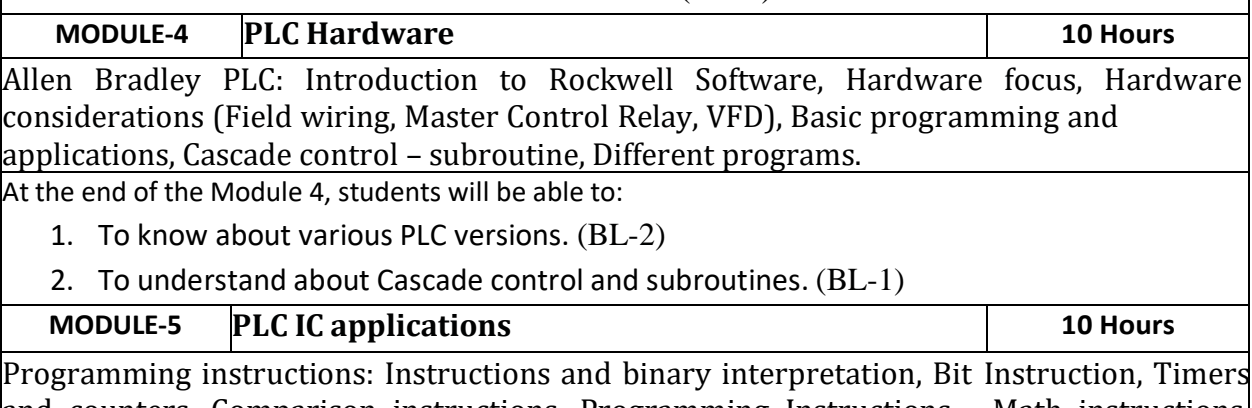

and counters, Comparison instructions, Programming Instructions - Math instructions, Move and Logical Instructions, Discussions of programming, communications for PLC-Robotic arm, Exercise of setup and monitoring.

At the end of the Module 6, students will be able to:

- 1. To know about various Programming instructions. (BL-1)
- 2. To understand Math instructions in PLCs. (BL-2)
- 3. To understand about Communications with PLC using set up and monitoring. (BL-2)

**Total hours: 44 hours**

## **Term work:**

Term work contains minimum two group assignments followed by seminars and quiz's

# **Content beyond syllabus:**

- **1.** Hybridization of different energy storage devices
- **2.** Mechanics of Electric Vehicles

## **Self-Study:**

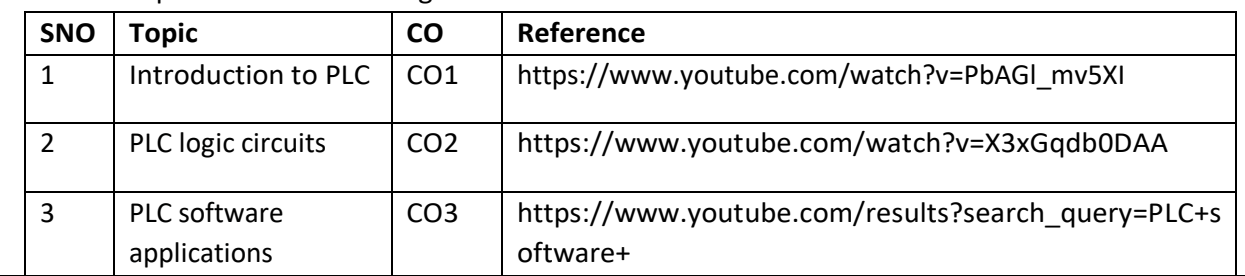

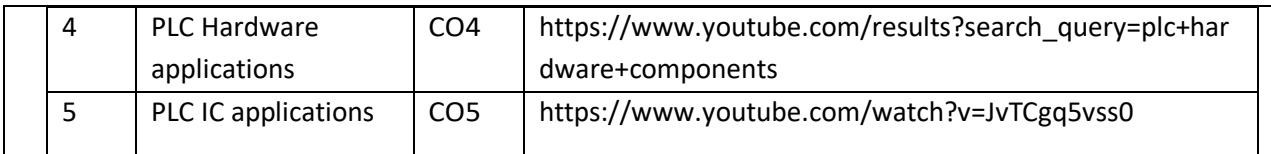

1. C. Mi, M. A. Masrur and D. W. Gao, "Hybrid Electric Vehicles: Principles and Applications with Practical Perspectives", John Wiley & Sons, 2011.

2. S. Onori, L. Serrao and G. Rizzoni, "Hybrid Electric Vehicles: Energy Management Strategies", Springer, 2015.

3.Electric Vehicle Technology Explained-James Larminie, John Lowry-John Wiley & Sons Ltd,- 2003

4.Electric & Hybrid Vehicles-Design Fundamentals-Iqbal Hussain, Second Edition, CRCPress,2011

## **Reference Book(s):**

1. M. Ehsani, Y. Gao, S. E. Gay and A. Emadi, "Modern Electric, Hybrid Electric, and Fuel Cell Vehicles: Fundamentals, Theory, and Design", CRC Press, 2004.

2. T. Denton, "Electric and Hybrid Vehicles", Routledge, 2016.

3. Iqbal Husain, "Electric and Hybrid Electric Vehicles", CRC Press, 2011.

4. Wei Liu, "Hybrid Electric Vehicle System Modeling and Control", Second Edition, WILEY, 2017

## **Online Resources / Web References:**

1. <https://b-ok.asia/book/1226776/eceb4b>

2. <https://b-ok.asia/book/3357286/21e776>

3[.http://ceb.ac.in/knowledge-center/E-](http://ceb.ac.in/knowledge-center/E-BOOKS/Modern%20Electric%2C%20Hybrid%20Electric%20%26%20Fuel%20Cell%20Vehicles%20-%20Mehrdad%20Ehsani.pdf)

[BOOKS/Modern%20Electric,%20Hybrid%20Electric%20&%20Fuel%20Cell%20Vehicles%20-](http://ceb.ac.in/knowledge-center/E-BOOKS/Modern%20Electric%2C%20Hybrid%20Electric%20%26%20Fuel%20Cell%20Vehicles%20-%20Mehrdad%20Ehsani.pdf)

[%20Mehrdad%20Ehsani.pdf](http://ceb.ac.in/knowledge-center/E-BOOKS/Modern%20Electric%2C%20Hybrid%20Electric%20%26%20Fuel%20Cell%20Vehicles%20-%20Mehrdad%20Ehsani.pdf)

4. <https://b-ok.asia/book/3516646/6fe038>

**5.** <https://nptel.ac.in/courses/108/103/108103009/>

6. <https://www.youtube.com/watch?v=V004WUdpHeA&list=PLlYm0-AHZdZRLYSylFinxkspWmcgNvbtl>

7. [https://www.youtube.com/watch?v=11e\\_d3Q9jEc](https://www.youtube.com/watch?v=11e_d3Q9jEc)

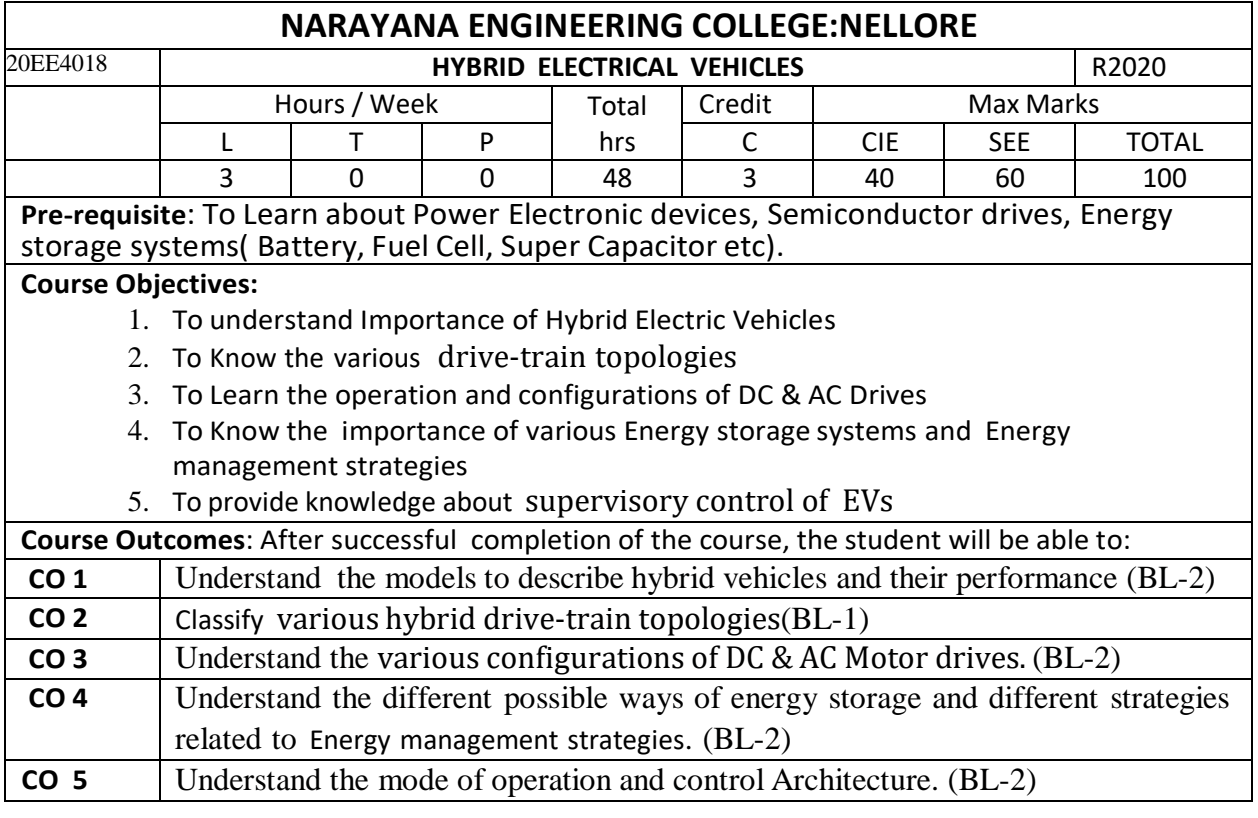

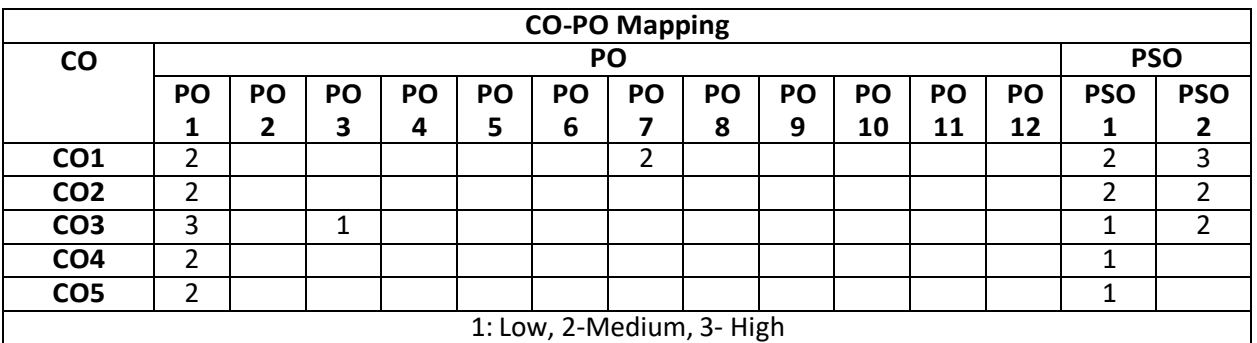

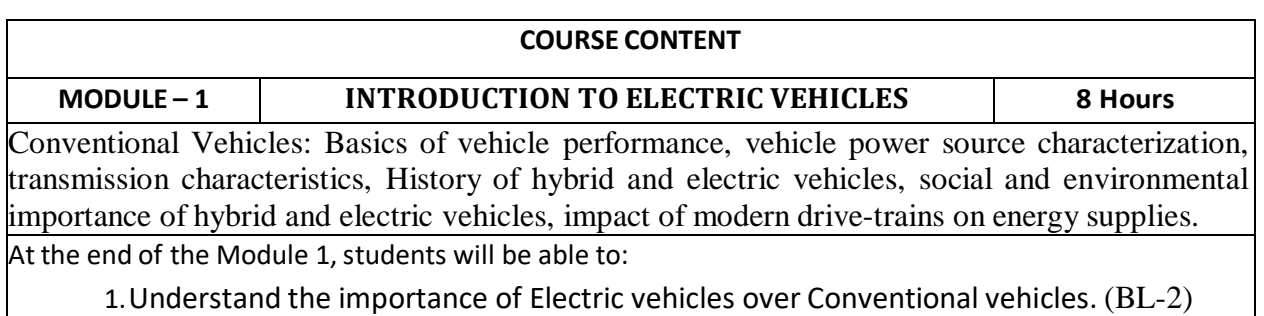

2. Understand the social and environmental importance of hybrid and electric vehicles.  $(BL-2)$ 

3..Understand the impact of modern drive-trains on energy supplies. (BL-2)

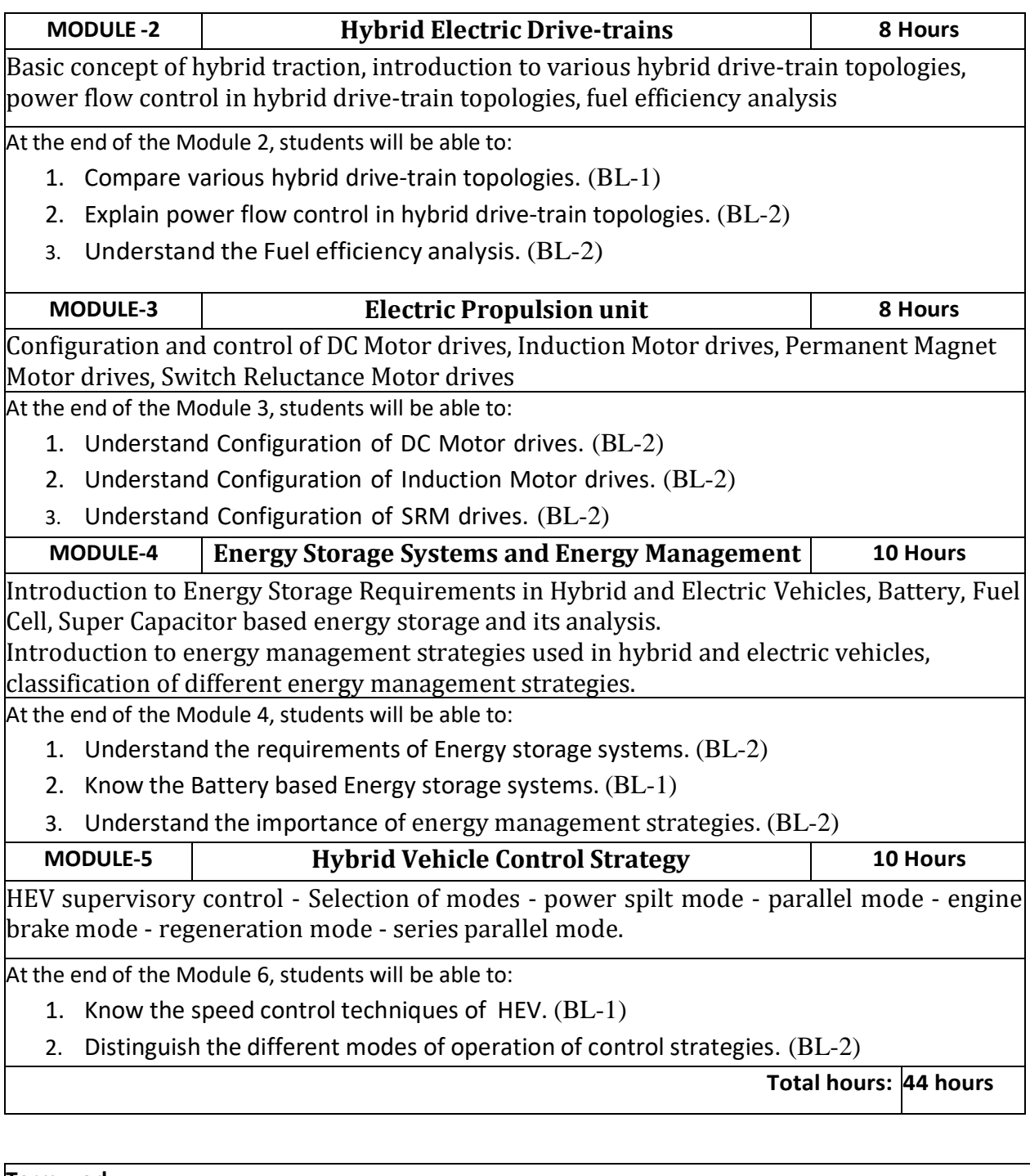

## **Term work:**

Term work contains minimum two group assignments followed by seminars and quiz's

# **Content beyond syllabus:**

- **1.** Hybridization of different energy storage devices
- **2.** Mechanics of Electric Vehicles

# **Self-Study:**

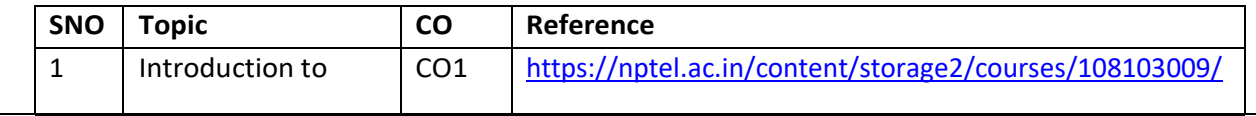

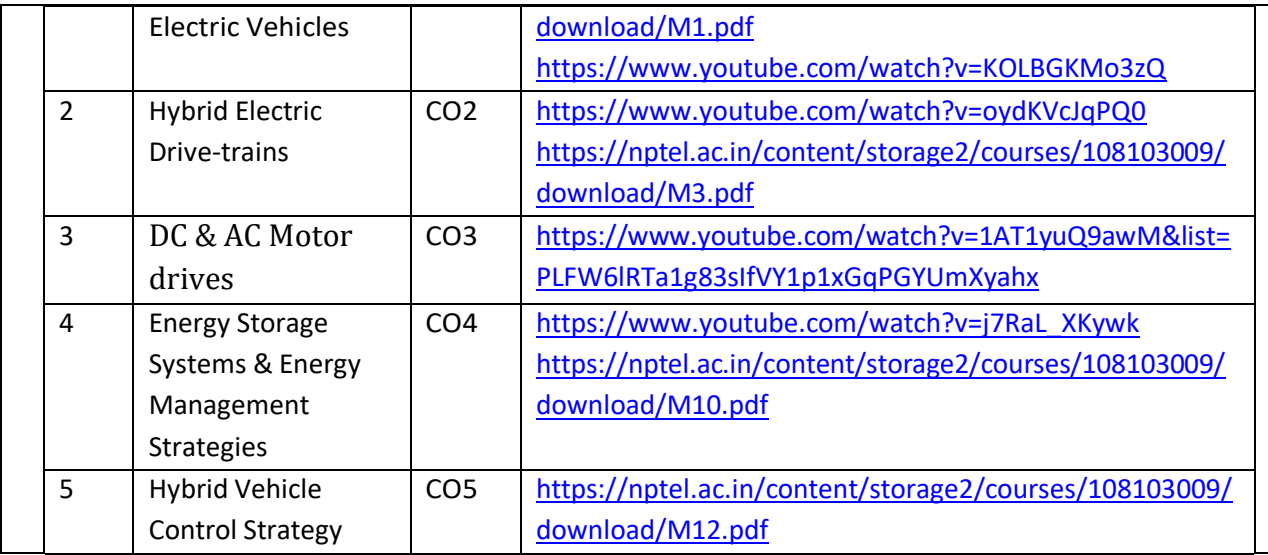

1. C. Mi, M. A. Masrur and D. W. Gao, "Hybrid Electric Vehicles: Principles and Applications with Practical Perspectives", John Wiley & Sons, 2011.

2. S. Onori, L. Serrao and G. Rizzoni, "Hybrid Electric Vehicles: Energy Management Strategies", Springer, 2015.

3.Electric Vehicle Technology Explained-James Larminie, John Lowry-John Wiley & Sons Ltd,- 2003

4.Electric & Hybrid Vehicles-Design Fundamentals-Iqbal Hussain, Second Edition, CRCPress,2011

## **Reference Book(s):**

1. M. Ehsani, Y. Gao, S. E. Gay and A. Emadi, "Modern Electric, Hybrid Electric, and Fuel Cell Vehicles: Fundamentals, Theory, and Design", CRC Press, 2004.

2. T. Denton, "Electric and Hybrid Vehicles", Routledge, 2016.

3. Iqbal Husain, "Electric and Hybrid Electric Vehicles", CRC Press, 2011.

4. Wei Liu, "Hybrid Electric Vehicle System Modeling and Control", Second Edition, WILEY, 2017

#### **Online Resources / Web References:**

1. <https://b-ok.asia/book/1226776/eceb4b>

2. <https://b-ok.asia/book/3357286/21e776>

3[.http://ceb.ac.in/knowledge-center/E-](http://ceb.ac.in/knowledge-center/E-BOOKS/Modern%20Electric%2C%20Hybrid%20Electric%20%26%20Fuel%20Cell%20Vehicles%20-%20Mehrdad%20Ehsani.pdf)

[BOOKS/Modern%20Electric,%20Hybrid%20Electric%20&%20Fuel%20Cell%20Vehicles%20-](http://ceb.ac.in/knowledge-center/E-BOOKS/Modern%20Electric%2C%20Hybrid%20Electric%20%26%20Fuel%20Cell%20Vehicles%20-%20Mehrdad%20Ehsani.pdf)

[%20Mehrdad%20Ehsani.pdf](http://ceb.ac.in/knowledge-center/E-BOOKS/Modern%20Electric%2C%20Hybrid%20Electric%20%26%20Fuel%20Cell%20Vehicles%20-%20Mehrdad%20Ehsani.pdf)

4. <https://b-ok.asia/book/3516646/6fe038>

**5.** <https://nptel.ac.in/courses/108/103/108103009/>

6. <https://www.youtube.com/watch?v=V004WUdpHeA&list=PLlYm0-AHZdZRLYSylFinxkspWmcgNvbtl>

7. [https://www.youtube.com/watch?v=11e\\_d3Q9jEc](https://www.youtube.com/watch?v=11e_d3Q9jEc)

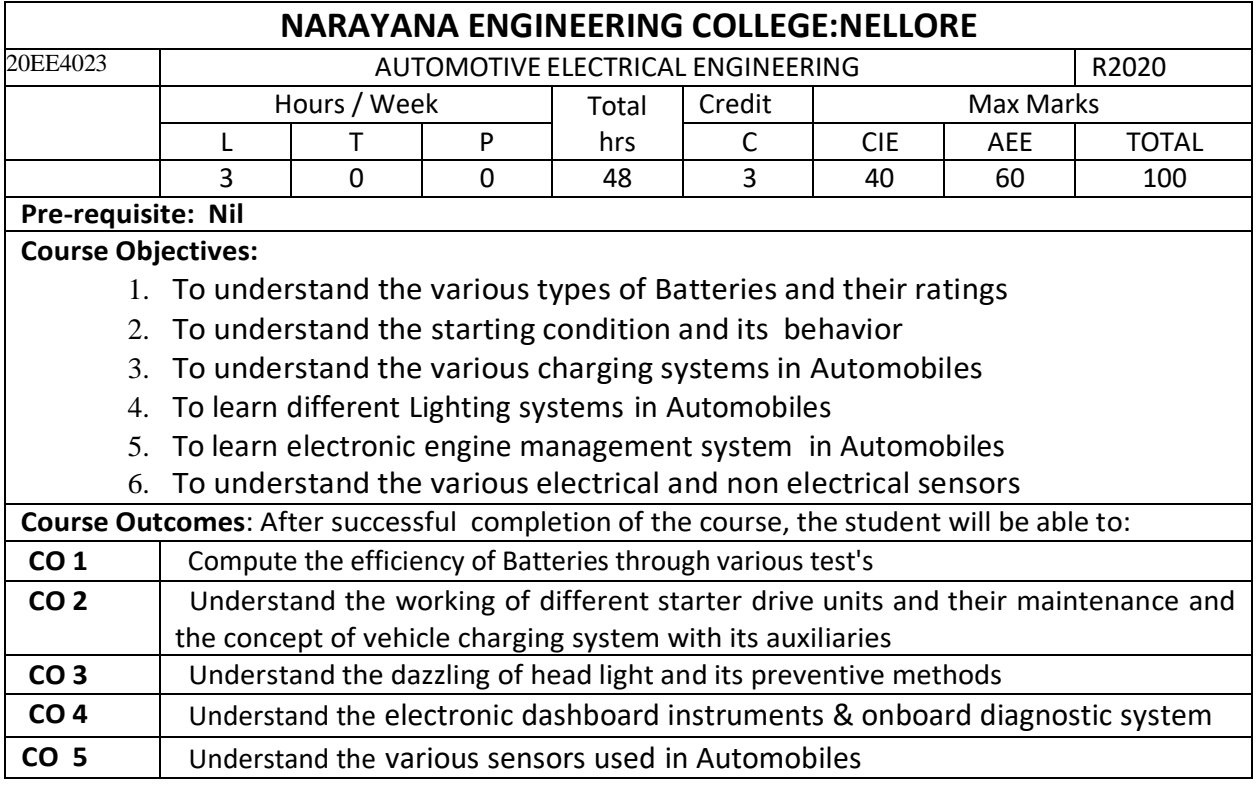

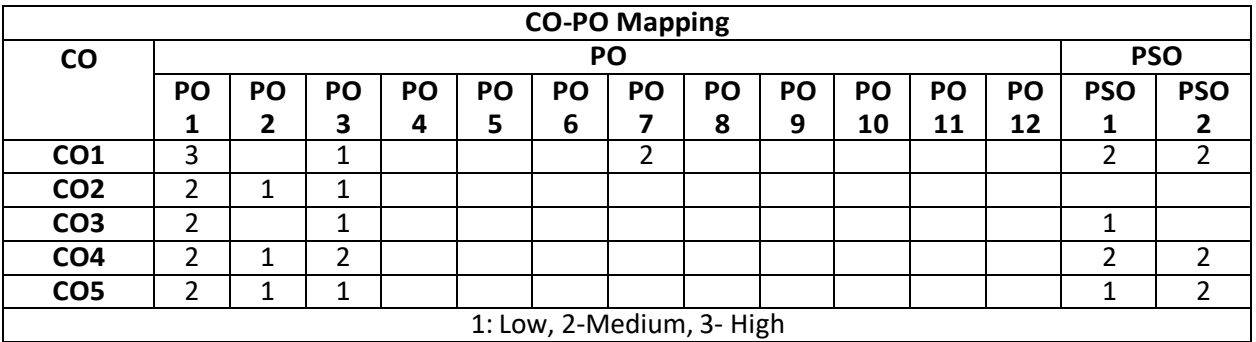

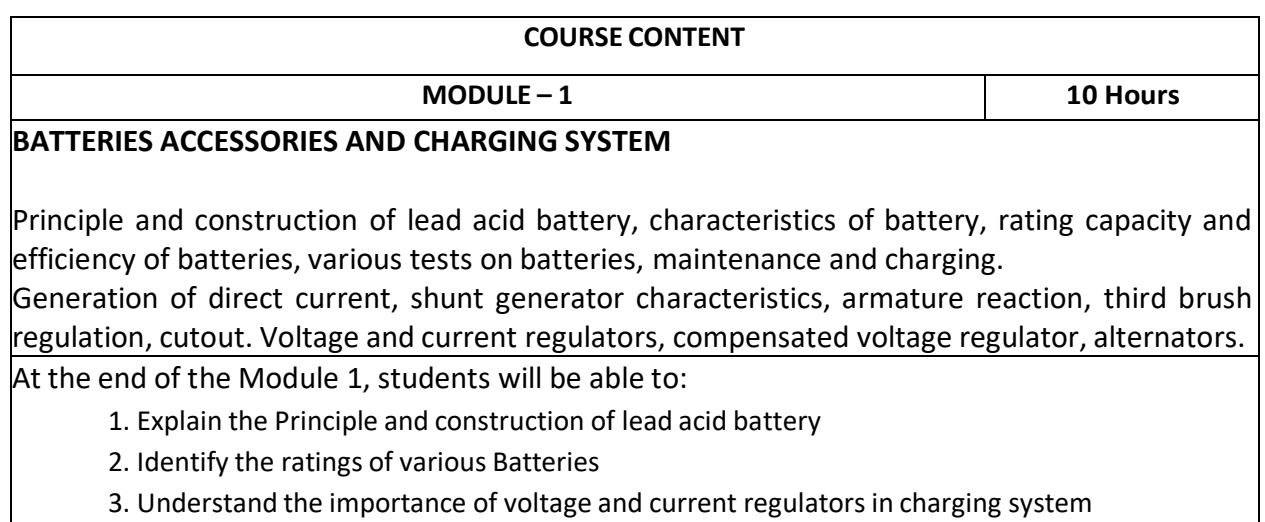

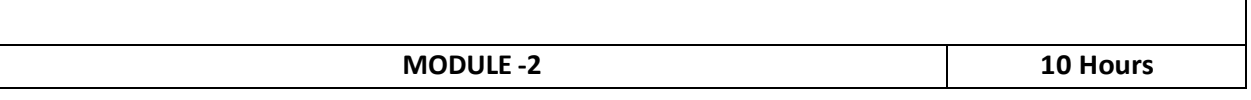

## **STARTING SYSTEM**

Condition at starting, behavior of starter during starting, series motor and its characteristics, principle and construction of starter motor, working of different starter drive units, care and maintenances of starter motor, starter switches.

At the end of the Module 2, students will be able to:

- 1. Understand the importance of starter
- 2. Understand the principle and construction of starter motor
- 3. Explain the various types of starter switches

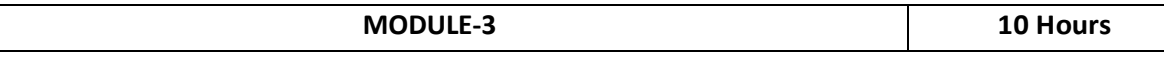

## **LIGHTING**

Lighting system: insulated and earth return system, details of head light and side light, LED lighting system, head light dazzling and preventive methods – Horn, wiper system and trafficator.

At the end of the Module 4, students will be able to:

- 1. Understand the arrangement of insulated and earth return system
- 2. Understand the working of wiper system and trafficator.

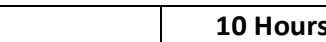

# **FUNDAMENTALS OF AUTOMOTIVE ELECTRONICS**

Current trends in automotive electronic engine management system, electromagnetic interference suppression, electromagnetic compatibility, electronic dashboard instruments, onboard diagnostic system, security and warning system.

At the end of the Module 5, students will be able to:

1. Understand the use of electronics in engine management system

**MODULE-4** 

- 2. Understand the concept of electromagnetic interference suppression
- 3. Understand the Automobile security and warning system

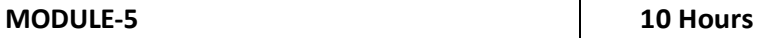

## **SENSORS AND ACTUATORS**

Types of sensors: sensor for speed, throttle position, exhaust oxygen level, manifold pressure, crankshaft position, coolant temperature, exhaust temperature, air mass flow for engine application. Solenoids, stepper motors, relay.

At the end of the Module 6, students will be able to:

- 1. Identify various types of sensorsin Automobiles
- 2. Explain about air mass flow in engine application

**Total hours: 50 hours**

## **Term work:**

Individual Assignments, followed by Quiz's

## **Content beyond syllabus:**

**1.** Advanced charging system in Automobiles

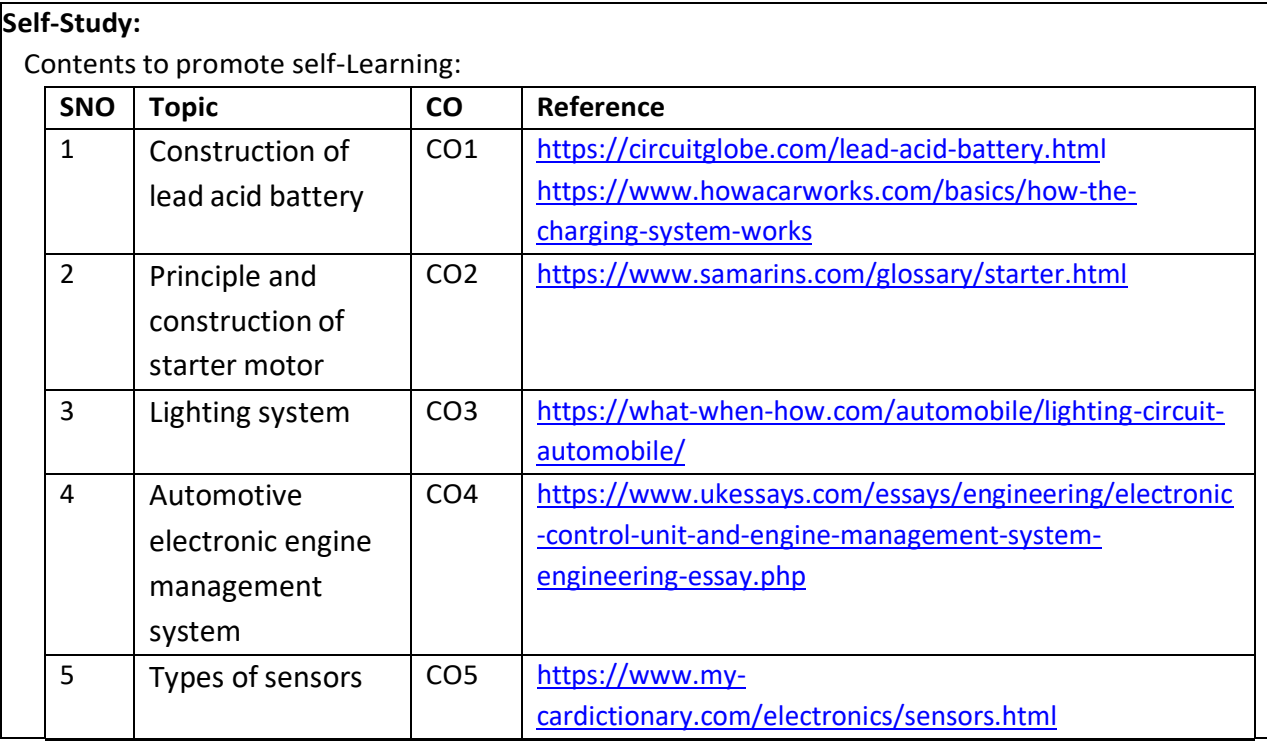

1. Tom Weather Jr and Cland C.Hunter, *"Automotive Computers and Control system"*, Prentice Hall Inc., New Jersey.

2. A. Bonnick, *"Automotive Computer Controlled Systems"*, 2011.

3. Young A. P & Griffiths L, *"Automobile Electrical and Electronic Equipments"* English Languages Book Society & New Press, 1990.

## **Reference Book(s):**

1. Santini Al, *"Automotive Electricity and Electronics"*, Cengage Learning, 2012.

2. Tom Denton, *"Automotive Electrical and Electronic System"*, SAE International, 2004.

3. William B. Ribbens, *"Understanding Automotive Electronics"*, 6th Edition, Newnes, 2003.

4. BOSCH, *"Automotive Handbook"*, 8th Edition, BENTLEY ROBERT Incorporated, 2011.

5. Norm Chapman, *"Principles of Electricity and electronics for the Automotive Technician"*, Delmar Cengage Learning, 2008.

6. Judge A.W, *"Modern Electrical Equipment of Automobiles"*, Chapman & Hall, London, 1992.

## **Online Resources:**

1. <https://b-ok.asia/book/526451/802478>

2. <https://b-ok.asia/book/2161298/3ad7b5>

## **Web Resources:**

1. <https://www.youtube.com/watch?v=hs7bABMtOMI&list=PLyqSpQzTE6M9G2SNxKfsVEjcM9MlJau4F> 2. <https://www.youtube.com/watch?v=HHgPBMMZ26w>

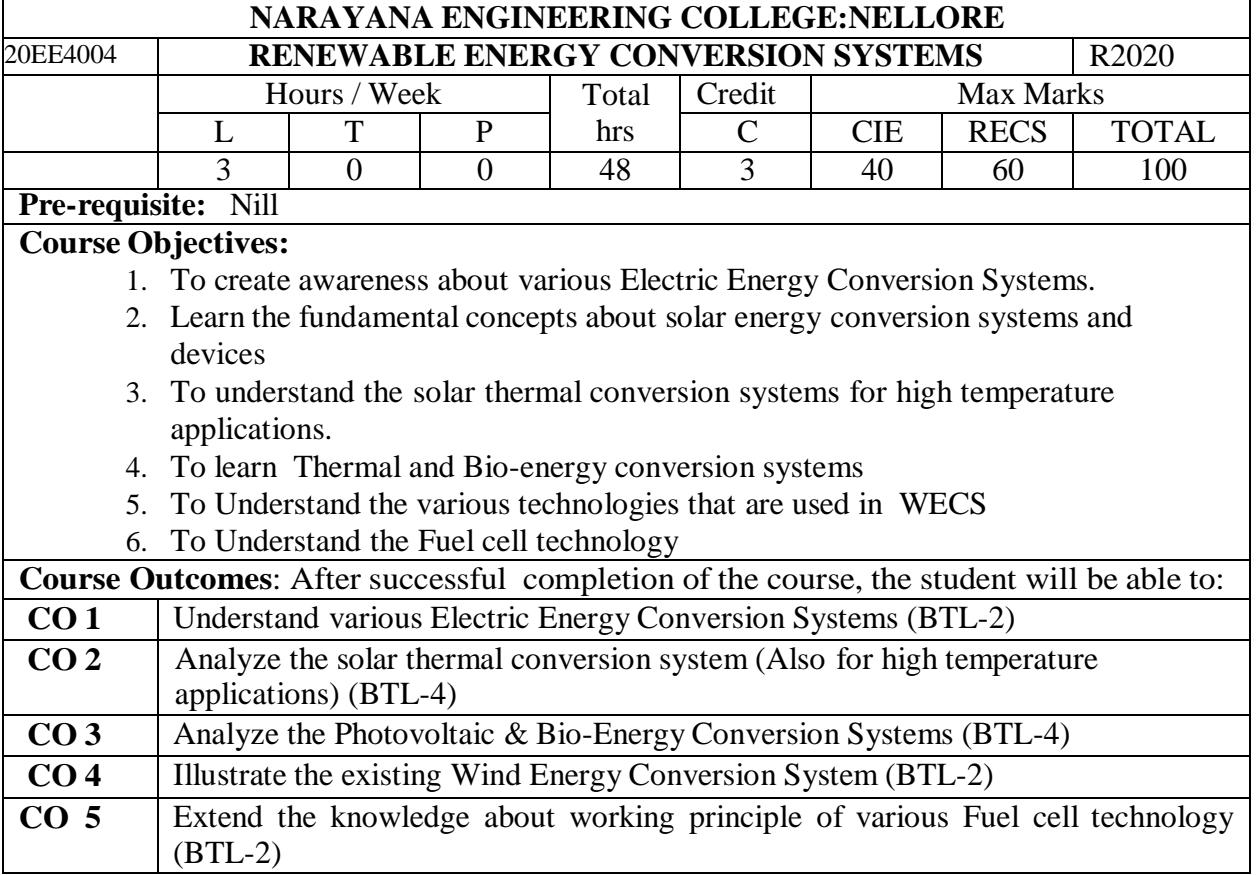

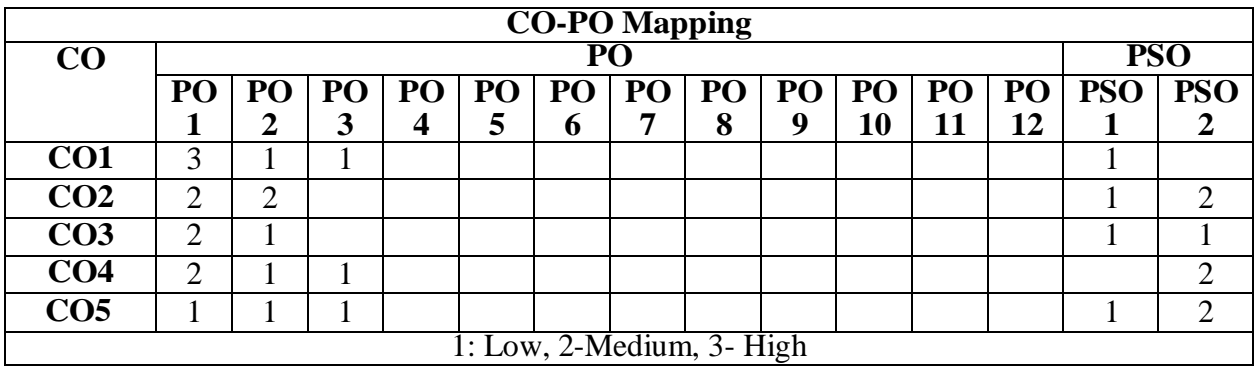

# **COURSE CONTENT**

**MODULE – 1 ELECTRIC ENERGY CONVERSION SYSTEM** 12 Hrs

Generation of electricity using different sources, Transmission and distribution losses, AC to DC and DC to AC conversions, Electric motors: Types, losses, efficiency, Lightning systems, Diesel generating systems.

At the end of the Module 1, students will be able to:

1. Understand various Electric Energy Conversion Systems.

2. Understand losses, efficiency related to Electric EnergyConversion Systems.

# **MODULE -2 SOLAR THERMAL CONVERSION SYSTEM** 12 Hrs

Relevance of solar thermal power generation; Components of solar thermal power plant, Design and performance, characteristics of different solar concentrator types suitable for thermal power generation

**HIGH TEMPERATURE APPLICATIONS:** Types of solar thermal conversion system used in high temperature application, Tracking of solar concentrators; performance characterization of solar concentrators both line focus and point focus, Comparative analysis of the both mode focus system.

At the end of the Module 2, students will be able to:

- 1. Describe the existing solar Energy Conversion System
- 2. understand characteristics of different solar concentrators
- 3. Evaluate the solar thermal conversion systems for high temperature applications.
- 4. understand the working of various solar concentrators

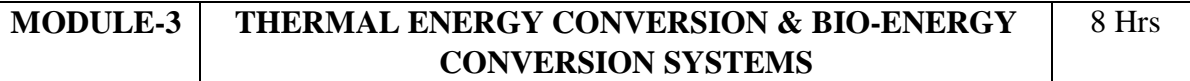

Thermo-electric generator, Concepts and design considerations of MHD generators, Cycle analysis of MHD systems, Thermionic power conversion and plasma diodes, Thermo chemical Conversion. Bio-energy conversion, bio methanation technology.

At the end of the Module 4, students will be able to:

1. Understand the Photovoltaic & Bio-Energy Conversion Systems

2. Analyze Thermo chemical and Bio-energy conversion

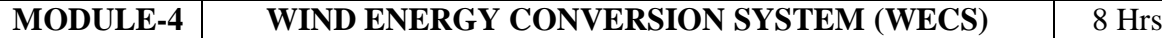

Rotor Selection, Annual Energy Output, HAWT, VAWT, Rotor Design Considerations-Number of Blades, Blade Profile -2/3 Blades and Teetering, Coning- Upwind/Downwind, Power Regulation, Yaw System- Tower, Synchronous and Asynchronous Generators and Loads, Integration of Wind Energy Converters to Electrical Networks, Inverters.

At the end of the Module 5, students will be able to:

- 1. Describe the existing Wind Energy Conversion System.
- 2. understand the Rotor Design Considerations

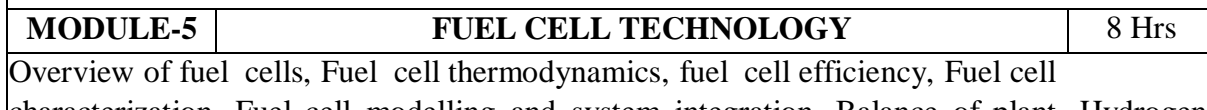

characterization, Fuel cell modelling and system integration, Balance of plant, Hydrogen production from renewable sources and storage, life cycle analysis of fuel cells

- At the end of the Module 6, students will be able to:
	- 1. Understand the Fuel cell technology
	- 2. Understand the Fuel cell modelling and system integration

**Total hours: 48 hours**

## **Term work:**

Individual assignment, followed by Quiz and End semester examinations

# **Content beyond syllabus:**

Advance energy conversion process

# **Self-Study:**

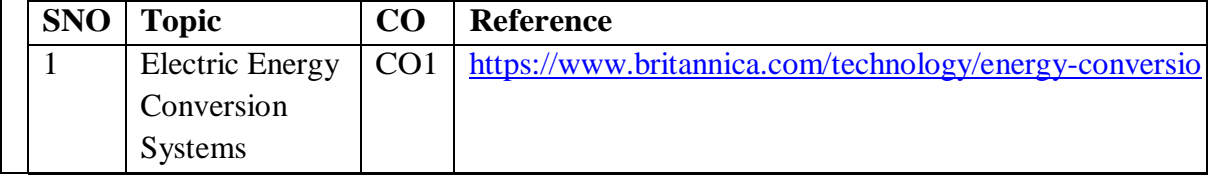

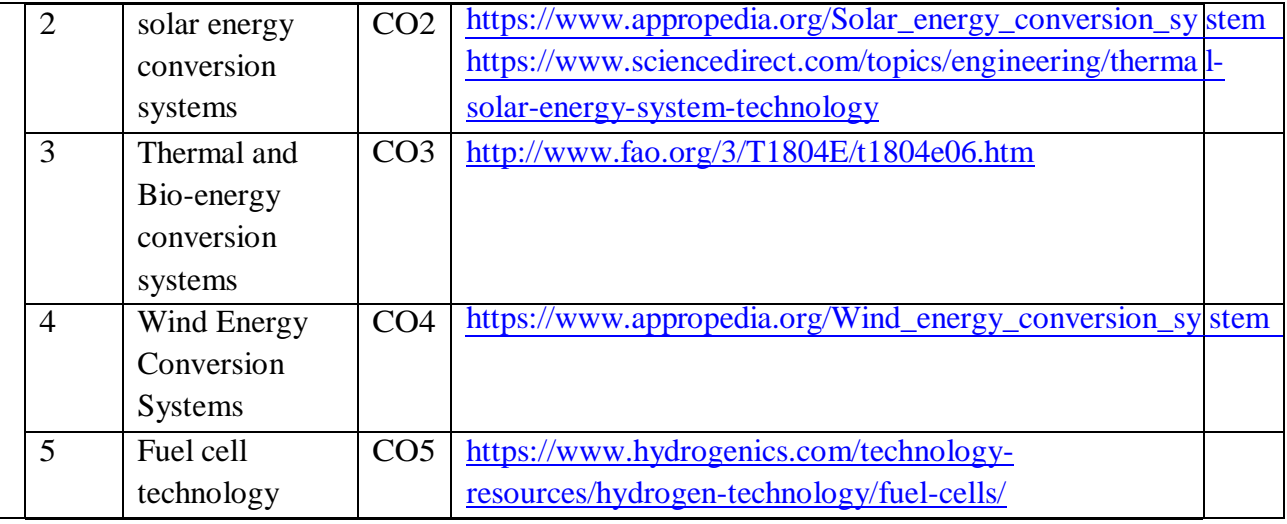

- 1. S. S. L. Chang, Energy Conversion, Prentice Hall, 1963
- 2. R. J. Rosa, Magneto hydrodynamic Energy Conversion, Springer, 1987.
- 3. V. S. Bagotsky, Fuel Cell Problems and Solutions, John Wiley & Sons, 2009

# **Reference Book(s):**

- 1. Kettani, M.A., Direct energy conversion, Addison-Wesley, Reading, Mass, 1970
- 2. Hand book Batteries and Fuel Cells. Linden, McGraw Hill, 1984

## **Online Resources:**

- 1. <https://archive.org/details/energyconversion00chan>
- 2. [https://www.trine.edu/books/documents/de\\_text1.0.0.pdf](https://www.trine.edu/books/documents/de_text1.0.0.pdf)

# **Web Resources:**

- 1. <https://www.youtube.com/watch?v=mpHZWYpKDJg>
- 2. <https://www.youtube.com/watch?v=GExTwRNkQBg>

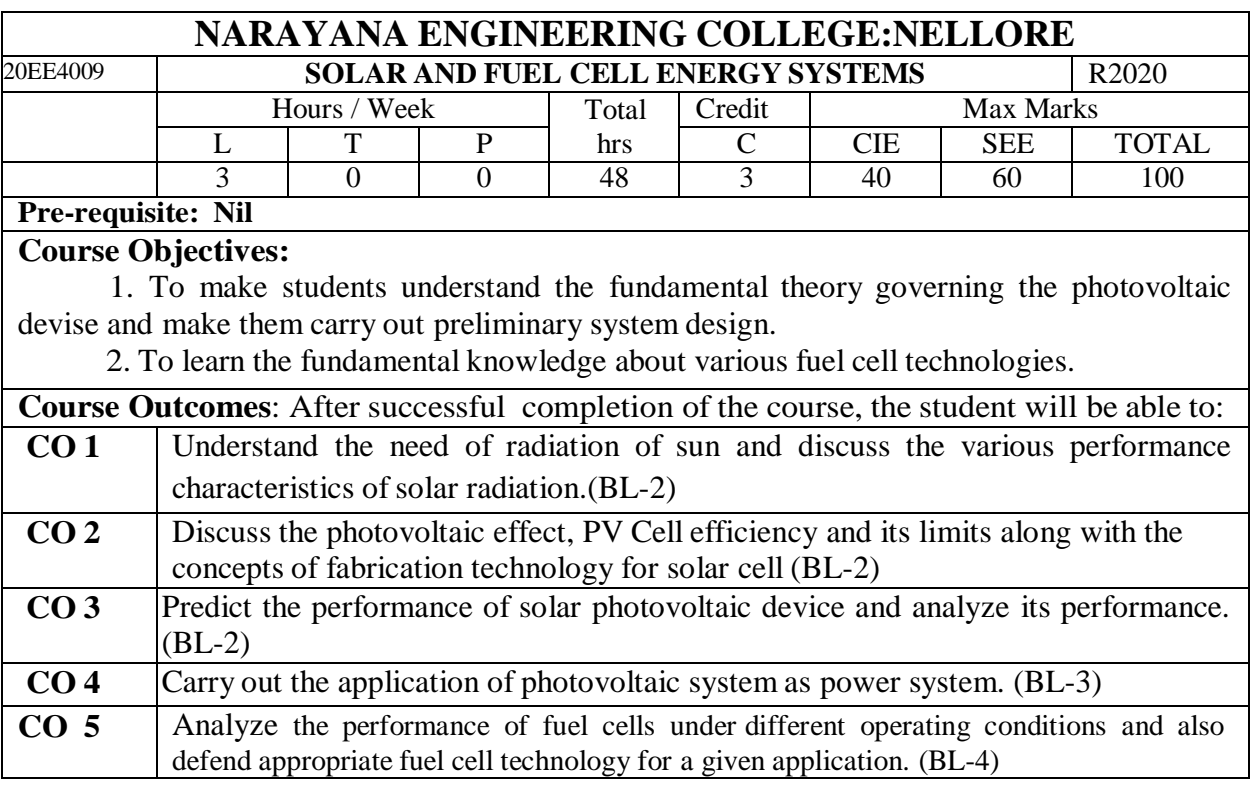

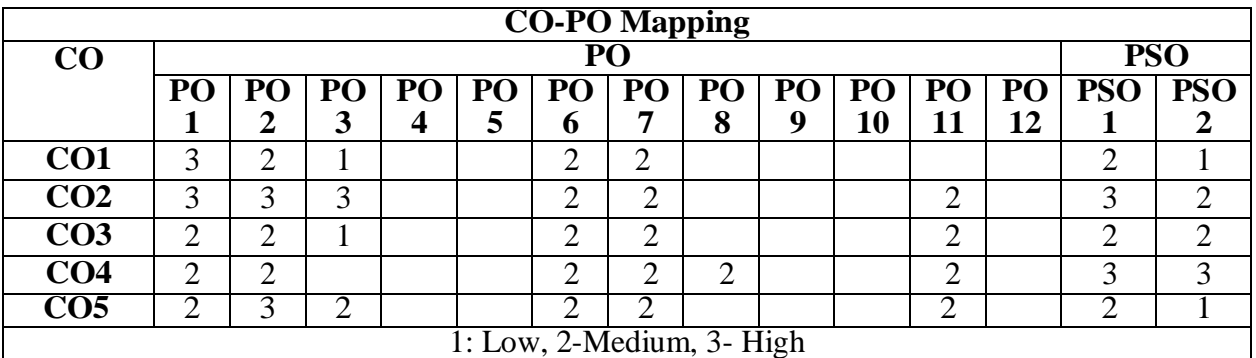

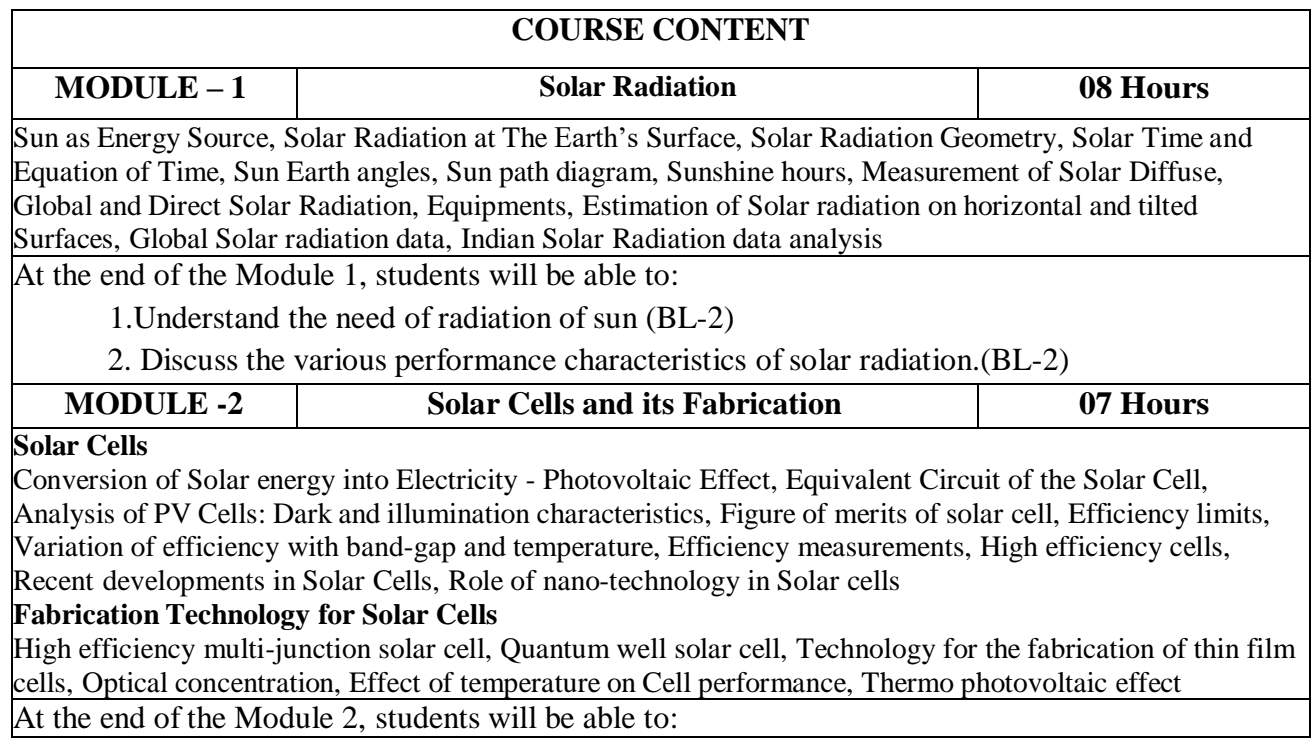

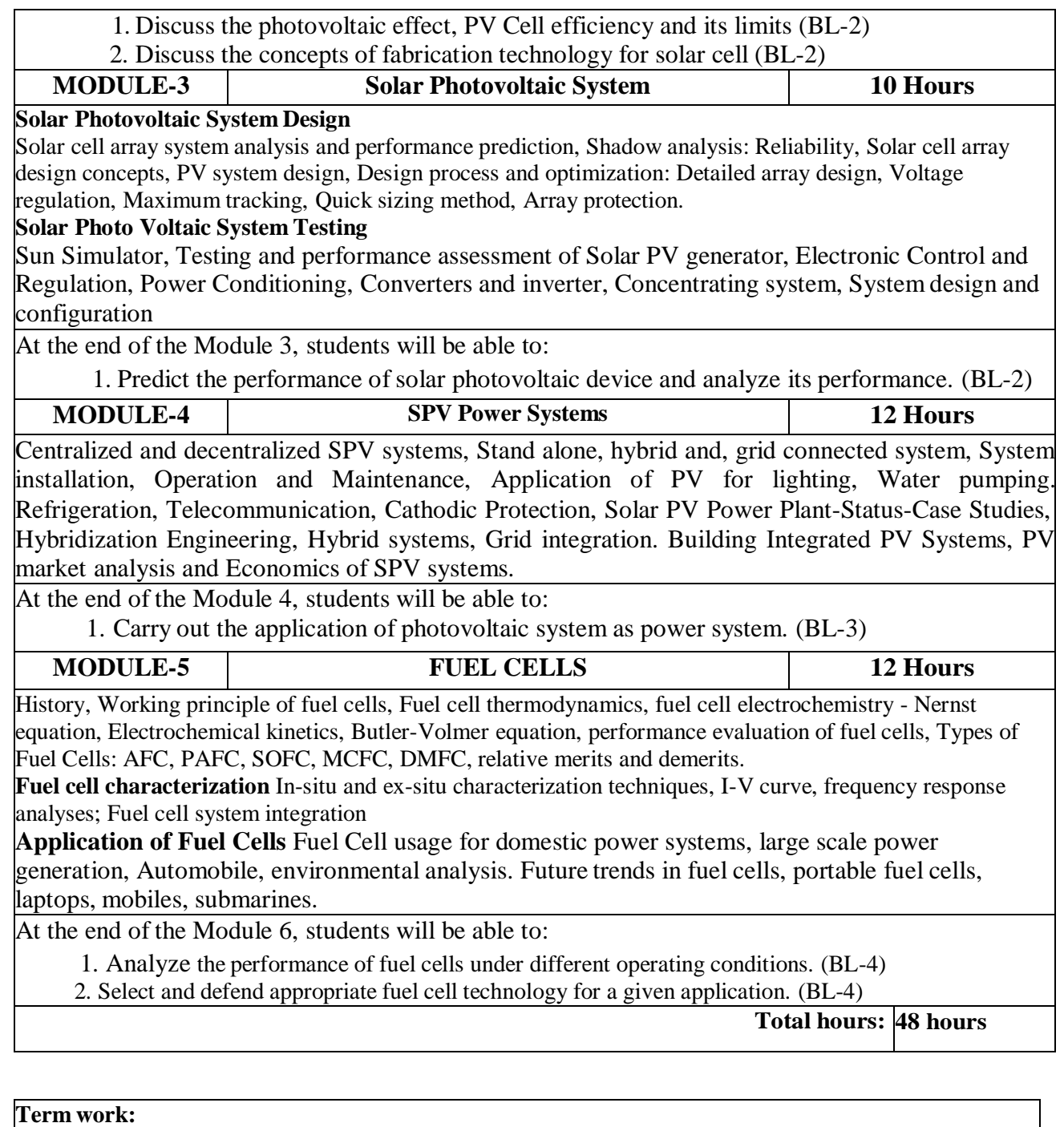

1. Field trip

# **Content beyond syllabus:**

- 1. Introduction of hydrogen energy systems
- 2. Hydrogen production processes
- 3. Hydrogen storage and safety

## **Self-Study:**

Contents to promote self-Learning:

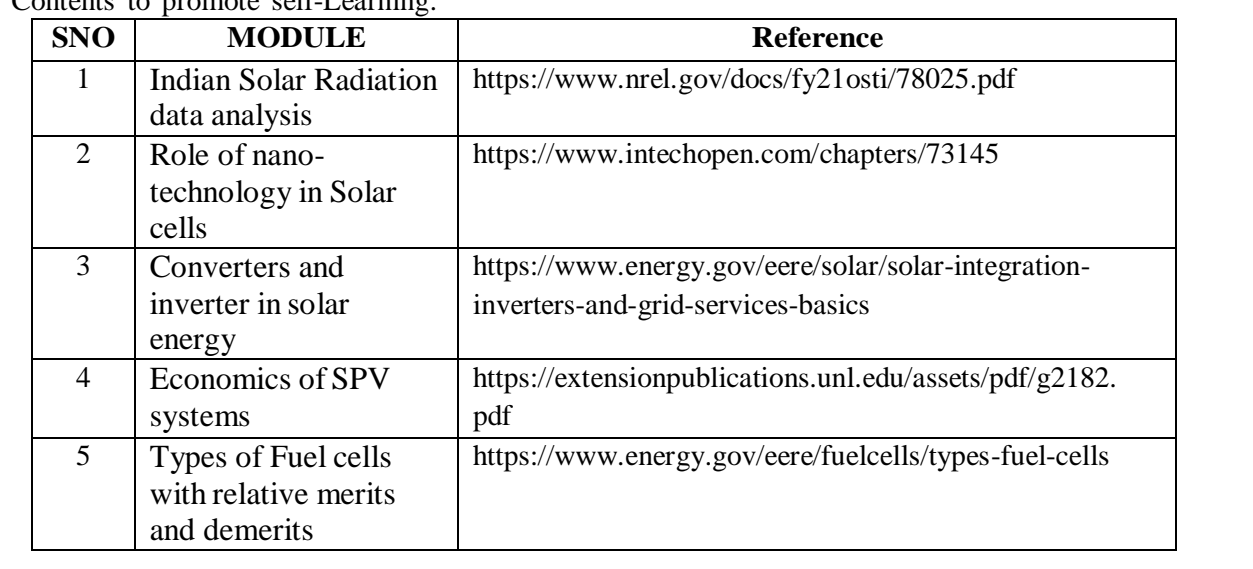

## **Text Book(s):**

1. Fundamentals of Solar Cells: PV Solar Energy Conversion by AL Fahrenbruch and RH Bube, Academic Press, New York.

2. Solar Photovoltaics. Fundamental Technologies and Application by Chetan Singh Solanki, PHI Publicaton.

3. Principles of Fuel Cells by Xianguo Li, Taylor & Francis.

4. Fuel cell Systems Explained by James Larminie and Andrew Dicks, John Wiley & Sons, Inc.

5. Fuel Cells: From Fundamentals to Applications by S Srinivasan, Springer.

## **Reference Book(s):**

- 1. Principles of Solar Engineering by F Kreith and JF Kreider, McGraw-Hill.
- 2. Fuel Cell Fundamentals by O'Hayre, SW Cha, W Colella and FB Prinz, Wiley.
- 3. Fuel Cell Science and Technology by Basu, S. (Ed) Springer, N.Y.

## **Online Resources:**

- 1. https:/[/www.nrel.gov/docs/fy21osti/78025.pdf](http://www.nrel.gov/docs/fy21osti/78025.pdf)
- 2. https:/[/www.intechopen.com/chapters/73145](http://www.intechopen.com/chapters/73145)
- 3. https:/[/www.energy.gov/eere/solar/solar-integration-inverters-and-grid-services-basics](http://www.energy.gov/eere/solar/solar-integration-inverters-and-grid-services-basics)
- 4. https://extensionpublications.unl.edu/assets/pdf/g2182.pdf

5. https:/[/www.energy.gov/eere/fuelcells/types-fuel-cells](http://www.energy.gov/eere/fuelcells/types-fuel-cells)

## **Web References:**

- 1. https:/[/www.youtube.com/watch?v=--GfdbavEk8](http://www.youtube.com/watch?v=--GfdbavEk8)
- 2. https:/[/www.youtube.com/watch?v=qFnAIxyPXuQ](http://www.youtube.com/watch?v=qFnAIxyPXuQ)
- 3. https:/[/www.youtube.com/watch?v=px239v5o6xU](http://www.youtube.com/watch?v=px239v5o6xU)
- 4. https:/[/www.youtube.com/watch?v=pH03Y5KwpjU](http://www.youtube.com/watch?v=pH03Y5KwpjU)
- 5. https:/[/www.youtube.com/watch?v=6oeN9VDFLig](http://www.youtube.com/watch?v=6oeN9VDFLig)

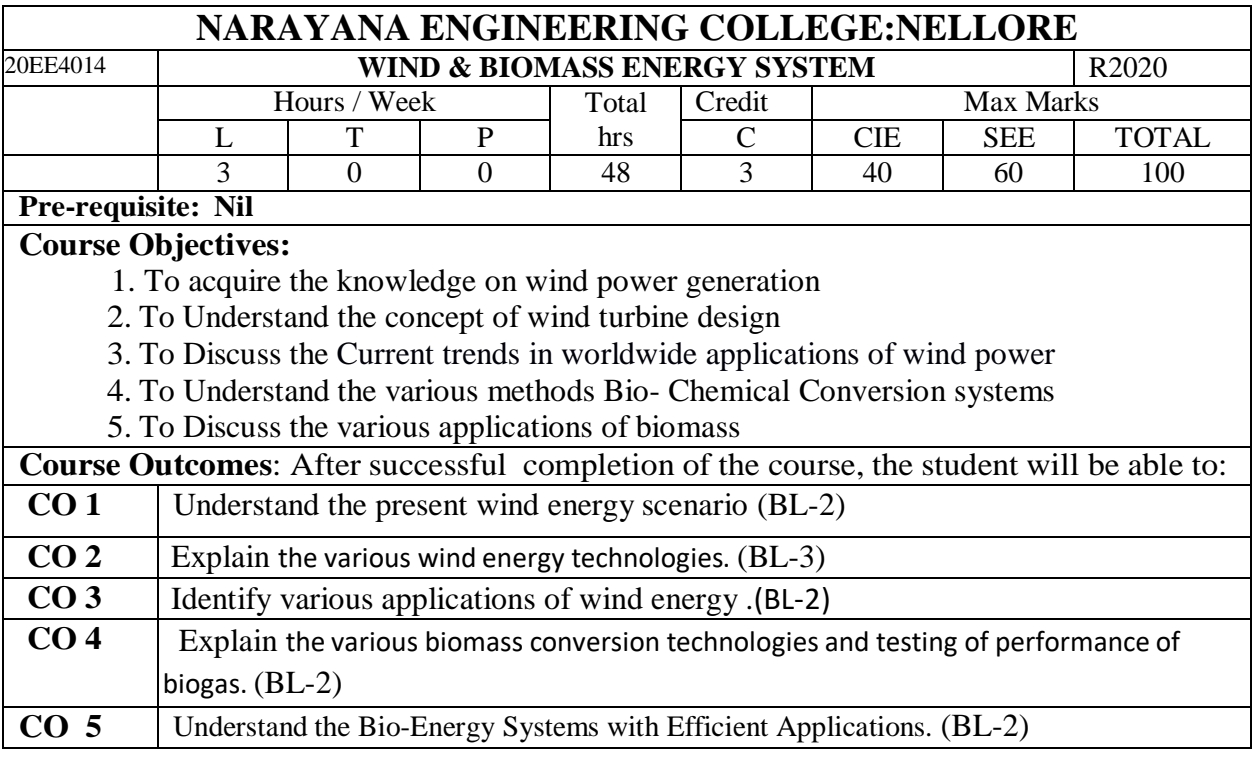

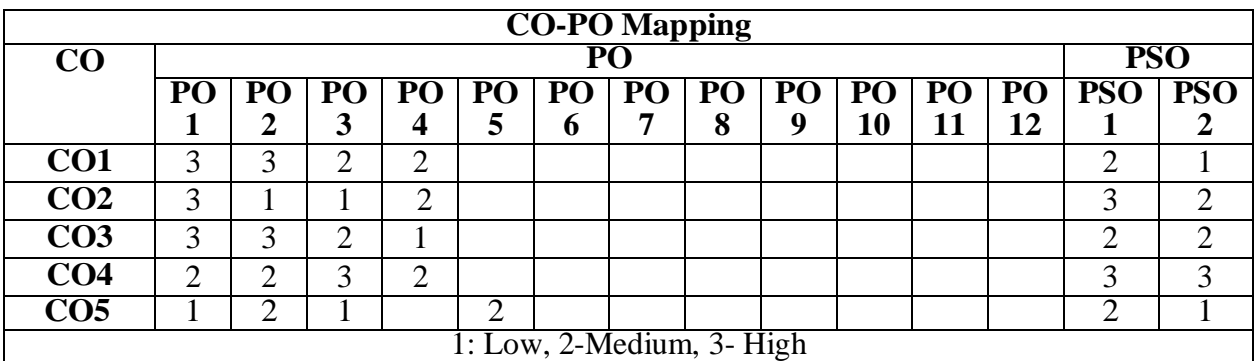

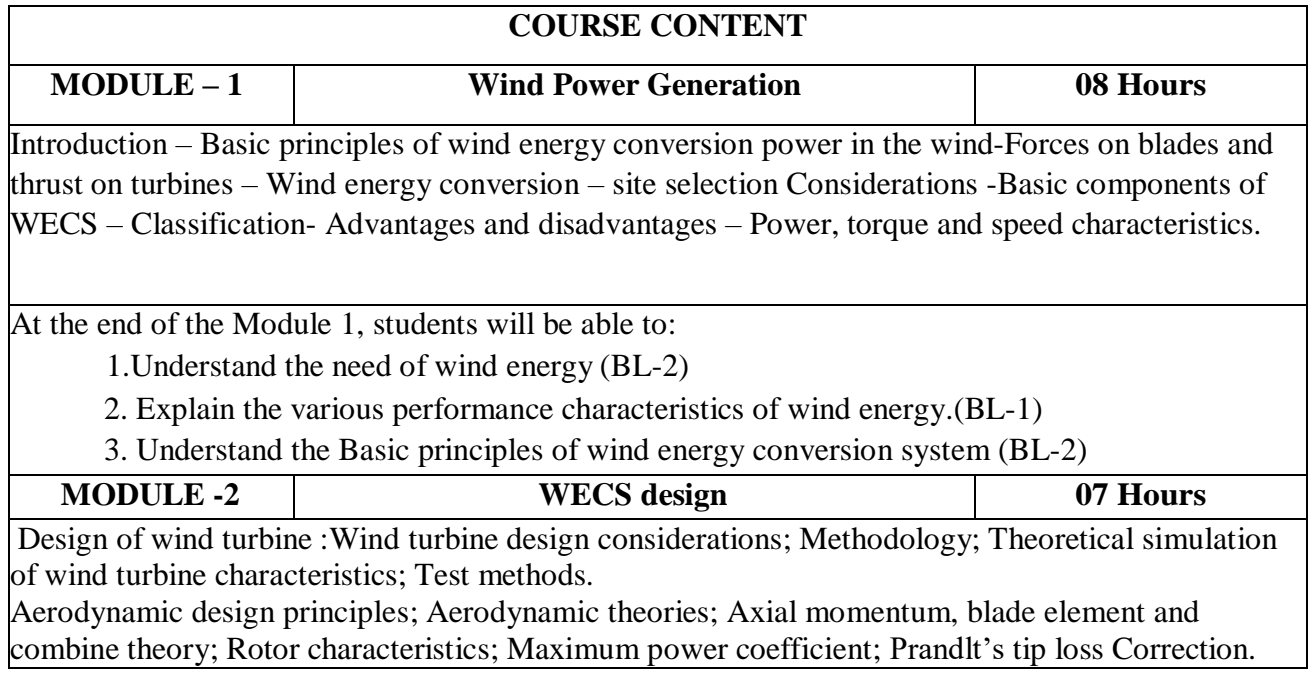

1. Discuss Wind turbine design considerations & characteristics (BL-2)

2. Discuss the concepts of Aerodynamic theories (BL-2)

3.Understand the concept of Maximum power coefficient (BL-2)

**MODULE-3 Wind Energy Applications & Measurements 10 Hours** Wind energy measurements: Wind speed, Wind direction, Data measurement and analysis, Performance evaluation of Wind energy system, Wind potential assessment

Wind energy application Wind pumps: Performance analysis, design concept and testing; Principle of WEG; Stand alone, grid connected and hybrid applications of WECS; Economics of wind energy. Utilization; Wind energy in India; Case studies.

At the end of the Module 3, students will be able to:

1. Explain the various measuring instruments used in wind systems (BL-2)

2.Understand the wind energy applications(BL-2)

3. Understand the Current trends in worldwide applications of wind energy (BL-2)

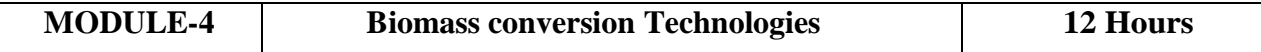

**Bio Energy:** Introduction – Biomass conversion technologies – Bio gas generation – Factors affecting bio digestion or generation of gas – Classification of bio gas plants – advantages and disadvantages –Materials used for biogas plant – selection of site for biogas plant

**Thermo-chemical conversions:** Direct Combustion, Technology of Biomass gasification, Pyrolysis and Liquefaction, Bio- Chemical Conversion: anaerobic digestion, alcohol production from biomass, **Chemical conversion process:** hydrolysis and hydrogenation

**Biomass Gasifiers:** History, Principle, Design of Biomass Gasifiers, updraft gasifier, down draft gasifier, zero carbon biomass gasification plants, Gasification of plastic-rich waste, applications for cooking, electricity generation, Gasifier Engines, Operation of spark ignition and compression ignition engine with wood gas, methanol, ethanol and biogas, Biomass integrated gasification/combined cycles systems.

At the end of the Module 4, students will be able to:

- 1. Discuss Biomass conversion technologies (BL-2)
- 2. Explain the concept of Bio- Chemical Conversion & Thermo-chemical conversions (BL-2)
- 3. Explain Direct & In-Direct Combustion methods (BL-2)
- 4. Discuss the historical perspective of biomass energy (BL-2)
- 5. Explain the Biomass Gasifiers (BL-2)

6. Discuss the concept of various Gasifier Engines (BL-2)

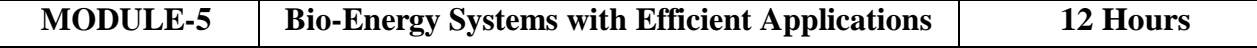

Traditional Stoves, Energy Efficient Cooking and Space heating Stoves, Metal Stoves Improved Gasifier Stoves, Pollution due to smoke emissions, Biogas Systems : Technology of Bio-gas production, Biogas Plants , Digester types, Digester design, Chemical kinetics and mathematical modeling of bio-methanation process, Dung, Vegetable Waste, Night Soil and Municipal Waste based Bio-gas plants, Bio gas as fuel for transportation, Lighting, Running Dual Fuel Engines, Electricity generation, Bio gas Bottling Plant Technology, Application of Bio gas slurry in agriculture , Design of Biogas for cold climates.

At the end of the Module 6, students will be able to:

- 1. Explain the Bio-Energy Systems with Efficient Applications (BL-2)
- 2. Identify various real time applications. (BL-3)
- 3. Discuss the various applications of bio- energy (BL-2)

**Total hours: 48 hours**

## **Term work:**

1. Field trip

#### **Content beyond syllabus:**

1. Betz limit & Wind resource assessment

#### **Self-Study:**

Contents to promote self-Learning:

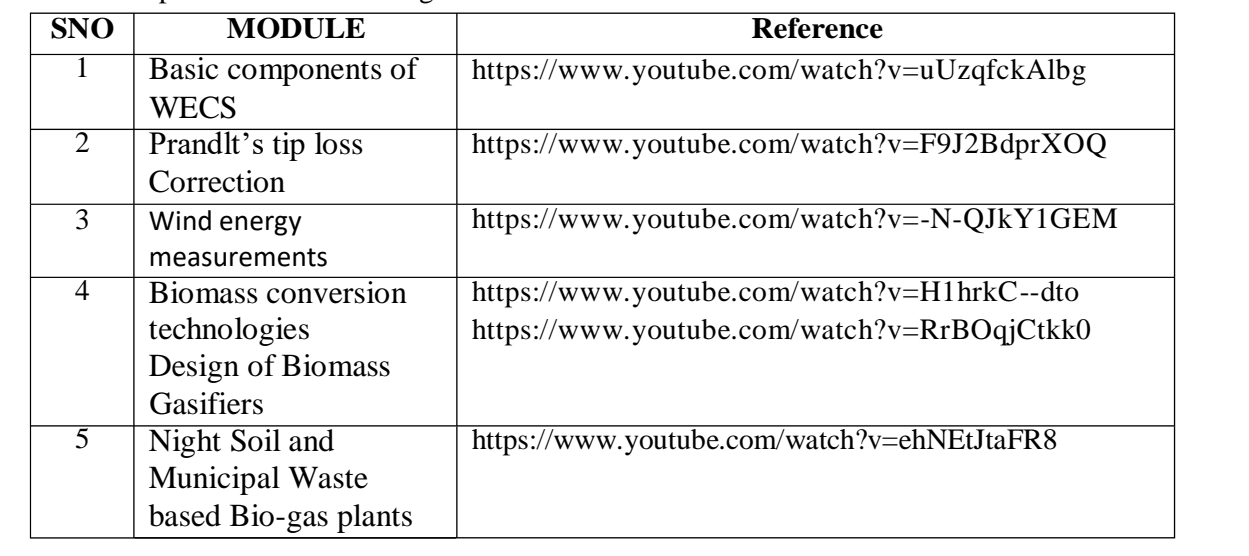

## **Text Book(s):**

1. S.N.Bhadra,D.Kastha, S.Banerjee, " wind electrical systems" Oxford University Press

2. S.Rao & B.B.Parulekar, "Energy Technology", 4th edition, Khanna publishers, 2005.

3. "Energy conversion systems" by Rakosh das Begamudre, New age international publishers, New Delhi - 2000.

## **Reference Book(s):**

1. "Renewable Energy sources & Conversion Technology" by N.K.Bansal, Manfred Kleemann, Michael Meliss. Tata Mcgraw Hill Publishers.

2. "The Electrical Energy Storage" by IEC Market Strategy Board.

3. Jim Eyer, Garth Corey, "Energy Storage for the Electricity Grid: Benefits and Market Potential Assessment Guide, Report", Press, Feb 2010.

## **Online Resources:**

1. https:/[/www.lathamathavan.edu.in/lmgi/antiragging/WECS-%20EEE%20new.pdf](http://www.lathamathavan.edu.in/lmgi/antiragging/WECS-%20EEE%20new.pdf)

**2.**https:/[/www.lathamathavan.edu.in/lmgi/antiragging/WECS-%20EEE%20new.pdf](http://www.lathamathavan.edu.in/lmgi/antiragging/WECS-%20EEE%20new.pdf)

3.https://engineering.purdue.edu/~dionysis/EE452/Lab9/Wind\_Energy\_Conversion.pdf

4. <https://energystorage.org/why-energy-storage/technologies/>

5. https://onlinelibrary.wiley.com/doi/book/10.1002/9781118029008

## **Web References:**

1. https:/[/www.youtube.com/watch?v=mh51mAUexK4](http://www.youtube.com/watch?v=mh51mAUexK4)

2. https:/[/www.youtube.com/watch?v=GExTwRNkQBg](http://www.youtube.com/watch?v=GExTwRNkQBg)

3. https:/[/www.youtube.com/watch?v=4a4XGu1mR5E](http://www.youtube.com/watch?v=4a4XGu1mR5E)

4. https:/[/www.youtube.com/watch?v=xzY3CK43C98](http://www.youtube.com/watch?v=xzY3CK43C98)

5. https:/[/www.youtube.com/watch?v=\\_OQtT4yhhWc](http://www.youtube.com/watch?v=_OQtT4yhhWc)

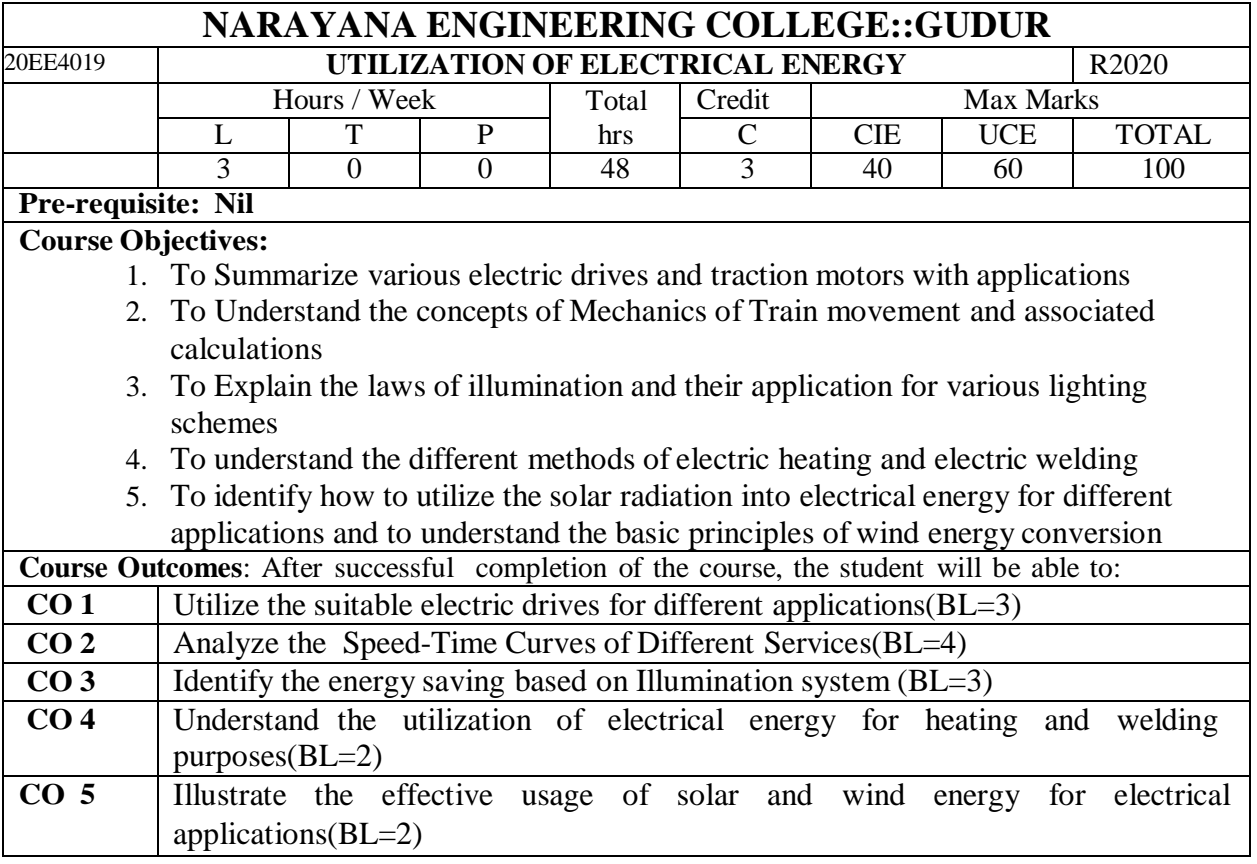

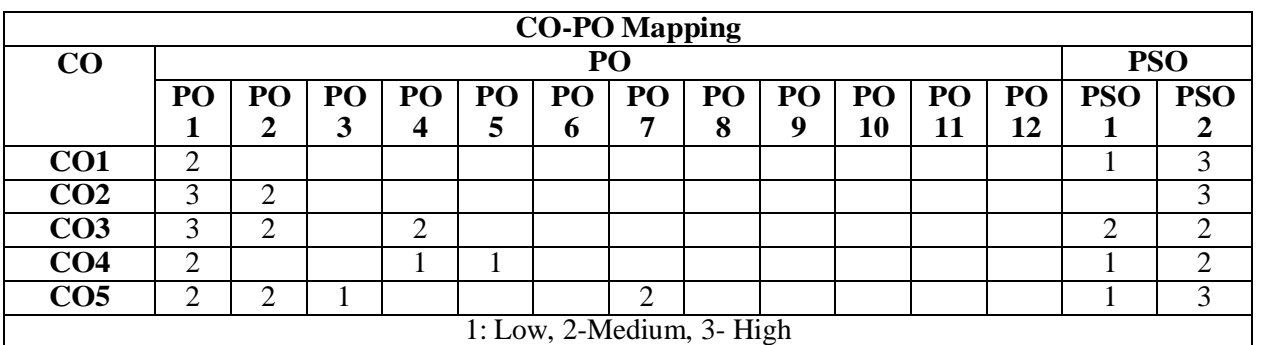

## **COURSE CONTENT**

**MODULE – 1 ELECTRIC DRIVES AND TRACTION** 12 Hrs

Fundamentals of electric drive - choice of an electric motor - application of motors for particular services traction generator set, traction motors, power transformers - characteristic features of traction motor - systems of railway electrification - electric braking - train movement and energy consumption - traction motor control - track equipment and collection gear At the end of the Module 1, students will be able to:

1. Select the various Electric drives and Traction motors(BL=1)

2.Understand the types of railway electrification and track equipment(BL=2)

3.Explain the various electrical braking methods(BL=2)

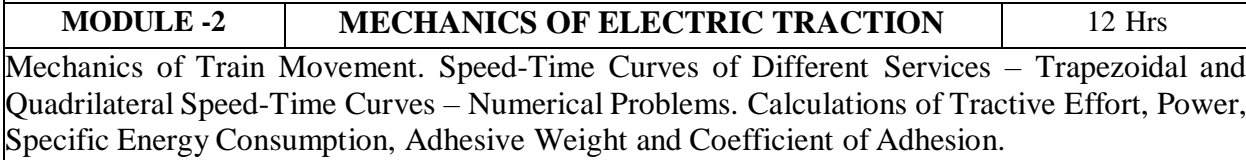

- 1. Understand the Speed-Time Curves of Different Services(BL=2)
- 2. Explain the mechanics of train movement(BL=2)
- 3. Understand the factors effecting Specific Energy Consumption(BL=2)

# **MODULE-3 ILLUMINATION** 08 Hrs

Introduction - definition and meaning of terms used in illumination engineering - classification of light sources - incandescent lamps, sodium vapour lamps, mercury vapor lamps, fluorescent lamps –design of illumination systems - indoor lighting schemes - factory lighting halls - outdoor lighting schemes - flood lighting - street lighting – UPS- energy saving lamps, LED – working principle of air conditioning system

At the end of the Module 3, students will be able to:

- 1. Explain the various light sources  $(BL=2)$
- 2. Understand the various lighting schemes(BL=2)
- 3. Illustrate the Energy conservation through LED usage(BL=2)

**MODULE-4 HEATING AND WELDING** 08 Hrs

Introduction - advantages of electric heating – modes of heat transfer - methods of electric heating -resistance heating - arc furnaces - induction heating - dielectric heating - electric welding – types -resistance welding - arc welding - power supply for arc welding - radiation welding

At the end of the Module 4, students will be able to:

- 1. Understand the various electrical heating methods(BL=2)
- 2. List the advantages of electric heating $(BL=1)$
- 3. Explain the electrical welding methods $(BL=2)$

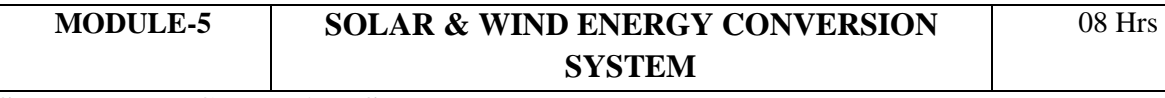

**Solar Energy Conversion System:** Introduction - solar constant – terrestrial solar radiation solar radiation geometry – estimation of average solar radiation - physical principles of the conversion of solar radiation into heat  $-$  flat-plate collectors - transmissivity of cover system energy balance equation and collector efficiency -concentrating collector - advantages and disadvantages of concentrating collectors

Wind Energy Conversion System: Introduction - basic principles of wind energy conversion site selection considerations - basic components of a WECS (Wind Energy Conversion System) Classification of WECS - types of wind machines - analysis of aerodynamic forces acting on the blade

At the end of the Module 5, students will be able to:

- 1. Understand the principles of the conversion of solar radiation into electrical  $energy(BL=2)$
- 2. Explain the various solar energy collectors  $(BL=2)$
- 3. Understand merits and demerits of concentrating collectors(BL=2)
- 4. Understand the principles of wind energy conversion(BL=2)
- 5. Illustrate the components of Wind Energy Conversion System(BL=2)
- 6. Understand the aerodynamic forces acting on the blade(BL=2)

**Total hours: 48 hours**

## **Term work:**

1.Report on different DC drives used in electric traction system in India

2.Report on different AC drives used in electric traction system in India

3.study different Electrification systems in traction and submit the report

4.Field trip to electric locomotive limited ,Tirupati and submit report on protection system used in electric locomotive

5. Field trip to electric locomotive limited ,Tirupati and submit report on energy consumption for different electric locomotives

6. Study the different lighting schemes  $\&$  its line diagrams in Damodharam sanjeevaiah thermal power plant

7.Visit Nelcast industries,Gudur and submit the report on different types electric furnaces and its Rating

8. Visit Nelcast industries,Gudur and submit the report on protective schemes used for electric furnaces 9.Report on complete solar power utilization in India

10.Report on complete wind power utilization in India

#### **Content beyond syllabus:**

1. Energy Efficient Technologies in Electrical Systems

#### **Self-Study:**

Contents to promote self-Learning:

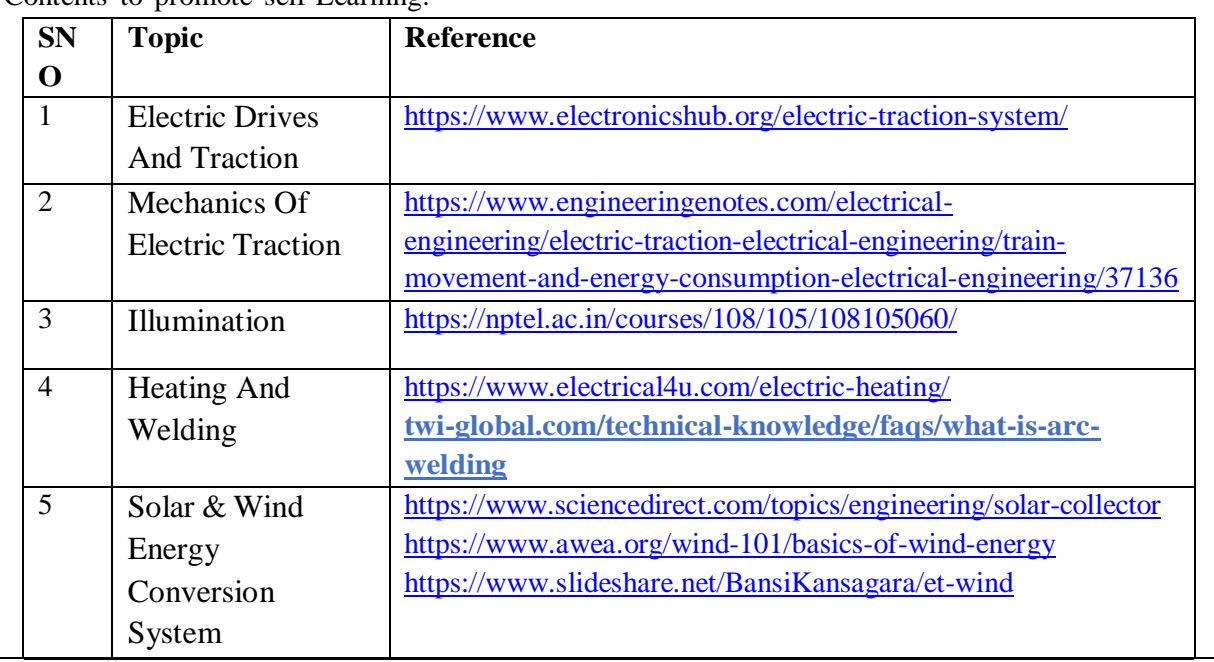

#### **Text Book(s):**

1. Utilization of Electric Energy, E. Openshaw Taylor and V. V. L. Rao, Universities Press, 2009.

2. N.V. Suryanarayana, "Utilisation of Electric Power", Wiley Eastern Limited, New Age International Limited, 1993

3. J.B.Gupta, "Utilisation Electric power and Electric Traction", S.K.Kataria and sons, 2000.

4. G.D.Rai," Non-Conventional Energy sources", Khanna publications Ltd.,New Delhi 1997

5. D.P.Kothari, K.C.Singal, Rakesh Ranjan, "Renewable Energy Sources and Emerging Technologies", PHI Learing Private Limited, 2013.

#### **Reference Book(s):**

1. Generation, distribution and utilization of electrical energy, C.L Wadhwa, Wiley Eastern Limited,1993

2. R.K.Rajput, Utilisation of Electric Power, Laxmi publications private Limited.,2007

3. H.Partab, Art and Science of Utilisation of Electrical Energy", Dhanpat Rai and Co., New Delhi-2004.

## **Online Resources:**

1. <https://b-ok.asia/book/5441788/abf631>

2. <https://b-ok.asia/book/2871150/836618>

#### **Web Resources:**

1[.https://www.youtube.com/watch?v=fQrZMMWo1mA&list=PLbMVogVj5nJThs8VThC-](https://www.youtube.com/watch?v=fQrZMMWo1mA&list=PLbMVogVj5nJThs8VThC-DA8CZYsmaQypX&index=1)

[DA8CZYsmaQypX&index=1](https://www.youtube.com/watch?v=fQrZMMWo1mA&list=PLbMVogVj5nJThs8VThC-DA8CZYsmaQypX&index=1)

2. [https://www.youtube.com/watch?v=5ZGh08q9K7E&list=PLEprwsbQ0B8ITTiaONpKN3Q](https://www.youtube.com/watch?v=5ZGh08q9K7E&list=PLEprwsbQ0B8ITTiaONpKN3Q-bEBJKTMlQ)[bEBJKTMlQ](https://www.youtube.com/watch?v=5ZGh08q9K7E&list=PLEprwsbQ0B8ITTiaONpKN3Q-bEBJKTMlQ)

3. <https://www.youtube.com/watch?v=p3PkcLjNUhI>

4[.https://www.youtube.com/watch?v=TpvmJBeGUrg&list=PLyqSpQzTE6MKwjFQByBvRx464XpCgO](https://www.youtube.com/watch?v=TpvmJBeGUrg&list=PLyqSpQzTE6M-KwjFQByBvRx464XpCgOEC&index=2) [EC&index=2](https://www.youtube.com/watch?v=TpvmJBeGUrg&list=PLyqSpQzTE6M-KwjFQByBvRx464XpCgOEC&index=2)

5. <https://www.youtube.com/watch?v=GzMuLpsRY-8>

6. <https://www.youtube.com/watch?v=GExTwRNkQBg>

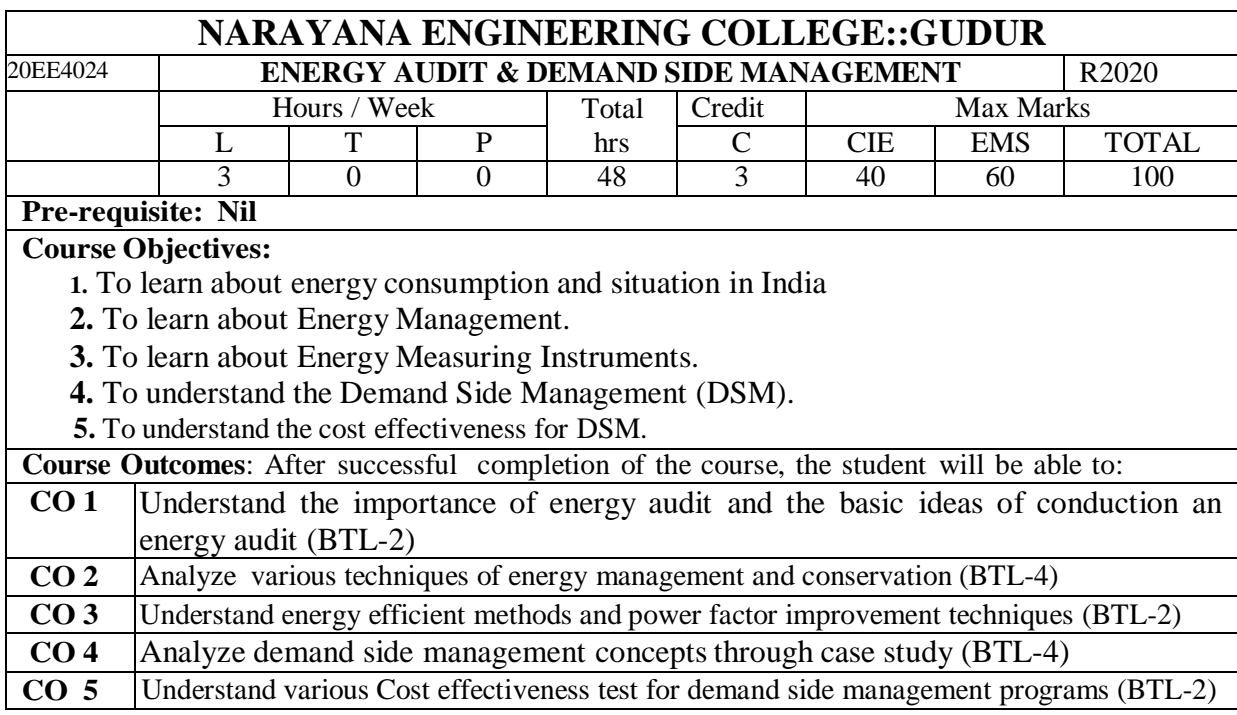

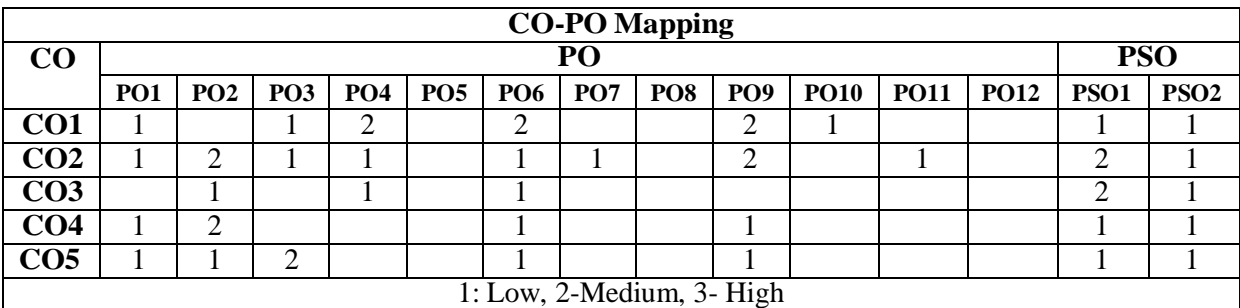

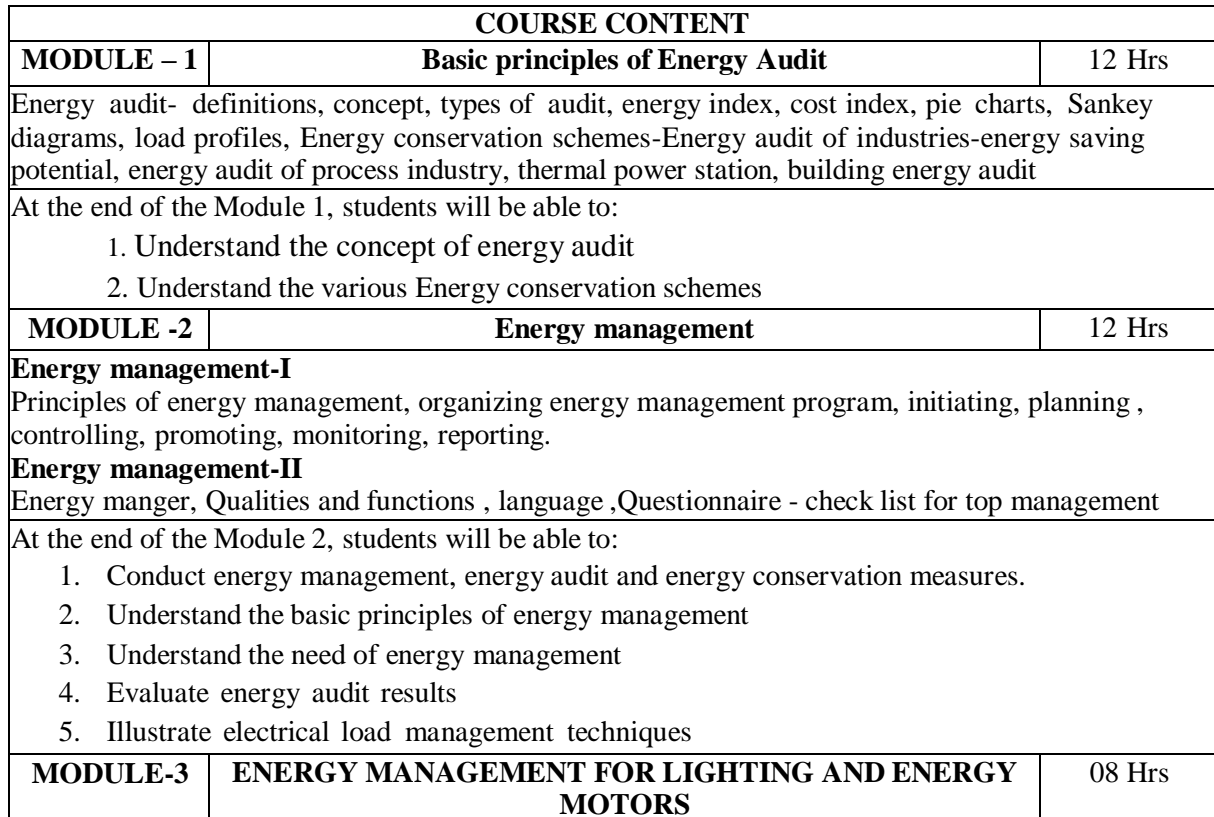

Good Lighting System Design and Practice, Lighting Control, Lighting Energy Audit Energy efficient motors , factors affecting efficiency, loss distribution , constructional details , characteristics - variable speed , variable duty cycle systems, RMS hp- voltage variation-voltage unbalance- over motoring- motor energy audit

At the end of the Module 4, students will be able to:

1. understand the characteristics of energy efficient motors

2. Implement energy efficient methods and power factor improvement techniques

**MODULE-4 INTRODUCTION TO DEMAND SIDE MANAGEMENT** 08 Hrs

Introduction to DSM, Concept of DSM, Benefits of DSM, Different Techniques of DSM – Time of Day Pricing, Multi-Utility Power Exchange Model, Time of Day Models for Planning. Load Management, Load Priority Technique, Peak Clipping, Peak Shifting, Valley Filling, Strategic Conservation, Energy Efficient Equipment. Management and Organization of Energy Conservation Awareness Programs.

At the end of the Module 5, students will be able to:

- 1. Analyze demand side management concepts through case study
- 2. Understand the load management

**MODULE-5 ECONOMICS AND COST EFFECTIVENESS TESTS OF DSM PROGRAMS** 08 Hrs

Basic payback calculations, Depreciation, Net present value calculations. Taxes and Tax Credit – Numerical Problems. Importance of evaluation, measurement and verification of demand side management programs. Cost effectiveness test for demand side management programs - Ratepayer Impact Measure Test, Total Resource Cost, Participant Cost Test, Program Administrator Cost Test

At the end of the Module 6, students will be able to:

- 1. Analyze economic impacts of energy management and auditing
- 2. Understand various Cost effectiveness test for demand side management programs

**Total hours: 48 hours**

## **Term work:**

Term work contains assignments ,seminars and quiz

#### **Content beyond syllabus:**

1. Energy Instruments For Audit

## **Self-Study:**

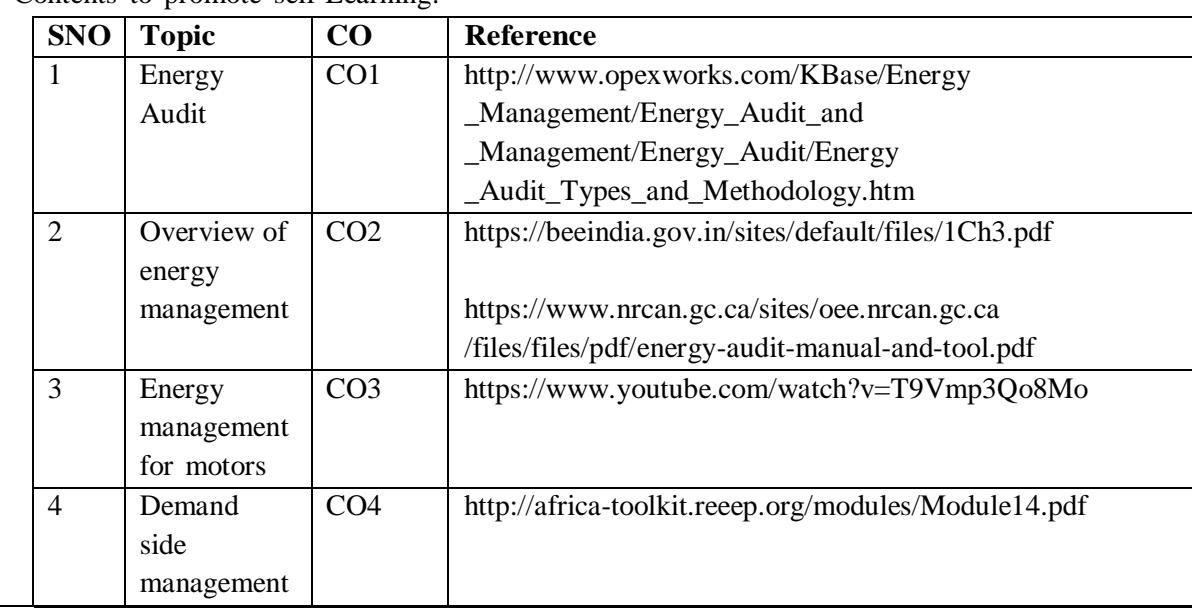

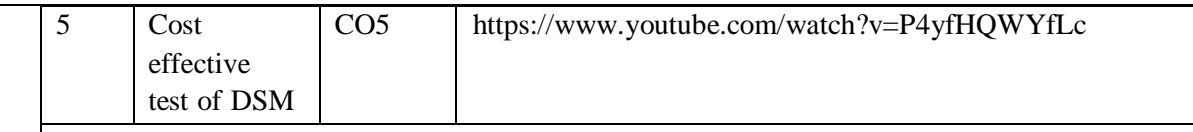

- **1.**Industrial Energy Management Systems**,** Arry C. White, Philip S. Schmidt, David R. Brown, Hemisphere Publishing Corporation, New York, 1994.
- **2.**Fundamentals of Energy Engineering Albert Thumann, Prentice Hall Inc, Englewood Cliffs, New Jersey, 1984.

#### **Reference Book(s):**

- 1) Energy management by W.R. Murphy & G. Mckay Butter worth, Heinemann publications.
- 2) Energy management by Paul o" Callaghan, Mc-graw Hill Book company-1/e,1998
- 3) Energy efficient electric motors by John C. Andreas, Marcel Dekker Inc Ltd-2/e, 1995
- 4) Energy management hand book by W.C.Turner, john Wiley and sons

5). Energy management and good lighting practice: fuel efficiency- booklet12-EEO

## **Online Resources:**

- 1. <http://lab.fs.uni-lj.si/kes/erasmus/Energy%20Management%20Handbook.pdf>
- 2. <https://www.bsr.org/reports/bsr-energy-management-handbook.pdf>

# **Web Resources:**

1. <https://freevideolectures.com/>

2[.https://www.academia.edu/33324894/Energy\\_Management\\_Handbook\\_7th\\_Ed\\_Doty\\_and\\_](https://www.academia.edu/33324894/Energy_Management_Handbook_7th_Ed_-Doty_and_Turner_Fairmont_Press_2009--03-Oct-2009-.pdf?auto=download) [Turner\\_Fairmont\\_Press\\_2009--03-Oct-2009-.pdf?auto=download](https://www.academia.edu/33324894/Energy_Management_Handbook_7th_Ed_-Doty_and_Turner_Fairmont_Press_2009--03-Oct-2009-.pdf?auto=download)

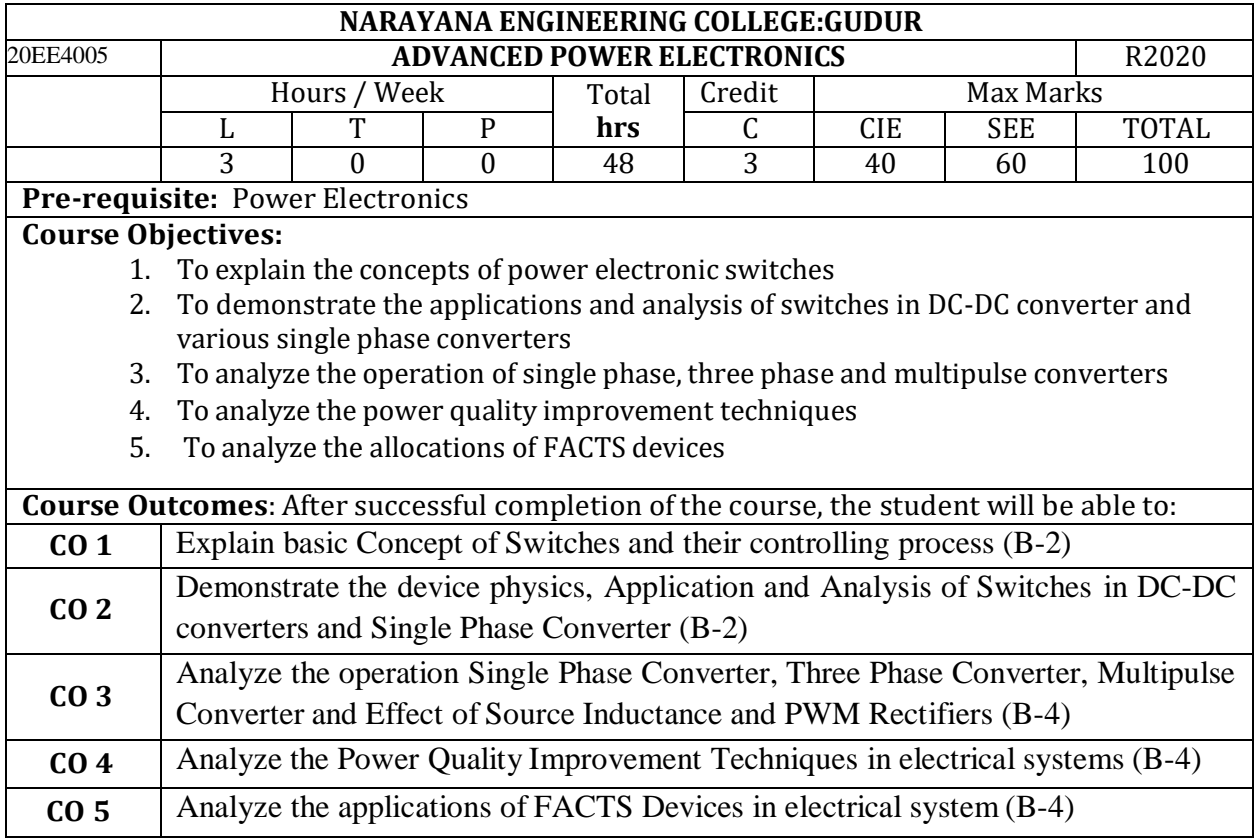

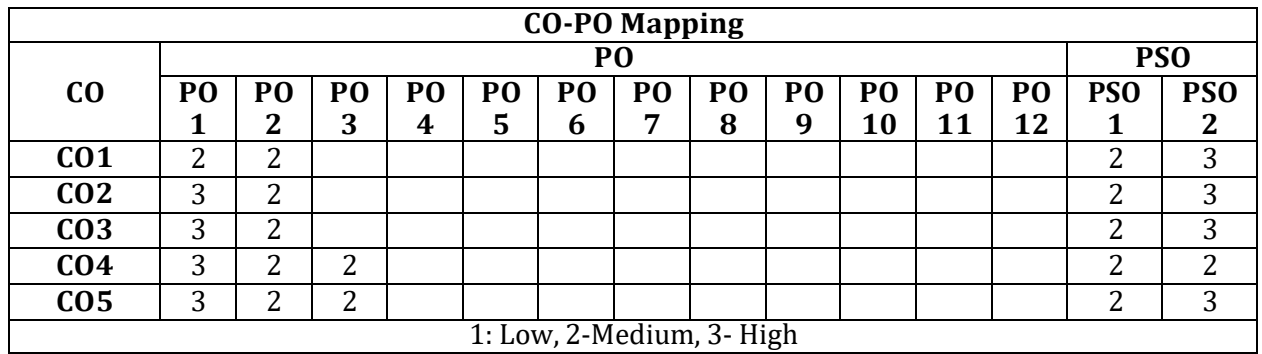

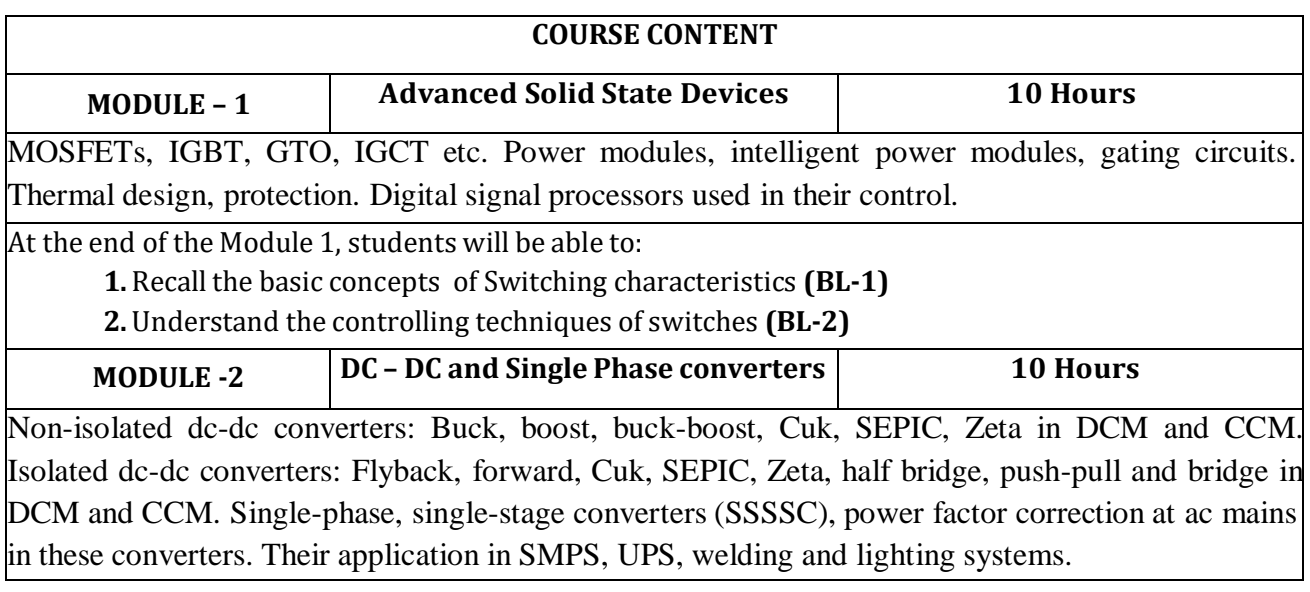

- **1.** understand the concept of DC-DC conversion **(BL-2)**
- **2.** explain the concept of single-pahse and single stage converters **(BL-2)**

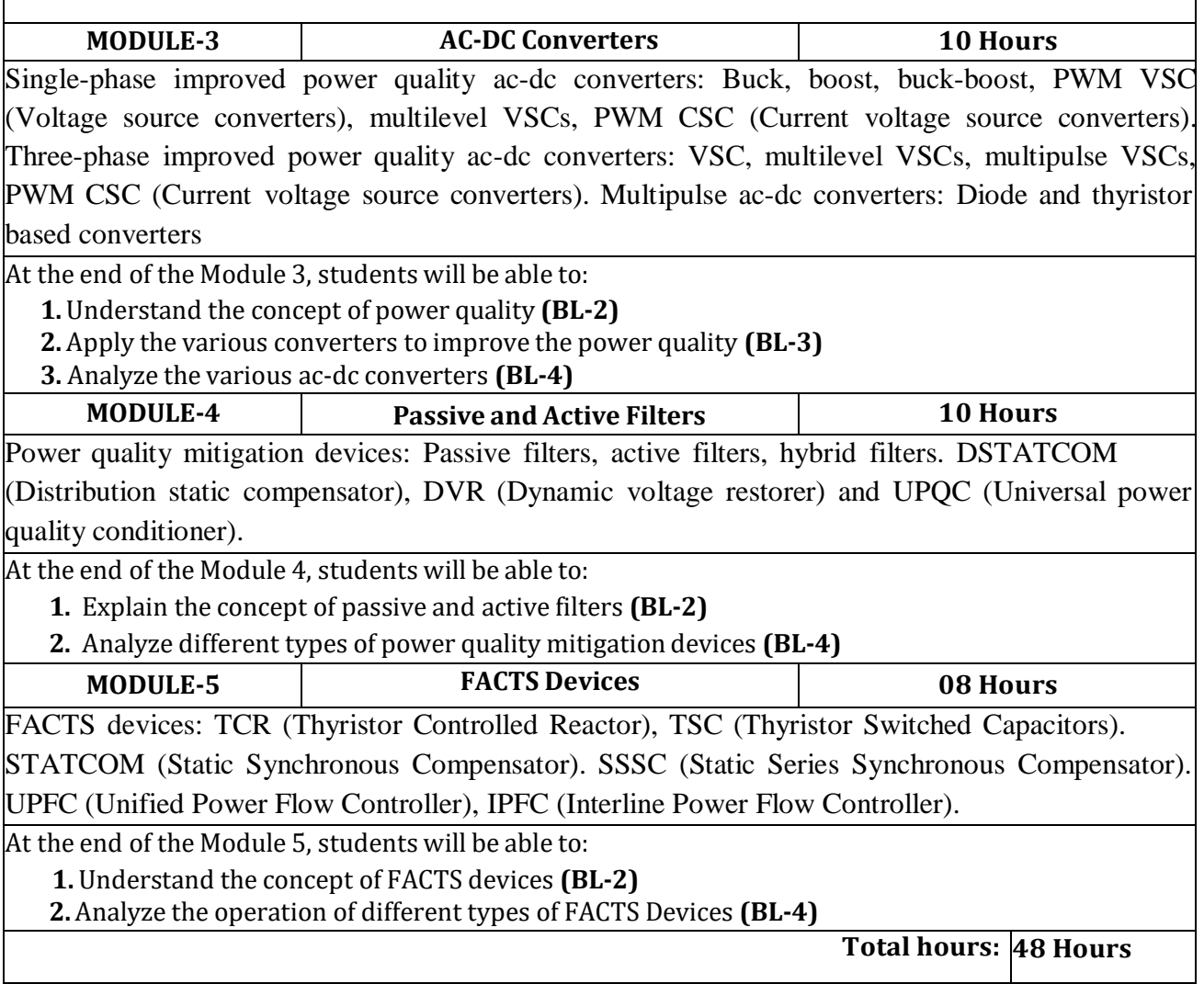

# **Term work:**

# **Content beyond syllabus:**

1. Advanced controlling techniques to improve Power Quality

#### **Self-Study:**

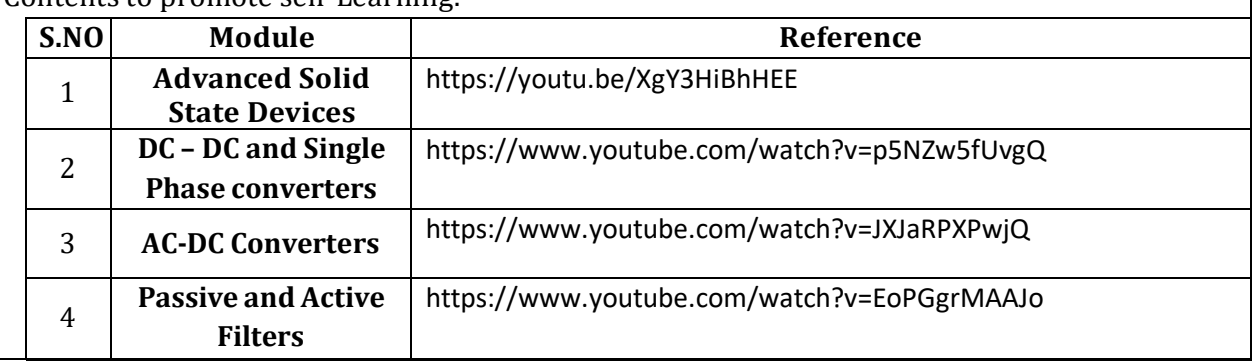

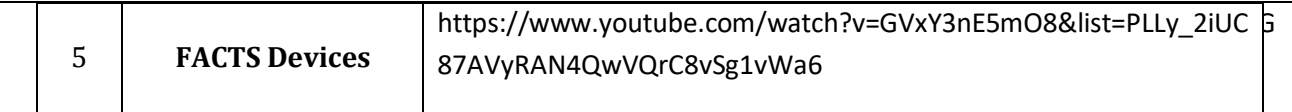

1. Ned Mohan, Tore M. Undeland and William P. Robbins, "Power Electronics – Converters, Applications and Design", John Willey & sons, Inc., 3rd ed., 2003.

2. Muhammad H. Rashid, "Power Electronics - Circuits, Devices and Applications", Prentice Hall of India, 3rd ed., 2009.

3. Narain G. Hingorani, Laszlo Gyugyi, "Understanding FACTS", IEEE Press.

## **Reference Book(s):**

- 1. Derek A. Paice "Power Electronic Converter Harmonics Multipulse Methods for Clean Power", IEEE Press, 1996.
- 2. Muhammad H. Rashid ,"Power Electronics Handbook", Elsevier, 3rd ed., 2011.
- 3. P.C.Sen, "Modern Power Electronics ", S. Chand and Co. Ltd., New Delhi, 2000.
- 4. Vijay K. Sood, "HVDC and FACTS Controllers Applications of Static Converters in Power Systems", Kluwer Academic Publishers, Boston, 2004.
- 5. L. Umanand, "Power Electronics Essentials and Applications", Wiley India Ltd., 2009

## **Online Resources / Web References:**

- 1. <https://www.youtube.com/watch?v=MeOYUx07SCk>
- 2. <https://www.youtube.com/watch?v=ErMz2MI5DQo>
- 3. <https://www.youtube.com/watch?v=ohwGWysVuXU>
- 4. [https://www.academia.edu/38805211/Advanced\\_Power\\_Electronics\\_Converters\\_PWM\\_Converters\\_](https://www.academia.edu/38805211/Advanced_Power_Electronics_Converters_PWM_Converters_Processing_AC_Voltages) [Processing\\_AC\\_Voltages](https://www.academia.edu/38805211/Advanced_Power_Electronics_Converters_PWM_Converters_Processing_AC_Voltages)
- 5. <https://www.electronicbo.com/2019/06/Advanced-Power-Electronics-Converters.html>
- 6. <https://ocw.mit.edu/courses/electrical-engineering-and-computer-science/>
- 7. <https://nptel.ac.in/courses/108/106/108106073/>
- 8. [https://www.youtube.com/watch?v=MeOYUx07SCk&list=PLUpFmz4G8ZyZx2fG5B\\_GRVIhTquy](https://www.youtube.com/watch?v=MeOYUx07SCk&list=PLUpFmz4G8ZyZx2fG5B_GRVIhTquypoAWZ) [poAWZ](https://www.youtube.com/watch?v=MeOYUx07SCk&list=PLUpFmz4G8ZyZx2fG5B_GRVIhTquypoAWZ)
- 9. <https://www.youtube.com/watch?v=ohwGWysVuXU>
- 10. [https://www.youtube.com/watch?v=0jevuayGmmU&list=PLLy\\_2iUCG87DzWK9cLYKxjH1LRAC](https://www.youtube.com/watch?v=0jevuayGmmU&list=PLLy_2iUCG87DzWK9cLYKxjH1LRACxdEKi) [xdEKi](https://www.youtube.com/watch?v=0jevuayGmmU&list=PLLy_2iUCG87DzWK9cLYKxjH1LRACxdEKi)

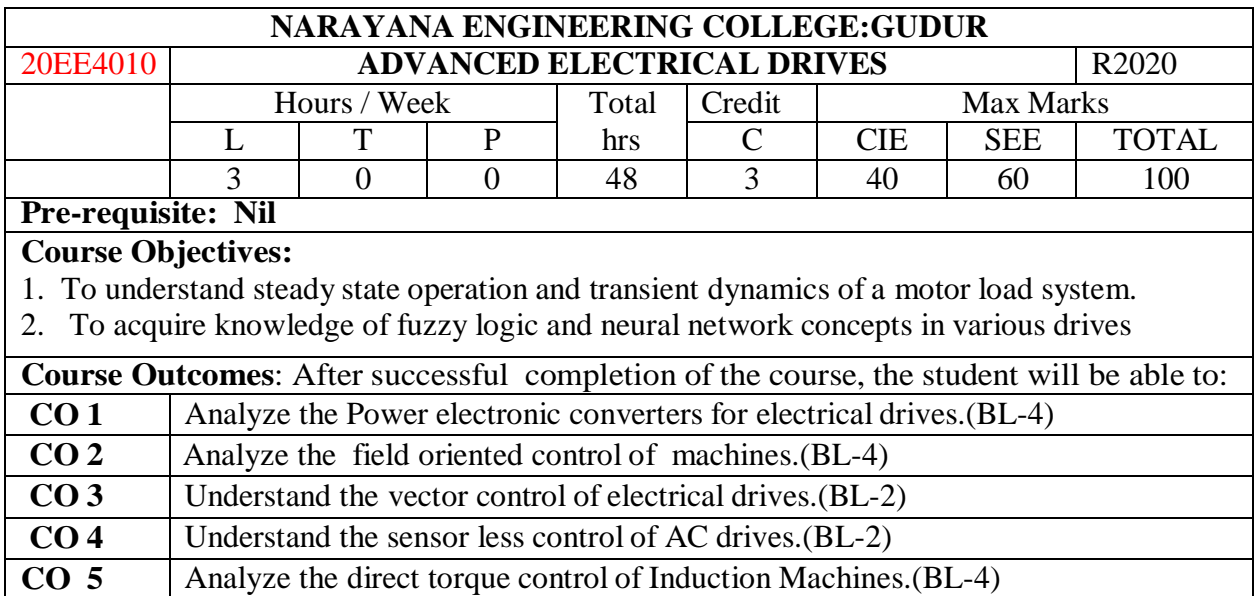

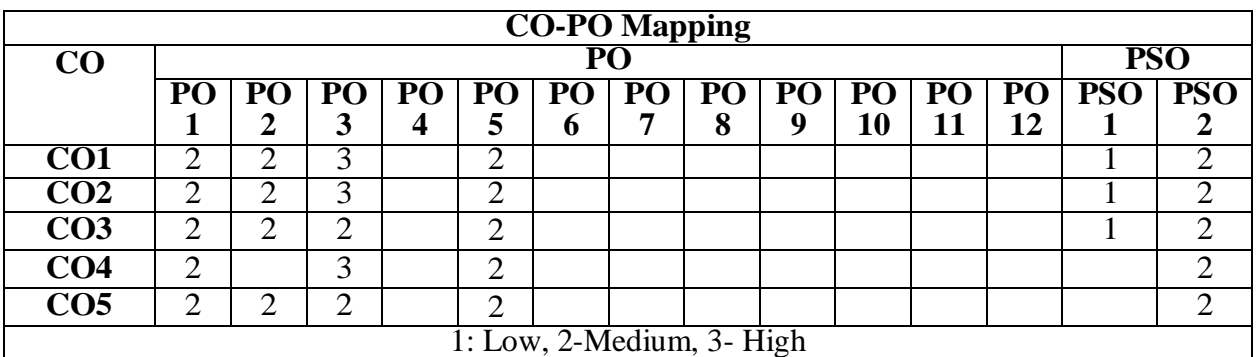

# **COURSE CONTENT**

 **(08 Hrs)** 

## **INTRODUCTION TO POWER CONVERTERS FOR ELECTRIC DRIVES**

Switching converters and their applications to variable frequency drives - Power electronic converters for control of amplitude-AC variable frequency drives - Mathematical representation of switching functions- reduction of switching losses in practical switches. MATLAB simulation -study on 'D0Q' transformation in various frames of reference. Free acceleration characteristics of Induction motor from 'D0Q' model viewed from various reference frames

At the end of the Module 1, students will be able to:

- 1. Explain the switching converters ad their application.(BL-2)
- 2. Understand the Power electronic converters for control of drives.(BL-2)
- 3. Explain the characteristics of Induction motor from various reference frames. (BL-2)

**MODULE -2 (10 Hrs)**

# **FIELD ORIENTATED CONTROL**

Field oriented control of induction machines - Theory – DC drive analogy.

- 1. Understand the field orientated control and its application. (BL-2)
- 2. Analyze the Field oriented control of induction machines. (BL-4)
- 3. Analyze the Field oriented control of DC drive. (BL-4)

# **MODULE-3 (10 Hrs)**

## **VECTOR CONTROL**

Vector control concept- Direct or Feedback vector control - Indirect or Feed forward vector control – Flux vector estimation - Space vector modulation control-PWM current control-MATLAB simulation direct & indirect vector control induction motor-closed loop speed control of VVVF PMAC motor drive & FPGA based closed loop control of BLDC motor drive.

At the end of the Module 3, students will be able to:

- 1. Understand the vector control concept. (BL-2)
- 2. Understand the MATLAB simulation direct & indirect vector of control induction motor. (BL-2).
- 3. Explain FPGA based closed loop control of BLDC motor drive. (BL-2)

# **MODULE-4 (10 Hrs)**

# **SENSORLESS CONTROL OF AC DRIVES**

Introduction to sensor less control of AC drives – Advantages – speed estimation methods-State synthesis method – model reference adaptive system – observer based techniques -MATLAB simulation model reference adaptive system for speed estimation.

At the end of the Module 4, students will be able to:

- 1. Understand the sensor less control of AC drives.(BL-2)
- 2. Explain the state synthesis method. (BL-2)
- 3. Understand the MATLAB simulation model reference adaptive system for speed estimation. (BL-2)

## **MODULE-5 (10 Hrs)**

## **DIRECT TORQUE CONTROL**

Direct torque control of Induction Machines – Torque expression with stator and rotor fluxes, DTC control strategy – optimum switching vector selection – reduction of torque ripple methods- adaptive control. MATLAB simulation-open loop control-DTC of induction motor drive-adaptive control.

At the end of the Module 5, students will be able to:

- 1. Understand the Direct torque control of Induction Machines. (BL-2)
- 2. Explain the Torque expression with stator and rotor fluxes.(BL-2)
- 3. Explain optimum switching vector selection.(BL-2)

**Total hours: 48 hours**

## **Content beyond syllabus:**

1. GA based drives

## **Self-Study:**

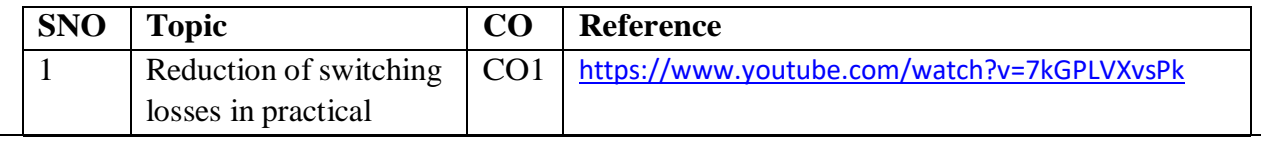

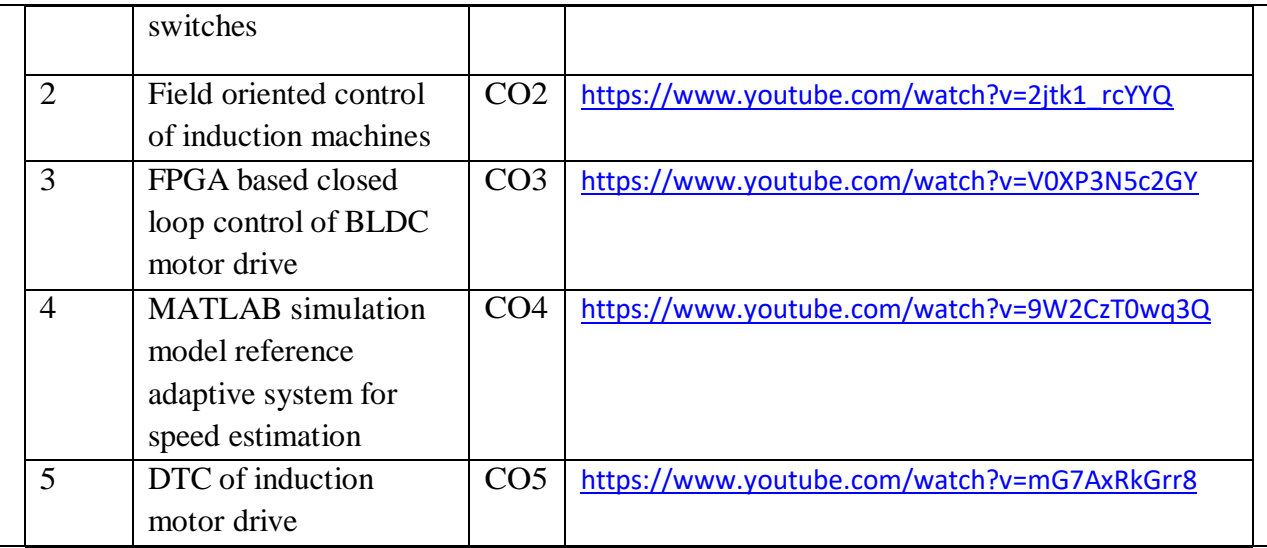

1. Bimal.K. Bose, "Power Electronics and Variable frequency drives", Standard Publishers Distributors, New Delhi, 2000.

2. Dubey G.K., "Power Semiconductor controlled drives", Prentice Hall inc, A division of Simon and Schester England cliffs, New Jersey, 1989.

## **Reference Book(s):**

1. Murphy J.M.D, Turnbull, F.G, "Thyristor control of AC motor", Pergamon press, Oxford, 1988.

2. Sheperal, Wand Hully, L.N. "Power Electronic and Motor control" Cambridge University Press Cambridge, 1987.

3. Dewan, S. Slemon B., Straughen, A. G.R., "Power Semiconductor drives", John Wiley and Sons, NewYork, 1984.

## **Online Resources:**

1. <https://doku.pub/documents/electric-drives-by-gk-dubey-59qge6y3vm0n>

2. <https://nptel.ac.in/courses/108/104/108104011/>

## **Web Resources:**

1. <https://www.youtube.com/watch?v=6DctdwlDKhc&list=PLA5CA7D35114BA425> 2[.https://www.youtube.com/watch?v=WsDPqDqnpyw&list=PLuv3GM6gsE3UGP1cSOl1KuEX](https://www.youtube.com/watch?v=WsDPqDqnpyw&list=PLuv3GM6-gsE3UGP1cSOl1KuEXscGFdKXB) [scGFdKXB](https://www.youtube.com/watch?v=WsDPqDqnpyw&list=PLuv3GM6-gsE3UGP1cSOl1KuEXscGFdKXB)

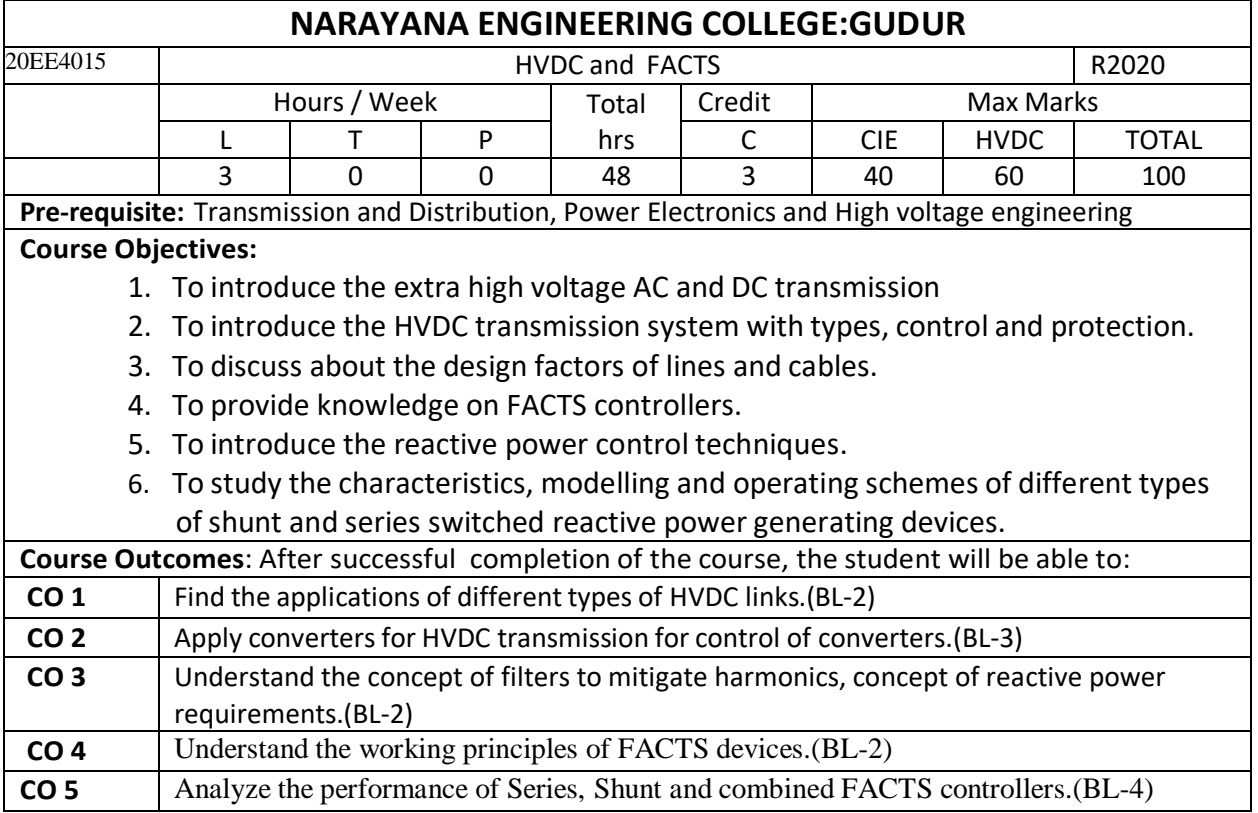

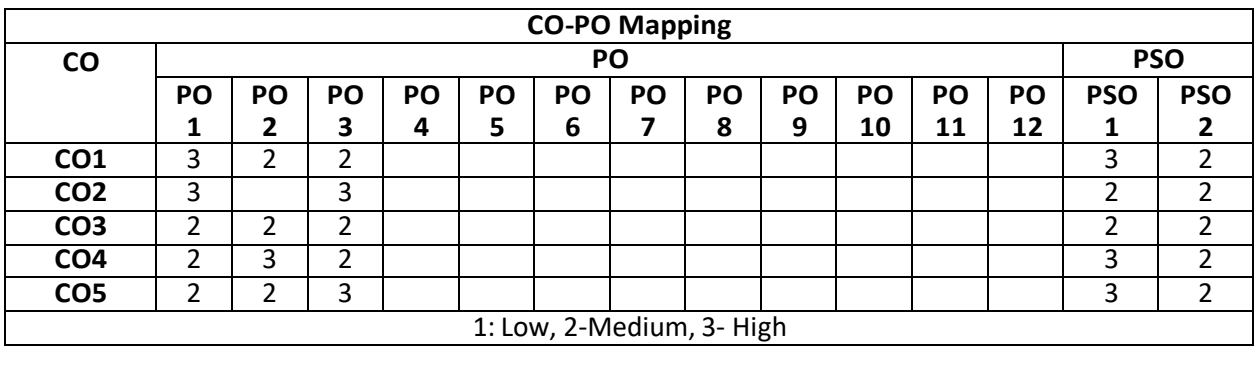

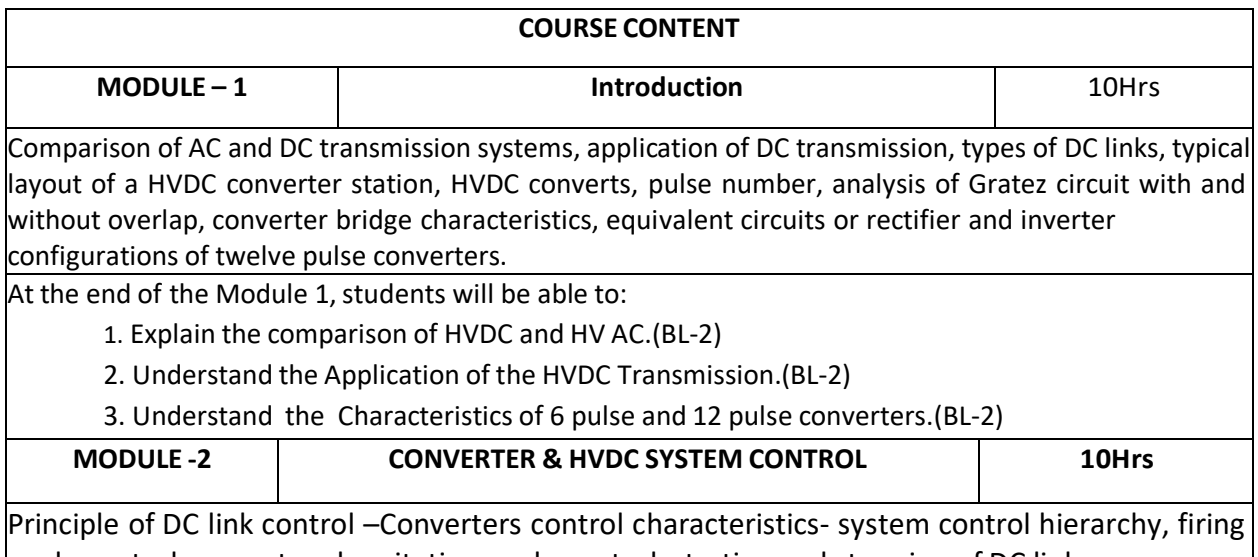

angle control, current and excitation angle control, starting and stopping of DC link.

- 1. Understand the principle of DC link control.(BL-2)
- 2. Understand the Firing Angle Control for the Converters.(BL-2)
- 3. Explain the starting and stopping of DC link. (BL-2)

**MODULE-3 HARMONICS, FILTERS AND REACTIVE POWER CONTROL 10Hrs**

Introduction, generation of Harmonics, AC and DC Filters. Reactive power requirements in steady state, sources of reactive power, static VAR systems.

**POWER FLOW ANALYSIS IN AC/DC SYSTEMS:** Modeling of DC/AC converts, controller equations solutions of AC/DC load flow- simultaneous method, sequential method.

At the end of the Module 3, students will be able to:

- 1. Understand the Basics generation of harmonics.(BL-2)
- 2. Explain the calculation of voltage & Current harmonics. (BL-2)
- 3. Explain the types of AC filters.(BL-2)

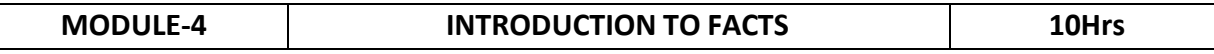

Flow of power in AC parallel paths and meshed systems, basic types of FACTS controllers, brief description and definitions of FACTS controllers.

**STATIC SHUNT COMPENSATION**: Objectives of shunt compensation, methods of controllable VAR generation, static VAR compensators, SVC and STATCOM, comparison between SVC and STATCOM.

 $\overline{\mathsf{A}}$ t the end of the Module 4. students will be able to:

- 1. Explain the basic principles, characteristics of different types of FACTS controllers. (BL-2)
- 2. Explain the new methods adopted in power system control. (BL-2)
- 3. Understand the static shunt compensation. (BL-2)

**MODULE-5 STATIC SERIES COMPENSATORS 8Hrs** Objectives of series compensation, variable impedance type- thyristor switched series capacitors (TCSC), and switching converter type series compensators, static series synchronous compensator (SSSC)- power angle characteristics-basic operating controlschemes.

At the end of the Module 5, students will be able to:

- 1. Understand the objectives of series compensation of power systems. (BL-2)
- 2. Understand the power angle characteristics. (BL-2)
- 3. Explain the basic operating control schemes. (BL-2)

**Total hours: 48 hours**

## **Term work:**

1.Develop HVDC Transmission system using mat lab software

2. The steady-state and transient performance of a 12-pulse, 1000 MW (500 kV-2kA) 50/60 Hz HVDC transmission system.

3. FACTS and HVDC Technologies for the Development and Enhancement of Future Power Systems.

4.Use of HVDC and FACTS which can be applied in transmission and distribution systems

5. Simulation of various applications using FACTs devices.

6. AC-DC Power flow analysis using FACTS devices.

7. Stabilty of Power Transmission Capability of HVDC system using facts controllers.

8.Design of DC breakers modelling using MATLAB

9.Design of Power control in HVDC using MATLAB

10.Modelling and digital simulation of STATACOM using MATLAB

**Content beyond syllabus:**

1.Design of real-time industrial projects.

2. Application of various compensation techniques in power system.

**Self-Study:**

Contents to promote self-Learning:

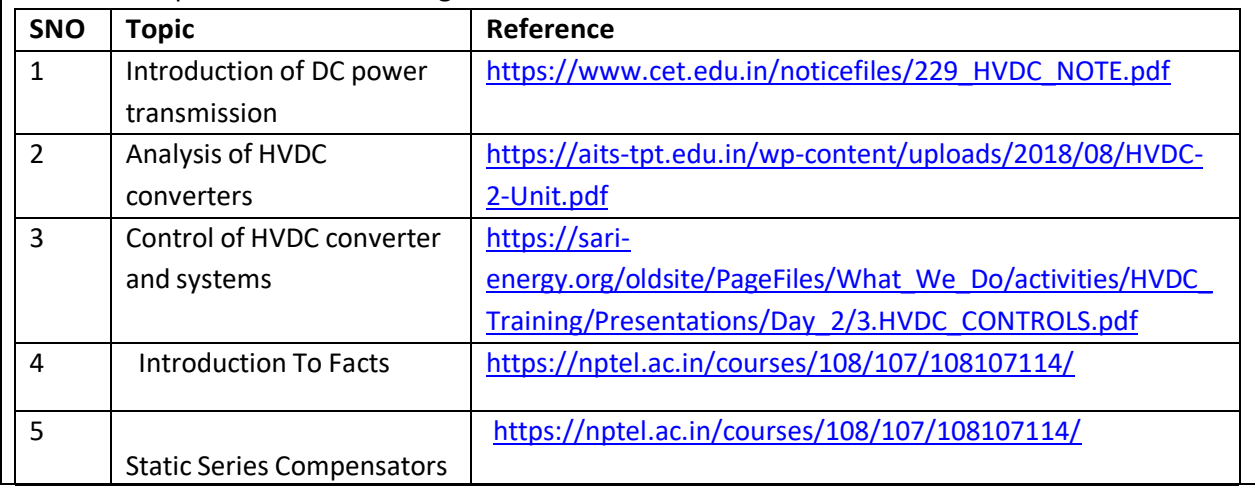

## **Text Book(s):**

1. Padiyar, K. R., "HVDC power transmission system", New Age International (P) Ltd., New Delhi, Second Edition, 2010.

2. Edward Wilson Kimbark, "Direct Current Transmission", Vol. I, Wiley interscience, New York, London, Sydney, 1971.

3. Rakosh Das Begamudre, "Extra High Voltage AC Transmission Engineering", New Age International (P) Ltd., New Delhi, 1990.

4. R.MohanMathur,RajivK.Varma,"Thyristor–Based Facts Controllers for Electrical Transmission Systems", IEEE press andJohnWiley&Sons,Inc,2002.

5.Narain G.Hingorani, "Understanding FACTS-Concepts and Technology of Flexible AC Transmission Systems", Standard Publishers Distributors,Delhi-110006,2011.

## **Reference Book(s):**

1. Direct Current Transmission, Vol. 1, E. W. Kimbark, Wiley, 1971

2. High Voltage Direct Current Transmission, Jos Arrillaga, IEE Power and Energy series 29, 2nd Edition, 1998

3. EHV-AC, HVDC Transmission & Distribution Engineering, S Rao, Khanna Publishers, 4 th Edition, 2008.

4.K.R.Padiyar,"FACTS Controllersin Power Transmission and Distribution", New Age International (P) Limited, Publishers, New Delhi, 2008

5. A.T.John,"FlexibleA.C.TransmissionSystems",InstitutionofElectricalandElectronic Engineers(IEEE), 1999.

6. V.K.Sood, HVDC and FACTS controllers–Applications of Static Converters in Power System, APRIL2004,KluwerAcademic Publishers,2004.

**Online Resources/ Web Resources:**

1. <https://nptel.ac.in/courses/108/104/108104013/>

2. <http://www.ee.uidaho.edu/ee/power/ee>

3. <https://www.powereng.com/our-services/power-delivery/hvdc-fact/>

[4.https://en.wikipedia.org/wiki/High-voltage\\_direct\\_current](https://en.wikipedia.org/wiki/High-voltage_direct_current)

[5.https://www.ti.com/lit/an/sloa289a/sloa289a.pdf?ts=1592377419880&ref\\_url=https%253A%252F%2](https://www.ti.com/lit/an/sloa289a/sloa289a.pdf?ts=1592377419880&ref_url=https%253A%252F%252Fwww.google.co.in%252F) [www.google.co.in%252F](https://www.ti.com/lit/an/sloa289a/sloa289a.pdf?ts=1592377419880&ref_url=https%253A%252F%252Fwww.google.co.in%252F)

[7.https://pv-magazine-usa.com/2020/03/31/hvdc-transmission-helps-investors-but-may-not-help-solar/](https://pv-magazine-usa.com/2020/03/31/hvdc-transmission-helps-investors-but-may-not-help-solar/) [8.http://www.renewableenergyfocus.com/view/3567/hvdc-transmission-from-energy-source-to-](http://www.renewableenergyfocus.com/view/3567/hvdc-transmission-from-energy-source-to-consumer/)

[consumer/](http://www.renewableenergyfocus.com/view/3567/hvdc-transmission-from-energy-source-to-consumer/)

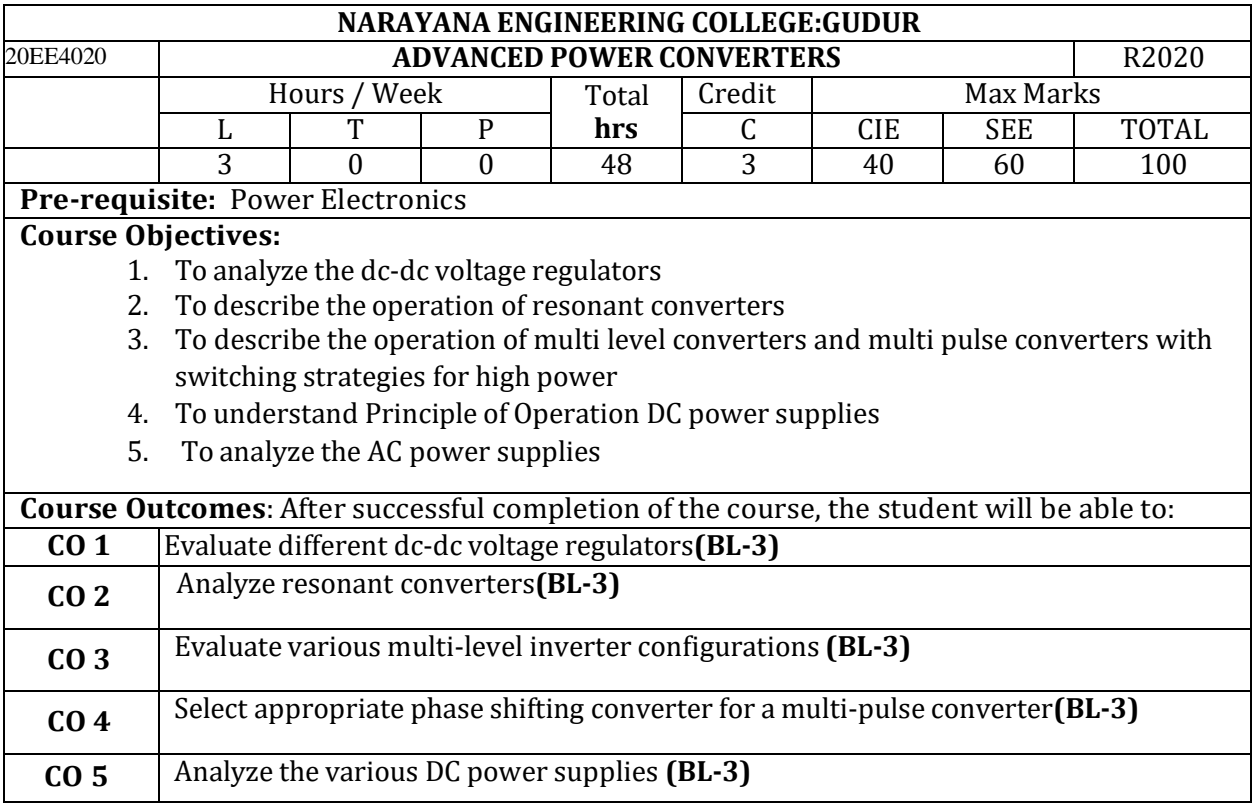

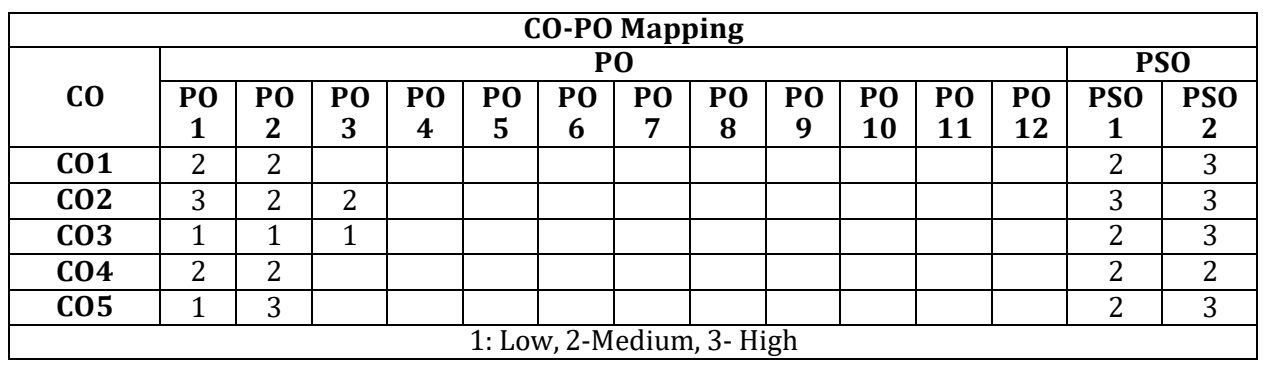

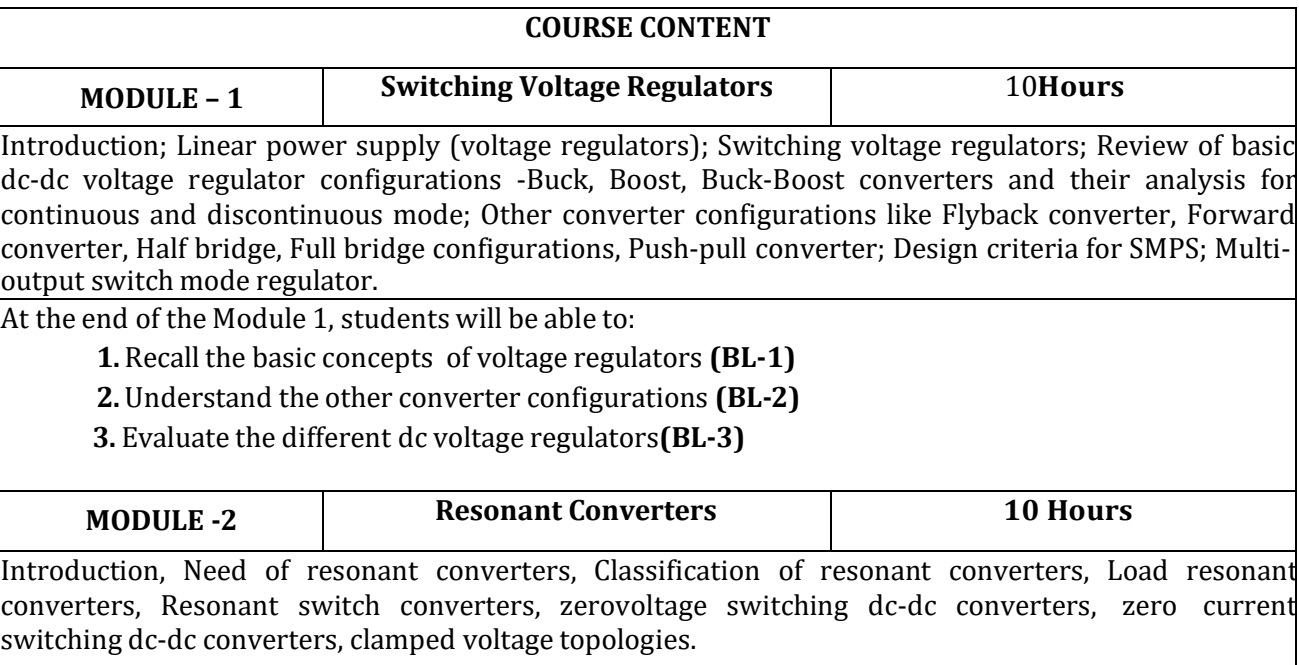
At the end of the Module 2, students will be able to:

- **1.** understand the concept of resonant conversion**(BL-2)**
- **2.** compare & analyzethe zero voltage and current switching dc-dc converters**(BL-2)**

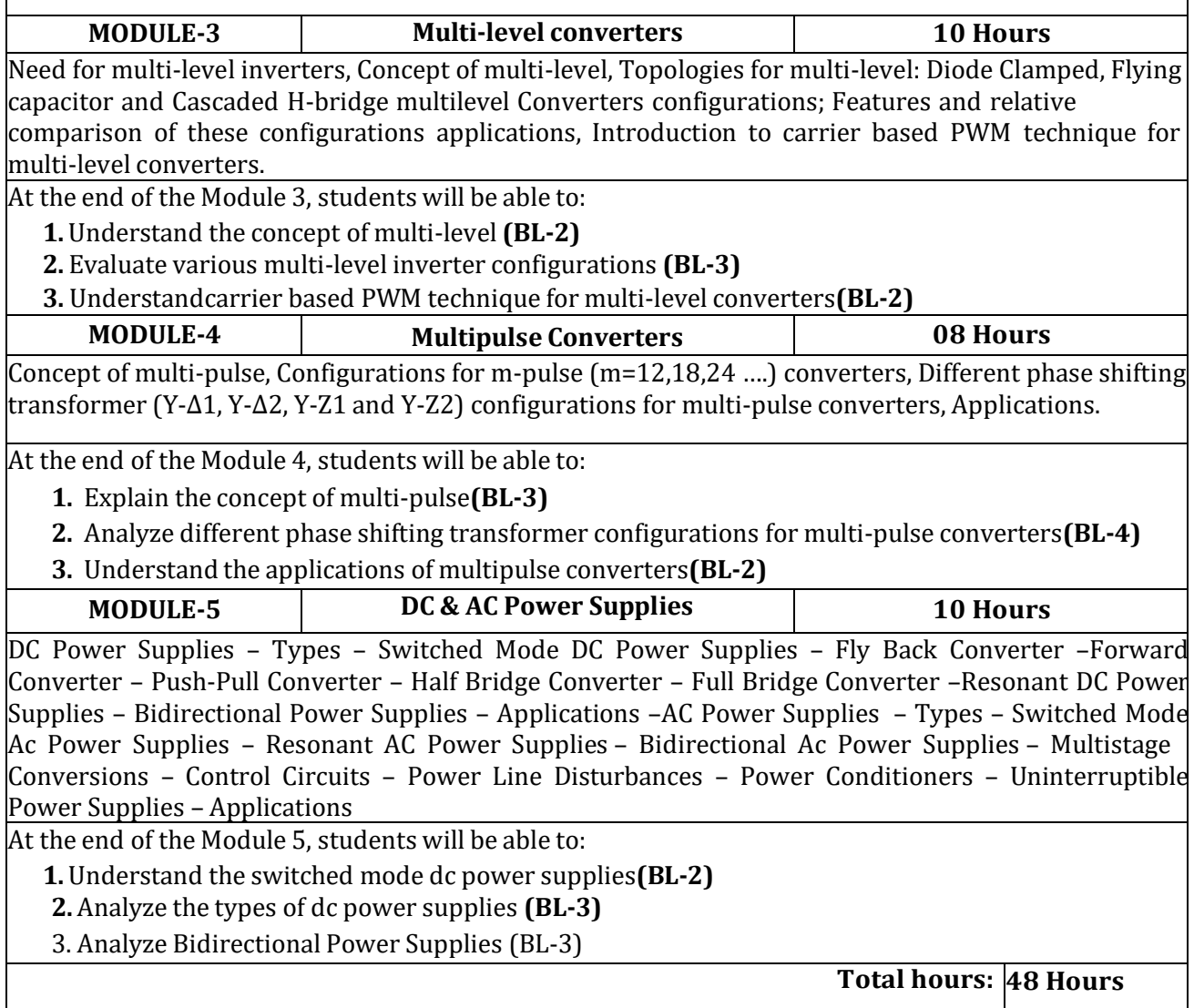

#### **Term work:**

- 1. Evaluate the performance and operating modes of SLR/PLR dc-dc converter with the change in switching frequency.
- 2. Simulate/Design a circuit for a Buck Converter with ZVS/ZCS to regulate the output voltage Vo with a given input voltage Vin.
- 3. Carrier based Sine PWM control of a CHB multilevel inverter and study of harmonic spectrum.
- 4. Study the operation and performance of second order converters like Buck-Boost, Fly back, forward converters etc.
- 5. Study the operation and performance of fourth order converters like C'uk or Sepic converters
- 6. Study of harmonic spectrum for 12 and 18 pulse converters.
- 7. Design based Problems (DP)/Open Ended Problem: Course coordinator can assign the design based problem/open ended problem.
- 8. Major Equipment: Simulation software like MATLAB, PSIM, Scilab, Power Electronic Converters, CRO/DSO, meters, Current/Voltage Probes, Isolation transformer etc. as demanded by the course.

## **Content beyond syllabus:**

1.Advanced multilevel converters

### **Self-Study:**

Contents to promote self-Learning:

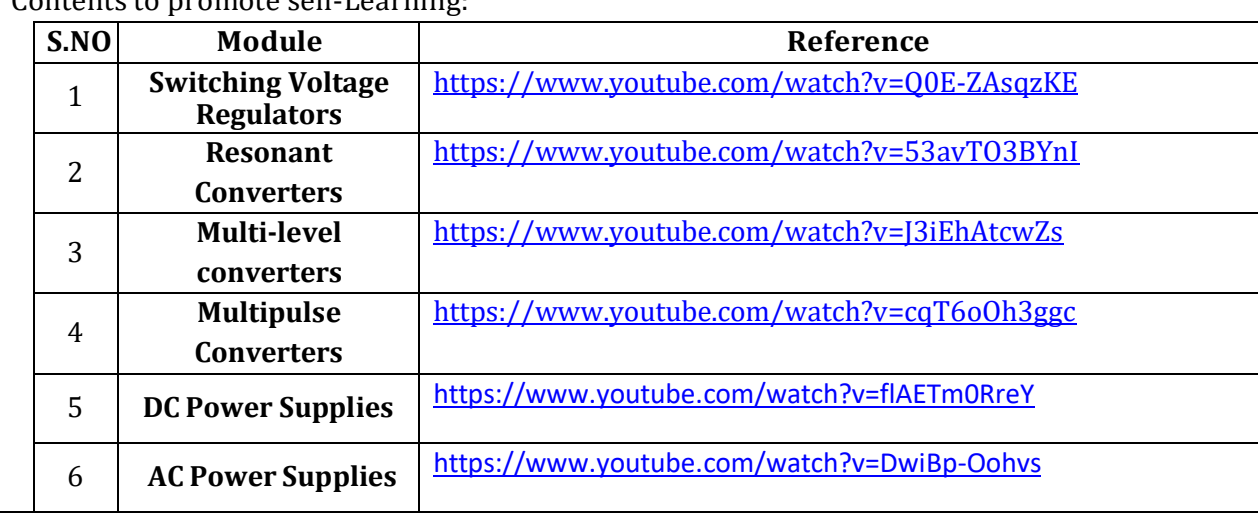

## **Text Book(s):**

1. Ned Mohan, Tore M. Undeland and William P. Robbins, "Power Electronics – Converters, Applications and Design", John Willey & sons, Inc., 3rd ed., 2003.

2. Muhammad H. Rashid, "Power Electronics - Circuits, Devices and Applications", Prentice Hall of India, 3rd ed., 2009.

3. Bin Wu, "High Power Converters and AC Drives", John Willey & sons, Inc., 2006.

# **Reference Book(s):**

- 1. Derek A. Paice "Power Electronic Converter Harmonics Multipulse Methods for Clean Power", IEEE Press, 1996.
- 2. Muhammad H. Rashid ,"Power Electronics Handbook", Elsevier, 3rd ed., 2011.
- 3. P.C.Sen, "Modern Power Electronics ", S. Chand and Co. Ltd., New Delhi, 2000.
- 4. Vijay K. Sood, "HVDC and FACTS Controllers Applications of Static Converters in Power Systems", Kluwer Academic Publishers, Boston, 2004.
- 5. L. Umanand, "Power Electronics Essentials and Applications", Wiley India Ltd., 2009

## **Online Resources / Web References:**

- 1. <https://www.youtube.com/watch?v=MeOYUx07SCk>
- 2. <https://www.youtube.com/watch?v=ErMz2MI5DQo>
- 3. <https://www.youtube.com/watch?v=ohwGWysVuXU>
- 4. [https://www.academia.edu/38805211/Advanced\\_Power\\_Electronics\\_Converters\\_PWM\\_Converters\\_](https://www.academia.edu/38805211/Advanced_Power_Electronics_Converters_PWM_Converters_Processing_AC_Voltages) [Processing\\_AC\\_Voltages](https://www.academia.edu/38805211/Advanced_Power_Electronics_Converters_PWM_Converters_Processing_AC_Voltages)
- 5. <https://www.electronicbo.com/2019/06/Advanced-Power-Electronics-Converters.html>
- 6. <https://ocw.mit.edu/courses/electrical-engineering-and-computer-science/>
- 7. <https://nptel.ac.in/courses/108/106/108106073/>
- 8. [https://www.youtube.com/watch?v=MeOYUx07SCk&list=PLUpFmz4G8ZyZx2fG5B\\_GRVIhTquy](https://www.youtube.com/watch?v=MeOYUx07SCk&list=PLUpFmz4G8ZyZx2fG5B_GRVIhTquypoAWZ) [poAWZ](https://www.youtube.com/watch?v=MeOYUx07SCk&list=PLUpFmz4G8ZyZx2fG5B_GRVIhTquypoAWZ)
- 9. <https://www.youtube.com/watch?v=ohwGWysVuXU>
- 10. [https://www.youtube.com/watch?v=0jevuayGmmU&list=PLLy\\_2iUCG87DzWK9cLYKxjH1LRAC](https://www.youtube.com/watch?v=0jevuayGmmU&list=PLLy_2iUCG87DzWK9cLYKxjH1LRACxdEKi) [xdEKi](https://www.youtube.com/watch?v=0jevuayGmmU&list=PLLy_2iUCG87DzWK9cLYKxjH1LRACxdEKi)

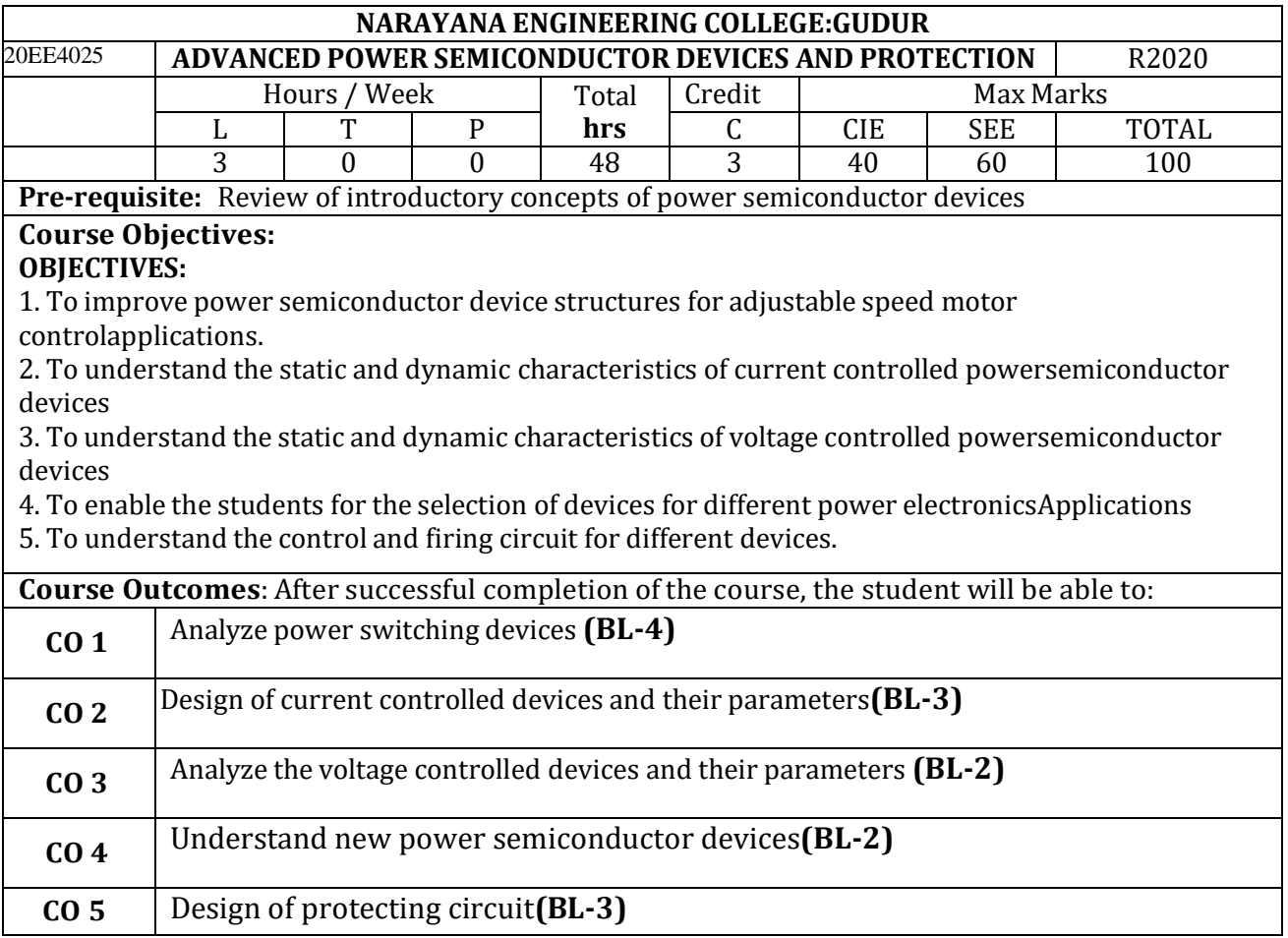

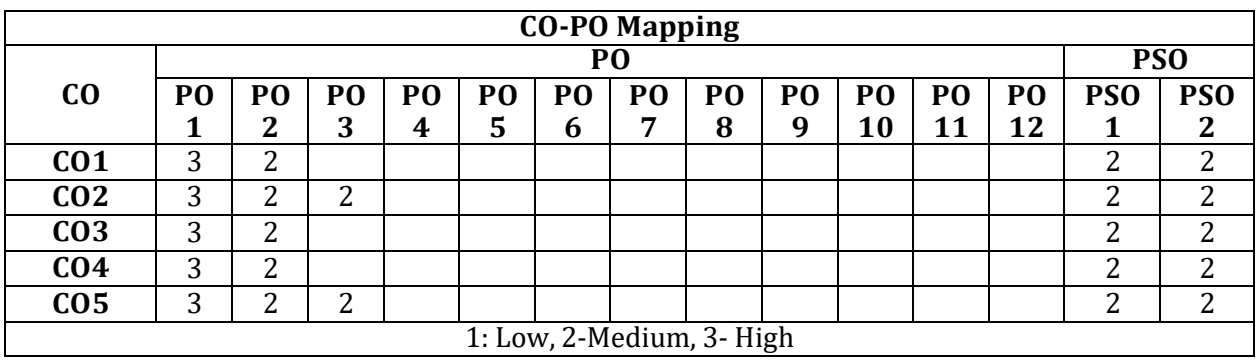

#### **COURSE CONTENT**

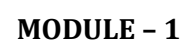

# **POWER SWITCHING DEVICES** 10**Hours**

Power switching devices overview – Attributes of an ideal switch, application requirements,circuit symbols; Power handling capability – (SOA); Device selection strategy – On-state andswitching losses – EMI due to switching - Power diodes - Types, forward and reverse characteristics, switching characteristics – rating.

At the end of the Module 1, students will be able to:

**1.**Understand the Power switching devices overview**(BL-2)**

**2.** Analyze the Device selection strategy **(BL-3)**

**3.** Analyze the Power diodes **(BL-3)**

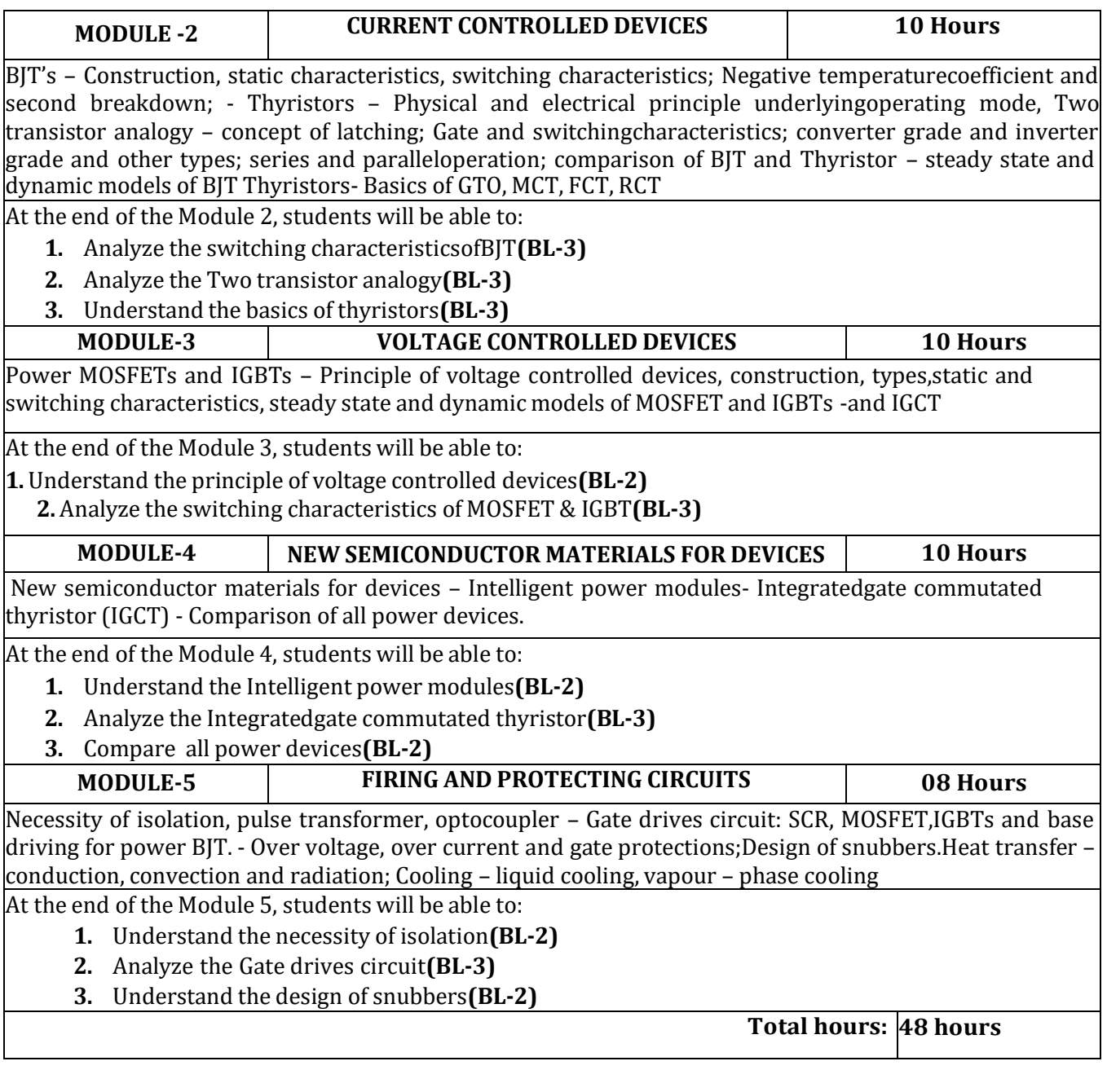

# **Term work:**

- 1. Study of design of SiC MOSFETs
- 2. Tabulate the details of SCRs of different ratings
- 3. Derivation and explanation of transient thermal impedance of SCR
- 4. Study of thermal design of SCR with derivations
- 5. Study and explain paper on the state of the art and future trends of power semiconductors

## **Content beyond syllabus:**

Protection against external & internal over voltages.

### **Self-Study:**

Contents to promote self-Learning

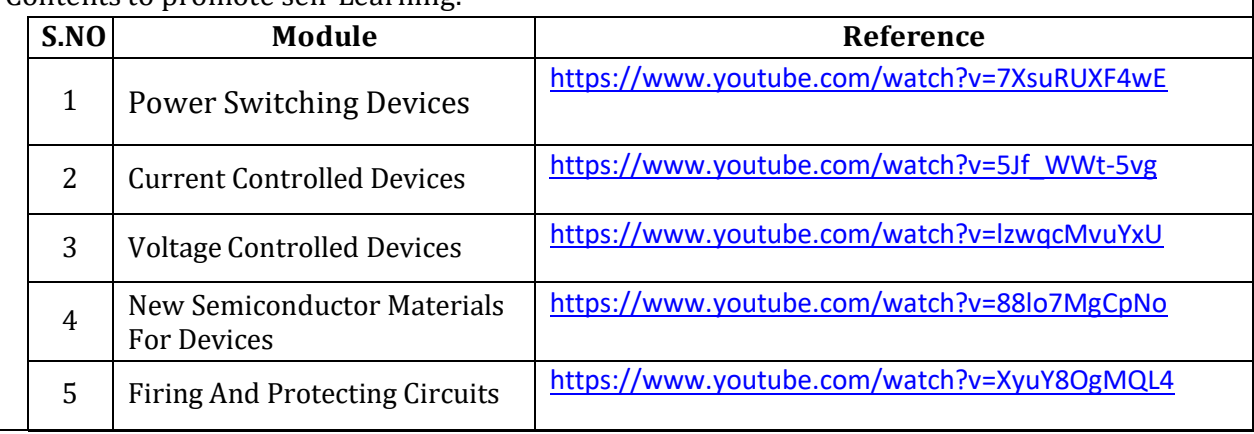

## **Text Book(s):**

1. B.W Williams 'Power Electronics Circuit Devices and Applications'..

2. Rashid M.H.," Power Electronics Circuits, Devices and Applications ", Prentice Hall India, Third Edition, New Delhi, 2004

3. MD Singh and K.B Khanchandani, "Power Electronics", Tata McGraw Hill, 2001.

4. Mohan, Undeland and Robins, "Power Electronics – Concepts, applications and Design, John Wiley and Sons, Singapore, 2000.

5. Joseph Vithayathil, Power Electronics: Principles and Applications, Delhi, Tata McGraw-Hill, 2010.

## **Reference Book(s):**

1. Advanced power electronics converters by Euzeli dos santos, Edison R. da silva.

2. Fundamentals of Power Semiconductor Devices by B. JayanthBaliga, Springer Press, 2008.

**3.** Power Semiconductor Devices and Circuits, Jaecklin**, A.A.**

4. Fundamentals of Power Semiconductor Devices, **Baliga**, B. Jayant

## **Online Resources/ Web References:**

1.[https://www.amazon.in/Power-Electronics-Drives-Advanced-Applications](https://www.amazon.in/Power-Electronics-Drives-Advanced-Applications-ebook/dp/B086H4Z9WY)[ebook/dp/B086H4Z9WY](https://www.amazon.in/Power-Electronics-Drives-Advanced-Applications-ebook/dp/B086H4Z9WY)

2. <https://www.pdfdrive.com/25-advanced-power-semiconductor-devices-apsd-e456994.html> 3.[https://www.ttiinc.com/content/ttiinc/en/resources/product-](https://www.ttiinc.com/content/ttiinc/en/resources/product-types/discretes.html?utm=1267&channel=ppc&gclid=CjwKCAjw1K75BRAEEiwAd41h1AEeMfdQ65z0DUsEWQSBV_cFEI5VwuQnFLxopFizjnXDYRY4iPtUoRoCkAEQAvD_BwE)

[types/discretes.html?utm=1267&channel=ppc&gclid=CjwKCAjw1K75BRAEEiwAd41h1AEeMfdQ65z0](https://www.ttiinc.com/content/ttiinc/en/resources/product-types/discretes.html?utm=1267&channel=ppc&gclid=CjwKCAjw1K75BRAEEiwAd41h1AEeMfdQ65z0DUsEWQSBV_cFEI5VwuQnFLxopFizjnXDYRY4iPtUoRoCkAEQAvD_BwE) [DUsEWQSBV\\_cFEI5VwuQnFLxopFizjnXDYRY4iPtUoRoCkAEQAvD\\_BwE](https://www.ttiinc.com/content/ttiinc/en/resources/product-types/discretes.html?utm=1267&channel=ppc&gclid=CjwKCAjw1K75BRAEEiwAd41h1AEeMfdQ65z0DUsEWQSBV_cFEI5VwuQnFLxopFizjnXDYRY4iPtUoRoCkAEQAvD_BwE)

4. [http://site.iugaza.edu.ps/malramlawi/files/RASHID\\_Power\\_Electronics\\_Handbook.pdf](http://site.iugaza.edu.ps/malramlawi/files/RASHID_Power_Electronics_Handbook.pdf)

5**.**[https://www.youtube.com/watch?v=h0Y9jDKqScQ&list=PLgMDNELGJ1CaNcuuQv9xN07ZWkXE](https://www.youtube.com/watch?v=h0Y9jDKqScQ&list=PLgMDNELGJ1CaNcuuQv9xN07ZWkXE-wCGP)[wCGP](https://www.youtube.com/watch?v=h0Y9jDKqScQ&list=PLgMDNELGJ1CaNcuuQv9xN07ZWkXE-wCGP)

**6.**[https://www.youtube.com/watch?v=m-uY4fja\\_Jw&list=PLOzRYVm0a65dVYOA7\\_3-N67Xu1NIrLnR0](https://www.youtube.com/watch?v=m-uY4fja_Jw&list=PLOzRYVm0a65dVYOA7_3-N67Xu1NIrLnR0)

**7.**<https://www.youtube.com/watch?v=-YgHdIqkbs0>

**8.**<https://www.youtube.com/watch?v=5-uQ4rLlWPE>